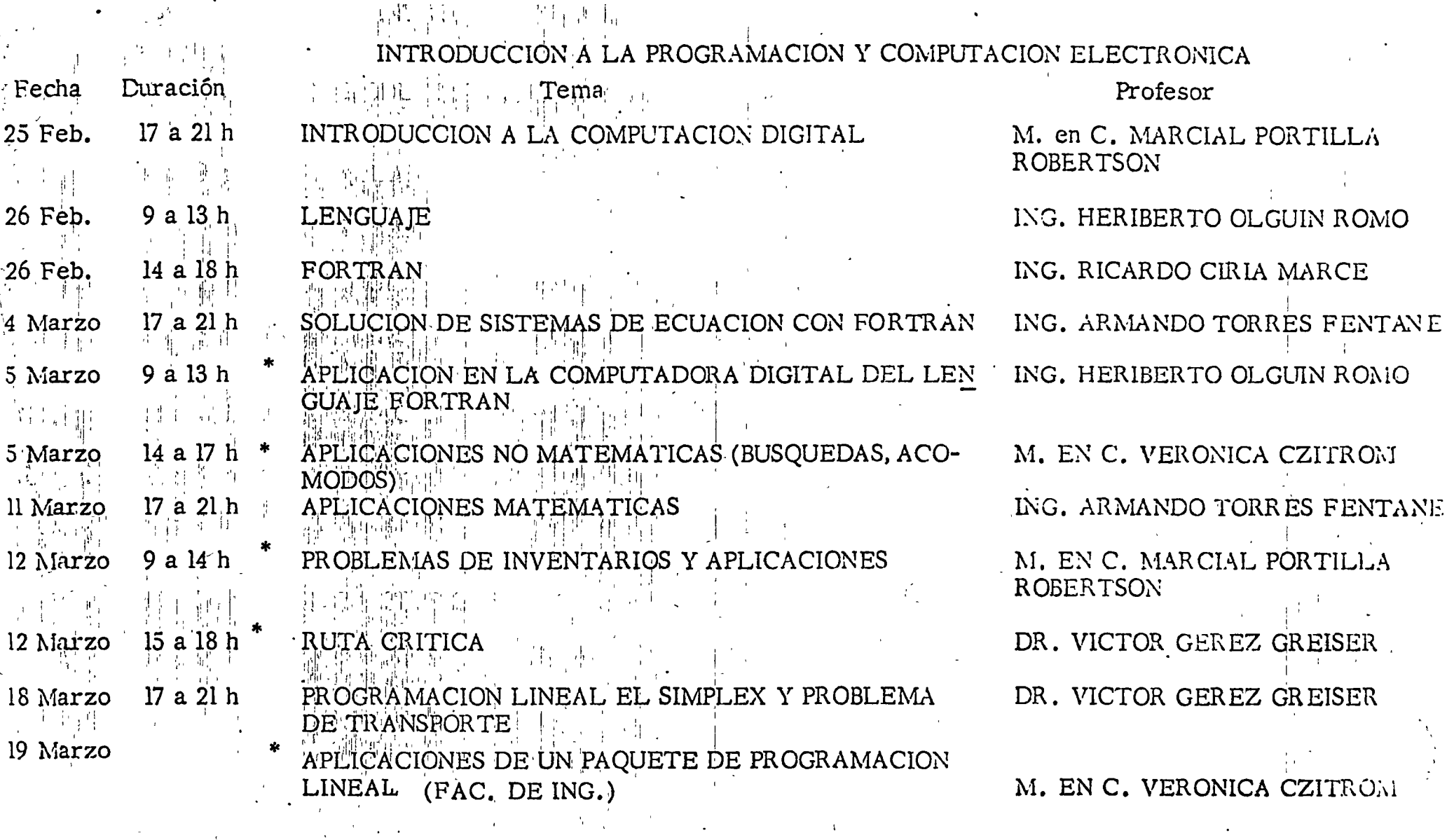

'edcs.

Estos temas se darán en el Centro de Cálculo de la Fac. de Ing., UNAM.

 $\mathcal{L}(\mathcal{L})$  and  $\mathcal{L}(\mathcal{L})$  are the set of the set of the set of the set of the set of the set of the set of the set of the set of the set of the set of the set of the set of the set of the set of the set of the set the contract of the contract of the contract of a sa bandar da san a ta 1970. An sa baile a ta 1970 a ta 1970 a ta 1970 a ta 1970 a ta 1970 a ta 1970 a ta 197<br>Ta 1971 a ta 1971 a ta 1971 a ta 1971 a ta 1971 a ta 1971 a ta 1971 a ta 1971 a ta 1971 a ta 1971 a ta 1971 a  $\sim 10^{-10}$ the contract of the contract of the contract of the contract of

 $\mathcal{L} = \mathbf{V} \times \mathcal{L}$ 

## DIRECTORIO DE PROFESORES DEL CURSO: INTRODUCCION A LA PROGRAMACION Y COMPUTACION ELECTRONICA

 $\mathbf{I}$ 

 $\lambda -$ 

ING. RICARDO CIRIA MARCE DEPARTAMENTO DE PROCESAMIENTO CENTRO DE CALCULO **FACULTAD DE INGENIERIA UNAM**  $TEL.: 548.65.60 E.261$ 

M. EN C. VERONICA CZITROM PROFESOR DE MATEMATICAS DESFI **UNAM** TEL.: 548.09.50

DR. VICTOR GEREZ GREISER PROFESOR TITULAR INGENIERIA MECANICA Y ELECTRICA FAC. DE ING. **UNAM** TEL.:50.52.15 E.3750

ING. HERIBERTO OLGUIN ROMO **IEFE DEL CENTRO DE CALCULO** FACULTAD DE INGENIERIA **UNAM** TEL.: 548.65.60 E.261

M. EN C. MARCIAL PORTILLA ROBERTSON JEFE DE LA SECCION DE COMPUTACION EDIFICIO DE INGENIERIA MECANICA Y ELECTRICA FAC. DE ING.. UNAM TEL.:550.52.15 E.3750 y 3746

ING. ARMANDO TORRES FENTANES **PROFESOR** EDIFICIOS DE INGENIERIA MECANICA Y ELECTRICA **FACULTAD DE INGENIERIA UNAM** TEL.: 550.52.15 E.3751

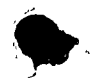

'edcs.  $17.$  VIII. $77.$ 

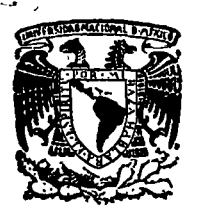

centro de educación continua división de estudios superiores facultad de ingeniería, unam

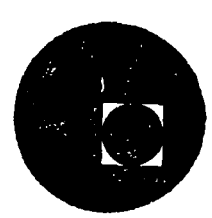

## INTRODUCCION A LA PROGRAMACION Y COMPUTACION ELECTRONICA

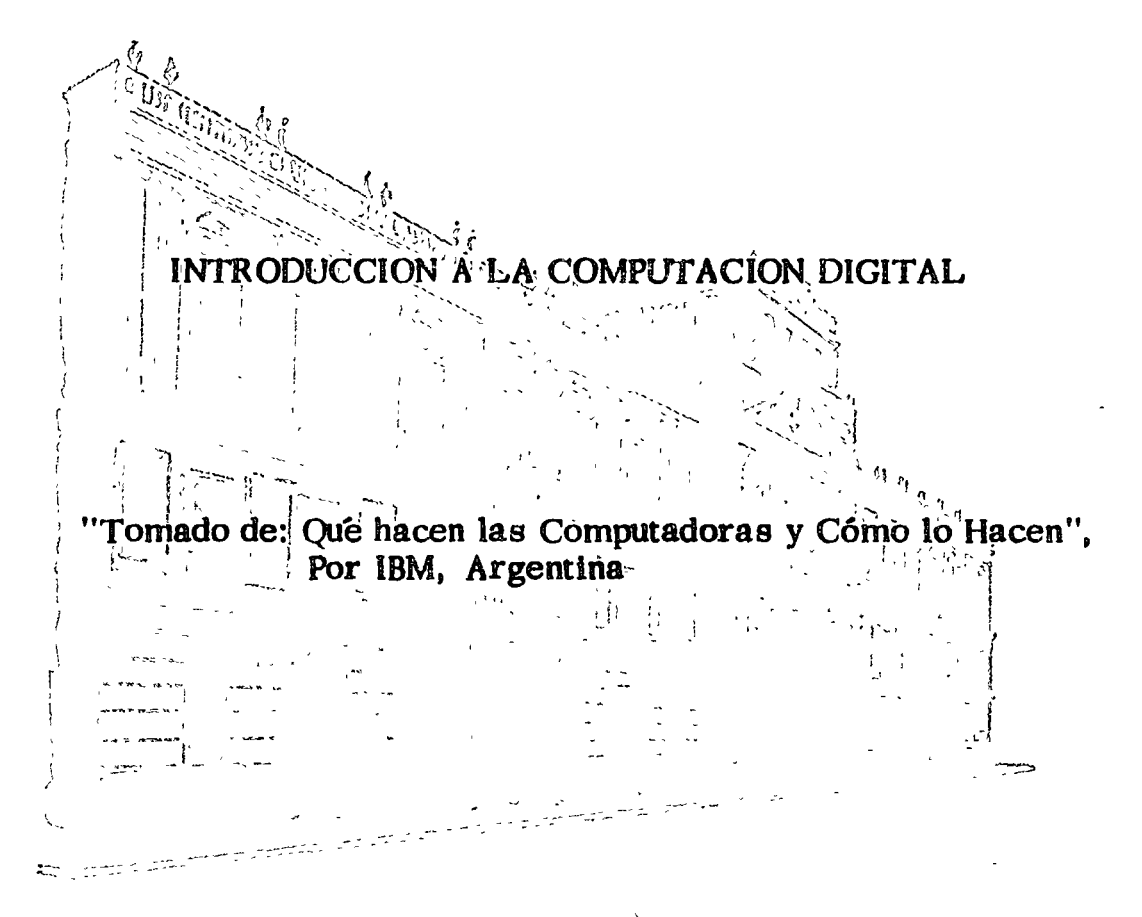

Dr. Marcial Pprtilla Robertson

Febrero-Marzo 1977

 $\overline{\phantom{0}}$ '•

### CONCEFTO DE COMPUTADORA

CBJETC:

 $\mathcal{N}_\mathbf{z}$ مود

 $\epsilon_{\rm rec}$ 

 $\mathcal{L}$ 

 $\ddot{\phantom{1}}$ 

 $\sim$ 

 $\mathcal{A}_{\bullet}$ 

 $\epsilon^2_{\rm B} \epsilon_{\rm C}$ 

 $\frac{\partial^2}{\partial x^2}$ 

 $\hat{\mathbf{v}}$  .

χź.

÷.

ψĆ

 $\epsilon$  .

El objeto de esta breve reseña sobrestas computadoras elecciónicas y sus múltiples, aplicaciones al servicio del hombre, es transmitir al lector una completa visión de conjunto, mediante un lenguaje sencillo que permita comprender-conceptualmente los temas tratados, sin necesidad de conocimientos previos en la materia.

Esperamos que estas páginas, muy simples en apariençia pero con protundo contenido, permitan, a quienes las tean, îngresar al maravilloso mundo de las máquinas automáticas.

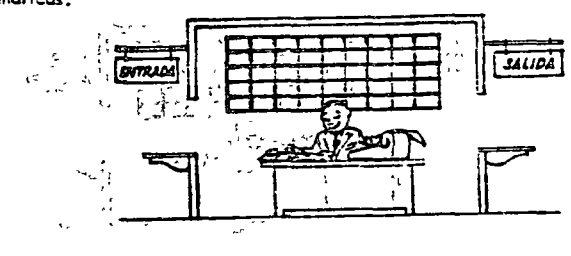

Este sañor-se llama Control, Trabaja en una pequeña habita - $1.84$ eión. Tiene a su disposición una máquina de calcular que su – ma, resta, multiplica y divide. Tiene también el señor Control un archiva parecido al casillero que existe en los trenes paraclasificación postal.

Hay, además, en la habitación, dos ventanillas identificadas , can sendos carteles: "Entrado" y:"Salida",

"El'señor Control tiere sun manual que le indica cómo debedatanvolverse con estos elementos, si alguien le pide que - haga un trabajo.  $\mathcal{L}$  and  $\mathcal{L}$ 

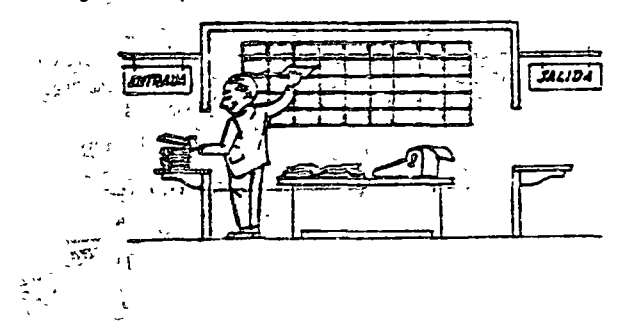

 $\mathbf{y} \rightarrow \mathbf{y}$  ... Una persona quiere saber el resultado de un complicado cálculo.

- Para ello, escribe ordenada, precisa y detalladamente, caca una es de las aperáciones que cen conjunto, intecrar ese cálculo, anota cada instrucción elemental en una hoja de papel y coloca todas fas hoias en orden en la ventatilla "Entrada".

"El señor Cantrol", al "ver las hoics, les en su manual que debe to mar asas hoias con instrucciones, una por una, y colocarlas corre  $\mathcal{O}(\sqrt{2})$  . The  $\mathcal{O}(\sqrt{2})$ lativamente en su archivo. Y así lo hoce.

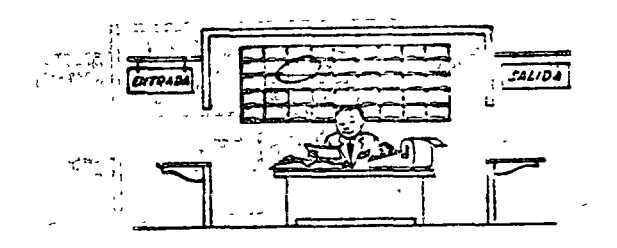

Una voz ubicadas todas las instrucciones en el archivo, el señor Control consulta nuevamente el manual. Alli se le indica que.a continucción, debe tomas la instrucción de la casilla 1 y ejecu tarla luego, la de la cassilla 2 y ejecutarla, y así sucesivamente hasta ejecutar la última instrucción. Algunas instrucciones indicarán que hay que sumar una cantidad a atra (instrucciones - aritmáticas ); atras, que el señor Control debe ir a la ventanilla "Entrada" para buscar algún dato que intervenga en el cálculo -(instrucciones de "entrada/salida"), dato que la persona que le farmuló el problema habrá colocado ya` en dicha ventanilla, enotra hoja de papel.

Finalmente, otras instrucciones indicarán que debe elegime una do entre dos alternativas ( instrucciones lógicas ): par ejemplo, – supangamos que una parte del cálculo - desde la instrucción que está en la casilla 5 del archivo hastà la que está en la casilla 9 dobo elecutarse 15 véces porque el cáculo así la exige .

En tal caso, la instrucción que está en la cas illa 10 indicará que, si los pasos 5 a 9 se han ejecutado menos de 15 vecas, se debe volver al paso 5. Cuando se hayan realizado las 15 repeticiones y no antes, el señor Control seguirá con la instrucción de la casilla II.

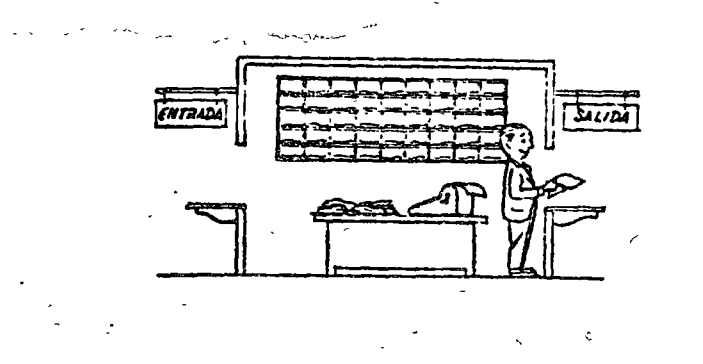

Después de ejecutar todas las instrucciones del archivo, haciendocan la maguina de calcular las operaciones en ellas indicadas, elseñor Centrol entrega, a través de la ventanilla "Solida", los resultadas obtenidas . . . y se sienta a esperar un nuevo trabajo

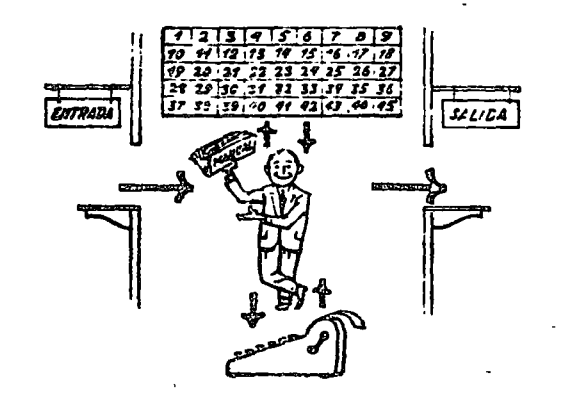

Obsérvese que la actuación del señor Control es puramente mecánica: sólo sigue las indicaciones de su num la y cumple de acuerdo conellos las instrucciones que recibe a través de la ventanilla "Entrada". Tama decisiones, pero solamentecuando se le señalan las alternativas que axisten y con qué criterio debe elegir una de ellas.

El saflor Control puede resolvernos cualquier problema, por complica do que éste sea. Pero para ello debemos indicarle paso a paso, en lafarma más elemental y detallada, todo lo que debe hacer cara resolverto, sin olvidamos absolutamente nada parque, en ese caso, el se Rer Control no sabría continuar por si mismo.

Maga el  $\mathbf{u}_i \cdot \mathbf{v}$ , la prueba de formular un problema cualquiera de modo tal que una persona que no conozca nada acerca de ese problema gueda resolverto sin necesidad de hacer consultas. Verá que es unaexperiencia interesantis ima.

El esquema que acabamos de representar mediante el señor Control y sus ele « mentos de trabajo, corresponde exactamente al esquema de funcionamiento de una comoutadora electrónica.

A cantinvación presentaremos una breve descripción de los elementos de la com putadora que corresponden a los elementos de trabajo del señor Control.

Les unidades de Entredo (representados por la ventanilla "Entrodo") : San en la computadora, dispositivos capaces de feer información ( Instrucciones a Datas.) con el objeto de procesarla. Existen una aran variadad de elementas de entra da, antre los cuales tenemos:

Tarjetas de Cartulina y Cintas de Papel; Que son perforadas de mariera que cada perforación representa un número, una letra ó un símbolo espacial de acuerdo con un código predeterminado.

Cintas magnaticas: Conocidas como imemorias externas tienen la ven taja de permitir almaçenar la información en forma mas concentrada -( a rozán de 80 a 2400 coracteres por pulgada de longitud ) y do ser mas velocos, ya que pueden enviar o recibir infarmación a la unidad do control y velocidades que van de 10,000 a 680,000 caracteres por segundo. Pueden llegar a tener hasta 730 m.de langitud.

Disco Magnético : También conocidos camo "Mamoria externa" en general tienen un diámetro aproximado de 30 cms. y pueden grabar haste-400,000 letras, numeras, Y caracteres especiales, formando palabras,cifras, ó registros completos se pueden grabar o leer a razón de 77,000 a 312,000 caracteres por segundo y su tiempo de acceso a un registro alcanza un promedio de 60 mili-segundos.

 $\mathcal{L}_{\mathcal{F},\mathcal{L}}(F)$ 

... .......

Una diferencia importante entre las cintas y los discos es la siguiente: En las cintas las registras se graban o leen secuencialmente.

 $\sim$   $\approx$ 

En las discas se tiene "Libre Acceso" a un registro cualquiero, en forma inmediata, pues cada registra se localiza por su posición física dentra del disco.

Lectoral Optica de Caracteres Impresos : Puede leer un documento im preso por una móquina de escribir, o por una móquina de contabilidad a par la impresara de una computadara a una velocidad de 30,000 caracteres par minuto.

Unidad de Representación Visual : Esta unidad de entrada/salido sirva para hacer consultas a la computadora, por medio de un teclado de máquina de escribir, y obtener la respuesta reflejada en una pequeña pantalla de televisión.

La imagen está formada por hasta 12 renglones de hasta 80 coracteres -(letra, numeràs, á signas especiales) cada uno.

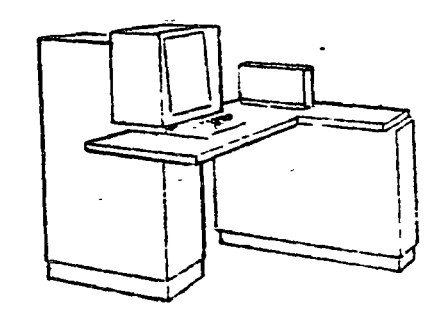

Vemas aquí atra Unidad de Representación Visual, más evolucionada que la anteriar, la camunicación hombre-móquina puede establecerse en ella por medio de gráficos, es decir que la entrada y la salida de datos se ha can par medio de imágenes.

Cuento esta unidad para ello con un dispositivo con formo de lápiz, que tiene en su punta una cálula fotoeléctrica. Un delgado haz de luz parte en determinado momento de un punto de la pantalla y la recorre en for + ma de zig-zag. Si se ápoya el "láciz" en cualquier posición de la pantalia, su cálula fotoeléctrica detectará en algún momenta el haz de luz Por el tiempo transcurrido desde que el haz de luz comenzó su "barri»" hasta que fue detectada, la computadara determina en qué punto de la agaitalla se ancuentra apoyada el "lápiz".

Camo el barrido dura una fracción de segundo y se realizan muchos ba rridos por secundo, se puede "escribir" con el "lópiz" sobre la pantalla y el dibujo "ingresa" en la memoria de la computadora como una suce sián de puntas codificadas.

La pantalla está imaginariamente dividida en 1.040.576 puntos, de manera que las trazas que se obtienen son prácticamente continuas. Pueden dibujarse así curvas, estructuras, letras, números y cualquier ti so da aráfico, y esa información ingresa automáticamente a la computa dara.

Par otra parte, las resultados obtenidos por la computadora son represen tados en la contalla también como curva, letras, etc., cajo control - dal programo almacenado en la memoria.

Lectora Optica de Manuccritos : Salvo algunos pequeñas restricciones en cuanto al farmato de los caracteres, esta unidad puede "leer" documan tes escritos por cualquiar persona y con cualquiar ejemplo a una velocidad agroximada de 30,000 caracteres por minuto.

 $\mathbf{1} \cdot \mathbf{1} \cdot \mathbf{1} \cdot \mathbf{1} \cdot \mathbf{1} \cdot \mathbf{1}$ 

El registrador/analizador Fotográfico es una Unidad de Entrada/Satida de datas que realiza las siguientes funciones.

- $\mathbf{D}$ Registra los resultados de la computadora sobre microfato grafías, mediante un tubo de rayos catódicas, que incidan sobre una película forográfica, y cuyo haz electró nico actúa gobernado por el Programa Almacenado. La polícula se revela automáticamente dentro de la unidad y 48 segundos después está lista para ser proyectoda.
- 2) Provecta sobre una pantalla translúcida las microfoto -graffas registradas.
- 3) Analiza imágenes reproducidas en negativo sobre pelícu la transporento, las digitaliza y las transmito a la Unidad Cantral do Pracesamiento.

La polícula utilizada tiene 30,<sup>5</sup> milímetros de ancho y 120 metros de langitud. La Entrada o Salida de imágenes puede consistir en letras, nú meros, símbolas, dibujas, gráficas, mapas, curvas, etc. En una micro fotografia de 30,5 mm X 30,5 mm puedan registrarse hasta 30,600 letras y números, o hasta 16.777.216 puntos correspondientes e imágenes. La velocidad de Registración/Análisis es de 40.000 letros, números y simbolas por segundo, o su equivalente si se trato de imágenes. Maquina de Escribir (Teleripc ). Las unidades de almacenomiento o me merias (Representadas por el archivo del señor Control, permiten re gistrar las instrucciones y los datos para resolver un problema; entre estas so tienen.

Las Anillos Magnetizantes : Estos pueden magnetizante en un sentido ó en otro "Recordando" así un 1 o un 0 respectivo runte. Can 8 de éstos anillos se forma una posición de mome t'a, en la cual puede registrarse una letra, un digito ó un carécter especial , togún las distintas combinaciones de anilles-" En 1 " y "En 0", de acuerdo a un cédigo predotaminado. Las Memorias de Flip - Flops Les Cintas Magnéticas

Las Discos Magnéticos

El disputitivo aritmético (representado por la máquina de cólcular) realiza las cuatro operacionos aritméticas.

Las unidades do solida (representados por la ventanilla "Solida"), que puedan ser :

Impresor as

Meaulnas de Escribir (Teletipos)

Grabadaras de Cintas Magnéticas

Grabadaras de Discas Magnéticas

Unidad de Representación Visual

Registrador Analizador Fotográfico

Unidad de Respuesta Oral con la cual la Computadara puede hablar en todo el sentido de la palabra.

Cantieno una Cinta macnetafánica en la cual un locutar ha grabado un diccionario de una gran variedad de palabras, on

cualquier idiama.

 $\Omega_{\rm{m}}$  $\chi^2_{\mu\nu}$ 

Finalmente, un dispositivo electrónico de control(representado por el señor cantrol ) ayudado de un programa especial o sistema operativo ( representado por el manual del señor Control ), gobiema todas las operaciones de todas las unidades que componen la computadora.

Habiendo descrito las partes que componen la computadora podemos mostrar el siguiente esquema que la reprusenta :

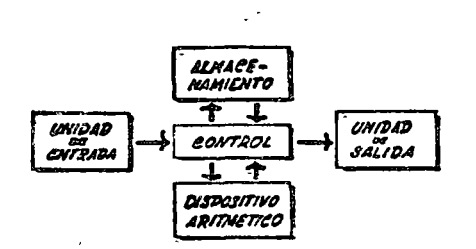

O en forma más recumida :

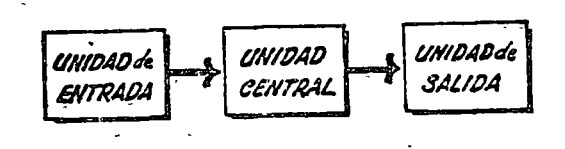

Slondo:

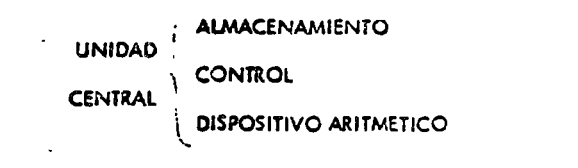

Mamos hablado hasta este momento de la computadora electónica desde el pun to de vista conceptual. Durante las dos últimas décadas se han producido avances tecnoló gicos tan extraordinarios en materia de electrónica que la computadora ha sufrido enormes transformaciones. Veremos chora cómo se ha ido modificando la idea original hasta llegar a las más modernas sistemas de procesamiento de datas.

> Las primeras computadoras tenían circuitas can válvulas de vacio. Los tiampas de operación se median en ellas en milisegundos (milésimas de segundo). Cuando aparecieron los transistores, el diseño de los circuitos se mejoró notablemente y la duración do las operaciones en las computadoras que utilizaban esta Tecnología de Estado Sólido " se midio en microsegundos (milionésimos de segundo).

> El hecho de que las nuevas máquinas fueran miles de veces más rápidas que las anteriores trajo aparejada la creación de unidades de entrada, sa lida y memoria externa mucho más veloces.

La invención de un nuevo tipo de transistor ("chip") provocó una verda dera revolución en las circuitas electrónicas y sus procesas de fabricación el nuevo el emento es tan pequeño que en un dedal de castura caben más da 50,000 chips. Puede observarse en la figura, marcado con un circu.» le, un circuito completo basado en esta nueva "Tecnología de Lógica -Sólida". Debido a su tamaño, se los denomina circuitas microminiaturizadas o microcircuitos. Los tiempos de operación se miden ahora en nonosegun das (milmillonésimas de segundo). Ha nacido en esta forma la terceragenereción de computadoras, y las altes velocidadas alcanzadas posibili taron un nuevo enfoque en el diseño de los sistemas de procesamiento de datos.

 $-12.5$ 

 $-11-$ 

Enunciaremos brovemente los adelantos que esta tercera generación ha introducido con respecto a la tecnología anterior :

. La computadora se autogobierna y trabaja sin detenersa, pasando da un trabajo a otro sin demora alguna.

. El Operadar interviene sólo cuando algún problema excepcional ecurre. La comunicación entre hombre y móquing se realiza sólo sobra la base de "informes por Excepción".

. Si ocurre una falla en las circuitas o en la parte electromecánica la adquina regliza un autodiagnástico e indica cuál es la anomalia. . La velocidad de Entrada-Proceso-Sc'ida se ha incrementado extra

ordinariamento.

. Todas las operaciones del sistema se realizan en forma simultánea.

. Los fenguajes de programación han evolucionado de manera notabla.

-. El autocantrol y la autoverificación de operaciones han alcanzado nivoles insospechedes.

. Pueden realizarse, con máximo rendimiento, varios trabajos distin-

tor simultáneamente.

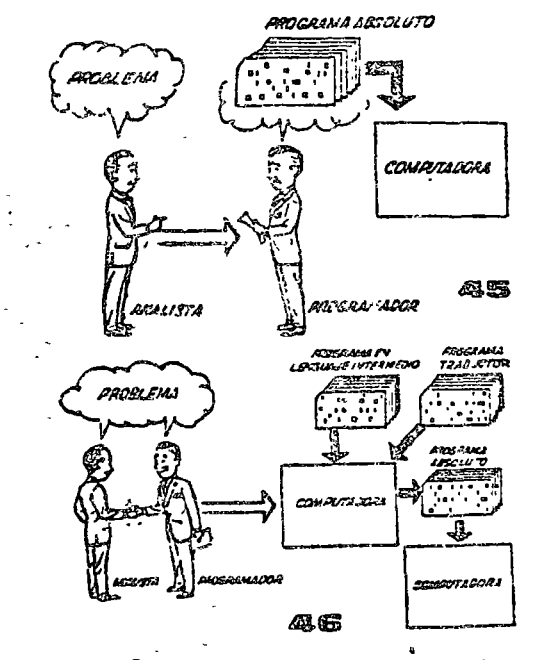

Hasta ahora hemas visto muchas unidades que, en distintos combinaciones, configuran computadoras electrónicas para las más variadas aplicaciones. Ahora nas detandremos para analizar el manejo de dichas sistemas.

 $-12 -$ 

El Programa de Instrucciones almacenado en la Laidad Central de Procesamiento, consta de una sacuencia de órdenes y comandos, expresados según una codificación especial denominada "Lenguaje Absoluto de Máquina". Las primeras computadoros se programaban" en este complejo lenguaje. Había enrances una enarme diferencia entre nuestro idioma y aquél según el cuál debiamos comunicarnos con la máquina. Esto obligaba a un gran esfuerza común entra el analista que canocía el problema, y el programadar que conocia la computadara, pues ambos hablaban del mismo proceso pero en distintas lengua jes.

> والمحالة **SALE**

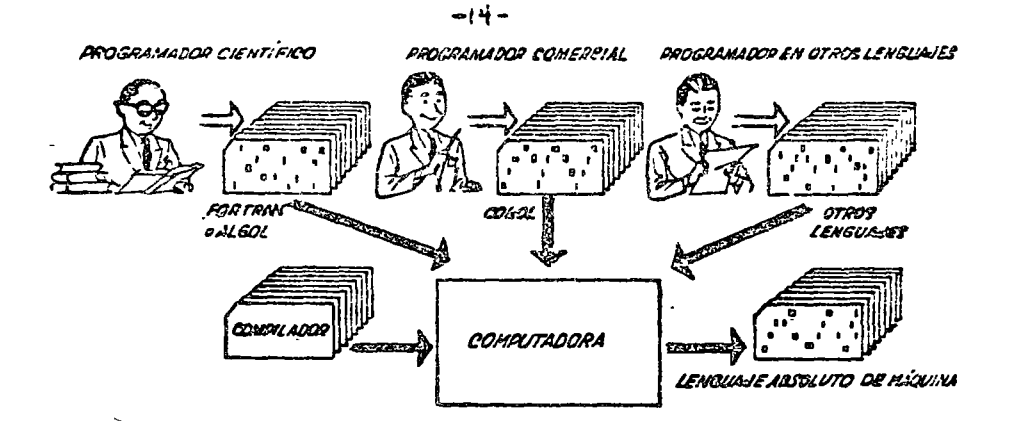

Sa crearan, para solucionar el problema, len quales intermedios coda vez más parecidos a nues tra idiama. Es decir que cada nueva lenguaje in termedio se acercaba más al problema y se aleiaba más de la máquina. Para cada uno de estos lenguajes se creó un programa traductor llamado -"Compocinador" o "Compilador", que tenía la mi sión de traducir el lenguaje intermedio al absoluto do mónuino. Ahora el anglista y el programador -"habian un mismo idioma":

ambas canocen el problema y la solución.

Pero la computadora seguía desarrollándase, y pronto las languajas intermedica fueron insuficientes para farmular intrincadas problemas científicas o comerciales. Nacieron, entances, languajes especializada: dos da ellas el FORTRAN y el ALGOL, permiten arogramar problemas científicas-técnicas utilizando una natación casi idéntica a la notación matemática común. El COBOL es un lenguais comercial cuyas sentencias configuran oraciones y fra es en forma toi que una persona que no sabe qué as una computadora, gueda loer un programa y entender perfectamente qué es lo que hará la máquina cuanda lo tenga almasenado.

Cada une de estas lenguajes tiene un programa Com piladar para cada tipo distinto de camputadara capaz da procesarlo. Esto significa que un programador que sabo FORTRAN, por ejemplo, puede programar una comgatadora aún sin conocerla. Es decir que estos tres languaios constituyen un "esparanto" de las máquinas.-

La tercara generación de computadoras permitió abardar compleias problemas que incluían, entre atros, aspec tas comerciales y científicos. No había un lenguaje que abarcara todas las especialidades.

Entences se reunieron todos los lenguajes conocidos en un superlanguaje liamado PL/1, auyo compilador es tan po deroso quo posibilita la sactorización de la programación en la forma que muestra el dibujo: varios programadores guaden programar distintas partes del proceso, incluso en diforentes lenguajes, y el programa compilador entregará como resultada las instrucciones del proceso completo, en Languaje Absoluto de Máquina.

Hemos llegado así a que la computadora nos "entianda", en lugar de que se limite a recibir árdenes en su idioma.

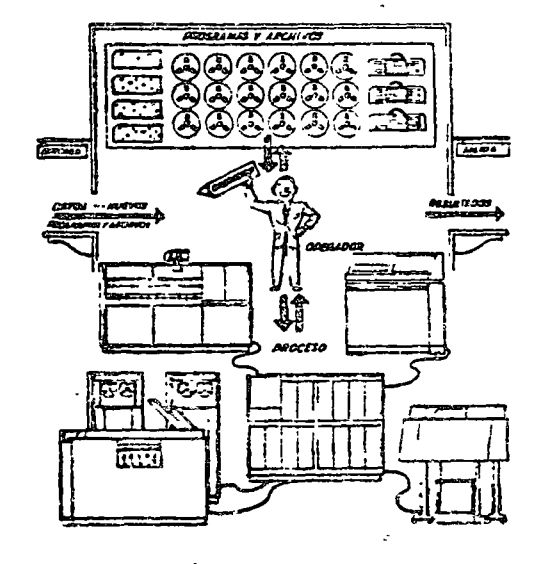

# Algorithms and computers

Computers arouse curiosity in most of us. Articles in popular magazines and newspapers, current books, and TV shows heighten this curiosity, but such sources cannot be expected to present information in the carefully ordered sequences that is possible in a book like this. Whether you are drawn by curiosity alone, or economic necessity, or both, conscientious study of this book will help you to break through to a new level of understanding about computers, their uses, and their consequences.

Computer science deals with people who have problems to solve and with algorithms, the solutions to these problems. The solutions are expressed in special languages that represent stored data and communicate to machines the manipulations that are to be carried out on that data.

Each of these four elements (problem solver, algorithm, language, and machine) affects the others in interesting ways. For example, depending on its richness, a language can either limic or extend our ability to express complex plans of action effectively. And, depending on its capabilities (i.e., its architecture), a machine can execute some plans of action on certain data representations more effectively than on others. The loop of interaction closes when the problem solver changes the plan of action, the language, or the machine architecture to suit his purpose.

This book introduces all four components of this interaction. Every chapter takes you around this "four-cornered race track" and, with every circumnavigation, you gain a deeper and clearer understanding of the interplay among the four elements. You, of course, play the problem solver using a computer. To get the most out of this experience, laboratory practice is almost indispensable. But, even if you can't have actual computer experience, a careful reading of this book should illuminate the computer science scene far better and far beyond what you have previously perceived.

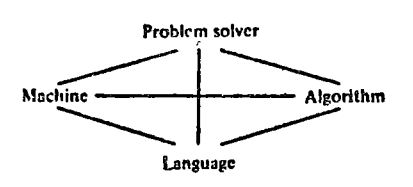

 $\mathcal{C}^{(1)}_{\text{loc}}$  .

Elements of computer problem solving.

What is an algorithm? An *algorithm* is a list of instructions for carrying out some process step by step. A recipe in a cookhook is an exccllcnt cxamplc of an algorithm. Thc prcparation of a complicated dish is broken down into simple steps that every person experienced in cooking can understand. Another good example of an algorithm is the choreography for a classical ballet. An intricate dance is broken down into a succession of basic steps and positions of ballet. The number of these basic steps and positions is very small but, by putting them together in different ways, an endless variety of dances can be devised.

In the same way, algorithms executed by a computer can combine millions of elcmentary stcps, such as additions and subtractions, into a complicated mathematical calculation. Also by mcans of algorithms, a computer can control a manufncturing proccss or coordinare the reservations of an airliue as they are received from ticket offices all over the country. Algorithms for such large-scale processes are, of course, very complex, but they are built up from pieces, as in the example we will now consider.

If we *can* devise an algorithm for a process, we can usually do so in many different ways. Here is one algorithm for the everyday process of changing a flat tire.

- l. Jack up the car.
- 2. Unscrew the lugs.
- 3. Rcmove the wheel.
- 4. Put on the spare.
- 5. Scrcw on the lugs.
- 6. Jack the car down.

We could add many more details to this algorithm. We could include gcttmg the materials out of thc trunk, positioning the jack, removing the hubcaps, and loosening the lugs beforc jacking up the car, for example. For algorithms describing mechanical processes, it is generally best to decide how much dctail to include. Still, the steps we have listed will be adequate to convey the idea of an algorithm. When we get to mathematical algorithms, we will have to be much more precise.

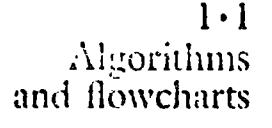

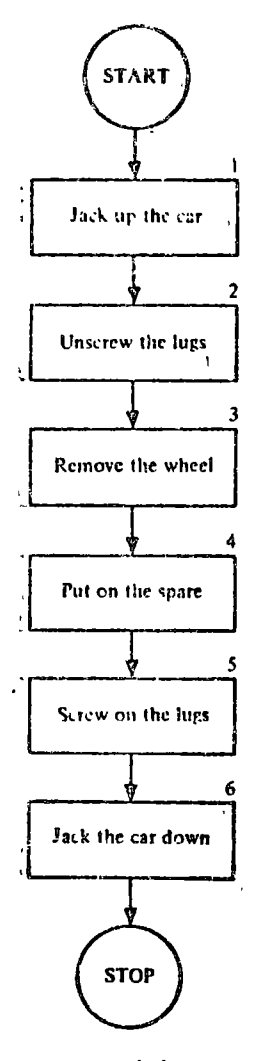

PIGURE 1.1 **First flat-tire flowchart.** 

#### $\frac{2}{3}$ ALGORITHMS AND COMPUTERS

The

A *flowchere* is a diagram representing an algorithm. In Figure 1.1 we see a flowchart for the flat-tire algorithm.

snd

TART

**STOP** 

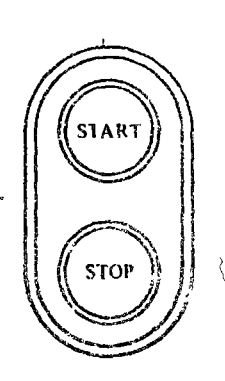

in the flowchart remind us of the buttons used to start and stop a picce of machinery. Each instruction in the flowchart is enclosed in a trame or "box." As we will soon see, the shape of the frame indicates die kind of instruction written inside. A rectangular frame indicates a command to take some action.

To carry out the task described by the flowchart, we begin at the start button and follow the arrows from box to box, executing the instructions as we come to them.

After drawing a flowchart, we always look to see whether we can improve it. For instance, in the flat-tire flowchart we neglected to check whether the spare was flat. If the spare is flat, we will not change the tire; we will call a garage instead. This calls for a decision between two courses of action. For this purpose we introduce a new shape of frame into our flowchart.

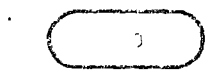

Inside this oval frame we will write an assertion instead of a command.

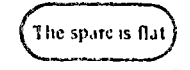

This is called a *decision box* and will have two exits, labeled T (for true) and F (for false). After checking the truth or falsity of the assertion, we choose the appropriate exit and proceed to the indicated activity. Incorporating the flowchart fragment on the left into Figure  $1 \cdot 1$ , we obtain the flowchart in Figure  $1.2.$ 

There is another instructive improvement possible. The instruction in box 2 of our flowchart actually stands for a number of repetitions of the same task. To show the additional detail we could replace box 2 by a step for each lug:

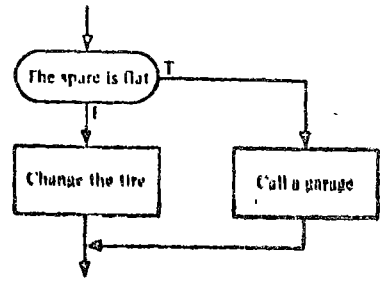

## 4 COMrUTER SCII.NCE: A FIRST COURSB

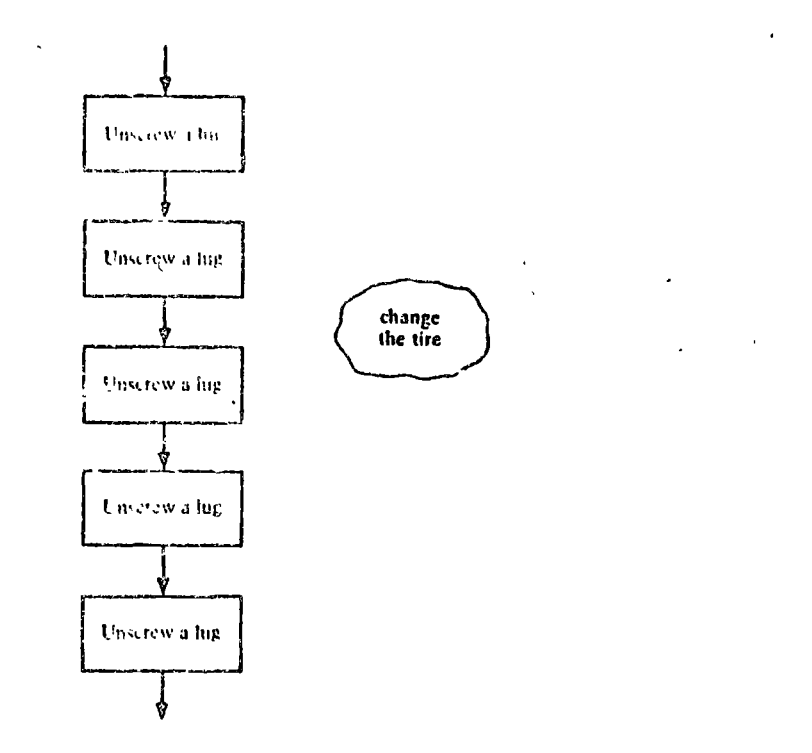

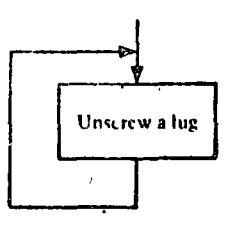

Unscrew a lug

All the lugs have been unscrewed ۱Τ

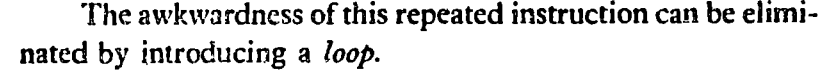

As we Jeave the box, we find that the arrow Jeads us right back to repeat the task again. However, we are caught in an endless loop, since we have provided no way to get out and go on with the next task. To correct this situation, we require another decision box, as shown on the left.

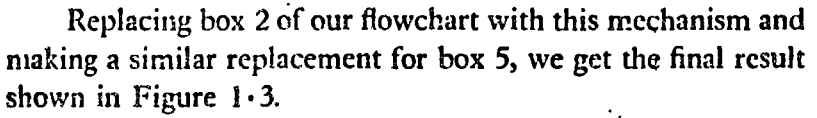

Now that you have followed the development of the flattire flowchart, try to devise one of your own. In the algorithm of the following exercise, you will probably discover some dccisions and loops. Thcrc ore many diffcrcnt wqys of flow~ charting this algorithm, so many different-looking flowchartswill be created.

#### ALGORITHMS AND COMPUTERS  $5\overline{6}$

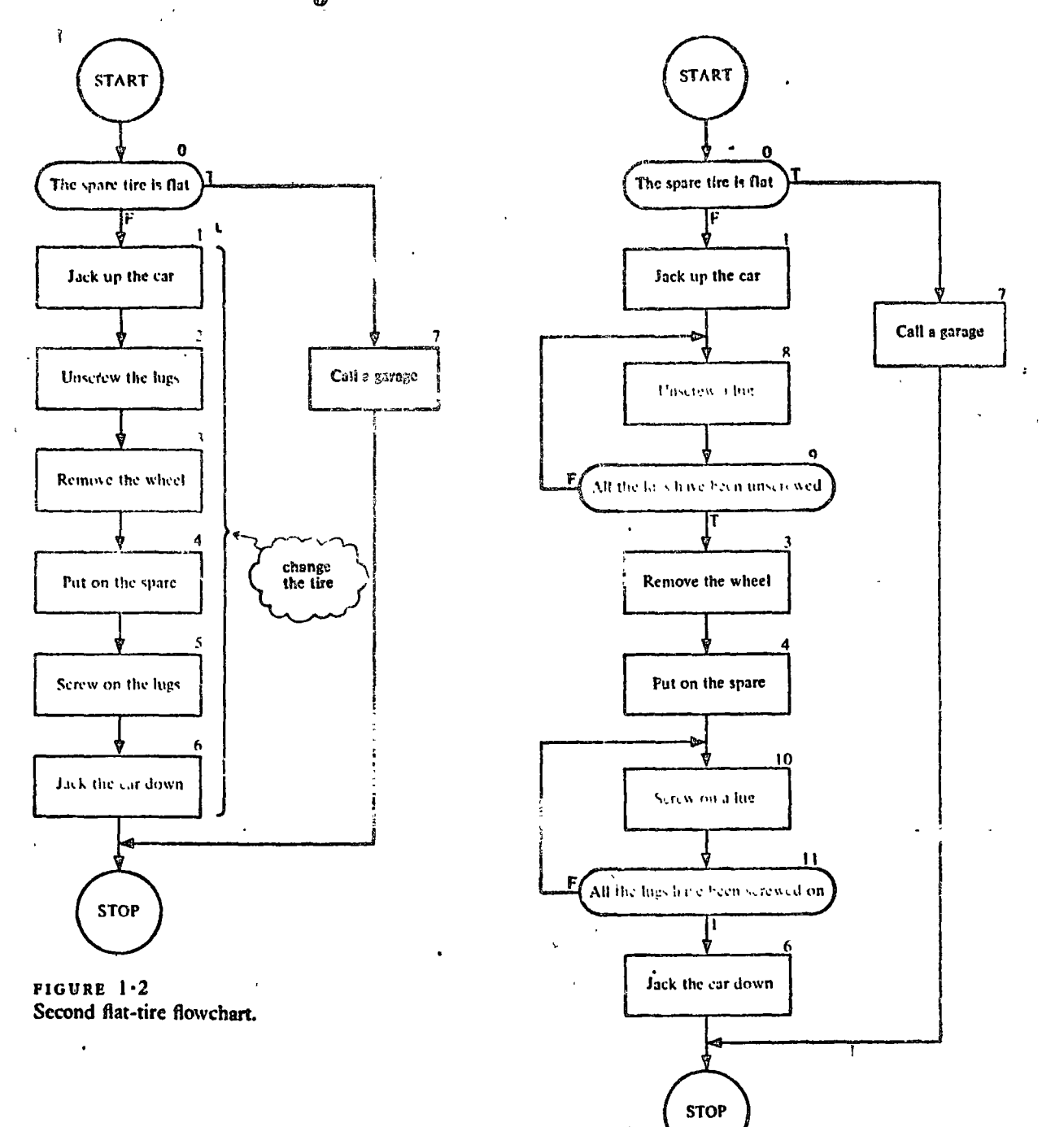

FIGURE 1•3 Final flat-tire flowchart. ÷

EXERCISE 1.1

#### Prepare a flowchart representing the following recipe. 1.

Mrs. Good's Rocky Road

Ingredients:

3

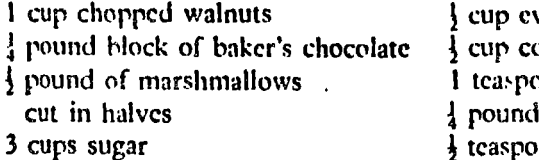

vaporated milk orn syrup on of vanilla of butter on of salt

Place milk, corn syrup, sugar, chocolate, and salt in a four-quart pan, and cook over a high flame, stirring constantly until the mixture boils. Reduce to medium flame and continue boiling and stirring until a drop of syrup forms a soft ball in a glass of cold water. Remove from the flame and allow to cool for 10 minutes. Beat in butter and vanilla until thoroughly blended. Stir in walnuts. Distribute marshmallow halves over the bottom of a 10-inch square, buttered baking pan. Pour syrup over the marshmallows. Allow to cool for 10 minutes: Cut in squares and serve.

Now we are ready to examine an algorithm for a mathematical calculation. As a first example, we consider the problem of finding terms of the Fibonacci sequence:

 $0, 1, 1, 2, 3, 5, 8, 13, 21, 34, 55, \ldots$ 

In this sequence, or list of numbers, the first two terms given are 0 and 1. After that, the terms are constructed according to the rule that each number in the list is the sum of the two preceding ones. Check that this is the case. Thus, the next term after the last one listed above is f.

$$
34 + 55 = 89
$$

Clearly, we can keep on generating the terms of the sequence, one after another, for as long as we like. But, in order to write an algorithm for the process (so that a computer could execute it, for example), we have to be much more explicit in our instructions.

Before subjecting this process to closer scrutiny, let us review a little of the interesting history of this sequence. It was introduced in 1202 A.D. by the Italian mathematician, Fibonacci, to provide a model of population growth in rabbits.

 $1 \cdot 2$ A numerical algorithm

His assumptions were:  $(1)$  it takes rabbits one month from birth to reach maturity; (2) one month after reaching maturity, and every month thereafter, each pair of mature rabbits will produce another pair of rabbits; and (3) rabbits never die.

One senses that this model is not completely realistic. But the essence of mathematical modeling is to start with a crude model that emphasizes the important aspects of the situation and suppresses less important information. A more refined model can be developed later, profiting from the experience with the crude model. Thus we might eventually improve the Fibonacci model by obtaining more accurate figures on the birth rate, taking mortality into account, considering the limitations of food supply, the effects of predators, disease, and overcrowding, and the like.

In spite of its frivolous origins, the Fibonacci sequence has many fascinating properties and plays a role in the solution of a number of seemingly unrelated mathematical problems. There is currently a published quarterly journal entirely devoted to the properties and applications of the Fibonacci sequence.

. After this long digression, let's see how the rabbit-pair population model gives rise to the Fibonacci sequence. Fibonacci starts with one pair of newborn rabbits at the beginning of month one, and he then lets nature take its course. This is shown in Table  $1-1$ , which we now explain.

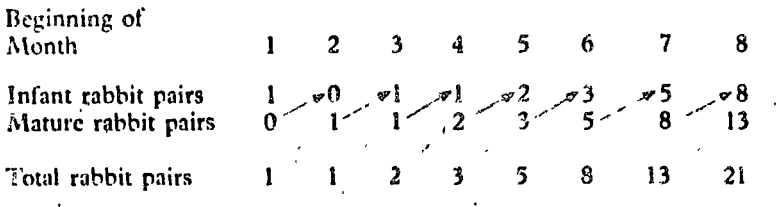

Look at the arrows in the table. The number of pairs of infant rabbits in any month (after the first) is equal to the aumber of pairs of mature rabbits in the preceding month (condition 2 in the Fibonacci model). This explains the green arrows. In each month after the first, the number of pairs of mature rabbits will equal the total number of rabbit pairs in the preceding month (condition 1 in the Fibonacci model). This

TABLE .. Rabbit Population

8

explains the gray arrows. Following the arrows, we see that, from the third month onward, the total in any month is the sum of the totals in the two preceding months. Thus the rabbit population model generates the Fibonacci sequence except for the initial zero, which can be taken as the total number of rabbits in month zero.

Eliminating the reference to rabbits, we can tabulate the calculation of the terms of the Fibonacci sequence in Table  $1 - 2.$ 

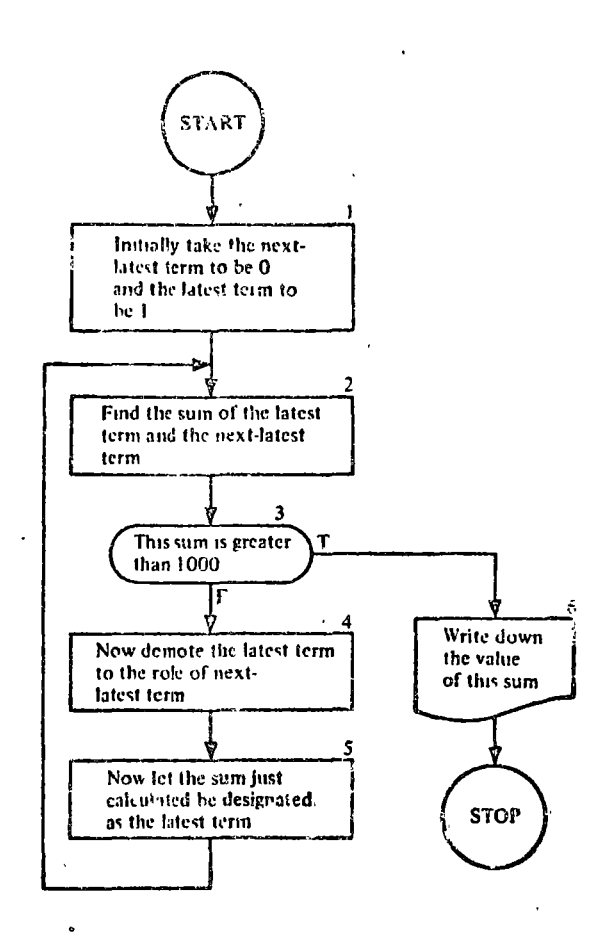

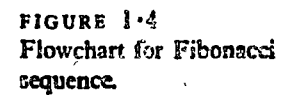

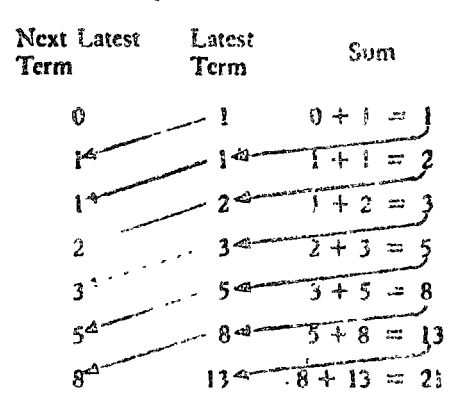

We can see that in each step the latest term gets "demoted" to the role of next latest term and the sum becomes the new latest term.

Let's construct a flowchart for finding the first term to exceed 1000 in the Fibonacci sequence (Figure 1 $\cdot$ 4).

After going through the loop of flowchart boxes numbered 2 to 5 enough times (it happens to be 15 times), we eventually emerge from box 3 at the T exit and proceed to box 6. This box is seen to have a different shape because it calls for a different kind of activity-that of writing down our answer. The shape is chosen so as to suggest a page torn off a line printer, once the most common of computer output devices.

## EXERCISES 1.2

1. (a) Suppose in the rabbit problem we had started in month one with one pair of infant rabbits and three pairs of mature rabbits. Make a table similar to Table  $1 \cdot 1$  to show the state of the population over the first eight months.

- (b) How would you modify the flowchart of Figure 1.4 so as to generate the first term of this modified sequence greater than 1000?
- Repeat Problem 1 with three pairs of infant rabbits and one pair of Ž. mature rabbits.
- З. (a) For the Fibonacci sequence in Table  $1-1$ , calculate from month two through month twelve the ratio, r, of the total number of

TABLE 1.2

rabbits in thc currcnt month to that in thc prcccding month. Express cach ratio as a decimal and carry out the calculation to the nearest thousandth.

 $\overline{\phantom{a}}$ 

- (b) Express in your own words what scems to be happcning to thcse ratios.
- · (e) Find thc rcciprocals of cach of thc ratios in Problcm 3a.
- (d) What rclationship hctwccn thc ratio r and its reciproca! 1/r sccms to be becoming more and more truc? Express this relationship as an equation.
- (e) If this rclationship hcld exactly, what would be the exact value of r? That is, solvc thc cquation for r.
- 4. Repeat Problem 3 using:

(a) The table in Problem 1.

(b) The table in Problem 2.

The aigorithm of thc preccding section can be exprcssed in much simpler notation that is, at the same time, more nearly acceptable by a computer as a set of instructions. To do this we must introduce a conceptual model of how a computer works. This conceptual model is so extraordinarily simple that we will call it the SIMPLOS computer. It is amazing, but true, that such a simple view of how a computer works is completely adcquate for this entire course. We will present a more realistic picture of a computer in later sections of this chapter.

In computing work, a *variable* is a letter or a string of lcttcrs used to stand for something. For now, this "something" that a variable stands for will always be a number. (As we progress through this book, we will take an ever broadening view of the sort of thing a variable can stand for.) In the formula

 $A = L \times W$ 

the letters A, L, and W are variables. In the formula

 $DIST = RATE \times TIME$ 

DIST, RATE, and TIME are variables.

At any particular time, a variable will stand for one particular number, called the *value* of the variable, which may change from time to time during a computing process. The value of a variable may change millions of times during the execution of a. single algorithm.

In out conceptual model of a computer *we* associate with

1. 3 SIMPLOS, a conceptual mode! of a computer

Variables

each variable a *storage box*. On the top of each box there is a removable gummed sticker with thc associatcd variable inscribcd on it, and inside the box there is a strip of paper with the *present value* (or current value) of the variable written on  $\cdot$  it. The variable is a *name for the number* that currently appears insidc.

Each box has a lid that may be removed whcn we wish to assign a new value to the variable. Each box has a window in the side so that we may read the value of a variable with no danger of altering its value. These boxes constitute the *s#orage* of our computcr. In Figure l· 5 wc sce onc stagc in thc cxecution of thc Fibonacci scqucncc algdrithm of thc prcceding section. Here NEXT stands for "next latest term" and LATEST stands for "latest term."

,.To summarize, thc *da'ta storage* of a computer is to be thought of as subdividable into a number of information containers or boxes. Each such storage box may be given a meaningful name (sticker), and each may be given (assigned) a value.

Some people view a computer as an electronic and mechanical system having a data storage similar to that just described, along with a number of other interconnected units or modules, each with a special set of functions that, when activated appropriately, carry out algorithms. Figure  $1.6$  is one. way to depict the organization of such a computer system. If we were to pursue the explanation of this system according to the module view, it would be necessary to define the functions of each module and explain the significance of the arrowed lines into and out of each box. But it would also be -

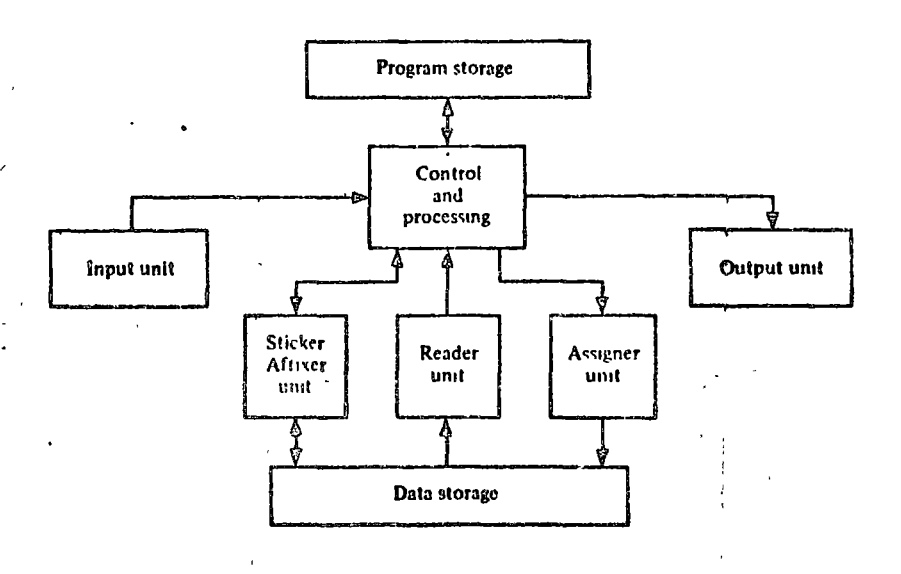

riGURR 1•6 Vicw of a SIMPLOS systcm as a sct of interconncctcd modules.

 $^{\prime}$  .  $^{\prime}$ 

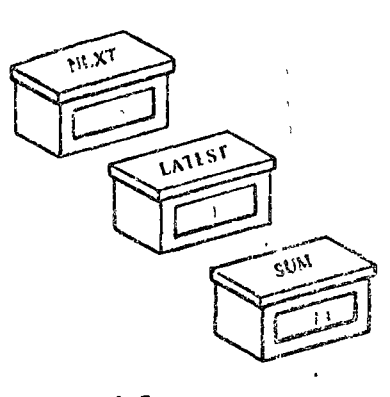

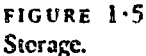

necessary to bring the diagram to life by explaining the action sequences that occur in which each module serves the needs of the others so that the overall effect is to process information (i.e., to compute) in the desired fashion.

A second way to view a computer is to picture the active modules as robots working as a team. The actions of each robot always follow a fixed pattern, according to a set of relatively simple rules. We shall take this view in our conceptual model, SIMPLOS.

We visualize a computer as a number of storage boxes together with a staff of four robots--the Master Computer and three assistants, the Assigner, the Reader, and the Sticker Affixer. All these components are quartered in one room, isolated from those who will use the computer.

The Master Computer corresponds to the control and processing unit in Figure 1.6. He has a flowchart on his desk that sets forth the instructions according to which he delegates certain tasks to his assistants (Figure  $1.7$ ). "Note that the flowchart corresponds to the information kept in the *program storage* module of SIMPLOS."

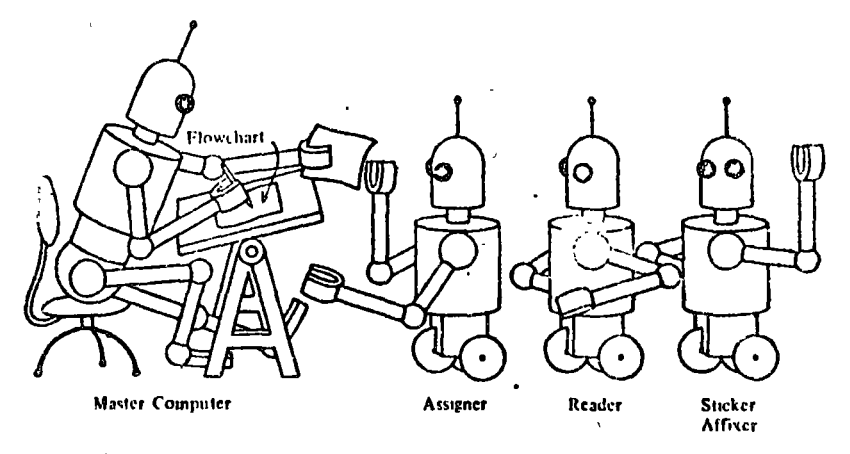

To see how this team operates, let us suppose the conputer is in the midst of executing the Fibonacci sequence algorithm of Figure 1.4. One of the instructions in this algorithm was:

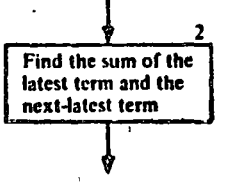

 $\mathbf{I}$ 

The Model and How It Works

 $FIGURE 1.7$ The Master Computer and his staff.

In a simplified flowchart notation, this instruction will take the form:

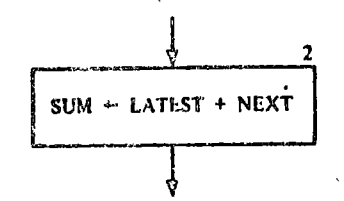

Inside this flowchart box we find an assignment statement. Reading this statement aloud, we would say, "Assign to SUM the value of LATEST plus NEXT," or more simply, "Assign LATEST  $+$  NEXT to SUM." The arrow pointing left is called the assignment operator and is to be thought of as an order or a command. Rectangular boxes in our flowchart lan-' guage will always contain assignment steps and will therefore be called assignment boxes.

To see what takes place when the Master Computer comes to the above statement in the flowchart, let us assume that the variables LATEST and NEXT (but not SUM) have the values seen in Figure 1.5. The computation called for in the assignment statement is spelled out on the right-hand side of the arrow, so the Master Computer looks there first.

 $SUM \leftarrow$  LATEST + NEXT

He realizes that he needs to know the values of the variables LATEST and NEXT, so he sends the Reader out to fetch copies of these values from storage.

The Reader then goes and finds the storage boxes labeled

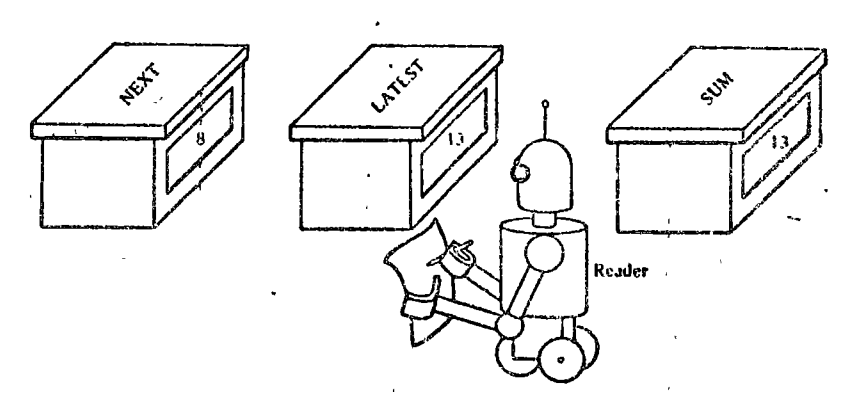

**FIGURE 1.8** The Reader copying a value from storage.

LATEST and NEXT. He reads the values of these variables through the windows (Figure 1 $\cdot$ 8), jots down the values, and carries them back to the Master Computer (Figure 1.9).

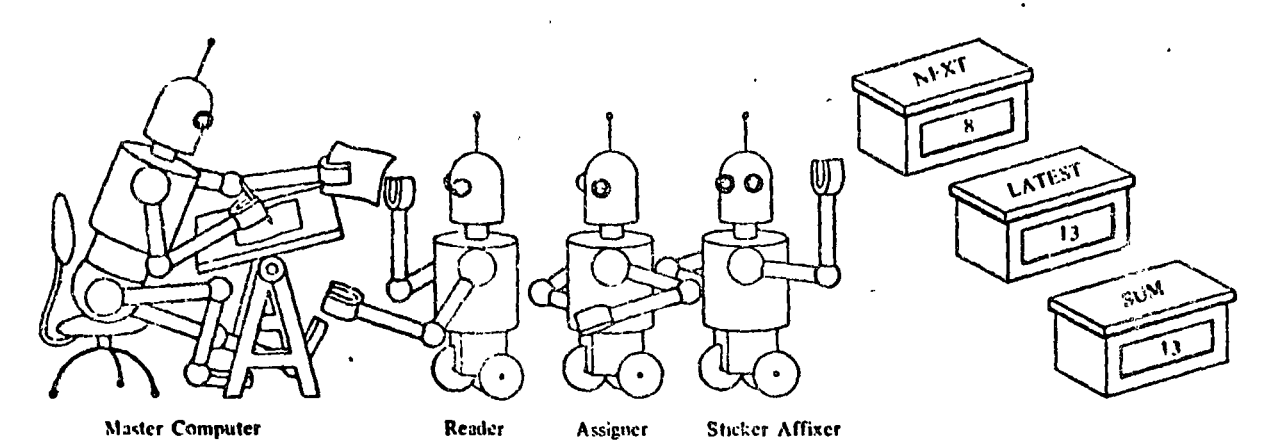

FIGURE 1•9 The Master Computer receives the copy.

The Master Computer  $LATESJ' + NEXT$  using the values of these variables brought to him by the Reader: computes the value of

 $8 + 13 = 21$ 

What does he do with this value?

The Master Computer now looks to the left of the assignment arrow in his instruction.

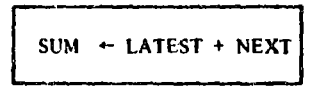

He sees that he must assign thc computcd value of LATEST  $+$  NEXT, namely, 21, to SUM so he writes "21" on a slip of paper, calls the Assigner, and instructs him to assign this value to the variable SUM.

The Assigner goes to storage, finds the box labeled SUM, and dumps out its contents (Figure  $1 \cdot 10$ ). Then he places in the box the slip of papcr containing thc new valpe, doses the lid, and returns to the Master Computer for a new task.

In other words, assignment is the process of giving a value to a variabh:. \Ve say that assignment is *destructivc* because it displaces the former value of the variable. Reading is *nondestructive* because the process in no way alters the values of any of the variables in storage.

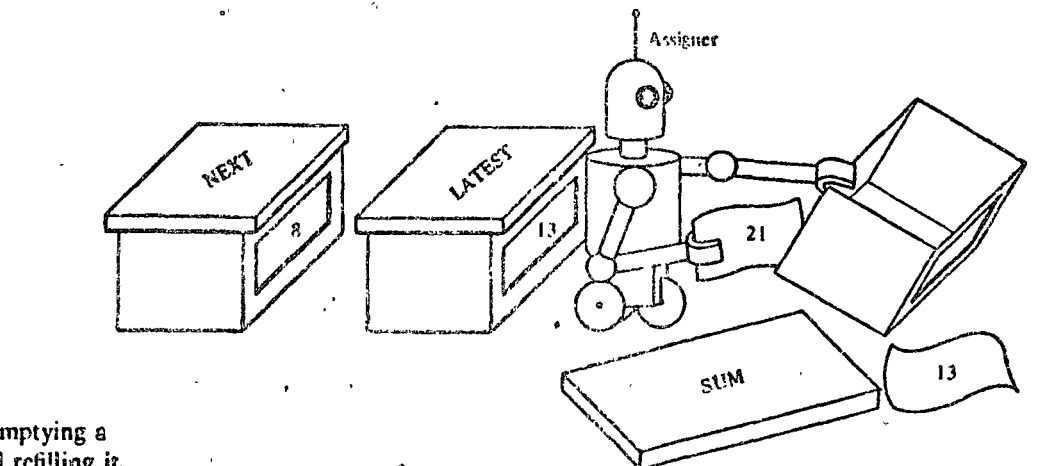

 $FIGURE 1.10$ The Assigner emptying a storage box and refilling it.

 $\sim 10^{11}$  and

In Figure 1.11 we present the entire flowchart of Figure 1.4 in simplified flowchart language. The old and new flowcharts are placed side by side for easy comparison.

The translation requires very little explanation. It should be obvious that the statement in box 1 on the left is equivalent to the two statements in box 1 on the right. The new version of box 2 has been discussed in detail.

We see that the two statements in boxes 4 and 5 of the old flowchart are compressed into one box, box 4 of the new flowchart. This is permissible whenever we have a number of assignment statements with no other steps in between. However, it is very important to understand that these assignment statements must be executed in order from top to bottom, not in the opposite order and not simultaneously. The order in which things are done may be extremely important.

You can see that the statements in box 4 involve no computation but merely change the values in certain storage boxes. This sort of activity occurs frequently in flowcharts.

In box 6 of the flowchart we see only the word SUM. The shape of the box (called an *output box*) tells us that the value of the variable SUM is to be written down or displayed. If, in some other algorithm, we wished to write down the values of several variables, we would list these variables in an output box separated by commas, as illustrated on the left.

We will now describe the duties of the Sticker Affixer. We consider that the computation is begun by the transmittal of a flowchart to the Master Computer. The first thing the Master Computer does is to scan the flowchart, making a list

A, B. C, DIST

16

COMPUTER SCIENCE: A FIRST COURSE

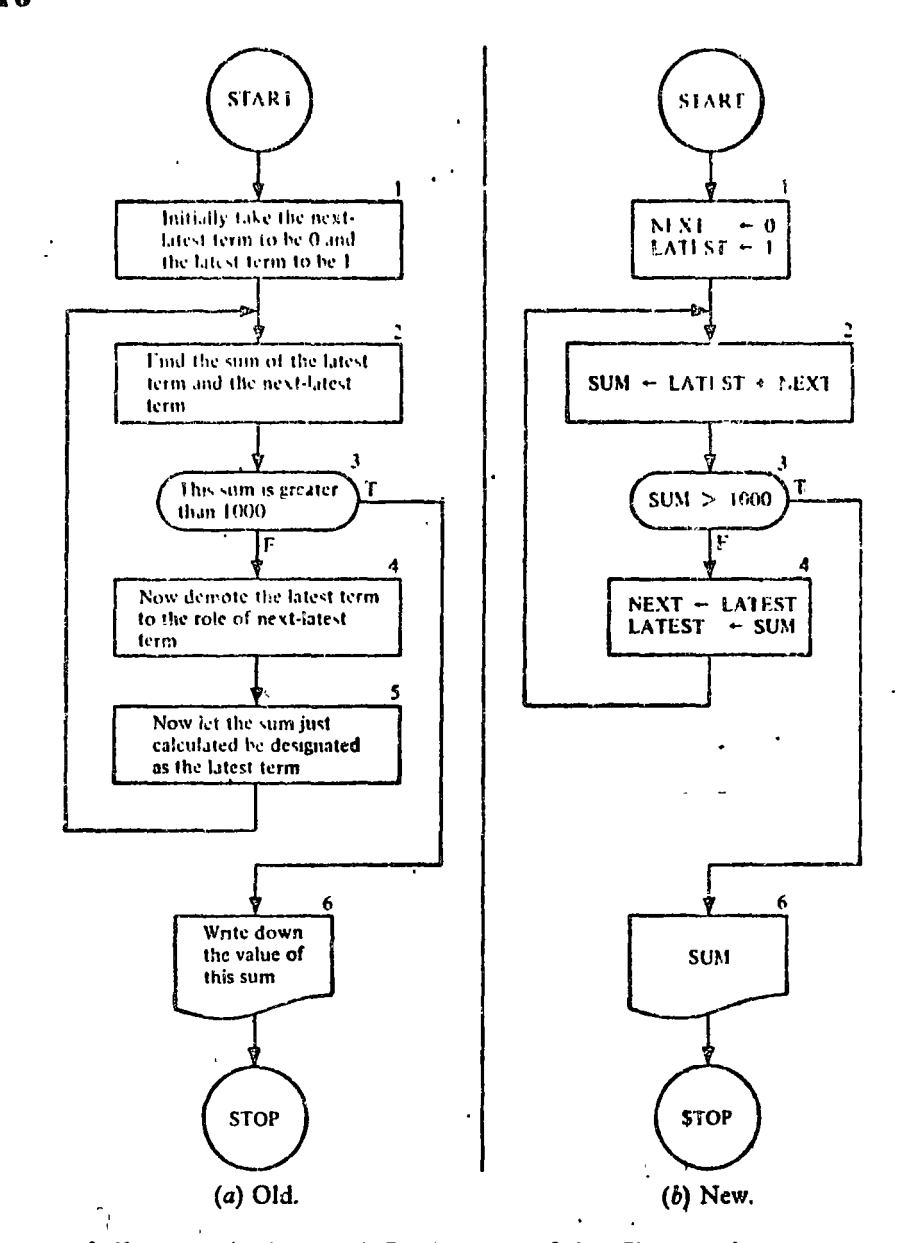

FIGURE 1.11 Translation of Fibonacci sequence flowchart into formal flowchart language.

> of all the variables used. In the case of the Fibonacci sequence flowchart of Figure  $1 \cdot 11b$ , this list would have the form

## **NEXT LATEST SUM**

The Master Computer hands this list to the Sticker Affixer, who now springs into action. He inscribes each of these variables on a sticker, goes to a bin of unlabeled storage boxes, and slaps one of these stickers on each of three boxes (Figure  $1 \cdot 12$ ).

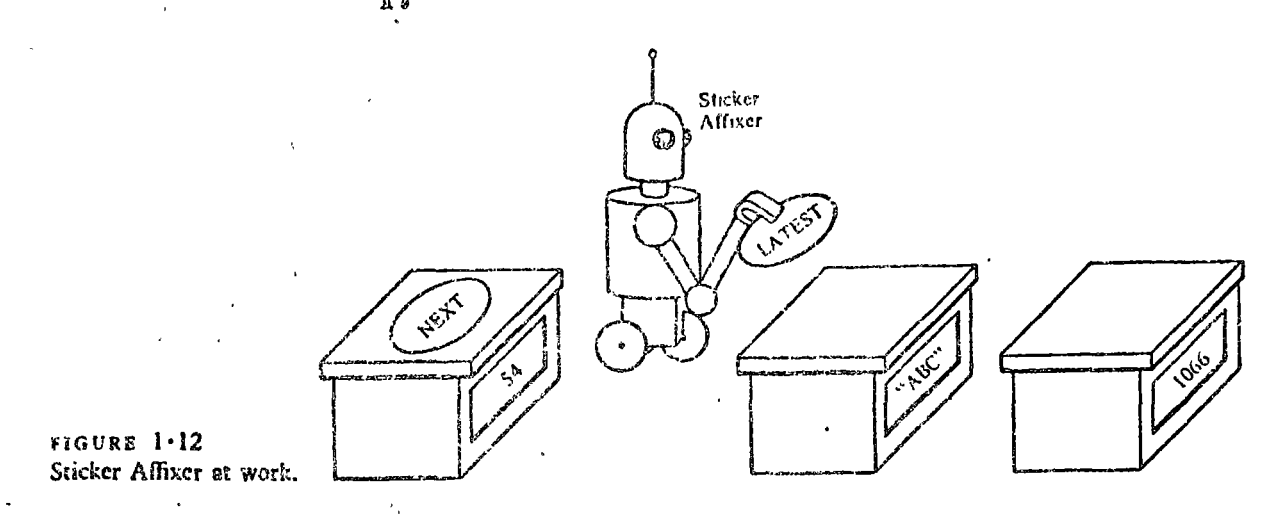

Now the instructions in the flowchart are exceuted until the instruction is reached. At this juncture, the Master stor

Computer directs the Affixer to unpeel, all the labels and throw them into a recycle bin.

Tracing the Flowchart

 $\mathcal{C}_{\mathbf{t}}(\mathbf{x})$  .

To understand better what our flowchart in Figure  $1 \cdot 11b$  does, let us trace through it, executing the steps as the Master Computer and his assistants do them (see Table  $1-3$ ).

In this trace, for ease of reading, the values of the variables are reproduced only when assignments are made to them. In between such steps, the values of the variables do not change and therefore have the most recently recorded values. For example, in step 33, where a test is performed, the values of the variables are

 $NEXT = 55$ , LATEST =  $89$ ,  $SUM = 144$ 

In step  $34$  the values are

 $NEXT = 89$ LATEST =  $144$ ,  $SUM = 144$ 

. You can see that in step  $48$  in the execution of our algorithm we finally leave box 3 by the true exit and pass on to box 6, where we output the answer, 1597, and stop.

The utter simplicity of our conceptual model avoids and removes certain pitfalls. There is an ever-present danger of thinking of assignment as equality or substitution. (We will say

COMPUTER SCIENCE: A FIRST COURSE 18

 $\overline{a}$ 

 $\chi$ 

TABLE  $1.3$ <br>Tracing of the Flowchart of Figure  $1.11b$ 

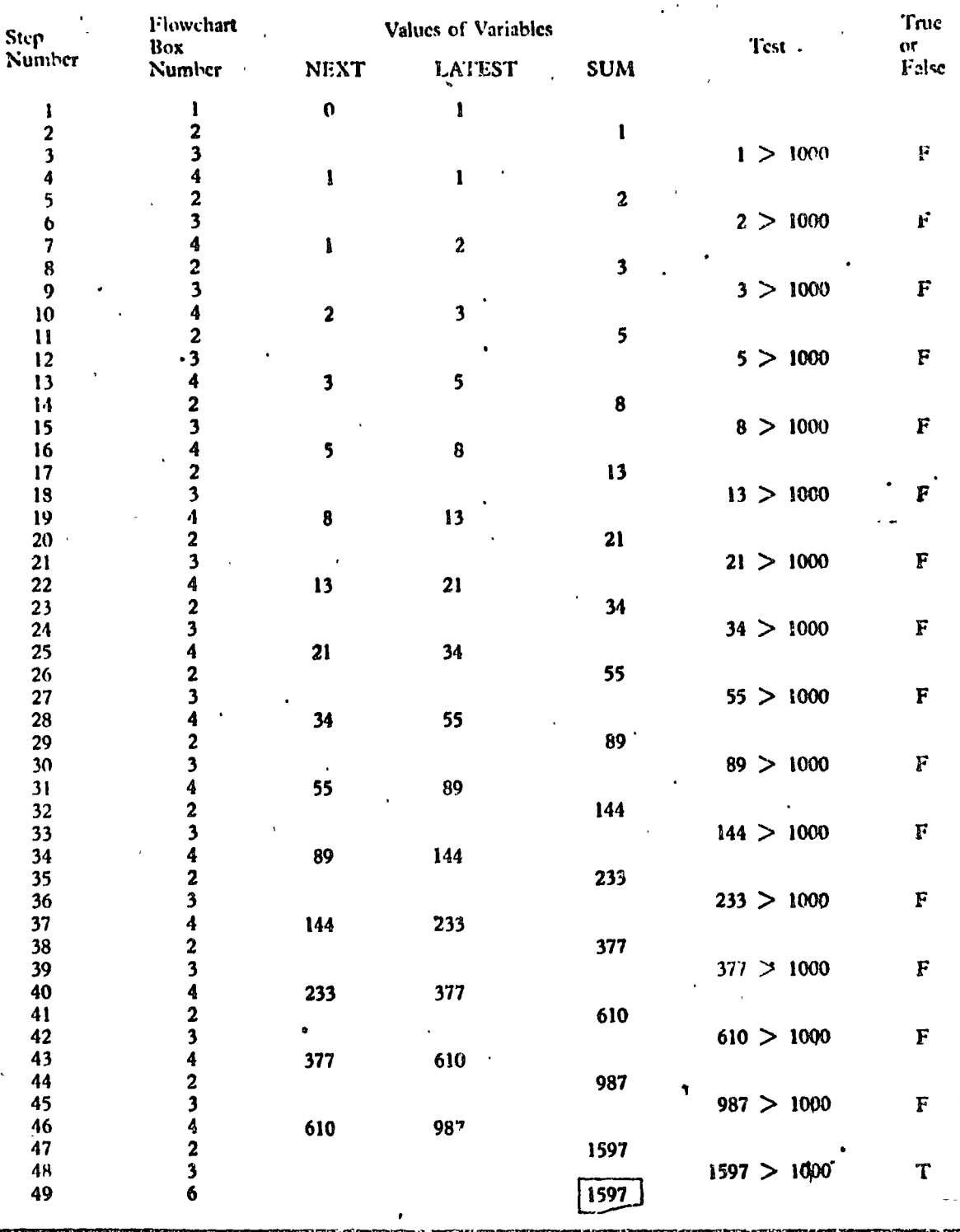

T

more about this later.) This and other potential sources of confusion, such as the effect of a certain sequence of flowchart statements, can be cleared up by thinking in terms of the SIMPLOS model, which will always give the right answers.

In fact, an excellent way to understand these ideas of reading and assigning values to variables is to make some storage boxes and, with some friends, work through several algorithms as described in this section.

What is the effect of changing the order of the two assignment state-Ĺ. ments in box 4 of Figure  $1 \cdot 11b$  so as to appear as seen below?

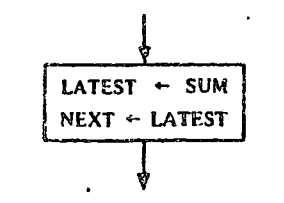

Trace through the flowchart with this modification until you find the answer.

 $\overline{2}$ (a) To compare the effects of the assignment statements

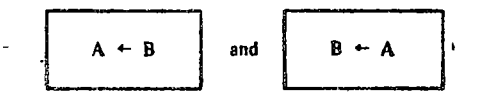

find the missing numbers in the table below.

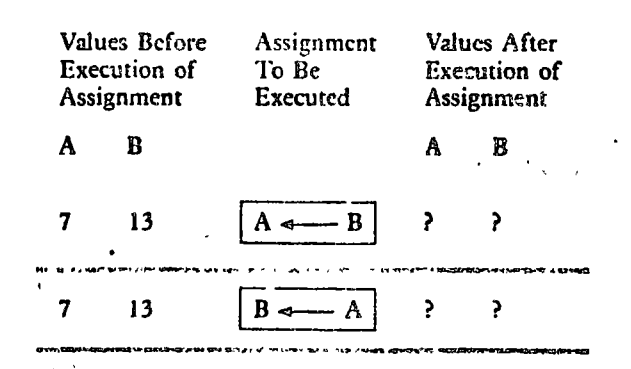

 $\epsilon_{\rm{eq}}$ 

- $(1)$  in which of the two cases is it true that  $A = B$  after assignment? (c) Are the effects of the two assignment statements the same or different?
- 3. Modify the flowchart in Figure 1 . 11b so as to carry out the algorithm of Problem 1, Exercises 1.2.

**EXERCISES**  $1.3$ 

4. Modify the flowchart of Figure  $1 \cdot 11b$  so as to output each term of the Fibonacci sequence starting with the third (i.e., omit the initial O, and 1).

''

تتغا مكذفتهم

- 5. Revise the flowchart of Problem 4 to calculate the ratio, r, of LATEST to NEXT (as calculated in Problem 3a, Exercises  $1-2$ ) and output this ratio (as well as LATEST) at each step.
- 6. Revise thc flowchart of Problcm 5 to calculate at each step the rcciprocal of r. Add this value to the output list.

Imagine that you are a bookkeeper in a large factory. You have records of the hourly rate of pay and the number of hours worked for each employee, and you have to calculate the week's wagcs. Of course, this can be done by hand, but assumc there are ncarly 1000 workers in the plant, so that the job would be quite tedious. Naturally you prefer to have the computer execute this task for you, but you will have to devise a flowchart to convcy thc instructions to the computer.

How will the hourly wages and the hours worked come into our computation? Must each new value of RATE and TIME be represented by a separate assignment box? This is ccrtainly a possibility, but it would require thousands of flow chart boxes-a most undesirable state of affairs. This unpleasant necessity can be eliminated by using the concept of *input*.

Wc now introduce a new shapc- of frame, the *input box,*  into the flowchart language. The input box has this shape to suggest a "punch card" (a frequently used input medium, but not the only one). Inside the box will appear a single variable , or a list of variables scparatcd by commas.

What happens in our SIMPLOS model when the Master Computer encounters such an instruction? To answer this question, we must endow the SIMPLOS model with an additional feature not previously needed (Figure  $1.13$ ).  $$IMPLOS$ has a convcyer bclt (called the *iuput belt)* that carrjes slips oí paper from outside the room into the environment of the computing staff. On the outside end of the belt the "user" or "programmer" (who is not a member of the computer staff) places these slips of paper, with values written on them, on the conveyer belt in the order in which he wants Jhem to be u sed.

1·4 Input /output

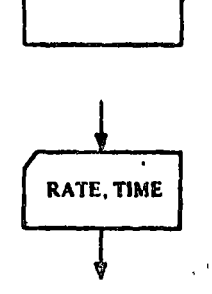

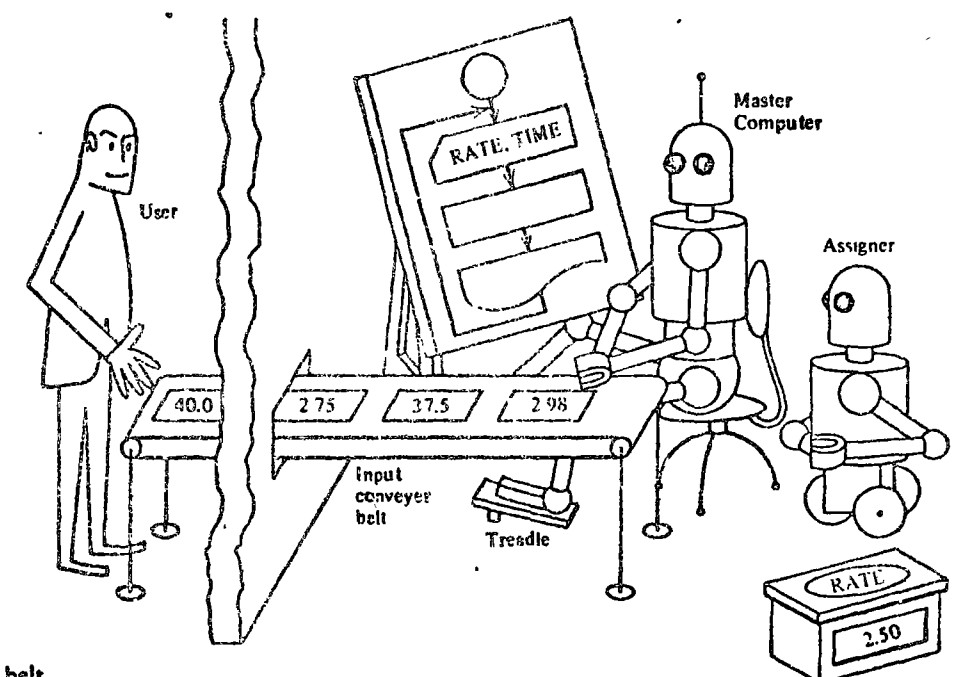

FIGURE 1•13 SIMPLOS with Input belt.

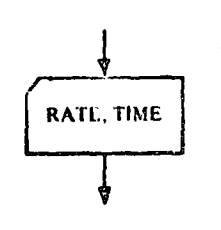

When the Master Computer comes to the input instruction he does the following.

 $\lambda$ 

l. Steps on a treadle running the conveycr belt until the next slip of paper comes within rcach.

2. Remove his foot from the tteadle, stopping the belt.

3. Takcs a slip of paper from the belt and hands it to the Assigner with instructions to assign the value thereon to the variab!e, RATE.

When the Assigner returns from this task, the Master Computcr repcats the above process, but this time tclls thc Assigner to assign the new value to TIME. When this is done, the Master Computer follows the arrow in his flowchart to the next instruction.

We see that an input box is a command to make assignments, but this command is essentially different from that in an assignment box. In an assignment box the values to be assigned are to be found in computer storage or are computed from valucs alrcady storcd, whercas with an input box the values to be assigncd are obtaincd from outsidc thc computcr. No calculation is called for in an input box. Moreover, the

i va

values to be input never appear in the flowchart itself. Only the variables to which these values are to be assigned appear in the input boxes of the flowchart.

In an actual computer (not our conceptual one) the distinction between the two kinds of assignment need not be so sharp. Assignments called for in an input box *usually* involve some mechanical motion such as transporting a punched card or other unit of recorded information past a reading station where the coded contents may be copied. But to gain speed the data often are transported into a special section of storage called an *input buffer*, well before the data are actually needed by the executing algorithm. In this case, when the input step is executed, what actually happens is that data values are simply copied at electronic speed from storage boxes of the input buffer to storage boxes of the variables that are specified in the input step of the algorithm.

Now let's see how to use the input box in our hourly rate and payroll problem. Should we input the data from all the cards before we start our calculations? If so, we would need a great many storage boxes in which to store all these data. Instead, we will calculate the wages after each data set is read. A description of our method is as follows.

Input one value of RATE and one value of TIME by the 1. process described above.

- $2.$ Multiply the RATE by the TIME to get the WAGE.
- Output the values of RATE, TIME, and WAGE. 3.

 $\mathbf{4}$ Return to step 1.

In the flowchart of Figure  $1 \cdot 14$  cach of the first three steps of the above list appears in a similarly numbered box. Step 4 is represented by the arrow returning from box 3 to box 1.

You may wonder why the flowchart does not have a stop. button. SIMPLOS always terminates execution of an algorithm when an input step is being executed, and the input belt contains too few values to match the variables in the input box. Execution of the payroll algorithm will therefore always halt after the last rate, time pair of data values has been processed and control once again reaches box 1, where it is discovered that the input belt is empty.

It will also be useful to visualize output in a similar way.

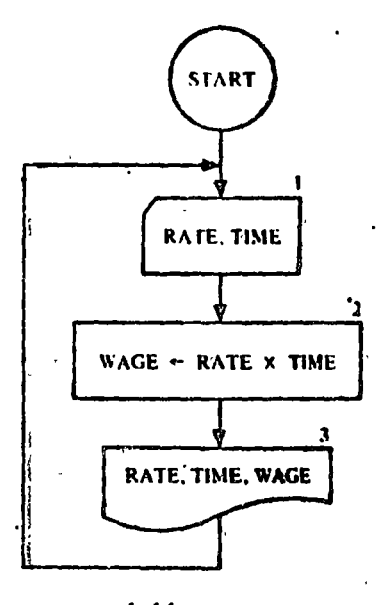

EIGURE 1-14 Payroll algorithm.

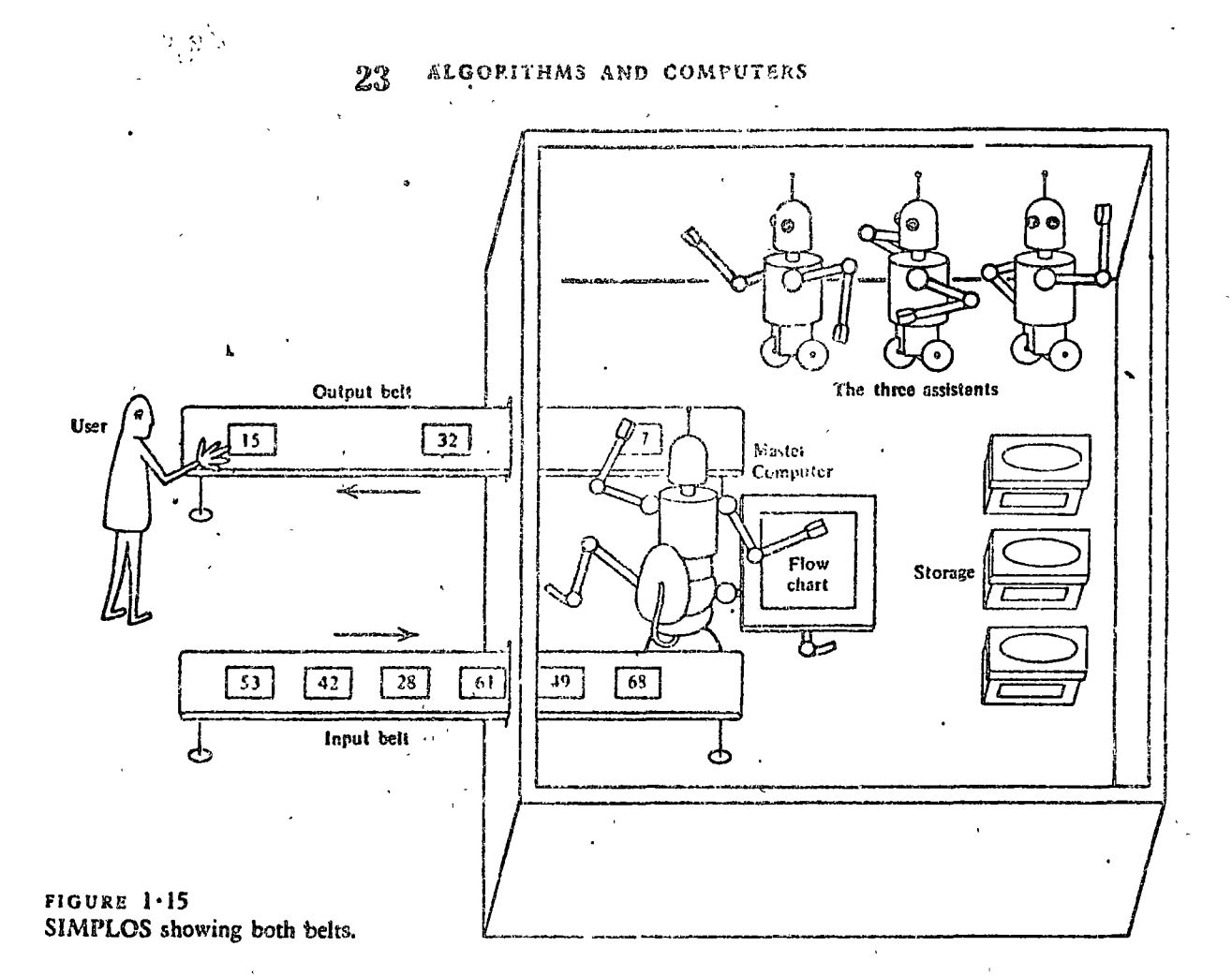

We endow SIMPLOS with a second conveyer belt, the output belt. This belt runs out instead of in and runs continuously--it needs no treadle. Each time the flowchart calls for output, the Master Computer writes the proper value on a slip of paper and drops it on the output belt, which carries the slip through the wall to the outside environment of the user. A view of this situation from the top is seen in Figure  $1 \cdot 15$ .

## Records versus Streams

Our conveyer belt model of input-output suggests that data values move as a stream into and out of a computer system. Although in actual computers this is not always strictly the case, the analogy nevertheless is quite close. To pursue this idea let us consider the punched card reader, one of the most common input devices on actual computers. First, a sequence of data values is punched on cards. The cards are then placed in proper order in the *input hopper* of the card reading device.

Usually the card deck is placed face down so that the bottom (first) card in the deck is the first one to be read. Each time more input data are required, another card is drawn from the bottom of the deck and its contents are read, either electromechanically or photo-optically. Once read, the card is dropped into an output stacker and thus discarded.

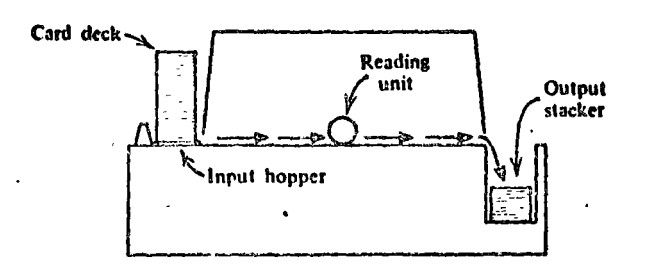

The information contained on a single punched card need not in principle be limited to one value. For example, depending on what a program is designed to expect, an 80-column card may contain up to eight 10-digit integers or up to twenty 4-digit integers.

012345670901234567090123456709012345670901234567090123456709012345670901234567090  $22R$  $\hbox{\bf 3 } \hbox{\bf 3 } \hbox{\$ 44488444444448444444444844 n da Tenamar Nobel

> When preparing data cards one is always faced with the decision of whether to utilize their capacity fully or to punch on each only the values required for the execution of one input step in the algorithm. The latter choice, although somewhat wasteful of card space, makes the data cards easier to check. Our payroll problem provides us with a case in point. If,

for convenience in locating data preparation errors, we restrict the contents of each card to one rate, time pair, then each time box 1 is executed, one and only one data card will be drawn off the input deck, read, and discarded. We could be more wasteful and punch only one data value on each card. Then successive cards would contain first a rate value, then a time value, and so on. In this case, each execution of box 1 must cause two data cards to be drawn from the deck and read, and the analogy between the input conveyer belt and the card reading activity is very close indeed. That is, when the Master Computer hits the foot treadle to bring in one data value, the actual computer will signal the card reader to draw off one card and read it.

The analogy is less apparent if we allow the data cards to contain more than one rate, time pair and if we expect the pairs to be considered in turn during successive executions of box 1. In this case, box 1 can no longer mean "read a card" but, instead, "assign respectively to rate and time values from the next data pair in the deck. If the next pair cannot both come from the current data card, then draw off another card from the deck and read it. If, on the other hand, there is at least one more data pair yet to be processed from the most recently read card, then process that data pair.<sup>3</sup> This interpretation assumes that an input buffer is filled (and refilled) with data from each newly read data card and that values are assigned to rate and time by simply copying information from this buffer into the respective program variables, always remembering for future use which items in the buffer have not yet been copied.

We see, therefore, that using an input buffer guarantees that each data pair in the sequence will be processed in turn, no matter how many pairs are punched on each data card. None will be missed or skipped over. It is in this sense that the stream analogy is preserved even though the sequence of data items is grouped into arbitrary-sized card records.

The SIMPLOS model is a primitive machine. It has only stream-oriented input and output. After values are placed on the conveyer belt to be output and are carried to the outside environment of the user, how are they displayed? We certainly are aware that in actual computer systems all values are printed or displayed on a screen in some sort of "format" with a

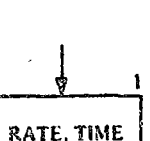
#### $26$ COMPUTER SCIENCE: A FIRST COURSE

particular number of columns, but the only fact we are interested in with respect to SIMPLOS is that the values are output.

When it comes to interpreting output boxes of a flowchart, the situation is somewhat different. The output box on the left is considered to be a command to print the current values of the three variables, RATE, TIME, and WAGE on one line. (If the list won't fit on one print line, more lines are used.) Furthermore, if the same output box is executed again, the next set of three values will appear on a new line below the first set. If the three variables appeared in three individual boxes instead of in one single box, then each would be printed on a separate line. Thus each execution of an output box is considered to begin printing a new line.

No doubt you have wondered why, at the very start of our study, so much attention has been given to a conceptual model of a computer and its details. Can any model, especially this one, which seems so simple and at the kindergarten level for some readers, be that important or that valuable to us? You may develop similar doubts about the value of flowcharts as you proceed further.

The model and the flowcharts we develop are *abstractions* of real machines and of real computer programs. Once we see the connection between an abstraction and the *concrete* or real thing, we can often gain more understanding of the real thing by studying and manipulating its abstract counterpart. So, high on our list of priorities should be an attempt to understand and appreciate the connections between the abstract and the concrete. For example, in the next sections of this chapter we examine how an actual computer is organized and how it works. Thereafter, it will be casier to see why the conceptual model, no matter how silly it may have first appeared, is a very useful, simplified view of a real computer. Likewise, just as soon as we try to write and test actual computer programs, we shall see that the flowchart gives us a simpler but more revealing way to think about computer programs for most purposes.

Experience has taught us that problem solving with computers is very effective if we can work first with a simplified model of a machine and a simple descriptive algorithmic lan-

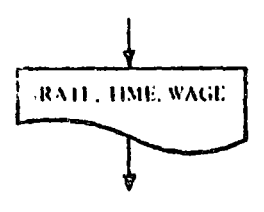

Importance of the Conceptual Model

grage in which to express our problem solutions. Then it is comparatively easy to map these solutions over to programs written in some convenient programming language such as BASIC, FORTRAN, ALGOL, or COBOL, so that the programs can be executed on some real, convenient computer.

Modify the flowchart of Figure 1.14 to provide for an overtime i. feature. All hours in excess of 40 are to be paid at time and a half. You will have to place a decision box somewhere in the flowchart to determine whether the worker actually put in any overtime. The formula by which his wages are computed will depend on the outcome of this test.

Now we are ready to examine how our conceptual model of a computer can be realized in an actual machine. For the first 25 years of modern computer history (1949 to 1974), nearly all actual machines were built following a more or less stereotyped pattern suggested by John Von Neumann (1903-1957). A prototype machine following this pattern is discussed in this and following sections. We will call it SAMOS. SAMOS is a very simple machine; that is, it is stripped down to the bare essentials. Some features of its operation are described in considerable detail, while others are glossed over. The programming of SAMOS is described briefly in Section 1.6 and in more detail in the Appendix, the purpose of which is to help the reader see a closer connection between language for expressing algorithms and machines that execute them.

It would be foolhardy to assume that SAMOS-like machines are the "be all and end all of computers," since the architecture of computers is still undergoing rapid change. For this reason, aspects of two other machines are discussed briefly in this book. One machine, called BITOS, appears later in this chapter; the other, called POSTOS, is considered in Chapter 8. Each of the three machines exhibits certain distinct characteristics for the implementation of our conceptual model, SIM-PLOS.

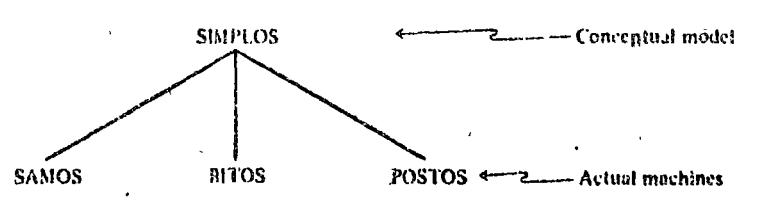

EXERCISES 1.4

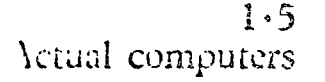

# 28 COMPUTER SCIENCE: A FIRST COURSE

In order to study this book it is useful, although not essential, to gain a good understanding of how an actual computer works. We suggest that you read once through the material of the next two sections will not attempting to master it. As you work exercises that relate to SAMOS, or have occasion to study SAMOS in thc Appcndix, you will no doubt come back to the next two sections for a more careful study.

How are all those storage boxes of SIMPLOS realized in actual practice? The storage of actual computers is built of electronic components in a variety of ways and with a variety of materials. Here we describe one way that a  $SAMOS$  storage can be built.

SAMOS storage, packaged in a rectangular box, is an arrangement of tiny magnetic doughnuts as small as  $1/40$  of an inch in diameter. These doughnuts are called *cores*- $(Figure-1-16)$ . The cores are laid out in 61 horizontal layers or trays called *core planes.* On each of these layers, wires are strung evenly in two dircctions likc thc lincs on a sheet of graph papcr. Thcrc are 100 wires in each direction. At each point where two wires :ross, the wires are threaded through a core, Iike the thread passing through the eye of a ncedle (Figure 1 $\cdot$ 17). (Still other wires are threaded diagonally through each corc within cach plane. Thcir function is not important to the discussion that follows, and they are therefore ignored.)

Figure  $1 \cdot 18$  is a picture of a core plane from an actual computer built in the mid-1960s. Since there are  $100 \times 100$ crossings in each SAMOS core layer, we see that there are 10,000 cores in each core plane and hence  $61 \times 10,000 = 610,000$  cores in the entire SAMOS *store* (storage).

These cores are capable of being magnetized in either the clockwise or the counterclockwise sense (Figure 1 $\cdot$ 19). Because of this a core can store information. We could think of clockwise magnetization as meaning "yes" and counterclockwise as meaning "no." We will instead think of clockwise as standing for "O" and countcrdockwise for "l." In any event, the information contained in the magnetization of a core is the smallest

l· 6 **SAMOS** 

Core Storage

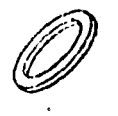

FIGURE 1·16 A magnctic core.

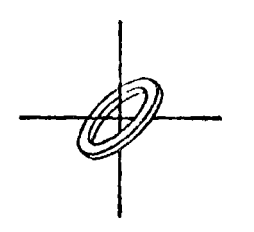

FIGURE 1•17 Where two wires cruss.

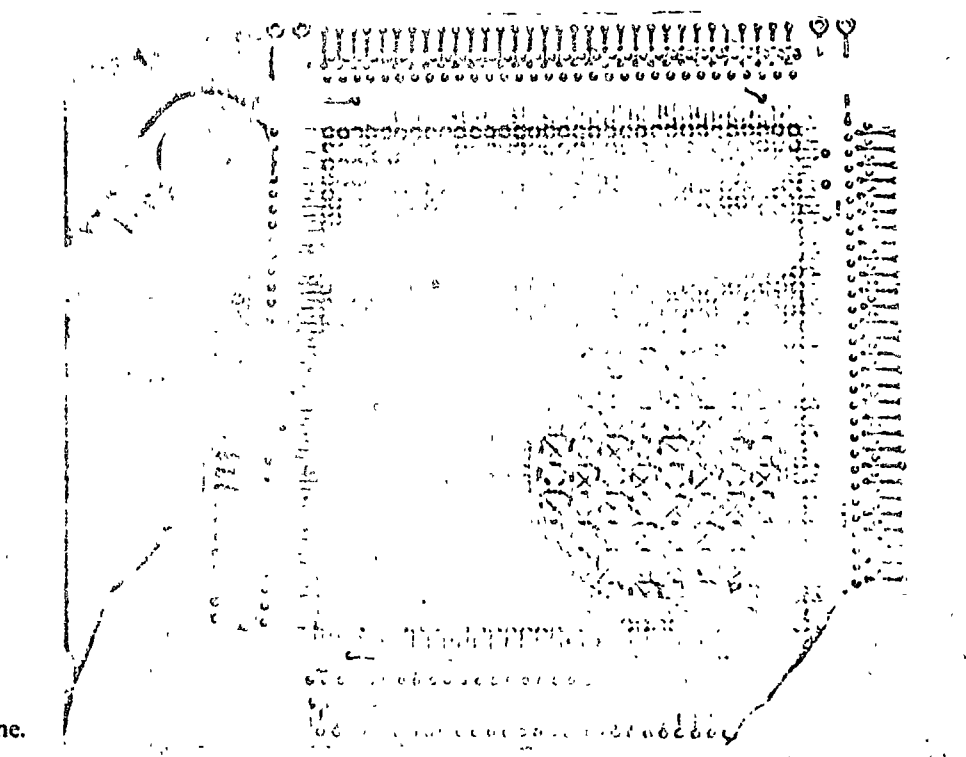

**TIGURE 1.18** An actual core plane. (Courtesy of IBM).

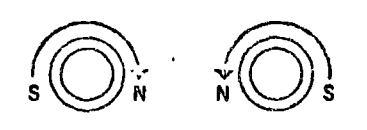

 $FIGURF 1.19$ Magnetization of cores.

FIGURE  $1.20$ A magnetic field resulting from a pulse of electric current.

unit of information and is called a bit of information. We see that one core can store one binary digit, 0 or 1, but a collection of cores can store a very large number of bits. We will discuss this idea later, after a digression on how the cores get their magnetism.

First, you must know that a pulse of electric current moving along a wire generates a magnetic field running around the wire, as shown in Figure 1.20. The strength of the magnetic field is strongest near the wire and dies away as we move further from the wire.

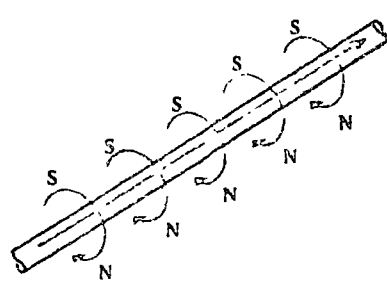

If the direction of the current is reversed, the direction of the magnetic field is also reversed (Figure 1.21).

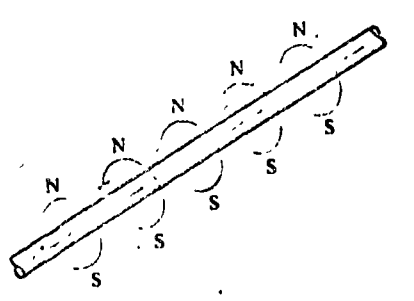

FIGURE 1.21 Reversing the direction of the magnetic field.

> Thus, when a pulse of current passes through a core, the core will become magnetized in one direction or the other, depending on the direction of the current (Figure  $1.22$ ).

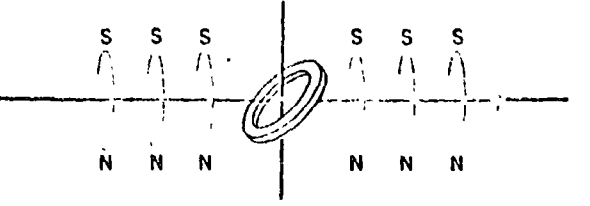

But how can we manage to magnetize just one core instead of the whole string of cores (Figure  $1-23$ ) through which the pulse passes? The answer lies in the magnetic properties of the material from which the core is made. In this material,

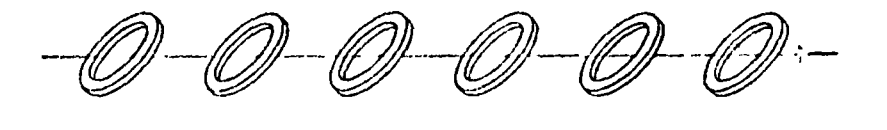

if the pulse is too weak, the direction of magnetization of the core is only temporarily altered, and after the pulse of current has passed by, the core merely returns to its former magnetic condition, whatever that was.

On the other hand, if the current is strong enough, the core remains magnetized in the sense established by the direction of the current, regardless of the former magnetic condition of the core. The situation is analogous to trying to throw a ball from the ground to the flat roof of a building. If you have enough power in your throw, the ball will land on the roof; otherwise it will bounce against the wall and fall back to the ground.

 $FIGURE 1-22$ A core in a magnetic field.

 $FIGURE 1.23$ A row of cores in a magnetic field.

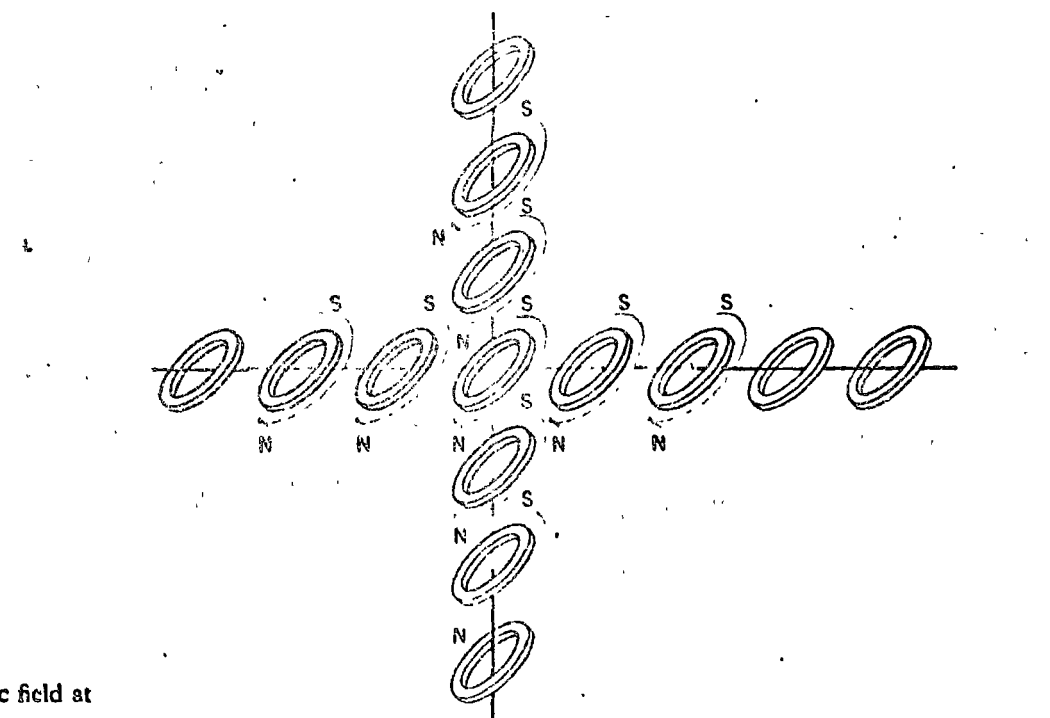

 $FIGURE 1.24$ Doubling the magnetic field at the wire crossing.

# SIMPLOS and SAMOS **Stores Compared**

The strength of the pulses is carefully regulated so that one pulse is not sufficient to permanently magnetize a core, but two pulses acting simultaneously will exceed the threshold strength and result in permanent magnetization. Thus, pulses passing along two of the wires (Figure  $1.24$ ) will permanently magnetize just the one core that is located where the wires cross.

Let's leave the individual core planes and consider the entire store of the SAMOS computer, composed of the 61 core planes (Figure 1.25). Each vertical column of 61 cores constitutes a computer word. Thus, the storage of the computer is composed of 10,000 words. These words have addresses that are four-digit numbers from 0000 to 9999 and, like house numbers, the addresses identify the words. Each of the 10,000 dots suggested on the top of the box is the top of a vertical column of 61 cores (or a word). The method of assigning the addresses is indicated in the figure.

Each of these words corresponds to a storage box in our conceptual SIMPLOS model. For each variable in the flow-

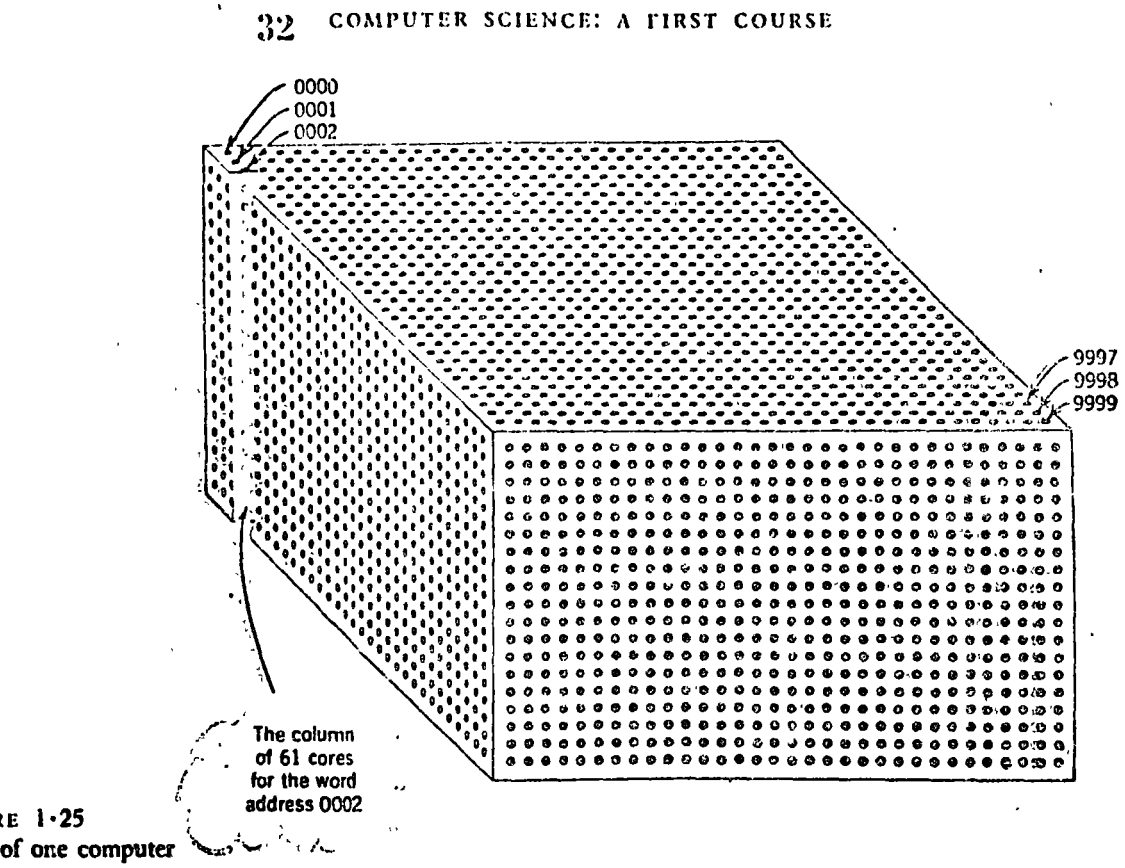

 $FIGURE$  1.25 Cores of one computer word.

chart there is a SAMOS word with a definite address. The word contains a certain pattern of bits determined by the directions of magnetization of its cores and representing the value of that variable. "Assigning a value to a variable" is effected by putting a certain pattern of bits into a word (Figure 1.26).

When we say "the Master Computer tells the Assigner to assign the value 1597 to the variable SUM," what actually takes place is this. The variable SUM is represented inside the machine by means of its address; suppose it is 0103. Now all the  $61 \times 2 = 122$  wires passing through cores in the word addressed 0103 are energized with pulses of current in the proper directions so as to achieve the pattern of bits representing the number 1597. In a modern computer this assignment process can be performed in a fraction of a microsecond; a microsecond is a millionth of a second.

In the binary system of representation, a number such as 1597 is coded as a string of 1's and 0's, for example;

## 11000111104

# Characters

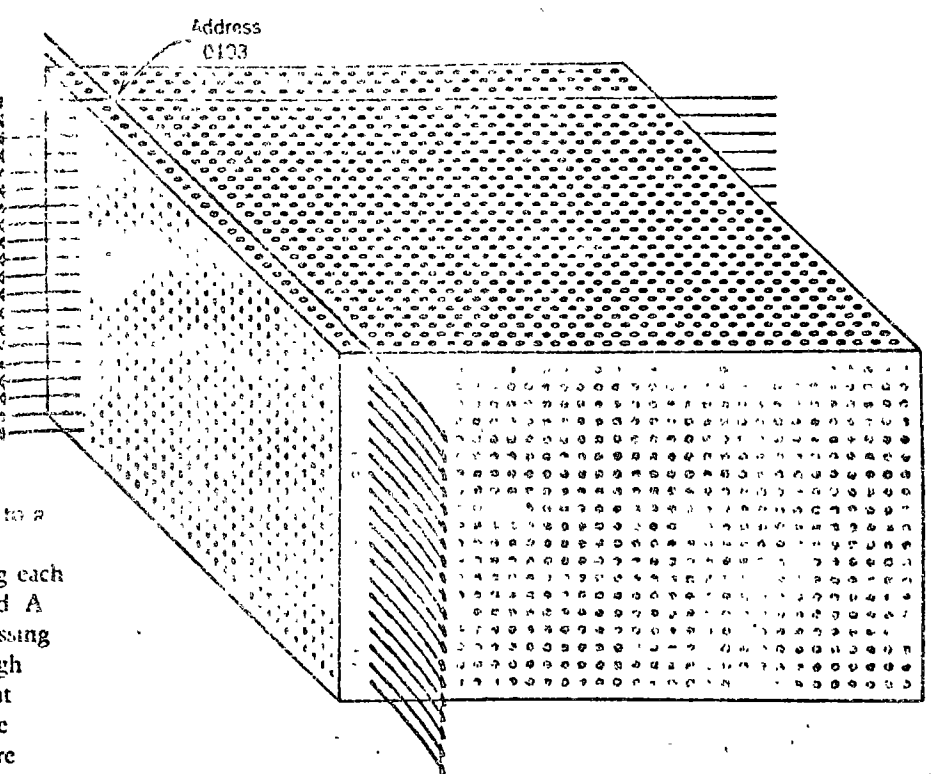

## $FIGURE$   $1.26$

A bit pattern is assigned to a computer word by appropriately magnetizing each of the cores for that word. A core is magnetized by passing an electronic pulse through each of the two wires that intersect at that core. The diagram identifies the wire pairs that must be selected to assign a bit pattern for the word at address 0103.

For SAMOS any string would be preceded by a string of zeros to fill out all the bit positions of the word of storage. While numbers are coded in binary form in many computers, binary is certainly not the only choice. In a machine such as SAMOS, for instance, computation is carried out in the decimal system, which means that bit patterns in a word of storage must be coded to represent decimal digits instead of binary digits. Moreover, we want to store letters as well as decimal digits. For this reason, we subdivide our 61-bit SAMOS words into 11 character positions as shown below.

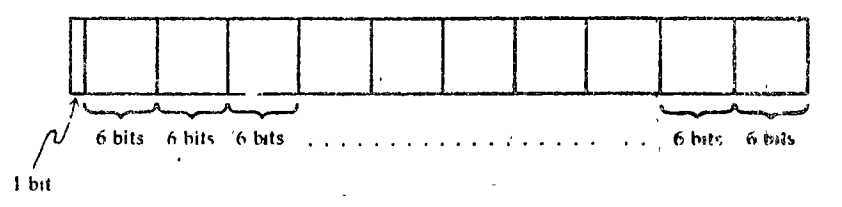

The first position (one bit only) is reserved for a code that designates the sign,  $+$  or  $-$ . Here 0 is sufficient to represent the  $+$  character and 1 signifies the  $-$  character. Each of the other positions consists of six bits and can be used to store

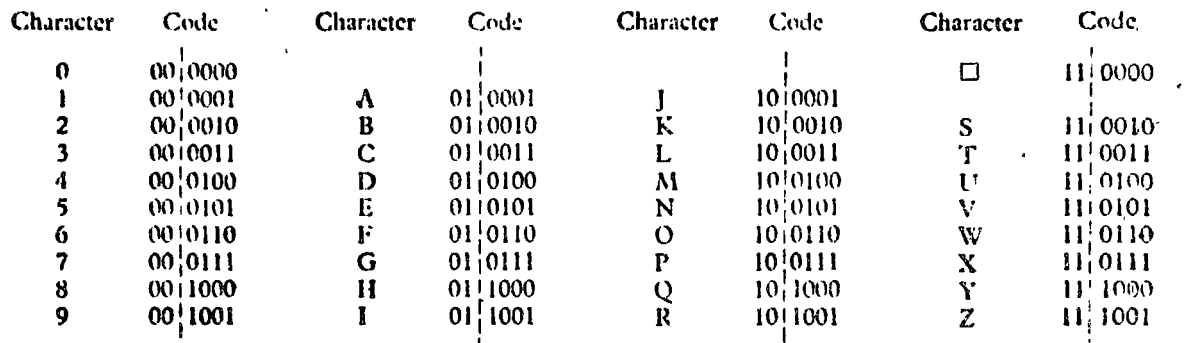

FIGURE  $1.27$ Character code

a digit or a letter, that is, *character*, according to the code shown  $\cdot$  in Figure 1 $\cdot$ 27.

For each group of six bits,  $2<sup>6</sup>$  or 64 distinct combinations of zeros and ones are possible. In Figure 1.27 we have used up only 37 of the 64 combinations possible with a six-bit code. This leaves 27 additional combinations for other special symbols such as  $+$ ,  $\geq$ , and the like. One of the 37 combinations of special interest is the blank space,  $\Box$ , which is coded as

# 110000

With this code you can see that the two 61-bit computer words displayed vertically in Figure  $1.28$  turn out to be

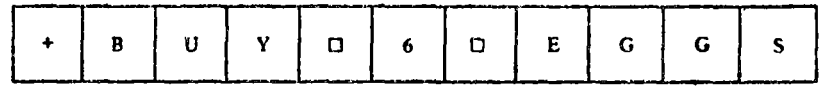

and

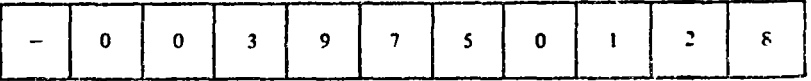

From now on we shall represent our SAMOS computer words as strings of 11 characters instead of strings of 61 bits. In a number of conventional computers of similar design eight instead of six bits are grouped to represent character codes, making it possible to distinguish among a considerably larger set of characters than is the case in SAMOS. This distinction, however, has absolutely no effect on the principles of character representation and manipulation that occur in ensuing chapters.

The construction of the main storage for any actual computer is of great interest mainly to computer engineers and designers. Storage components currently are built from various

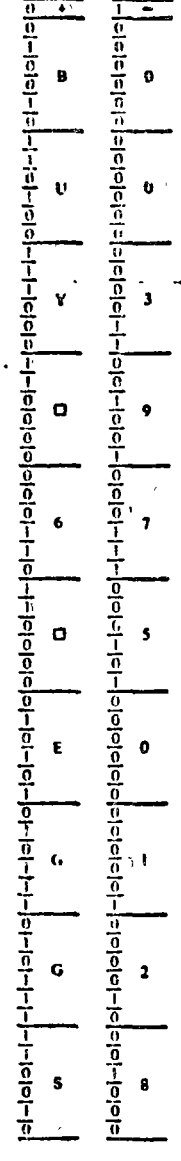

 $\mathbf{a}$ 

FIGURE 1.28 Detailed bit patterns for two computer words.

types of physical devices and materials, including magnetic cores, magnetic thin films, and transistor flipflops. There is considerable variety in the circuitry used to organize and utilize such components and in the methods of packaging and miniaturizing them. Their physical characteristics, such as size, speed of access for storing and retrieving information, energy requirements to operate them, and cost of fabrication, vary also. Nevertheless, schemes similar to that used in the wordorganized core storage of SAMOS have been used to assemble and incorporate all of these types of storage units into conventional computer systems. You might be surprised at how much understanding of this subject you can gain with a relatively small investment of study time. (See, for example, one of the references on this topic in the reading list at the end of this book.)

Now that we have seen how the SAMOS storage is structured, we will consider how the storage is used in executing an algorithm.

Our computer has several other components besides the store. These are shown in Figure  $1.29$ .

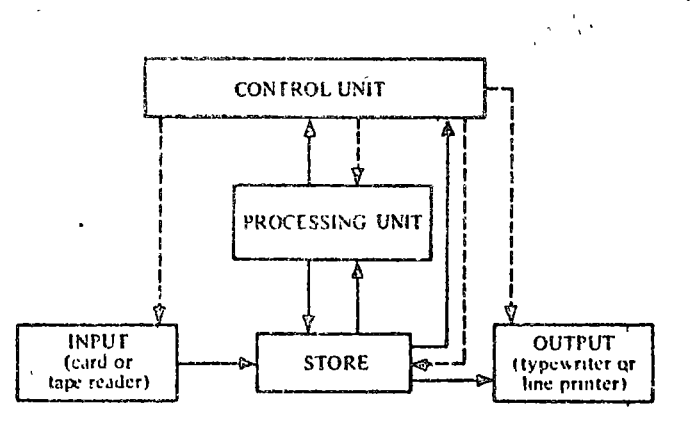

FIGURE 1.29 The principal components of SAMOS.

**SAMOS Processing Unit** 

The solid lines indicate the directions in which values or instructions may be transferred. The dashed lings indicate the exercise of control. The control unit and the processing unit perform the duties of the "Master Computer" and his helpers.

An important part of the processing unit is the *accumula*tor. This special computer word holds the result of each arithmetic operation.

Ÿ

Furthermore, a simple assignment such as

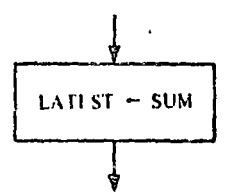

is carried out by first obtaining a copy of the value of SUM, placing it in the accumulator, and then copying the value in the accumulator into the computer word belonging to the variable LATEST. The value of SUM is unchanged in this process. Notice, however, that values to be input or output do not pass through the SAMOS accumulator but go directly into and out of storage.

When the control unit receives and-interprets an order, some computer operation is activated. The orders are in the form of coded instructions stored in the computer; we will see about them presently.

# Machine Language

Getting an algorithm into a form a machine can execute involves several translations that we can represent as follows:

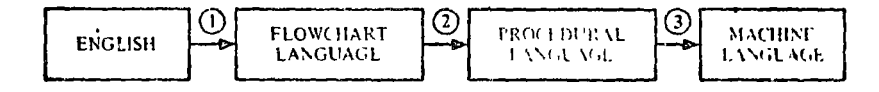

You have already had a little experience with the first translation step. The second translation step is the process of converting a flow chart into a procedural language such as FORTRAN, ALGOL, COBOL, or PL/I. You learn how to do this in your language manual. If approached properly, this translation step is quite mechanical and can be performed by a person (or by a machine) who has no idea what the algorithm is all about.

In many computers of advanced design, the third translation process can be omitted because the machine's language and the procedural language are effectively identical. When the third translation step is necessary, and it is for a computer such as SAMOS, the process is completely mechanical and is normally done by the computer itself. This process is called *com*piling.

It is not necessary right now to know how compiling is done, but it may be interesting to know the reason for doing it. Each make and style of computer has its own language—that is, its own set of instructions that it can understand. Use of a procedural language allows us to avoid a tower of Babel in which a programmer would have to learn a new language for each machine he wishes to use. A procedural language constitutes a kind of "Esperanto" that enables a programmer to communicate with many different machines in the same language. Morcover, a procedural language is generally much easier to learn to use than machine language. The programmer merely prepares, say, a FORTRAN program on punched cards and feeds it into the computer, which "compiles" a sequence of machine language instructions. This sequence, called a machine language program, is then placed in the computer storage. In many systems the programmer may transmit his program to the computer storage by typing it a line at a time, using a typewriter or other keyboard instrument to serve as the input device of the computer system.

Successive SAMOS instructions are placed in consecutively addressed storage locations starting with 0000. After the computer has executed an instruction, the control unit will always take the next instruction from the next address, unless there is a *branching* instruction providing a different address from which to take the next instruction.

To see how this works, consider the instruction taken from the Fibonacci sequence flowchart (Figure  $1 \cdot 11b$ ), shown here in Figure  $1 \cdot 30$ .

The procedural language equivalent will not look much different. Thus, in FORTRAN this instruction would appear as

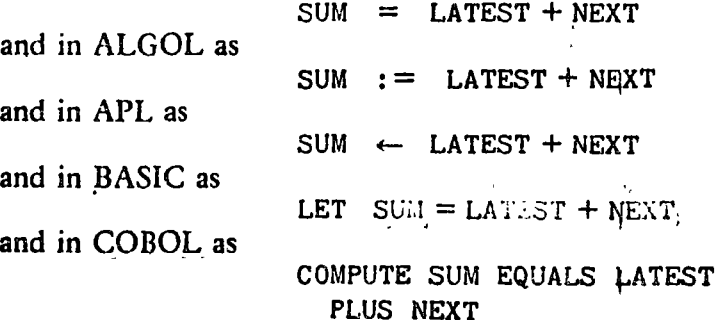

Sequencing of **Computer Instructions** 

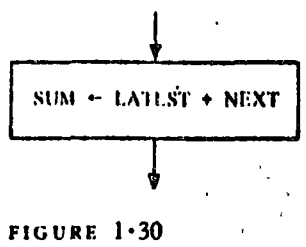

A flowchart box.

referred to by name but only by the address in storage associated with the variable. Suppose that NEXT, LATEST, and SUM have been given, respectively, locations 0100, 0101, and 0102. Then in the SAMOS language, the flowchart instruction translates to a sequence of three machine instructions, as shown in Figure  $1.31$ .

In the SAMOS machine language, a variable cannot be

These instructions have the form of 11-character words, although the first character is unimportant and the fifth, sixth, and seventh are of no interest to us here. The type of operation to be performed is coded using the three letters in positions two, three, and four, and the four-digit numeral a the right is the *address* associated with that operation.

The letters LDA stand for "LoaD the Accumulator." The whole instruction

# + LDA 000 0101

means, "Make a copy of the value stored in address 0101 without altering the original, and store the copy in the accumulator." Clearly, this is the function of the Reader in our conceptual model. We will not go into the details of the electronics involved in carrying out this instruction. It is sufficient to know that when a copy of that instruction is brought to the control unit, certain switches are set by the control unit that allow a pulse current to pass through the cores of the word 0101. The magnetized cores cause a change in the current that, in turn, allows a copy to be made.

The second instruction in Figure  $1.31$  means, "ADD the value in the word addressed 0100 to the value already in the accumulator and place the result in the accumulator." The third instruction means, "Copy (or STOre) the value in the accumulator into the word addressed 0102." Executing a STO instruction is analogous to the work of the Assigner in our conceptual model. Speeds vary from machine to machine, but in modern computers, the time required to carry out such instructions is usually on the order of a millionth of a second.

We are almost able to translate the entire flowchart for the Fibonacci sequence algorithm (repeated here in Figure  $1.32$ ) into SAMOS language. First note, however, that constants never appear explicitly in SAMOS instructions. Instead, an

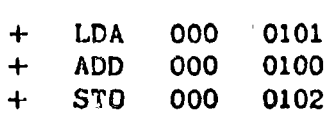

FIGURE 1.31 **SAMOS** instructions for Figure 1-30.

A Complete SAMOS Program

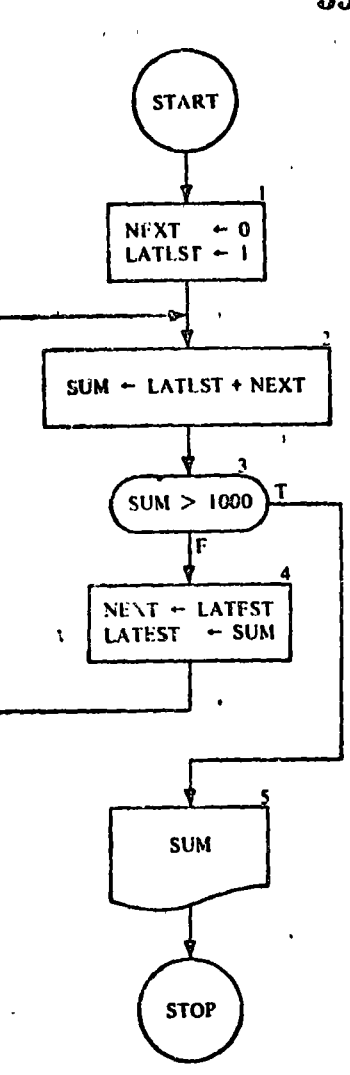

instruction to fetch a constant must refer to the storage address where the desired value may be found. Of course, this also applies to variables. Thus part of the compiling process involves providing storage addresses for the constants (as well as for the variables) appearing in the program. We allocate the locations  $0017$ ,  $0018$ , and  $0019$  for the constants  $0$ , 1, and  $1000$ appearing in the flowchart and specify the proper values for these words.

We assume that the storage locations 0100, 0101, and 0102 have been allocated for the variables NEXT, LATEST, and SUM, but that no values have been placed in these words. As execution of the SAMOS program for the Fibonacci algorithm starts, the state of storage is shown in Figure  $1.33$ . This figure

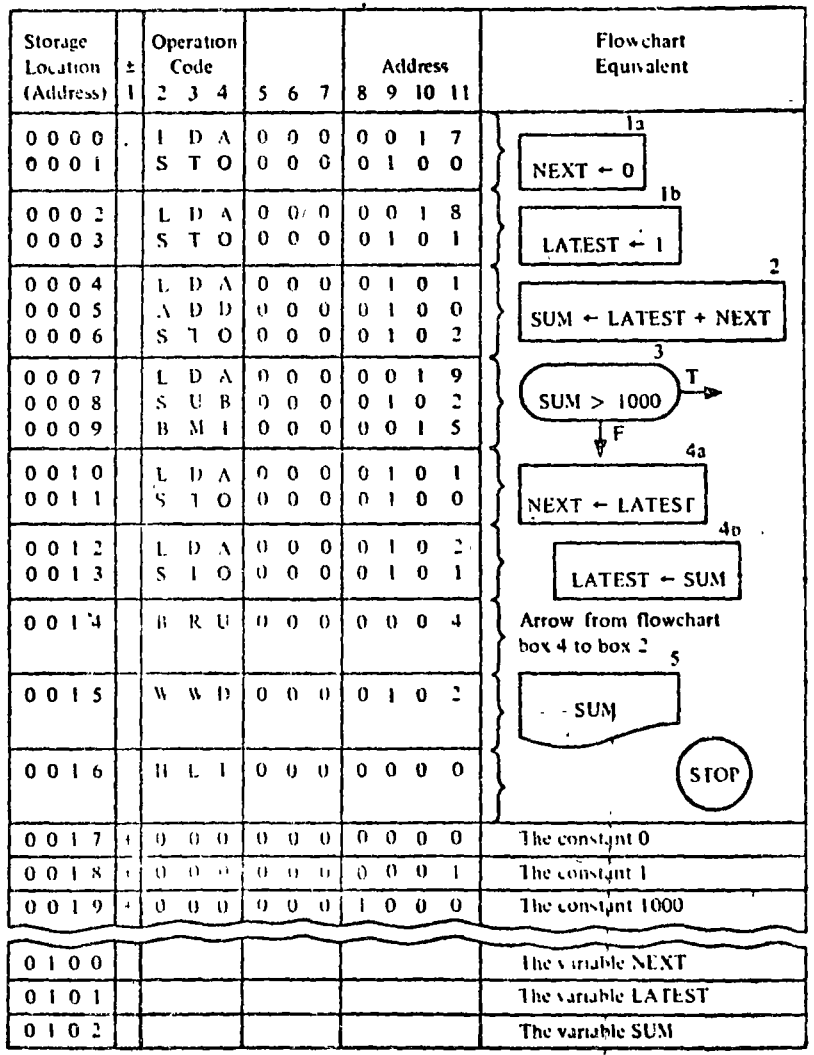

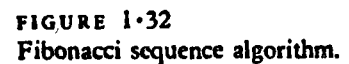

## FIGURE 1.33

Fibonacci sequence algorithm. The  $\pm$  column and columns 5, 6, and 7 may be left empty on lines containing instructions.

#### COMPUTER SCIENCE: A FIRST COURSE 40

also illustrates a "coding form" on which one might have written the SAMOS program (gray-colored information). You will notice several new SAMOS operations not previously seen. These are explained in the following discussion.

The instructions in storage addresses 0004, 0005, and 0006 have already been discussed. Before looking at the other instructions, remember that the variables are in storage locations 0100 through 0102.

From previous discussions you should see that the instruction found at 0000 will, when executed, copy the value in 0017 (i.e., the number 0) into the accumulator. Next, the instruction in 0001 copies the value in the accumulator into the word at address 0100. Together these steps are equivalent to assigning 0 to the variable NEXT. Similarly, the instructions in addresses 0002 and 0003 are equivalent to assigning the value 1 to the variable LATEST.

Remember that the control unit executes the instructions in order until it comes to a branching instruction. The first branching instruction is found in address 0009, reading

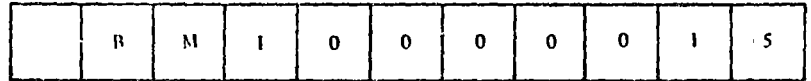

The code BMI stands for "Branch on a MInus." The whole instruction means, "If the value in the accumulator is negative, go to address 0015 for the next instruction; otherwise, go on as usual to the next numbered address (0010)." We will sec shortly that the value in the accumulator at this time is just

 $1000 - SUM$ 

so that the value in the accumulator will be negative only in the case that

 $SUM > 1000$ 

is true. In this case, the branching instruction sends us to ad-, dress 0015, where we see the instruction

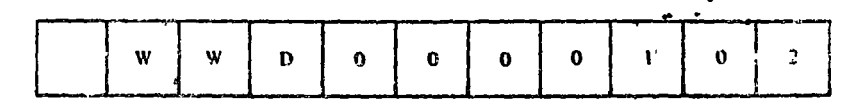

Discussion

,.\_,\_ which •.:ncans, "Writc thc WorD in' addrcss 0102." Thi~. amounts to printing out the value of  $SUM$ .

> Now why is it that whcn thc instrucrion in address 0009 is reachcJ, thc number in thc accumulator is

# $1000 - \text{SUM}$

Wcll, on looking at thc instruction in addrcss 0007, wc see that it instructs us to load thc accumuiaror with the contcnts of address 0019, that is, to put the numbcr 1000 in the accumulator. The next instruction, the one in 0008, tells us to "subtract the contcms of addrcss 0102 from the accumulator and put thc result in the accumulator." Since the contents of 0102 are just the value of SUM, this amounts to the placing of

## $1000 - SUM$

in thc accumulator.

You should be able to verify for yourself that the instructions in addrcsses 0010 through 0013 accomplish the assign- ments indicated in the right-hand column of Figure  $1.33$ .

The instruction in address 0014 needs to be described.

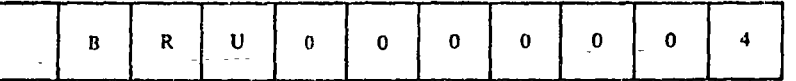

BRU stands for "BRanch Unconditionally." The meaning of the entire instruction is, "Go back to address 0004 for the next instruction and continue in order from there." You can see that this corresponds to the arrow from flowchart box  $4$  leading back to flowchart box  $2$ , where we repeat the summing step.

The instruction in 0016, of course, stands for HaLT and amounts to stopping the computing process.

You can best understand all this by tracing through the SAMOS program by hand, keeping a record of thé following details.

l. Which instruction is being executed.

2. The value in the accumulator.

3. The values in thc addresses 0100, 0101, and 0102 (the values of NEXT, LATEST, and SUM).

Notice that the instructions in addresses 0000 through 0016 are never altercd, npr are thc contents of the locations 0017 through 0019 (the constants O, 1, and 1000).

#### COMPUTER SCIENCE: A FIRST COURSE  $\mathcal{L}^{(1)}$

## EXERCISES 1.6

Construct a list of SAMOS instructions for the flowchart in Figure 1 . 14. You will need two additional types of instructions. The first is

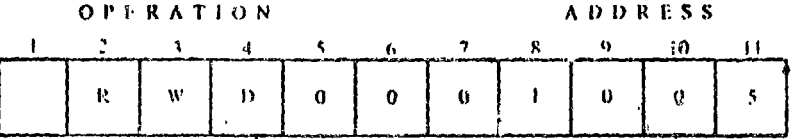

which is an instruction to read a value from a card into the computer word addressed 1005.

The sccond is

1.

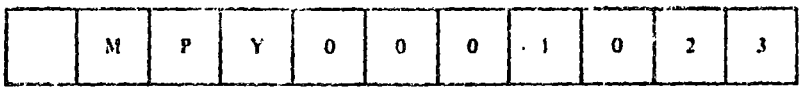

which is an instruction to multiply the value in the accumulator by the value in address 1023 and put the result in the accumulator. (Of course, in the address part of these instructions, we may put any address we wish.)

 $2.$ This question relates to the flowchart fragment and proposed SAMOS translation of it shown below. For each of your answers the assumed objective is to make the proposed SAMOS fragment consistent with the given flowchart fragment.

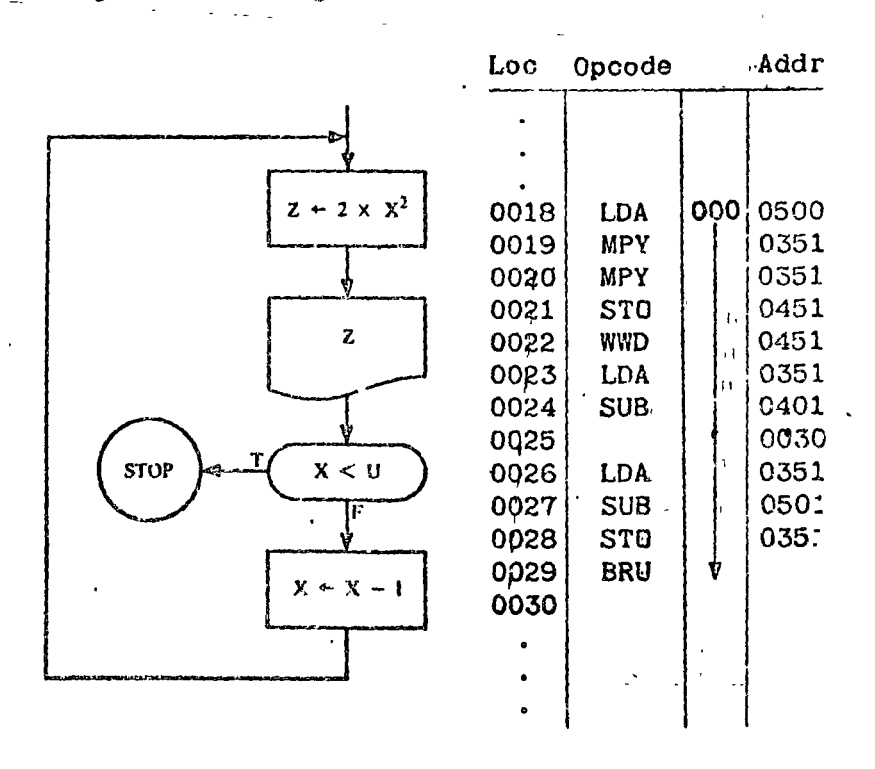

- (a) With what memory location must the variable X be associated?
- (b) What operand address is needed for the BRU instruction that is shown at location 0029?
- (c) What should be the operation code for the instruction at location 0025?
- (d) What operation code is needed for the instruction located at 0030?

×.

3. This question relates to the flowchart fragment and proposed SAMOS translation of it shown below. For each of your answers, assume the objective is to make the proposed SAMOS fragment consistent with the given flowchart fragment.

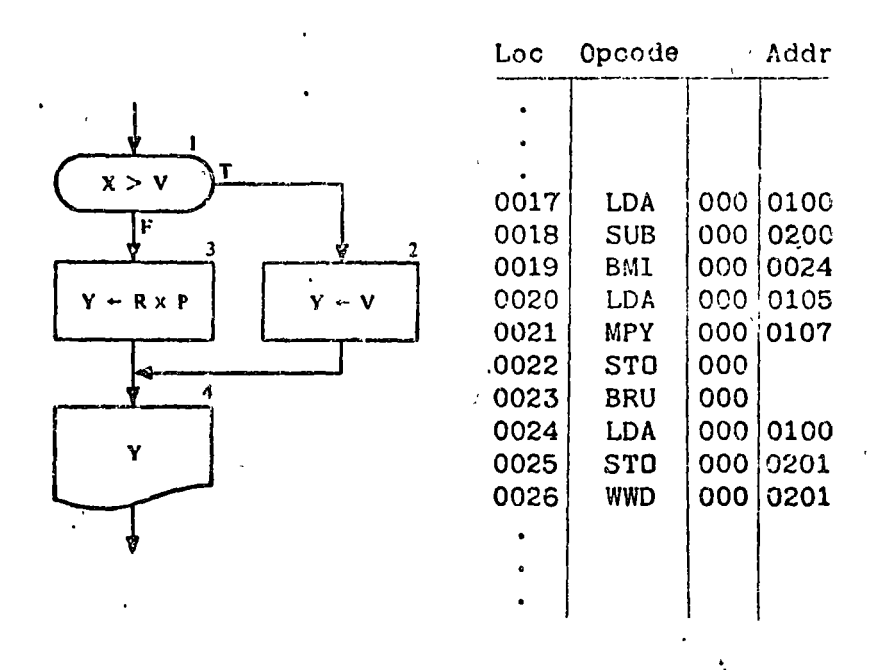

- (a) With what location must the variable X be associated?
- (b) What is the operand address that should be filled in for the BRU instruction shown at location 0023?
- (c) What should be the value of the address field for the STO instruction at location 0022?
- (d) If at location 0022 the STO were replaced by a BRU operation code, what then would be the appropriate value for the address field?  $\cdot$
- This question relates to the following SAMOS program and the four 4. data cards displayed to the right of it; you are to assume-that the given SAMOS program executes with the data cards shown. The DIV (divide) instruction produces an *integer* quotient (see Appendix A).

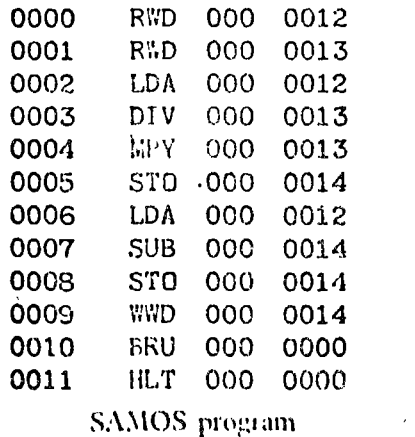

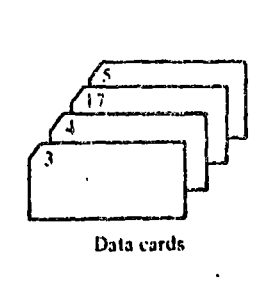

## (a) Which of the following is a *false* statement?

- (1) The instruction at 0011 will never be reached.
- (2) Only two values will be printed.
- (3) All four data cards will be read.
- (4) The first value printed will be 3.
- (5) Three values will be printed.

(b) Which of the following is a true statement?

- (1) The program will halt whenever the result of a division is zero.
	- (2) The instruction at 0011 would be executed using the given set of data if the instruction at 0010 were revised to BMI 000 0000.
	- (3) This program inputs two numbers, selects the larger, and prints its value.
	- (4) All three of the above statements are false.

Problems 5 through 7. The following three problems involve programs to be written in SAMOS machine language and run on a computer using a SAMOS simulator. If you do not have a computer available, your final result will be a SAMOS coding form showing your program.

Draw a flowchart and write and run a SAMOS program to find the 5. areas (to the nearest integer) of circles with each of the following radii: 0, 1, 2, 3, ..., 10, 11, 12. Use  $\pi = 22/7$ . The qutput is to consist of each radius value followed by the associated area, that is,

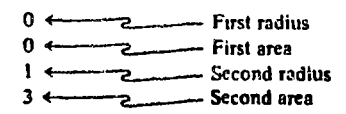

 $\mathbf{1}$ 

This SAMOS program should not execute any *input* steps. Storage locations will be required for instructions and for all constants, including 22, 7, the current radius, 1 (to increment the radius to the next value), and a number (11, 12, or 13, depending on your particular. flow chart) to test against to determine when to branch to halt.

Question Will SAMOS give the same result when you compute  $(22/7) \times r^2$  as when you compute  $(22 \times r^2) / 7$ ? If not, which gives a better result? Why?

6. Draw a flowchart and write and run a SAMOS program to do the following:

For the values from 1 to 10 inclusive (i.e.,  $1 \le X \le 10$ ), evaluate the following mathematical expression:

 $F = SX^2 + 10X + 6$ 

Print out the value for  $X$  and  $F$  after each evaluation.

*Example* The first value of X will be 1. For this value,

 $F = 5(1) + 10(1) + 6$  $F = 5 + 10 + 6 = 21$ 

Thus the numbers 1 and 21 will be printed out, and F will then be evaluated for  $X = 2, 3, \ldots, 10$ . The complete output will consist of 20 numbers:

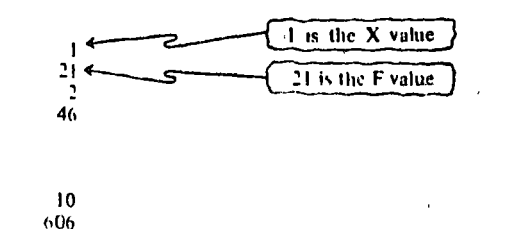

Note Additional Information for Problem 6

- 1. No data cards will be needed for this program.
- 2. The values from 1 to 10 need not all be stored at the beginning of the program.
- 3. You must include some way to terminate your program after the final value has been processed and printed.
- 7. Draw a flowchart using variables C, X, TALLY, SUM, and AVG, and write and run a SAMOS program to do the following:
	- (a) Read a value for the variable C.
	- (b) Read a value for the variable X.
	- (c) Check to see whether X equals 9999. If X does not equal 9999 then check whether  $X$  equals  $C$ . If  $X$  equals  $C$ , then return to .

 $\mathcal{N}$ 

#### COMPUTER SCIENCE: A FIRST COURSE 46

step (b). If X does not caual C, then add one to a counter called TALLY and add X to the variable SUM and then return to step  $(b)$ .

If X equals 9999, then no more data cards are to be read. At this point print out the values of TALLY and SUM. Compute AVG, the quotient of SUM and TALLY (AVG  $\approx$  SUM/ TALLY). Print the value of AVG.

## Note Additional Information for Problem 7

1. In your flowchart the average will be a variable AVG. The variable TALLY will hold a count of how many values of X are not equal to C. The assignment

TALLY  $\leftarrow$  TALLY + 1

will be needed. The sum of the values of X not equal to C will be called SUM. What should be the initial values of TALLY and SUM?

2. The value 9999 is called a *sentinel* value. Its purpose is to indicate that all the values of X have been read and processed. (In computer language a sentinel value is said to represent the end of file, i.e., the end of data.) Therefore, your data deck will consist of a value for C, the given values for X, and the value 9999. (See Section  $2 \cdot 2$  for additional discussion of sentinels.)

3. In SAMOS the only conditional branch instruction is BMI (Branch On Minus). The programmer faces a problem when he needs to check whether the values of two: variables are equal or whether the value of a variable is equal to some constant value. The following is one method of determining whether the values of the variables A and B are equal. First, subtract the value of B from the value of A and, if the result is not negative, subtract the value of A from the value of B. If this result is not negative, we can conclude that the values of  $A$  and  $B$  are equal.

## **Examples**

- (a)  $A = 6$  and  $B = 9$  $A - B = 6 - 9 = -3$ 
	- Result: A  $\neq$  B since A B is a negative number.
- (b)  $A = 5$  and  $B = 5$ 
	- $A B = 5 5 = 0$  $B - A = 5 - 5 = 0$

Result:  $A = B$  since neither subtraction produced a negative number.

(c)  $A = 4$  and  $B = 3$  $A - B = 4 - 3 = 1$  $B - A = 3 - 4 = -1$ Result:  $A \neq B$  since  $B - A$  is a negative number.

 $1 \cdot 7$ 

BITOS

4. The data for Problem 7 are as follows:

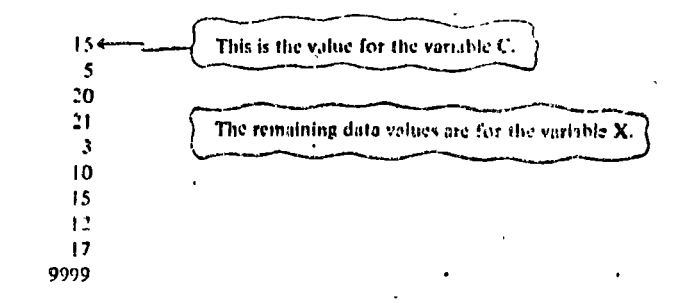

Most of the storage capacity of a 61-bit SAMOS word goes unused when a small integer, for instance, 2, is represented. Conversely, even though a number is known to very great precision, a 61-bit word has a fixed capacity to represent digits. Character strings, such as names and addresses, for instance, vary greatly in length. In general, information comes in many sizes and lengths, and it would be exceedingly convenient to have computer storage responsive to this fact.

The SAMOS language is heavily influenced (i.e., constrained) by its *word-organized* storage system. We briefly mention here another kind of computer storage called BITOS (BIT-Organized SAMOS), whose storage is structured in a more flexible and natural way—natural for the processing of different types of information. The BITOS storage is best thought of as a single sequence of bits instead of a single sequence of words that are, in turn, sequences of bits. For example, a BITOS store roughly equivalent to the SAMOS store contains 610,000 bits whose addresses are 0 through 609,999 respectively. To fetch a unit of information of some known length, one must specify the "bit address" of the beginning of the desired information unit together with its "bit length." Thus,

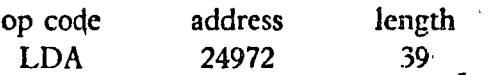

is the way one might write out a BITOS instruction to load the accumulator with a data value 39 bits long beginning at bit location 24972.

The information containers in a BITOS maghine resemble the storage boxes of the conceptual model SIMPLOS in that the capacity of the containers is arbitrary.

#### $\mathcal{A}^{\mathcal{S}'}$ COMPUTER SCIENCE: A FIRST COURSE

 $\mathbf{x}$ "PAUL"

There is a second important way in which the containers of SIMPLOS and BITOS resemble one another. In both cases, values stored in these containers are self-describing. Note that the SIMPLOS Reader is able to deduce that a storage box contains a character string value as opposed, say, to a numerical value, because he is able to see the quotation marks. The fetching mechanism of BITOS can convey the same type of information to its processing unit because the data object in each container consists of two parts: a code that describes the type or nature of the value and the data value isself. For example, suppose; the container associated with X is located at bit address 3901, and suppose character coding for the BITOS store employs the same 6-bit representation used in SAMOS. We might expect to see at that location:

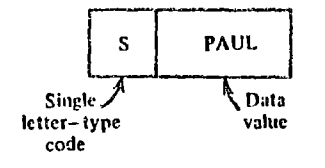

where the type code S stands for string. Then, to represent a string of 4 characters would require 24 bits for the string itself and 6 more bits (for the letter S) to identify the 24 bits as a string. For a string of 91 characters, 546 bits are needed for the string and 6 more for the type code—or 552 bits in all. If a nonnegative integer variable, AGE, never requires more than three digits we can picture the corresponding **BITOS** container as

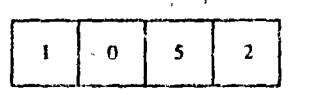

for a data value of 52. Here the type code I denotes integer.

To recapitulate, in BITOS one defines the size of the container to fit the need. That is, the store is divided up into containers that reflect their actual use. Every reference to a container consists of the bit address of the container and its length. The container itself holds as part of the data object a code that makes the remainder of the information in the container self-describing. Each time a new container is needed, a section of the store large enough to hold the required number of bits is "partitioned" for this purpose. When this container

is no longer needed, that section of store and others like it are repartitioned, that is, reused, typically in different container sizes, to suit new-needs. To make an analogy with SIMPLOS, imagine that all storage boxes are constructed to fit dimensions of the data values they are to contain. (The Affixer who pastes the sticker on the storage box can also adjust the size of the box if necessary.)

Only a few of the ideas about SAMOS and BITOS need to be remembered. One of the important ideas is the sequential manner in which the computer works, that is, the step-by-step way in which the computer performs its tasks. The order in which the tasks are performed is just as important as what is accomplished.

Another property of computers that we must understand is the finite word length. We have seen that SAMOS words consist of 10 characters and a sign, so that the largest number representable in this coding system is

## +9,999,999,999

a rather large number, but still finite. Although BITOS store may use very "long" containers, they are still finite, so the limitation on what can be represented, although less constricting, still exists in principle. From a practical viewpoint, integer containers, whether in a SAMOS-like or in a BITOSlike store, are sometimes very unsuitable. Consider a variable that, from time to time, has various values assigned to it, sometimes very small integers and at other times very large integers. The storage container for such a variable cannot always be used efficiently if it must be large enough for the largest possible integer value that will be assigned to it.

To cover this situation there are other ways of coding. numbers that not only solve this problem but also allow us to work with real numbers as well as integers. One of the most common of these alternate codings is *floating-point* form, which is related to the so-called "scientific notation."

To see how this works, recall that any decimal numeral such as

 $-382.519$ 

# $1.8$ Floating-point representation

can be expressed as

 $-382519 \times 10^3$ 

in which there is a decimal point (just after the sign, if any) followed by a string of digits (the first not zero) and multiplied by a suitable power of 10. We can code numbers in this way by reserving three character positions for the exponent. The result is shown in Figure  $1.34$  for  $-382.519$ .

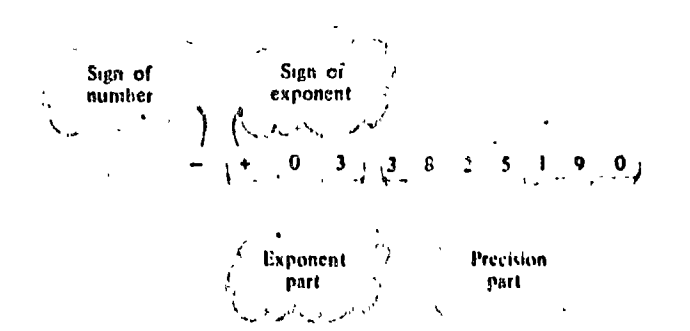

Some examples of how to code numbers including integers in this system are given in Figure  $1 \cdot 35$ . In this figure, we see that the 8-digit representation of  $\pi$ , as given in the first column of the third entry, has to be chopped to 7 digits of precision because of space requirements. The same holds true for  $1/3$  and  $11/7$  at the bottom of the table. Thus we see that in a computer even a simple fraction such as  $1/3$  cannot be represented exactly, but only to a close approximation. This characteristic of "finite word length" presents important prob-

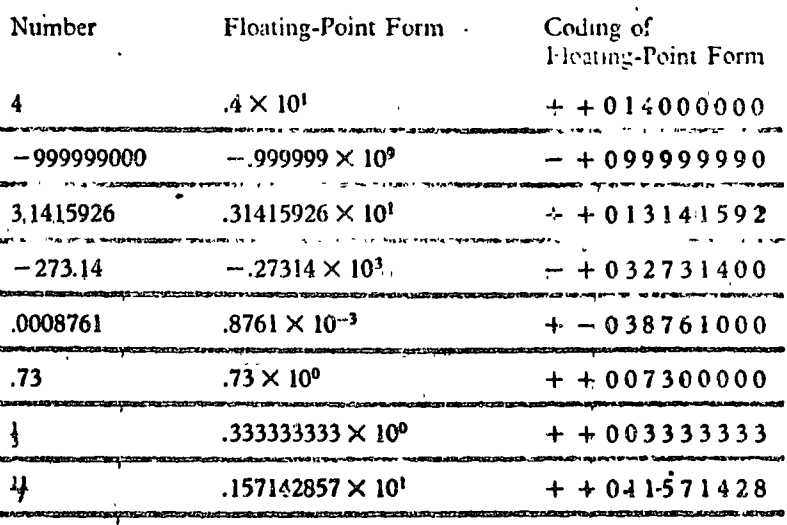

**FIGURE 1-34** Anatomy of a floating-point number for a fixed-word size store.

FIGURE 1.35 Floating-point coding of numbers in a fixed word-sized store.

lems that will be discussed in various places in this text, especially Chapter 11.

In floating-point form we can represent large numbers, but for computers such as SAMOS with fixed-word size stores the price we pay is giving up three places of precision. Were SAMOS to use floating-point numbers, the largest number. representable in floating-point form would be:

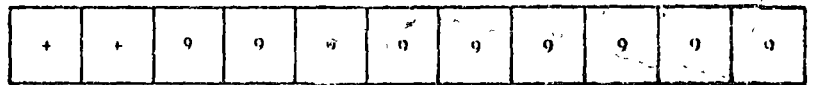

which represents the number

999,999,900,000,000,000,000,000,000 000,000,000,000,000,000,000,000,000,000 000,000,000,000,000,000,000,000,000,000 000,000,000,000,000,000

Similarly, there is a smallest positive number that could be represented:

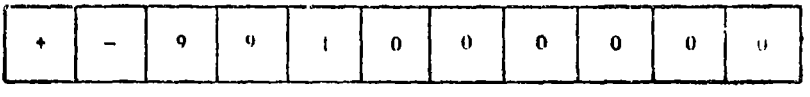

.000 000 000 000 000 000 000 000 000 000 000 000 000 000 000 000 000 000 000 000 000 000 000 000 000 000 000 000 000 000 000 000 000 1

which is very small, indeed.

Coding in floating-point form for a BITOS-like machine could be quite similar to the scheme shown in Figure  $1 \cdot 35$ . On the other hand, since the size of the container may be chosen to fit the particular "needs" of a given variable, the size of the precision part could easily be permitted to vary as required. For that matter, the size of the exponent part could also be expanded or contracted to fit the need.

In summary, both SAMOS-like and BITOS-like machines are often built to operate on numbers coded in floatingpoint form. However, in our discussions of SAMOS, in particular in the description given in the Appendix, the machine is initially described as if it were not capable of dealing with numbers coded in floating-point form, but only with numbers coded as integers.

EXERCISE 1.8

Several million pocket-sized electronic calculators are now being 1. produced annually. They are becoming relatively accessible to the average student. Many of these calculators, such as the one shown in Figure 1 · 36, use floating point arithmetic.

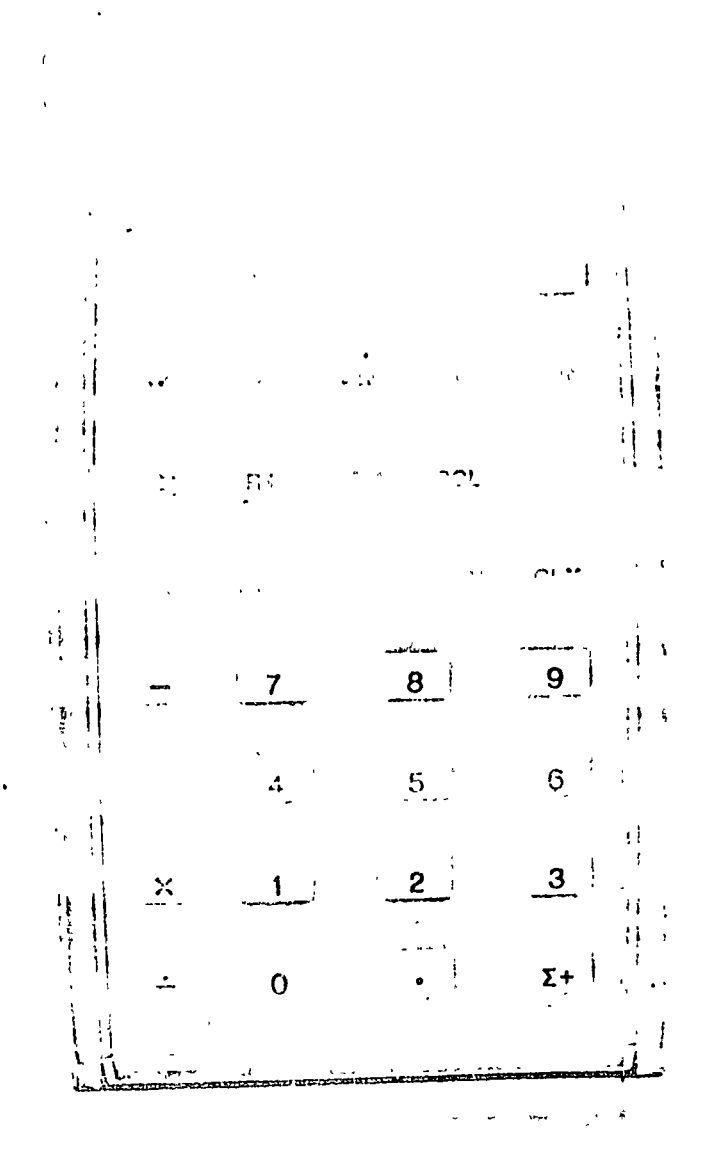

FIGURE  $1.36$ A popular hand-held calculator.  $\frac{1}{2} \sqrt{\frac{1}{2}}$ 

 $\frac{1}{4}$ 

(a) Locate an electronic calculator and compare the method it uses to represent floating-point numbers with the method used in  $\bar{1}$  $\bar{P}$  $\ddot{\phantom{1}}$ SAMOS.  $\ddot{\phantom{a}}$ 

- (b) Which form do you prefer and why?
- (c) Run several simple computations on the pocket calculator, such  $\overline{a}$ s  $a + b$ , to obtain c
	- $a \times b$ , to obtain d, etc.  $or$

where a and b are keyed in manually as real numbers in ordinary decimal notation, for example,  $-382.519$ . Determine under what conditions results c and d are displayed in floating-point form.

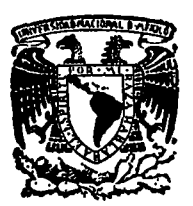

centro de educación continua división d e estudios superiores facultad d e ingeniería. unam

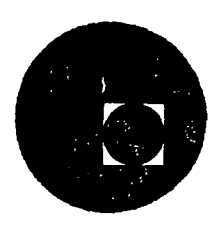

# INTRODUCCION A LA PROGRAMACION Y COMPUTACION ELECTRONICA

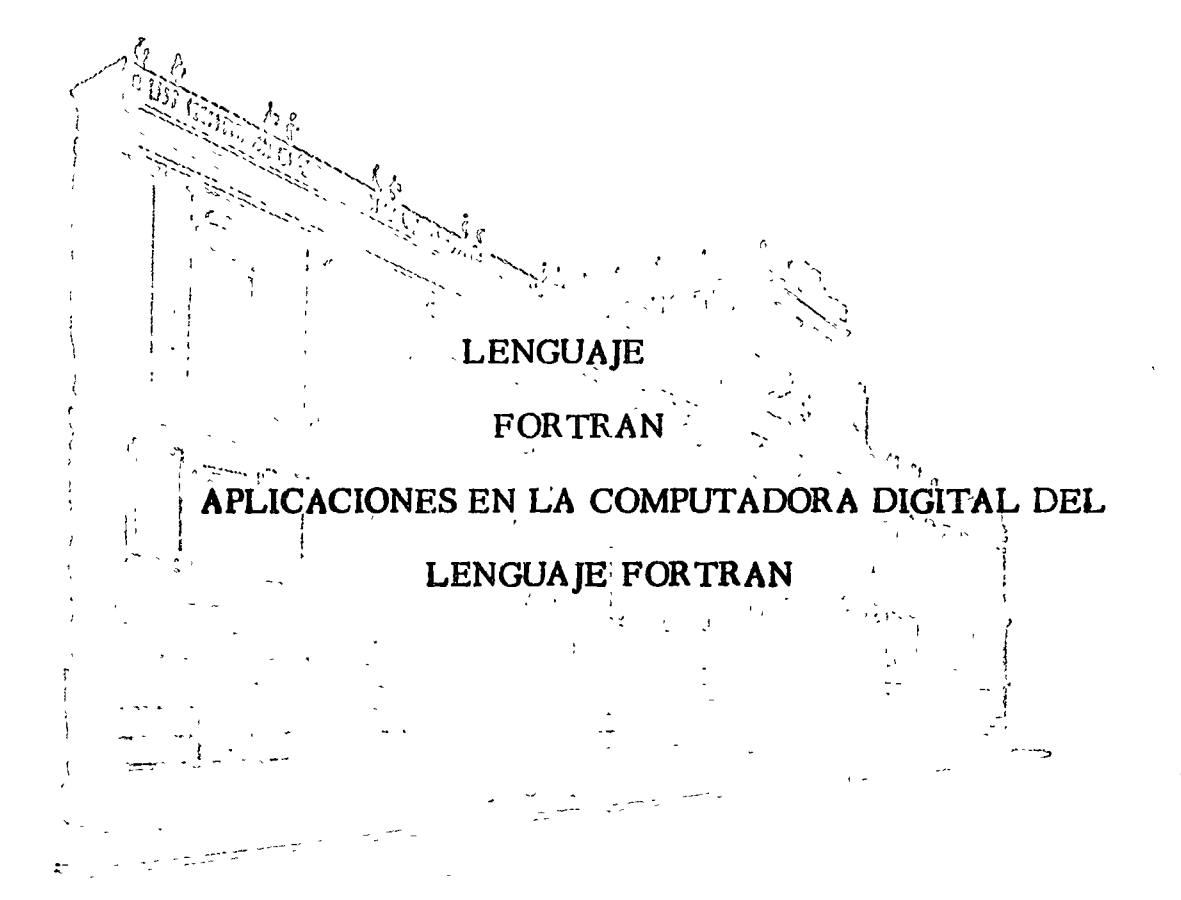

ING. HERIBERTO OLGUIN ROMO ING. RICARDO CIRIA MARCE

Febrero-Marzo 1977

# 

# H E R 1 8 E R T O O L G U 1 N R O M O

# R I CARDO CIRIA MERCE

# FO E TRAN

# ELEMENTOS DE UN SUPERLENGUAJE DE PROGRAMACION: F0RTRAN

- 1.- Introducción al lenguaje FØRTRAN
	- 1.1 El alfabetc
- 2,.. Números
	- 2.1 Constantes enteras
	- 2.2 Constantes reales
	- 2.3 Variables enteras
	- 2.4 Variables reales
- 3.- Operaciones aritméticas
- 4.- Expresiones aritméticas

4.1 Reglas para las expresiones aritméticas

- 4.2 Funciones predefinidas disponibles en lenguaje FØRTRAN
- 5.~· Enunciados
	- 5.1 Los enunciados aritméticos de asignación
	- 5.2 Los enunciados de control •
		- 5.2.1 El enunciado G $\beta$  T $\beta$
- 5.2.2 El enunciado JF
- 5.2.3 El enunciado DØ
- 5.2.4 El enunciado ST0P
- 5.3 Los enunciados de entrada y salida
	- 5.3.1 El enunciado READ
	- 5.3.2 El enunciado WRITE

# 5.4 .Los enunciados de especificación

- 5.4.1 El enunciado F0RMAT
	- 5.4.1.1 La especificación I Iw
	- 5.4.1.2 La especificación F : Fw.d
	- 5.4.1.3 La especificación E : Ew.d
	- $5.4.1.4$  La especificación  $A : A$ w
	- 5.4.1.5 La especificación T : Tw
	- 5.4.1.6 Las especificaciones X. H y *1*

# 5.4.2 El enunciado END

## 6. ·· Arreglos

5.1 Variables con subfndices

6.1.1 Reglas para los subíndices

- 6.2 El enunciado DIMENSI0N
	- 6.2.1 Reglas para 1as variables con subíndices
- 6.3 Arreglos de entrada y salida

7.- SUBPROGRAMAS

- 7.1 Funciones
	- 7.1.1 Ejemplos
- 7.2 Subrutinas
	- 7.2.1 CØMMØN

 $\bullet$  .  $\sim$ 

## Introducción al lenguaje FØRTRAN  $\mathbf{1}$ .

El lenguaje FØRTRAN, cuyo nombre corresponde a las primeras letras de las palabras inglesas FORmula (fórmula) y TRANslation (traducción), es un lenguaje de programación orientado a problemas y se emplea en casi todas las computadoras del mundo. Debido a su parecido con el lenguaje aritmético común, el FØRTRAN simplifica la preparación de problemas que pueden resolverse mediante una computadora. Los datos e instrucciones se pueden organizar mediante una secuencia de enunciados fortran; estos constituyen el llamado Programa Fuente.

Todas las computadoras que "entienden" el lenguaje FØRTRAN, tienen lo que se llama un Compilador Fortran, llamado también traductor o interprete, el cual analiza los enunciados fortran y los traduce a un Programa Objeto, el cual queda en Lenguaje de Máquina.

Un programa escrito en lenguaje FØRTRAN se puede procesar en cualquier máquina que tenga un Compilador Fortran. Esto nos indica que el lenguaje es independiente para cada máquina, o sea que el compilador se debe preparar en cada caso teniendo en cuenta la máquina que ha de usarse en particular; puesto que las máquinas difieren en su organización interna, se ha desarrollado un número de "dialectos" del Lenguaje FØRTRAN, cada uno de los cuales es apropiado para una clase de máquinas. Las diferencias entre los

 $3.$ 

 $\ddotsc$ 

varios dialectos son mínimas y se ajustan el uno al otro facilmente.

1.1 El alfabeto

El alfabeto FØRTRAN, esta constituido de caracteres que son símbolos familiares de escritura, y de teclados de máquinas de escribir, asi como de dispositivos especiales de perforación; dichos caracteres son:

Alfabéticos:  $A B C D E F G H$ 

 $\mathbb{E}[\mathbf{I},\mathbf{J},\mathbf{K}]\mathbf{L}$  ,  $\mathbf{M},\mathbf{N}$ 

 $\mathcal{F}, \varnothing, \mathsf{P}, \mathsf{Q}, \mathsf{R}, \mathsf{S}, \mathsf{T}$  U V W X Y Z

0 1 2 3 4 5 6 7 8 9 Numéricos:

 $+ - * / = . , ()$  ' @ Simbolos:

De este alfabeto sepconstruyen todos nuestros símbolos, expresiones y enunciados que se utilizan en el lenguaje FØRTRAN.

 $\hat{z}$ . **Números** 

> ... Los números pueden representarse en diferentes formas, las cuales se asemejan a los símbolos de la aritmética general; pero debido a la estructura intenna de las computadoras se establecen las convenciones de: Punto Fijo y Punto Flotante que proporcionan facilidades para su manejo en FØRTRAN. Los símbolos de punto fijo

La letra O la expresaremos como Ø para diferenciarla del Nº cero.

4. .

..5

se usarán solamente con números enteros y los cálculos asociados. se denominarán aritmética de los enteros o modo entero; mientras que la aritmética de los números reales se hará en la forma de punco flotante y se llamará aritmética de los reales o modo real. Debido a que también es necesario distinguir las constantes (números que no cambian durante toda la ejecución de un programa) de las variables (números que pueden cambiar), surgen cuatro clases de símbolos para los números.

## $2.1$ Constantes enteras.

Dependiendo del tipo de computadora se podrán representar por un cierto número de dígitos, asi para IBM-1130 se representan mediante cinco dígitos sin el punto decimal. Si el entero es negativo, los dígitos deberán ser precedidos del signo menos; si el entero es positivo el signo es opcional.

Ejem. Simbolos para constantes enteras pueden ser entre Website of Otras:

 $1.11 \times 10^{-2}$ ,  $1.1976$   $1.11 \times 10^{-1}$  +  $1.976$   $1.1976$ 

Simbolos que no se aceptan para constantes epteras: 7483282 (más de cinco dígitos)

 $\left\{ \frac{1}{2} \right\}$  (1976. (el punto decimal no se permite)

### $2.2$ Constantes reales

Dependiendo del tipo de computadora, las constantes reales se podrán representar por varios dígitos, pero en el caso de la

5..

IBM-1130 sólo se admiten siete dígitos con punto decimal pudiendose colocar al principio de los dígitos, al final o entre dos dígitos cualesquiera. Cuando aparece un punto en una constante su tratamiento será de punto flotante. Si la constante real es precedida de un signo menos, se indicará que es negativa, si es positiva el signo es opcional.

Ejem.

Simbolos para constantes reales pueden ser entre o- $\text{tras:}$ 

1976.  $-.00001976 +12,345 +12.345$  $-0.007$  $.007$ 5.348  $0.3$ Simbolos que no se aceptan para constantes reales: 123456789, 32 (más de siete dígitos significati-

 $\cdot$  vos  $)$ 

 $\leq$  , 5343  $\leq$  . (falta el punto decimal)

Para representar las constantes reales existe también la llamada forma exponencials gesta la podemos representar mediante una letra E y una constante entera de uno o dos dígizos, positiva o negativa. Esta constante entera es un exponente del número diez; el signo menos es para los exponentes negativos y para los positivos, el signo es opcional. En FØRTRAN, la presencia del exponente hace que el uso del punto decimal sea opcional.

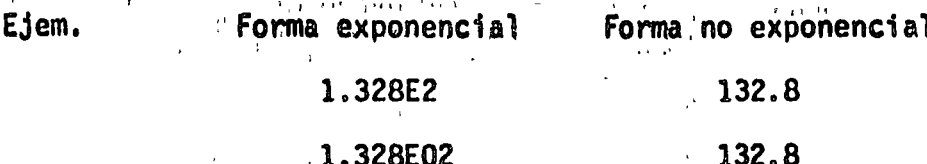

6. .

. . 7
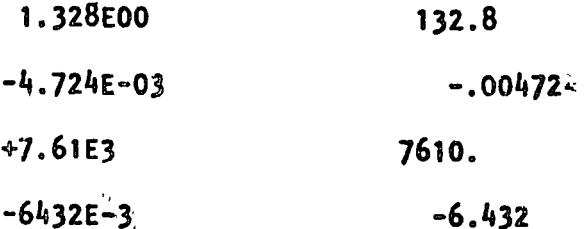

 $2.3$ Variables enteras

Estas se representan por combinaciones de una a cinco letras y digitos  $(\overline{18M+1330})$ , no se permiten otros caracteres y el primer caracter deberá ser una de las letras i, J, K, L, M 6 N. El primer caracter de una variable es el que indica si es entera o real. Durante la ejecución de un programa, las variables enteras deberán restringirse a valores enteros.

Eiem.

Símbolos para variables enteras pueden ser, entre  $\circ$ otros:

**NUMCT. KILO** N1 **M10 KONT**  $\cdot$  N2 **HIALC JCLAV** MARY KONT1 L1976

'Simbolos no aceptables para variables enteras: CUENT (el primer caracter debe ser  $l, J, K$ 4 H & N).

 $\sqrt{\text{KOMTADOR}}$  (demasiados caracteres)

 $12.34$ (sólo se aceptan letras y números)

#### $2.4$ Variables reales

Fstas se representan por combinaciones de una a cinco letras y digitos (IBM-1130), no se permiten otros caracteres y el primer

caracter tiene que ser necesariamente una letra diferente a l, J, K, L, M B N. Durante la ejecución de un programa dichas variables se deben restringir a valores reales.

Ejem.

Símbolos para variables reales pueden ser, entre otros:

**FUERZ** VELOC **ACEL1 CUENT**  $A2$  $A1$ ALFA. VIELA **RA42 PROD**  $X1$ . **SUMA** Simbolos no aceptables para variables reales: (el punto no es letra o número)  $A3.8$ CORRIEN  $\left($  demasiados caracteres), 3 BASO (el primer caracter debe ser una letra) MUMCT (el primer caracter no puede ser M)

peraciones aritméticas!  $3 -$ 

> Las operaciones aritméticas y los símbolos que se utilizan en FØRTRAN son:

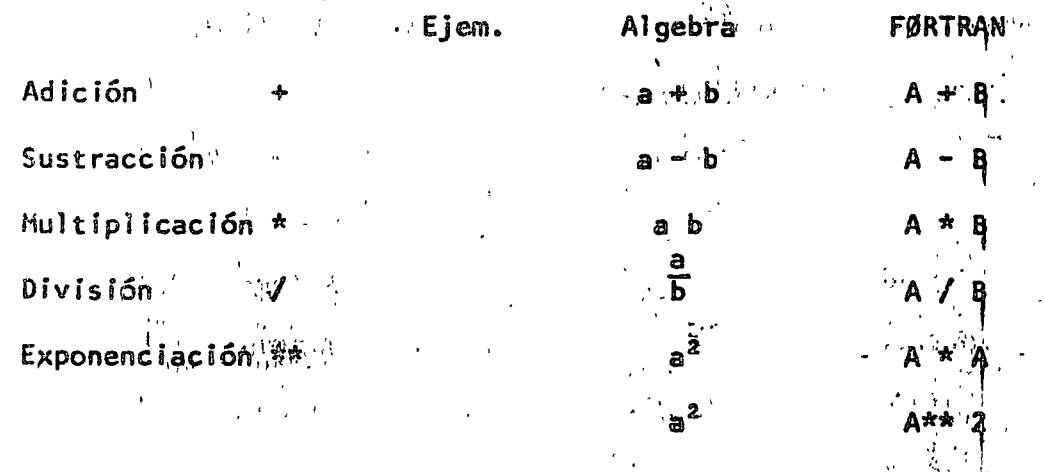

Expresiones aritméticas 4.-

En base à lo expuesto anteriormente podemos anora formular

0

expresiones aritméticas en lenguaje FØRTRAN y nos daremos cuenta que son muy similares a las expresiones aritméticas del algebra común.

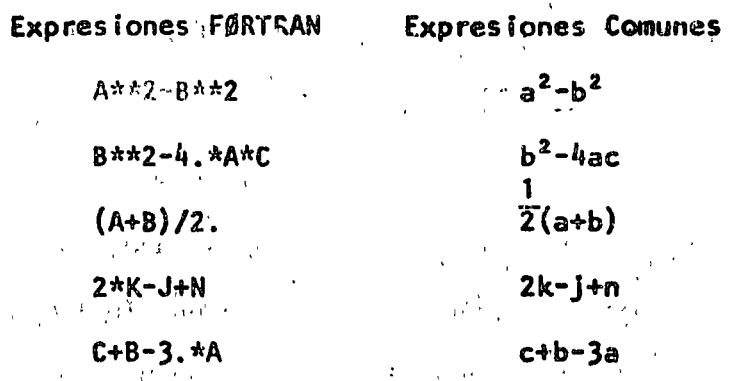

4.1 Reglas para las expresiones aritméticas

Las reglas a las que debemos sujetar las expresiones aritméticas son necesarias debido a la estructura de las computadoras y al observarlas tendremos un ahorro en el tiempo de ejecución de un programa.

Regla <sup>1</sup>

Si nos fijamos en las expresiones FØRTRAN anteriores nos damos cuenta que: Todas las constantes y variables en una expresión deben estar en el mismo modo, esto es, todas deben ser enteras o todas deben ser reales. (Como toda regla existe su excepción que menqionaremos más adelante).

Es necesario consultar los manuales de cada máquina, ya que como hemos mencionado anteriormente dependerá esta regia del tipo de computadora. Por lo pronto la consideraremos como se ha indicado.

 $.9.$ 

A\*\*!, I\*\*J y A\*\*B son exponenciaciones permitidas. Regla 2 En el caso A\*\*i se mezclan los modos y es la excepción a la Regla 1, pero sabemos que esta exponenciación significa multiplicaciones sucesivas (así B\*\*3= B\*B\*B), mientras que las potencias no enteras implican cálculos más sofisticados. Nos damos cuenta que l#\*A, no es forma de exponenciación permitida (en algunas máquinas sí se permite).

- Deberá tenerse en cuenta que las operaciones se eje-Regla 3 cutarán con las siguientes prioridades:
	- 1) Las operaciones indicadas dentro de los paréntesis más internos se ejecutan en primer lugar.

2). Exponenciación.

3) Multiplicación y división.

4) Adición y sustracción.

Entre las operaciones de igual prioridad, el prden de ejecución es de izquierda a derecha.

Si A=5,,  $B=8$ . y C=2.  $E$  iem.

> A+B-3.\*C se calculará en el siguiente orden:  $13.-6.-7.$  $3.*2.=6.$  (  $15.+8.=13.$

B\*\*2-4.\*A\*C se calcula en el siguiente orden:

s viljala

 $8. \frac{\pi}{2} 64.$  4.  $\frac{\pi}{5} = 20.$  20.  $\frac{\pi}{2} . \frac{\pi}{90}$ 

 $64. -40. -24.$ 

i0..

Si A=5.,  $B=8.$ ,  $C=2.$  y D=1.6

Entonces (A+B)/C se calcula en el siguiente orden:

 $5. + 8. = 13.$  $13.72. = 6.5$ 

Mientras que A+B/C se calcula en el siguiente orden:

 $8.72.4.$  $5. + 4. = 9.$ 

Ahora si deseamos calcular (A+C) \*\* 2 condu-

cirá a:

 $5. + 2. = 7.$  $7.***2=49.$ 

Mientras que A+C\*\*2 conducirá a.

 $2 \cdot \star \star 2 = 4$ . 5.+4.=9

Ahora si:  $(A*B)/(C*B)=40.73.2=12.5$ 

Entonces:  $A*B/C*B=40./C*D=20.*D=32.$ 

Finalmente si tenemos paréntesis dentro de otros paréntes is se tiene:

 $(A*(B+C))$ \*\*2= $(A*10.4**2=50.**2=2500.$ 

B+C tiene la más alta prioridad por encon-

trarse en el paréntesis más interno.

 $(A*B+C)*x2=(40,+2)*x2=42.*x2=1764.$ 

A\*(B+C)\*\*2=A\*10.\*\*2=A\*100.=500.

 $A*B+C***2mA*B+4$ ,  $m40,+4$ ,  $m44$ 

Debemos tener cuidado en expresar lo que deseamos realizar.

 $33...$ 

kegla 4 No deberemos colocar un signo de operación antes de un sígno más o menos, esto es, no deberemos poner dos signos de operación juntos.

> $A^{\star} - B$  $1+-1$   $-- M-+N$  $- A/-B$ Ejem.

> > Estas expresiones deberán sustituirse por:

 $A*(-B)$  $1+(-1)$  $M - (+N)$  $A/(-B)$ 

Funciones predefinidas en lenguaje FØRTRAN  $4.2$ 

Estas funciones predefinidas que proporciona el lenguaje FØRTRAN son dé tipo de biblioteca. Para utilizarlas usaremos el nombre de la función seguido de un argumento que deberá estar entre paréntesis. Dichos argumentos pueden ser variables simples 6 con subíndices, constantes, expresiones aritméticas u otras funciones predefinidas en FØRTRAN.

Para IBM - 1130 tenemos:

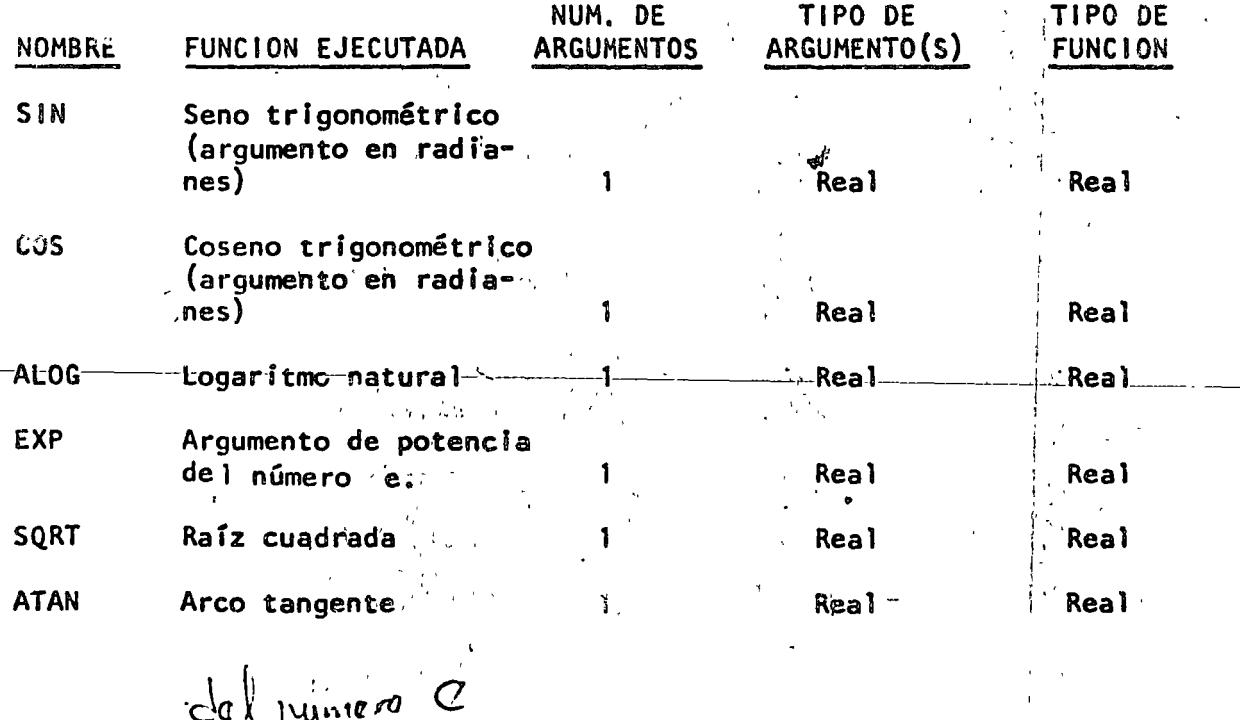

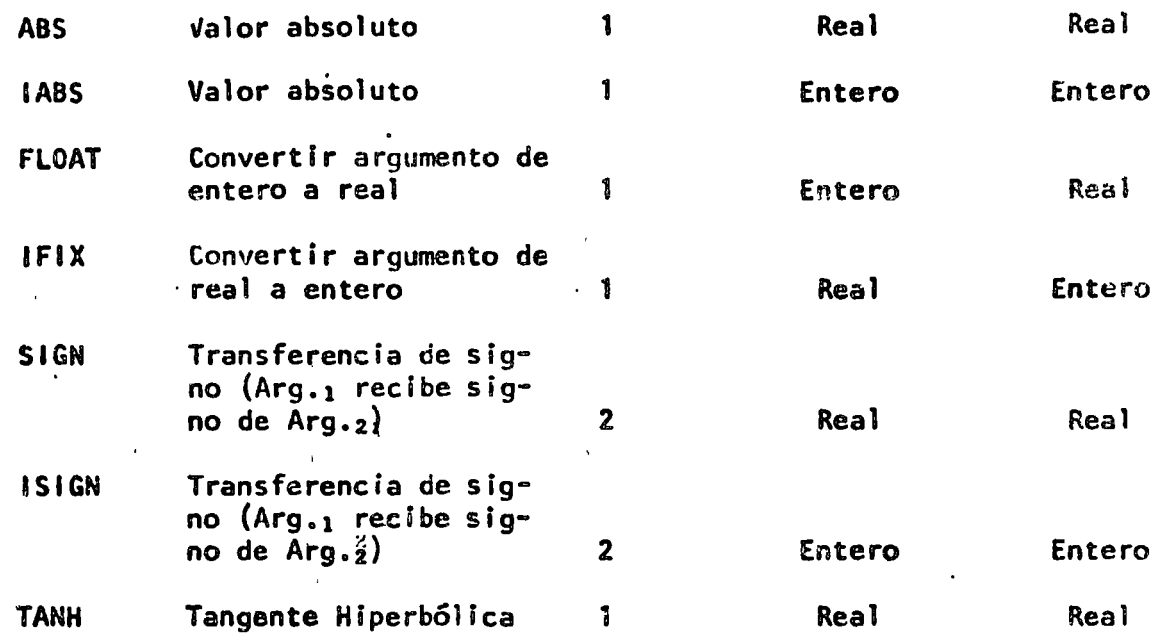

 $5$ jem. SQRT  $(B***2-4.*4.*A*C)$  indica que a lo que se encuentra entre'paréntesis se. le sacará la raíz cuadrada. SIN (BETA) indica que se obtendrá el seno trigono- ~étrico de el valor de la variable BETA.

*S.·* Enunciados

Los enunciados son las unidades basicas con las cuales se *.J*  construyen los programas FØRTRAN. Podemos clasificarlos de acuerdo a su función en grupos como:

1.<sup>2</sup> Aritméticos de asignación,

2.- De control

3.- De entrada y 5a1ida

4.- De especificaçión

5.1 Los enunciados aritméticos de asignación

Se forman con las expresiones presentadas anteriormente y

 $13.2$ 

•• 14

nos indican los cálculos particulares que deben hacerse. Su forma es:

Variable = Expresión aritmética

El significado del signo = es el de asignación, esto es, que deberá calcularse el valor de la expresión a la derecha del signo = y su valor se asignará a la variable que se encuentre a la izquierda del signo, la cual tiene una localidad en la memoria de la computadora.

 $Si: A=5.$  $B = 8$ .  $D = 1.6$ ciem.  $C=2$ . **y**  $X = (A+B)/C$  se le asignará a la X el valor 6.5  $ALO = (A+B)*+2$  se le asignará a ALO el valor 169. RAI=SQRT(B<sup>+c</sup>) se le asignará a RAI el valor 4. Algo diferente al algebra normal es el enunciado A=A+3. el cual no debe alarmarnos ya que indica que a la localidad de memoria con el nombre A se le asignará el nuevo valor A+3. esto es: Si A=5. y A=A+3. entonces: A=5.+3. A=8. o sea que la variable A se le asigna el valor de 8. y el valor anterior que fué 5. se pierde.

 $5.2$ Los enunciados de control

Debido a que los enunciados de un programa FØRTRAN se ejecutan en el orden que aparecen y que en muchas ocasiones queremos transferir la ejecución a otros enunciados si se satisface una

certa condición, FØRTRAN nos permite numerar dichos enunciados.  $\Box$ , número de enunciado debe ser una constante entera de uno a cin $\dot{\mathbf{r}}$ co caracteres.sin el signo más o menos; el número se coloca a la izquierda del enunciado~

 $Eiem.$  3 CONT  $\approx$  CONT+1.

 $24$  RAIZ = SQRT ( $A^{\#*}2+B^{\#*}2$ )

5.2.1 El enunciado GØ TØ

Este toma la forma GØ TØ N en donde N es un número de enunciado.

El  $G\emptyset$  TØ produce un salto incondicional; as f  $G\emptyset$  TØ 3 envia la ejecución al enunciado número 3 que puede ser la instrucción de conteo del ejemplo anterior. GØ TØ 24 pasa el control al enunciado  $24$  que puede ser el del ejemplo anterior.

Ejem. Supongamos que unos de los enunciados de un progra~ ma son:

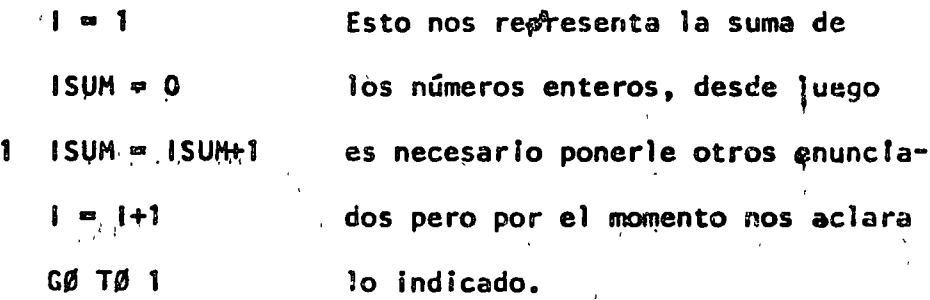

5.2.2 El enunciado IF.

Debido a que las computadoras estan diseñadas a base de circuitos lógicos y el pensamiento del ser humano debe

ser de este tipo, nos concretaremos el IF lógico, además de que el alumno ya tiene elementos de algunos operadores de relación comc OR, AND y NOT.

El 1F lógico es de la forma:

IF  $(L)$  s

L= expresión lógica que puede tener dos valores: Verdadero o Falso.

S= cualquier enunciado FØRTRAN diferente de: un DØ, un enunciado de especificación o de otro IF lógico.

Si L es falso (.FALSE.) entonces se ignora S y la computación continúa al siguiente enunciado. Si L es verdadero (.TRUE.) el enunciado S se ejecuta en seguida.

Resulta interesante hacer notar que si L es relativamente complicada, éste lF puede ser el equivalente de varios IF aritméticos.

Para formar las expresiones lógicas (L) utilizaremos los operadores de comparación y los de relación.

Operadores de comparación:

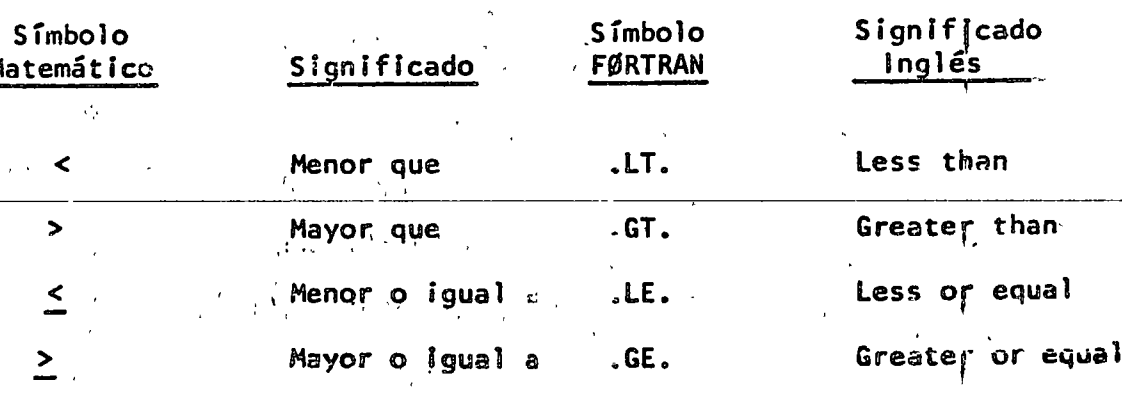

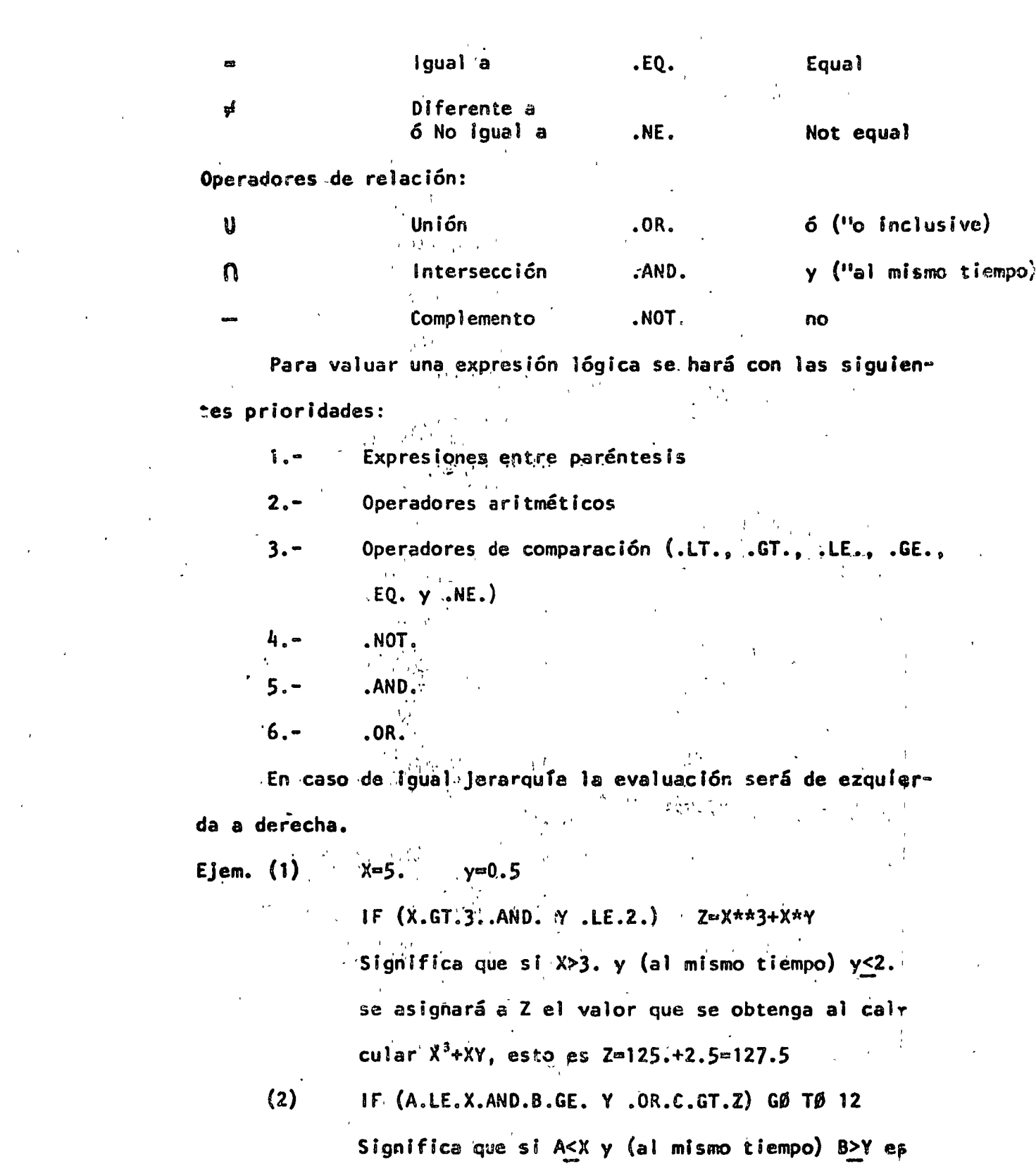

 $\label{eq:R1} \mathbf{R}^{\mathbf{N}} \mathbf{u} = \mathbf{u} \mathbf{u} \quad \text{and} \quad \mathbf{u} = \mathbf{u} \mathbf{u} + \mathbf{u} \mathbf{u} + \mathbf{u} \mathbf{u} + \mathbf{u} \mathbf{u} + \mathbf{u} \mathbf{u} + \mathbf{u} \mathbf{u} + \mathbf{u} \mathbf{u} + \mathbf{u} \mathbf{u} + \mathbf{u} \mathbf{u} + \mathbf{u} \mathbf{u} + \mathbf{u} \mathbf{u} + \mathbf{u} \mathbf{u} + \mathbf{u} \math$ 

 $\frac{1}{2} \left( \frac{1}{2} \right) \left( \frac{1}{2} \right) \left( \frac{1}{2} \right) \left( \frac{1}{2} \right) \left( \frac{1}{2} \right) \left( \frac{1}{2} \right)$ 

 $\label{eq:2.1} \frac{1}{2} \int_{\mathbb{R}^3} \left| \frac{d\mathbf{r}}{d\mathbf{r}} \right|^2 \, d\mathbf{r} \, d\mathbf{r} \, d\mathbf{r} \, d\mathbf{r} \, d\mathbf{r} \, d\mathbf{r} \, d\mathbf{r} \, d\mathbf{r} \, d\mathbf{r} \, d\mathbf{r} \, d\mathbf{r} \, d\mathbf{r} \, d\mathbf{r} \, d\mathbf{r} \, d\mathbf{r} \, d\mathbf{r} \, d\mathbf{r} \, d\mathbf{r} \, d\math$ 

 $\label{eq:1} \begin{aligned} \mathbf{v}^{(1)}_{\text{max}} &= \mathbf{v}^{(1)}_{\text{max}}\left(\mathbf{v}^{(1)}_{\text{max}}\right) \mathbf{v}^{(1)}_{\text{max}}\left(\mathbf{v}^{(1)}_{\text{max}}\right) \mathbf{v}^{(1)}_{\text{max}}\left(\mathbf{v}^{(1)}_{\text{max}}\right) \mathbf{v}^{(1)}_{\text{max}}\left(\mathbf{v}^{(1)}_{\text{max}}\right) \mathbf{v}^{(1)}_{\text{max}}\left(\mathbf{v}^{(1)}_{\text{max}}\right) \mathbf{v}$ 

 $\mathcal{L}$  and  $\mathcal{L}$  and  $\mathcal{L}$ 

 $. 18..$ 

verdadero 6 C>Z es verdadero 6 ambos, entonces se transfiere el control al enunciado 12.

$$
(3) \qquad 1 = 1
$$

 $ISUM = 0$ Esto nos indica  $ISUM = ISUM+1$ que sólo sumare- $\overline{\phantom{a}}$  $\frac{1}{2}$  = 1+1 mos los números IF (I.LE.100) GØ TØ 1 enteros del 1 al 100 **STOP** 

 $5.2.3$ El enunciado DØ

Este toma la forma:

```
D\emptyset K i = L, M, N
```

```
DØ K I = L. M
```
La segunda forma sólo se aplica cuando N=1, lo .

que es bastante frecuente.

K representa un número de enunciado

l representa una variable entera

L,  $M_p/N$  son variables enteras  $\mathcal B$  constantes sin signo.

El DØ produce la ejecución repetida de todos los enunciados que le siguen, hasta el enunciado número K. La primera vez que se ejecutan estos enunciados la variable I es igual a L, en cada paso subsiguiente I se incrementa en la cantidad N, hasta hacerse mayor 6 igual a M en el paso final; en este momento se termina el llamado

..19

lazo DØ y el control pasa al enunciado que está a continuación del enunciado K. Así, L es el valor inicial de la variable I y M su valor final. I se llama el Índice del enunciado DØ y su valor corriente se puede usar en cálculos durante la ejecución del lazo. Todos los enunciados que le siguen al DØ hasta el número K inclusive constituyen el rango del DØ. También es posible que la variable l'ho se encuentre en ninguno de los enunciados del rango del DØ y esto nos indica que se realice la ejecución de todos los enunciados del rango del DØ M entre N veces (la parte entera de este cociente  $M/N$ ). Deberemos tomar en cuenta que: el indice i se incrementa secuencial y automáticamente durante la ejecución del lazo y que se puede, en estos momentos, tratar como cualquier variable entera; el indice l queda indefinido después ce terminado el lazo del DØ y puede utilizarse para cualquier uso generale. El enunciado K no debe ser un enunciado de especificación ni una transferencia de control esto incluye cosas como GØ TØ,, IF y DØ, así como FORMAT, END y algunos otros. Debemos considerar que no se puede desde ningún punto del programa llegar a un enunciado dentro del rango de un DØ. Y que la entrada a un DØ deberá hacerse a través del enunciado DØ. Y por último es muy frecuente que un DØ esté completamente dentro de otro.

 $15...$ 

Ilustrando graficamente tenemos:

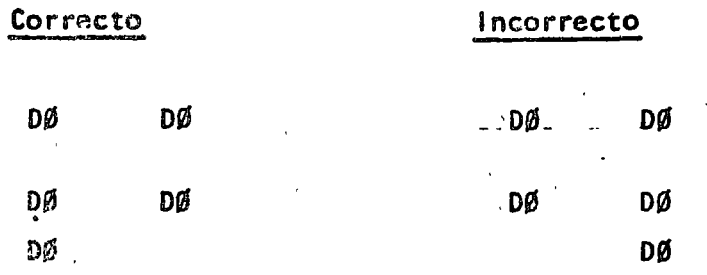

Ejem. Utilizaremos un DØ para sumar los números enteros del 1 al 100, ejemplo que ya hemos visto anterior- $1.11 - 1.0$ mente.  $\mathcal{L}_{\mathcal{A}}$  , and  $\mathcal{D}_{\mathcal{A}}$ 

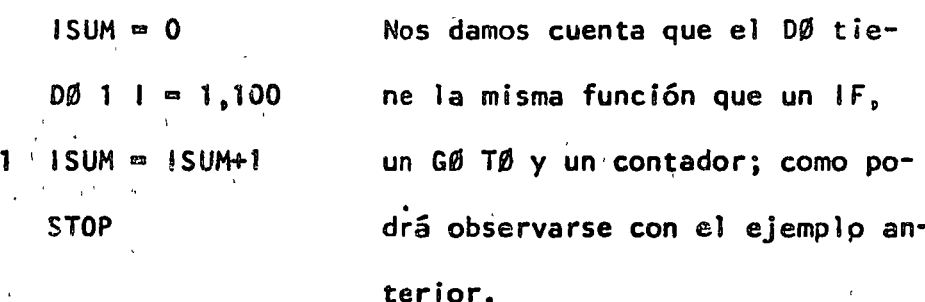

 $3.2.4$ El enunciado STØP

Este aparece simplemente como STØP y es el que nos indica que ha terminado la ejecución y en el caso de  $\sim$   $\lambda$ 1BM - 1130 la computadora se detiene y el operador tendrá que hacer que continúe trabajando. Debido a ello se recomienda que se utilice el enunciado CALL EXIT, el cual pasa el contról a un programe monitor que hace que la computadora continúe ejecutando los otros programas que siguen a continuación.

Tanto el STØP como el CALL EXIT podrán aparecer después de cualquier enunciado.

 $.21.$ 

Los enunciados de entrada y salida  $5.3$ 

Estos, como su nombre lo indica, sirven para introducir y sacar información de la computadora.

El enunciado READ  $5.3.1$ 

Este enunciado tiene la forma READ (I, N) LISTA I y N son enteros sin signo y LISTA representa una lista de nombres de variables para las cuales se leerán valores. I designa el tipo de periférico de entrada que se utilice (lectora de tarjetas, consola, etc.). Nes el número de un enunciado FØRMAT asociado al READ.

Ejem.

El enunciado READ  $(2, 101)$  J, B, H.

Producirá la lectura de tres números: un entero y dos reales y se almacenarán en las localidades de la memoria de la computadora designadas con las variables J, B y H en su orden. Las comas que separan éstos nombres de variables en el READ son indispensables, 2 es la unidad de entrada y 101 un FØRMAT.

5.3.2 El enunciado WRITE

Este tiene la forma WRITE (I, N) LISTA I y N son enteros sin signo y LISTA representa una lista de variables para las cuales se imprimen valores. I designa el tipo de periférico de salida que se utilice (impresora, cinta, etc.). N es el número de un enunciado FØRMAT aso-

ciado al WRITE.

Ejem. E1 enunciado WRITE (3, 108) L, X, Y

Producirá que se impriman los valores de las variables L,  $X$  y Y que se encuentren en las localidades de memoria con esos nombres, en el formato especificado por el enunciado número 108 y por' la unidad de salida número 3; las comas que separan éstos nombres de variables en el WRITE son indispensables.

 $\sharp.4$  - Los enunciados de especifi $\overline{\mathsf{c}}$ ación.

Este tipo de enunciados no inician por si mismos los cálculos, no producen transferencia de control ni estimulan el flu-  $\check{\phantom{\phi}}$  jo de información, pero proveen al $\check{\phantom{\phi}}$  compilador FØRTRAN de los detalles esenciales para la traducción del programa fuente en FØRTRAN al programa objeto en lenguaje de máquina ó para la con-' **versión de** datos~a **la entrada o.la salida •.** 

Si queremos introducir datos a la compartadora lo podemos hacer mediante un enunciado que esté dentro del programa, como \ A= 3.1416, ·ésto es lo que podríamos llamar inicial izar \Jna va $riable; y e$ l programa se compilaría cada vez que quisieramos darle un valor diferente a A, lo cual resulta muy custoso, ya que las compilaciones son laboriosas. Para evitar esto se usa el enuncrado REAO y los valores que se le den a A podrán estar en tarjetas de datos, los cuales son independientes del progra-

 $.23...$ 

ma fuente.

 $5.4.1$ El enunciado FØRMAT

Este tiene la forma: N FØRMAT  $($ , , , ...) en la cual N-es-el número del-enunciado FØRMAT-y-corresponde al N de los enunciados READ y WRITE. Los espaçios entre las comas están disponibles para las especificaciones del tipo que se describen más adelante, siendo el número de espacios uno o más, de acuerdo a las necesidades del programador.

> $5.4.1.1$ La especificación l: lw

Aquí I indica un valor entero y W es un entero que indica el número de columnas o ancho de campo, que ocupa ese valor en la tarjeta de entrada o en el papel de impresión. El número w deberá incluír un lugar para el signo de ese valor, siendo + opcional.

Ejem. Valor de los datos

de entrada o salida:  $1130 + 1620$  $-3700$  $-14$ Especificación:  $14$ 15  $|4$  $\mathbf{1}$  $13$ 5.4.1.2 Ala especificación F:Fw.d

Aquí F indica un valor real, w indica el número de columnas que ocupará el valor en la tarjeta de entrada o en el papel de impresión; d indica el número de cifras que se encontrarán des-

pués del punto decimal. w deberá incluir un lugar para el signo y otro para el punto decimal.

Ejem. Valor de los datos de

entrada 6 salida: 32.787 -.007 1130. +3.70 Especificación:  $F6.3$ F5.3 F5.0 F5.2

 $24.4$ 

 $5.4.1.3$ La especificación E:Ew.d

Aquí E indica un valor real en forma exponencial y w indica la anchura de campo para ese valor y debe de incluir el signo, si lo hay, el punto decimal, el lugar para la letra E, un lugar para el signo del exponente, si es negativo, y dos lugares para el exponente; d indica el número de dígitos a la derecha del punto decimal.

Ejem. Valor de los datos

 $1.$ 

٩.

de entrada o salida: .1403E04 -. 7E-02 .1442E+04 aEspecificación: E8.4 V F7.1 E9.4

Es conveniente que guando deseemos sacar información de la computadora, tomemos en cuenta

para el ancho del campo lo siguiente:

El signo, aún cuando el + generalmente no se imprime.

 $2. -$ ' El punto decimal para las especificaciones  $F y E$ .

Por lo menos un dígito a la izquierda

25 ••.

tro dígito no ocurre.

4.- Suficientes lugares para todos los dígitos significativos deseados, debido a que para los dígitos que no se les deja espacio se truncan o rédondean. 5.- Cuatro lugares.para el exponente de la especificación E.

6.- . El primer lugar se deja en blanco para el control de carro.

 $5.4.2$ El enunciado~END

Este se lee simplemente END e informa al compilador que el programa fuente ha terminado y debe ser el  $0$ ltimo enunciado de cualquier-programa "FØRTRAN.  $\mathcal{L} \leftarrow \{ \mathcal{L} \leftarrow \{ \mathcal{L} \} \cup \{ \mathcal{L} \} \cup \{ \mathcal{L} \} \cup \{ \mathcal{L} \} \cup \{ \mathcal{L} \}$ 

6.- Arreglos

Frecuentemente tratamos con un grupo de variables que for-.,. . . - . man ó pertenecen a una clase o colección. Cuando las variables forman un conjunto ordenado, pueden relacionarse unas con otras por la notación de subíndices; entonces designamos esa colección. como arreglo y las variables que pertenecen a ésta serie son los elementos del arreglo. A veces se emplea como sinómimo de

•• 26

arregio el nombre de matríz y, en consecuencia, hablamos de elementos de la matríz.

 $6.1$ Variables con subindices

Un conjunto de números-que pueda arreglarse-en un-reagión. ó columna se considera como un arreglo lineal ó unidimensional, y ésta serie puede llamarse vector. Identificamos los elementos de un vector renglón ó columna por un sólo subíndice.

Ejem.

La columna de números del vector llamado A, consiste de los elementos  $A_n$  hasta An inclusive  $y$ se representa como sigue:

Notación asoctumbrada.

Notación FØRTRAN

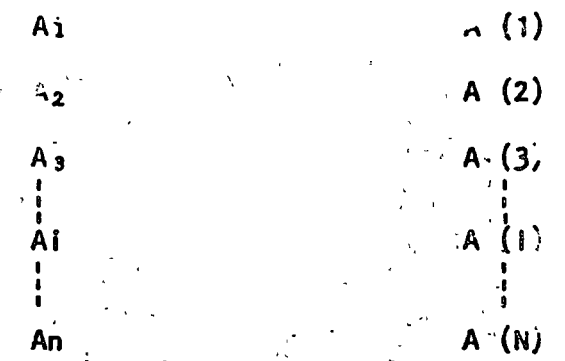

Cada una de estas A(I), en donde l varía de i son el nombre de una variable, el conjunto de todas ellas es lo que llamamos arreglo.

Si se usan dos subíndices para identificar los elementos de un arreglo se considera éste como un arreglo bidimensional. Los cuadros de un tablero de ajedrez, pueden considerarse como un arreglo bidiminsional. Y si llamames a cualquiera de los cha-

dros con la variable CTAJ tendremos 64 variables; pero como el tablero tiene 8 renglones y 8 columnas, podemos referirnos al cyadro que se encuentra en el renglón 3 y la columna 5 con la variable CTAJ-(3,5).

Dependiendo del tipo de computadora será el número de sub $indices$  que podremos asignarle a un arreglo; en IBM - 1130 sólo se admiten arreglos con un máximo de tres subíndices.

Las variables que se utilicen para designar arregÌos deberán observar las reglas que se dieron anteriormente al hablar de variables enteras y reales considerando que para los cinco caracteres alfanuméricos son independientes de los índices que se encuentran entre paréntesis.

6.1.1 Reglas para los subíndices.

Regla 1 Un subíndice debe ser un entero, puede ser constante, variable ó una de las expresipnes ' .aritméticas S'iguientes~

 $A * V + b$   $A * V - b$ 

en donde ves una variable entera y a y b son constantes enteras sin signo.

Ejem. ·Algunos subíndices pueden ser:

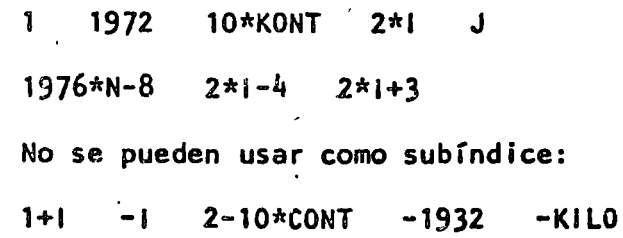

 $27...$ 

Regla 2 Regla 3 Un subíndice sólo debe tomar valores positivos. Un subíndice en sí no debe ser una variable con subíndices. Así  $X(1(2))$  no es permitido.

Regla 4 Un símbolo que representa un arreglo, una variable con subíndice, no debe usarse sin subíndices para representar otra variable diferente en el mismo programa. Esto es A(l) y A no deben referirse a variables diferentes. Como siempre hay una excepción que por anora no tocaremos.

> Ejem. Los símbolos para variables~reales con subíndices podrían incluir:

> > $x(1)$  SUM(K+2) A(1, 2\*J+1) B(INT) Para variables enteras con subíndices  $C(1, J)$

podemos tener:

 $INT(M,N)$   $I(J)$   $ICTA(J,2*1)$ 

6.2 El enunciado OIMENSI0N

Siempre que en un programa utilicemos variables con subíndices deberemos poner como primer enunciado el DIMENSIØN, el cual indica al compilador qué tanto espacio de memoria se debe reservar para las variables con subíndices. Su forma es:

#### DIMENSIØN u, v, w, ...

Donde u, v, w, •.• son nombres de variables, cada una de las cuales va seguida por el máximo número de elementos en el

28..

arreglo correspondiente. Deberán observarse las siguientes reglas:

-Regla ! Cada variable con subíndices se debe mencionar en un enunciado OIMENSIGN antes de su primer uso en el-programa.

Regla 2 Los símbolos representados anteriormente por u, v, w, .••• deben tener la forma:

> nombre de variable (máximo número de elementos}

el número entre paréntesis debe ser una constante entera sin signo.

Ejem. DIM ENSION  $A(20)$ ,  $B(4,8)$ , CARR(5,3,4) ·.Esto indica ·que el compilador reservará 20 loca- ' ' lidades para el arreglo A, sus veinte variables serán A(1), A(2), ..., A(20) al mismo tiempo se reservarán  $32$  (4x8) localidades para las variables  $B(1,i)$ ,  $B(1,2), B(1,3), \ldots, B(1,8), B(2,1), B(2,2), \ldots$  $B(2,8)$ ,  $B(3,1)$ ,  $B(3,2)$ , ....  $B(3,8)$ ,  $B(4,1)$ ,  $B(4,2)$ .  $\ldots$ ,  $B(4,8)$  y por último se reservarán 60 (5x3x4) localidades para las variables del arreglo CAR, con .tres subíndices cada una.

Regla 3 El arreglo que se use en particular, dentro del programa podrá tener menos elementos que los especificados en la magnitud del enunciado DIM ENSION, perc no más.

E,

La variable tal como aparece en el enunciado DIMEN- $Regla$ <sup>4</sup> SIØN debe tener exactamente el mismo número de sub-Indices que en cualquier otra parte del programa.

..31

 $\frac{1}{2}$ 

#### 7 - SUBPROGRAMAS.

Los subprogramas; también llamados subrutinas, son programas que pueden ser puestos en uso por otros programas cuando sea necesario.

Las funciones de biblioteca ó funciones del sistema constituyen una va riedad de subprogramas.

#### 7.1- FUNCIONES

Cuando el valor de una variable depende de una ó más variables ó constantes y además de una serie de cálculos, y dicha variable ha de calcularse repetidamente y en diferentes puntos de un programa, es posible definirla como -una Función. En otras palabras, Además de las funciones con que cuenta la bi blioteca del sistema, el usuario puede escribir sus propias funciones para uso específico de su programa.

Tomemos un ejemplo para visualizar lo anterior:

Supongamos que para un programa en especial, en el cual trabajamos con grados en lugar de radianes, deseamos calcular continuamente SENØ  $(X)$ , sin el uso de funciones sería necesario transformar el argumento deseado de grados a radianes y después llamar a la función del sistema SIN (X). A continuación presentamos una función que calculará SENO (X), (X en grados) :

> FUNCTION SENØ (X)  $X = X * 3e^{14}$  15 92/180.  $SENØ = SIN (X)$ **RETURN** END

que es llamada desdeel programa como:

#### GRAD= SENØ (GRADØS)

En base a éste ejemplo podemos generalizar el uso de la proposición FUNCTION.

- a) Debe ser codificada en forma independiente del programa que la usará, es decir, no debe aparecer "dentro" del programa.
- b) Debe empezar con la palabra FUNCTIØN

- FUNCTION nombre (parámetro )

- c) A continuación se escribe el nombre con que será llamada.
- d) Después, entre paréntesis y separados por comas, aparecen los argu mentos.

```
7.1.1 EJEMPLOS.-
```

```
FUNCTION RAIZ 1 (A.B.C)
  RAIZ1= (-B + SQRT (B *x2 - 4, x A * C)) / (2, * A)RETURN
END
FUNCTION RAIZZ (A, B, C)RAIZ2 = (-B - SQRT (B**2, 4, * A * C)) / (2, * A)RETURN
```

```
END
```
C EC. SEGUNDØ GRADØ

100

 $FORMAT$  ( $3F10.5$ )  $X1 = RAIZ1 (A, B, C)$ 

 $X2 = RA1Z2 (A, B, C)$ 

READ (2,100) A, B, C

WRITE (3,200) A, B, C, X1, X2

FORMAT (  $5$   $\{$ ; F10.5<sup>'</sup>)

200

CALL EXIT

```
END
```
Este ejemplo es solamente para mostrar el uso de la proposición FUNCTION  $y$  no contempla algunas situaciones como raíces complejas,  $\therefore$ 

```
7.2SUBRUTINAS
```
Como es fácil notar, la proposición FUNCTIØN nos "regresa" un sólo va lor y lo hace a través de su nombre. En muchos casos es conveniente ó necesario que se nos regrese más de un valor, para éstos casos usamos la proposición o enunciado %

#### SUBRØUTINE.

Una subrutina es un subprograma que puede "recibir" cualquier número de parámetros (desde cero hasta un número determinado por el tipo de compilador) y puede "regresar" diferentes valores calculados.

..33

Veamos algunos ejemplos:

Supongamos que al imprimir resultados de un cierto programa tenemos que -.escribir algún título usando los primeros renglones de la hoja. En tal caso po~ demos hacer uso de una subrutina como sigue:

SUBRØUTINE ENCA WRITE (3,200) 200 · FØRMAT--(/,1X,- 'REPORTE- SEMANAL<sup>,</sup> , / } · **RETURN** 

END

Como vemos no hemos pasado ningún parámetro ó valor a la subrutina. Para que se ejecute ésta se debe hacer uso de la proposición CALL, de la siguiente for ma:

#### CALL ENCA

dentro del programa y en el lugar donde deseemos que ocurra la impresión.

Discutamos ahora un ejemplo muy simple para ejemplificar el uso de parámetros. Hagamos una subrutina que "reciba" como entrada dos números, los sume y el resul tado lo "regrese" en otra variable. Sean A y B los numeros a sumar, y C la varia ble en donde se pondrá el ·resultado.

*i* 

\

SUBROUTINE SUMA (A,B,C )  $C = A + B$ RETURN

END

Es importante detenerse a ver el significado de los parámetros para las sub rutinas: i

La subrutina anterior SUMA puede ser llamada de diversas formas:

CALL · SUMA (AA,BB, CC)  $\le$  CALL  $\le$  SUMA (4, 7, X) etc.

Como vemos, las variables  $A, B, y, C$  que aparecen en la subrutina son variables

mudos o dormidos y solo tienen sentido dentro de la subrutina. Veamos loanterior:

Supóngase el siguiente programa:

```
X1 = 3.X2 = 4.
CALL · SUMA ( Xl ,X2 ,X3) 
SUM = X3WRITE (3~200) X1,X2,X3, SUM 
FØRMAT(4 F10.5)CALL EXIT 
END
```
Se propone como ejercicio al lector que haga las veces de la máquina y es criba lo que ésta imprimiría.

La máquina imprimirá

200

3.0 4.0 *].0 ].0* 

Una de las facilidades más utiles en subrutinas es la de $\bigcap_{\texttt{a}} \mathsf{P}^{\texttt{a}}$ ors como parámetros, ej!

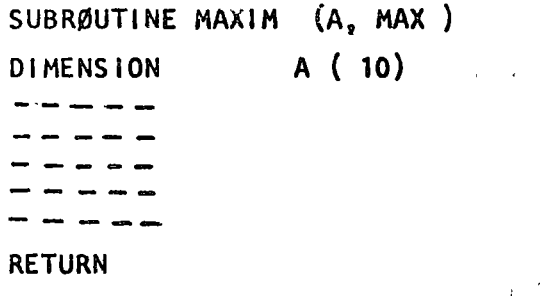

END

Supóngase\_que\_és<u>ta\_subrutina\_encuentra el elemento del arreglo A (10) con</u><br>mayor valor y lo regresa a través de la variable MAX. Es importante notar que<br>si pasamos como parámetro uno ó más arreglos hay que dimensionarlos dentro de la subrutina, lo cual se puede hacer de·al menos dos formas: 1) poniendo la dimensión que aparece en el programa que lo llama $'_{3}$ 

 $2$ ) Poniéndole dimensión  $1$  (UNO)

.Ejemplo:

•• 35

 $\overline{D}$ 

DIMENSION A (10)., B (20).  $(A)$ CALL ØRDEN CALL.MAXIM  $(B)$  $(A)$ 'SALL MAXIM CALL EXIT **END** 

Caso 1:

SUBRØUTINE ØRDEN  $(x)$ **DIMENSION**  $X(10)$ **RETURN** 

 $\bar{z}$ 

**END** 

 $Caso$  2:

SUBRØUTINE MAXIM  $\mathbf{r}$ **POIMENSION**  $\Omega$ Ý.

**RETURN** 

**END** 

 $\vec{r}$ 

 $7.2.1$ COMMON.

Como es posible visualizar en los párrafos anteriores, las variables usadas en las subrutinas, o mejor dicho, dentro de las subrutinas, son total mente independientes a las variables usadas en el programa principal. Muchas veces es conveniente que tanto las subrutinas como el programa que las llama tengan-variables-en COMUN, Para-lograr-ésto-existe la declaración

#### **COMMON**

La forma general de ésta proposición es:

COMMON lista de variables

donde "lista de variables" es un conjunto de variables y/o arreglos separados por comas a las cuales queremos adjudicarles la propiedad anterior, es decir, sean comunes a varios subprogramas.

Ej.

 $\sqrt{q}$ 

۱C.

 $A, B, X$  (10), AB (30) **COMMON** 

Esta declaración debe aparecer al principio de cualquier programa o subrutina en que se desee usar. Veamos un ejemplo:

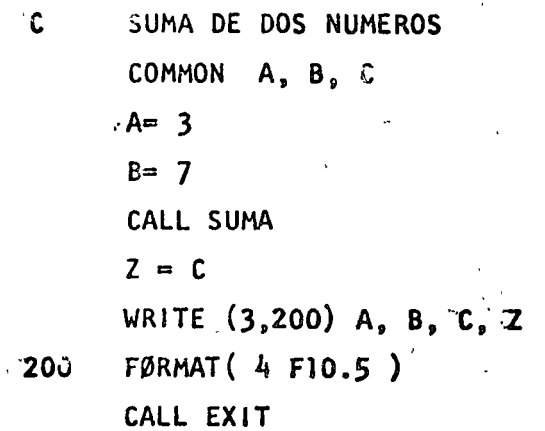

**END** 

SUBROUTINE SUMA COMMON A, B, C  $C = A + B$ RETURN END

iste programa debe imprimir :

3.0 *].O* 10.0 10.0

Una propiedad importante del COMMON es que si un arreglo es especificado en COMMON que dá automáticamente dimensionado, es decir, no hay que especifi car dicho arreglo a través de la declaración DIMENSION •

En las siguientes páginas se muestran veintiún programas, que incluyen sus diagramas de flujo, codificaciones, datos y resultados; el objeto es que el lector pueda complementar la parte teórica con la práctica, amén de que debe rá hacer los propios y procesarlos en una computadora a su alcance •

### REFERENCIAS BIBLIOGRAFICAS

1.- J. K. Hughes Programaci6n del Sistema IBM-1130 Lfmusa-Wiley-1969 i.

2.- O.D. McCracken

:Fortran IV

Limusa-Wiley-1964

3.- E.l. Organick

 $\frac{1}{2}$ 

:Fortran IV Fondo Educativo Interamericano, s. A. 1966

~.- Francis Scheid :Introducción a la Ciencia de las Computadoras. Serie de Compendios Schaum. McGraw-Hill-1970

5.- w. Schick y Ch. J. Merz, Jr.

 $\mathcal{O}$ 

:Fortran para Ingeniería. McGraw-Hi11 - 1972

, >.- R. E. Smith y D. E. Johnson :Fortran, Texto Programado. Limusa Wiley  $- 1971$ 

# "CONVERSION DE GRADOS CENTIGRADOS A GRADOS FARENHEIT"

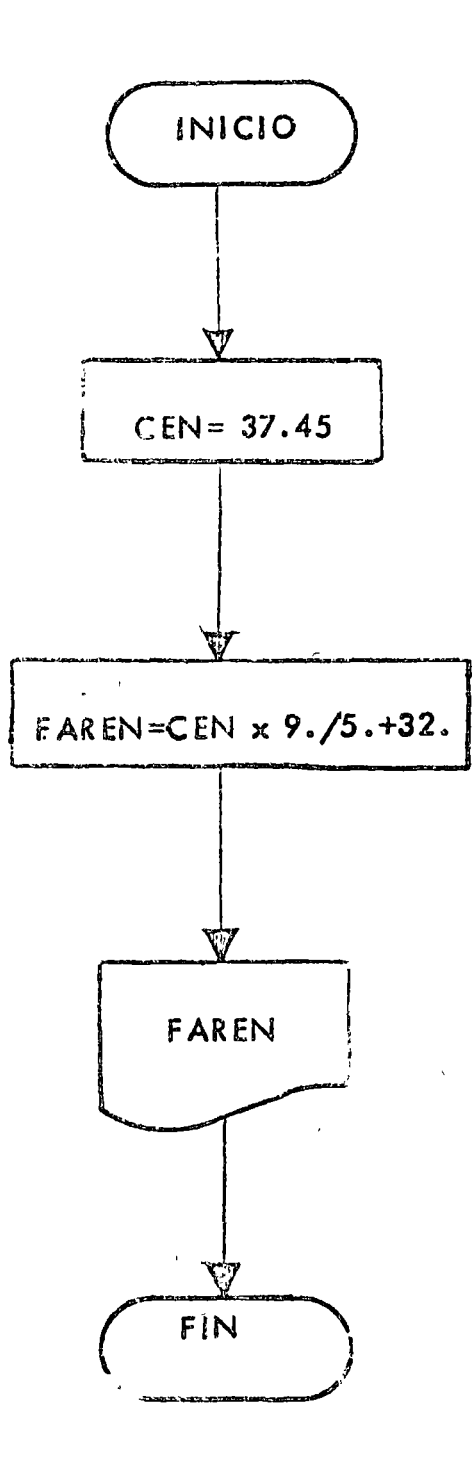

// JOB T<br>// FOR **\*LIST SOURCE PROGRAM \*ONE WORD INTEGERS** #IOCS(CARD, 1132 PRINTER)  $\mathsf{C}$  and versuated  $\mathsf{N}$   $\mathsf{Q}$  and so an  $\mathsf{C}$ CONVERSION DE GRADOS CENTIGHADOS A  $\mathsf{C}$  $\mathbf c$ GRADOS FARENHEIT  $100$  FORMAT (F10.4)  $IMP=3$  $CEN = 37.45$ FAREN=CEN#9./5.+32. WRITE (IMP . 100) FAREN CALL EXIT **END**  $11$  XEQ  $\sqrt{9}$ 

## **RESULTADOS**

 $\sim$  $\ddot{\phantom{a}}$ ᠊<del>᠑᠀</del>ᢦ᠋ᠮ᠍᠍᠍᠍᠍ᠯᡑᠾ

 $\mathbf{a}_1$ 

"CONVERSION DE GRADOS FARENHET A GRADOS"

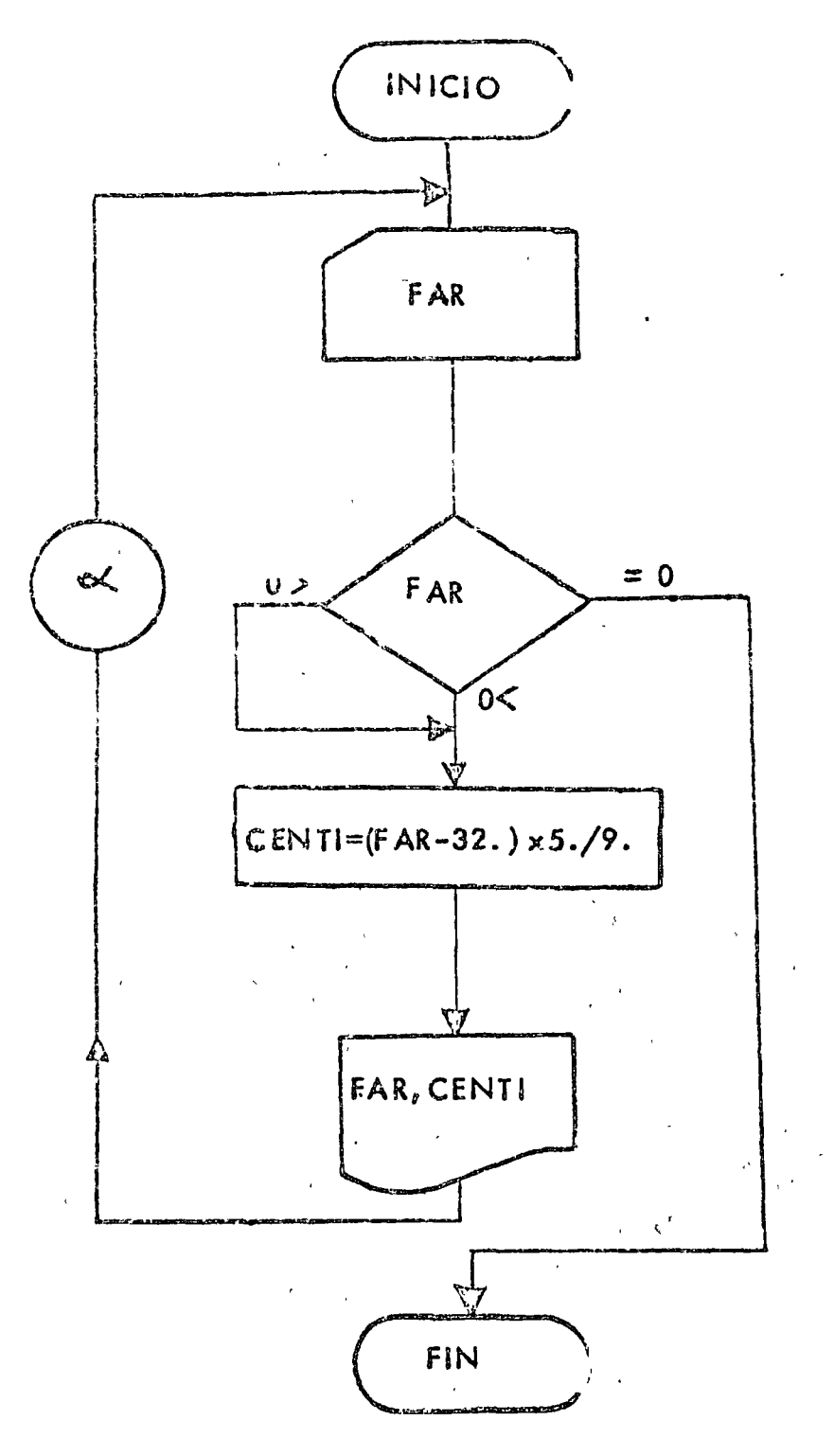

77 JOB 7  $\angle$ / FOR **\*LIST SOURCE PROGRAM** #ONE WORD INTEGERS #IOCS(CARD.1132 PRINTER)  $\mathcal{C}$  as a served and  $\mathcal{O}$   $\mathcal{O}$  . See as a served on the CONVERSION DE GRADOS FARENHEIT A  $\mathbf C$  $\mathbf c$ GRADOS CENTIGRADOS 100 FORMAT (F10.4)  $\sim$ 101 FORMAT(F10.4.22H GRADOS FARENHEIT SON .F10.4.20H GRADOS CENTIGRADO  $15<sub>o</sub>$ )  $LEE = 2$  $IMP = 3$ 200 READ (LEE, 100) FAR  $\mathcal{C}$ FAR IGUAL CERO INDICA TERMINO DE DATOS. IF(FAR)210,220,210  $CENT = (FAR = 32.4*5.79.$ 210 WRITE(IMP, 101) FAR, CENTI 60 70 200 **220 CALL EXTT** LND.  $II$  XEQ 1260000 126.  $-14.$  $18.2t$  $0.0$  $\mathcal{L}^{\otimes}$ 

 $\bullet_1$ 

## RESULTADOS

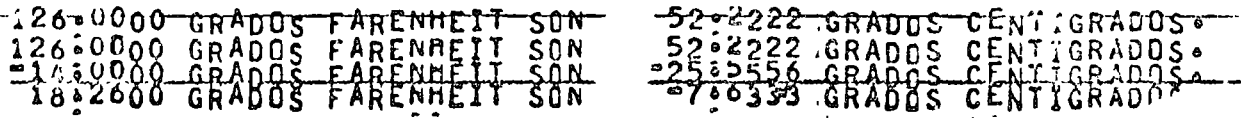

 $\sim 10$  $\sim$
#### "CONVERSION ENTRE GRADOS FARENHEIT Y GRADOS CENTIGRADS"

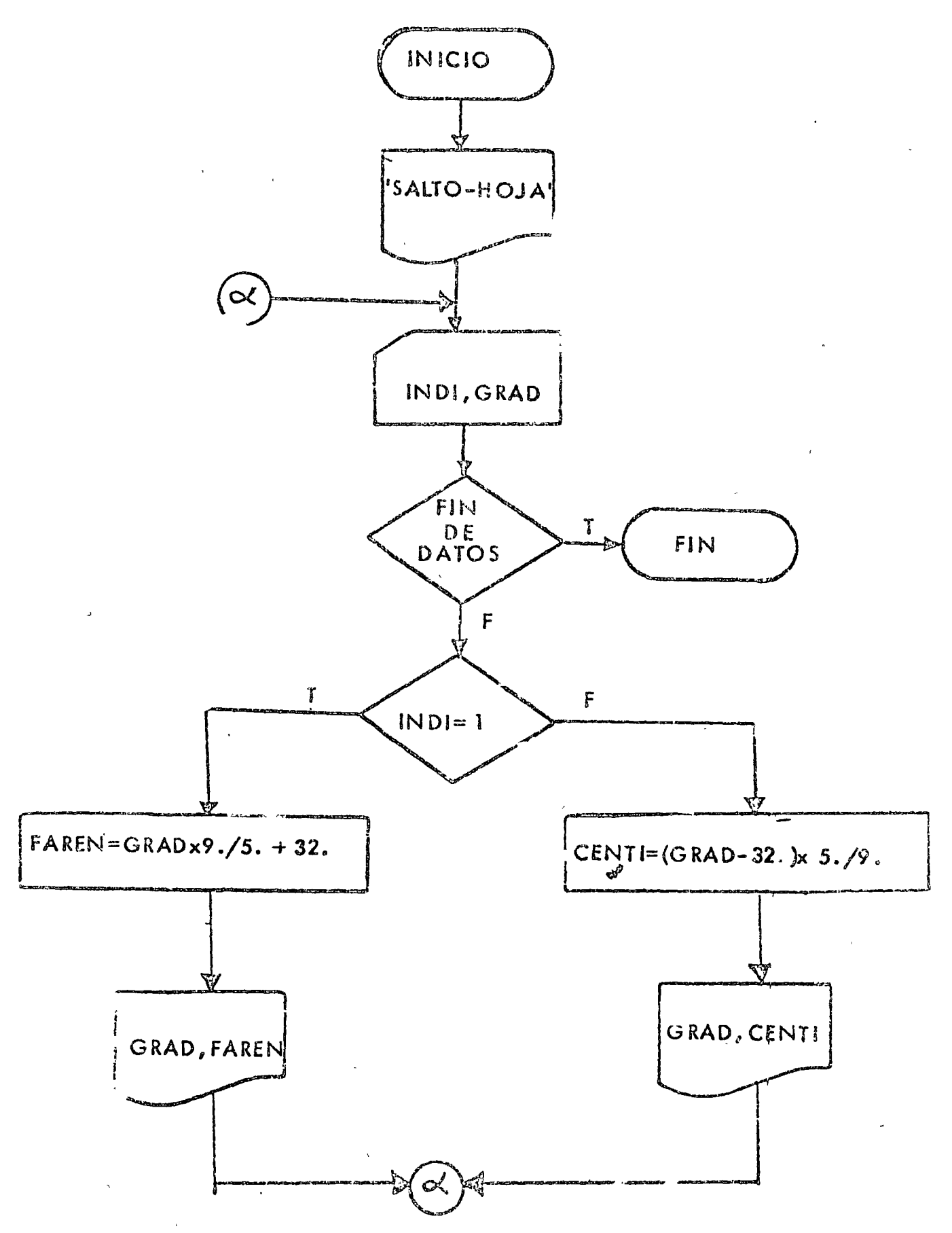

```
11 JOB T
11 FOR*LIST SOURCE PROGRAM
#ONE WORD INTECERS
#IOCS(CARD, 1132 PRINTER)
Casansesanas I R E Sovaneses
\mathbf CCONVERSION ENTRE GRADOS FARENHEIT
\mathbf{C}Y GRADOS CENTIGRADOS
      \sim-200 FORMAT(1H1)
  101 FORMAT(IloF10.3)
  102 FORMAT(F10.2,15H FARENHEIT SON ,F11.3,13H CENTIGRADOS.)
  103 FORMAT(F10.2,17H CENTIGRADOS SON , F9.3,11H FARENHEIT.)
       LEE = 2IMP=3WRITE(IMP+100)
  200 READ (LEE . 101.END=220) INDI. GRAD
       IF(INDI.EQ.1)GO TO 210
\mathbb CINDI DIFERENTE DE 1 DATO EN GRADOS FARENHEIT.
\mathbf{C}SE CONVIERTE A CENTIGRADOS.
          CENTI = (GRAD - 32.195.79.WRITE (IMP , 102) GRAD, CENTI
          GO TO 200
  210 CONTINUE
\tilde{C}EL DATO ES EN GRADO CENTIGRADO.
\mathbf cSE CONVIERTE A FARENHEIT.
         FAREN=GRAD*9./5.~32.
          WRITE(IMP, 103) GRAD, FAREN
         GO TO 200
  220 CALL EXIT
       END
11 XEQ\mathbf{1}12000
\mathbf 011.48\mathbf{I}0<sub>o</sub>\overline{c}32.00\mathbf{I}-16.\mathbf{1}18<sub>o</sub>\overline{\prime}
```
RESULTADOS

 $\sim$   $\sim$   $\sim$ 

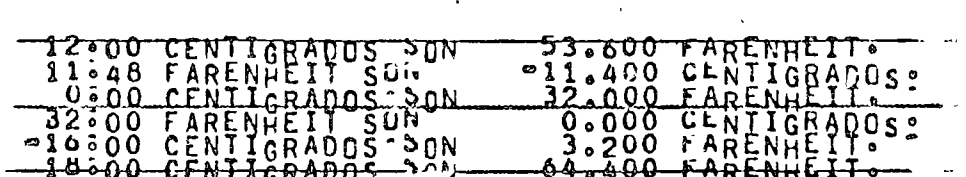

# "CONVERSION DE GRADOS A EADIANES"

 $\overline{z}$ 

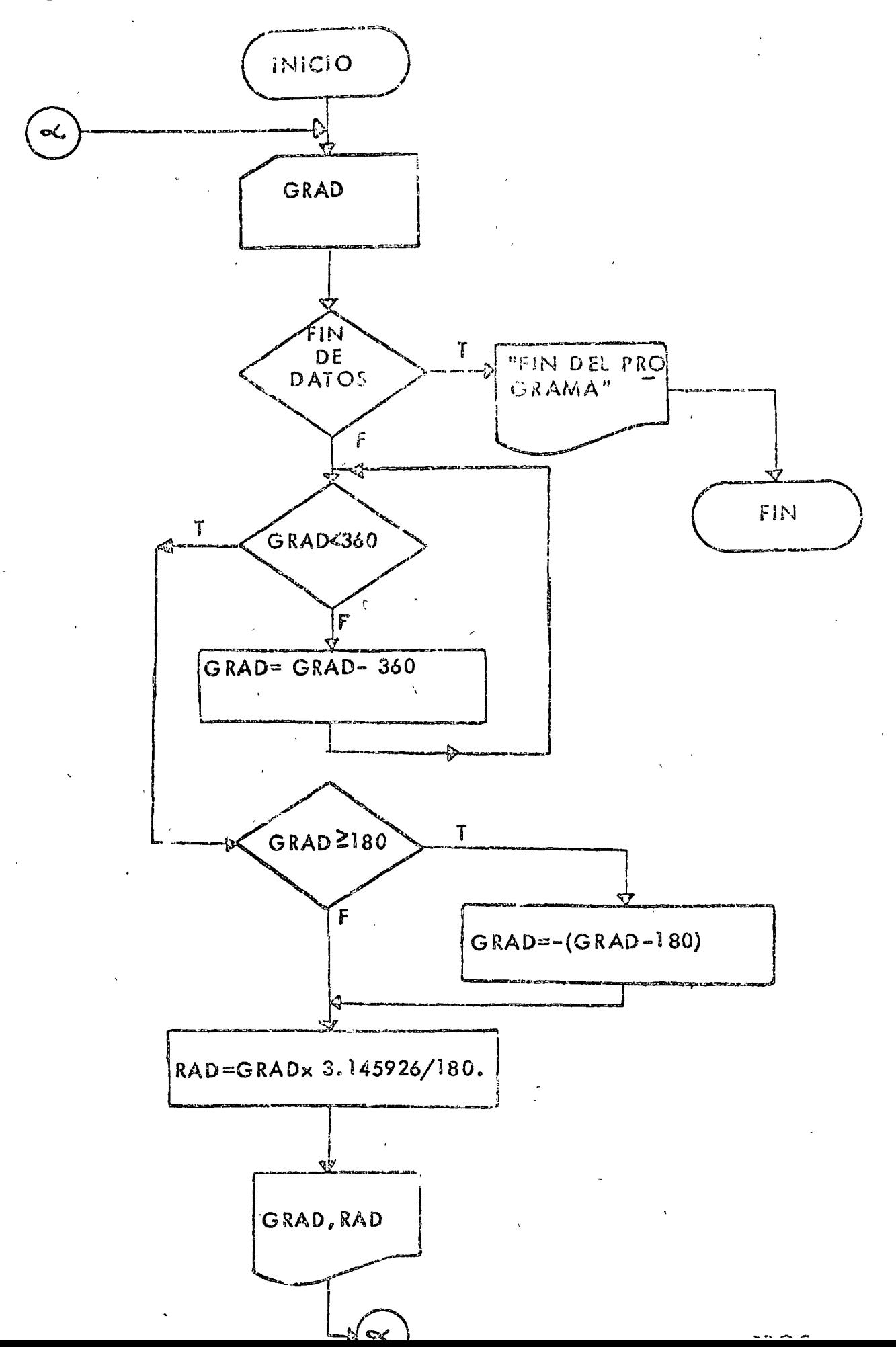

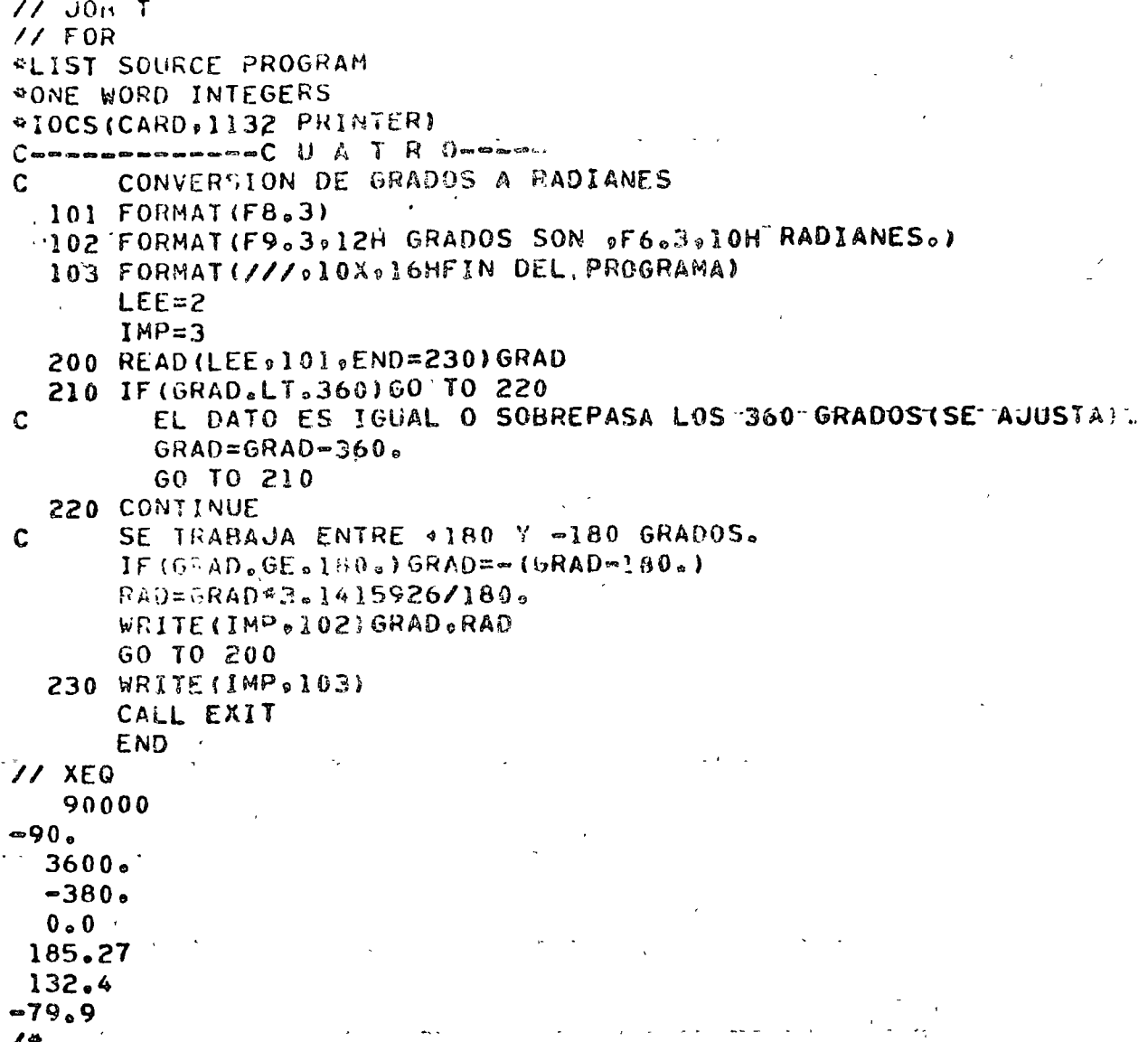

RESULTADOS

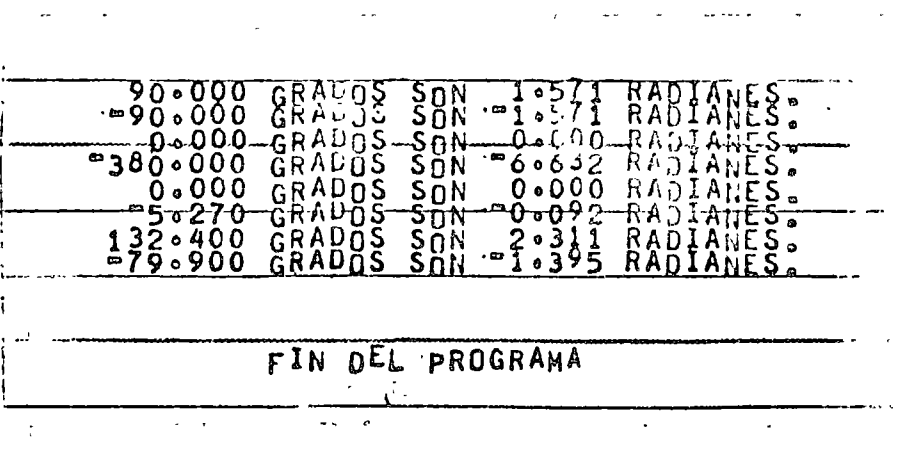

"DETERMINACION DE NUMEROS PARES E IMPARES"

 $\ddot{\phantom{a}}$ 

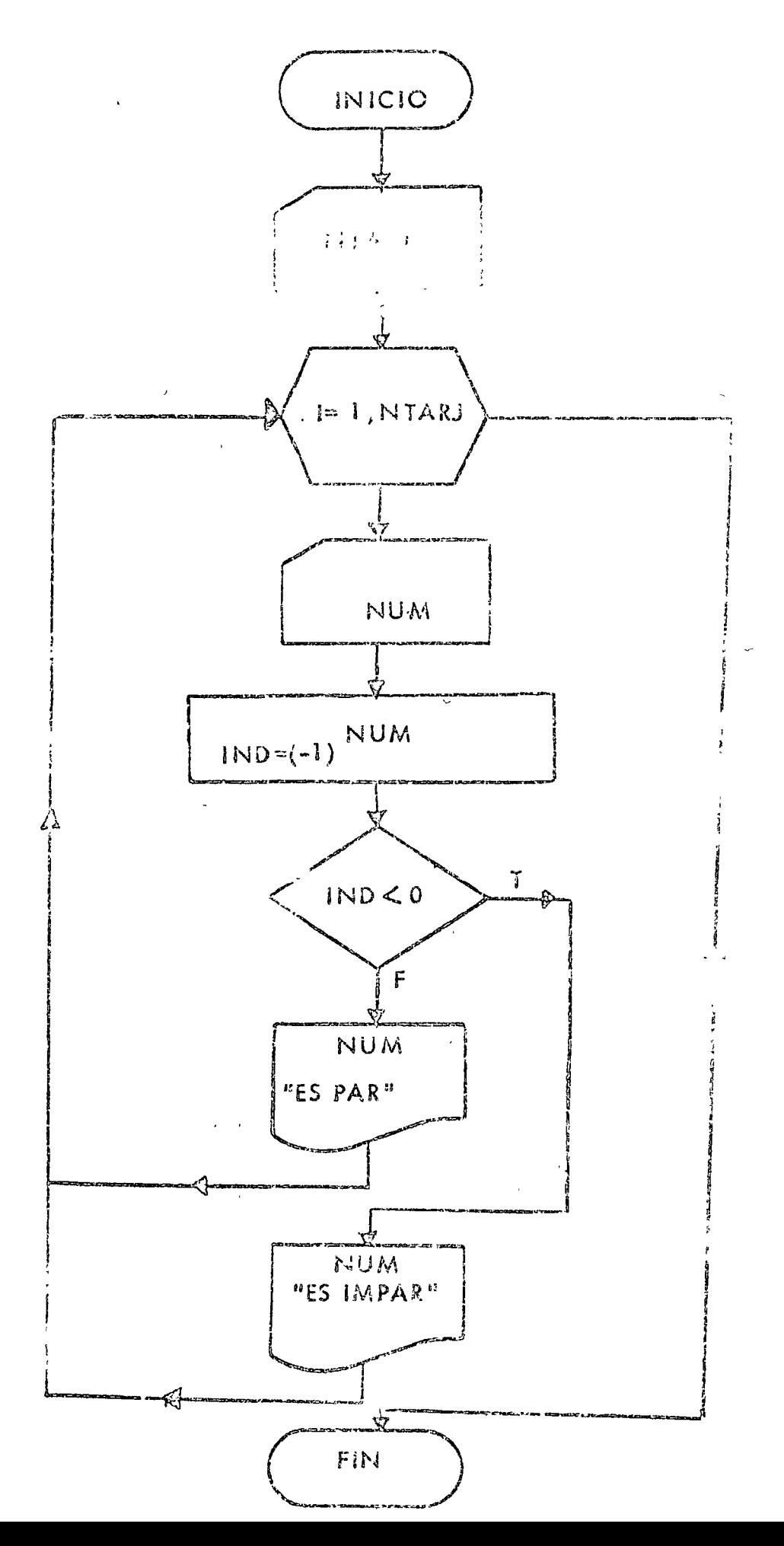

 $77.008.7$  $11 FOR$ **ALIST SOURCE PROGRAM #ONE WORD INTEGERS** #IOCS(CARD, 1132 PRINTER)  $\mathsf{C}$  and an experiment of  $\mathsf{C}$  . In  $\mathbb{C}$  ,  $\mathsf{D}$  seminarity DETERMINACION DE NUMEROS PARES  $\mathbf C$ E IMPARES  $\mathbf c$ 100 FORMAT(13) 101 FORMAT (14, 8H ES PAR.) 102 FORMAT (14.10H ES IMPAR.)  $LEE = 2$  $IMP=3$ READ (LEE, 100) NTARJ NTARJ INDIĆA NO. DE TARJETAS CON DATOS.  $\mathbf c$ DO 202 I=1.NTARJ READ (LEE, 100) NUM  $IND = (-1)^{44}NUM$ IF (IND.LT.0)GO TO 200 EL NUMERO ES PAR.  $\mathbf C$ WRITE (IMP.101) NUM GO TO 201 CONTINUE 200 EL NUMERO ES IMPAR.  $\mathbf C$ WRITE(IMP, 102) NUM CONTINUE 201 202 CONTINUE CALL EXIT **END**  $11$  XEQ 005  $17$  $\mathbf{1}$  $14$ 291  $\bf{8}$  $\overline{1}$ 

## RESULTADOS

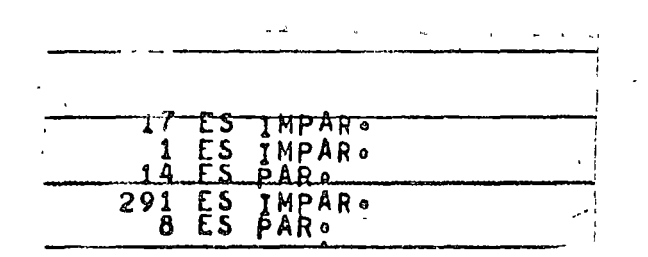

 $PROG - 5$ 

 $\mathbf{I}$ 

"DETERMINACION DE MULTIPLOS DE UN NUMERO"

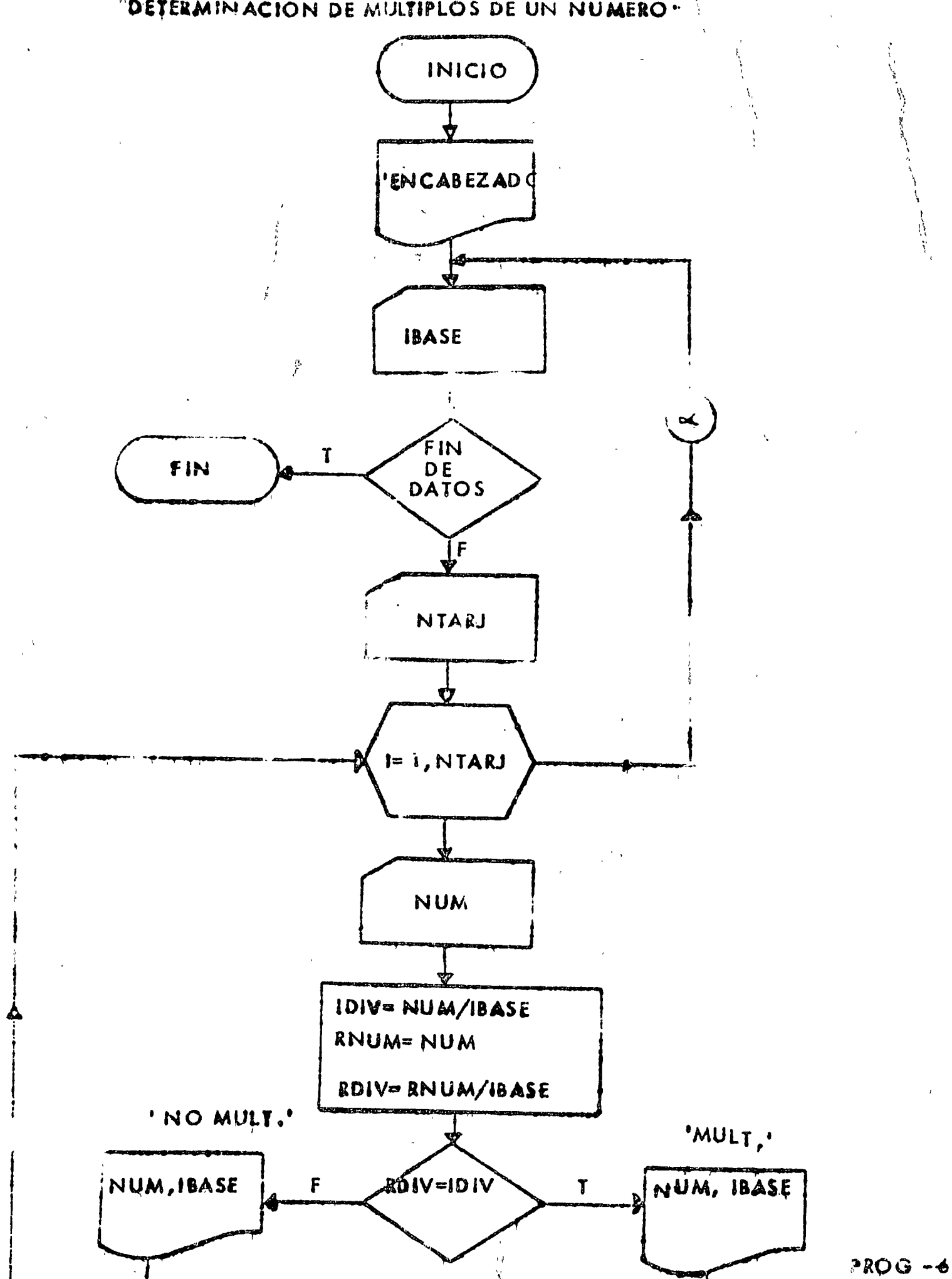

 $\angle$  JOR T  $\prime\prime$  FOR **\*LIST SOURCE PROGRAM \*ONE WORD INTEGERS** #IOCS(CARD, 1132 PRINTER)  $\begin{array}{ll}\textbf{Comm}=\textbf{Comm}=\textbf{$  $\mathbf c$ DETERMINACION DE MULTIPLOS  $\mathbf c$ DE UN NUMERO 100 FORMAT (13) 101 FORMAT(34HINUMERO-MULTIPLO DE -NO NULTIPLO DE) 102 FORMAT (2X01307X013) 103 FORMAT(2X,13,21X,13)  $LEE = 2$  $IMP=3$ WRITE(IMP,101) 200 READ (LEE, 100, END=240) IBASE READ (LEE, 100) NTARJ DO 230 I=1.NTARJ READ (LEE, 100) NUM **IDIV=NUM/IBASE** RUH=NUM ROIV=RNUM/IBASE IF (RDIV.EQ.IDIV) GO TO 210 NUM NO ES MULTIPLO DE IBASE. WRITE (IMP, 103) NUM, IBASE 60 TO 220 210 CONTINUE Ċ NUM SI ES MULTIPLO DE IBASE. WRITE (IMP.102)NUM.IBASE **CONTTERM** 220  $222$ 240 CALL EXIT **END**  $11 XEQ$  $002$ 005  $17$  $001$ 14 291  $\cdot$  8 003 002 - 9  $\mathbf{1}$  $0.05$  $01$ 

09 sk.

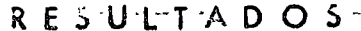

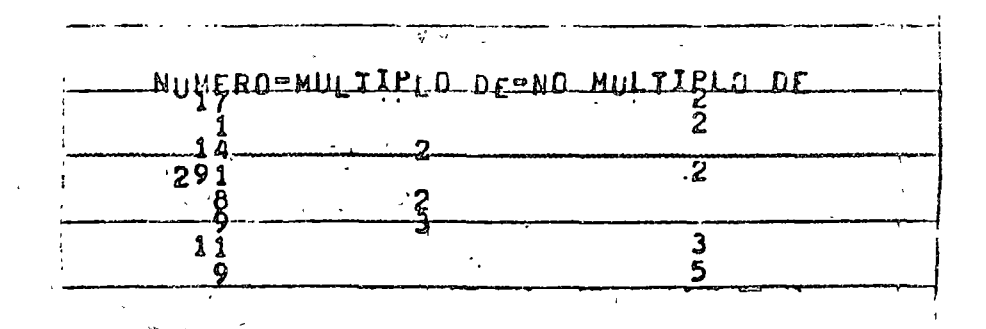

 $\hat{\mathbf{r}}$ 

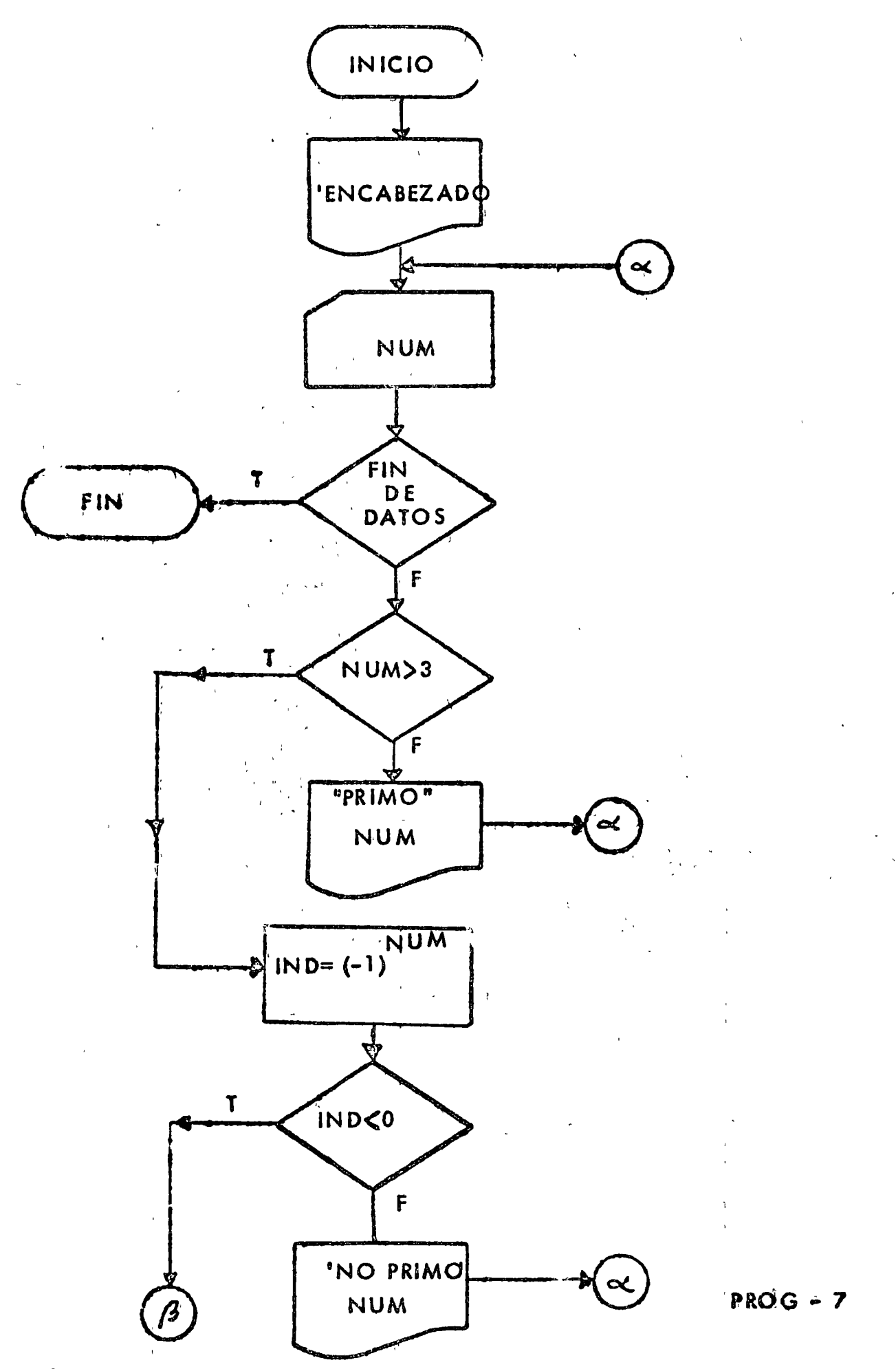

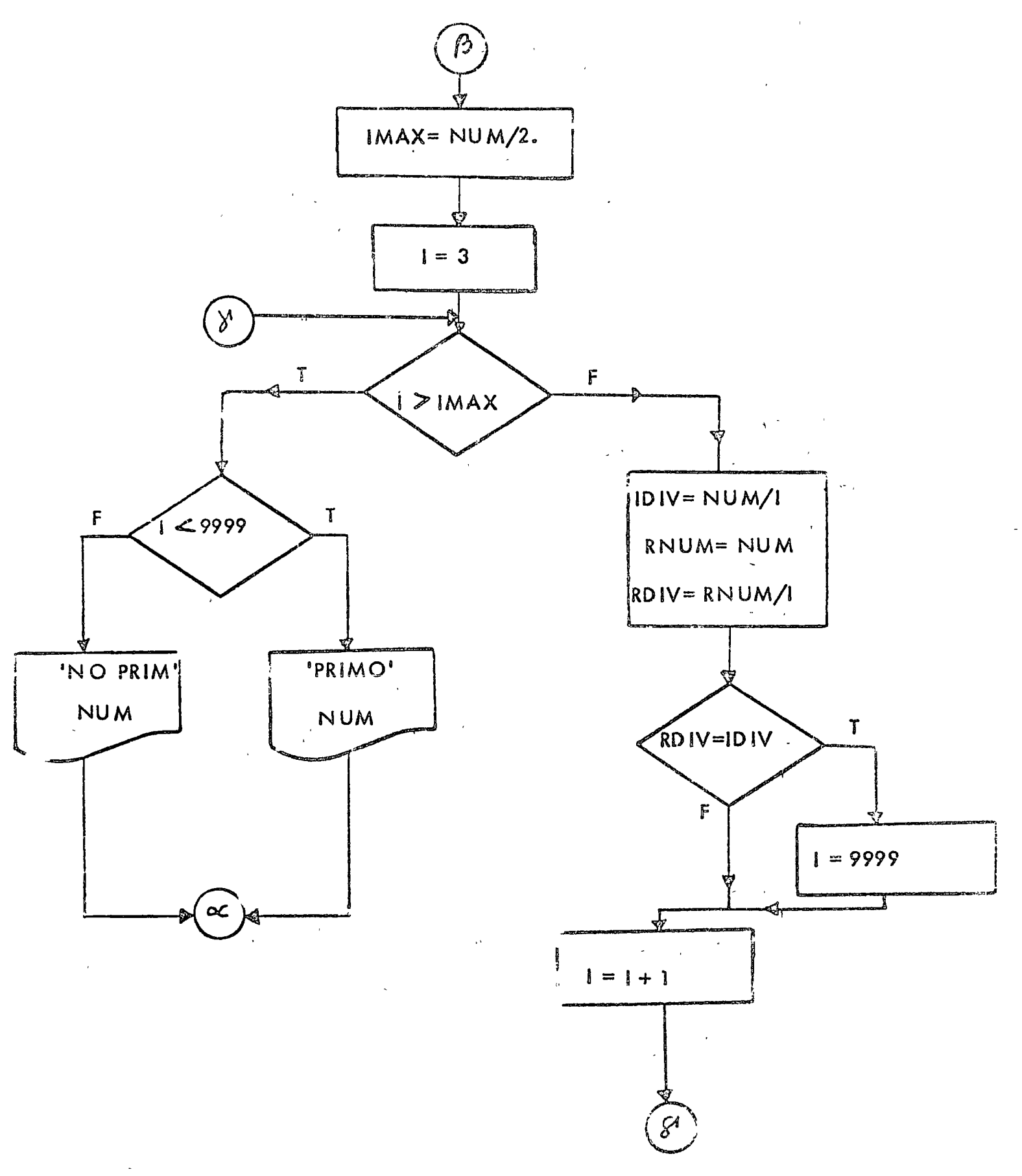

 $PROG - 7$ 

 $\mathbf{r}$ 

 $11$  JOB T  $11 FOR$ **\*LIST SOURCE PROGRAM \*ONE WORD INTEGERS** #IOCS(CARD, 1132 PRINTER)  $\textsf{C}$ annoannonauno $\textsf{S}$  |  $\textsf{E}$  |  $\textsf{E}$  nonoanno Ċ NUMEROS PRIMOS .  $100$  FORMAT(I3)  $101$  FORMAT(19H1PRIMOS - NO PRIMOS) 102 FORMAT(2X,13) 103 FURMAT(14X+13)  $LEE = 2$ IMP=3 WRITE(IMP.101) 200 READ (LEE, 100, END=290) NUM IF (NUM.GT.3) GO TO 210 NUM ES MENOR O IGUAL A 3(TODO NUMERO NATURAL MENOR O IGUAL A 3 ES  $C$ . WRITE(IMP.102)NUM GO TO 280 210 CUNTINUE  $\mathbf{C}$ NUM ES MAYOR QUE 3.  $IND = (-1)^{a o NUM}$ IF (IND.LT.0)GO TO 220 NUM ES PAR(TODO NUMERO PAR MAYOR QUE 3 NO ES PRIMO.). C WRITE(IMP.103)NUM  $\sim 100$  km s  $^{-1}$ GO TO 270 **CONTINUE** 220 NUM ES IMPAR(SE INICIA PROCESO DE PRIMO O NO=PRIMO).  $\mathbf c$ IMAX=NUM/2  $I = 3$ IF(I.GT.IMAX)GO TO 240 230 SE OBTIENEN LAS DIVISIONES ENTERA Y REAL DE NUM/I  $\mathbf C$  $\mathbf C$ CON I DE 3 HASTA NUM/2. IVAUN=VIOI -RNUM=NUM RDIV=RNUM/1 IF(RDIV.EQ.IDIV)I=9999 1=9999 INDICA QUE NUM ES PRIMO.  $\mathbf C$  $I = I \cdot 1$ GO TO 230  $\rightarrow$ CONTINUE  $240$ IF (I.LT.9999) 60 TO 253 NUM NO ES PRIMO. C WRITE(IMP,103)NUM 60 TO 260 CONTINUE 250 Ĉ NUM ES PRIMO. WRITE (IMP., 102) NUM CONTINUE 260 CONTINUE 270 280 CONTINUE 60 10 200 290 CALL EXIT **END**  $11 XEQ$  $\mathbf{1}$  $\overline{c}$  $\overline{\mathbf{3}}$ 4 Ь  $PROG - 7$ 6

 $\cdot$ 7

Ÿ  $10$  $\frac{11}{12}$ <br> $\frac{12}{13}$  $\frac{15}{17}$  $\overline{1}9$  $\frac{1}{2}$ 

### **PESULTADOS**

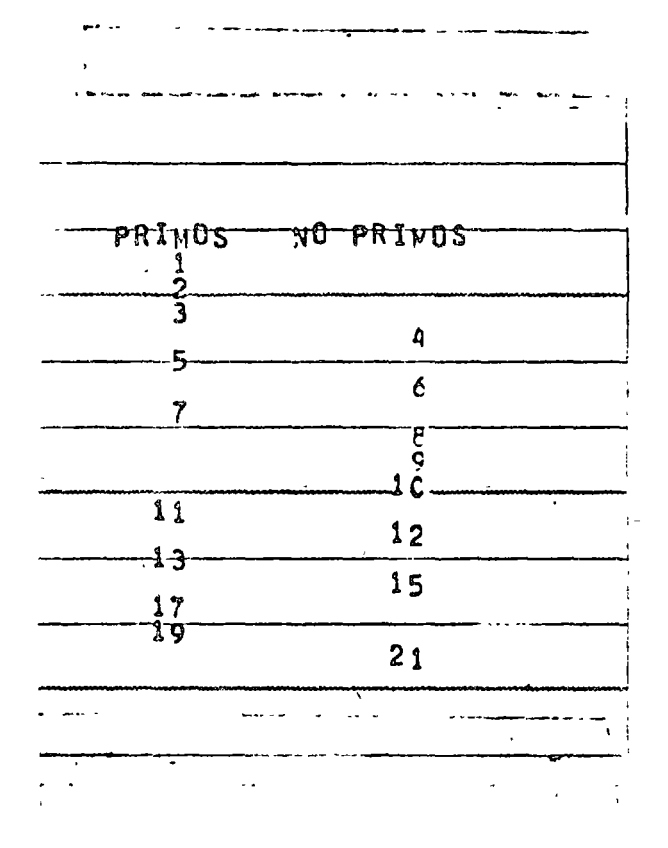

 $PROG - 7$ 

 $Q - Z$ 

 $\bar{\star}$ 

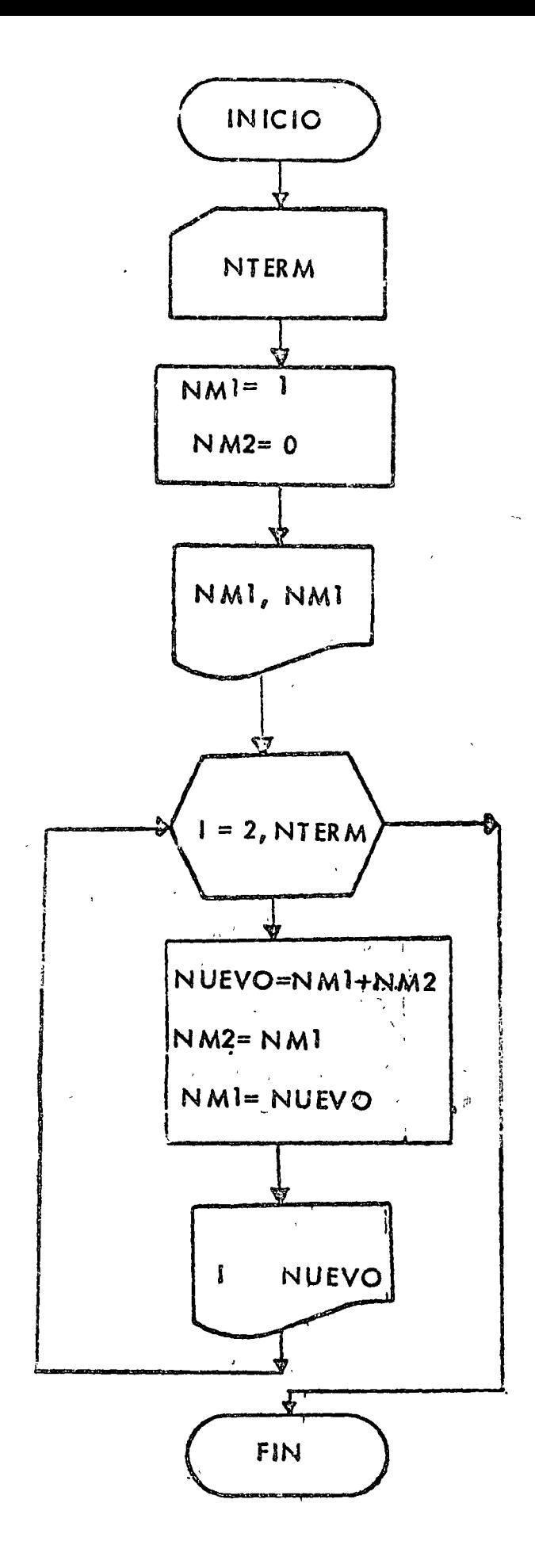

 $PROG - S$ 

 $\cal S$ 

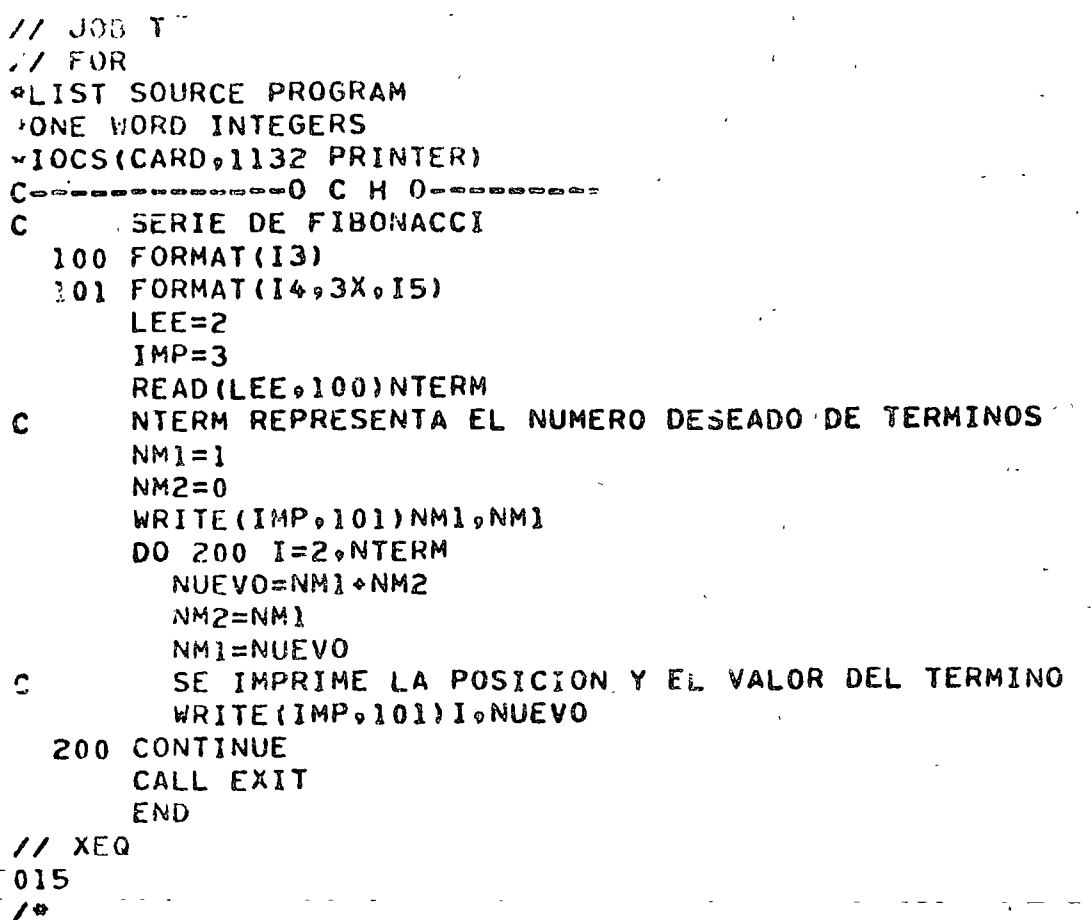

RESULTADOS

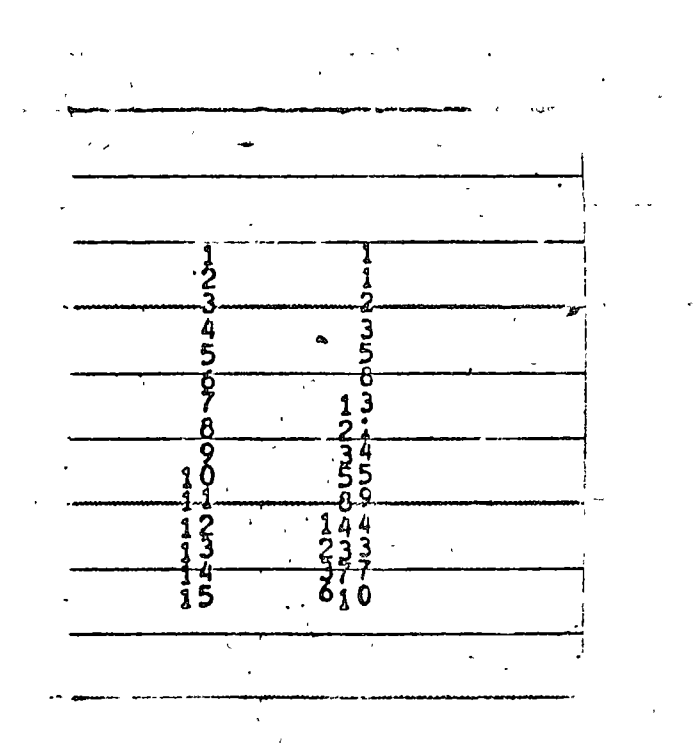

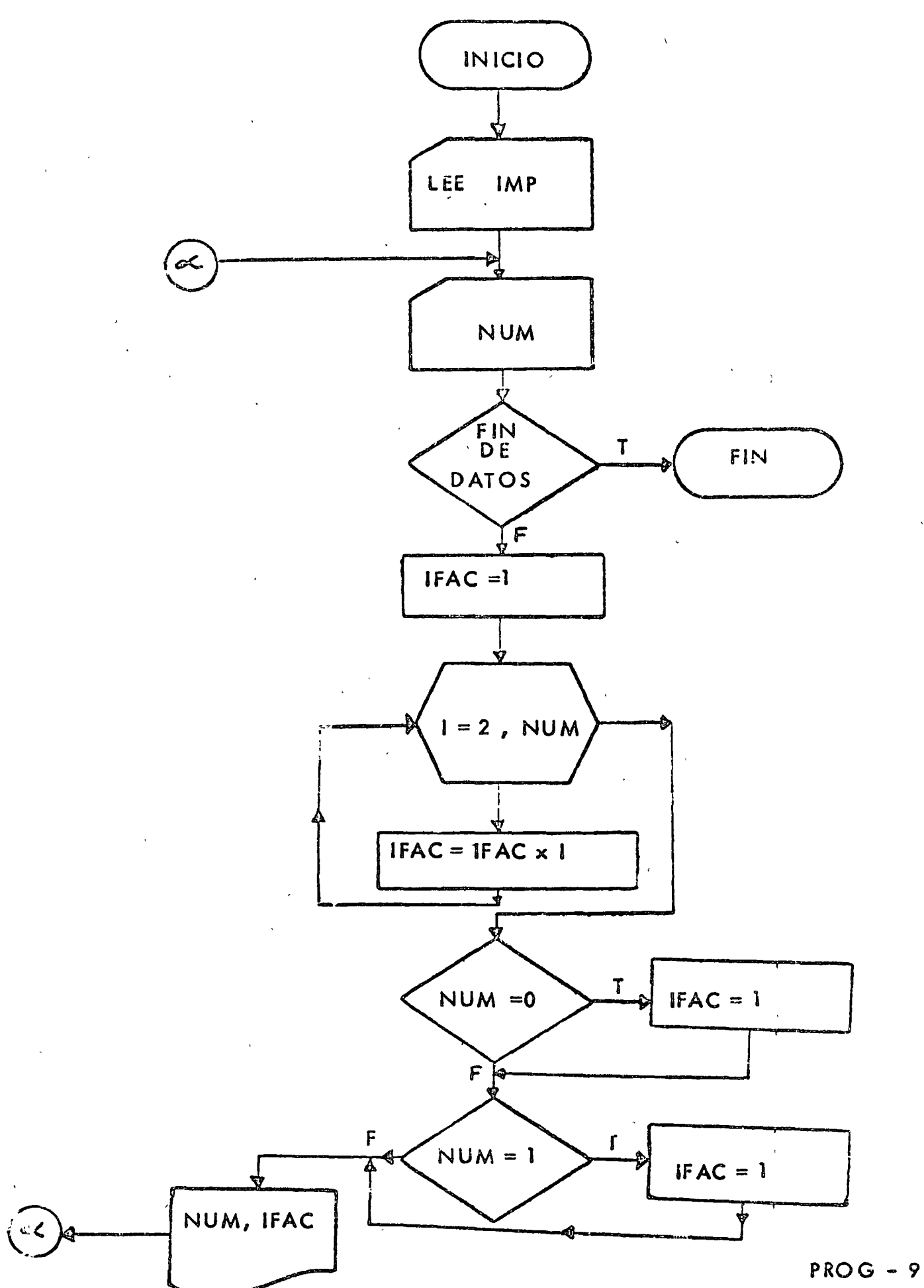

// JOB T  $11 FOR$ **ALIST SOURCE PROGRAM** #ONE WORD INTEGERS #IOCS(CARD, 1132 PRINTER)  $C$  commencement contains  $N$   $U \to V$   $E$  measurement  $\ddot{\phantom{a}}$ FACTORIAL 100 FORMAT (211) 101 FORMAT(12) 102 FORMAT (13,3X, 15. SE LEEN LAS UNIDADES LOGICAS DE LECTURA E IMPRESIONN C READ(20100)LEE0IMP 200 READ (LEE:101:END=220) NUM  $IFAC=1$ DO 210 I=2, NUM  $\mathcal{L}$  $IFAC=IFAC*I$ 210 CONTINUE IF (NUM.EQ.0) IFAC=1 IF (NUM.EQ.1) IFAC=1  $\ddot{\phantom{a}}$ SE IMPRIME EL NUMERO Y SU FACTORIAL WRITE(IMP, 102) NUM, IFAC 60 70 200 220 CALL EXIT END  $11$  XEQ 23  $0<sub>l</sub>$  $0<sub>2</sub>$  $.03$  $04$  $75$  $\overline{\mathbf{0}}$  $\bullet$ 

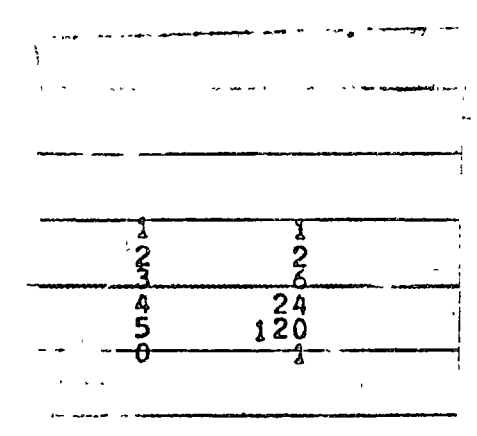

 $RESULIA.D O. S$ 

# "CAMBIO DE BASE, DE DECIMAL A BINARIA "

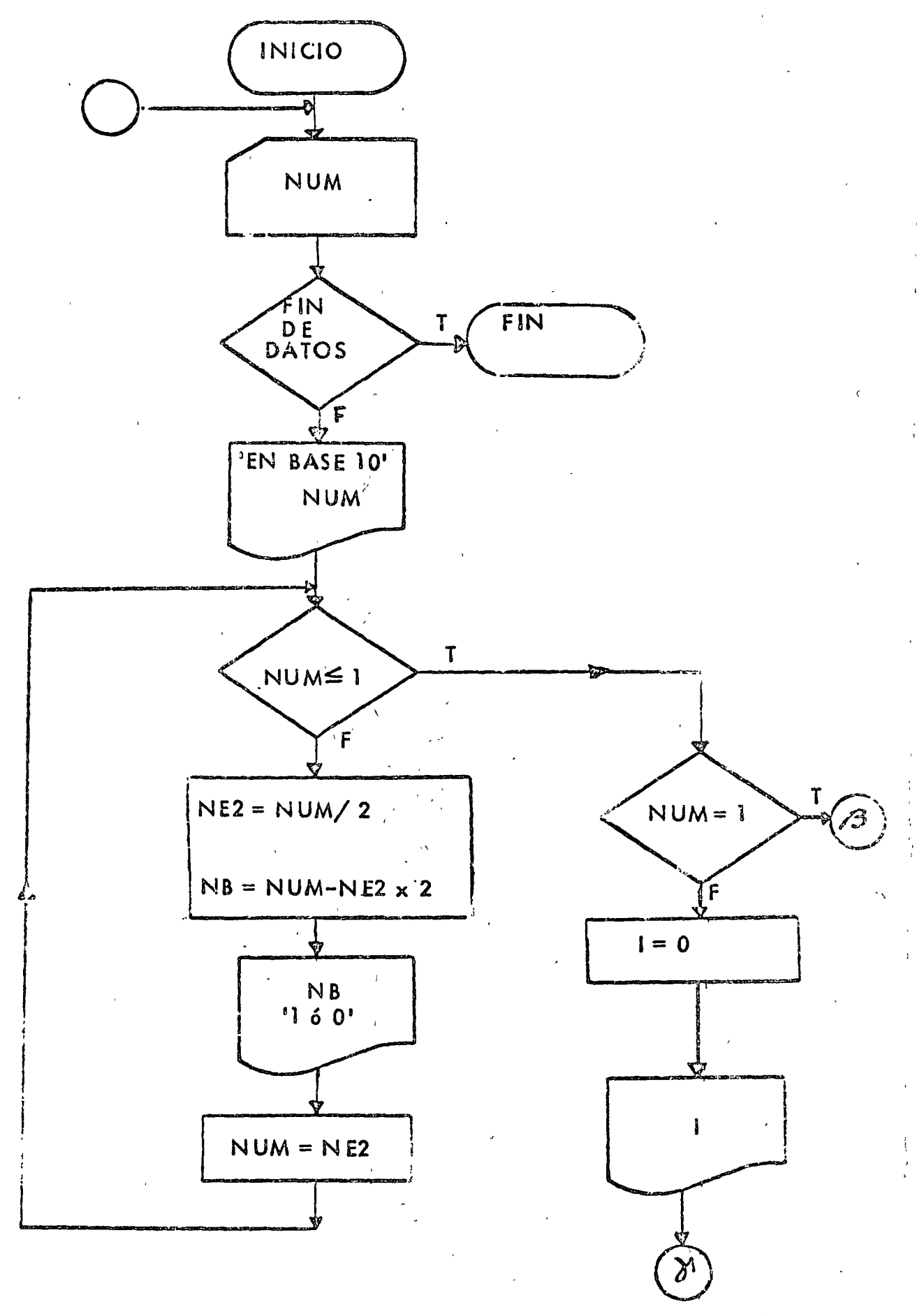

 $PROG - 10$ 

lc.

```
11 JOR T
11 FORPLIST SOURCE PROGRAM
OONE WORD INTEGERS
#IOCS(CARD, 1132 PRINTER)
\texttt{Commutations}CAMBIO DE BASE & DECIMAL A BINARIA
\mathbf C100 FORMAT(15)
  101 FORMAT(1X, IS, 19H EN BASE DECIMAL ES)
  102 FORMAT(1X0I1)
  103 FORMAT(17H EN BASE BINARIA.)
       LEE = 2INP=3200 READ (LEE, 100, END=250) NUM
       WRITE (IMP, 101) NUM
  210 IF (NUM.LE.1)GO TO 220
         NUM ES MAYOR QUE UNO, SE SIGUE DESCOMPONIENDO
\mathbf cNE2 = NUN/2NH=NUM-NE2#2
\mathbf CNR ES UNO O CERO
         WRITE(IMP,102)NB
         NUM=NE2
         GO TO 210
  220 CONTINUE
       IF (NUM.EQ.1) GO TO 230
         SE IMPRIME EL ULTIMO CERO EN LA REPRESENTACION BINARIA
\mathbf cI=0WRITE (IMP, 102) I
         60 10 240
  230 CONTINUE
         SE IMPRIME EL ULTIMO 1 EN LA REPRESENTACION BINARIA
\mathbf cI=1WRITE(IMP.102) J
  240 CONTINUE
       WRITE (IMP, 103)
       60 TO 200
  250 CALL EXIT
       END
\sqrt{2} XEQ
   12.63\hat{2} 0
00001
  011-131\boldsymbol{0}\mathbf{1}13\overline{4}
```
 $PROG - 10$ 

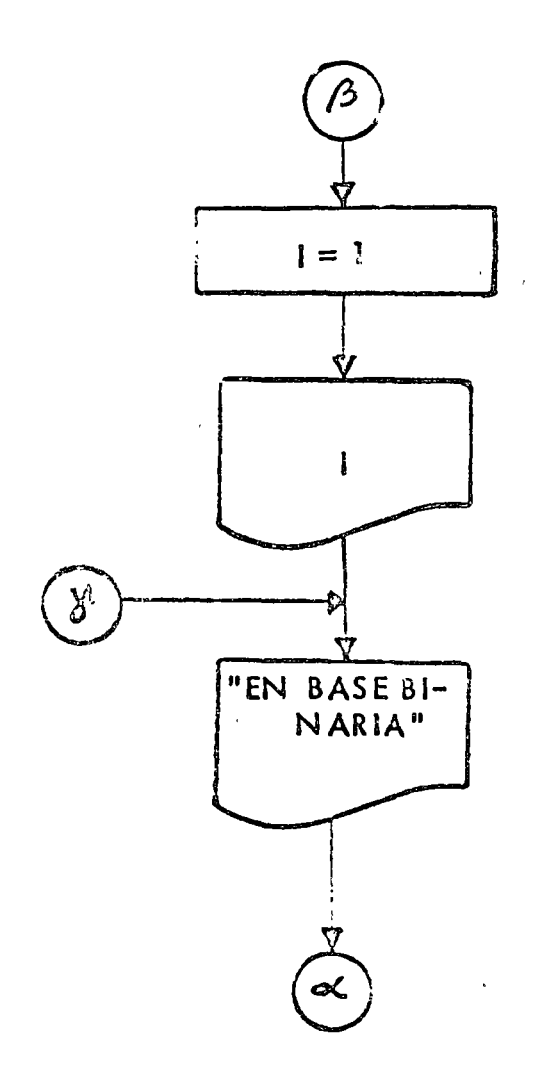

 $\epsilon^{-1/2}$ 

RESULTADOS

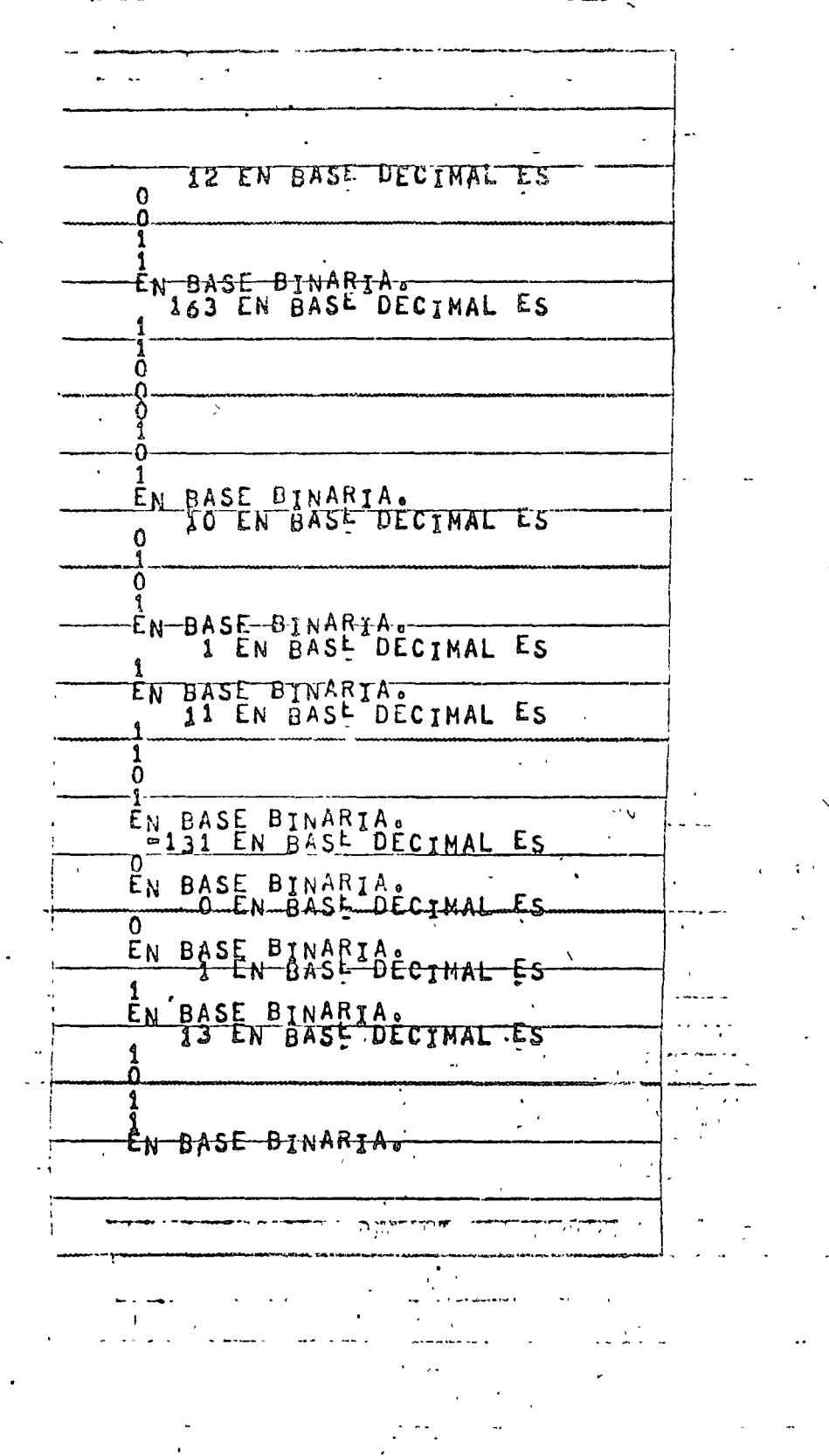

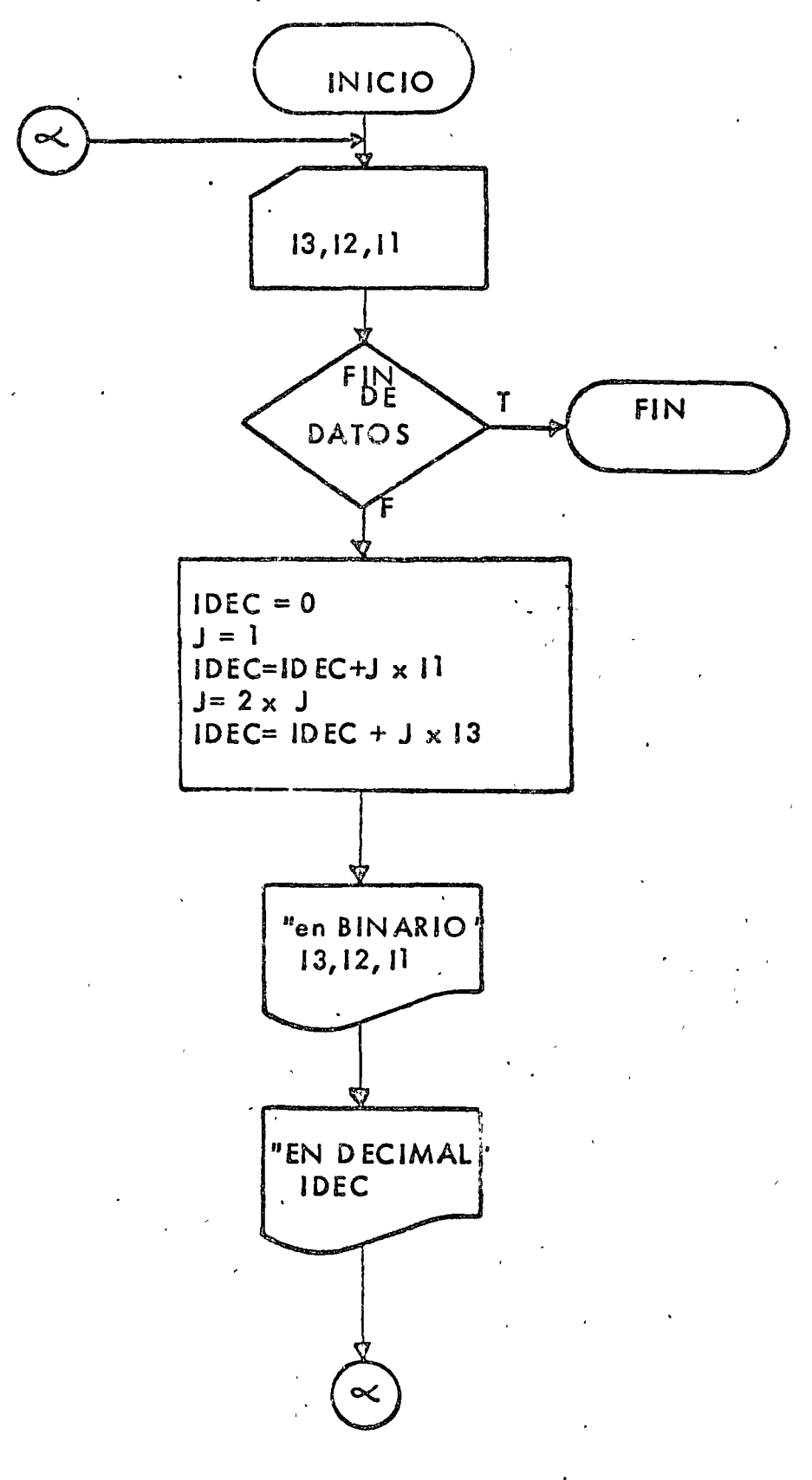

ТÍ,

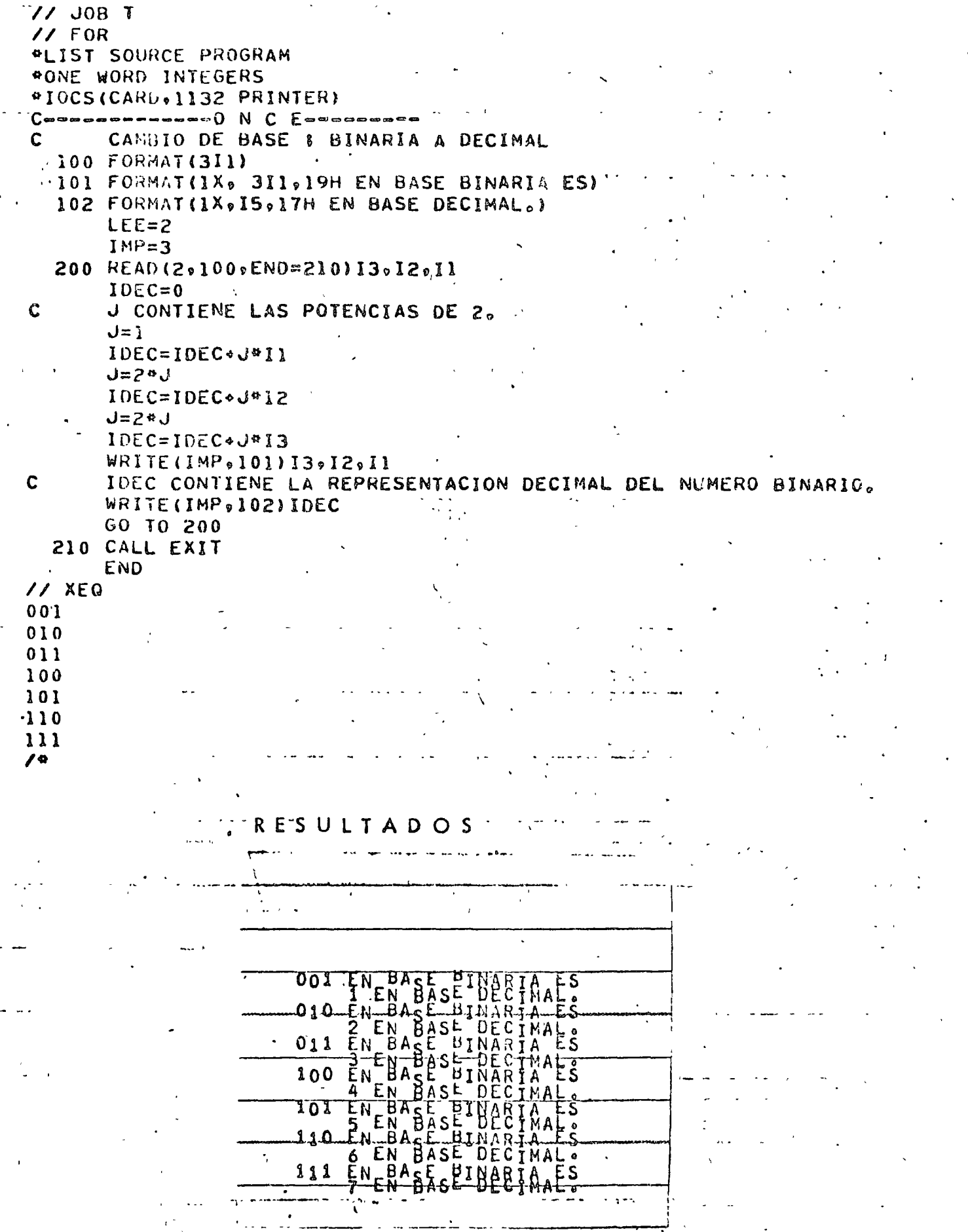

لأنبيت

 $\ddot{\phantom{a}}$  $\sim 10^{11}$ 

"CAMBIO DE BASE, BINARIA A DECIMAL USANDO ARREGLOS"

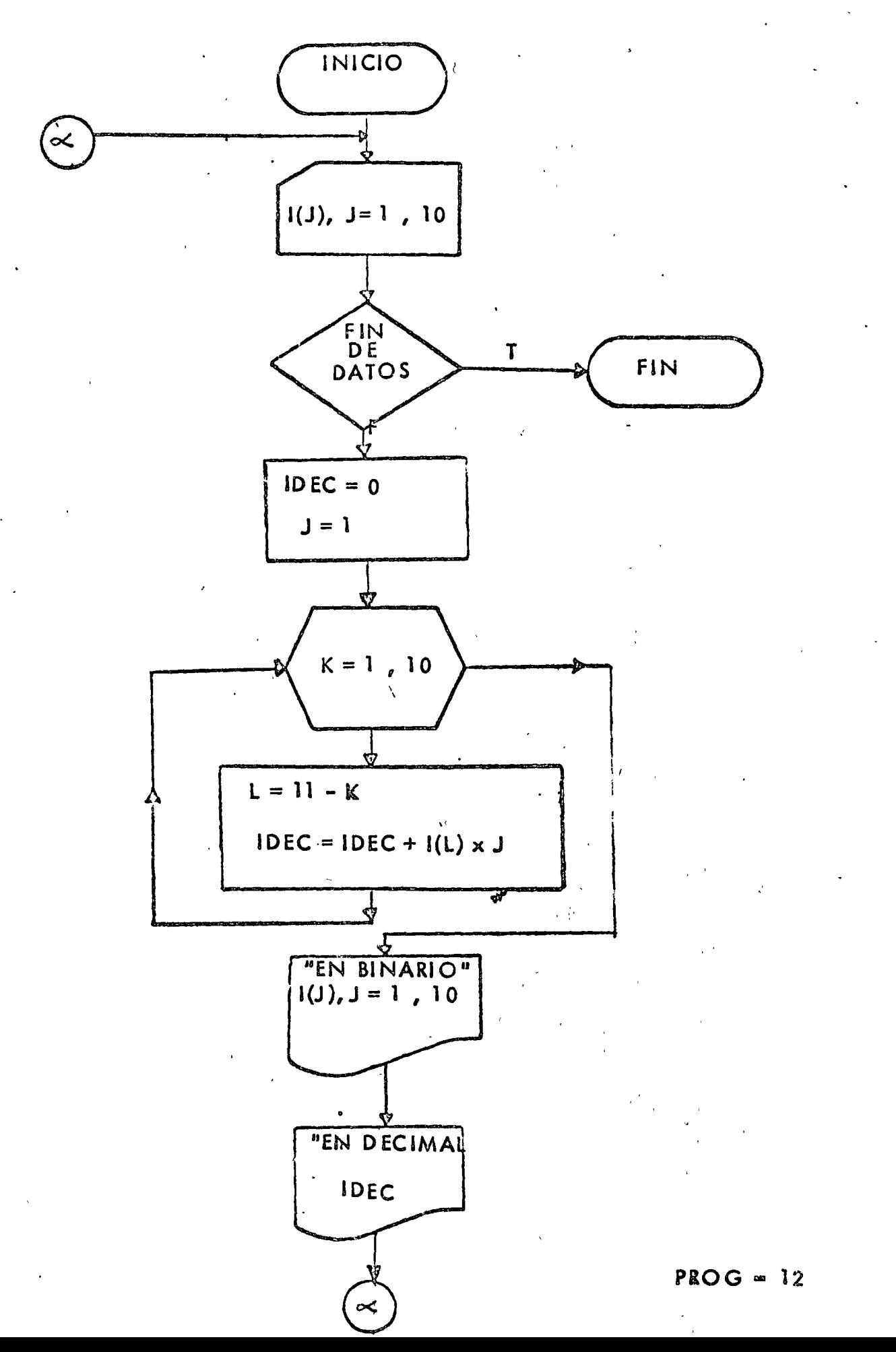

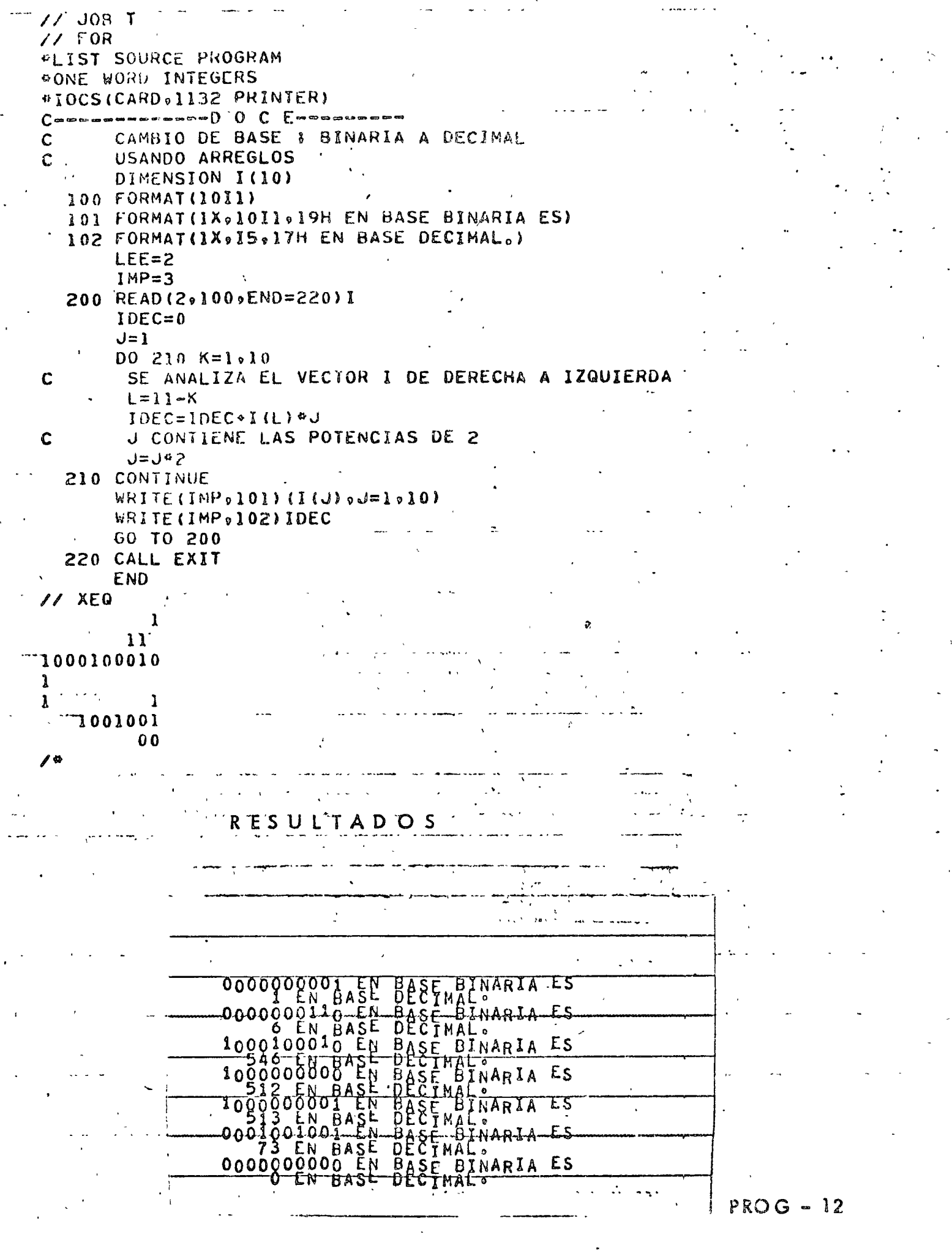

 $\sim$ 

 $\frac{1}{\sqrt{2}}$ 

 $\frac{1}{2} \epsilon$  .

 $\frac{1}{\sqrt{2}}$ 

 $\mathbf{r}$ 

 $\hat{\mathcal{E}}$ 

 $\frac{1}{\sqrt{2}}$ 

Ļ,

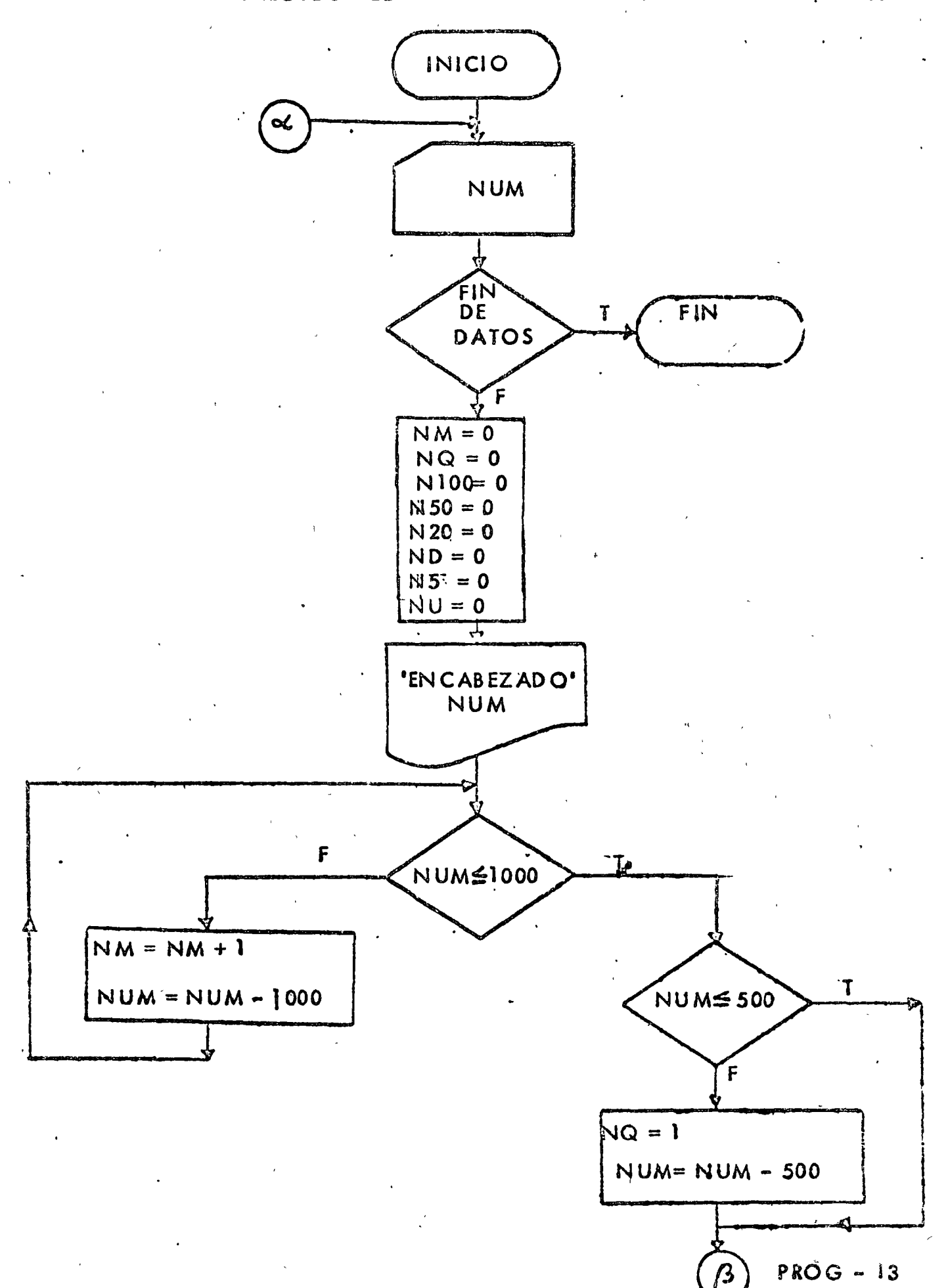

la.

 $\ddot{\phantom{0}}$ 

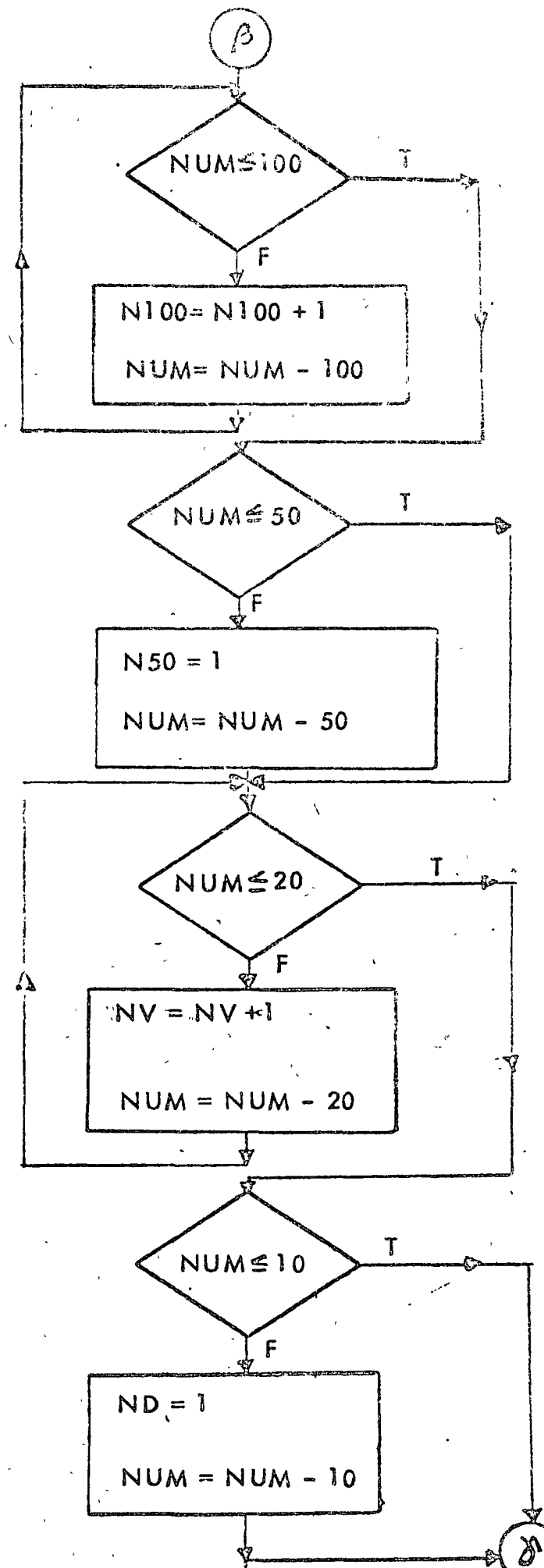

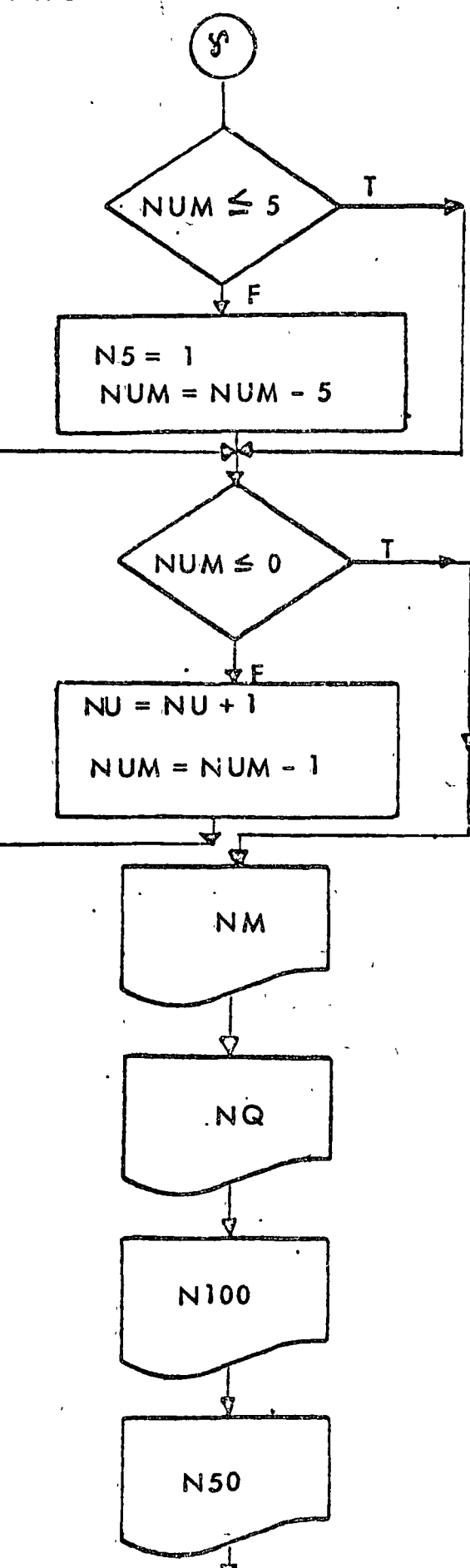

 $PROG - 13$ 

 $\hat{C}$ 

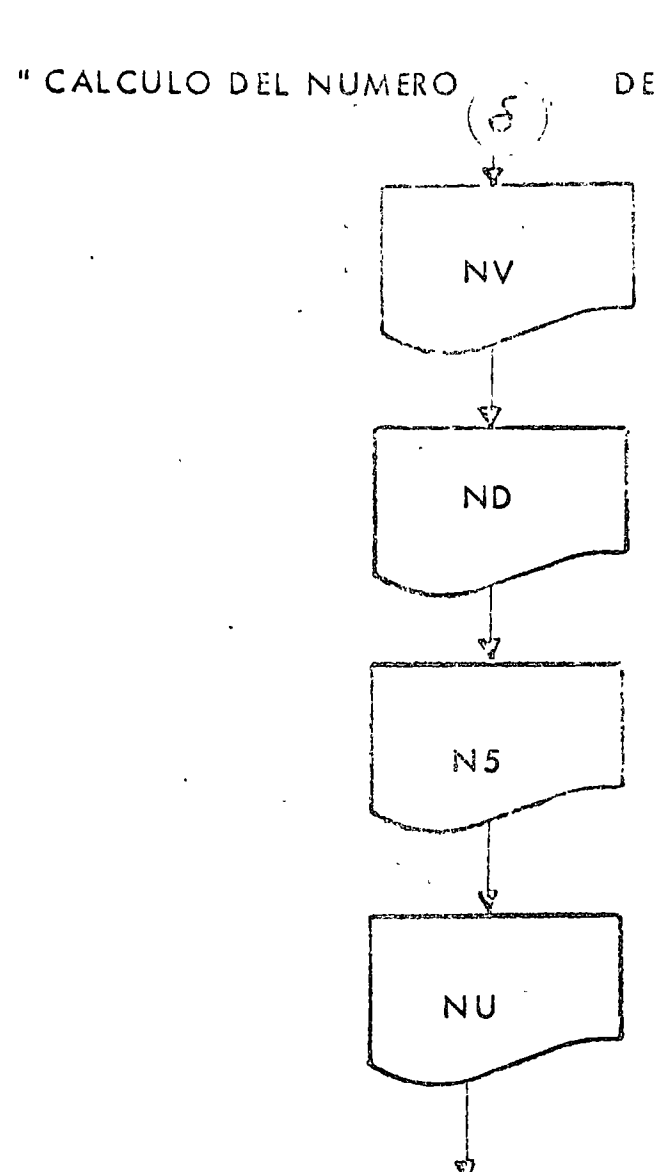

 $\propto$ 

 $\overline{D}$ 

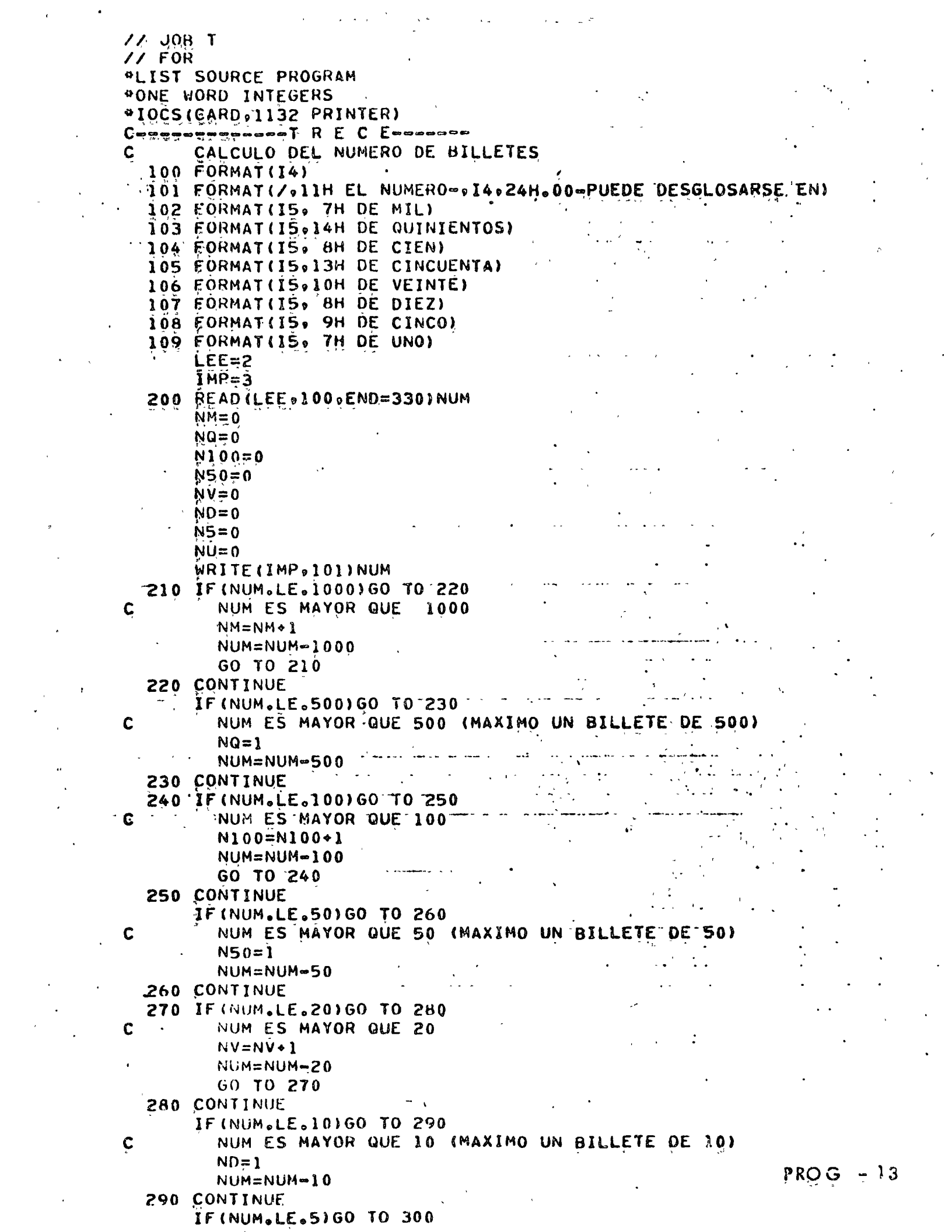

 $\sigma_{\rm{eff}}$ 

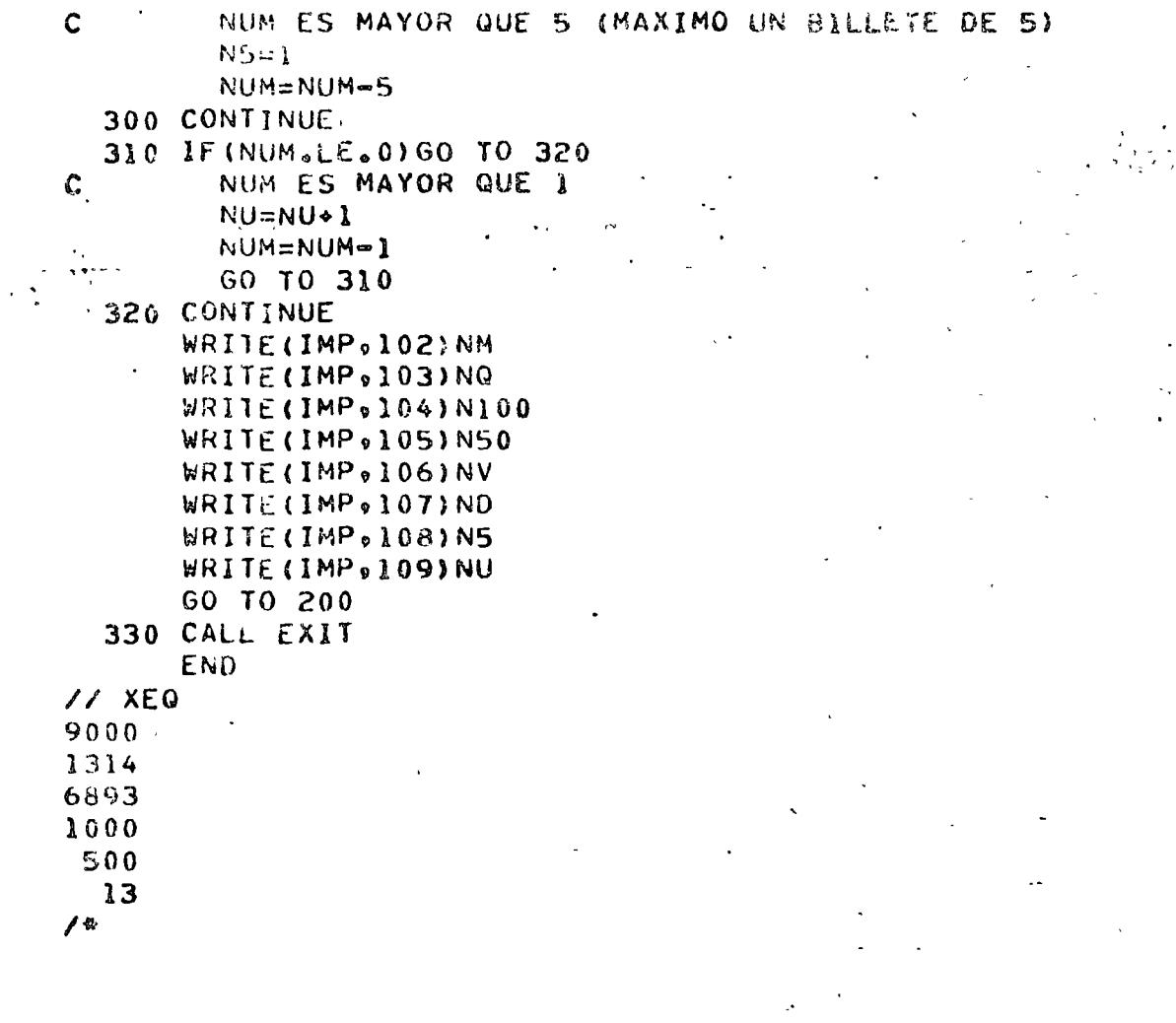

#### PROG I

**RESULTADOS** 

 $\omega$  ,  $\omega$  ,  $\omega$ 

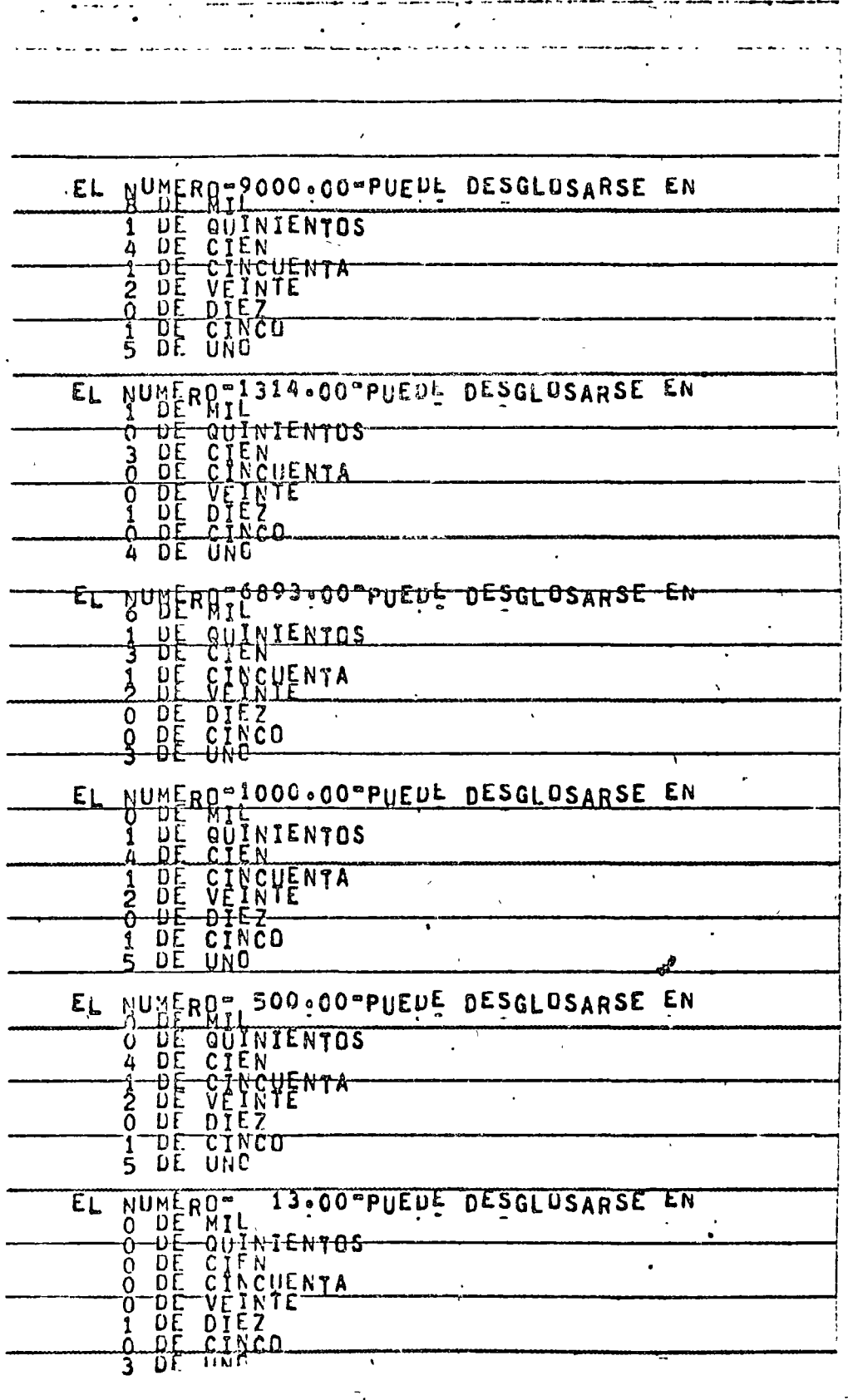

 $PROG - 13$  $A - 13$ 

#### " ORDEN AMIENTO ASCENDENTE DE UN VECTOR "

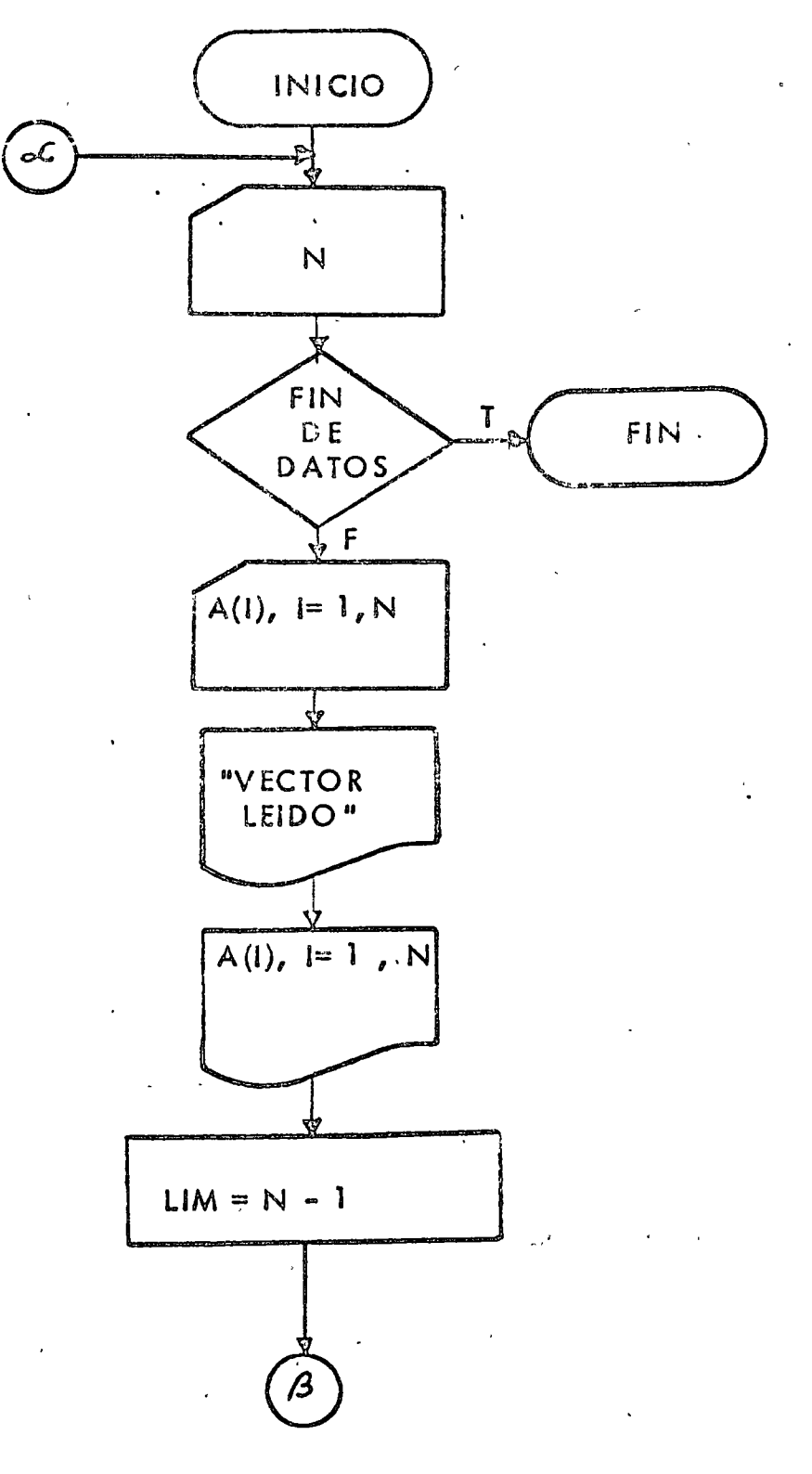

 $PROG - 14$ 

la.

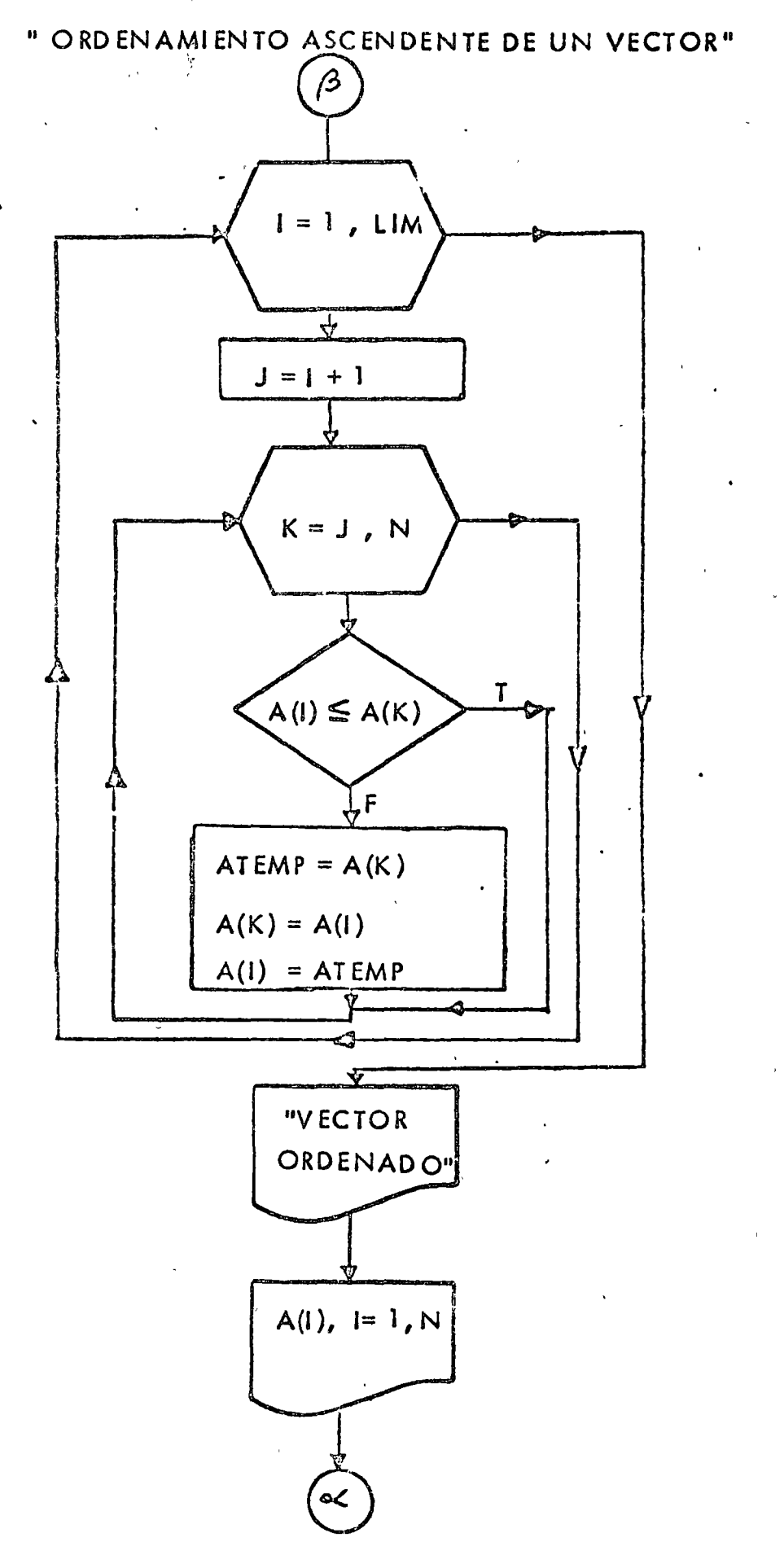

 $2\alpha$ .

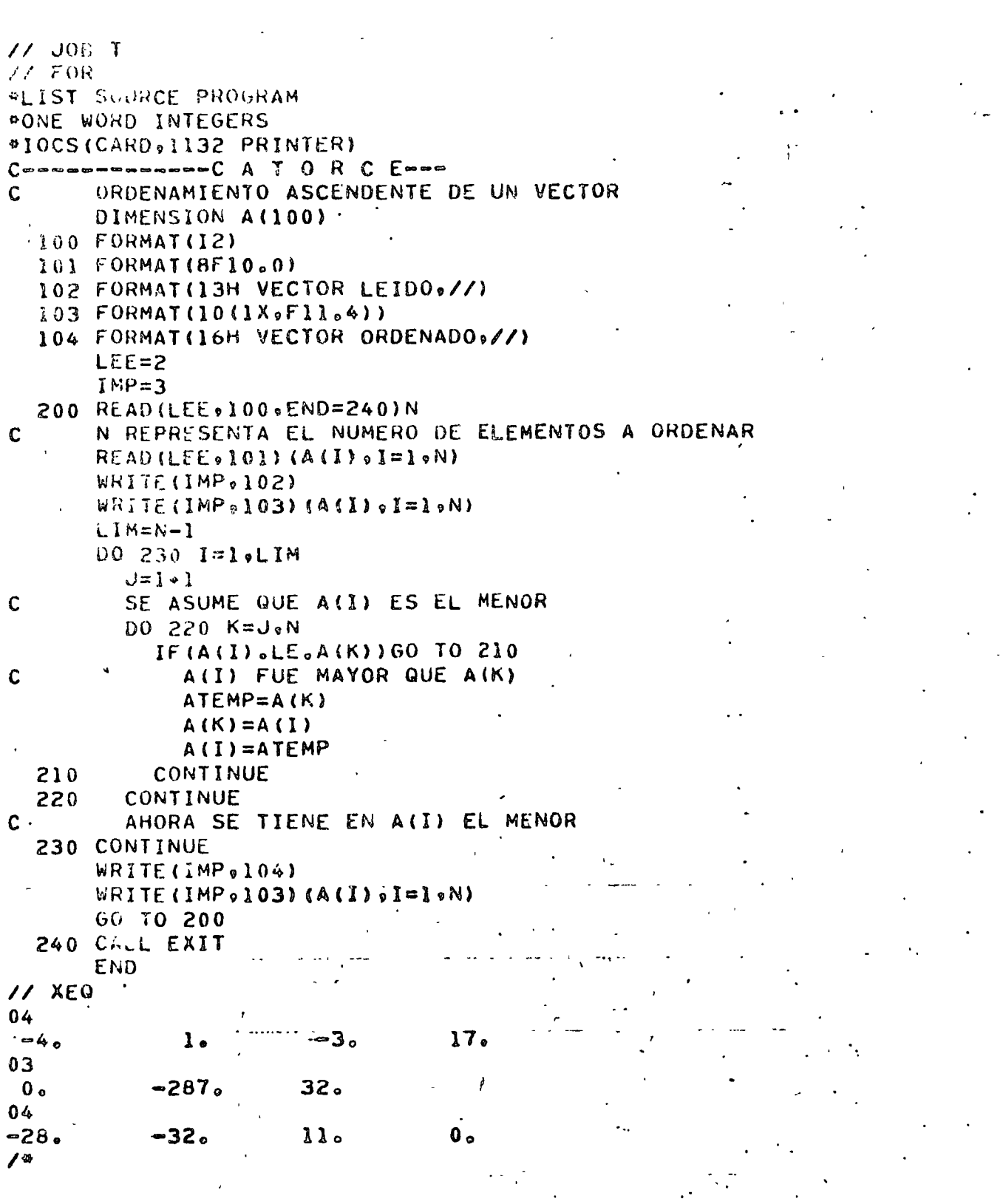

 $\mathcal{F}_{\mathcal{G}}$ 

 $\vec{r}$ 

 $\mathcal{A}$  $\hat{\epsilon}$  .

 $PROG - 14$ 

 $\frac{1}{\sqrt{2}}\sum_{i=1}^{n} \frac{1}{\sqrt{2}}\left(\frac{1}{\sqrt{2}}\right)^2\left(\frac{1}{\sqrt{2}}\right)^2$ 

RESULTADOS

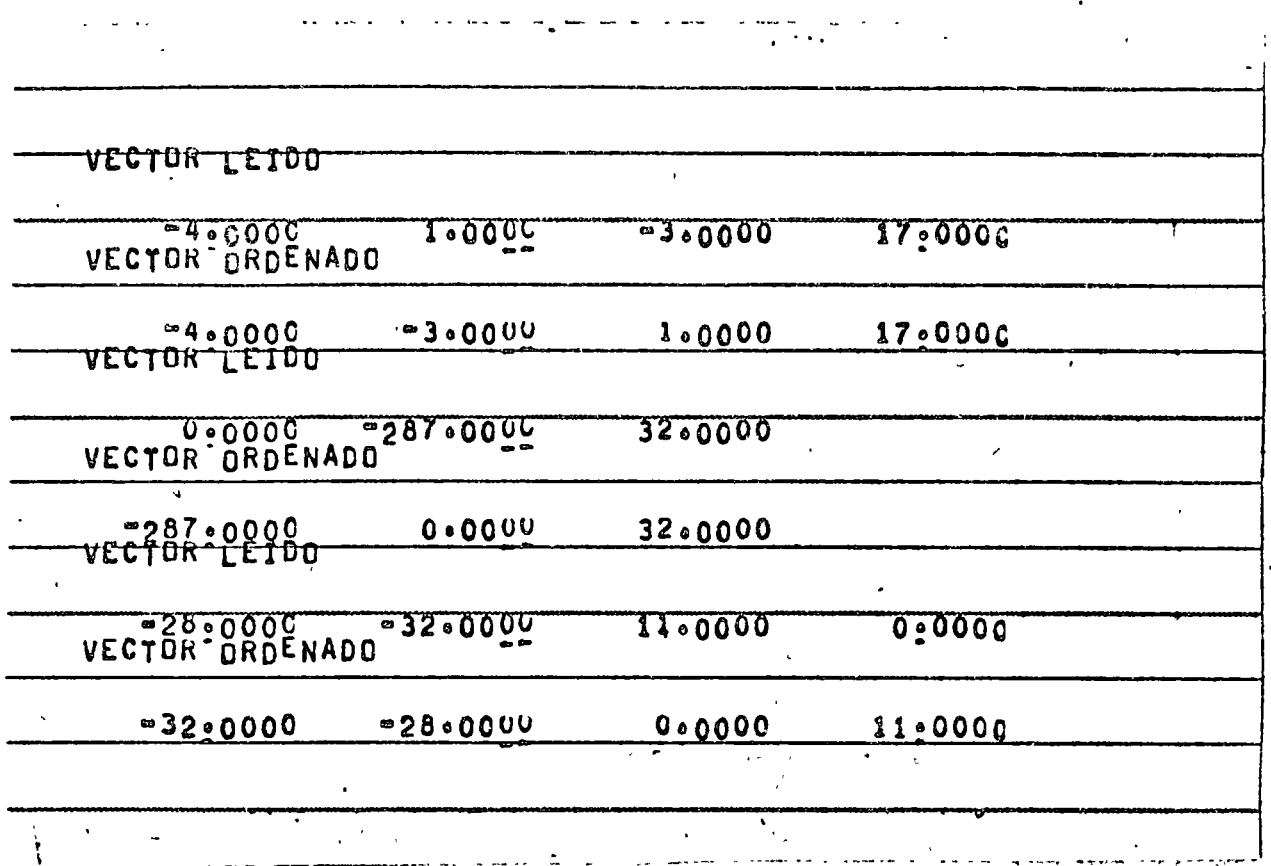

.....

 $\epsilon_{\rm eff}$ 

 $PROG - 14$ 

 $P - 14$ 

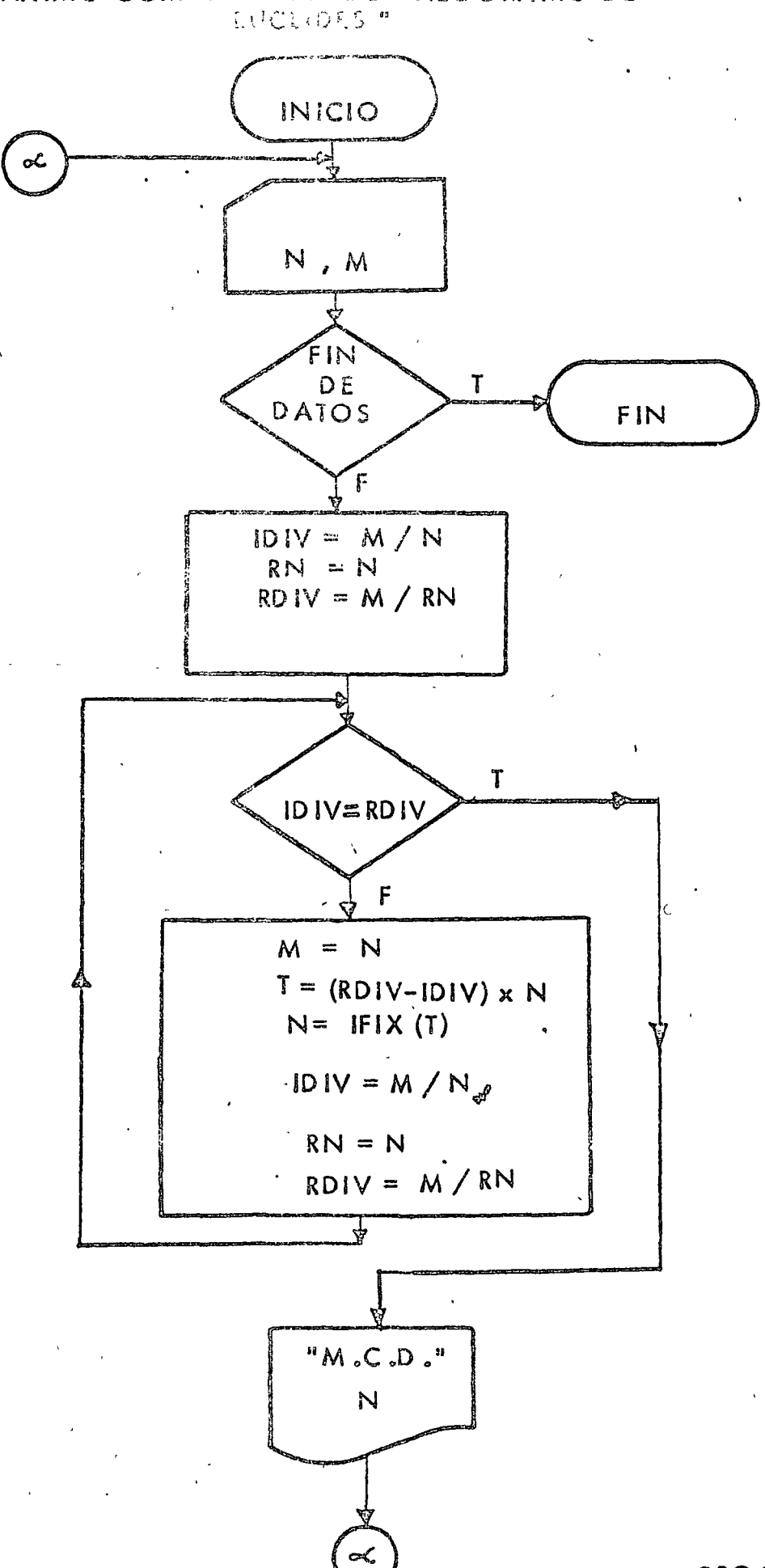
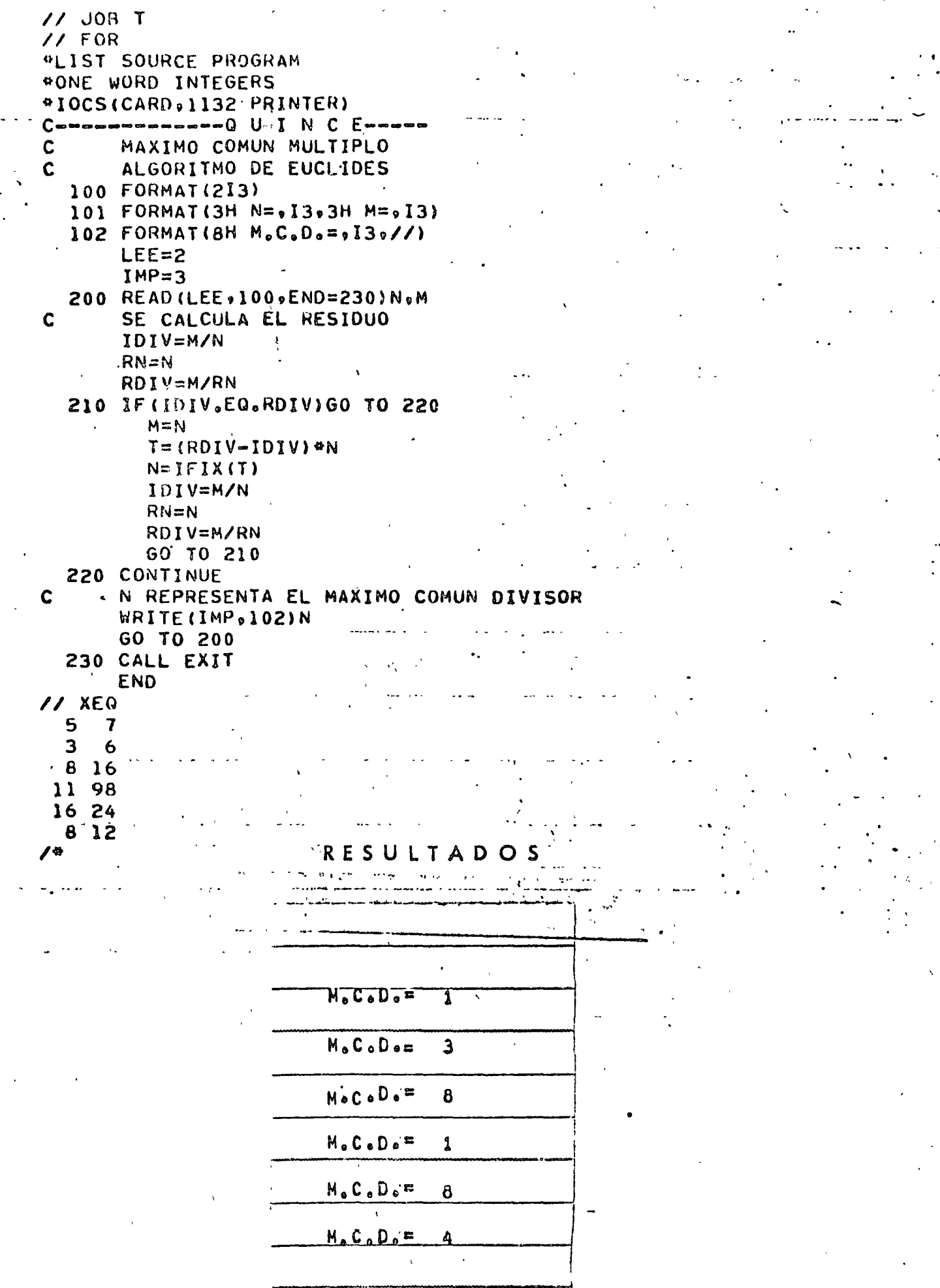

 $\mathbf{r}$ 

 $PROG - 15$ 

" GRAFICA DE SEN (X) "

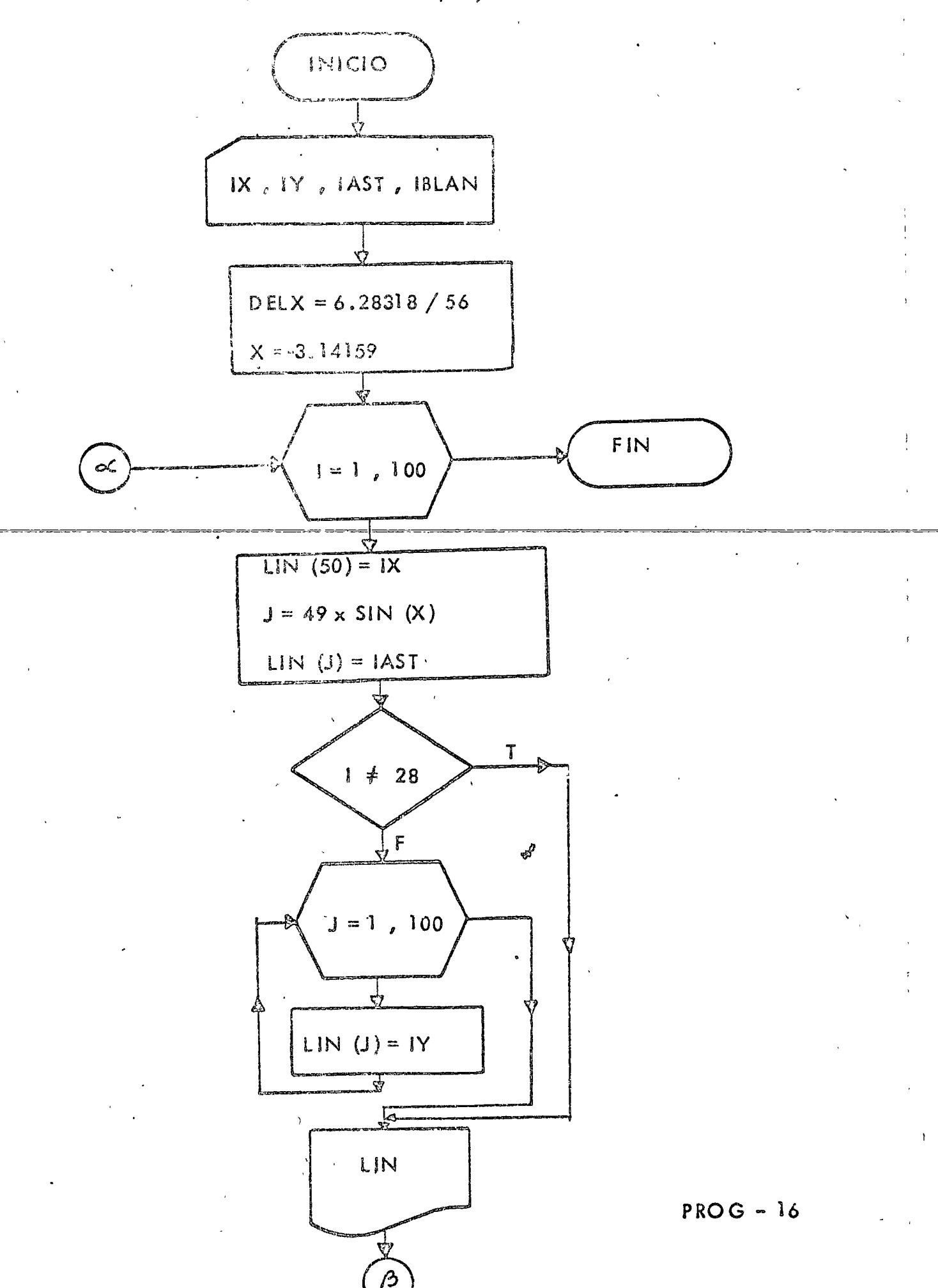

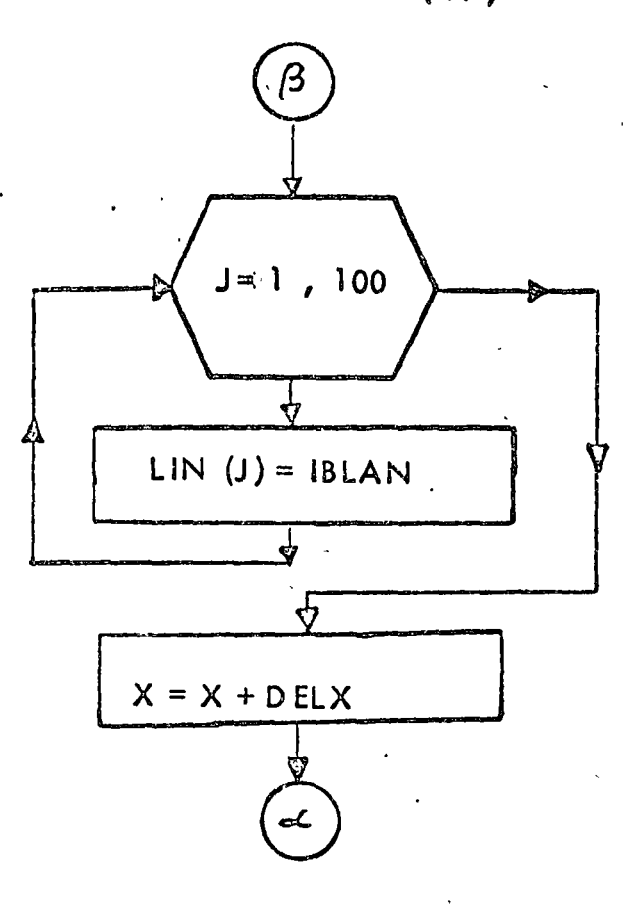

 $2a.$ 

```
77 JOB T
11 FOR*LIST SOURCE PROGRAM
OONE WORD INTEGERS
                                                    \mathcal{L}@IOCS(CARD,1132 PRINTER)
C can be a beautiful C I S E I S can be a beautiful contains C\mathcal{C}GRAFICA DE SEN(X)
       DIMENSION LIN(100)
  100 FORMAT(4A1)101 FORMAT(10X,100A1)
       LEE = 2IMP=3READ (LEE, 100) IX, IY, IAST, IBLAN
       DELX=6.28318/56
       X = -3.14159D0 200 1 = 1000LIN(1)=IBLAN200 CONTINUE
       DO 240 i=1.56LIN(50)=IXJ=49°5I N(N+50LIN(U)=IASTIF (I.NE.28) GO TO 220
           00 \, 210 \, J=1.100
              I FUE IGUAL A 28, SE IMPRIME EL EJE Y
\mathbf{C}LIN(J)=IYCONTINUE
  210
         CONTINUE
  220
         WRITE(IMP.101)LIN
     \alpha00230 J=1.100LIN(J)=IBLAN
         CONTINUE
-230X = X * DELX240 CONTINUE
       CALL EXIT
       END
11 XEQ
XY^*\mathcal{L}^{\otimes}
```
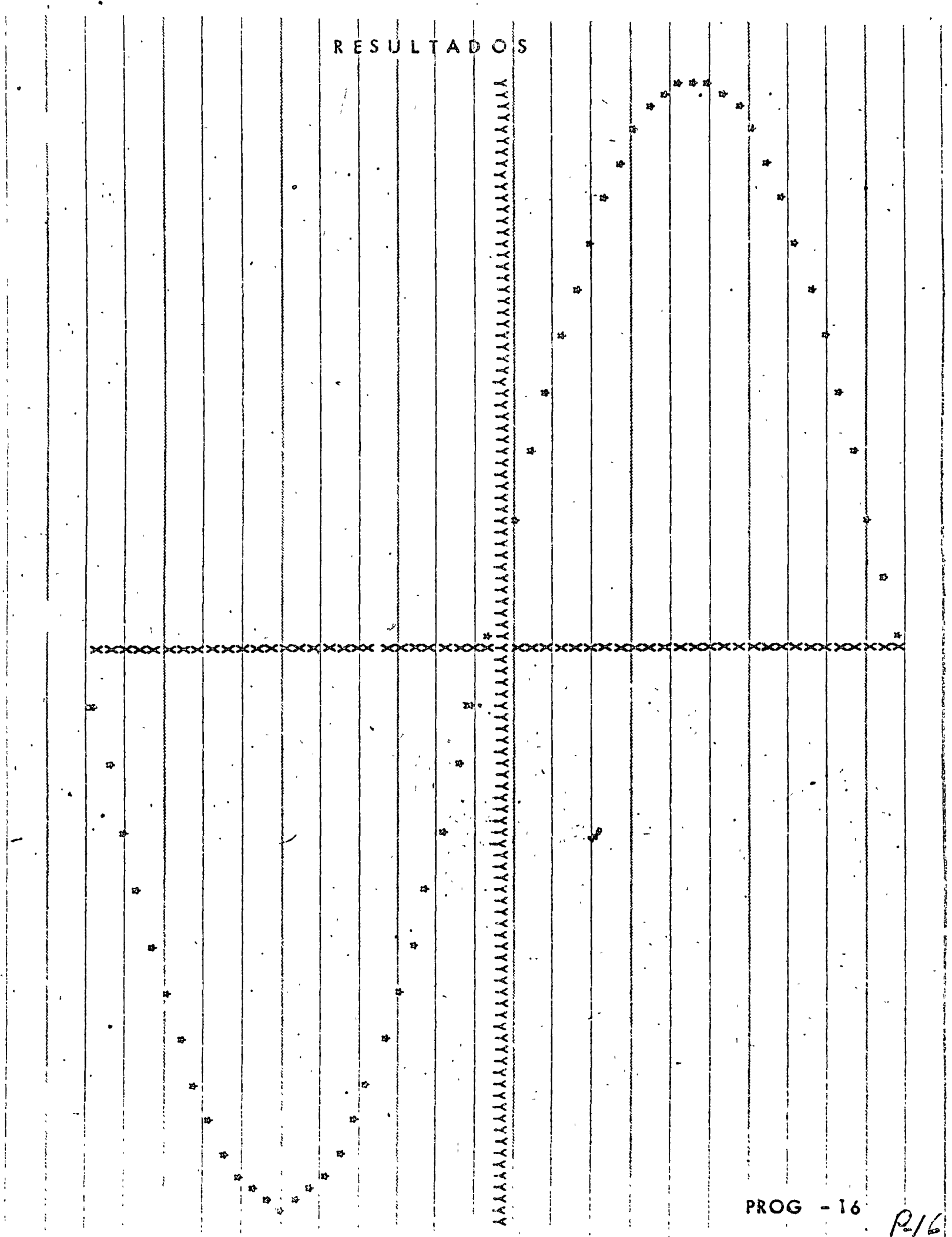

 $\mathcal{A}=\mathcal{A}=\mathcal{A}$ 

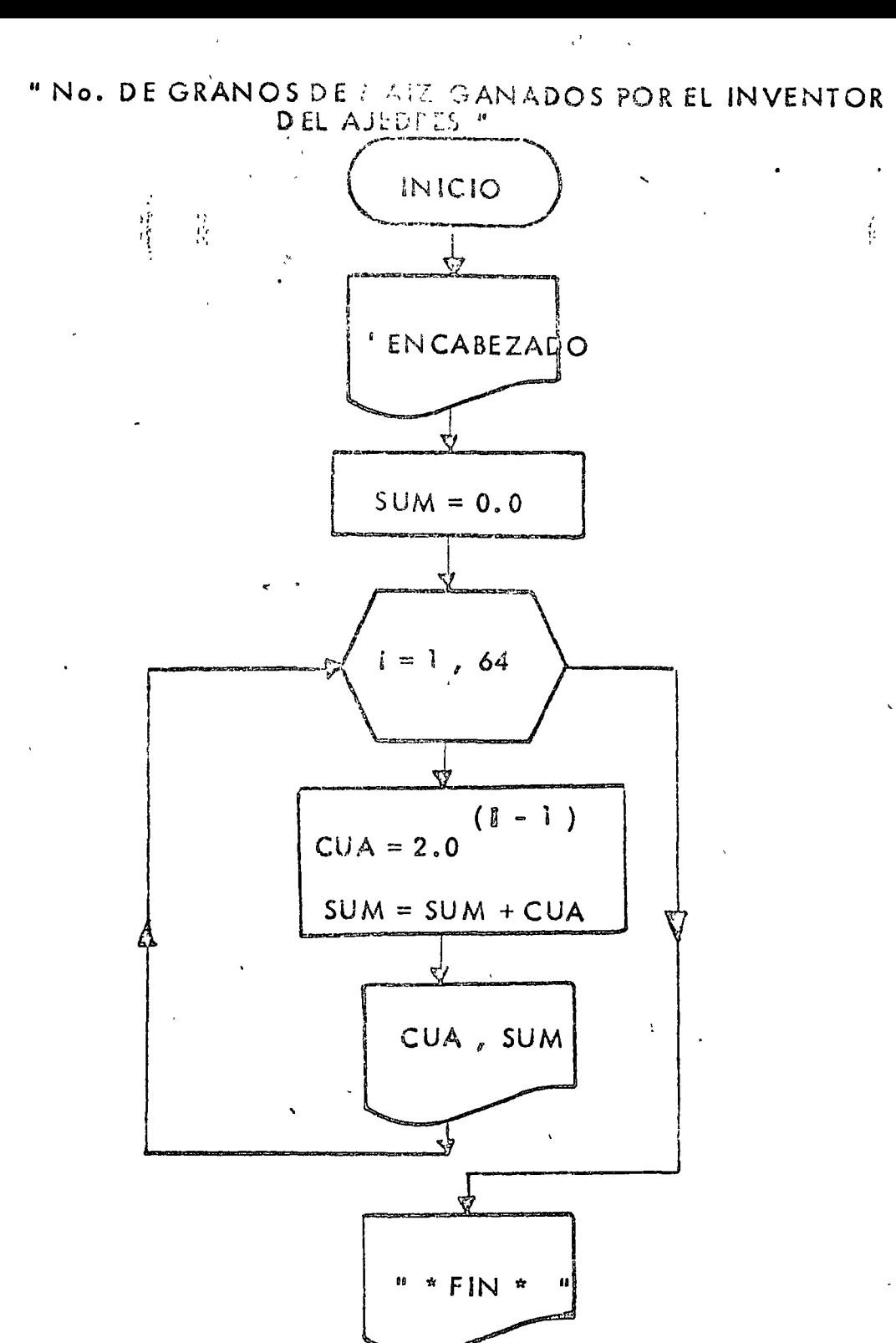

FIN

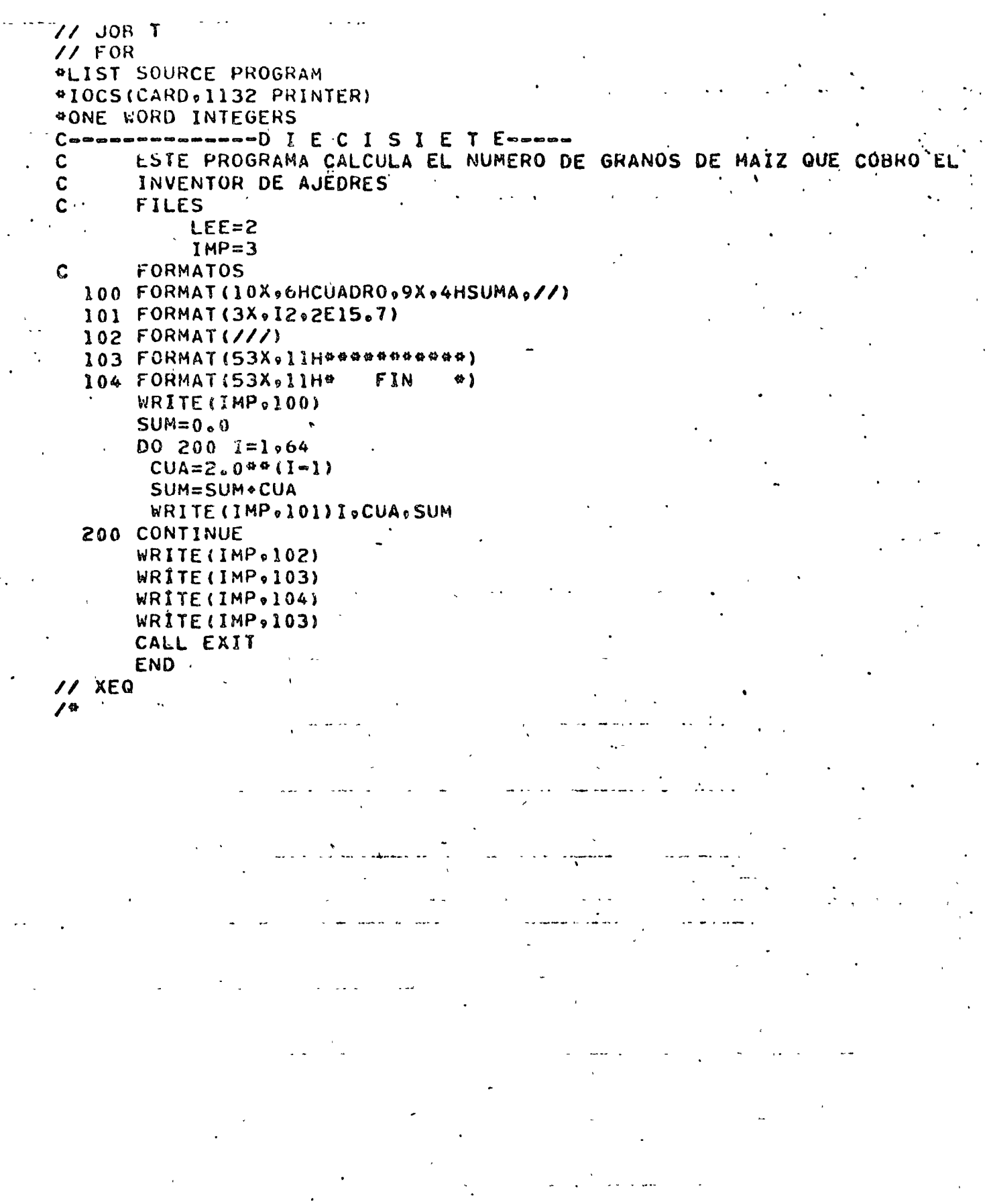

 $\ddot{\phantom{a}}$ 

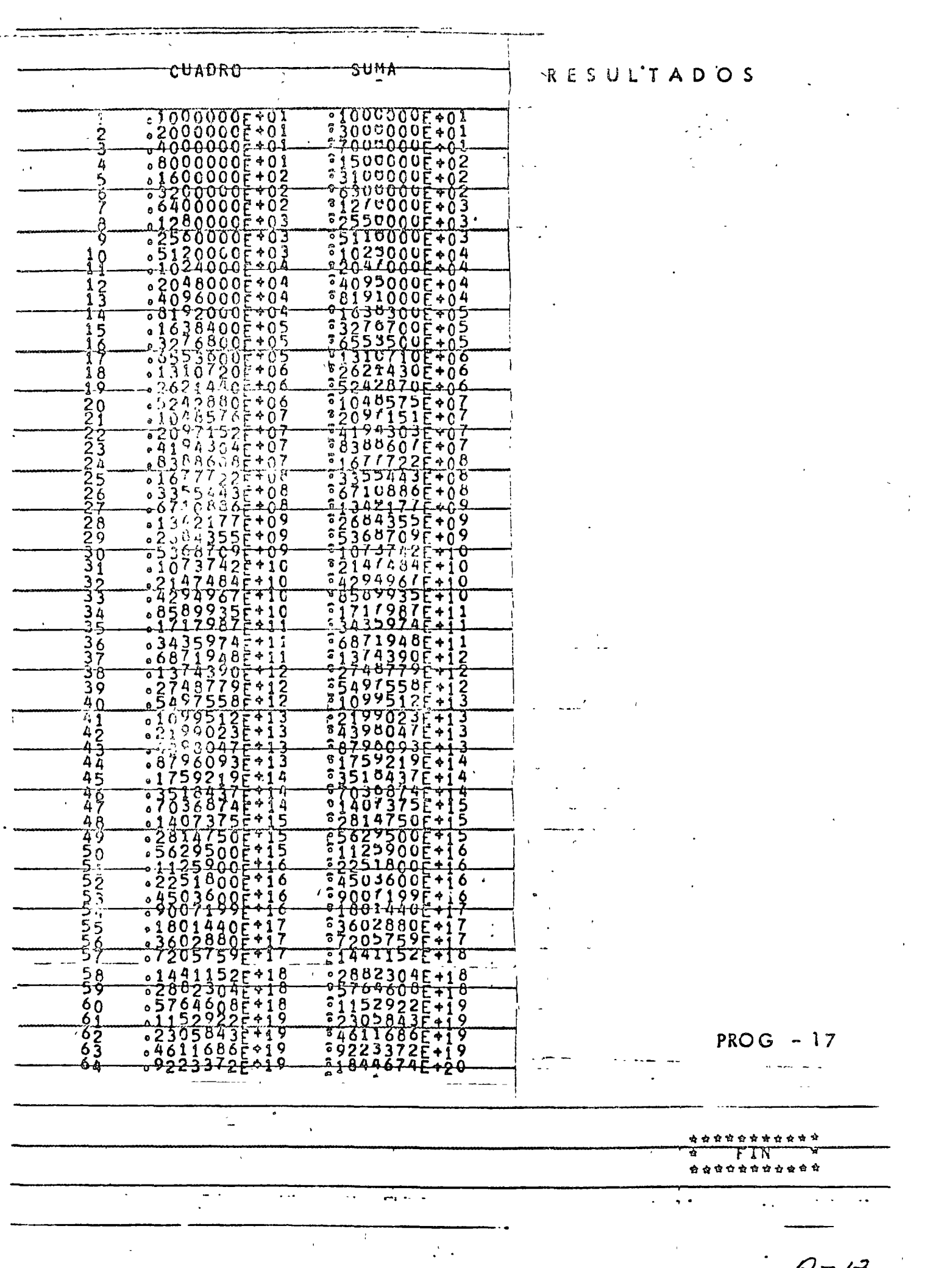

 $\ddot{\phantom{0}}$ 

 $\sqrt{2}$ 

 $\label{eq:2} \frac{1}{2} \sum_{i=1}^n \frac{1}{2} \sum_{j=1}^n \frac{1}{2} \sum_{j=1}^n \frac{1}{2} \sum_{j=1}^n \frac{1}{2} \sum_{j=1}^n \frac{1}{2} \sum_{j=1}^n \frac{1}{2} \sum_{j=1}^n \frac{1}{2} \sum_{j=1}^n \frac{1}{2} \sum_{j=1}^n \frac{1}{2} \sum_{j=1}^n \frac{1}{2} \sum_{j=1}^n \frac{1}{2} \sum_{j=1}^n \frac{1}{2} \sum_{j=1}^n \frac{1}{$ 

 $\sim$ 

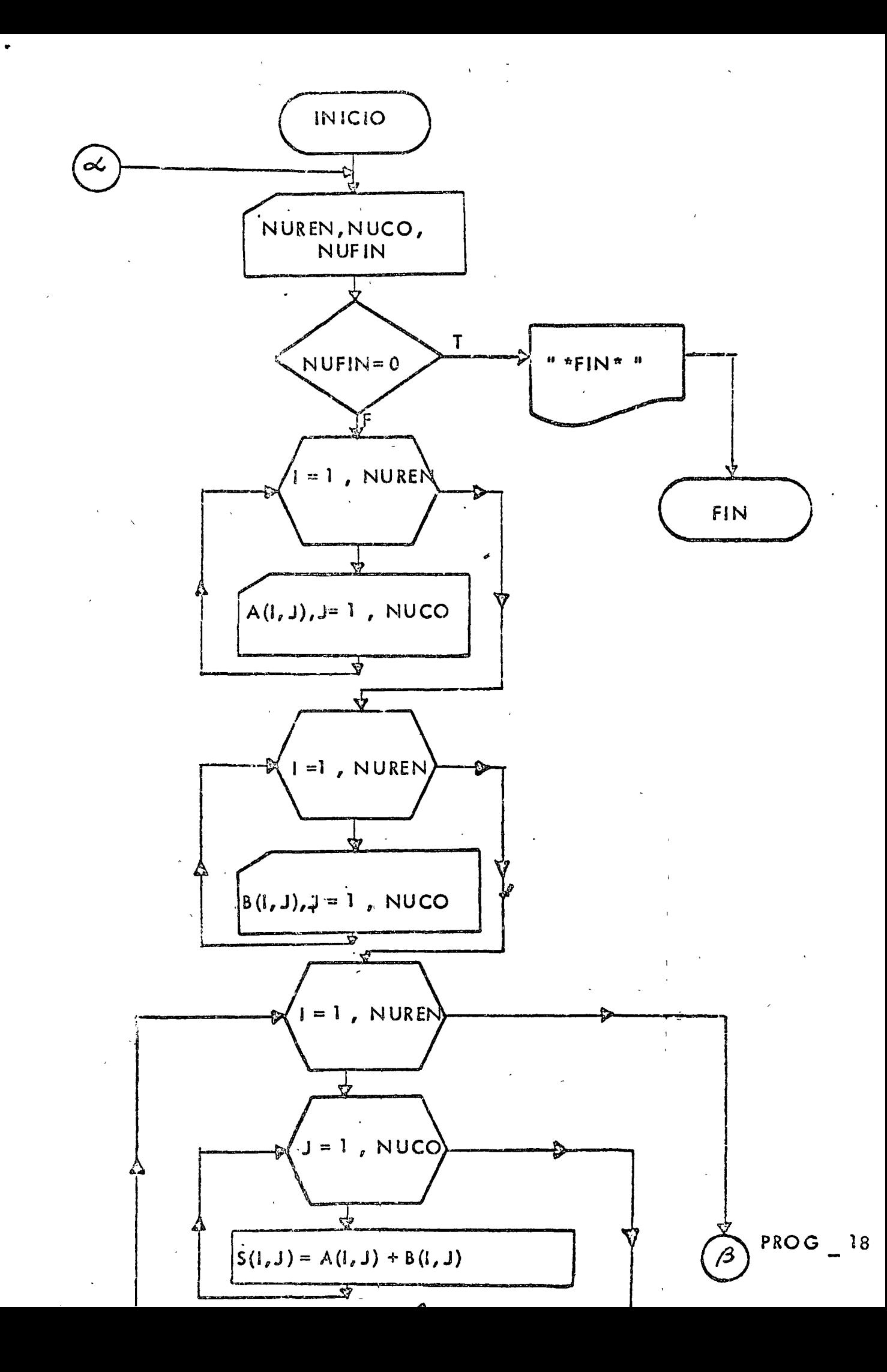

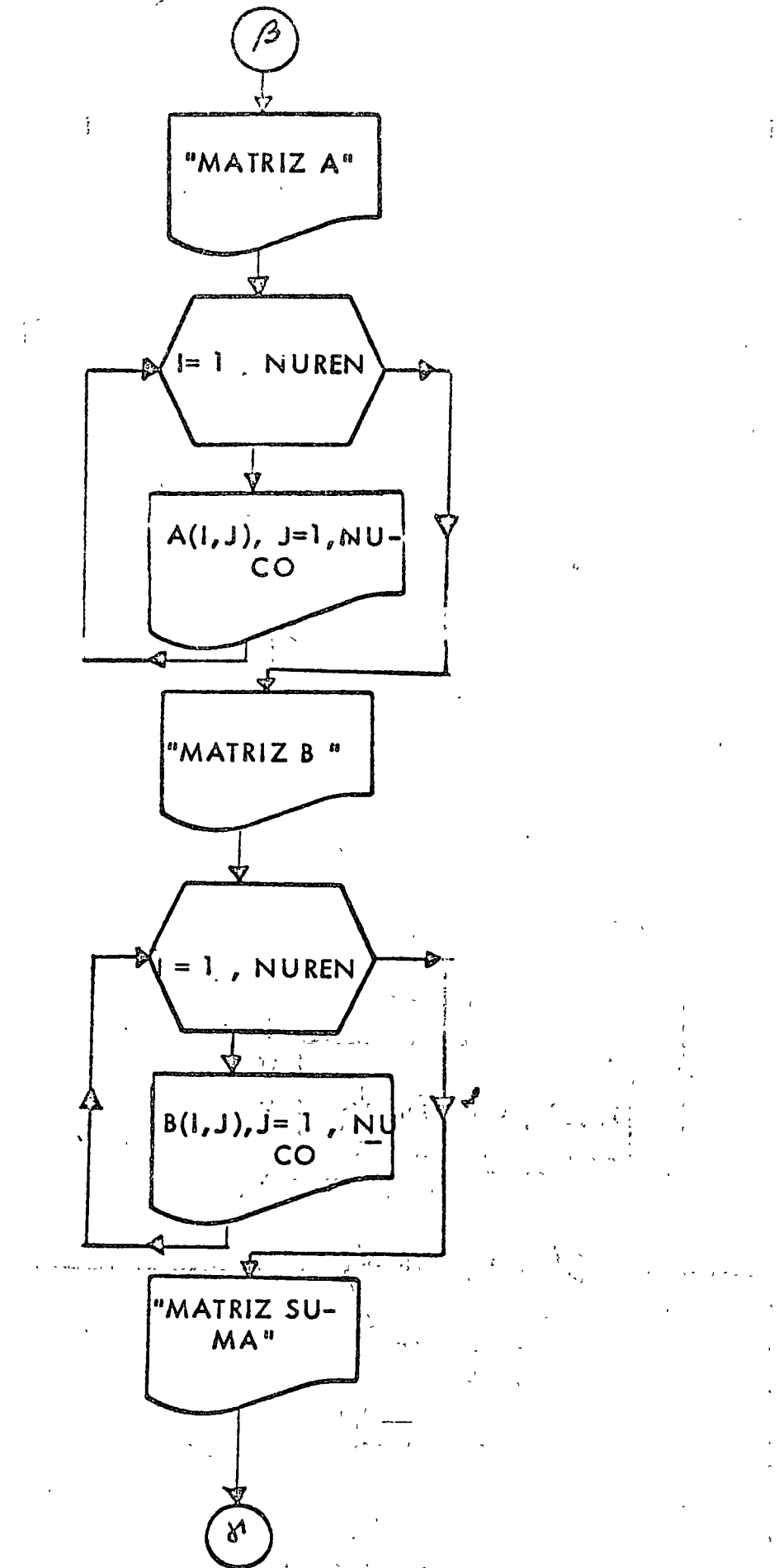

# $PROG - 18$

 $\mathcal{L}$ 

# ." SUMA DE DOS MATRICES, A y B."

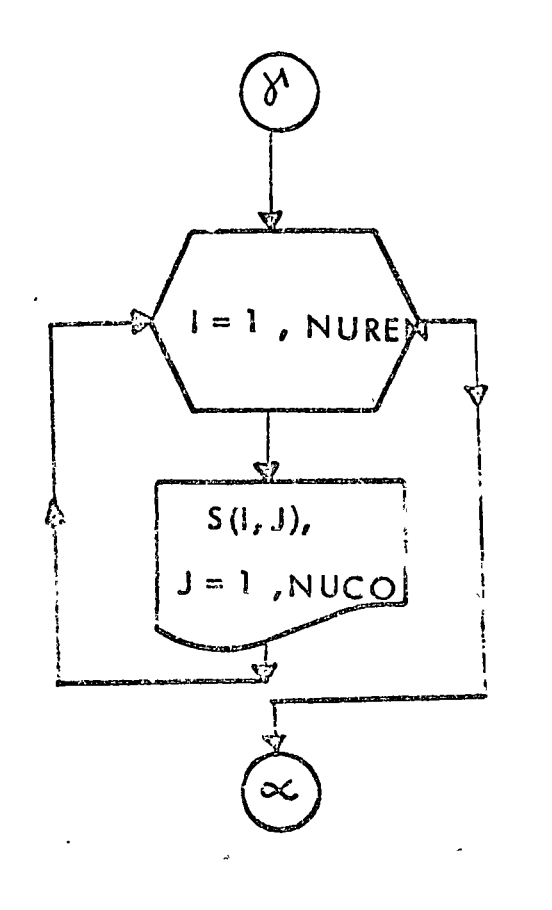

 $3a.$ 

```
77 JGB T
11 FOR<b>*IOCS(CARD, 1132 PRINTER)
#ONE WORD INTEGERS
ALIST SOURCE PROGRAM
        -------D I E C I O C H 0---------
C = 1SUMA DE DOS MATRICES: A Y B
\mathbf cEL PROGRAMA ESTA HECHO PARA SUMAR DOS MATRICES DE 10X 10 MAXIMO.
\mathbf{C}.
       SE RESERVAN LUGARES EN LA MEMORIA PARA LAS MATRICES A SUMAR Y PARA.
\overline{C}LA MATRIZ SUMA.
\mathbf cDIMENSION A(10,10), B(10,10), S(10,10;
\mathbf{c}.
       FILES
           LEE = 2IMP = 3FURMATOS
r,
  100 FORMAT(312)
  101 FORMAT (10F8.3)
  102 FORMAT (///,5X,9HMATRIZ AS .//)
  103 FORMAT (5X, 10 (FB.3, 2X), /)
  104 FORMAT(///,5X,9HMATRIZ B:.//)
  105 FORMAT(///,5X,18HLA MATRIZ SUMA ESSO//)
  106 FORMAT (53).... I Hooseemers (
  107 FORMAT (53X+11H*
                           FIN
                                  \rightarrowLECTURA DEL NUMERO DE RENGLONES DE LAS MATRICES (NURFN) Y DEL NUME
C
       RO DE COLUMNAS (NUCO).Y DE UN DETECTOR (NUFIN)
C
  199 READ (LEE, 100) NUREN, NUCO, NUFIN
       ANALISIS DE NUFIN. SI VALE CERO YA NO SE EJECUTA EL PROGRAMA DE LO
\mathbf c\mathbf CCONTRARIO SI.
       IF (NUFIN.EQ.0) GO TO 1000
        LECTURA POR RENGLONES DE LA MATRIZ A.
Ĉ
        DO 200 I=1, NUREN
         READ (LEE \, 101) (A(I \, 0J) \, 0J = I \, 0NUCO)CONTINUE
  200
        LECTURA POR RENGLONES DE LA MATRIZ B.
C
        DO 201 I=1, NUREN
         READ (LEE_0101) (B(I_0J) oJ=10 NUCO)CONTINUE
  201
        SE HARA LA SUMA ELEMENTO A ELEMENTO
C
        DO 203 I=1,NUREN
         DO 202 J=1, NUCO
           S(I_0J) = A(I_0J) + B(I_0J).202CONTINUE
  203
        CONTINUE
        IMPRESION DE LA MATRIZ A POR RENGLONES
C
        WRITE(IMP(102)
        DO 204 I=1, NUREN
         WRITE (IMP, 103) (A(I, J), J=1, NUCO)
  204
        CONTINUE
C
        IMPRESION DE LA MATRIZ B POR RENGLONES
        WRITE(IMP.104)
        DO 205 I=1, NUREN
         WRITE (IMP 0103) (B(I d ) d=1 v NUCO)
        CONTINUE
  205
\mathbf cIMPRESION DE LA MATRIZ S POR RENGLONES
        WRITE(IMP,105)
        DO 206 I=1. NUREN
        WRITE (IMP, 103) (S(I,J),J=1.MUCO)
        CONTINUE
  206
        GO TO 199
 1000 CONTINUE
                                                                PROG - 13WRITE(IMP,106)
      WRITE(IMP<sub>0</sub>107)WRITE(IMP.106)
```
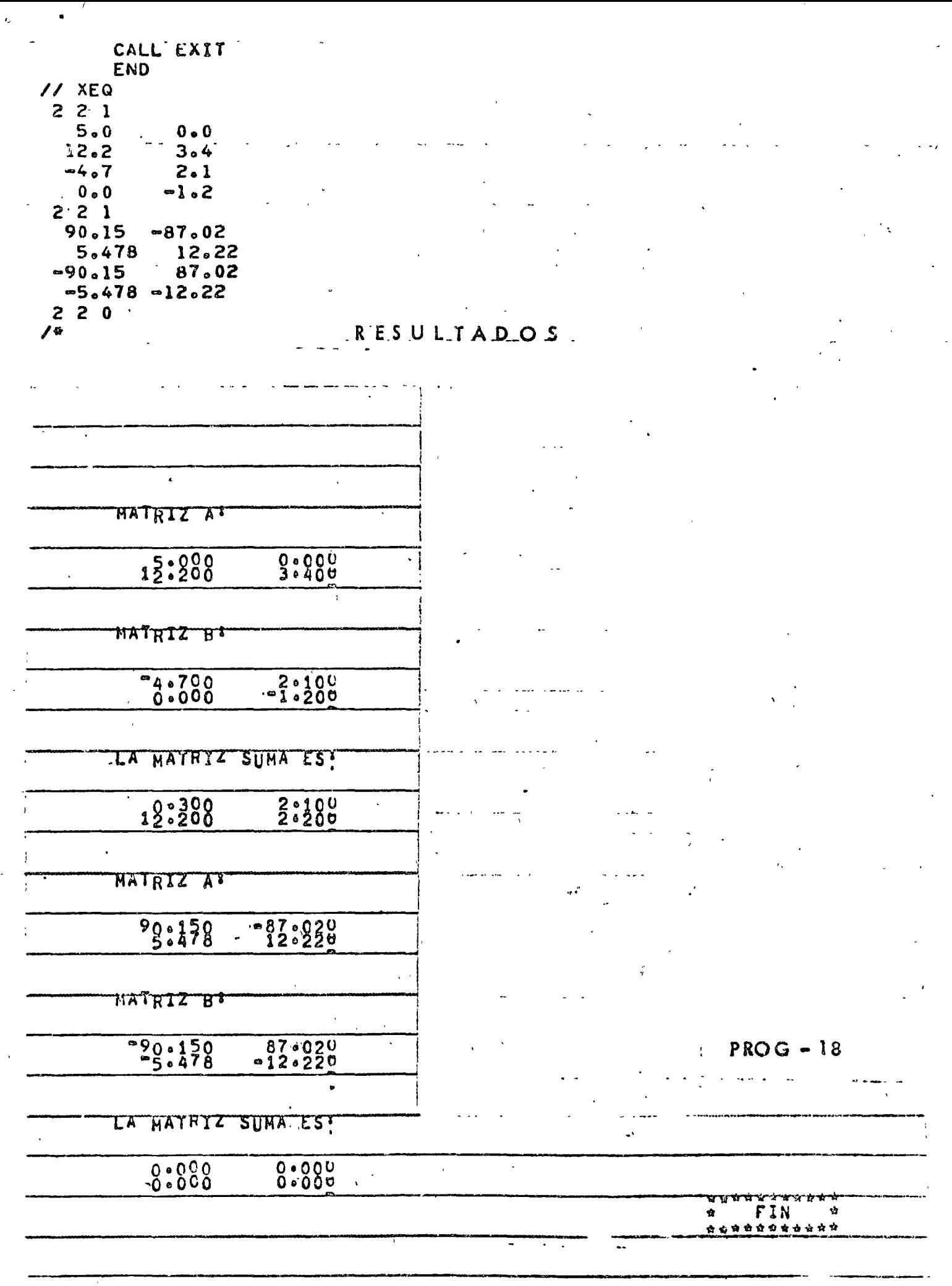

 $\sim 100$ 

 $P - 18$ 

# " SOLUCION DE ECUACIONES CUADRATICAS "

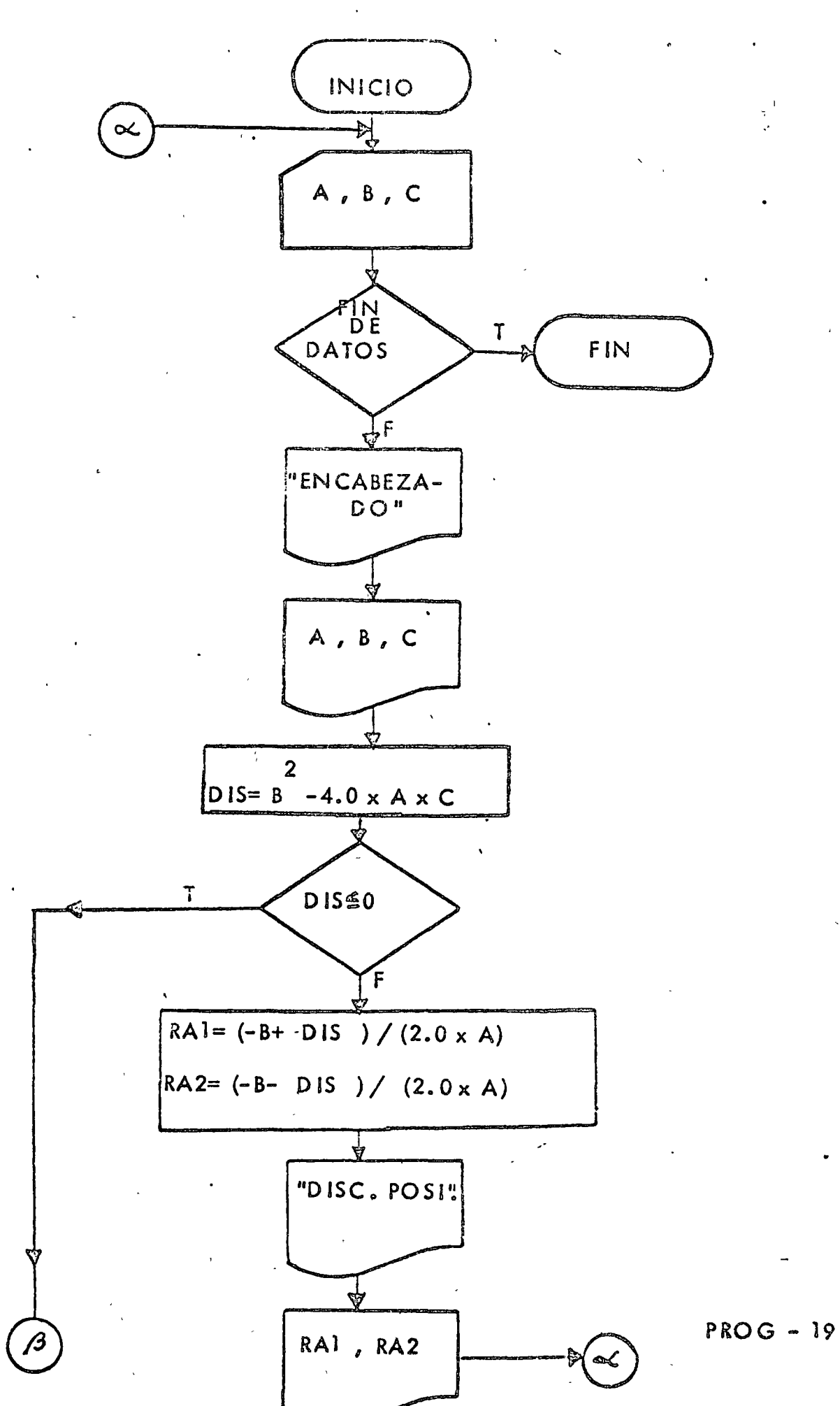

 $a^{\dagger}$ 

" SOLUCION DE ECUACIONES CUADRATICAS "

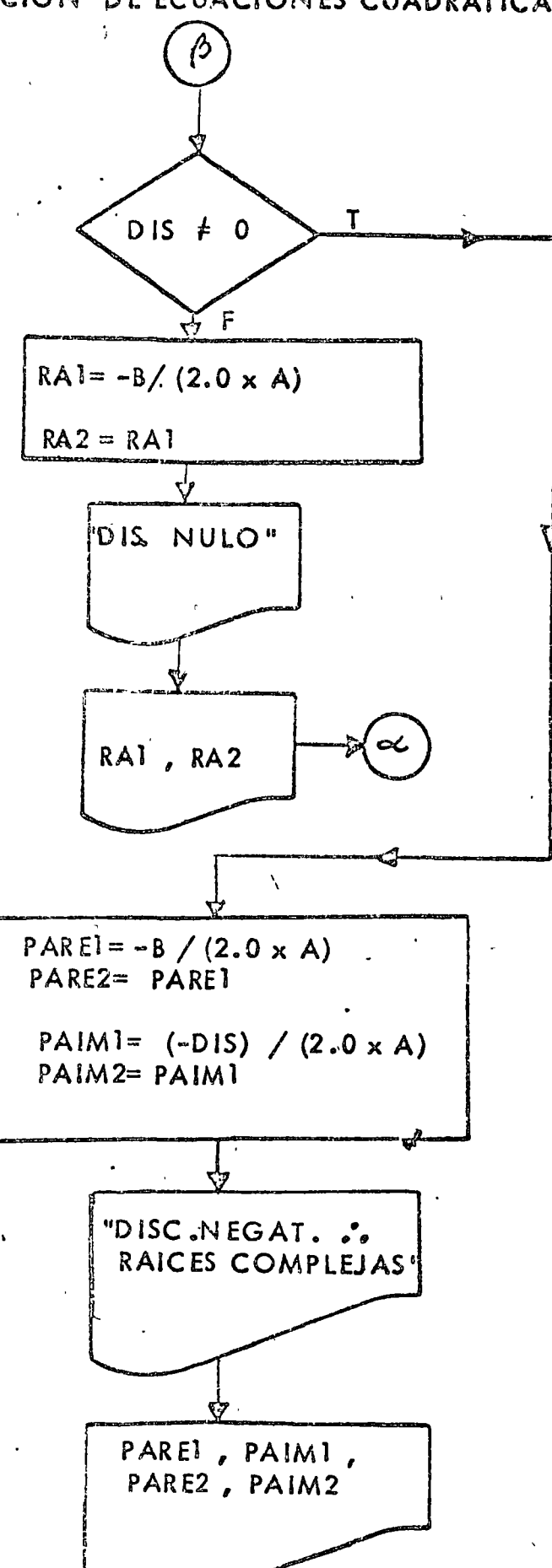

 $PROG - 19$ 

 $2<sub>o</sub>$ 

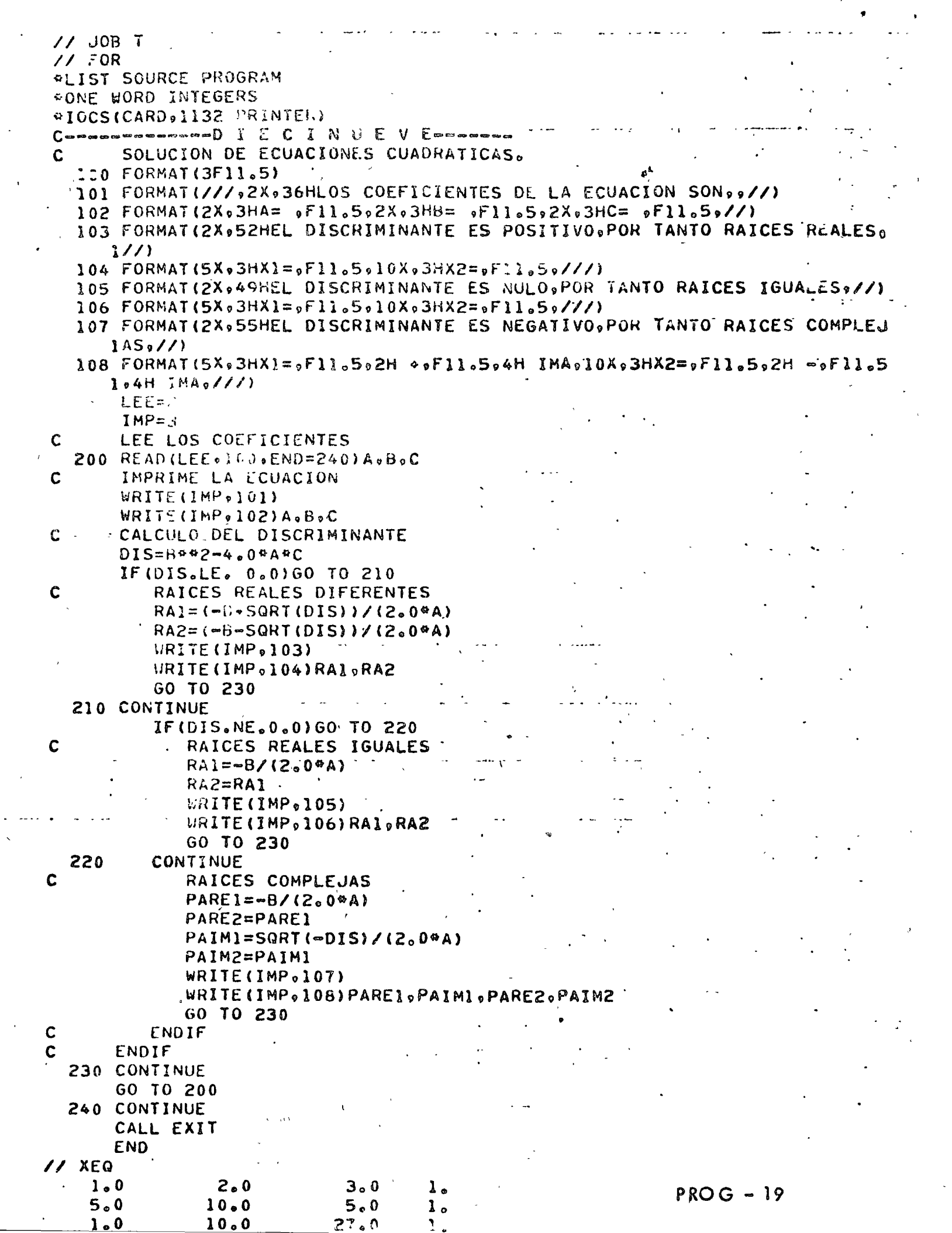

 $\frac{1}{2}$ 

 $\frac{1}{2}$  .

 $\hat{\mathcal{A}}$ 

 $\mathcal{A}^{\mathcal{A}}$ 

 $\mathcal{L}_{\text{max}}$ 

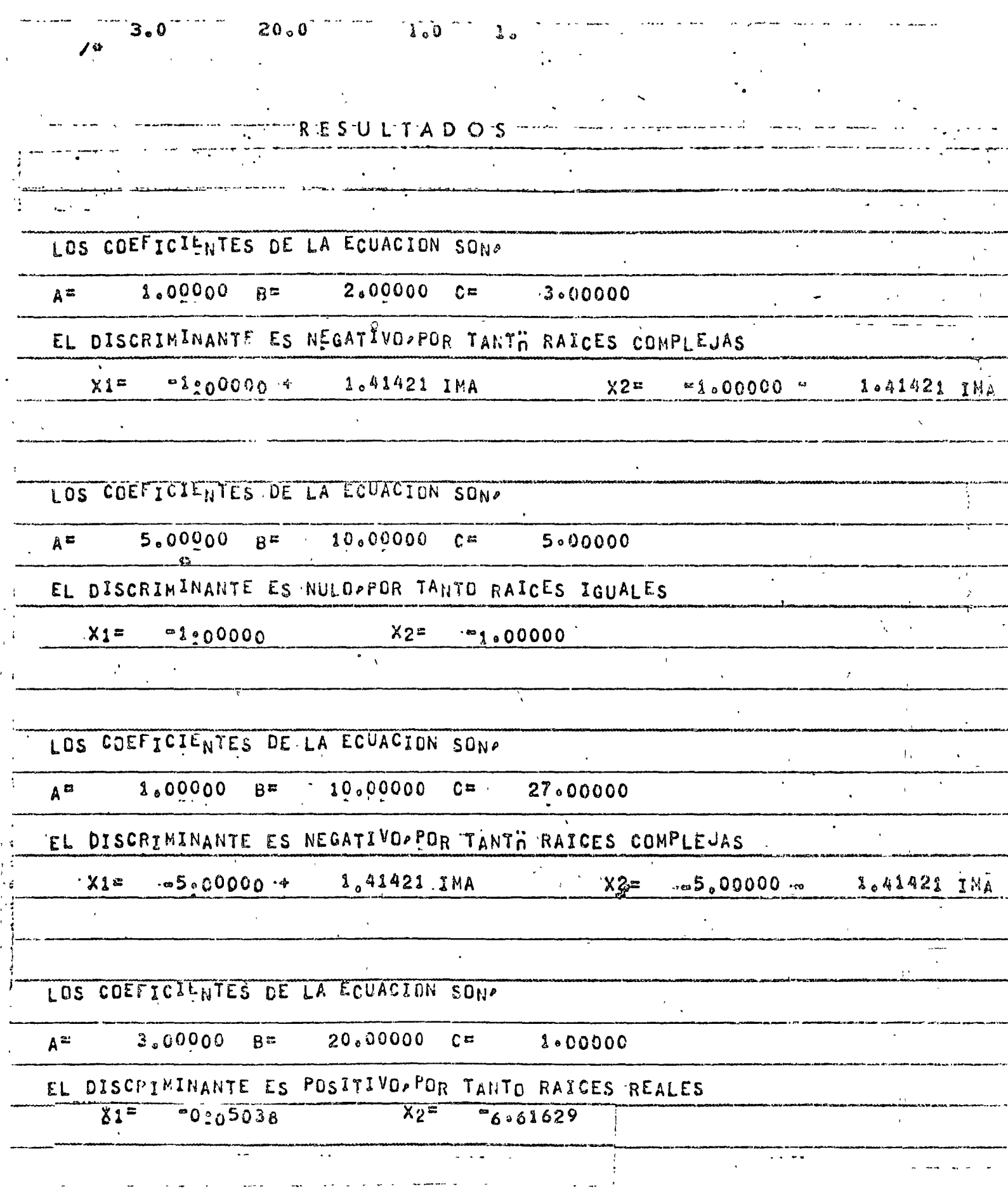

 $PROG - 19$ .

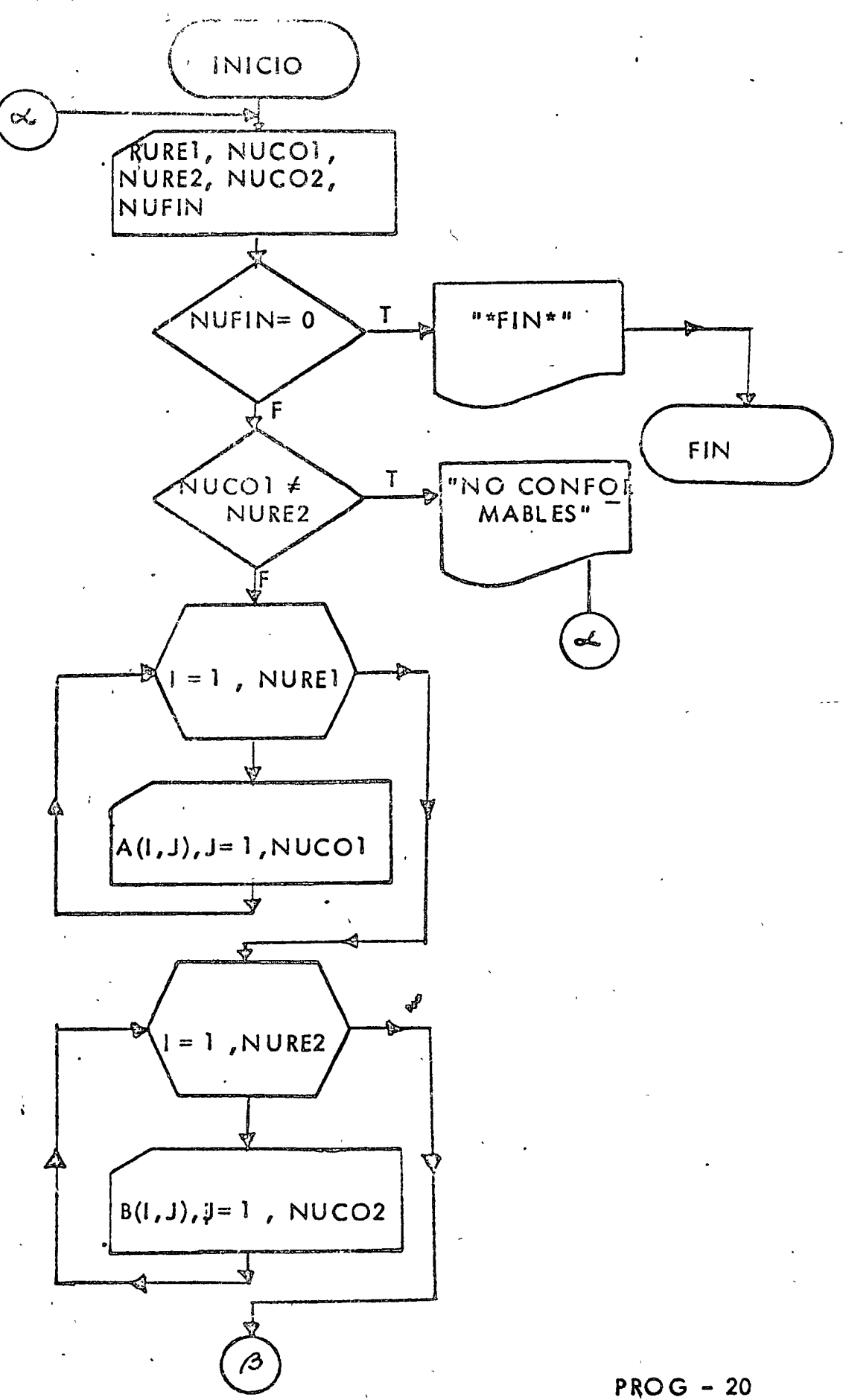

la.

د ه

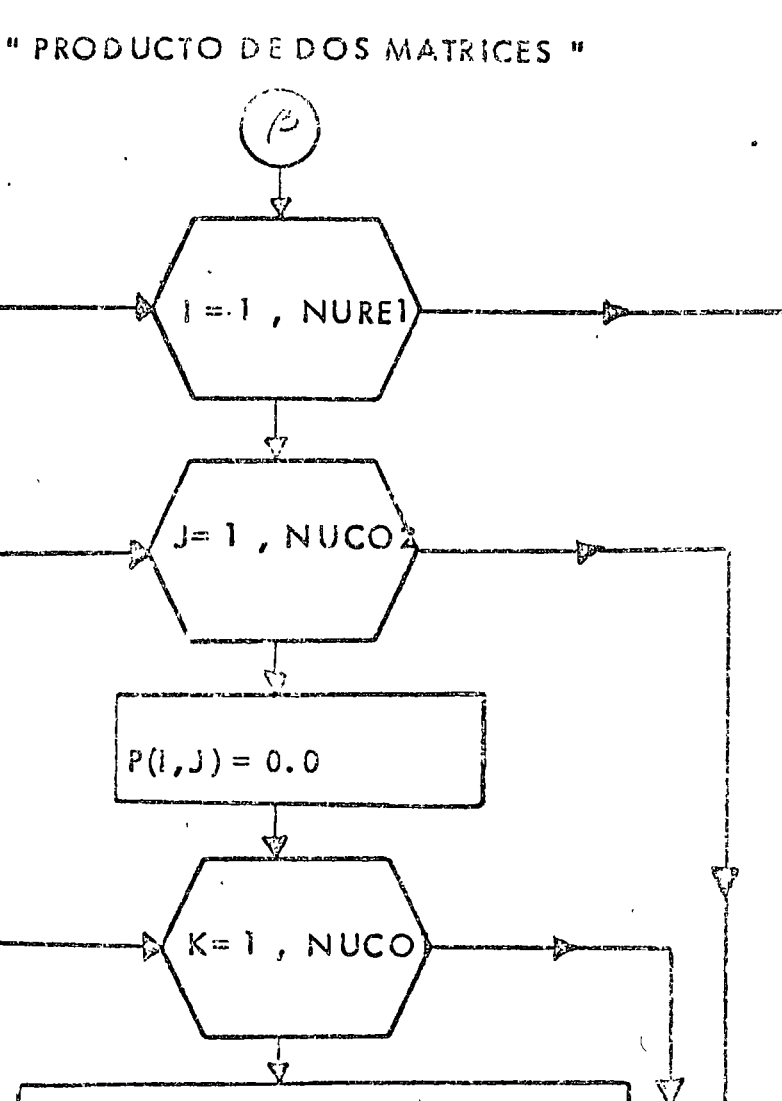

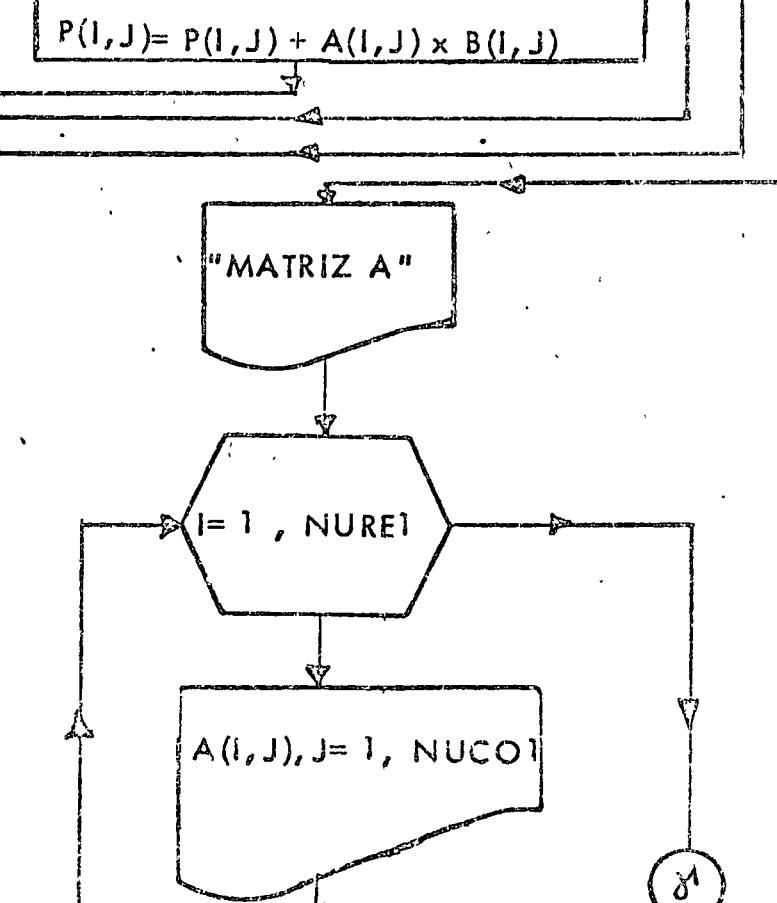

 $PROG - 20$ 

## " PRODUCTO DE DOS IMATRICES "

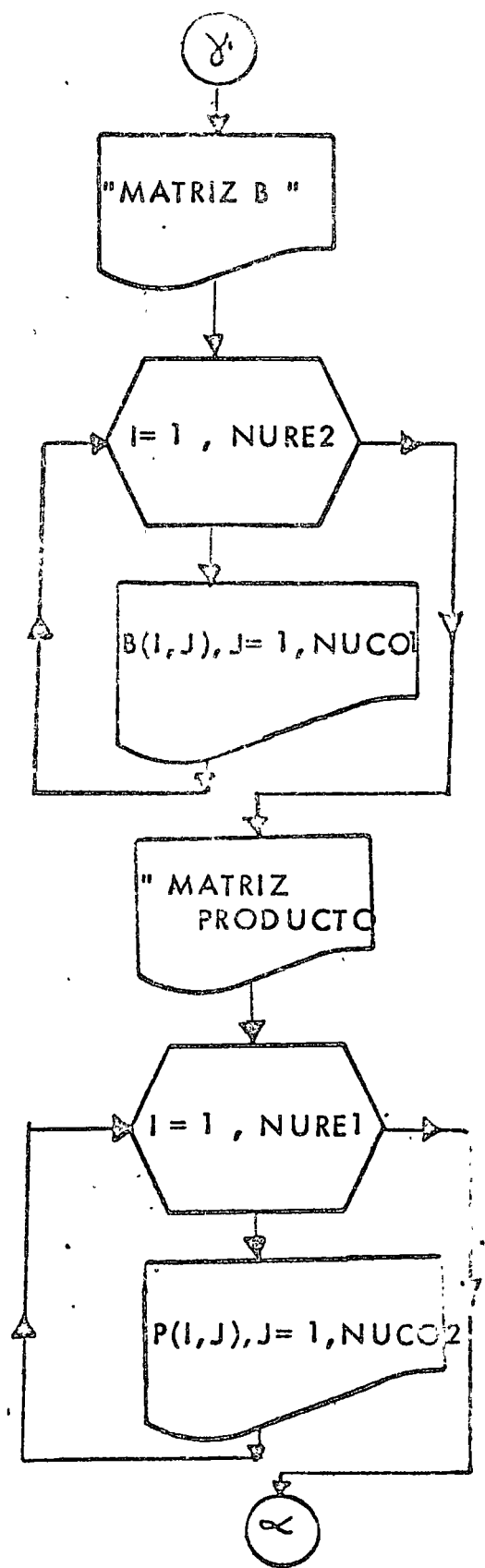

 $3a.$ 

o.

 $PROG - 20$ 

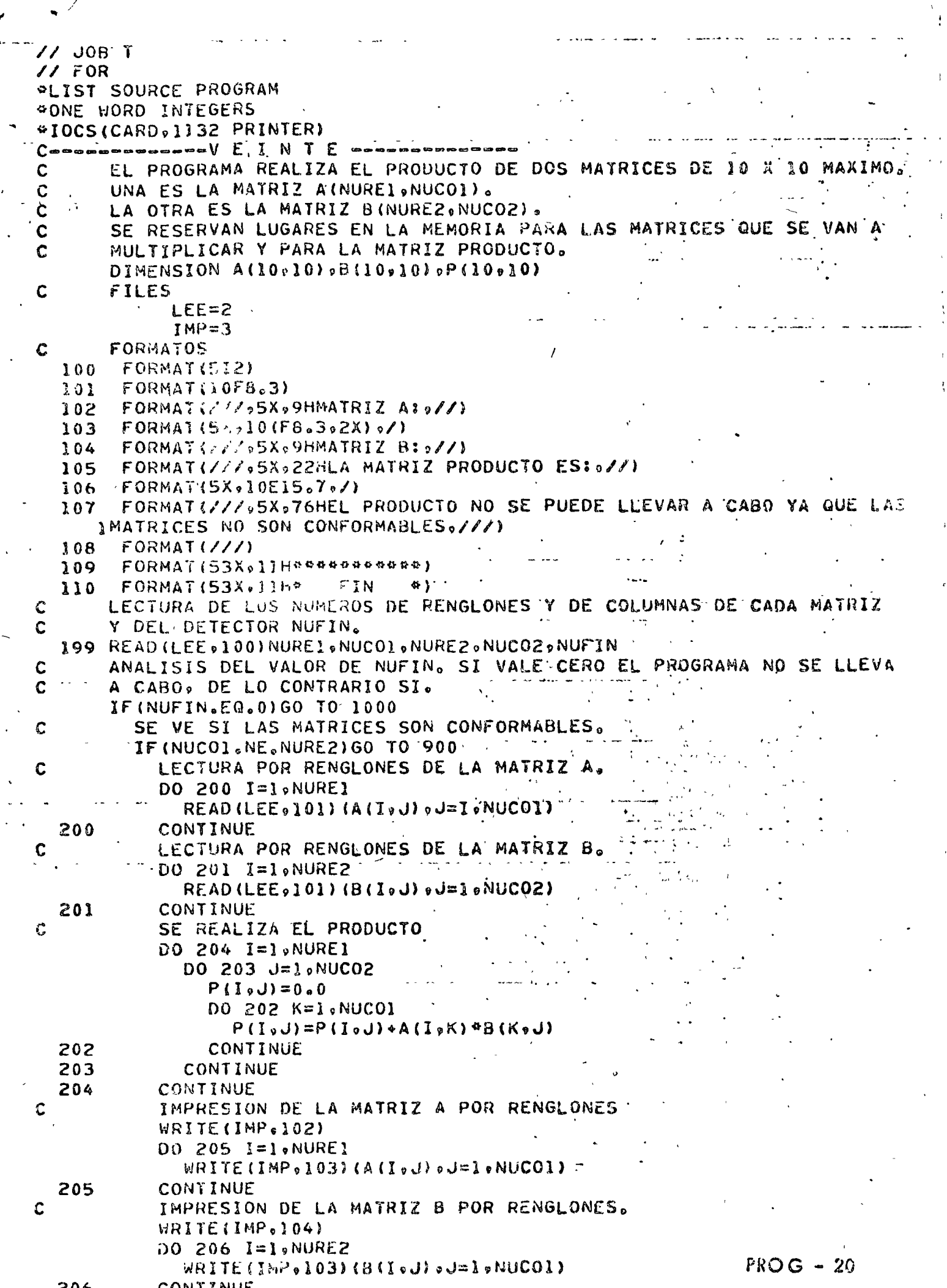

 $\frac{1}{2}$ 

 $\ddot{\phantom{0}}$ 

 $\begin{array}{c} \begin{array}{c} \bullet \\ \bullet \end{array} \end{array}$ 

 $\hat{\vec{r}}$ 

 $\bar{\rm t}$ 

 $\frac{1}{2}$ 

 $\frac{1}{3}$ 

 $\bar{t}$  $\frac{1}{3}$ 

 $\bar{\bar{\epsilon}}$ 

 $\epsilon$ 

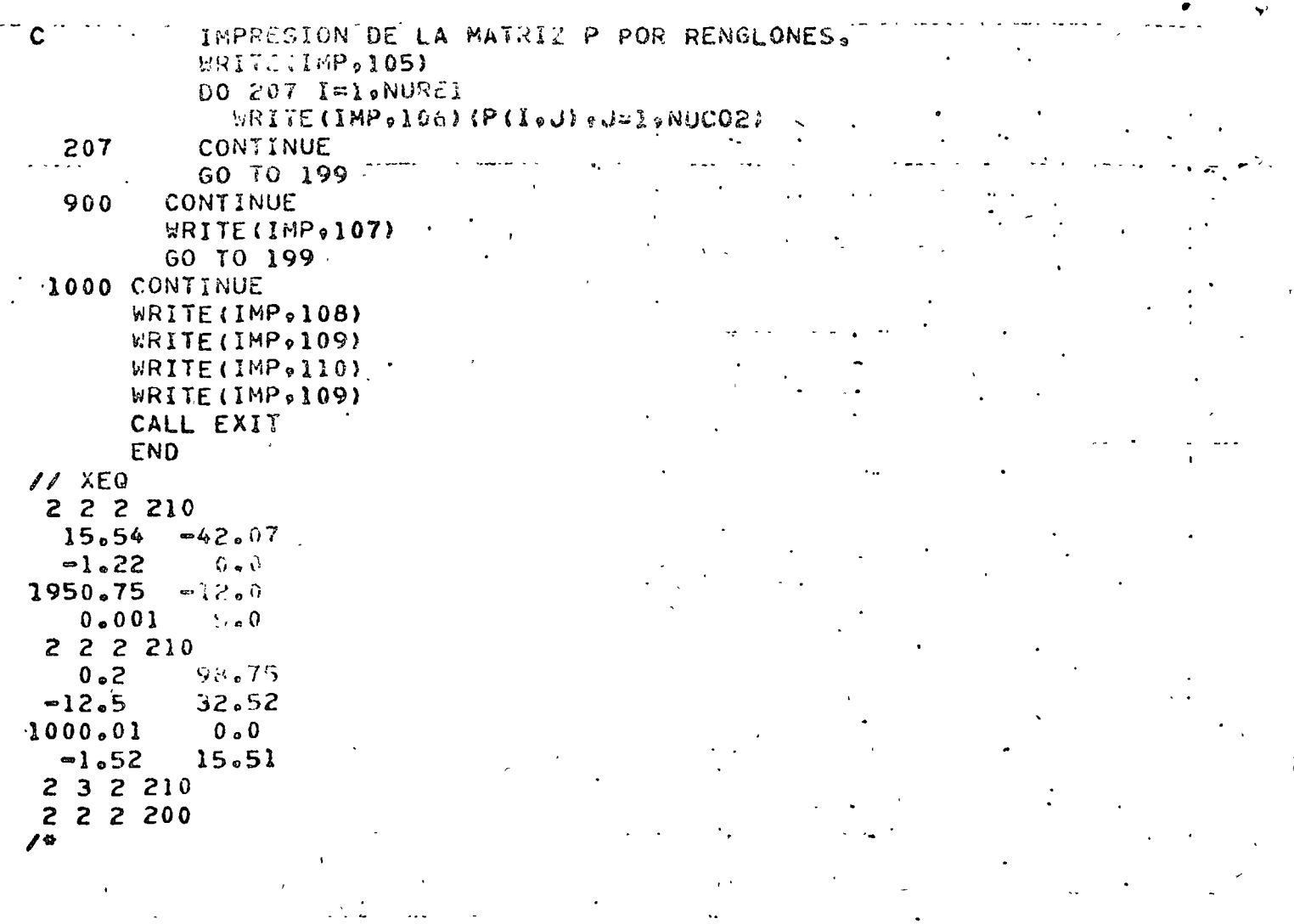

 $\Lambda$ 

 $PROG - 20$ 

 $P - 20$ 

**RESULTADOS** and particles. n stridup islame verkos <del>so</del>vessa  $\lambda$  ,  $\lambda$  ,  $\lambda$ . 42 MATRIZ A! 15:548  $-42.870$  $\sim 10$ hatriz B! ÷  $-12.000$ <br>5.000  $1950.750$ Ť LA MATRIL'PRODUCTO ESS  $\frac{q^2}{4}$ .3031461E+05 -03968300E+03<br>-1220000E-02 -0100000E+01 r g ř, "IATRIZ A! ţ. ī.  $98.750$ <br>-12.500  $0.200$ N MATRIZ B3 ğ 19.000  $1000.010$  $\mathcal{F}^{\mathcal{G}}$  . k LA MATRIZ PRODUCTO ESI 7  $\epsilon_{\rm{max}}$  $.4990200E+02$   $.1531613E+04$ <br> $.1900000E+02$   $-.1938750E+03$ ÷  $\bar{1}$  $\epsilon_{\rm{B}}$ EL PRODUCTO NO SE'PUEDE LLEVAR A CABO YA QUE LASMATRICES NO SON CONFORMABLES المسامر بالمحا  $\frac{1}{2}$ \*\*\*\*\*\*\*\*\*\*  $PROG - 20$ 

 $\hat{p}_{-2}$ 

"MULTIPLICACION DE DOS NUMEROS UTILIZANDU EXCLUSIVA-MENTE MULTIPLICACION Y DIVISION POR 2"

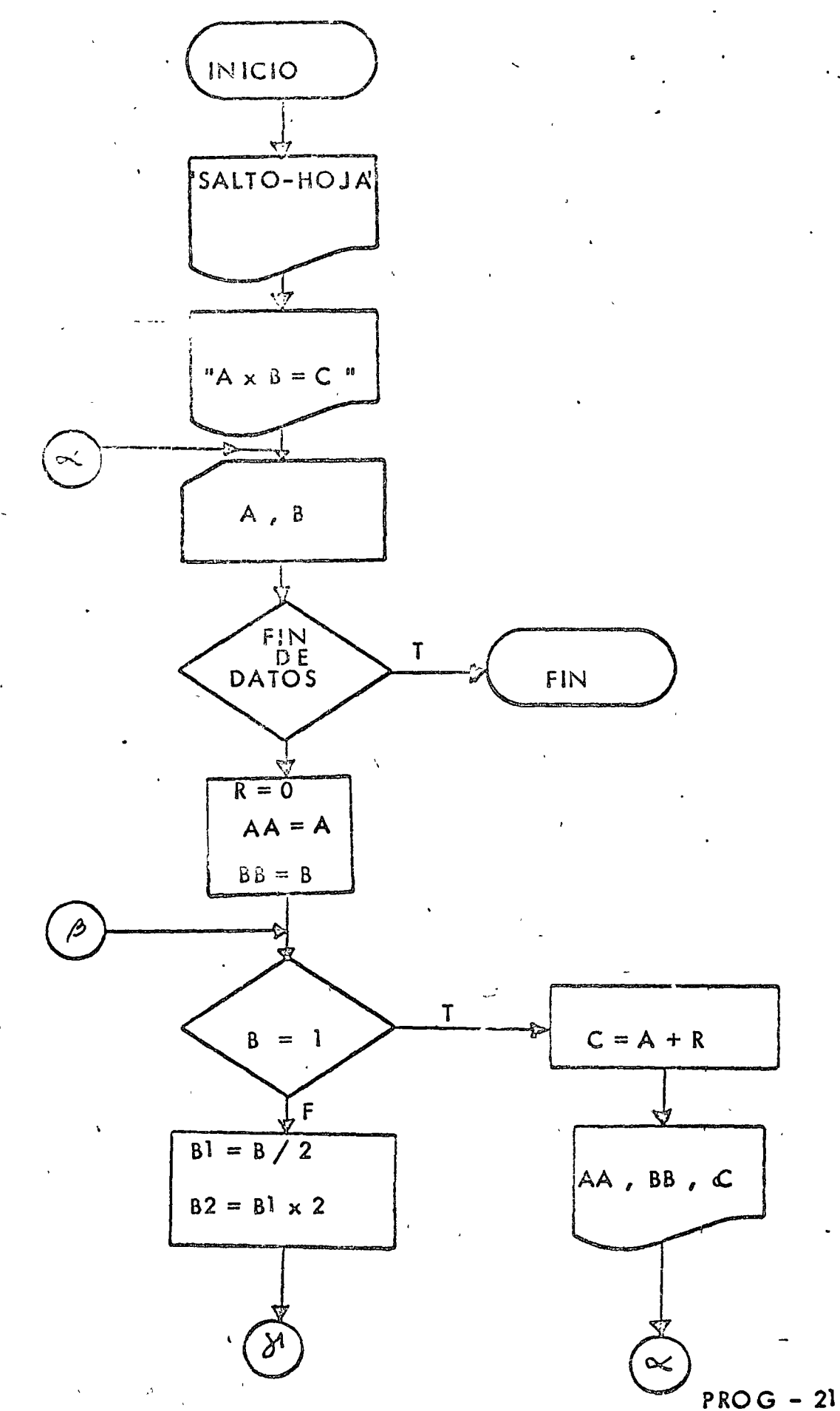

 $a.$ 

ė,

 $\lambda_{\mathcal{L}_{\mathcal{L}}}$ 

" MULTIPLICACION DE DOS NUMEROS UTILIZANDO EXCLUSIVAMENTE MULTIP. Y DIVISION POR 2 "

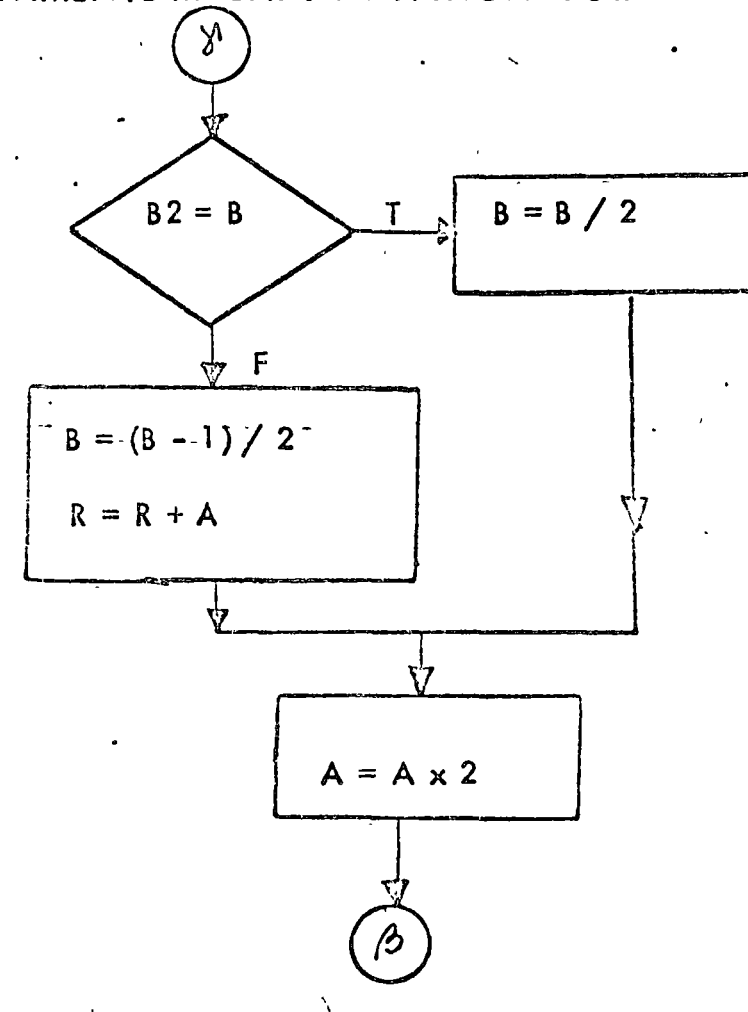

 $\ddot{\Omega}$ 

 $2a.$ 

УÈ.

 $77.$  JOB T  $\prime\prime$  FOR **ALIST SOURCE PROGRAM** PONE WORD INTEGERS **@IOCS(CARD,1132 PRINTER) WANDWOOD EINTIUNO** WARE C MULTIPLICACION DE DOS NUMEROS C UTILIZANDO SOLO MULTIPLICACIONES Y  $\mathbf C$ DIVISIONES POR 2  $\mathbf{C}$ INTEGER A, B, C, R, AA, BB WRITE (3,101) 101 FORMAT (1H1) WRITE (3,102)  $102$  FORMAT (9X01HA03X01HX04X01HB04X01H=04X01HC) 200 READ (201000END=260)AuB 100 FORMAT (213)  $R=0$  $A = AA$  $BB = B$ 210 IF(B.EQ.1) GO TO 240  $B1 = 0/2$  $B = 31 + 2$ IF (B2.EQ.B) GO TO 220  $\mathbf c$ ES IMPAR  $B = (B - 1)/2$  $R = R \cdot A$ GO TO 230 CONTINUE 220  $\mathbf c$ ES PAR  $-B=B/Z$ CONTINUE 230  $S^*A = A$ GO TO 210 240 CONTINUE  $C = A \cdot R$ WRITE (3.103) AA.BB.C 103 FORMAT (3110) GO TO 200 260 CALL EXIT END // XEQ  $.60B0$  $1917$ 68 35 40 11 77 99  $\overline{X}$ **RESULTADOS**  $\delta$  $4800$  $80$  $2350$ 440 40 າ 1

 $PROG - 21$ 

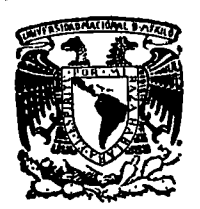

centro de educación continua división facultad de estudios superiores de ingenierfa, unam

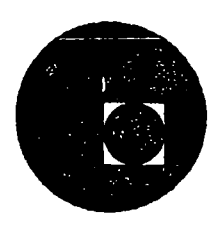

## INTRODUCCION A LA PROGRAMACION Y COMPUTACION ELECTRONICA

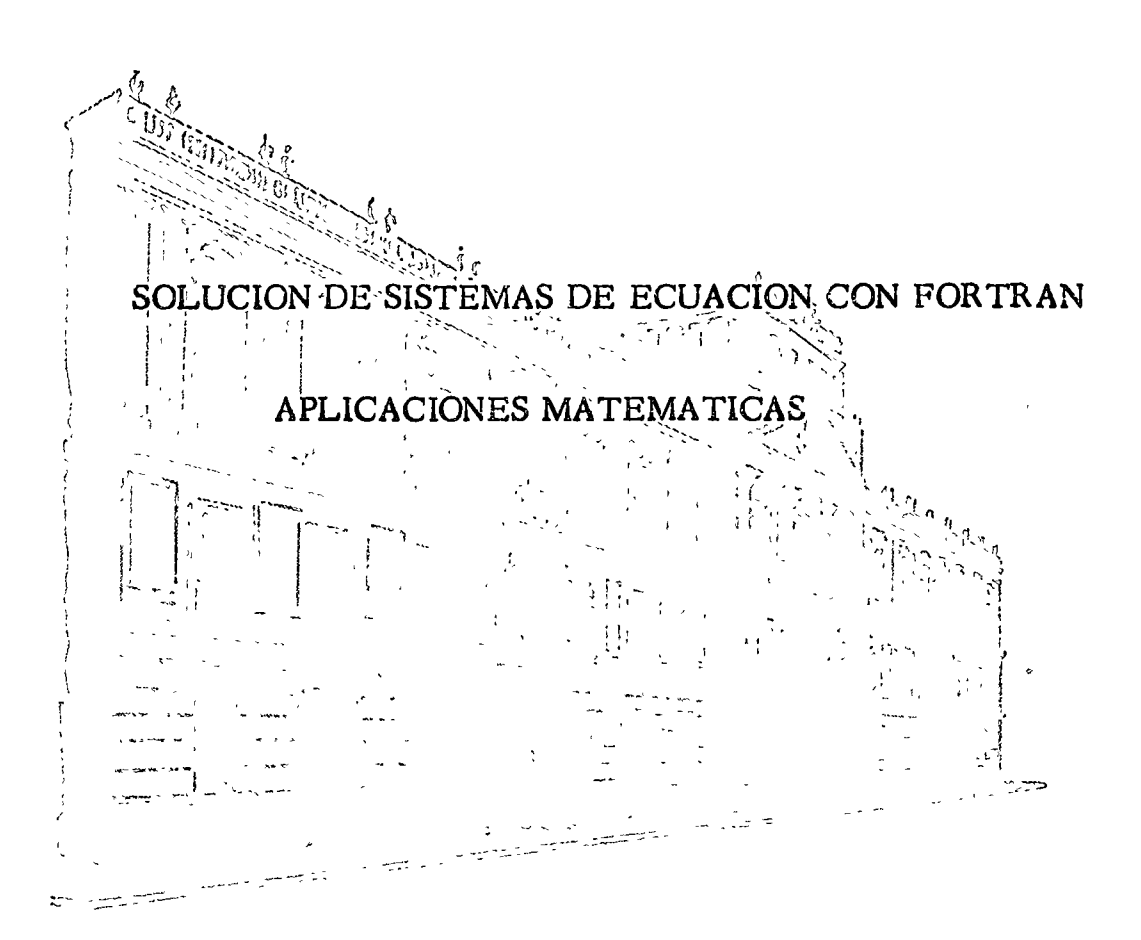

### ING.ARMANDO TORRES FENTANES

Febrero-Marzo, 1977

Palacio de Mlnerla Calle de Tacuba *5,* primer piso. México 1, D. F. Tels.: 521-40-23 521-73-35 5123-123

 $\label{eq:2.1} \frac{1}{2} \int_{\mathbb{R}^3} \frac{1}{\sqrt{2}} \, \mathrm{d} x \, \mathrm{d} x \, \mathrm{d$ 

 $\label{eq:2.1} \mathcal{L}(\mathcal{L}^{\text{max}}_{\mathcal{L}}(\mathcal{L}^{\text{max}}_{\mathcal{L}}),\mathcal{L}^{\text{max}}_{\mathcal{L}}(\mathcal{L}^{\text{max}}_{\mathcal{L}}))$ 

 $\label{eq:2.1} \frac{1}{\sqrt{2\pi}}\int_{0}^{\infty}\frac{1}{\sqrt{2\pi}}\left(\frac{1}{\sqrt{2\pi}}\right)^{2\sqrt{2}}\frac{1}{\sqrt{2\pi}}\int_{0}^{\infty}\frac{1}{\sqrt{2\pi}}\frac{1}{\sqrt{2\pi}}\int_{0}^{\infty}\frac{1}{\sqrt{2\pi}}\frac{1}{\sqrt{2\pi}}\frac{1}{\sqrt{2\pi}}\frac{1}{\sqrt{2\pi}}\frac{1}{\sqrt{2\pi}}\frac{1}{\sqrt{2\pi}}\frac{1}{\sqrt{2\pi}}\frac{1}{\sqrt{2\pi}}\frac{1$ 

#### 2. ALGEBRA MATRICIAL

#### 2.1 Introducción

Una matriz es un arreglo rectangular de elementos distribuidos en "m" renglones y "n" columnas, si a la matriz se le denota por la letra A, entonces al elemento del "i-ésimo" renglón y de la "j-Esima" columna se le representará por el símbolo aji Generalmente una matriz se representa mediante paréntesis cuadrados como se muestra a continuación:

 $A = \begin{bmatrix} a_{11} & a_{12} & \cdots & a_{1n} \\ a_{21} & a_{22} & \cdots & a_{2n} \\ \vdots & \vdots & \ddots & \vdots \\ a_{m1} & a_{m2} & \cdots & a_{mn} \end{bmatrix}$ 

 $(2.1)$ 

Los elementos que componen una matriz pueden ser de diversos tipos: números reales, números complejos, funciones en el dominio del tiempo, etc..

Al sen una matriz un anneglo ondenado de elementos, penmite que al aplicar cierta metodología a dicho arreglo se obtenga una serie de resultados que responden a las interrogantes por las que se originó el arreglo; entre algunos de los procesos en los que se utilizan arreglos matriciales se tiene: jerarquiza-ción de actividades, almacenamiento de datos, inventarios, representación de sistemas dinámicos, sistemas de ecuaciones, etc..

Existen ciertas distribuciones típicas de los elementos de una matriz y de acuerdo a ellas se clasifica a las matrices en diferentes tipos, entre los que se tienen:

Matriz Cuadrada

Es una matriz en la que el número de renglones es igual al número de columnas, es decir, m=n. Por ejemplo:

$$
\underline{A} = \begin{bmatrix} 1 & 2 \\ 3 & 4 \end{bmatrix} \tag{2.2}
$$

Es una matriz de orden cualquiera, en la que todos los e-Lementos son nulos; por ejemplo:

$$
\underline{B} = \begin{bmatrix} 0 & 0 \\ 0 & 0 \\ 0 & 0 \end{bmatrix} \tag{2.3}
$$

Se acostumbra denotarla por el símbolo 0.

Matriz Identidad

Es una matriz cuadrada en la cual los elementos de la diagonal principal son unitarios y el resto son nulos, es decir:

$$
\delta_{i,j} = \begin{cases} 0 & , i \neq j \\ 1 & , i = j. \end{cases}
$$

Se suele denotanla como  $\underline{1}_n$  donde "n" indica el orden de la matriz y al símbolo  $S_{ij}$  se le conoce como delta de Kronecker. Por ejem  $p \ell o:$ 

> $\begin{bmatrix} 1 & 2 & 3 \\ 3 & 5 & 0 \\ 0 & 0 & 1 \end{bmatrix}$  $(2.4)$

Matriz Diagonal

Es una matriz cuadrada en la que los elementos que no pertenecen a la diagonal principal son nulos, es decir:

 $(2.5)$  $a_{\dot{i}\dot{j}}$  = 0 si i + j Un ejemplo de este tipo de matriz serla:

$$
\underline{A} = \begin{bmatrix} 3 & 0 & 0 \\ 0 & 10 & 0 \\ 0 & 0 & \text{sent} \end{bmatrix}
$$
 (2.6)

Matriz Transpuesta

Es una matríz cuadrada que se obtiene a partir de una matriz dada A intercambiando renglones con columnas. Se le denota con el símbolo  $A^T$  y se cumple que:

$$
a_{\lambda j}^T = a_{j\lambda} \qquad (2.7)
$$

Matriz Simetrica

Es una matriz cuadrada B para la que se cumple:

$$
\underline{B} = \underline{B}^T
$$

 $(2.8)$ 

#### o equivalentemente:

$$
b_{\lambda j} = b_{j\lambda} \tag{2.9}
$$

Entre las matrices se definen dos operaciones básicas: -suma o resta de matrices, -multiplicación matricial.

#### Suma Matricial  $2.2$

 $2.2.1$  Objeto

Obtever la suma de dos matrices de igual orden, c sea:

$$
\underline{C} = \underline{A} + \underline{B} \tag{2.10}
$$

 $2.2.2$ <sup>'</sup>Método

Para poder efectuar la suma de dos matrices (A+B) se requiere que sean conformables para la suma, lo cual implica que el orden de las dos matrices es igual. En otras palabras: si A es de orden (mxn)

y B es de orden (rxs)

 $l\ddot{a}$  suma  $C = A + B$  es posible solo si m=n y n=s.

Los elementos de la matriz suma están dados por la siguien te relación:

$$
c_{\lambda j} = a_{\lambda j} + b_{\lambda j} \tag{2.11}
$$

El nestan dos matnices equivale a cambian el signo de to-· dos los elementos de una de ellas y efectuar la suma, esto es:

$$
\omega = \underline{X} - \underline{V} = \underline{X} + (-\underline{V}) \qquad (2.12)
$$

2.2.3 Descripción del Programa

a) Subrutinas requeridas:

SUBROUTINE SUMAT(A, B, C, N, M), esta subrutina efectua la suma matricial, el programa principal lee e imprime resultados.

b) Descripción de las variables:

Para la subrutina SUMAT:

cantidad de renglones de cada una de las  $\mathbf{N}$ matrices que se desea sumar.

cantidad de columnas de cada una de las

matrices que se desea sumar.

 $A(I,J)$ matriz sumando de orden NxM

 $B(1, J)$ matriz sumando de orden NxM.

 $C(I,J)$ matriz suma

Para el programa principal:

cantidad de renglones de las matrices  $\mathbf{N}$ cantidad de columnas de las matrices  $\overline{M}$ matriz sumando de orden NxM  $A(I,J)$ 

matriz sumando de orden NxM  $B(I,J)$ 

 $C(I,J)$ matriz suma

'c) Dimensiones:

 $\mathsf{M}$ 

La proposición DIMENSION deberá ser modificada tanto to en el programa principal como en la subrutina cuan $do:$ 

 $N > 10$  $4/0$  $M > 10$ 

d)Formatos para los datos de entrada:

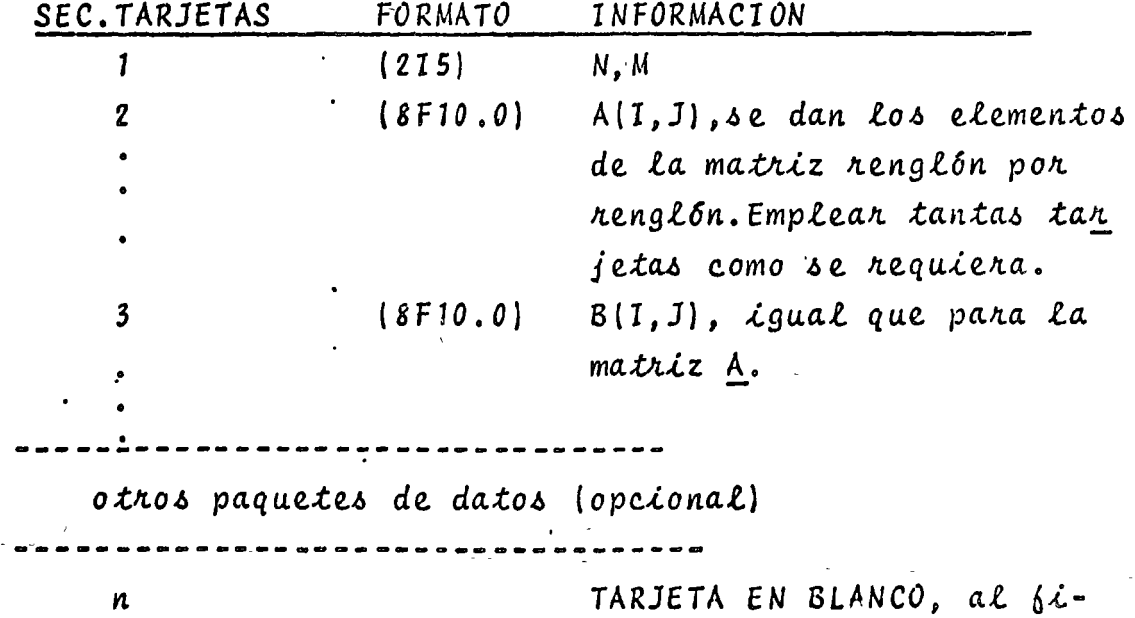

nalizar toda la informa $c_{\ell}$ 6n.

e) Diagrama de bloques

11

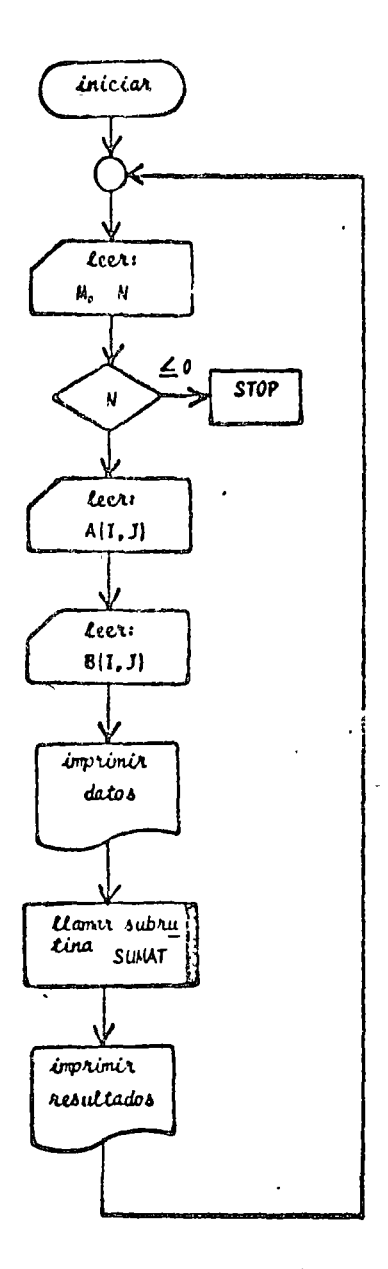

Fig. 2.1 Diagrama de bloques para el programa principal

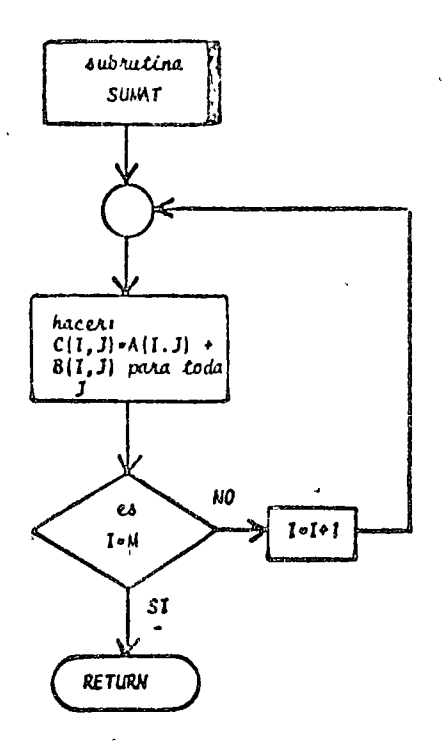

Fig. 2.2 Diagrama de bloques para la subrutina SUMAT

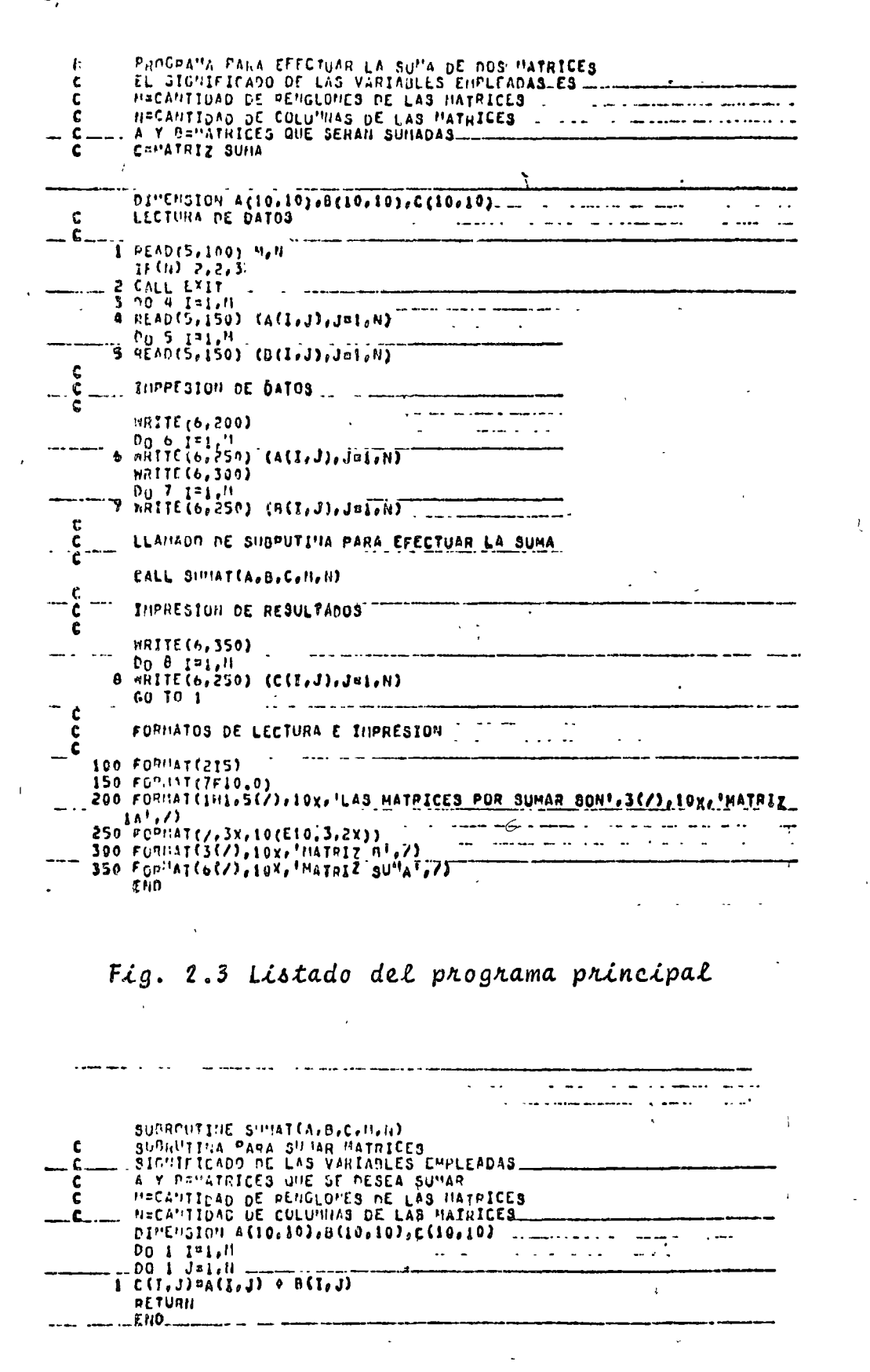

Fig. 2.4 Listado de la subrutina SUMAT

29 غي

 $2.2.4$  Ejemplo

En una tienda de artículos eléctricos se venden resistencias eléctricas de 1/4, 1/2 y 1 Watt de potencia en seis dife-rentes valores resistivos.

Si las existencias un viernes por la tarde son:

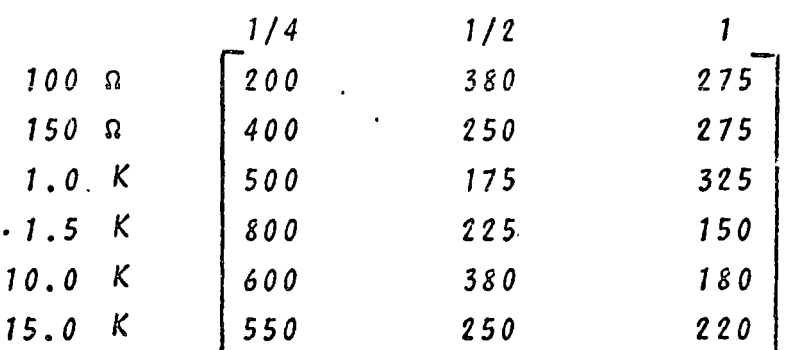

y el, sábado se recibe una remesa con las siguientes características:

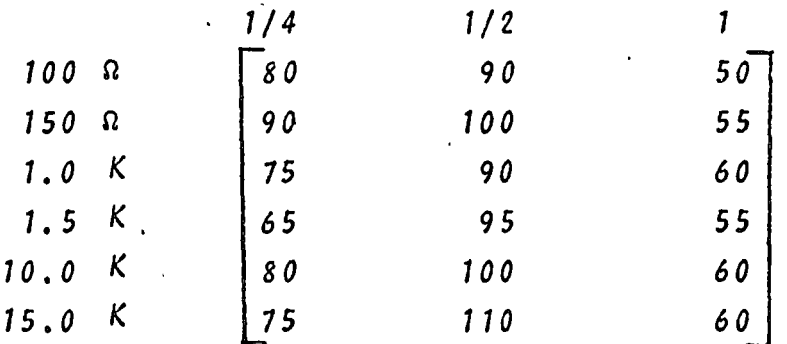

Determine las resistencias que tendrá en inventario el establecimiento el lunes por la mañana dado que ni el sábado ni el domingo hubo ventas.

\* SOLUCION

TABLA 2.1 Datos para el problema del ejemplo 2.2.4

)

 $N = 6$  $M = 3$ 275 200  $400$ <br>500<br>500<br>800 275 325  $750$ <br> $780$ 600 550 220
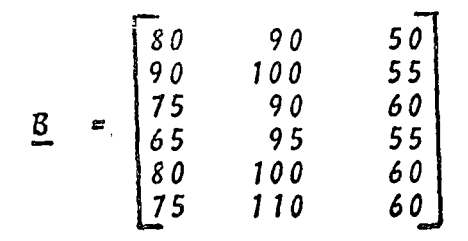

TABLA 2.2 Resultados del problema del ejemplo 2.2.4

LAS MATRICES POR SUMAR SON as a and  $\beta\rightarrow\infty$  , and **HATRIZ A** الداريب  $643005 + 03$   $3405 + 03$  $275E + 03$  $-2505+03$  $.275E + 03$  $-$  6500E+<sup>0</sup>3 <sub>--</sub> 6175E+03  $.325E + 03$  $.80000003$  , 225E+03  $150E - 03$  $\overline{a}$  MATRIZ B  $\overline{a}$  and  $\overline{a}$ a salah المناسبات and the second second  $\sim$  . . . .  $-$ 600E+02  $-$  900E+02  $-$  500E+02  $\frac{1}{2}$  , 750E+02  $\frac{1}{2}$ , 900E+02  $\frac{1}{2}$ , 600E+02  $\frac{1}{2}$  $\overline{1650E*02}$  =  $\frac{1}{6}950E*02$  =  $\frac{1}{6}550E*02$  =  $\overline{1}$  $\frac{1}{2}$   $\frac{1}{2}$   $\sum_{i=1}^{n}$   $\binom{n}{i}$   $\sum_{i=1}^{n}$  $:1105*03$  $.600E+02$ 

MATRIZ SUMA  $6280E+03$   $470E+03$   $125E+03$  $\frac{1}{2}490E + 0.3$   $\frac{1}{2}350E + 0.3$  $330E + 03$ -----;575E+03 ----;265E+03 -----;385E+03 -- $(6655 + 03 - 3205 + 03 - 32055)$  $\frac{1}{2}$   $\frac{1}{2}$   $\frac{1}{2}625E403 - \frac{1}{2}360E403 - \frac{1}{2}200E403 - \frac{1}{2}$ 

2.3 Multiplicación Matricial

 $2.3.1$  Objeto

Dadas dos matrices A y B, obtener el producto matricial C de la forma:

> $C = A \times B$  $(2.13)$

 $2.3.2$  Método

Para efectuar el producto entre dos matrices (AxB) se requiere que las matrices sean conformables para la multiplicación, lo que equivale a que el número de columnas de la matriz premultiplicadora (A) sea igual al número de renglones de la postmultiplicadora (B), es decir:

si A es de orden (mxn)

 $y^-$  B es de orden  $\lceil n x \cdot s \rceil$ 

el producto matricial AB será posible solo si n=r y el orden de la matriz producto sera (mxs).

Si la matriz  $C$  representa la matriz resultante del producto matricial AB, entonces el elemento c<sub>ii</sub> está dado por:

 $c_{i,j} = \sum_{\ell=1}^{\infty} a_{i\ell} b_{\ell,j}$ ,  $i = 1, ..., m$  (2.14)

Es importante hacer notar que el producto matricial no es conmutativo, esto es:

 $A \times B \neq B \times A$ 

2.3.3 Descripción del Programa

a) Subrutinas requeridas:

SUBROUTINE MULTMA(A, B, N, M, L, X), esta subrutina efectua el producto matricial AxB. El programa principal se emplea para la lectura de datos e impresión de resultados.

b) Descripción de las variables:

Para la subrutina MULTMA:

 $A(I,J)$ matriz premultiplicadora de orden NxM

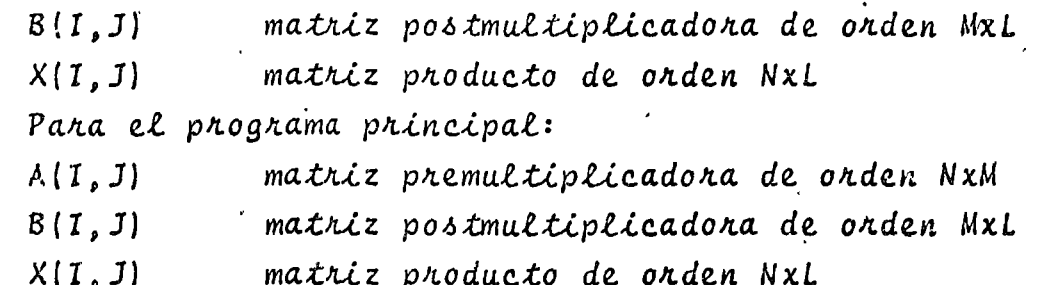

c) Dimensiones:

La proposición DIMENSION deberá ser modificada tanto en el programa principal como en la subrutina cuando:  $N > 10$  y/o  $M > 10$  $y/o$  $L > 10$ d) Fonmatos para los datos de entrada:

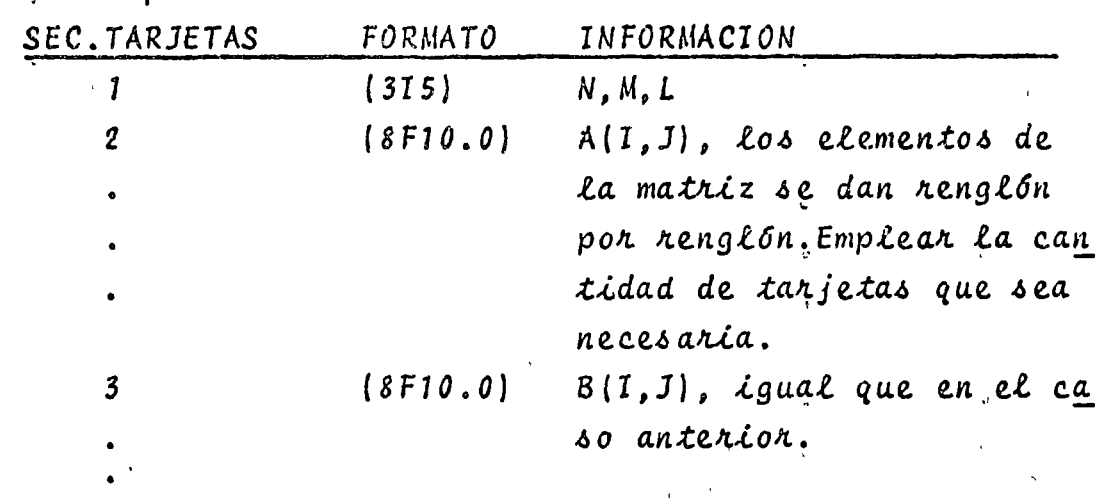

 $i$ ,  $c\angle \delta n$ 

otros paquetes de datos (opcional)

TARJETA EN BLANCO, al finalizar toda la informa-

e) Diagrama de bloques:

 $\pmb{n}$ 

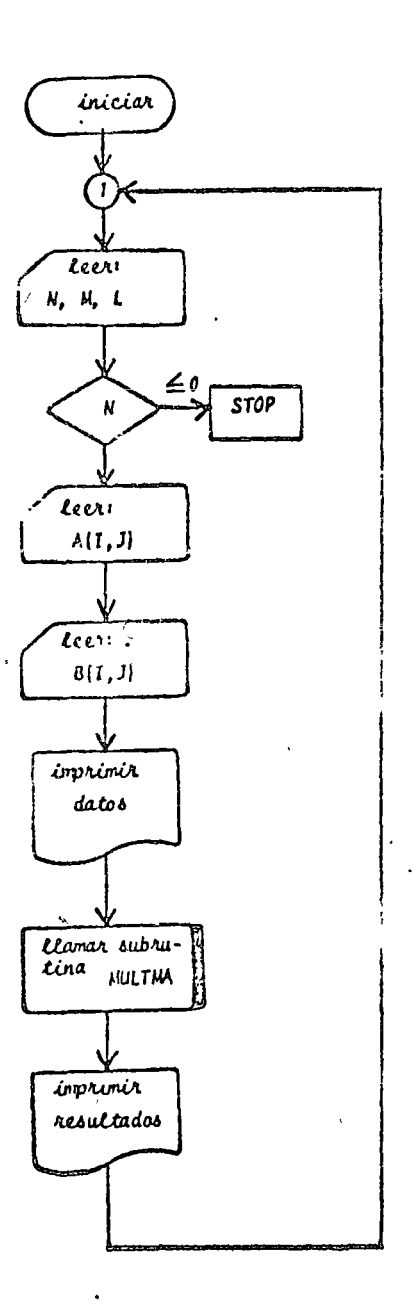

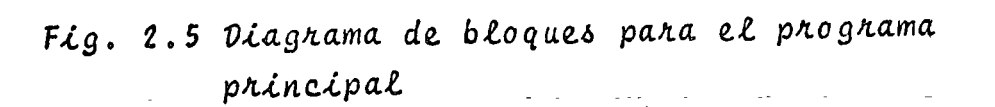

 $34$ 

 $\frac{1}{2}$ 

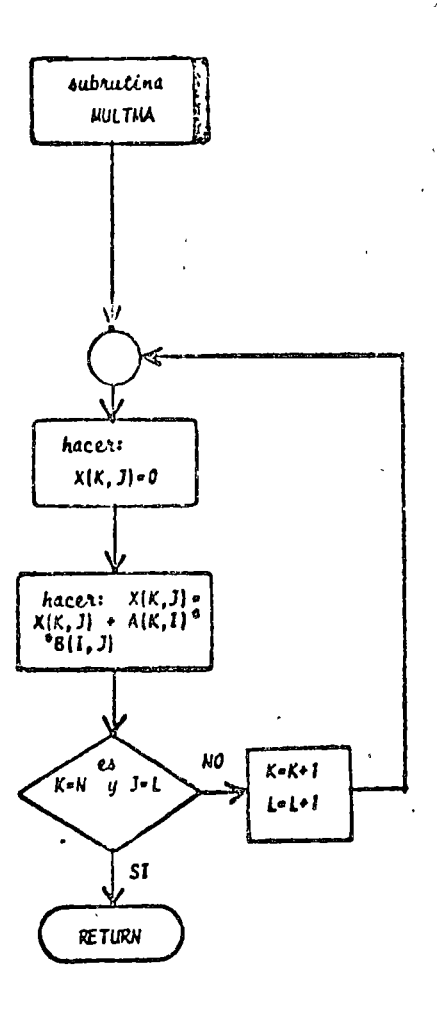

# Fig. 2.6 Diagrama de bloques para la subrutina MULTMA

 $\cdot \langle$ 

# $\Lambda$ ) Listado:

 $\overline{1}$ 

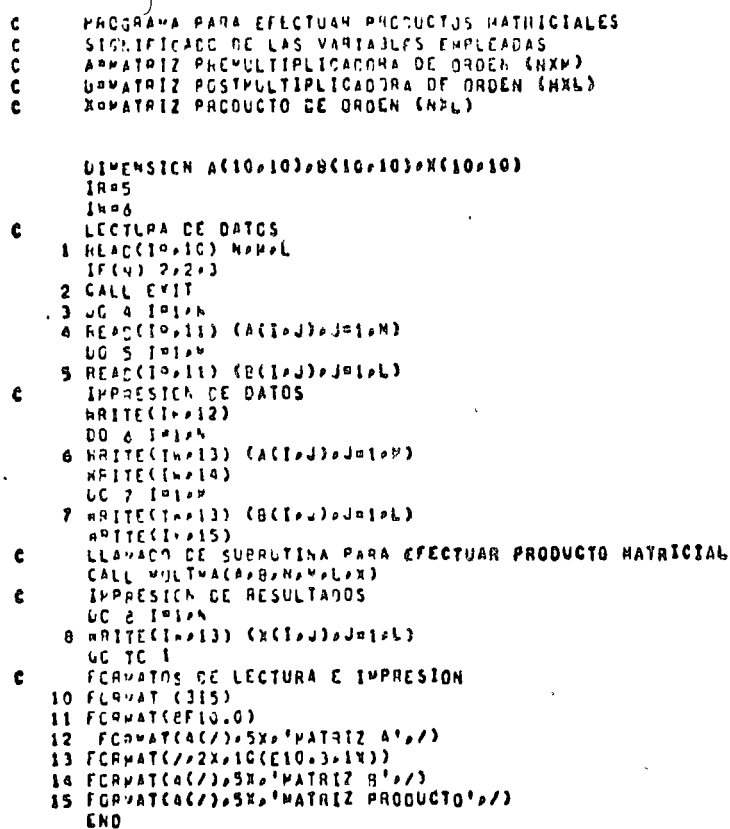

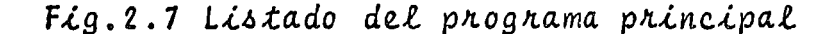

. SUBROUTINE MULTMACAPBENEHELPX)  $\bullet$  $\mathbf{c}$ SLENUTINA PARA PULTIPLICAR DOS HATRICES<br>LL SIGNIFICADO DE LAS VARIABLES ENPLEADAS ES<br>APPATPIZ PREPLLIIPLICADORA DE ORDEN (NAM)<br>BRONATPIZ PRODUCTO anana ÷. VIPENSICH ACIO>10)>BC10>10)>XC10>10)<br>UC 1 J¤1>L<br>UC 1 J¤1>L<br>UIPENSICH ACIO>10)>BC10>10)>XC10>10)  $\bullet$  $\begin{array}{c}\n 0.1 \text{ is the}\\ \n 0.0 \text{ is the}\\ \n 1.0 \text{ is the}\\ \n 0.0 \text{ is the}\\ \n 0.0 \text{ is$ RETURN END

# Fig. 2.8 Listado de la subrutina MULTMA

 $2.6$ 

 $\epsilon$ 

 $\bar{z}$ 

ï

l,

Ť

 $\mathbf{r}$ 

## $2.3.4$  Ejemplo

Cuatro componentes de un automóvil requieren como materia prima de hule, aluminio y acero. Las unidades que se requieren de cada material para forman una unidad de cada componente del automóvil se proporcionan a continuación:

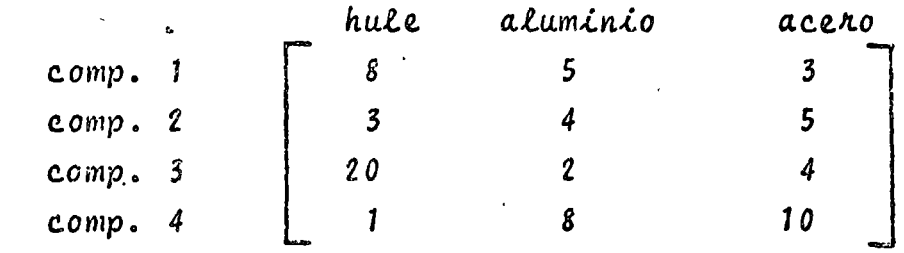

si los costos unitanios de cada material son:

$$
hule\naluminio\n\begin{bmatrix}\n\dot{\xi} \\
25.00 \\
30.00 \\
40.00\n\end{bmatrix}
$$

Determine el costo total de cada componente debido a la materia prima de que está compuesto.

\*SOLUCION

TABLA 2.3 Datos para el problema del ejemplo 2.3.4

$$
N=4
$$
\n
$$
M=3
$$
\n
$$
L=1
$$
\n
$$
\underline{A} = \begin{bmatrix} 8 & 5 & 3 \\ 3 & 4 & 5 \\ 20 & 2 & 4 \\ 1 & 8 & 10 \end{bmatrix}
$$
\n
$$
\underline{B} = \begin{bmatrix} 25 \\ 30 \\ 40 \end{bmatrix}
$$

# TABLA 2.4 Resultados del problema del ejemplo 2.3.4

NATRIZ A

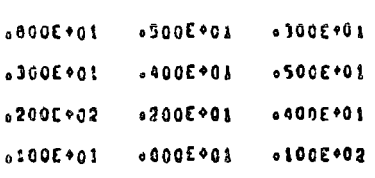

#### NATRIZ B

 $.300E+02$  $6400E + 02$ 

250E902

MATRIZ PRODUCTO  $.470E + 03$ .<br>۱ 395E+03  $.720E*03$  $.665E + 03$ 

#### 2.4 Inversión de Matrices

#### $2.4.1$  Objeto

Dada una matriz cuadrada  $A$  obtener su matriz inversa  $A^{-1}$ .

#### $2.4.2$  MEtodo

La matriz inversa de una matriz cuadrada A es otra matriz cuadrada que se representa por A<sup>-1</sup> y que cumple la siguiente pro piedad si la matriz A es de orden (n x n):

$$
\underline{A} \underline{A}^{-1} = \underline{I}_n = \underline{A}^{-1} \underline{A} \tag{2.15}
$$

Se define a la matriz inversa comó:

$$
\underline{A}^{-1} = \frac{A^{\dagger}}{|\underline{A}|} \tag{2.16}
$$

donde  $A^+$  se conoce como la matriz adjunta de la matriz  $A$  y  $|A|$ representa el determinante de la matriz A.

De la ecuación (2.16) se infiere que para que exista la inversa de una matriz se requiere que  $|A| \neq 0$ , es decir, que la matriz sea no singular.

Para la obtención numérica de la matriz inversa es necesario acudir al método de Gauss-Jordan modificado. Esto se hace de bido a que para obtener  $A^{\dagger}$  en una computadora digital mediante la ecuación (2.16) se requiere una gran cantidad de operaciones y consecuentemente de tiempo. Para obtener la inversa de una matriz (10x10) se requieren más de 340 millones de operaciones con el método directo.

El método de Gauss-Jordan es un método de eliminación sistemática mediante el cual se transforma la matriz original A en una ma*triz i*dentidad I, y al mismo tiempo esta última se transforma en la matriz inversa  $A^{-1}$ , es decir, partiendo del arreglo:

 $\left[\begin{array}{ccc} A_n & A_n \end{array}\right]$ y aplicando algunas de las siguientes transsormaciones al arreglo (2.17): -intercambio de renglones, -multiplicación de un nenglón pon un escalar  $\lambda$  f 0, -suma de equimáltiplos de un renglón a otro renglón. se llega al siguiente arreglo:

 $(2.17)$ 

 $\begin{bmatrix} \mathbf{I}_n & \mathbf{I} & \mathbf{A}_n^{-1} \end{bmatrix}$ 

 $(2.18)$ 

El método parte de la suposición de que A es una matriz no singular. Lo cual implica que sus columnas son vectores linealmente independientes, en caso de no serlo el método lo puede detectan; en dicha situación se presenta que todos los elementos de un renglón de la matriz A o de sus matrices transformadas. son nulos.

A fin de minimizar los errores de redondeo. La elimina-ción de elementos se efectua pivoteando sobre los mayores elementos que quedan en la matriz A o en las matrices obtenidas a partir de esta última por transformación; debe tenerse cuidado de no emplear como pivotes elementos de renglones que ya hayan sido utilizados como pivotes.

2.4.3 Descripción del Programa

a) Subrutinas requeridas:

SUBROUTINE MATINV(A, N, EPS, DET), obtiene la matriz inversa de la matriz A. El programa principal se emplea para la lectura de datos e impresión de resultados. b) Descripción de las variables:

Para la subrutina MATINV:

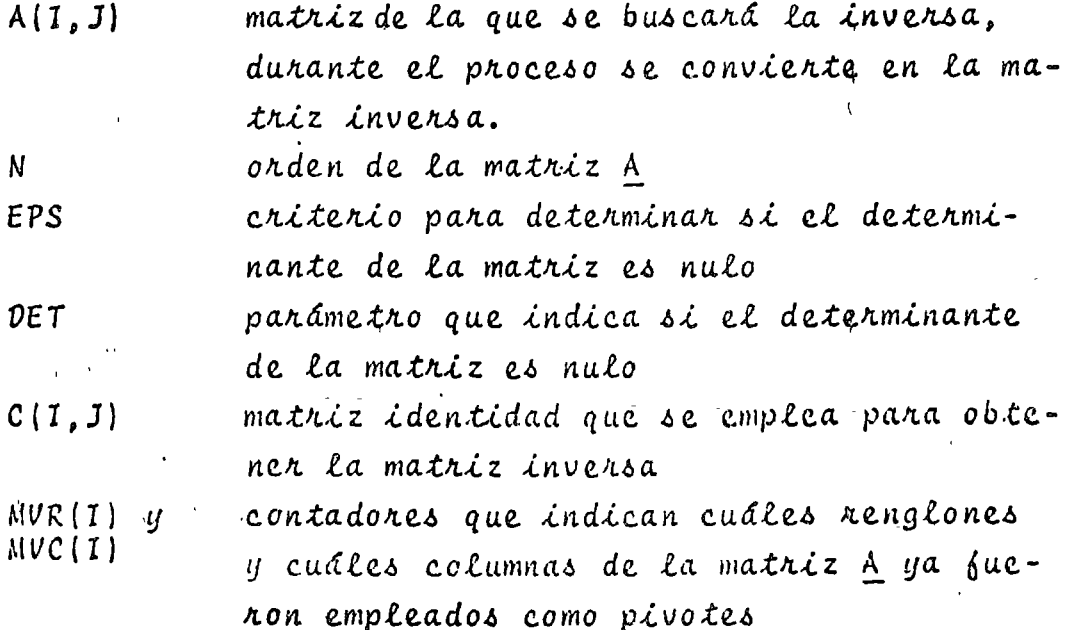

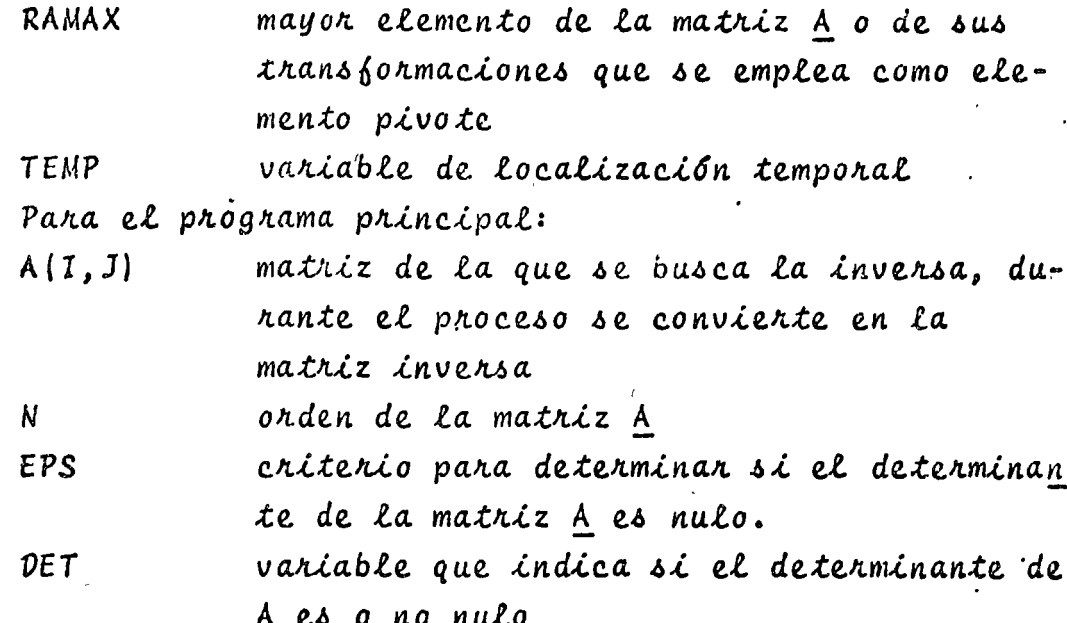

c) Dimensiones:

La proposición DIMENSION del programa principal y de la subrutina deberá ser modificada cuando:

 $N > 10$ 

d) Formatos para los datos de entrada:

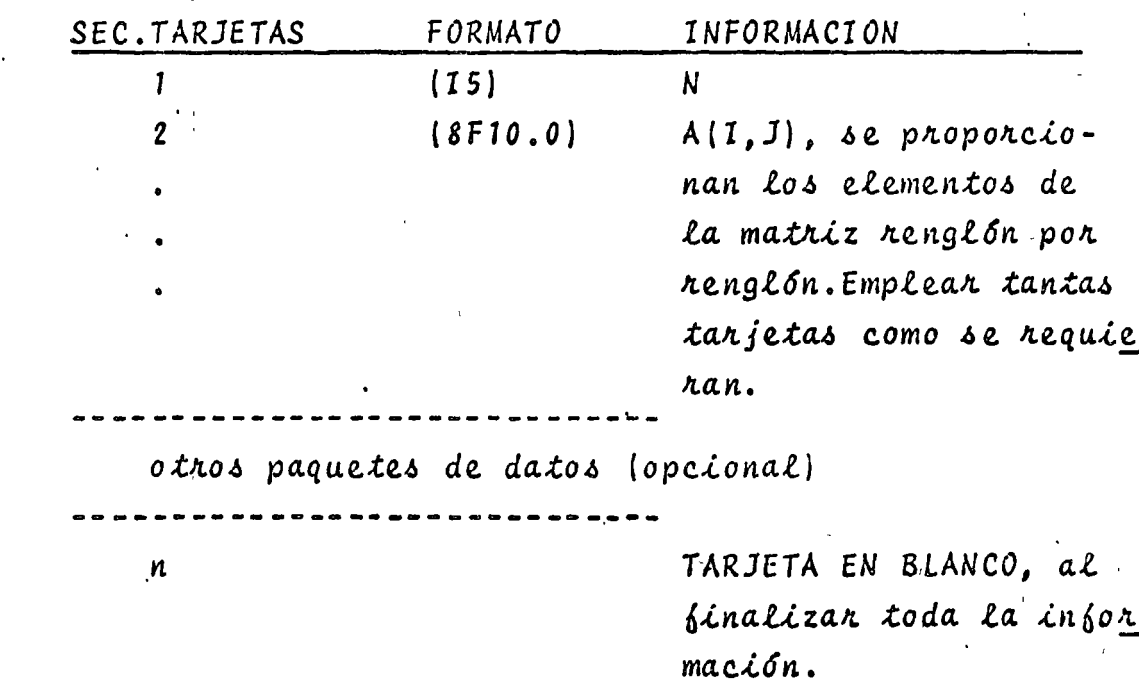

e) Diagnama de bloques:

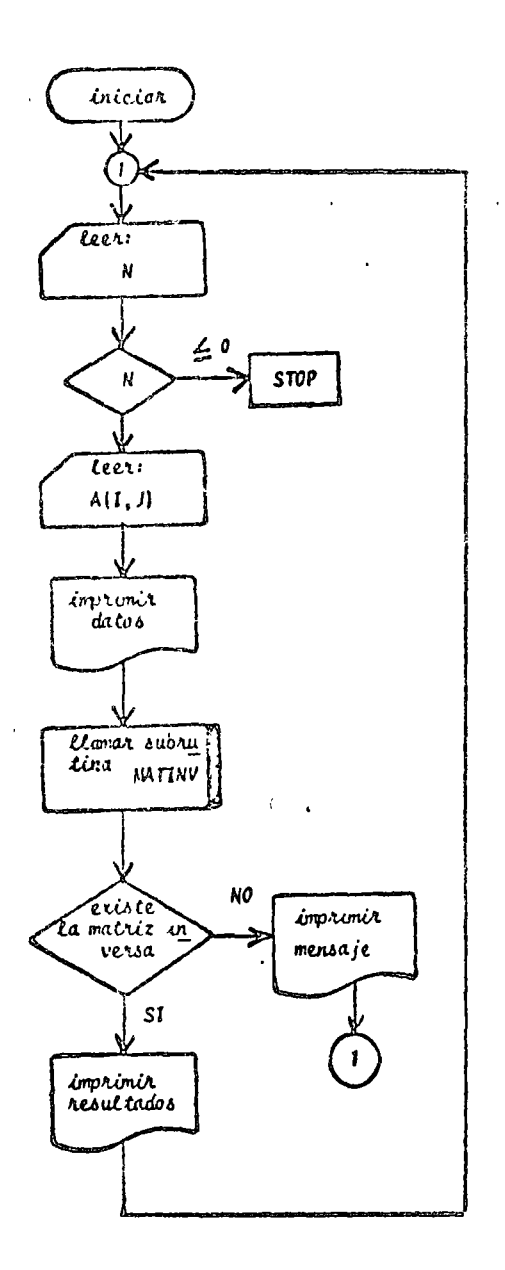

Fig. 2.9 Diagnama de bloques del prognama phincipal

 $\tau_{\rm c}$  ,  $\tau_{\rm c}$ 

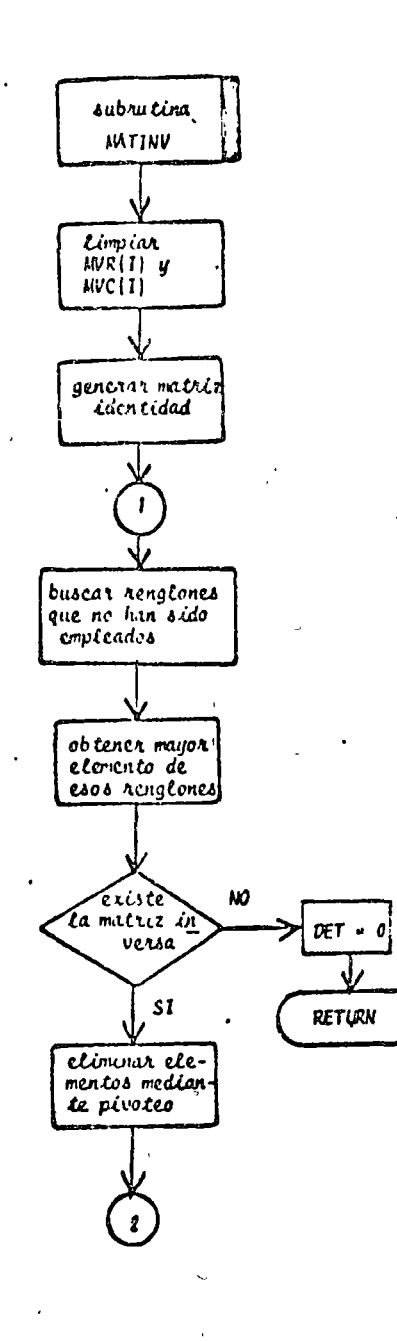

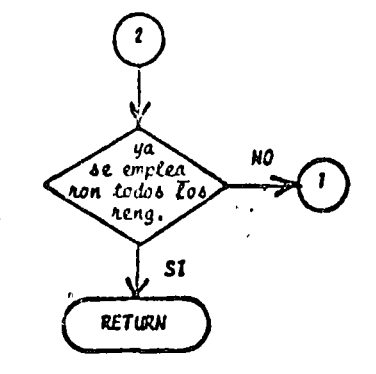

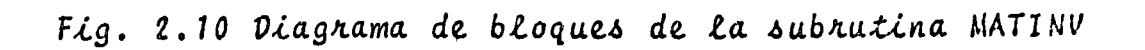

 $\Lambda$ ) Listado:

. PROGELHA PARA TUVERTIR HATRICES PUP FL HETODO DE CAUSS=JORNAN C. SISTIFICADO DE LA "ATRIZ A<br>
C. LA TATRIZ DE LA QUE SE RUSCA SU INVERSA DE LA MATRIZ DE LA DE LA QUE SE RUSCA SU INVERSA DE LA MATRIZ DE LA DE CONDENADA DE LA MATRIZ DE LA QUE SE RUSCA SU INVERSA DE LA MATRIZ DE LA MATRI DIMENSION A(10,10), C(10,10) المناسب المنابين  $\overline{\mathbf{r}}$ E0330 030001 C - LECTURA DE DATOS  $C = \frac{16(1) 2.2.3}{10000}$ a construction and an accordance of the contract of the construction of the construction of the contract of the  $-$ واستكشفت ساعده كالدارة الأردا  $\sim$  0.0  $\pm$  0.0  $\mu$  m and the state of the contract company of the  $\mu$ E CALL DATE (1922) (A(1, J), J21, N)<br>
5 JENN (1922) (A(1, J), J21, N)<br>
5 JENN (1922) (A(1, J), J21, N)<br>
- C. LANDON (C SUDOUTIVA PRESS ODTENER LA MATRIZ INVERSA Co To 1<br>7 NRITE (11,24) and the company of the company company  $\frac{1}{2} \left( \frac{1}{2} \frac{1}{2} \right) = \frac{1}{2} \left( \frac{1}{2} \right)$ 8 wille(1, 55) (a(1, 1) 1=1.11) GO TO 1 C<br>
Programmes of LECTUPA E INTERNATIONAL (19 FORMAT(15)<br>
20 ForMat(15)<br>
- 21 FORMAT(4(2), 5X, MATRIZ A', 2(2)<br>
23 ForMat(4(2), 5X, Mo Existe LA MATRIZ INVERSA.)<br>
- 23 ForMat(4(2), 5X, Mo Existe LA MATRIZ A') **OUTAINES**  $\cdot$  ) !  $E10$  $\sim$   $\sim$   $\sim$ 

Fig. 2.11 Listado del programa principal

 $\mathcal{I}$ 

```
SUBROUTINE MATINVCAPNHEPSHOET)
¢
           SLBRUTTNA PARA CHTENER LA INVESSA CE UNA MATRIZ<br>LL STOMIFICANO DE LAS VANTABLES EMPLEADAS ES 3<br>APHATRIZ 4 LA CLE SE PUSCARA SU INVENSA Y QUE DURANTE EL PROCESO<br>SE CONVIENTE EN LA MATRIZ INVERSA
ċ
C
c
c
\frac{1}{6}NHORDEN DE LA MATRIZ
            EPS=CRITERIC PARA CETERMINAR SI EL DETERMINANTE DE LA MAJRIZ ES
ċ
               NULO
           NETWALCH AJSCLUTC DEL DETERMINANTE DE LA HATRIZ<br>COMATRIZ ICENTIDAE QUE SE LTILIZA PARA CRTEXER LA MATRIZ INVERSA<br>POR EL PETCOC DE GAUSS-LORDAN MODIFICADO<br>HVR Y "VOGCONTALORES QUE INDICAN CUALES RENGLONES Y COLUMNAS YA<br>FUER
¢
c
\ddot{\mathbf{c}}¢
¢
\mathbf c- DIPERSTEN AC1021032CC1021032HVAC1032PVCC103
¢
            GOTENCICN CE LA MATRIZ IOENTIDAD Y ACTUALIZACION DE VALORES PARA
\mathbf cINICIAR EL PROCESO
rac{c}{c}DO 1 INIAN
        1 HVC(I)=C
           00 4 1=1ah<br>00 3 J=1ah
            IF(I.EG.J) GO TO 2
            CC[, J] = C + C\mathcal{A}GG TO 3
        2 C(I_2) = 1-C3 CONTINUE
        4 CONTINUE
\mathbf{c}\ddot{\epsilon}OBTENCION CE LA PATRIZ INVERSA
            DC 12 M=1+h
            RAMAX=0.C
           LC=0
                                \mathbf{I}\simLR=0
           DO & ISIAN<br>IFENVREID-EQ-ID GC TO &
           DO 5 JP1A<br>IFCHVCCU)+EG+J3 OG T7 5
            IFCAPSCRAMAX).GE.ABSCACI.J))) GO TO 5
            RAMAX=A(I.J).
                                         in engl
           LR=I<br>LC=J
        S CONTINUE
        6 CONTINUE
            DET=APSCRAVAX)
            IF(DET+LE+EPS) GO TO 14
            IF(LR+FC+LC) GC TO 8<br>DO 7 INIAN<br>TEMPNA(LR+I)
            ACLR . I) = ACLC . I)
            TEMP=C(LR+I)
            C(LR+I)=C(LC+I)
        7 C(LCFI)=TEMP<br>8 DO 9 T=1PA
            ACLC>I)=ACLC>I)/RAMAY
        9 CLLC=ID=CCLC=ID/RAMAY
           DO 11 Inist<br>IF(I+Eq.Lc) od TO 11
            JEHP+ACT+LC)
     \begin{array}{l} \text{10\textcolor{red}{\textbf{0.14}}}\ \text{11\textcolor{red}{\textbf{0.14}}}\ \text{12\textcolor{red}{\textbf{0.14}}}\ \text{13\textcolor{red}{\textbf{0.14}}}\ \text{14\textcolor{red}{\textbf{0.14}}}\ \text{25\textcolor{red}{\textbf{0.14}}}\ \text{36\textcolor{red}{\textbf{0.14}}}\ \text{47\textcolor{red}{\textbf{0.14}}}\ \text{56\textcolor{red}{\textbf{0.14}}}\ \text{66\textcolor{red}{\textbf{0.14}}}\ \text{HVACLC) FLC
      HUCCLOVEC
      00 13 Inch<br>00 13 July<br>13 ACToulnoCEDUS
      14 HETURN
           LND
```
Fig. 2.12 Listado de la subrutina MATINV

 $2.4.4$  Ejemplo

Obtener la inversa de la matriz:

$$
\underline{A} = \begin{bmatrix} 10 & 2 & 3 & -1 \\ 1 & -20 & -1 & 3 \\ 1 & 1 & -10 & 2 \\ 2 & -1 & -1 & 30 \end{bmatrix}
$$

\*SOLUCION

TABLA 2.5 Datos para el problema del ejemplo 2.4.4  $N = 4$ 

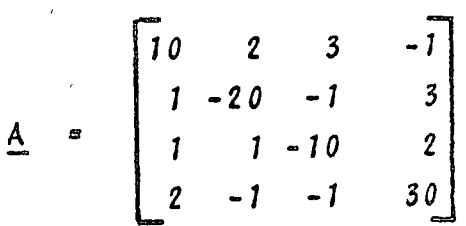

TABLA 2.6 Resultados del problema del ejemplo 2.4.4

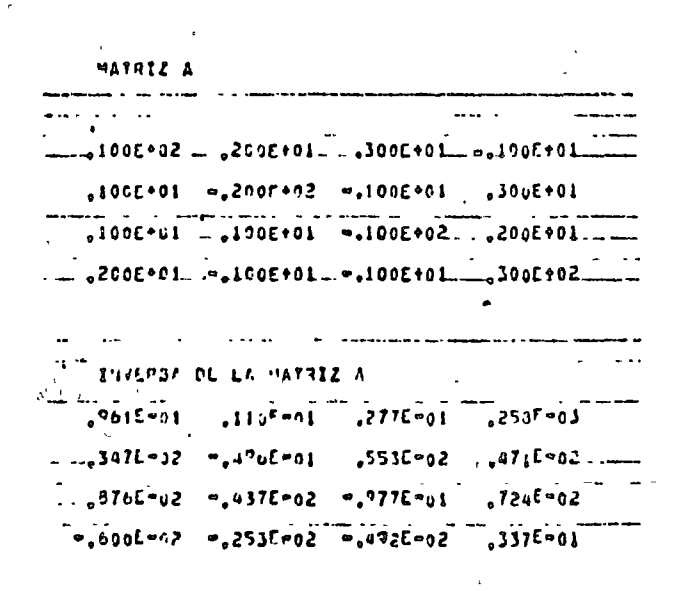

#### 2.5 Bibliografía

- 1. CARNAHAN B., LUTHER H., WILKES J., "Applied Numerical Methods". New York: John Wiley and Sons Inc., 1969. pp.210-218.282-296.
- 2. HADLEY G., "Algebra Lineal".. Bogotá: Fondo Educativo Interamericano, 1969.  $pp.60 - 131.$
- 3. HAMMING Richard, "Numerical Methods for Scientists and Engineers". New York: Mc Graw Hill Book Co., 1962. pp.366-367.
- 4. JOHNSTON J., BALEY PRICE G., VAN VLECK F., "Linear Equations and Matrices". Reading Mass.: Addison-Wesley  $Co.$ , 1966. pp.95-157.
- 5. KAPLAN Lewis, "Calculus and Linear Algebra Vol. 2". New York: John Wiley and Sons Inc., 1971.  $pp.718 - 803.$
- 6. KUO S. Shan, "Computer Applications of Numerical Methods". Reading Mass.: Addison-Wesley Co., 1972. pp.176-179. 189-194.

### 3.1 Introducción

Por sistemas de ecuaciones lineales se entiende un grupo de ecuaciones que presentan la siguiente estructura:

$$
a_{11}x_1 + a_{12}x_2 + \dots + a_{1n}x_n = b_1
$$
  
\n
$$
a_{21}x_1 + a_{22}x_2 + \dots + a_{2n}x_n = b_2
$$
  
\n
$$
\vdots
$$
  
\n
$$
a_{m1}x_1 + a_{m2}x_2 + \dots + a_{mn}x_n = b_m
$$
  
\n(3.1)

dondé  $a_{\xi}$ ; y b, son constantes y las incógnitas del sistema son<br>los valores  $x_{\xi}$ , donde  $1 \leq \xi \leq n$ .

Dichos sistemas se pueden representar en la forma:

$$
A \times = B \tag{3.2}
$$

donde A se conoce como la matriz de coeficientes del sistema,-B como vector de términos independientes y X como vector de in  $c\delta$ gnitas.

Si el vector de términos independientes es diferente de cero se habla de sistemas de ecuaciones no homogéneas y en caso contrario de sistemas homogéneos.

Antes de proceder a resolver un sistema de ecuaciones es necesario determinar si dicho sistema tiene solución y en caso de tenerla, cuántas posibles soluciones tiene. En basa a lo -anterior se tiene la siguiente clasificación:

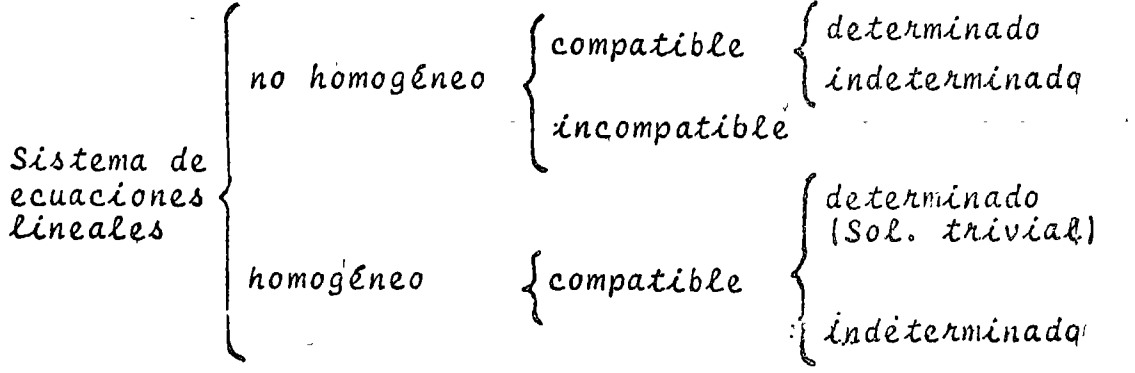

Sistema compatible es aquél que sí tiene solución y para que esto se cumpla se requiere:

$$
nango \begin{bmatrix} A \\ A \end{bmatrix} = nango \begin{bmatrix} A & B \\ B & \end{bmatrix} * \qquad (3.3)
$$

donde a la matriz | A B | se le conoce como la matriz ampliada del sistema.

Sistema incompatible es aquél que no tiene solución y se cumple que:

$$
nango \begin{bmatrix} A \\ A \end{bmatrix} < nango \begin{bmatrix} A \mid B \\ \end{bmatrix} \tag{3.4}
$$

Sistema determinado es un sistema compatible que presenta solución única y se verifica que:

$$
\therefore \text{nango } \Big[ A \Big] \stackrel{\zeta}{=} \text{ numeno de incógnitas} \qquad (3.5)
$$

Cuando se presenta esta situación en sistemas homogéneos se habla de solución trivial, ya que  $x = 0$ .

Un sistema compatible que presenta infinidad de soluciones se conoce como sistema indeterminado y se caracteriza por:

nango 
$$
A \sim
$$
 (3.6)  $\sim$  (3.6)

Para la solución de sistemas de ecuaciones lineales exis ten diversos métodos de los cuales solo se tratarán: Método de Gauss-Jordan modificado y el Método de Gauss-Seidel.

3.2 Método de Gauss-Jordan modificado.

 $3.2.1$  Objeto

Obtener la solución de sistemas de ecuaciones lineales de la forma:

$$
\underline{A} \underline{X} = \underline{B} \tag{3.7}
$$

 $3.2.2$  Método

Dado el sistema de ecuaciones:

$$
\underline{A} \quad \underline{X} = \underline{B} \tag{3.8}
$$

\* rango [A] es la cantidad de vectores lineaimente indeperdientes del conjunto de vectores columna que jorman la ma-thiz A.

el método consiste en trabajar con la matriz de coeficientes y el vector de términos independientes, es decir, con la matriz ampliada del sistema:

 $\left| \underline{A} \underline{B} \underline{B} \right|$  $(3.9)$ 

A dicha matriz se le aplican una serie de transformaciones que conducen a obtener otra matriz ampliada equivalente:  $\lfloor \frac{I_n}{I_n} \rfloor$   $\subseteq$  $(3.10)$ 

donde C representa la solución de cada una de las incógnitas del sistema.

El proceso equivale a premultiplicar la ecuación (3.9) por A<sup>-1</sup>, es decir, el método de la matriz inversa, solo que es te método consiste en una eliminación sistemática de valores.

La transformación de la matriz (3.9) en la matriz (3.10) se efectúa basándose en tres operaciones que no alteran el sis tema de ecuaciones sino que proporcionan sistemas de ecuaciones equivalentes, ellas son:

- intercambio de dos renglones, lo cual equivale a inter cambiar dos ecuaciones.
- multiplicación de un renglón por un escalar diferente de cero, lo cual equivale a multiplicar ambos miembros de una ecuación por la misma constante.
- suma de equimúltiplos de un renglón a otro-renglón, es decir, multiplicar una ecuación por una constante "K" y sumanla a otra ecuación.

Para aplicar las operaciones anteriores se progede en la siguiente forma:

(1)Seleccionar un renglón pivote y un elemento pivote den tro de dicho renglón.

- (2)Normalizar el elemento pivote,es decir, convartirlo en unitario.
- (3)Cañcelar elementos que se encuentren en la columna arri ba y/o abajo del elemento pivote mediante la suma de equimúltiplos.
- $(4)$ Regresar al paso  $(1)$  y así sucesivamente hasta que se trans forma la matriz de coeficientes A en una matriz --

# identidad  $I_n$ .

Debido a que durante el proceso se presentan errores por redondeo, la forma óptima de escoger los elementos pivote es seleccionando el mayon elemento que quede en la matriz A o en sus transformaciones. Hay que tener presente que los elementos de un renglón que ya fue seleccionado como línea pivote no se pue den usan como pivotes, aún cuando el mayon elemento quede colo cado en dicho renglón.

Al seleccionar los pivotes en la forma antes mencionada el error se reduce al mínimo y, debido a que puede quedar una matriz no identidad al término de las iteraciones, es necesario efectuar un intercambio de líneas hasta obtener I.

Cabe mencionar que el presente método es un método directo de solución que no requiere que se determine con anterioridad si el sistema es compatible y determinado, el método durante el proceso proporciona dicha información.

Si el sistema es compatible y determinado, el procedimien to descrito se puede llevar a cabo sin contratiempos hasta llegar a  $\left[ \begin{array}{c} \mathbb{I} \\ n \end{array} \right]$ 

Si el sistema es compatible pero indeterminado, la matriz ampliada adquiriná la configuración:

$$
\begin{bmatrix} 1 & 0 & 2 & | & 1 \\ 0 & 1 & 2 & | & 2 \\ \hline 0 & 0 & 0 & | & 0 \\ \hline 0 & 0 & 0 & | & 0 \end{bmatrix}
$$
 (3.11)

es decir, un renglón será nulo; en esta situación se obtienen las ecuacionesindependientes que restan en el sistema y se apli ca la metodología correspondiente a sistemas indeterminados.

Si el sistema es incompatible, se presentará lo siguiente:

$$
\begin{bmatrix} 1 & 1 & 2 & 1 & 1 \\ 0 & 2 & 3 & 2 & 0 \\ 0 & 0 & 0 & 1 & \lambda \neq 0 \\ 0 & 0 & 0 & 0 & 0 \end{bmatrix}
$$
 (3.12)

 $o$  sea,  $o = \lambda + o$ , lo cual es una contradicción.

3.2.3 Descripción del Programa

a) Subrutinas requeridas:

SUBROUTINE GAUTOR (A, B, N, EPS, DET), esta subrutina obtiene la solución del sistema de ecuaciones por el método de Gauss-Jordan modificado, el programa principal solo sirve para entrada y salida de datos. b) Descripción de las variables:

Para la subrutina GAUTOR:

- $A(I,J)$ matriz de coeficientes del sistema de ecuaciones.
- $B(1)$ vector de términos independientes delsistema de ecuaciones, durante el procé so se transforma en la solución.
	- orden del sistema de ecuaciones.
- RAMAX mayor elemento de la matriz A que se -emplea como pivote.
- contadores que indican qué renglón y co  $NVR(I)$  y lumnas ya fueron empleados.  $MUC(I)$ .
- **EPS** criterio para determinar si el determinante de la matriz  $A$  es nulo.
- $DEF$ parámetro que indica si el determinante de A es nulo.
- $LR$   $U$   $LC$ indicadores del renglón y columna que se utilizan.

variable de localización temporal. TE MP

- Para el programa principal:
- $A(I,J)$ matriz de coeficientes del sistema de ecuaciones.
- $B(I)$ vector de términos independientes.
- $N$ . orden del sistema de ecuaciones.
- **EPS** criterio para determinar si el determinante de A es nulo.
- $DEF$ parámetro que indica si el determinante de A es nulo.

c) Dimensiones:

 $\overline{M}$ 

La proposición VIMENSION del programa principal y de la subrutina se deberán modificar en el caso de  $ques$  $N > 10$ 

d) Formatos para los datos de entrada:

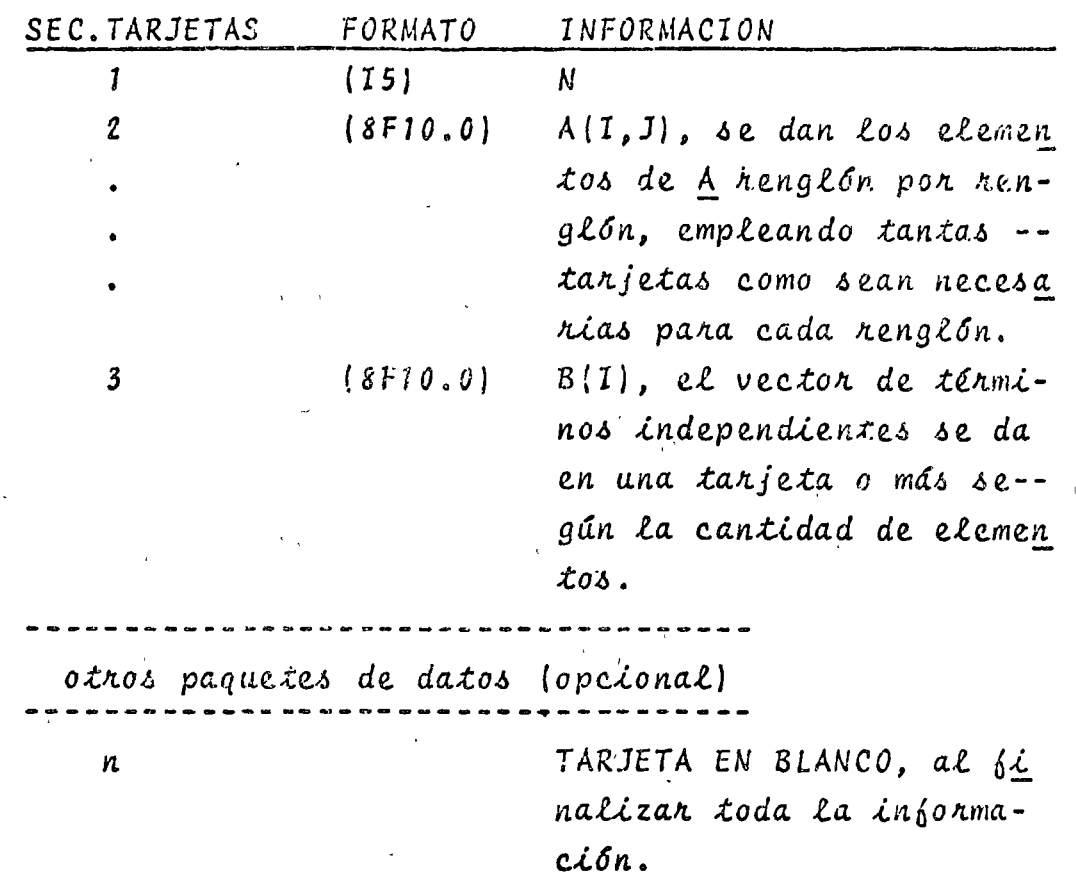

el Diagrama de bloques:

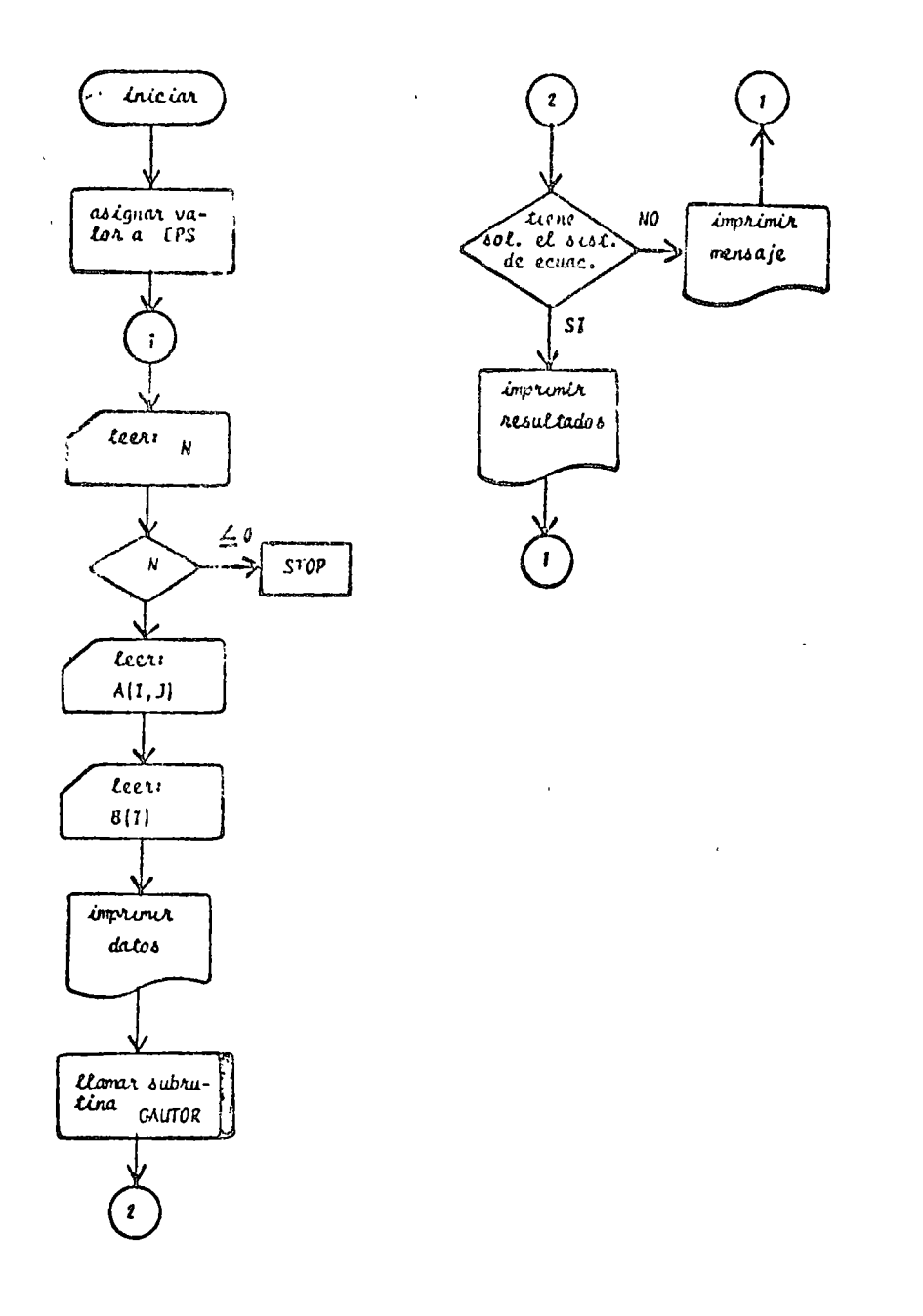

Fig. 3.1 Diagrama de bloques del programa principal.

 $\epsilon$ 

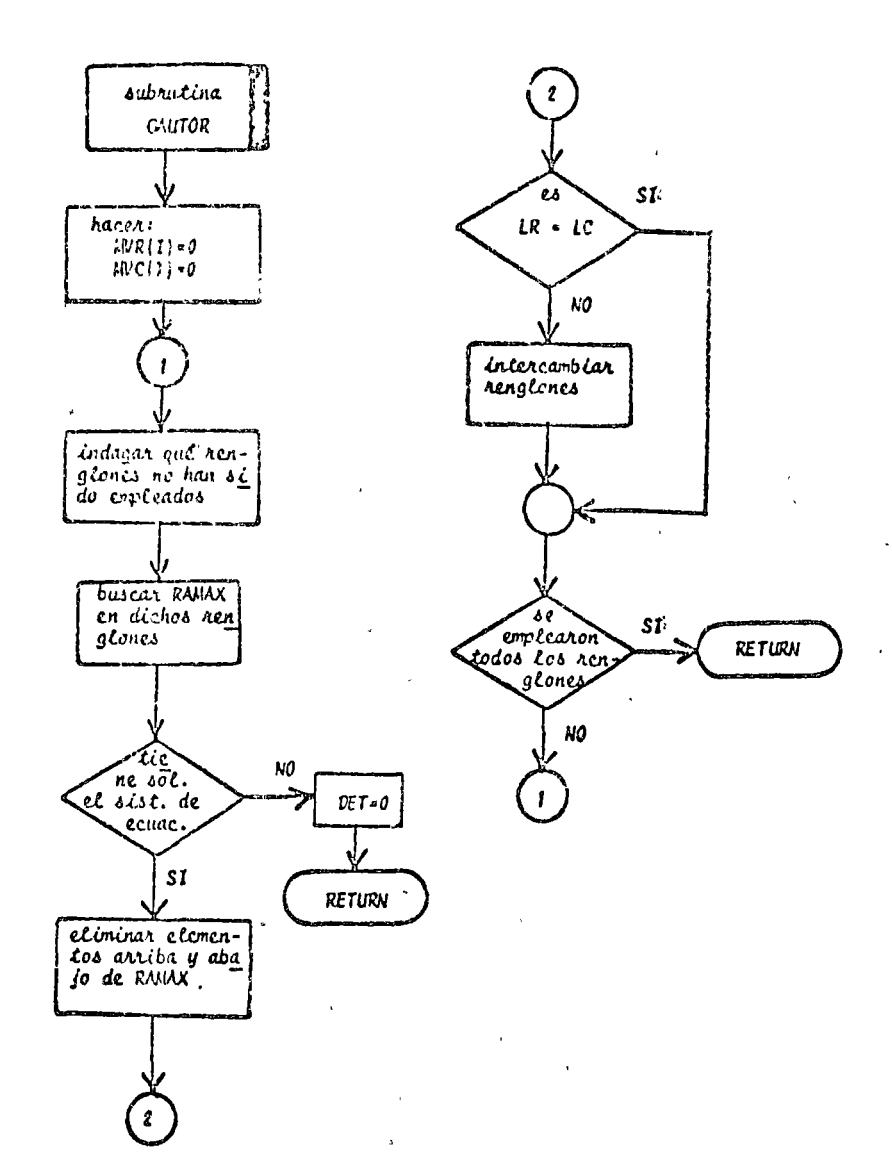

Fig. 3.2 Diagrama de bloques de la subrutina GAUTOR.

## $\Lambda$ ) Listado:

 $\ddot{\phantom{a}}$ 

PROGRAMA PARA ROSOLVER SISTEMAS DE ECUACIONES LINEALES POR EL METO Ć DO DE PAUSS-JORGAN Ĉ. SIGNIFICADO DE LAS VIRTABLES EAPLEADAS c NORTHELLAND DE LAS VARIANCES CARCERDAS<br>APPAREIZ DE COEFICIENTES DEL SISTERA DE ECUACIONES<br>UPVECTOS DE TERMINOS INDEPENDIENTES, SE CONVIERTE EN LA SOLUCION<br>CRITERIO PARA DETERMINAR SI EL DETERMINANTE DE A ÉS DIFERENTE DE O  $\mathbf{c}$  $\mathbf c$ ¢ Ċ DETOVARIABLE QUE INDICA SI EL SISTEMA TIENE O NO SOLUCION ċ COIMENSION ACSOPIODPOCIO) 18=5  $I$  H =  $6$ EPS=0+0L0001  $\mathbf c$ LECTURA DE DATOS & HEADCIP, 20) N  $IF(\mathbf{u})$   $2, 2, 3$ 2 CALL 2 23<br>
3 UO A TTIP-4<br>
3 UO A TTIP-4<br>
4 HEAD(T7-21) (A(I+J)+ J=1+N)<br>
HEAD(T9-21) (B(I)+ I=1+N)<br>
IMPTESION OF OATOS ĉ. WAITE((6,22)<br>60 5 1912)<br>5 hR[TE(16,23) (a(164)oJu10N)/B(1) LLAMACO DE SUBRUTINA PARA RESOLVER EL SISTEPA DE ECUACIONES<br>CALL GALICR(APB)NGEPSPOET)<br>CALL GALICR(APB)NGEPSPOET) ¢ IF(CET+LE+EPS) GO TO 2 IMPRESICN DE RESULTATOS ċ 00 6 1 1 1 4 6 WRITE(In,25) I,8(I) GC TC 1  $7$  hRITE(Ine26) **GO TC I** FORMATOS DE LECTURA E THPRESION ĉ 23 FORMATIARIAL SURFORMA DE ECUACIONES ES<sup>4</sup>07)<br>23 FORMATIARIACERO (10.3)133)<br>24 FORMATIARIACERO (10.3)133)<br>195 MARTIARIA (11.47)<br>25 FORMATIARIA (11.47) 25 FORWAT (/ . 5X . 12 . 4X . E12. 5) 26 FCRNAT(Q(/),SX,'EL SISTEMA DE ECUACIONES NO TIENE SOLUCION') **CND** 

Fig. 3.3 Listado del programa principal

```
SURROUTINE GAUTERCAPPANDEPSPOET)
\mathbf cSUBRUTINA PARA RESOLVER UN SISTEMA DE ECUACIONES POR EL METODO DE
C
\frac{c}{c}GAUSSTJCROAN MOUIFICADE
       EL STONIFICAND LE LAS VARIABLES ENPLEADAS ES<br>APPATRIZ DE COEFICIENTES DEL SISTENA DE ECUACIONES<br>BPVECTUA DE TERPINGS INDEPENDIENTES QUE DURANTE EL PROCESO SE
\mathbf{c}\ddot{\mathbf{c}}¢
          TRANSFORMA EN LA SOLUCION DEL SISTEMA DE ECUACIONES
       HARREN DEL SISTERA DE ECUACIONES<br>HARREN DEL SISTERA DE ECUACIONES
\tilde{\epsilon}HVR Y "VCPCCNTACORES QUE INDICAN QUE RENGLON Y QUE COLUMNA YA FUE®
\mathbf{C}RON UTILIZADOS
\frac{c}{c}EPS=CRITERIO PARA DETERMINAR SI EL DETERMINANTE DE LA MATRIZ A ES
\mathbf cNUL 0
c<br>C
       DET=VALOR ABSOLUTO DEL DETERMINANTE DE LA MATRIZ A
       UINENSION ACIO21012BC1012MVRC1012NVCC101
\frac{c}{c}ACTUALIZACION DE VALORES PARA INICIAR EL PROCESO
       OC 1 1step
       HVR(T)@G
     S HVC(I) ac
¢
rac{c}{c}SOLUCION OIL SISTEMA DE COUACIONES
       UC 9 KB1PN
       HAWARRO.0
       LCsg
       LRT0DO 3 TELAN
       IF(HVR(1).EQ.1) GO TO 3
       UO 2 J910A
       IF(VVC(J).ES.J) GO TO 2
       IF(ASS(RAWAR), GE.AOS(A(IDJ))) 00 TO 2
       HAUGIDA(IoJ)
       L R = ILCaJ
     2 CONTINUE
     DET=AUS(RAMAN)
       IFCDET+LE+EPS) GO TO 10
       IF(LA-EU-LC) GO TO 5
       DO 4 171/9
       TEMP#A(LO+I)
       ACLA-ID-ACLC-ID
     4 A(LC+I)=TENP
       TEMPOR(LR)
       B(LR)=S(LC)
       BCLCJ¤TEMP
     S UO 6 J=1 >><br>6 ACLC = 1 > ACLC = 13/RAMAY
       P(FC)=U(FC)\UVWWX
       DC 8 Imira
        IFCI-FOLLOG GO TO 8
       TEMPSA(INLC)
       P(I)+8(I) = iEhboB(FC)
       DC FUNITH
     P A(I,J) = a(I,J) = TEPPeA(LGoJ)
     8 CONTINUE
       HVR(LC)¤LC
       HAC(FC)PFC
     9 CCNTINUE
    10 RETURN
       EAG
```
Fig. 3.4 Listado de la subrutina GAUTOR

 $3.2.4$  Ejemplo

Empleando las leyes de Kirchhoff (ver referencia 2), se obtuvieron las siguientes ecuaciones lineales para el circuito mostrado en la figura 3.5:

$$
\begin{array}{rcl}\n\dot{\mathcal{L}}_{8} - \dot{\mathcal{L}}_{4} - \mathbf{I}_{A} &=& 0 \\
\dot{\mathcal{L}}_{4} + \dot{\mathcal{L}}_{5} + \mathbf{I}_{A} - \dot{\mathcal{L}}_{1} - \dot{\mathcal{L}}_{3} &=& 0 \\
\dot{\mathcal{L}}_{1} - \dot{\mathcal{L}}_{2} - \mathbf{I}_{B} &=& 0 \\
\dot{\mathcal{L}}_{2} + \mathbf{I}_{B} + \dot{\mathcal{L}}_{3} + \dot{\mathcal{L}}_{6} - \dot{\mathcal{L}}_{7} &=& 0 \\
\mathbf{I}_{C} - \dot{\mathcal{L}}_{8} - \dot{\mathcal{L}}_{5} - \dot{\mathcal{L}}_{6} - \dot{\mathcal{L}}_{9} &=& 0 \\
\mathbf{R}_{1}\dot{\mathcal{L}}_{1} + \mathbf{R}_{2}\dot{\mathcal{L}}_{2} - \mathbf{R}_{3}\dot{\mathcal{L}}_{3} &=& 0 \\
\mathbf{R}_{4}\dot{\mathcal{L}}_{4} - \mathbf{R}_{5}\dot{\mathcal{L}}_{5} + \mathbf{R}_{6}\dot{\mathcal{L}}_{8} &=& 0 \\
\mathbf{R}_{5}\dot{\mathcal{L}}_{5} + \mathbf{R}_{3}\dot{\mathcal{L}}_{3} - \mathbf{R}_{6}\dot{\mathcal{L}}_{6} &=& 0 \\
\mathbf{R}_{6}\dot{\mathcal{L}}_{6} + \mathbf{R}_{7}\dot{\mathcal{L}}_{7} - \mathbf{R}_{9}\dot{\mathcal{L}}_{9} &=& 0\n\end{array}
$$

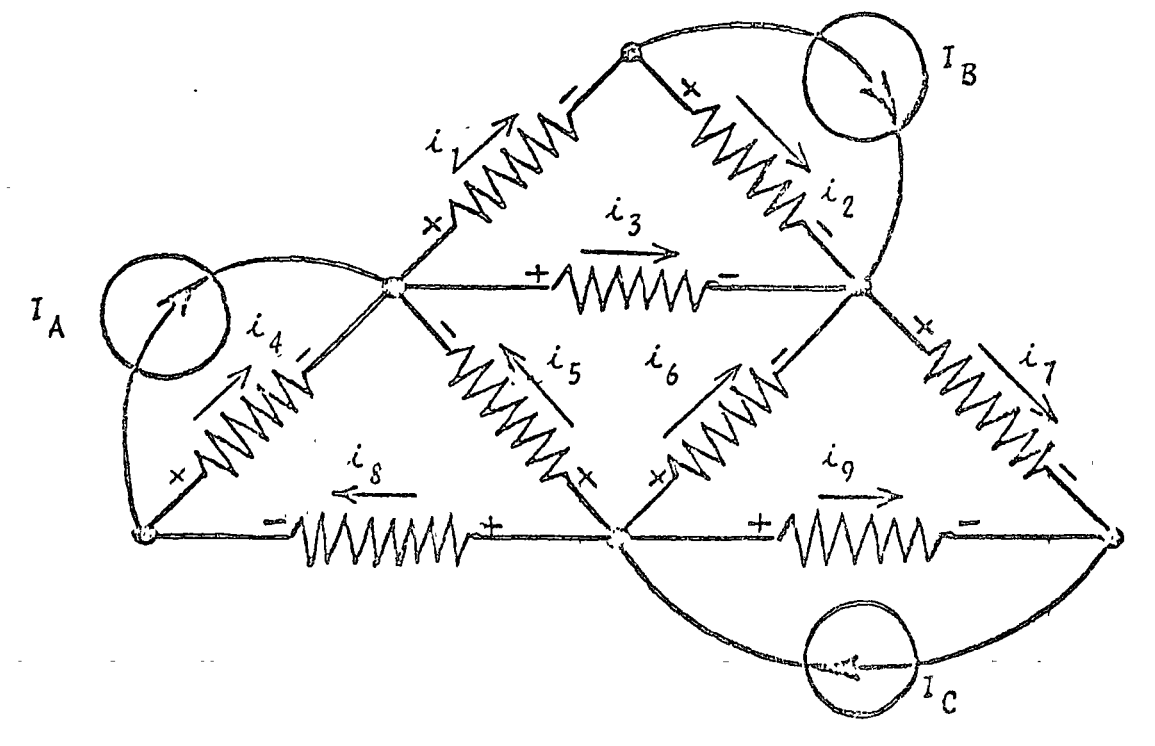

Fig. 3.5 Circuito del ejemplo 3.2.4

Si el valor de las fuentes es  $I_A = 2A$ ,  $I_B = 6A$ ,  $I_C = 4A$ y el de las resistencias:

 $R_1 = R_2 = 2 \Omega$  $R_4 = R_8 = 3 \Omega$  $R_5 = R_6 = 5 \Omega$  $R_{7} = R_{9} = 4 \Omega$  $R_3 = 6 \Omega$ 

Obtenga las connientes de nama i,, iz, iz, i4, i5, i6,  $i_7, i_8, i_9.$ 

\* SOLUCION

TABLA 3.1 Datos para el problema del ejemplo 3.2.4  $N = 9$ 

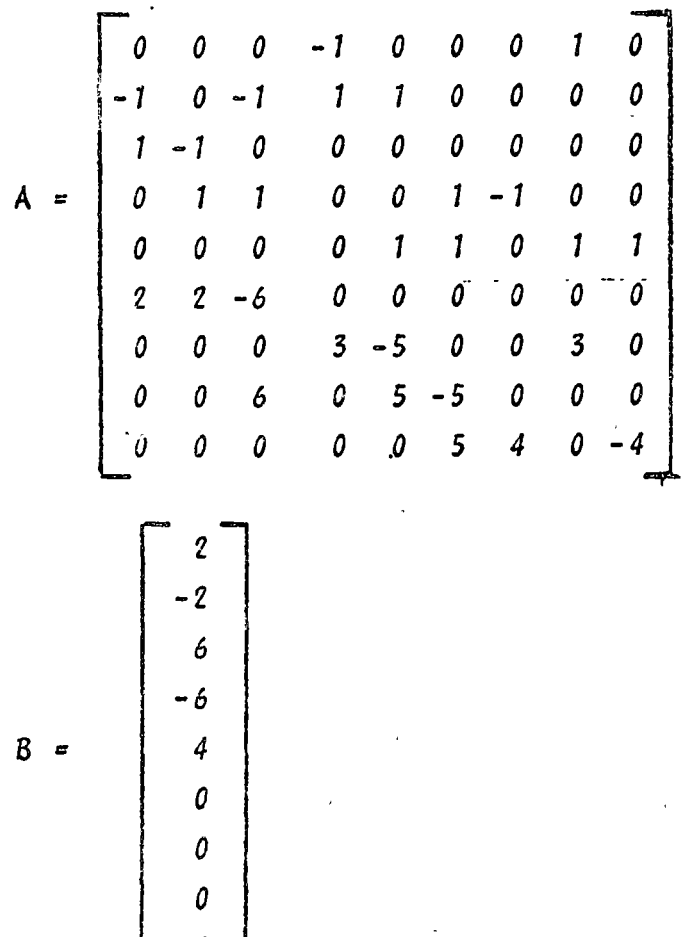

 $\boldsymbol{\varrho}$ 

TABLA 3.2 Resultados del problema del ejemplo 3.2.4

EL SISTEMA DE ECUACIONES ES

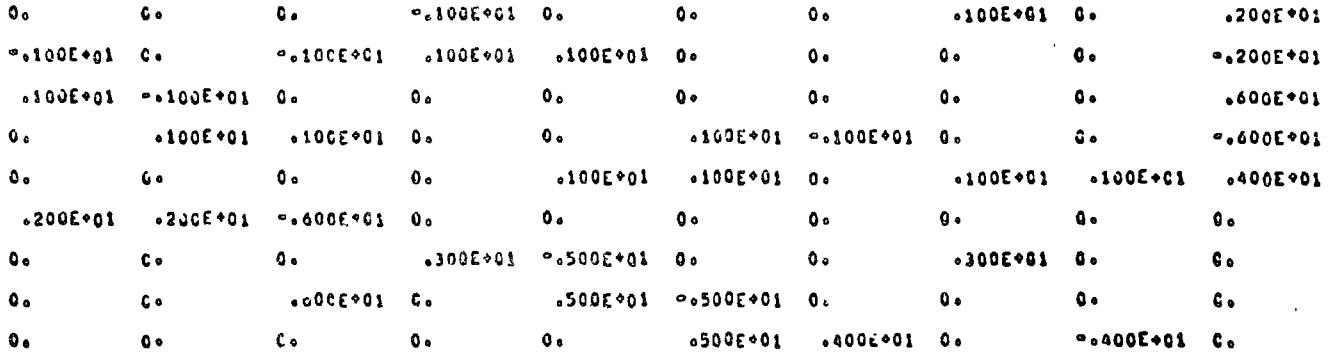

LA SOLUCTON DEL SISTEMA DE ECUACIONES ES

- $x(t)$  $\pmb{\ddot{\textbf{z}}}$
- $-23781E*01$  $\pmb{\mathsf{1}}$
- $-136239E+01$  $\overline{\mathbf{a}}$
- $\mathbf{I}$  $0.01596E*00$
- $\hat{\mathbf{c}}$
- $.52373E.00$  $\boldsymbol{\mathsf{s}}$
- $\pmb{\epsilon}$  $-249480001$
- .19847E+01  $\mathbf{r}$
- ÷,
- $10*3646*16$  $\pmb{\delta}$
- .201536+01  $\bullet$

 $\frac{3}{2}$ . 3 Método de Gauss-Seidel

 $3.3.1$  Objeto

Obtener la solución de sistemas de ecuaciones lineales con la configuración:

- $a_{11}x_1 + a_{12}x_2 + \ldots + a_{1n}x_n = b_1$  $a_{21}x_1 + a_{22}x_2 + \cdots + a_{2n}x_n =$
- $a_{n1}x_1 + a_{m2}x_2 + \cdots + a_{nn}x_n = b_n$

empleando el método de Gauss-Seidel.

 $3.3.2$  Métode

El método de Gauss-Seidel es un método de tipo iterativo que sirve para la solución de sistemas de ecuaciones lineales del tipo:

$$
A \times = B \tag{3.14}
$$

 $\overline{\mathcal{L}}$ 

cuando los valores numéricos de los elementos de la diagonal principal son mayores que los demás de su correspondiente renglón.

Para asegurar la convergencia del método se requiere que:

- a) los elementos no nulos de la matriz de coeficientes (A) se acumulen en la diagonal principal.
- b) los elementos de la diagonal principal de la matriz de coeficientes (A) sean mayores en valor absoluto que la sumatoria de los valores absolutos de los elementos restantes del renglón correspondiente, es decir:

$$
\left| \begin{array}{c} a_{i,i} \\ \vdots \\ a_{i} \end{array} \right| > \sum_{j=1}^{n} \left| \begin{array}{c} a_{i,j} \\ \vdots \\ a_{i} \end{array} \right| , \quad i = 1, 2, \dots, n
$$

Para aplicar el método se procede a despejar una incógni

 $(3.13)$ 

5 )

$$
x_{1}^{(k+1)} = \frac{1}{a_{11}} \left[ b_{1} - a_{12} x_{2}^{(k)} - a_{13} x_{3}^{(k)} - \cdots - a_{1n} x_{n}^{(k)} \right]
$$
  
\n
$$
x_{2}^{(k+1)} = \frac{1}{a_{22}} \left[ b_{2} - a_{21} x_{1}^{(k+1)} - a_{23} x_{3}^{(k)} - \cdots - a_{2n} x_{n} \right]
$$
  
\n
$$
\cdot
$$
 (3.17)

incógnita  $x_i$  de la<br> $x_i = \frac{1}{a_{11}}\begin{bmatrix} 6 \\ 0 \end{bmatrix}$ 

 $\ddot{\ddot{\ }}$ 

 $x_2 = \frac{1}{a_{22}} \sqrt{b_2}$ 

 $x_n = \frac{1}{a_{nn}} \sqrt{\frac{b}{n}}$ 

$$
x_{n}^{(k+1)} = \frac{1}{a_{nn}} \left[ b_{n} - a_{n1} x_{1}^{(k+1)} - a_{n2} x_{2}^{(k+1)} - \cdots - a_{n,n-1} x_{n-1}^{(k+1)} \right]
$$

donde  $x_i^{(k+1)}$  indica el valor de la "i-ésima" incógnita en la iteración "k + 1"

Para arrancar el método se establece una solución ini--cial  $\underline{x}_0$ :

> $x_0 = \begin{pmatrix} x_1^{\circ} \\ x_2^{\circ} \\ \cdot \\ \cdot \\ \cdot \end{pmatrix}$  $(3.18)$

dichos valores se sustituyen en el lado derecho de la ecuación (3.17) para obtener la siguiente solución aproximada:

 $\mathbf{x}_1 = \begin{bmatrix} \mathbf{x}_1^{(1)} \\ \mathbf{x}_2^{(1)} \\ \mathbf{y}_3^{(1)} \\ \mathbf{x}_4^{(2)} \\ \mathbf{y}_5^{(2)} \\ \mathbf{y}_6^{(2)} \\ \mathbf{y}_7^{(2)} \\ \mathbf{y}_8^{(2)} \\ \mathbf{y}_9^{(2)} \\ \mathbf{y}_1^{(3)} \\ \mathbf{y}_1^{(4)} \\ \mathbf{y}_2^{(3)} \\ \mathbf{y}_3^{(4)} \\ \mathbf{y}_4^{(5)} \\ \mathbf{y}_5^{(6)} \\ \mathbf{y}_6^{(6)} \\ \mathbf{y}_7^{(6)} \\ \mathbf{y}_$ 

y así sucesivamente hasta que

$$
\left| \frac{x_{n+1} - x_n}{n} \right| < \underline{\mathcal{E}} \tag{3.20}
$$

Para poder emplear este método es necesario verificar con anterioridad que el sistema sea compatible y determinado; además de que cumpla con las condiciones de convergencia del método."-Afortunadamente la mayoría de los problemas de tipo ingenieril cumplen los requisitos mencionados.

Ciertos sistemas que a primera vista no cumplen los requisitos del método pueden llenar los requisitos mediante un sim-ple intercambio en la posición de las ecuaciones.

- 3.3.3 Descripción del programa
	- a) Subrutinas requeridas;

Ninguna.

b) Descripción de las variables.

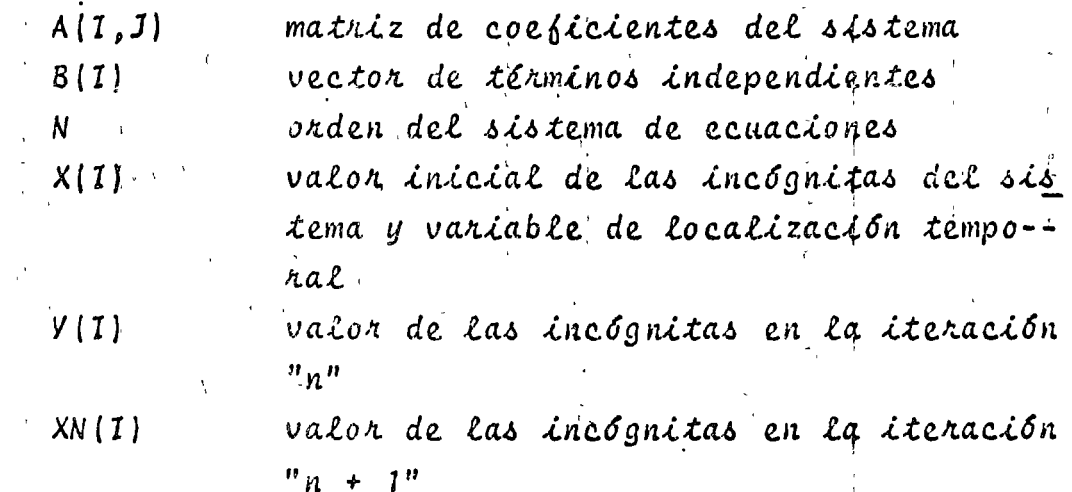

 $(3.19)$ 

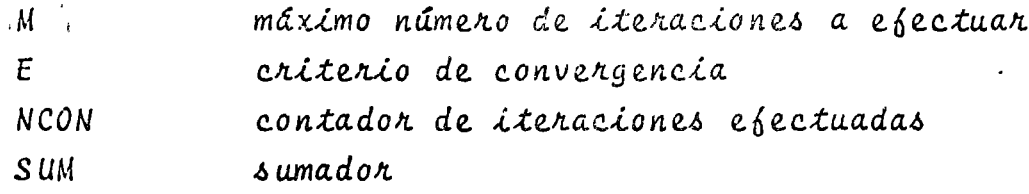

c) Dimensiones:

La proposición DIMENSION deberá modificarse cuando se presente el caso de que  $N > 20$ .

d)Formatos para los datos de entrada:

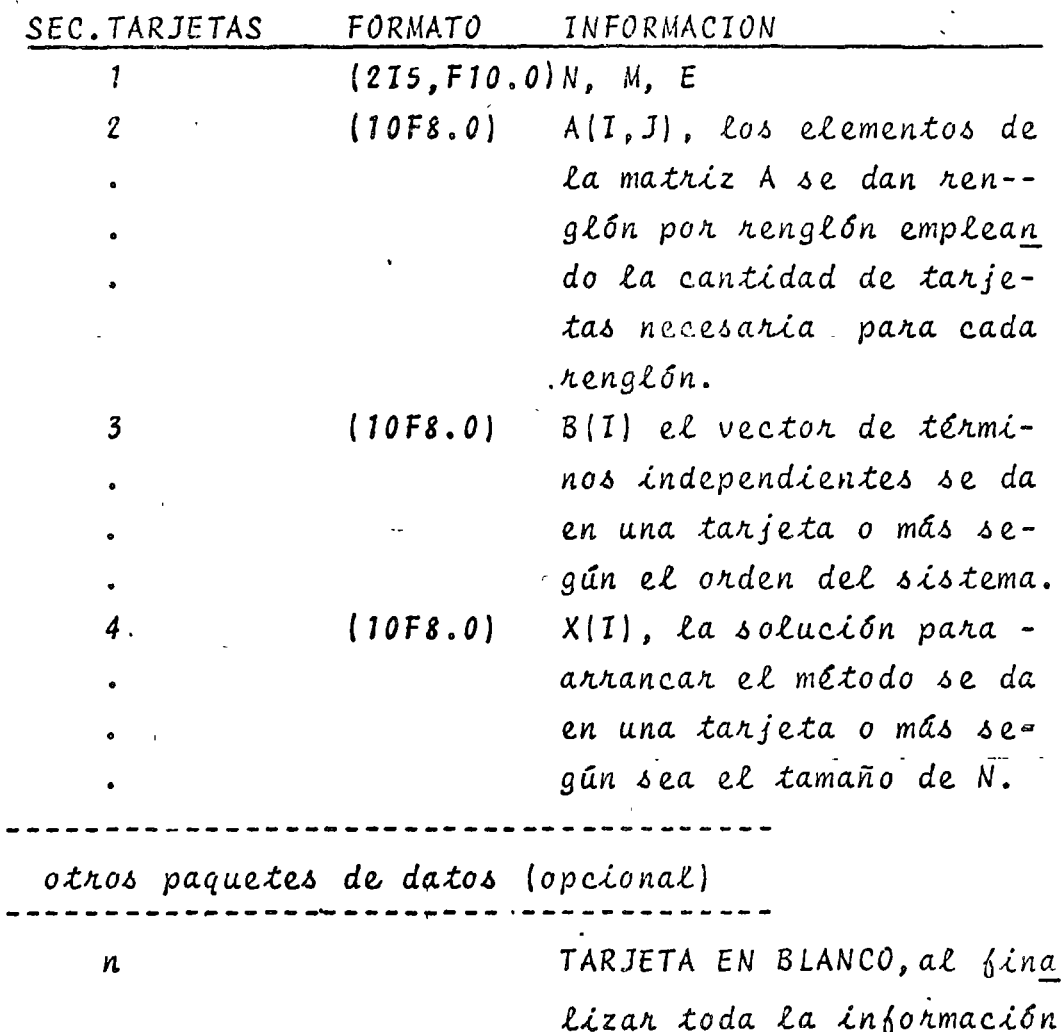

e) Diagrama de bloques:

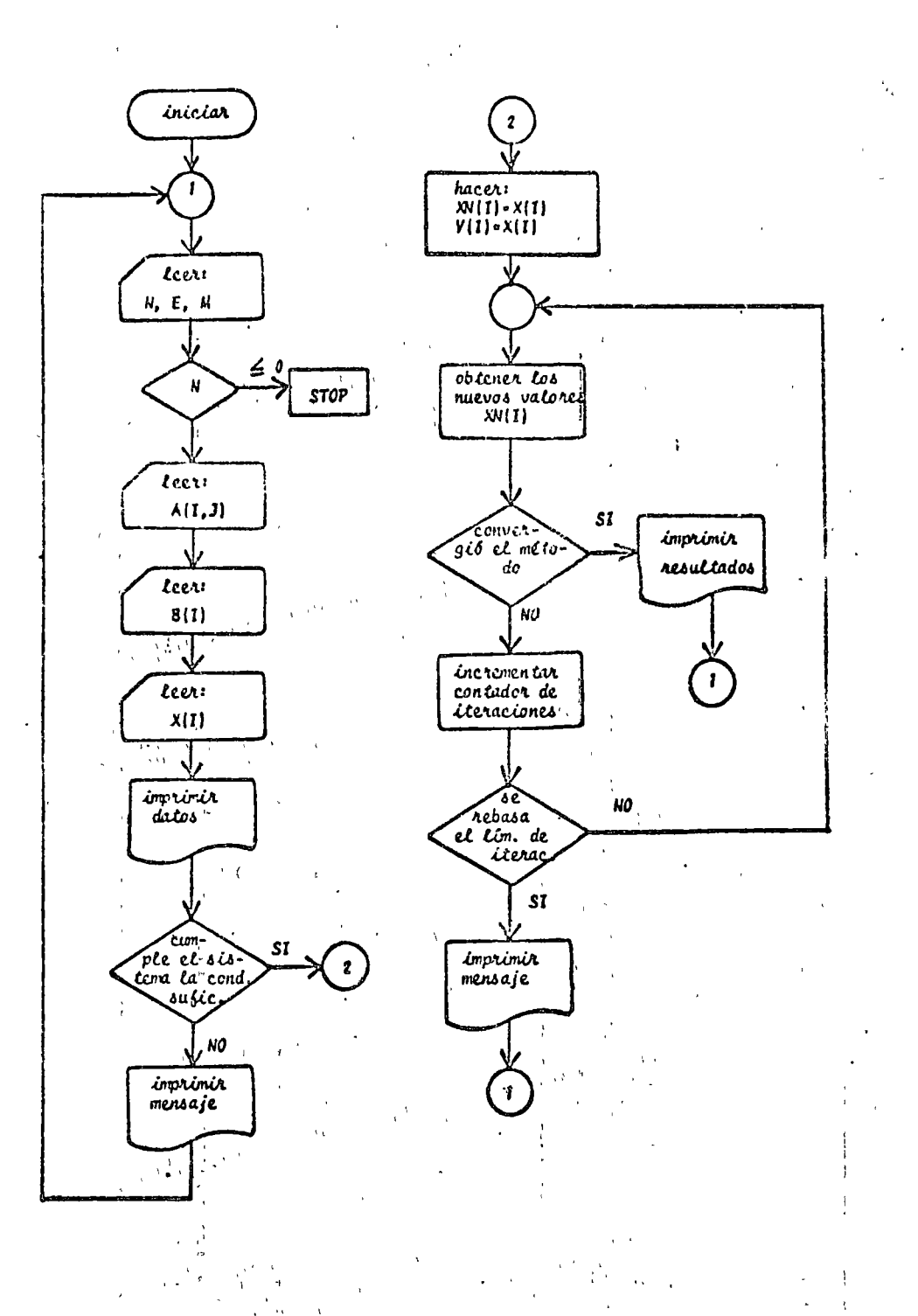

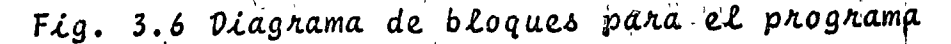

## $\Lambda$ ) Listado:

```
PACCHAMA PARA RESCLUER SISTEMAS OF ECUACIONES POR EL HETODO DETT
¢
c.
        GAUSS = SEICEL
        SIGNIFICADO DE LAS VARIANLES ENGLEADAS<br>APPAIRIZ DE COCFICIENTES DEL SISTEPA DE ECUACIONES
C
c
        U=VECTOR DE TERMINOS INDEPENDIENTES
        X=VALOR INICIAL DE LA SOLUCION DEL SISTEMA<br>XH=SCLUCICN DEL SISTEMA DE ECUACIONES EN LA SIGUIENTE ITERACION
C
¢
        N#ORDEN DEL SISTEMA
\mathbf cY=VALOR DE LA SCLUCION DEL SISTEMA DE ECUACIONES EN LA ITERACION
¢
ċ
              ANTERIOR
        HOPARTMO NUPERO DE ITERACIONES
C
        E=CRITERIO DE CONVERGENCIA
Ĉ
     UIMENSICN AC20,20),BC20),RE20),YC20),RNC20)<br>LLCTURA DE DATOS<br>1 READ(5-200) NAMAE
c
        IF(W) (2,2,3)
     2 CALL EXIT
     3.00.9.19145+4 REAC(5+3C0) (A(1+J)+391+N)
        REAC(5,300) (BCI), Imish)
        READ(5,300) (X(1),105,88)
        IPPRESICA DE DATOS
e
        HRITEC6,400)
        DO 5 I=1 >N
     S WRITE(6,500) (ACI,J),Joi,N),BCI)
        HRITE(A.6CO) (X(I).I=1,N)
        SE INDAGA SI EL SISTEMA CUMPLE LA CONDICION SUFICIENTE DE CONVERO
c
c
        GERCIA
        UO 7 I=1+N
        DC 6 JP1Ph
        IF(ASS(ACI>I)) - ABSCACI>J))] B>6>6
     6 CCATINUE
     7 CONTINUE
        GO TC 9
     8 HRITE(6p700) BpdpBpI
        GC TC 1
        OBTENCICN DEL VALOR DE LAS INCOGNITAS
c
     9 HCCN=1
        UO 10 T=1-N
        X \cup \{1\} \times X \cup \{1\}\gamma_{\rm L}(\mathbf{r}) = \mathbf{r} .
    10 Y(1) = X(1)11. UC 14 KH1AN<br>SUMH0.
        60 13 T=1-N
    IF(K=1) 12,13,12<br>12 SLH=5UM + A(R+1)+XN(I)
    13 CONTINUE
        XN(K)=(p(K)=SUP)/A(KoK)
    14 CONTTNUE
        00 15 Inten
        SE VERIFICA SI YA CONVERGIO EL NETODO
¢
        IF(ABS(XN(I)=Y(I))=E) 15=16=16
    15 CONTINUE
        IMPRESION DE RESULTATOS
\mathbf{c}WRITE(6,800) (XN(I),IP1+N)
        WRITEC6,9503 NCCN
    16 NCON=NCCN + 1
                                             -f
    17 HRITE(6,9-3) (XA(I)-I=I+N)
         WRITEC6,950) NGCH
    GO TO 1<br>18 QC 19 I=1+N
    19.7(1) *x (1)FRANCISCO CONTRA E THERESTER<br>FORMATOS-CE LECTURA E THERESTER<br>200 FCRMAT (215-F12-0)<br>300 FCRMAT (1673-6)
   400 FCSUAT(IHI)S(/),15X, 'MATRIZ AMPLIACA')
   SOO FCRNAT (/*15X*10(F3+3+5X))<br>600 FCRNAT(4(/)*15X*10(F3+3+5X))<br>600 FCRNAT(4(/)*15X*1PRIHERA APROXIMACION DE LA SOLUCION°*///*10X*10(F
   16.2, 5x))<br>
700 FCR**I(4(/),15x, 'EL "ETOJE PUESE NG CUNVERGER DADO QUE',//*15X, 'A(<br>
2\,12, ', ', 2, ', ') ES "*YCS ILE 4('*12,',',','12,')')<br>
800 FCR**I(4(/),15x, 'L1 SCLUCICY OEL SISTEN ES',//,5X,9(E12,5,-2X))<br>
900 FCR*
       16.2, 52)END
```
 $Fi_0$ ,  $3.7$  listado del programa
$3.3.4$  Ejemplo

Para el circuito eléctrico de la fig. 3.8 se sabe que --- $I_1 = IA e I_2 = 2A$ ,  $R_1 = R_2 = R_3 = R_4 = R_5 = R_6 = 1 \Omega$ .

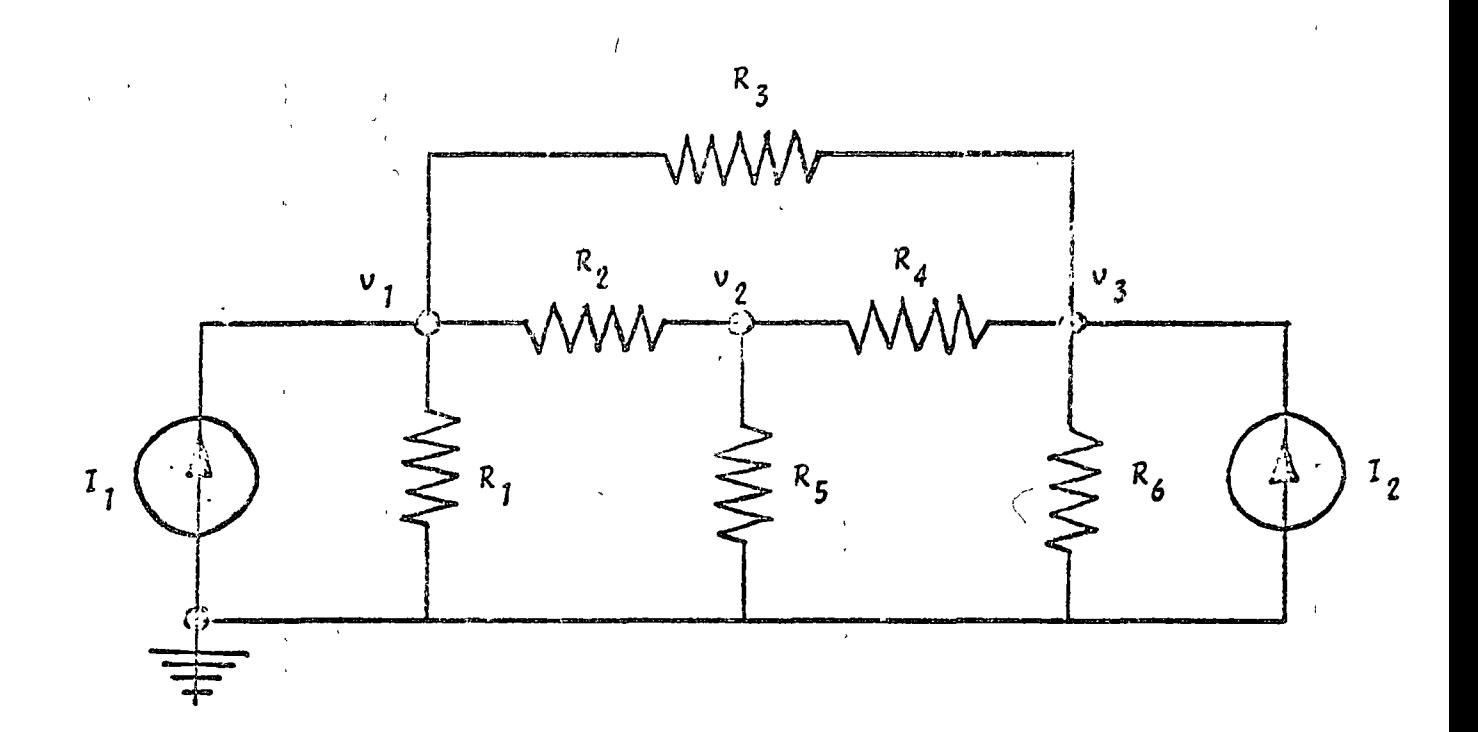

Fig. 3.8 Circuito eléctrico del problema del ejemplo  $3.3.4$ 

Se dèsea obtener el voltaje de los nodos  $V_1, V_2, y, V_3$ . Aplicando análisis nodal al circuito se obtiene:

$$
3V_1 - V_2 - V_3 = 1
$$
  
-V<sub>1</sub> + 3V<sub>2</sub> - V<sub>3</sub> = 0  
-V<sub>1</sub> - V<sub>2</sub> + 3V<sub>3</sub> = 2

anneglo que es un sistema de ecuaciones lineales con todas las características propias para aplicar el método de Gauss-Seidel.

 $67$ 

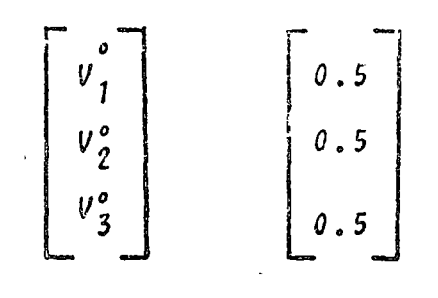

\* SOLUCION

TABL: 3.3 Datos del problema del ejemplo 3.3.4

$$
N = 3
$$
  
\n
$$
M = 50
$$
  
\n
$$
EPS = 0.0001
$$
  
\n
$$
A = \begin{bmatrix} 3 & -1 & -1 \\ -1 & 3 & -1 \\ -1 & -1 & 3 \end{bmatrix}
$$
  
\n
$$
B = \begin{bmatrix} 1 \\ 0 \\ 2 \end{bmatrix}
$$
  
\n
$$
\underline{X} = \begin{bmatrix} 0.5 \\ 0.5 \\ 0.5 \end{bmatrix}
$$

`TABLA 3.4 Resultados del problema del ejemplo 3.3.4

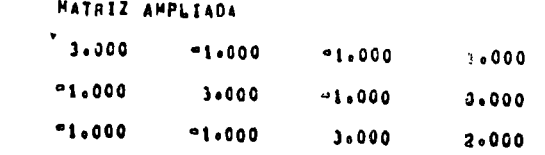

PRINERA APROXIMACION DE LA SOLUCION

 $0.50$  $0.50$  $0.490$ 

LA SOLUCTON DEL SISTEMA ES  $*10000E*01$  $•75000E+00$  $0125006001$ 

> ITERACIONES REALIZADAS®  $\lambda$

- 1. CARNAHAN B., LUTHER H., WILKES J., "Applied Numerical Methods". New York: John Wiley and Sons Inc., 1969. pp. 269-307.
- 2. GEREZ G. Víctor. MURRAY LASSO M.A.. "Teoría de Sistemas y Circuitos". México: Representaciones y Servicios de Ingeniería, S.A., 1972.  $pp. 99 - 123.$
- 3. HADLEY G. "Algebra Lineal": Bogotá: Fondo Educativo -Interamericano, 1969. pp. 162-187.
- 4. HAMMING Richard, "Numerical Methods for Scientists -and Engineers". New York: Mc Graw Hill Book Co., 1962. pp. 360-365.
- 5. JAMES M., SMITH G., WOLFORD J., "Applied Numerical --Methods for Digital Computation with FORTRAN". ----Scranton Penn: International Text Book Co., 1967. pp. 184-230.
- 6. JOHN STON J., BALEY PRICE G., VAN VLECK F., "Linear -Ecuations and Matrices", Reading Mass.: Addison ----Wesley Co., 1966.  $pp. 1-94.$
- 7. KUO S. Shan, "Computer Applications of Numerical ----Methods". Reading Mass.: Addison Wesley Co., 1972. pp. 179-212.
- 8. CLIVERA S. Antonio, "Apuntes de Métodos Numéricos". México.: Facultad de Ingenierla, UNAM. 1972.  $pp. 4.1 - 4.34.$

69

 $\label{eq:2.1} \mathcal{L}=\frac{1}{2}\sum_{i=1}^{n} \frac{1}{2}\sum_{j=1}^{n} \frac{1}{2}\sum_{j=1}^{n} \frac{1}{2}\sum_{j=1}^{n} \frac{1}{2}\sum_{j=1}^{n} \frac{1}{2}\sum_{j=1}^{n} \frac{1}{2}\sum_{j=1}^{n} \frac{1}{2}\sum_{j=1}^{n} \frac{1}{2}\sum_{j=1}^{n} \frac{1}{2}\sum_{j=1}^{n} \frac{1}{2}\sum_{j=1}^{n} \frac{1}{2}\sum_{j=1}^{n} \frac{1}{2}\sum_{j=1}$ 

 $\label{eq:2.1} \frac{1}{\sqrt{2}}\int_{\mathbb{R}^3}\frac{1}{\sqrt{2}}\left(\frac{1}{\sqrt{2}}\right)^2\left(\frac{1}{\sqrt{2}}\right)^2\left(\frac{1}{\sqrt{2}}\right)^2\left(\frac{1}{\sqrt{2}}\right)^2\left(\frac{1}{\sqrt{2}}\right)^2\left(\frac{1}{\sqrt{2}}\right)^2\left(\frac{1}{\sqrt{2}}\right)^2\left(\frac{1}{\sqrt{2}}\right)^2\left(\frac{1}{\sqrt{2}}\right)^2\left(\frac{1}{\sqrt{2}}\right)^2\left(\frac{1}{\sqrt{2}}\right)^2\left(\frac$  $\label{eq:2.1} \frac{1}{\sqrt{2}}\int_{\mathbb{R}^3}\frac{1}{\sqrt{2}}\left(\frac{1}{\sqrt{2}}\right)^2\frac{1}{\sqrt{2}}\left(\frac{1}{\sqrt{2}}\right)^2\frac{1}{\sqrt{2}}\left(\frac{1}{\sqrt{2}}\right)^2\frac{1}{\sqrt{2}}\left(\frac{1}{\sqrt{2}}\right)^2.$ 

 $\label{eq:2.1} \mathcal{L}(\mathcal{L}^{\text{max}}_{\mathcal{L}}(\mathcal{L}^{\text{max}}_{\mathcal{L}})) \leq \mathcal{L}(\mathcal{L}^{\text{max}}_{\mathcal{L}}(\mathcal{L}^{\text{max}}_{\mathcal{L}}))$ 

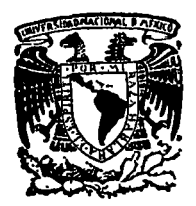

centro de educación continua división facultad de de estudios superiores ingenierla, unam

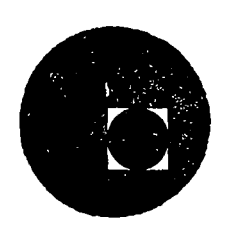

# INTRODUCCION A LA PROGRAMACION Y COMPUTACION ELECTRONlCA

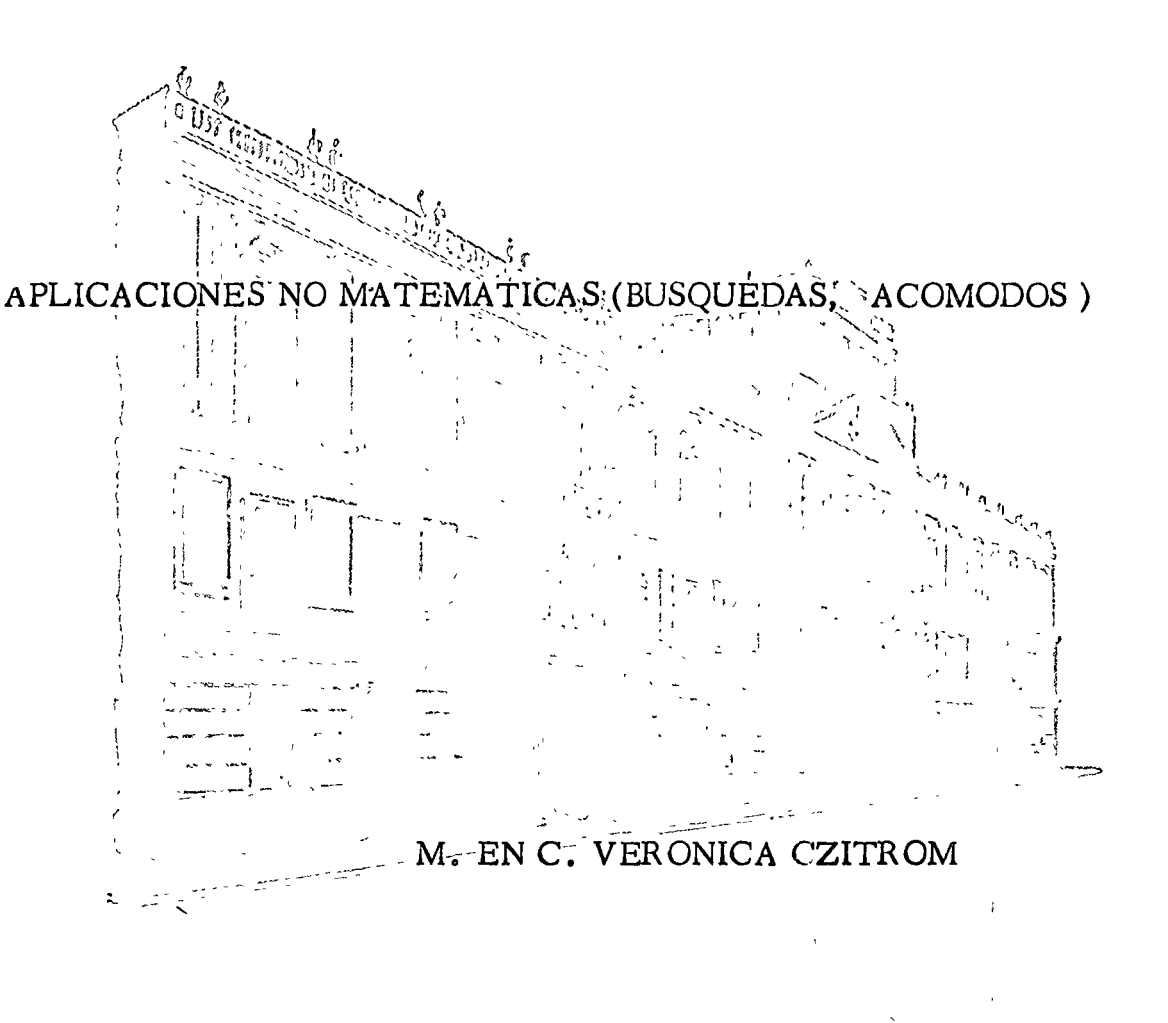

## Febrero-Marzo 1977

Palacla de Mlnerla Calle de Tacuba *5,* primer piso. México 1, D. F. Tels: 521-40-23 521-73-35 5123,-123

### INTRODUCTION TO COMPUTER SC (NC)

IF ((A LE B) OR (B GT C)) GO TO 43 cause a transfer of control to the statement number 43? (a)  $A = 250 B = 330 C = 155$ 

(b)  $A = 250 B = 235 C = 155$ (c)  $A = 250$ ,  $B = 230$ ,  $C = 255$ 

- (d)  $A = 6.0$ ,  $B = 26.0$  C = 27.5
- 25 Modify the program in Fig. 10.15 so that razors are sent to families where the answer to question 3 is No and there are two or more males in the family Test your program
- 26 Modify the program in Fig. 10.18 so that razors are sent if the answer to question 3 is Yes and four times the number of males over 16 plus two times the number of women over 16 is greater than 15

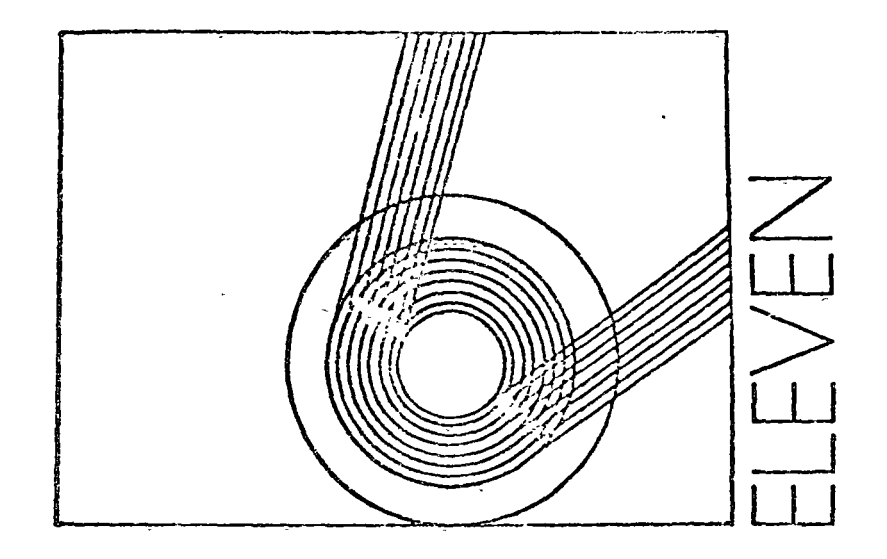

## NONNUMERICAL ALGORITHMS. FILES, AND DATA STRUCTURES

The use of computers extends through almost every part of our modern lives. The largest usage of computers is, however, in the worlds of business and government. Keeping records (bookheeping) is always an important. part of running a business, and this extends to the business of running the government. For that matter, one of the largest uses of computers by the military is in logistics, which is the control of supplies. Computers also perform such functions as inventory control in factories and warehouses. processing checks and calculating balances in banks, and managing airline and train reservations, and they take part in just about every aspect of business record maintenance Computers also play major roles in process control and the automation of manufacturing, scheduling of production in factories, monitoring patients after surgery, scheduling aircraft maintenance, and assisting management in making decisions by gathering and calculating statistics on items of interest

Important applications in science include work in psychology, biology, medicine, and the social sciences in general. Probably no other part of the computer business is growing as fast as the work in these areas, and the potential gain for mankind is truly staggering.

Just as business management finds it advantageous to be able to

 $29<sub>1</sub>$ 

Йf

INTERFECTION TO COMPUTER SCL.

process data and gather statistics in business transactions, medical r searchers find an important application in gathering statistics on the effects of drugs when used in treating patients. Similarly, biologists and chemists now use the data processing capabilities of computers to gather statistics for their work and to model systems of interest, molecular structures for instance

There is an important difference in the use of the computer in business data processing and in most scientific applications. This difference arises from the fact that business data processing generally involves maintaining large files of data while performing relatively few calculations on individual data items In scientific computing the computer is generally called on to perform many calculations on a relatively small number of input data, Nevertheless, the same computers are used in both application areas (although some computers are better suited to scientific applications and others to business data processing)

The Fortran language was not specifically designed for business data processing applications, although it is often used for this purpose, particularly for smaller systems. The Cobol language was designed especially for data handling and has been the most widely used language of this type. to date (An official ANSI Cobol is used by the government and many businesses) Cobol has very limited computational abilities, however, and is rarely used in science and in other applications where much numerical work is called for A new language. PL/1, developed by IBM, has both business data processing features and a Fortran-like ability to perform numerical calculations (as well as some features for character string handling). The language PL/1 is gaining in popularity, and some manufacturers other than IBM are now providing PL/1 compilers (PL/1 is a very large language, and a complete compiler is of some size)

### **11.1 FILE MAINTENANCE**

Since large businesses and governments tend to have large lifes to maintain, large memories and sophisticated filing techniques are called for Similarly, scientists who gather data sometimes establish large files of data. As an extreme example, consider the work in automated libraries and information retrieval systems which maintain bibliographic files containing hundreds of millions of items. In these systems it is possible to search millions of abstracts for key items in minutes. It was, in fact, a need for special types of files with extraordinary maintenance procedures which led workers in the field of artificial intelligence to develop certain of the most interesting data structures, which will be described

When discussing file maintenance, it is useful to define certain terms more carefully. An item is an individual piece of information. A record is composed of all the items in a file relating to the same object or individual. A collection of related items is called a file

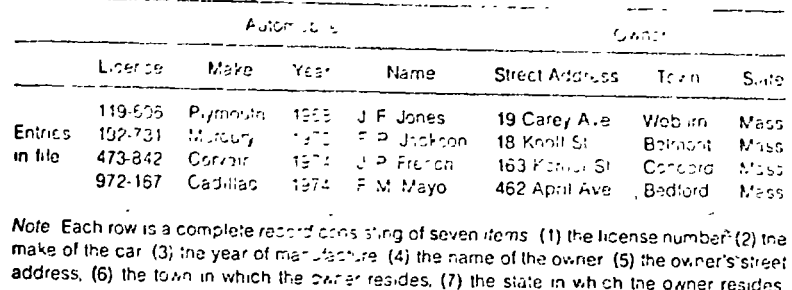

Figure 111 A section of a file

Examples will help clarify these definitions. An item might be a name, such as "John M. Jones," or an age, such as "29," or a marital status, such as "M" or "S," or an address such as "39 Rhodes Avenue, Newton, Iowa " A record would then be the set of all items for John M. Jones, which would be John M. Jones, 29, M. 39 Prodes Avenue, Newton, Iowal A collection of records such as the above would constitute a file. Figure 11.1 shows a small portion of a typical file for a department of motor vehicles.

Large files can consist of from hundreds of thousands to millions of records, each record conjecting several items. Consider the files of the Bureau of Census or Internal Revenue Service or the files of any major insurance company. Because of the size of these files, they must be maintained on such storage media as magnetic tape or cards or even for instance, on microfilm. The maintenance of these files requires considerable work, since they must be continually updated. Further, in order for the files to be really useful, it must be possible to acquire data of a specified class from the files with minimal search time.

In order to maintain large files and to search them effectively for specified records or items in a particular class, these must be carefully designed with regard to their crganization.

The term data structure refers to the method used for organizing data and the resulting interrelations between the data items and their addresses. or identifiers so that an efficient computer implementation results. Data structures form an important area in computer science, as do the algorithms for maintaining and using them  $\frac{2}{\sqrt{2}}$ 

## **11.2 OPERATIONS ON FILES**

Large files must be continually maintained. This primarily consists of adding new records to the file-deleting old records, and modifying records already in the file. In performing these operations and in locating and

processing data in the files, it is generally efficient to maintain the records in the file in some prescribed order rather than simply adding new items at the end, closing up "holes" when items are deleted, etc.

In order to see the need for ordering the items in a file, consider the way we find a name in a telephone book. If the names in a telephone book were not ordered, we would have to start at page 1 and search the book a name at a time. Since, however, we know last names are arranged in alphabetic order, we can quess at the location of a name, open the book to that point, and see if we have made a good guess or if we need to move forward or backward in the book. Contrast the small amount of hunting necessary to locate a name in a telephone book with the effort required to find a name in a novel or some other book where it is necessary to search at random

Arranging a given file in a prescribed order is called sorting the file Generally some particular item in each record is chosen (such as last name, social security number, part number), and the file is sorted by arranging the records in the file so that the selected items are in the prescribed order. The selected item is called a key, and the file is said to be sorted on the key.

For practical purposes, sorting in a computer generally consists of arranging the records by ordering the keys in ascending (or sometimes descending) numerical order, When alphanumeric characters are used in the key, each character will, in actual practice, consist of several binary digits, and the complete set of binary digits in a given key can be considered a binary number. By then arranging the binary numbers for the keys in numerically ascending order, we can "sort on the key," [The order in which an alphanumeric code causes the characters in the code to be arranged vihen they are in ascending numerical (binary) order is called the collating sequence for the code ]

Since sorting is such an important function in file maintenance, many algorithms have been invented for it, and several of them are examined in the following sections.

Another important operation is that of searching. When a particular record or a set of records with some specific characteristic in a file is required, searching the file is necessary. The simplest form of a search is the linear search where the records are examined one at a time in order. This is time-consuming for most memories but is natural for tape memories. If a file has been sorted, the most efficient binary search can be used. Some aspects of the search problem are examined in following sections.

A most interesting and important aspect of files involves the ways in which the data are stored in the file and the overall organization of the file structure. There are, in fact, many ways to organize a file in a memory, and some are examined in the final sections of this chapter,

## NON 25 CONSUMPTION AND LITTLE OF HIS

## 113 SORTING AND MERGING

An important operation in maintaining business and other information system files consists of sorting a file on a selected key. As was mentioned previously, the sorting places the records in the file in an order so that the key items in the recolds are in nondescending order. If no two records in the file have the same value for the key (for instance, if the key was a social security number in a betsonnel file), the records would be arranged with the keys in ascending order. In an actual tile consisting of many recorde each containing several items, sorting the file would involve mozing the entire records around (or at least pointers to the records-as will be discussed later). The actual sorting is generally done on an array of the values of the key, however, as this is more efficient, and the records can be moved after the new arrangement for the keys has been found in fact, for most large files it is necessary to keep the file on some mass storage device such as magnetic tape, and to sort the file in stages, moving portions of the file from and into the mass storage devices. Our concern will be with the sorting process only, excellent descriptions of file maintenance procedures for mass storage devices will be found in several of the references

Chapters 3 and 7 have already presented an algorithm and subprogram for corting an array so that the elements are in nondescending order. The existence of this algorithm is assurance that we can sort an array into nondescending order; the remaining questions concern the efficiency of the sorting technique

In order to examine sorting techniques, we limit the problem to that of sorting an array M with integer values M(1), M(2), ..., M(N) so that M(I) is less than or equal to M(J) when I is less than J

Perhaps the most natural or intuitive way to sort such an anavisito search through the set of values in the array and find the smallest value. call this value M(K), then place this value in M(1) by exchanging this M(K) with  $M(1)$  Next examine  $M(2)$ ,  $M(3)$ , ...,  $M(N)$  and find the smallest element, call this element M(J), and place this element in M(2) by exchanging M(2) and  $M(J)$ 

These steps are repeated for  $M(3)$ .  $M(4)$ , and so on uhtil  $M(N - 1)$  and M(N) are finally compared and arianged

The above description details the procedure generally used by people when arranging a bridge hand or when sorting a deck of index cards into order. A flow chart for the algorithm is shown in Fig. 112, and a Fortran subprogram is in Fig. 113

Examination of the flow chart and the program indicates that there is an outer and inner loop in the algorithm. For an array with N elements, the outer loop is performed  $N-1$  times, the first time the smallest of element  $M(1)$ .  $M(2), \ldots, M(N)$  is found and moved into  $M(1)$ , the final time the smallest of  $M(N - 1)$  and  $M(N)$  is found and moved into  $M(N - 1)$ .

 $\pm$  1

The inner loop in the algorithm sequences through the set of elements

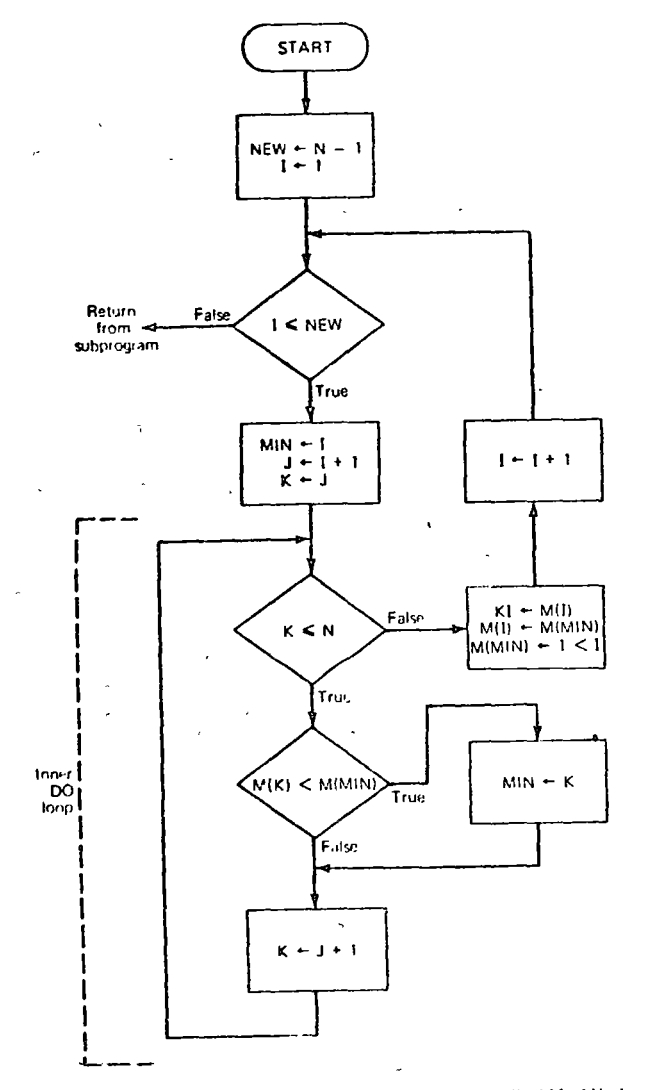

Figure 11.2 Flow chart of a replacement sort. An array called M of N elements is sorted

under consideration, determining the smallest of them, and moving this element into the correct bosition

In order to evaluate the efficiency of this algorithm, we count the number of passes which are made through the inner loop. Let us set N equal to 10

suize have an among the consisting Pierrether small commings for th  $1.7 - 21$ IM(10) its and the smallest and place is if in pusition M(1). This requires nine passes through the inner "comparison" losp. Then the almorithm examines M(2) M(3) M(10) finding the smallest element which involves eight passes through the inner loop. We now see the basic pattern, on the third pass through the outer loop seven passes will be made through the inner loop, on the fourth pass inrough the outer loop, five passes. will be made through the inner loop, and on the final hinth pass through the outer loop one pass will be made through the inner loop. Thus, the atriorithm requires  $9 + 8 + 7 + 6 + \cdots + 2 + 1$  passes through the inner loop that is, 45 passes

The general case is as follows. To sort an array of N elements, the algorithm makes  $N - 1$  passes through the outer loop. The first pass requires  $N - 1$  passes through the inner loop, the second pass through the outer loop requires  $N - 2$  passes through the inner loop, and this pattern continues until on the final or  $(N - 1)$ st pass through the outer loop when one pass is required through the inner loop. Thus, we arrive at the following sum for the number of passes through the inner loop  $(N - 1) + (N - 2) +$  $\cdots$  + 2 + 1.

Then let us call P the value of the above sum Now.<sup>†</sup>  $P = N(N - 1)/2$  or. written another way.

$$
P=\frac{N^2-N}{2}
$$

This sum grows very quickly as M becomes larger. For instance for  $N =$ **100** the value of P is 4.950, but for  $N = 1.000$  the value of P is 499.500

**This can be shown as follows** The ayerage value in the sum  $(N - 1) + (N - 2) + 1$  is  $((N - 1) +$ 1H2, which is also N/2, and there are  $N-1$  terms, so the sum has value  $N/2 + N - 1$  or  $N(N-1)/2$ 

SUBROUTIVE SCETICY V) EIMENSEM SCION  $NEJ = V - 1$  $D0.3$   $I=1.654$ SPLECT THE ELEMENT MOLD AS A POSSIBLE SMALLECT  $MIN = I$ SFARCH APPAY FOR SMALLEST VALUE  $J = I + I$  $DC = 5$  K=.), N IF (MCK) JUL MCMIN) MIN=R CONTINUE **EXCHANGE THE SMALLEST WITH MCID**  $KT = M(T)$ MCID=MCMIND  $\mathbf{a}$ MONIVERI *NF1URV* **FYL** 

Figure 11.3 Subprogram for replacement sort. Mus the array to be shrid and Nus the number of elements in the array M

tij El

subsequently and producer in an any model of emission

wider) the program requires only  $H + 4$  passes through the linear loop in general, this program exploits the tendency of tists to be alreedy somewhat ordered, thus, as a result, for large values of N the program tends to be more efficient than the plevious algorithm.

The sorting of files is so important in business and information processing that many studies have been made of sorting algorithms and inany algorithms have been invented in programming languages such as Cocol. there is a SGRT operation on a file which is a subprogram in the system just as SINE, COSINE, SOUARE ROOT, and other functions are provided in Fortran

The studies of file-sorting techniques show that the number of operations required grows approximately as N' divided by some constant for "interchange sorting algorithms" such as those mentioned. More sophisticated sorting techniques such as "radix sorts" and "merge sorts" require NK times some constant number of operations or N'<sup>5</sup> times some constant operations, where  $N$  is the number of elements and  $K$  is the number of bits in each element. These sorting techniques require more complicated programs, with the result that they are generally not used for small numbers of elements

More detailed introductions can be found in the book by Flores and the paper by W. A. Martin listed in the Bibliography

For a really comprehensive treatment of sorting techniques the reader is referred to volume 3 in the series of books by Knuth which devotes nearly 400 pages to this subject. It is very difficult to evaluate mathematically many of the more complicated sorting techniques, and so quite often the algorithms are programmed, sample arrays (or lists) are sorted, and the results evaluated,<sup>†</sup> The book by Rich analyzes a number of the best sorting techniques by programming and evaluating the time required, storage required, and other factors for a number of sample problems.

Another important operation in maintaining files is that of merging Two sets are said to be merged when they are combined into a single set, however, if the two sets have been ordered by sorting in ascending (or nondescending) order, the resulting set of items must also be sorted in ascending (or nondescending) order.

In order to study the merging operation, we shall again restrict outselves. to internal merging rather than merging files on tapes (the files could be copied into the core memory, if they are not too large). Let us consider two arrays of integers M1 and M2, with M1 having K1 elements and M2 having K2 elements. The arrays M1 and M2 are assumed to be sorted in nondescending order, and we wish to develop an array M3 with K1 + K2 elements which is sorted in nondescending order.

The first step in the algorithm is to compare M1(1) with M2(1) and place

TD ivis book describes such sorts (giving Fortran programs) as the "monkey puzzle scitic rid the itour-

INITIAL CHUN TO CONTURE SCIENCE

Another sorting algorithm which resembles the above but which can be more efficient on the average is the "bubble sort." When the bubble sort is used comparisons are made only between adjacent elements in the array. and the elements are exchanged if they are out of order. In the first pass of a bubble sort to sort an array M of N elements, M(1) is compared with M(2) and if M(2) is smaller, they are exchanged. Then M(2) is compared with M(3), and the elements are swapped if they are out of order. This is continued until  $M(N - 1)$  is finally compared with  $M(N)$ , and a swap made if necessary. During the second pass the same general procedure is followed except only adjacent items from  $M(1)$  to  $M(N - 1)$  are considered, on the third pass  $M(1)$  to  $M(N - 2)$  is considered, and on the final pass only M(1) and M(2) are compared. When this sort is used, larger items float down and small items "bubble up," hence the name A subprogram to implement this sort is shown in Fig. 11.4.

The subprogram in Fig. 114 has an additional feature, which can improve its efficiency. Each time a pass is made through the section of the array being examined by the outer loop, a test is made, and if no exchanges are made the program discontinues its sort, for the array is already in nondescending order. The test is made by setting the variable of "flag" J to 0. each time the outer loop is entered and then setting J equal to 1 if an exchange is made in the inner loop. A test at the end of the outer loop determines if an exchange has been made, if not, the program returns to the calling program; if an exchange is made, the program continues

In the worst case (when the array is originally in descending order) it can be shown that this program requires  $N(N - 1)/2$  passes through the inner loop. However, in the best case (if the array is already in the correct

```
SUPHOUTIME SCHIZEM,N)
   TIMENSICH MCIOO)
   NEW ON-I
   LC 10 I=1.NEW
   J = V - ISET A FLAT IN SEE IF EXCHANGES NCCUP
   IFLA1=0DO 5 K=15J
   K1 - K + 1IF CHCKY LES. MCKIEF GO 10.5
   EXCHAVIF THE THO ELEMENTS AND SET THE FLAG
   RSHAFFMCKIY
   MCKLISHOUS
   MCV)=457AP
   III.A1 = 1CENTINUE
   SEE IF EXCHANIES HALE PEEN MATE BY TESTING THING
    IF CIFLAS SEUL OF SE TO IS
1.11CONTINUE
\mathbf{r}LOTTINUE
    AFILEY
    FMT
```
Figure 11.4 Subprogram for testible sort

304

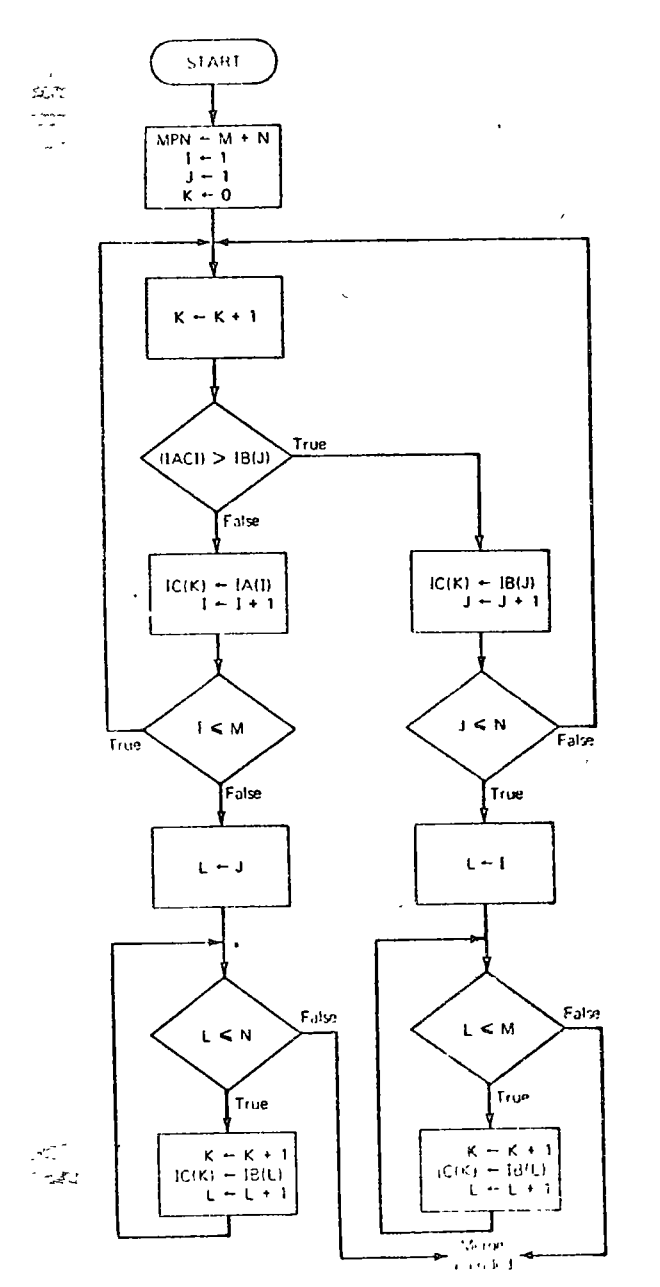

Note: This algorithm in the international areas IA and IB, with M. and Nicharents, resp., to thy, encountair sy No. and Mix Nicharents

 $\Delta$ 

NUN CMIRICAL ALGORINIMS TILES AND CATA STRUCTURES. SUPECUTIVE YEAREECIALIP, IC, Y, N, Y, N) LIMENSION IACICOD, IFC1000, ICC1000 MIN-Y+N  $I = 1$  $J = 1$  $X = 0$  $K = 4 + 1$  $\mathbf{r}_i$ IF CIACID .SI. IPC.DD GO 10 10  $IC(X)=IA(1)$  $1 - 1 + 1$ IF (I .LE. M) 30 10 5  $\mathbf{c}$ AFPAY IA IS FKHALSTED JE UMAD THE PEST OF IP DP 15 L=J.N  $K = K + 1$  $IC(K) = IPL$ 15 **SC 1C 20**  $IC(K) = IP(J)$ 10  $J = J + 1$ IF (J .LF. N) 3C 10 5 c AREAY IB IS EXHAUSTED SO THE REMAINTER OF 14 IS UPATED.  $LC$  25  $L = I \cdot M$  $K=K+1$ 25 IC(K)=IA(L) CINTINUE חפ **LETURN** END

Figure 116 Subprogram for merge algorithm

the smaller of the two in M3(1). If the item M1(1) is se'ested we then consider M1(2) and M2(1), placing the smaller in M3(2), if H2(1) was selected in the preceding step, we consider M1(1) and M2(2), placing the smaller in M3(2) This basic process continues with M1(I) being compared with M2(J) at each step until we reach the end of either M1 or M2 (that is, we select either M1(K1) or M2(K2)). When this occurs, the remaining elements in the other array are simply copied into the remainder of M3.

Figure 11.5 shows a flow chart for this algorithm and Fig. 11.6 shows a Fortran subprogram to merge two arrays (Languages such as Cobol provide MERGE subprograms in their basic library and a programmer can simply write MERGE A AND B rather than writing his own subpro $gram)$ 

The exercises at the end of the chapter investigate the efficiency of the above program as well as show a short program for merging arrays with a special STOP element in the last position.

A merge sort is a sorting algorithm which breaks sets of elements into subsets, sorts the subsets, and then merges these sarted subsets. By dividing the original set of elements into an appropriate number of subsets, so that the sorting is efficient, and then depending on the natural efficiency. of merging, an efficient sorting algorithm can be obtained. The exercises ciniop this procedure. Knuth's book as well as several of the others in the Bibliography also treat this sorting procedure in detail.

#### INTRODUCTION TO COMPUTER SCIENCE

### 11.4 SEARCHING A FILE

Probably the most frequently performed operation in business or information systems is that of searching the files for elements which satisfy some specified condition. The condition specified ranges from equality-for instance, "Find the record of the person with social security number 972-85-36."-to "Produce a list of the parts in our inventory which cost more than \$45" In any case, a file must be searched, and it is important that the file be organized so that it can be efficiently searched. It is also important to have an efficient search algorithm so that too much computer time is not expended on searching.

The organizing of files and of search procedures are important topics in systems design for data processing systems if large files must be maintained in mass storage devices and if these files must be reqularly maintained by adding new records and modifying and deleting old records, and if it is further necessary to search the files frequently for records which satisfy some specified criteria, then a file organization must be found which is not too expensive to update, which does not require too much storage space, and which can be conveniently searched. Designing a good data structure for the file and programming efficient file maintenance and search algorithms are interesting and still developing aspects of data processing systems design

We shall first examine a particular aspect of file searching and maintenance, that of finding a specified element in an array. This will include showing how the search algorithm can be greatly speeded up if the array is sorted.

If a table or array is searched for a given item, the search succeeds if the item is found and fails if it is not found. If we store our table in an array which we call ITEM, at a given time ITEM will contain N elements. If these elements are not ordered, in order to find a given item in the array, the most natural search algorithm is to examine ITEM(1), ITEM(2), ITEM(3) and so on up to ITEM(N), each time seeing if the value is the desired one

In order to convert this procedure to flow chart form, we let the values in **ITEM** be integers and call the value to be found M. A flow chart of the resulting search algorithm is shown in Fig. 11.7a. An integer variable K is set to 0 if the search fails; otherwise it will have a value such that  $TEM(K) = M$ .

A Fortran subprogram implementing this algorithm is shown in Fig. 11.7b. The question now arising is, "How efficient is this algorithm?" It is clear

that if the desired value is not in the array. N steps or passes through the search loop will be required. If, however, the item is in the array (and we are not required to find duplicate values in the array), on the average N/2 passes through the array will be required

Now let us assume the array has been sorted so that the elements are in numerically ascending (or nondescending) order. We now sequence through the array, starting with ITEM(1) and proceeding through ITEM(2). **ITEM(3)**, etc. in turn as before However, at each step we also test to see if

NOVA MARCAL ALSOLATING TINTIFIC A STRUCT RES

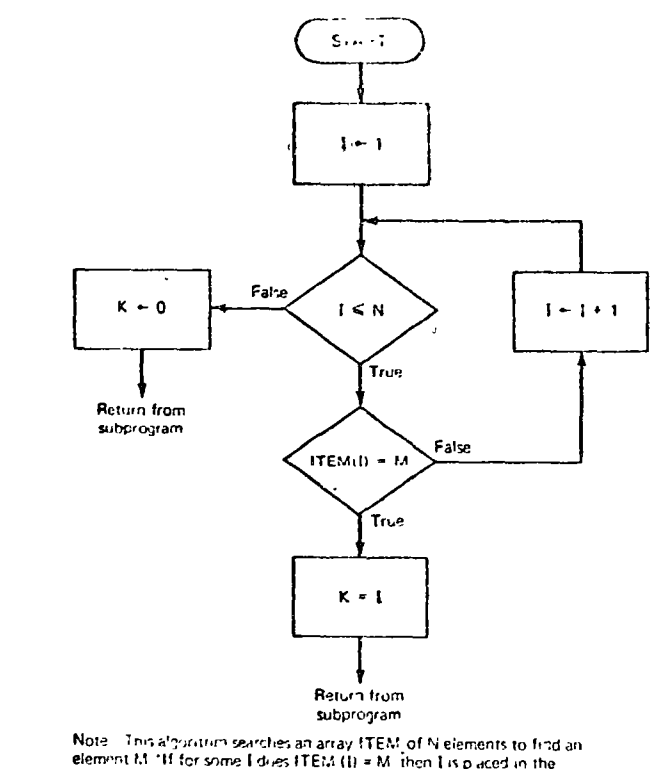

variable K, if for no I does ITEM (I) = M, then K is given the value 0.

#### (a)

SUBROUTINE FINDICM, ITEM, N, K) DIMENSICN ITEM(100) DO 5 [-1.N IF (ITEM(I)-M) 5, 10, 5 5 CONTINUE  $K^*$ RETURN 10  $K - I$ **RETURN** END  $(b)$ 

Figure 11.7 Searching a linear array (a) Linear search algorithm (b) Subpregram to search a linear array

308

again element ITEM(I) is greater than MATCH, and if it is, the search is immediately terminated, since the element is not in the array. This will improve the efficiency of the search procedure since the entire pass through the array will not be required in cases where an element is not in the array. (Also, if duplicates are required, the entire array need not be searched) A program for this algorithm is shown in Fig. 118

An even more efficient algorithm for searching a sorted array is the binary search algorithm. It closely follows the procedure used by most people in trying to locate a name in a dictionary, index card file, or other alphabetically ordered file. The file is opened to its middle, dividing it in half, the middle entry is examined to see in which half the desired item would be, and that half is again opened to the middle, and an examination then indicates in which half the item lies, this process continues until the particular item is located

In order to make the above procedure more precise, we assume a table of N items, and we shall refer to these as ITEM(1). ITEM(2). . ITEM(N). If N is even, we can divide the table into two equal sets of N/2 items and then determine in which half the value to be located might lie if N is odd, the table is "divided" into two sets, one with INT(N/2) and one with  $INT(N/2) + 1$  items, where INT is the "integer" function which takes a number X into the largest integer which is not greater than X fln Fortran IFIX(X) is a "complier supplied" function which takes a real value X into the largest integer not greater than X If we write  $I = N/2$ , however, I will have the value we call INT(N/2) since the value of I will automatically be truncated, not rounded, to an integer value I

The largest element in the "lower half" of the table with the lowest values is now examined to see in which part of the table the desired item lies, this is done by seeing if the desired element has a value greater than the largest element in the "lower half" If so, the upper half is selected; if not, the lower half is selected. This step continues until either the item is found or the discovery is made that no such item is in the table. Figure 11.9 shows a flow chart of this algorithm and Fig. 11.10, a Fortran subprogram

In both the flow chart and the program, an array called ITEM containing N elements is searched for an item called M. An integer variable K is set to 0 if the value M is not in the array. The variable K is set so that ITEM(K) = M if M is in the array

SUBROUTINE FINDROM, ITEM, N.K) DINENSI IN ITEMOLOOP  $DO 5 I = I \cdot N$ IF (I1EM(I)-M) 5,10.5 **S CONTINUE**  $K = 0$ RETURN  $10KaI$ RETURN Figure 11.8 Linear search of a sorted array PND

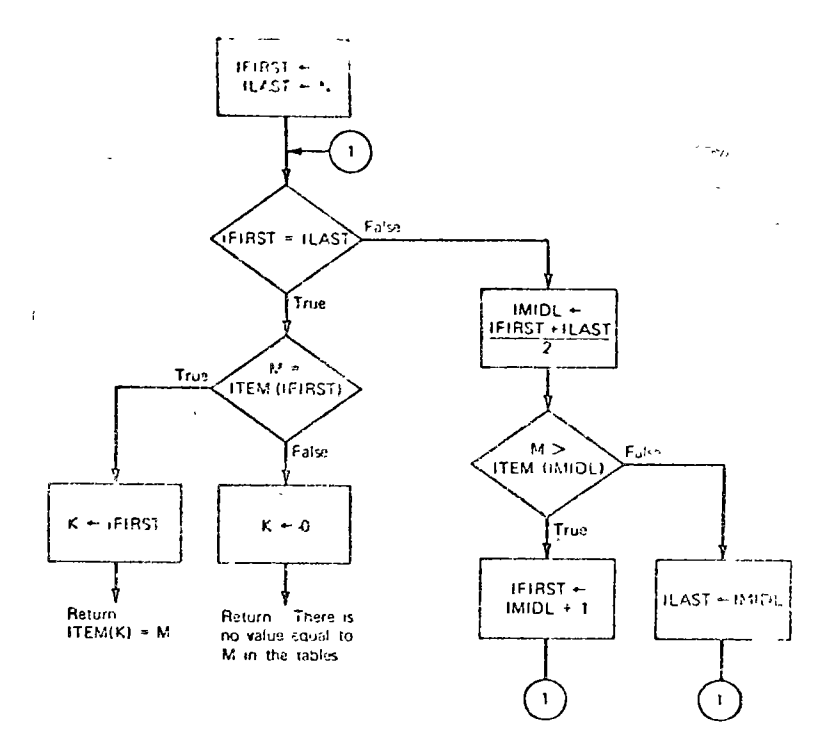

Note. This algorithm scarcious a fible called ITEM with N entries. The algorithm searches for an element called M, and if this element is in the table there sits an interper value in K such that ITEM(K) = M. If no element in the table called ITEM is equal to M, then the value 0. is placed in K.

Figure 119 Binary search algorithm

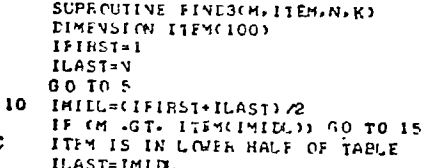

GC TO 5

 $\mathbf c$ 

- c ITEM IS IN UPPER HALF OF TABLE
- 15 IFIEST=INILL+1
- 5. IF CIFINST .NE. ILAS1) GO TO 10 IF (M .FO. ITEMCIFIEST)) GO TO 20  $K = 0$ **RFTURY**
- 20 K-IFIRST **RETURY END**

Figure 1110 Subprogram for binary search algorithm

#### A AUGURITHMS FRED ZHO DOTA SINUCCIONES.

#### **INTRODUCTION TO CONPUTER SCIENCE**

How efficient is the binary search algorithm? The efficiency of the algorithm is most easily evaluated for tables with N entries, where  $N = 2<sup>t</sup>$  for some I (that is, tables with 2.4.8.16.32, etc., entries), for then the table is reduced to one-half its original size the first step, one-fourth its original size the second step, and so on until it is reduced to a single element. which either is or is not the item desired. Since our rule is that after j steps the table has been reduced to a subtable of size  $2 \times N$ , and since  $N = 2^l$ . for some *I*, then when  $2^{-1} \times 2^{t} = 1$ , each of the two parts will contain a single element and one of these must be the desired element. Thus, for a table with N elements, where  $N = 2<sup>t</sup>$  for some integer *I*, exactly *I* passes through the basic loop are required to find an element using the program or flow chart which has been shown. This value is less than N for N greater than 2 and is much less than N for large N

For any given N which is not a power of 2 (that is, not equal to 2' for some f), we can determine the number of passes through the loop as follows Let K be the smallest integer such that  $2^k \ge N$ , then K passes through the loop are required<sup>t</sup>

Can we improve on this algorithm? It might seem that before each pass through the loop it would be a good idea to test whether the largest element in the lower half is indeed the item desired and to terminate the search if it is. This would mean that sometimes the search could be terminated early. For instance, if we had a table with four elements which were the integers 1,3,7,9 and we search it for the integer 3, then the table is divided into two parts, 1,3 and 7,9. The greatest integer in the lower half, which is 3. is selected, and, instead of seeing if the desired item 3 is greater than 3, we also test to see if it is equal to 3, and stop if it is In this case it is the desired element, and only one pass through the major loop has been made, whereas the previous algerithm required two

It can be shown, however, that on the average the number of passes through the major loop is decreased by only 1. That is, if L passes are required on the average for the first binary search algorithm, then  $L - 1$ passes are required for the second algorithm. If L is large, the additional time required to test for equality, which lengthens the basic loop, will probably exceed the time required for a single pass through the loop, and the original procedure will run faster on the average

The above analysis is typical of that performed on algorithms for system use In many cases, it is impossible to completely and precisely analyze subtle points, and it is either necessary to test the algorithins with a number

of test suses and compare results or to generate simulated data, try the algorithms on the simulated data, and compare results

## 11.5 ARRANGING ARRAYS AND LINEAR LISTS IN MEMORY

The structure of the data which are plocessed in business systems can be quile complicated Further, in fields such as information retrieval, the quantity of data used is quite large, and the structure of the data is quite complex. The manner of organizing the data in the computer's memory can be very important when large volumes of data which are interrelated in a complicated way must be processed

The simplest and most direct way to organize data in a computer memory is by placing them in a one-dimensional array. Consider a table or array of data consisting of N items. By using the name TABLE, the items can be referred to as TABLE(1), TABLE(2), through TABLE(N). If the memory of the computer is word-organized and each item in the list can lit in a single word in memory, then by assigning a starting address in memory for the table, say B. we can find a given item TABLE(I) with index I by looking at address B + I - 1 in the memory. This organization is shown in Fig. 11.11a.

Example We assign the starting location B to location 4000 in memory. Now if the items in the array are referred to as  $TABLE(1)$ ,  $TABLE(2)$ , through TABLE(100), the values in TABLE will be stored in locations 4000 through 4099 in memory, and TABLE(1) will be at location  $B + 1 - 1$ , which will be  $4000 + 1 - 1$  or  $4300$ , TABLE(2) will be at  $4000 + 2 - 1$ , which is 4001; TABLE(50) will be at the address  $4000 + 50 - 1$ , etc.

The basic idea of placing the words in an array or linear list in consecutive addresses in memory can be extended to arrays with two (or more)

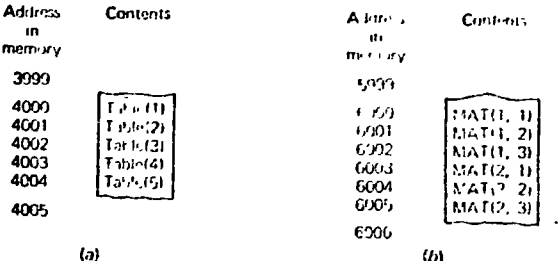

Figure 1111. Organization of one- and two-dimensional arrays in memory (a) Storing on array with five elements of conseculive addresses in memory (b) Steang a 2-row, 3column array in memory (by row)

Tin general, if we define tog, (N) to be a function with value X such that 2" = N, then log, (N) is called the binary fogarithm of N, and if  $X = log<sub>2</sub>(I)$ . X will be some positive real number for each positive integer N. Now in the general case it can be snown that the number of passes required is exactly CEIL (log<sub>t</sub>(A)). where CEIL has value the smallest integer larger than or equal to log, (A). This shows that the number of passes through the loop increases at a logarithmic rate

dimensions or indexes. Consider an array called MAT with four rows and three columns. If each entry in MAT requires a single word in memory. then 12 words will be required If we choose address 200 to be the address of the MAT(1,1), then 211 will contain the last entry MAT(4,3). There are two ways to "lay in" the array, however, by rows or by columns. Let us use rows,<sup>†</sup> the elements will then appear in memory in this order  $MAT(1,1)$ , MAT(1.2), MAT(1.3) MAT(2,1), MAT(2,2), MAT(2,3), MAT(3,1), and so on until MAT(4,2), MAT(4,3) If MAT(1,1) is at address 200, MAT(1,2) will be at 201, MAT(1,3) at 202, etc. To find the address of an element MAT(1,J) in memory, we calculate as follows. MAT(I,J) is at memory address  $200 + 3(1 - 1) +$  $(J - 1)$  Thus, to find MAT(3,2), we form  $200 + 3(3 - 1) + (2 - 1)$ , which is 207

The general rule is: For an array with M rows and N columns with one word per element in memory, and where the first element is to go in address **B.** the element in the *l*th row and the *J*th column goes at address  $B + N(l - 1)$ 1)  $+(J-1)$  This organization is shown in Fig. 1111b.

Similar rules can be derived for arrays with more than two indexes and for arrays where elements require more than a single word in memory. Notice the ease with which an element can be located in an array stored in the above manner. Arrays are very desirable data structures

The tables or arrays which have been considered above have contained items of fixed size. Many data are alphanumeric, consisting of names, addresses, written text, etc. The individual items in this kind of data have mixed lengths. For instance, suppose we wish to store a list of names. These names will be of differing numbers of alphanumeric characters, which obviously complicates the problem.

A simple solution is to allocate a number of locations in memory sufficient to hold the longest name and then to allocate each name that amount of space.

Example A list of 200 names is to be kept in memory. The computer, an IBM System/370, stores one character in a single address (a byteper-address). The longest name has 20 characters in it. The list is to begin at location 1000. We allocate  $20 \times 200$  addresses in the memory so the list will start at 1000, and the last character will be at location 4999 If we call the list NAME, the kth element in NAME [that is, NAME (k)] will begin at  $1000 + 20k - 1$  and end at  $1000 + 20k + 19$ 

If the names are of widely varying lengths, the above technique causes an inefficient use of memory. Fortunately, several alternatives are possible One is to have a special END OF ITEM character and to place this character after each name<sup>t</sup> This is shown in Fig. 11.12. Another is to keep a table of . ... ... ... ... ALGOPHIANS, FILES AND DATA STPUCTURES

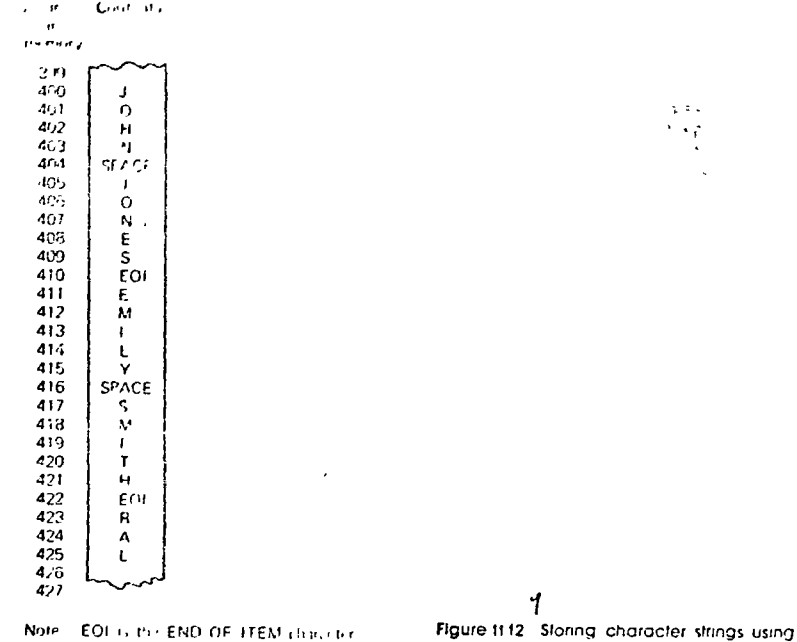

The memory stores one of aracter at each address

**END OF ITEM characters** 

 $\sim$  2  $^{-1}$ 

the addresses at which each name begins. This is shown in Fig. 11.13a Still another technique is to have a starting address and a table containing the number of characters in each name as shown in Fig. 11.136. (We then find the location of element I by adding the lengths of the names preceding I at the starting address in the table)

Which technique should be used depends on the characteristics of the data, the computer word length, and the premium on memory space and search time. The last technique (that in Fig. 11 13b) uses less memory, in general, but requires more time to find an item

Judgment as to which technique to use must be made dependent on the particular file characteristics. For example, an inventory control system file might consist of a set of records, where each record consists of several items. Figure 11.1 shows a section of such a file, where each record consists of the license number, make, year, name of owner, street address of owner, town in which owner resides, and state in which owner resides Since these particular items are either numbers or alphanumeric strings of limited variations in length, it would be practical to store these records in a fixed-length format with a fixed number of computer words in memory for each record ÷

fit should be noted that by official decree Fortran arrays are slored by listing columns (rather than rows) in consecutive order. This is discussed in the exercises at the end of the chapter

<sup>\*</sup>This is a special character. In this case it is used for end of name. The special character's name just fragged to the END OF ITEM

#### INTRODUCTION TO COMPUTER SCIENCE

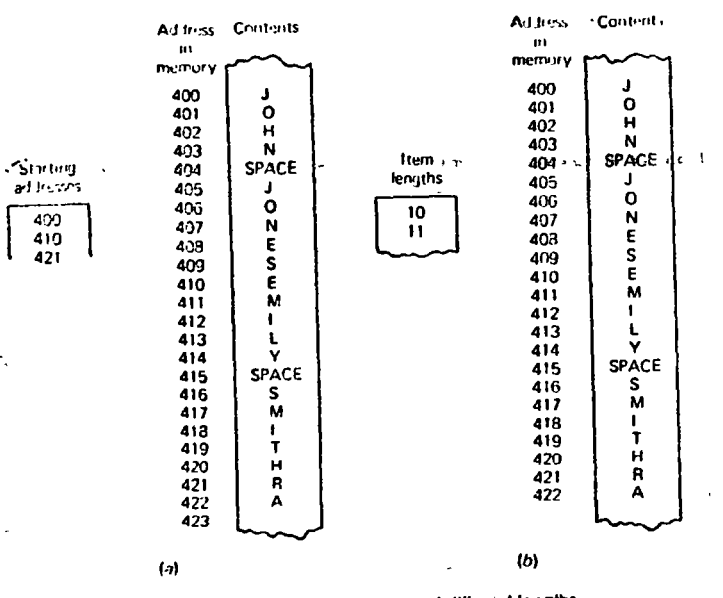

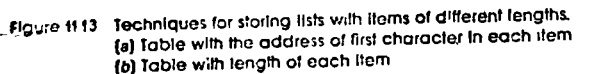

When lists of records with each record containing several items are sorted, they are sorted on a key which consists of one of the items. Thus, the file shown in Fig 11.1 might well be sorted with the license number as the key. Then, to locate a particular record given the license number, a binary search would be performed on the list If the list were sorted on license number and we wished to search the file for some other attribute, a sequential search would be necessary (Sometimes tables or "dictionaries" which list attributes-versus-key or location in memory are used to cut down the search time Files organized in this way are called inverted files Refer to the Bibliography for works giving details.) For example, if the file were sorted using license numbers as a key and we wished to obtain the names of all car owners with Cadillacs from some particular town, it would be necessary to search through the file sequentially, looking at each record in the file to see if the owner were from the town and owned a Cadillac.

If a file consisted of a set of records, with each record containing sentences in the English language (as might be the case in an information retrieval system), the varying lengths of these sentences would make a storage technique involving use of an END OF ITEM character or one of the table techniques for keeping track of the ends of the sentences more efficient.

NOM JWLY CAL ALGORY IV J. PIES, AND DATA STUDINGS

### 11.6 STACKS, DEQUES, AND QUEUES

A useful data structure in computers, particularly in systems programs is called a stack. The name stack is derived from the fact that the data items are arranged in a stack in memory which resembles a stack of plates in a cafeteria. In other words, the items are stacked one on the other. With a stack the absumption is made that only the last item placed on the stack is immediately available. This shows the resemblance to a stack of plates Only the top plate is immediately available. Similarly, items can be placed only on the top of the stack. (This "fast-in first-out" principle leads to stacks sometimes being called LIFO lists) Placing an item on top of a given stack (that is, adding an element to the stack) is called pushing, and removing an item from a stack is called popping. As an example, suppose we have the set of items 1,2,3,4,5,6 arranged in order, a stack called STACK, and two operations on the stack PUSH and POP. If each item is placed in order in a new ordered set when it is "popped" or removed from the stack, then the sequence of operations PUSH, PUSH, PUSH, POP, POP, PUSH POP, PUSH, POP, PUSH, POP, POP will result in 3.2.4.5.6.1 being the order in the new ordered set. Figure 11.14 shows examples of pushing and popping

Stacks are very useful in managing complicated sequences of interrupt or other unpredictable operations. Placing information concerning program state on a stack-where it can be later found is a convenient way to manage task sequencing in system programming. Stacks are so convenient for systems' use that several computers have automatic stacking of interrupt information

A queue is similar to a stack except that new items are added to the top of the list but items are removed from the bottom. Thus, a queue is operated on a first-in first-out (sometimes called FIFO) basis just like a waiting line

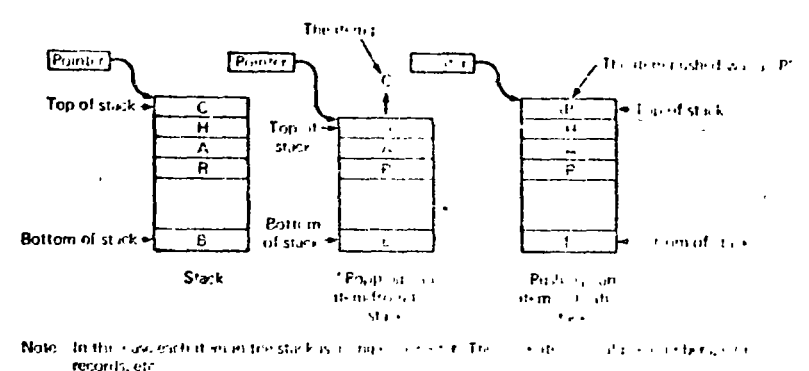

The pointer contains the address of the clear of incorporation

Flaure 1114 Stack operations

K. K. LINER CAL ALGORITHMS FILSS IAND DATA TIPUCTURES

or queue for a theatre. Queues are useful in managing tasks when it is desirable to service requests on a basis where "those who have waited longest" get attention first.

A deque is simply a linear fist where it is possible to add or remove items from both ends

Some applications for stacks are developed in the exercises at the each of the chapter. The algorithms in Sec. 11.7 use stacks

### **11.7 LINKED LISTS**

 $316$ 

The most natural and efficient method for maintaining data in a computer memory is the one-dimensional array, which is often called a linear list by those working with data structures. There are problems, however, with maintaining linear lists when many additions and deletions are necessary and the lists must be maintained in order.

For instance, in some systems where textual data must be frequently searched and strings of characters must be added, modified, and deleted. a data structure called a linked list has been found to be useful Insertions and deletions can be easily made in a linked list, searches are moderately efficient, but the data structure requires more storage space than in linear lists

A linked list essentially consists of a set of nodes Each node has two parts' a pointer and a data item<sup>+</sup> The pointer gives the (beginning) address of another node while the data item contains the actual data at the node.

\*The term data item is used here instead of simply item to help differentiate the data part from the pointer part

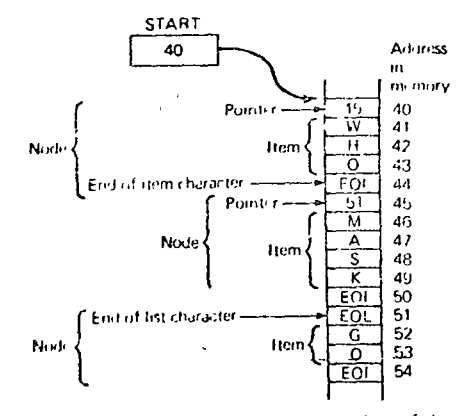

The address in START gives the address of the **Note** first item in the list Each pointer "points" to or gives the address of the next node in the fist.

Figure 1115 Linked list arrangement in memory

This is shown in Fig. 11.15. In actual practice the pointer will probably not contain the full address of the next node, our will simply contain an index into an array containing the actual addresses or perhaps an amount to be added to some beginning address to form the actual address  $\pm 35$ 

In order to manage a linked list, two other things are necessary (1) The address of the first node must be stored somewhere so we can enter the linked list (2) A special value or symbol which we shall call EOI. (for END OF LIST) must be placed in the pointer of the last node in the linked list. (This could be a negative number or 0 if addresses or indexes are used as pointers, since either value would indicate that this was not a valid pointer to another node)

In order to represent a linked list diagramatically, we use the technique shown in Fig. 11.16. Here each node is shown as a rectangle containing two parts, the data item and pointer. The START box gives the address of the first node (a special value in the START box will indicate that there are no nodes in the fist). An arrow on the drawing indicates to which node the pointer points

The addition or deletion of nodes is straightforward for a linked list, and herein lies their primary advantage. To add a node, we simply place the node in memory at some convenient unused address. Then the pointer in the node which is to precede the new node is changed to give the beginning address in the new node, and the pointer in the new node is set to the address of the node which is to follow it

The deletion of a node is also straightforward. The pointer in the node preceding it in the linked list is simply changed to the address of the node which follows the node to be deleted. Examples of adding and deleting entries are shown in Fig. 11.17

A problem arises after many changes have been made to a linked list If a number of nodes have been deleted, there will be "holes" in the actual memory space used because entries which have been deleted will still reside in memory even though they are effectively "dead" In order to use this space, sometimes "garbage collection" programs are written to collect

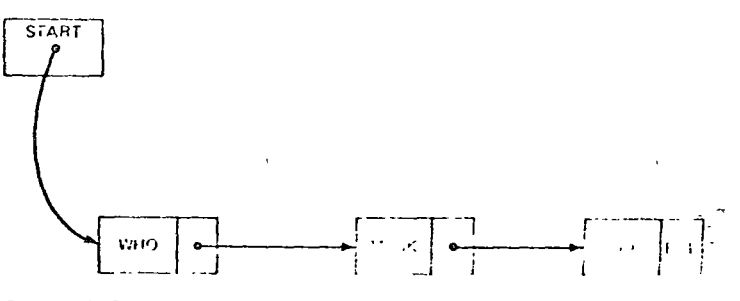

Figure 1116 Symbolic representation of a linked list

galla representationed clara programs

in a structure employed ties a profound effect call to increase of the tial sorthm used and the amount of memory required in purficular class of data structures called trees provides for reasonably efficient search algorithms and insertion and deletion algorithms, with the penalty of additional memory required for implementing the structure.

The term free derives from the name of the familiar "woody perennial plant," but usage in computer science appears to derive from a mathematical structure in graph theory. A directed graph is a collection of nodes and branches with each branch connecting two nodes. Each branch indicates a direction (an arrowhead is used at one end of the branch in our figures)<sup>‡</sup> Figure 11.18 shows a drawing of a graph with several nodes and branches. The position of the arrows on the branches is important, for if two nodes are connected by a branch, the node at the end of the branch with no arrowhead is called the predecessor of the node at the end of the branch to which the arrow points. Further, if node A is the predecessor of node B, then  $B$  is called the successor of  $A$ 

In order for a set of nodes and branches composing a directed graph to qualify as a tree, two other properties are required

1 There is a single node which has no predecessor. This node is called the root

2. Every nodel excepting the root is connected to the root by a unique path where a path. consists of the branches connecting a sequence of nodes  $N_1N_2$ .  $N_{\rm H}$  where N, is the predecessor of N<sub>i</sub>, for all  $\iota$  from 1 to  $M-1$  (Notice that there can be only one path between two nodes if the path is unique).

\*This is from the definition in "Webster's New Collegiate Dictionary. G. & C. Merriam Co. Springfield. Mass

\*The graphs in Fig. 11.19 are all directed graphs. Undirected graphs (or just plain graphs) have no direction to the branches. Consider a road map. The cities are like the nodes and the roads are like branches for an undirected graph since we can drive in either direction

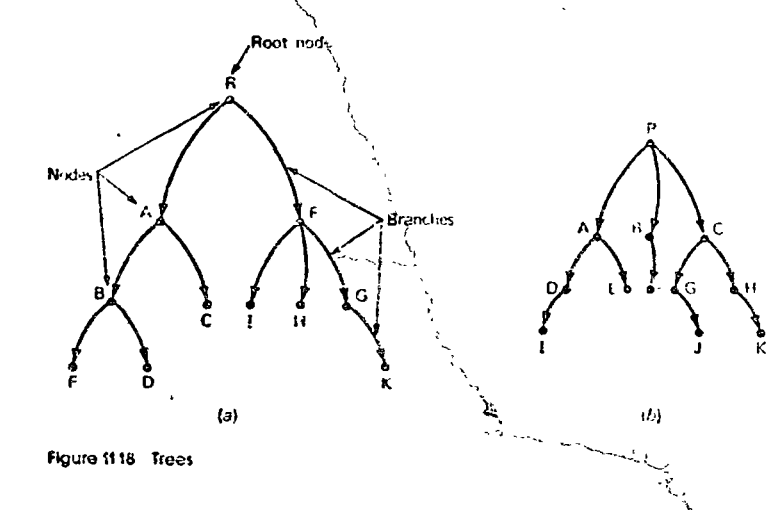

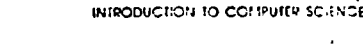

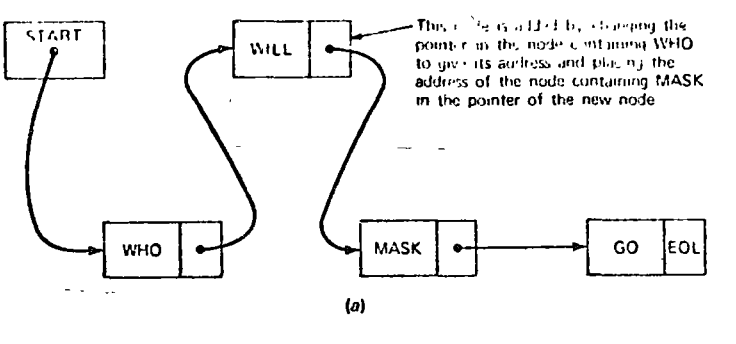

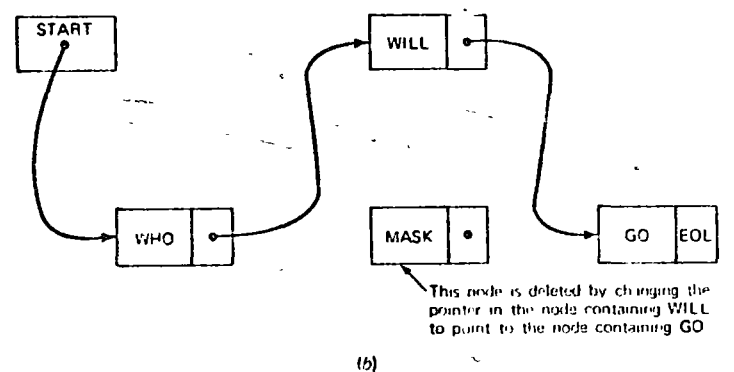

Figure 1117 Adding and deteting nodes in a linked list (a) The linked list in Fig. 1116 with an added node (b) The linked list in (a) with a node deleted

lists of "free space" which can be used for new entries Similarly, some systems maintain lists of free space continuously so that memory is not wasted. A particularly advantageous strategy consists of maintaining the list of free space in a stack and pushing or popping nodes from the stack as nodes are released from or added to the linked list, respectively. More details of these procedures can be found in the exercises and still further details in the works in the Bibliography.

Note that a linked list must be searched sequentially, even though it is maintained in sorted order, because the entries are not actually in order in the memory (Separate tables can be kept to facilitate searching, but this involves using even more space in memory)

## 11.8 TREES

As can be deduced from the preceding descriptions of data structures and the algorithms for searching and for deleting and inserting new items, the

#### North Monday Acoca Corp.  $15.28$

Figure 11.18 shows several trees. For the tree in Fig. 11.18a, a path from the root node R to the node D follows the nodes R,A,B,D. Does this satisfy requirement 2 above? Yes, for R is the predecessor of A. A is the predecessor of  $B$ , etc.

There is a considerable literature in mathematics concerning trees Several of the works in the Bibliography cover this material

In computer usage, a most important kind of tree is called a binary tree It has the characteristic that each node has at most two successors. Figure 11.19 shows several binary trees

One reason that the binary tree is so useful as a data structure for computers relates to the means of storing a tree structure in a computer memory, Let us assume that we are to store a number of data items in a memory using a binary tree structure. First we shall represent the data structure to be used as the graph of a binary tree. Each data item will be stored at a node on the binary tree. For convenience of description we shall assume the data items to be simply English letters, and we can then use each letter as the name of a node Figure 11.19 shows this arrangement

We can now store this tree in memory by associating with each node on  $\sqrt{ }$ the graph several words in memory which contain (1) the data item at the node and (2) two pointers, one to the leftmost successor node and the other to the rightmost successor node on the graph. A START pointer which gives the address of the root node will be required so we can enter the tree, and a special pointer value will also be required which can be placed in any pointer and which indicates that no (leftmost or rightmost, whichever the case may be) successor exists. An example of this arrangement is shown in Fig. 11.20<sup>t</sup>

\*As before, the pointers may be simply indexes into an array, values to be added to some base value, etc. thus saving memory space

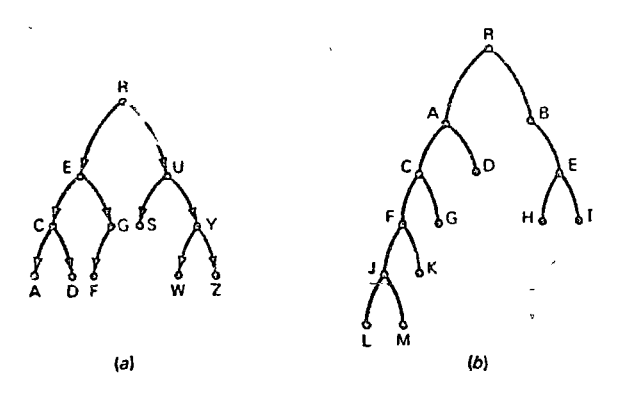

Figure 11.19 Binary frees

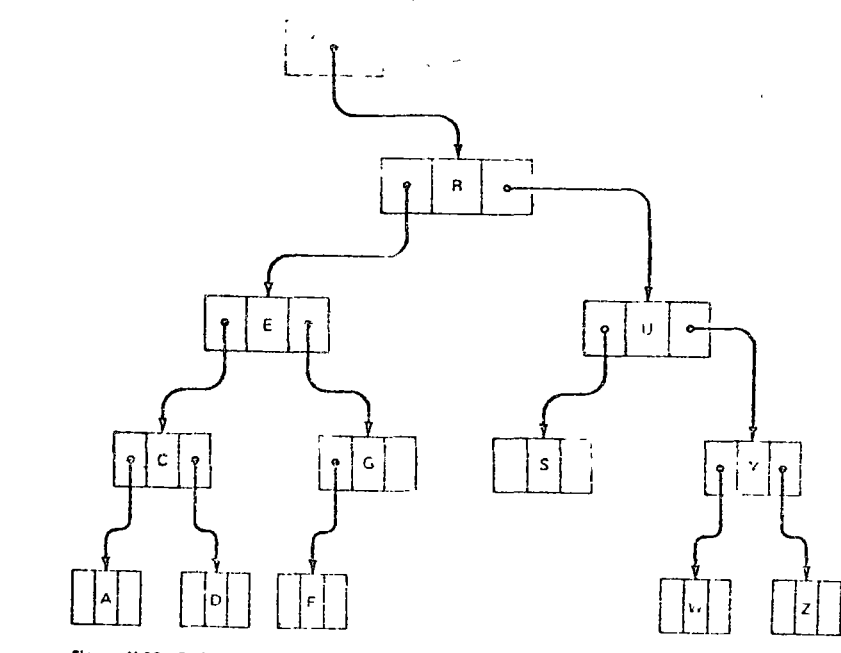

Figure 11:20 Data structure for binary free in Fig. 11:19a

As may be surmised, the storing of two pointers with each data item is somewhat uneconomical in the use of memory. The compensating factors lie in the ease with which items can be entered into or deleted from the binary tree and the facility with which the tree can be searched (provided the nodes are correctly arranged)

Notice that the tree in Fig. 11.20 has the nodes ordered<sup>t</sup> in a specific manner. The leftmost successor node always precedes its predecessor in alphabetical order, while the rightmost successor always follows its predecessor in alphabetic order. When a tree is arranged in this way, it is considered to be sorted

An important use of trees in the data structures for files involves a tree where each data entry is a single symbol. This structure is call a symbol tree Figure 11 21 shows a graph of a symbol tree for several English words At each leaf in the tree the address of the record for the word which terminates in the leaf is stored. Thus, to find the record corresponding to a given

\*A leaf in a symbol tree is a node at the end of a wo d

322

### **INTRODUCTION TO COMPUTER SCIENCE**

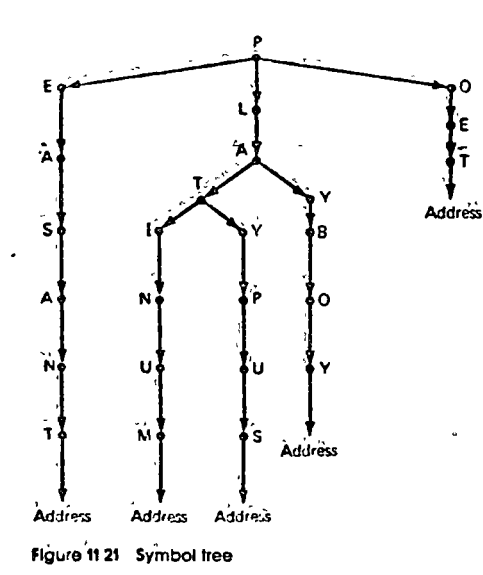

word, we search the tree for the word, and if it is found, the record for the word would be pointed to by the pointer in the last symbol in the word t

An important point can be noted here. The tree in Fig. 11.21 has several nodes with more than two successor nodes and is therefore not a binary tree. The graph can be stored as a binary tree, however, as shown in Fig. 11.22. (Notice the method for handling nodes with more than two successors<sup>1</sup>

The trees in Figs 11.21 and 11.22 could be used in a directory for an inverted file, see questions 6 and 7)

Th'order to search trees such as those in Figs. 11.21 and 11.22 one can use a version of the binary search algorithm. The search is almost as efficient as the binary search for linear lists or arrays The insertion or deletion of a hame of word in these files is straightforward and efficient characterlistics that compensate for the additional search time for many files of linterest

In order to be searched efficiently, a binary tree must be maintained in what is called balanced form. The exercises that follow investigate this subject along with algorithms for balancing trees, searching trees, and inseiting and deleting nodes from trees.

A possible use is to have the words be those in a dictionary and the records be their definitions. Or the words might be the Devey decimal notation for books in a fibrary and the records the description of the book's

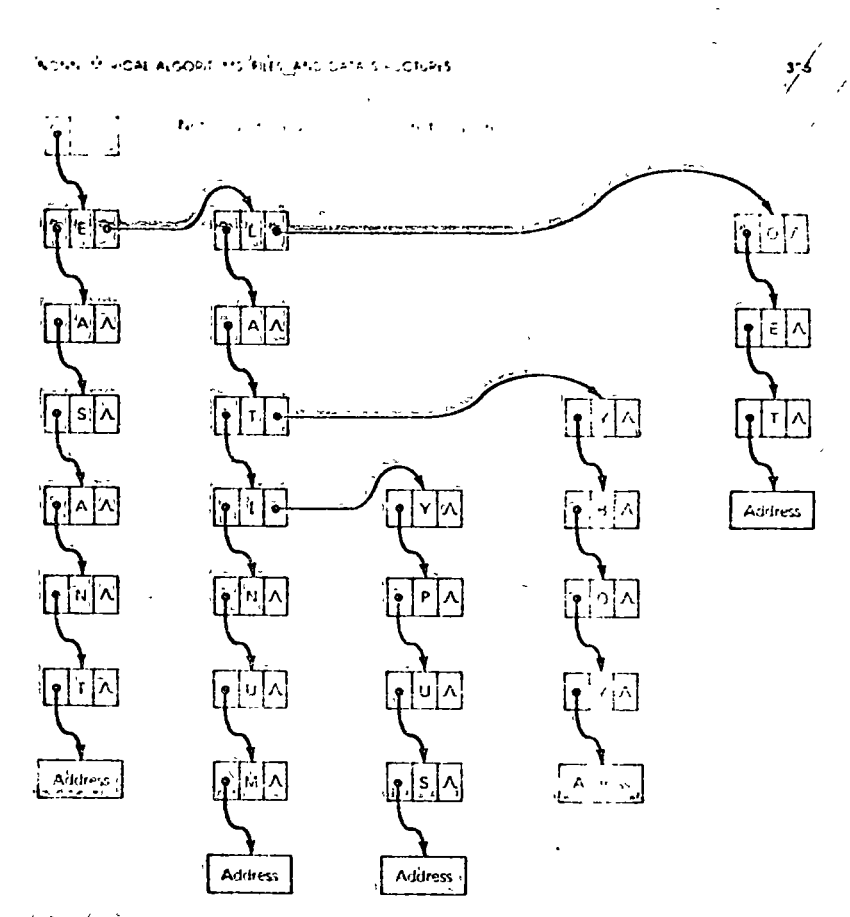

Figure 11.22 'Data structure for symbol free

### **EXERCISES**

- 1 For Fig. 11-1 list the record relating to F. R. Jackson
- 2 'A'good key for Fig. 11:1 would be ficense number if we use hame of owner for key, alkey may not be unique Why?
- 3 Give the collating sequence for letters and numbers in the ANSI (or ASCII) code in Chap 2
- 4 Give the collating sequence for letters and numbers for the EBCDIC code in Chap. 2
- 5 Discuss sorting a list of names in EBCDIC or ASCII using the numerical values as numbers (integers) in the sort routine
- 6 To search the file in Fig. 11.1 for a record given the license number, we would probably keep the file sorted with license number as a key. If many demands were made to search the file for "name of owner," it would be convenient to

 $324$ 

Trees

 $6 \cdot 1$ Tree examples

lhapter

The use of flowcharts to represent algorithms has helped us to recognize their underlying stree ture. Furthermore, attention paid to the structure of an algorithm usually results in a better understanding of the computational process, and often results in our recognizing alternatives and potential improvements to the original design. Similar rewards result from attention paid to the structural relationships among the components of a set of data.

There is, in fact, a close connection between the steps we need to express an algorithm and the way we choose to think about or *represent* the data that are to be transformed by that algorithm. Experience in constructing algorithms fosters an increased appreciation of this interdependence. You will gain some of this experience by studying the next several chapters. Your ability to analyze the structure of a set of data and how alternate representations of it can affect algorithms using such data, undoubtedly will improve. We have already considered two structural forms for data, lists and arrays. Another type of structure is called a *tree* (Figure  $6-1$ ). Tree structures are important in representing certain types of data and, oddly enough, the essential steps of a number of algorithms exhibit a treelike structure.

First we will give two simple examples of a process whose strategy of execution (algorithm) can be pictured as a tree and two examples of data that can be pictured as a tree. Later, we will tackle three fascinating problems, the first one at the end of this chapter and the other two in Chapter 7. When we have finished this study, we may claim the title tree expert.

Let us agree now, before we get too far along, that trees in this chapter will be drawn upside down (Figure  $6-2$ ). We

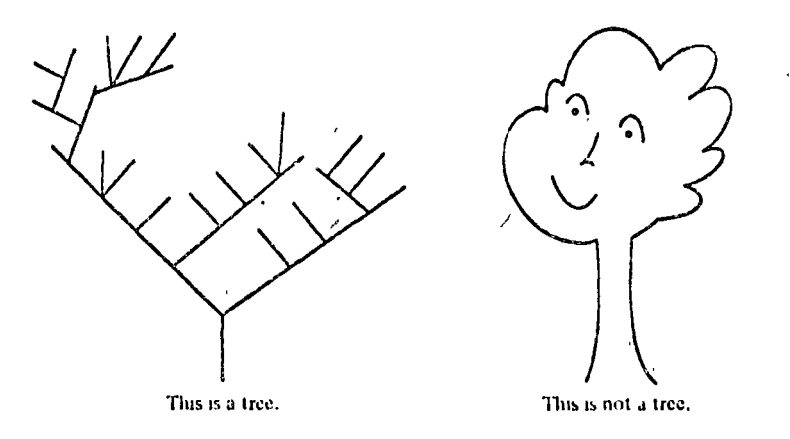

do this only because it is convenient. You have to be willing to think of a tree growing toward the earth, its trunk "hanging" from the sky.

Our first example shows how we can represent the 16 conclusions to the well-known eight-coin problem as a "decision tree." The problem is this. You are given eight coins, a, b, c, d, e, f, g, and h, and are told that they are all of uniform weight except one, which is either heavier or lighter than the others. You are given an equal arm balance, but you may only use it three times for comparing coins or groups of coins. Your job is to determine the maverick coin and whether it is lighter or heavier than the rest.

Here is a strategy to use (see Figure  $6-3$ ) for all possible cases.

1. Compare the weights of two subsets of equal numbers of coins and consider the significance of the *iliree* possible outcomes. If the weights of the two subsets are equal, the coin in which we are interested cannot belong to either of the compared subsets.

2. Once we have isolated a pair containing the "odd" coin and we want to know whether one of them is heavy or light, we weigh one of the two candidates against any other that is known to be "standard?"

There are 16 possible cases, each of which may occur, given the eight labeled coins. The algorithm shown in Figure 6.3 has a treelike structure. Conclusions are reached by follow-

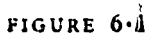

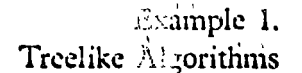

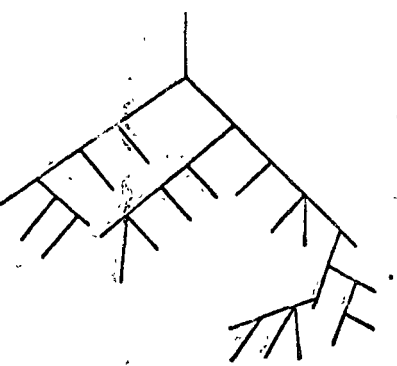

FIGURE 6:2 This is an upside-down tree.

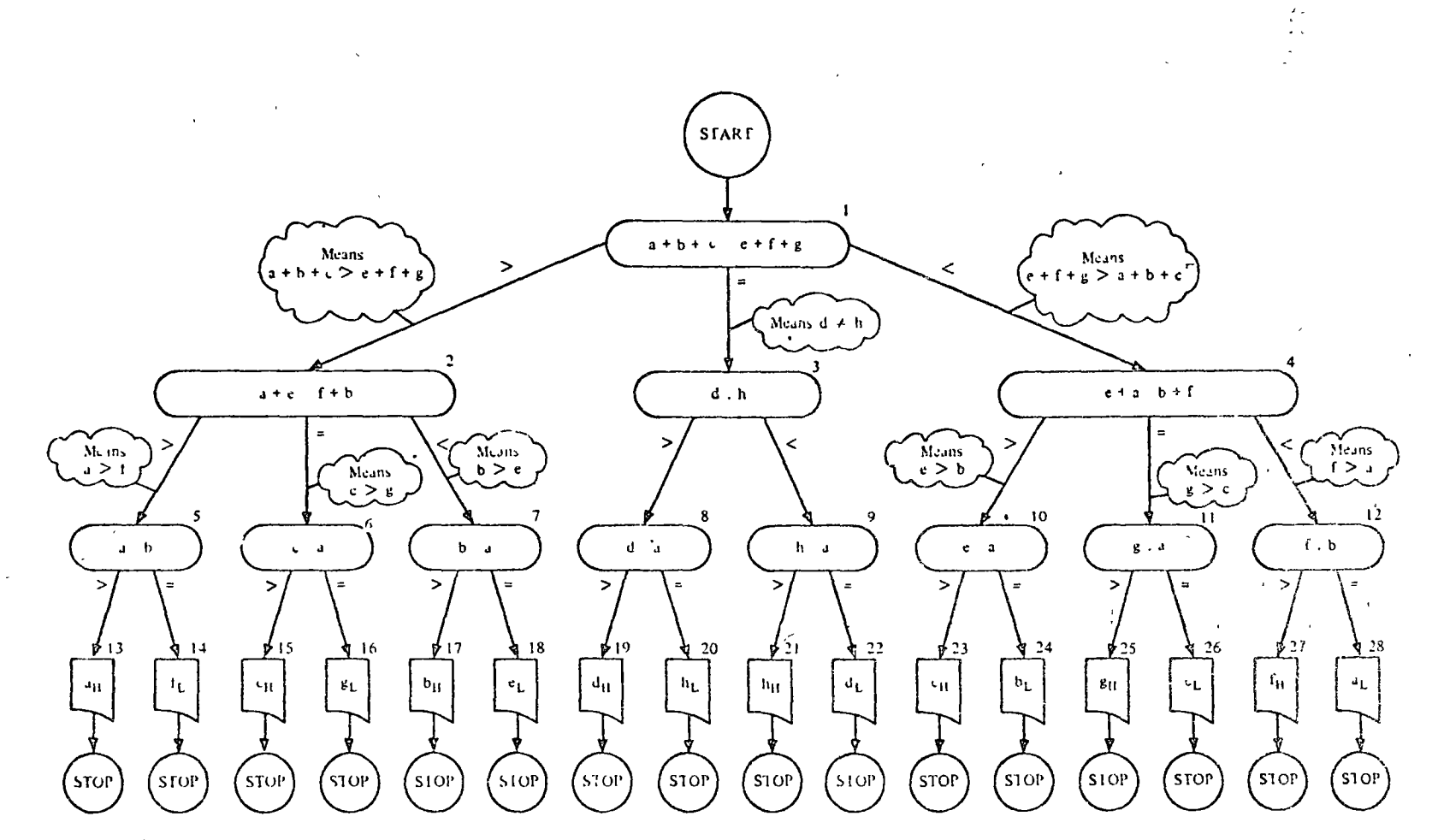

 $\gamma_{\rm{in}}$ 

## FIGURE 6.3

Tree diagram of a strategy to identify the odd coin. Conclusions are subscripted: subscript H means heavy; subscript L means light

#### COMPUTER SCIENCE: A FIRST COURSE 302

ing a unique path (a sequence of three weighings) from the top or *root* of the tree diagram to one of the terminal boxes or leaves at the bottom.

EXURCISES 6.1. SET A

- 1. For decision box 2 in Figure  $6-3$ , explain why:
	- (a) If the relation  $a + c > f + b$  is true, one may conclude that  $a > f$ .
	- (b) If the relation  $a + e = f + b$  is true, one may conclude that  $c > g$ .
	- (c) If the relation  $a + c < f + b$  is true, one may conclude that  $b > c$ .
- 2. Explain why b may be regarded as a "standard" coin at decision box 5 but not at decision box 7.
- Suppose you are given 12 seemingly identical balls and are told that  $3.$ one ball is *heavier* than the others, which are of the same weight. Draw the tree diagram algorithm to identify the heavy ball in three weighings.
- Suppose you are given 12 seemingly identical balls and are told that 4. one ball is *different* in weight (either heavier or lighter). Draw a tree diagram algorithm to identify the odd ball and to determine whether it is heavier or lighter in three weighings.
- 5. Are all decision sequences tree structures? Consider the three flowcharts below.

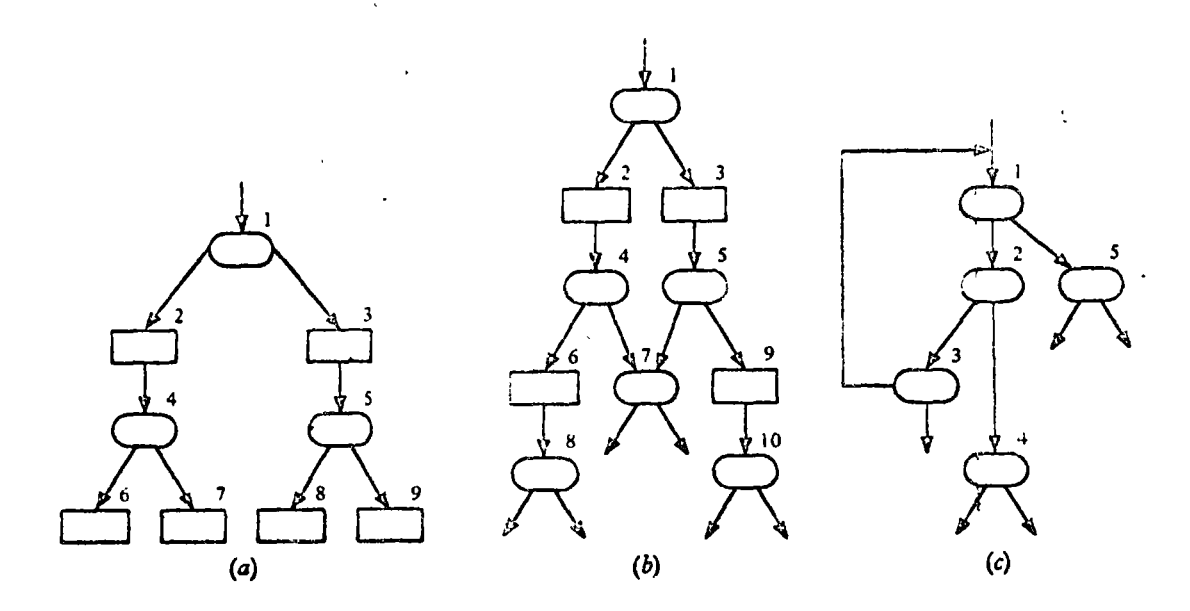

(a) Which of these are tree structures?

(b) Consider the following attempt to define a tree structure.

Example 2. Gamc Trecs

The rules of "Eight"

/

- (1) A node having no segments extending from it is a *terminal* node.
- (2) A nodc having one or more scgmcnts extending from ir is a *nonterminal* nodc.
- (3) A tree structure is a terminal node *or* a nonterminal node whose segments consist either of terminal nodes or tree structures.

What corrcctions or addirions, if any, are necded in the above definition so that, whcn applicd to ilowcharrs *a,\_ b,* and *e,* you will rcach the same conclusions that you came to in the answer to part a of this problcm?

A

A more interesting type of decision tree, frequently referred to as a *game tree*, shows the moves made by the players. Each time a player makes a move, he selects among the available choices of "legal" moves. Each line segment of the tree represents one choice by one player during the playing of one game. Figure 6.4 is a tree for the game of "Eight." This two-player game *is* so trivial you may not enjoy playing ir very long. Its tree is simple enough, however, that we can study it easily, and it serves as  $a^{i}$  good illustration of similar but far more coniplicatcd games.

Each player takes a rurn at picking a number from one to three, adding this number ro a running sum that is initially ser at zero. The first player has a free choice of numbers 1, 2, and 3. The choice in each play thereafter is restricted. A player may not choose the opponent's prcceding selecrion. The player who brings the running sum to a total of exactly eight wins the game; a player exceeding eight loses. There is no draw possible.

When wc study thc game tree, we can observe that a complete gamc from start to finish is representcd by one path (e.g., the colorcd linc) from rhc bcginning or root of the rrce down to an end or terminal point. Player A always moves first. Thus, on the greet line, A chooses 1 from among the three initial choices. Then B chooses  $3$ , then A chooses  $1<sub>2</sub>$  and so forth, until at the last move for A the running sum is 7, and his choices are 1 and 3. So he chooses 1 to make the sum 8 and wins. Triangular-shaped endpoints denote a win for A. Square-shaped cndpoinrs denote a win for B.

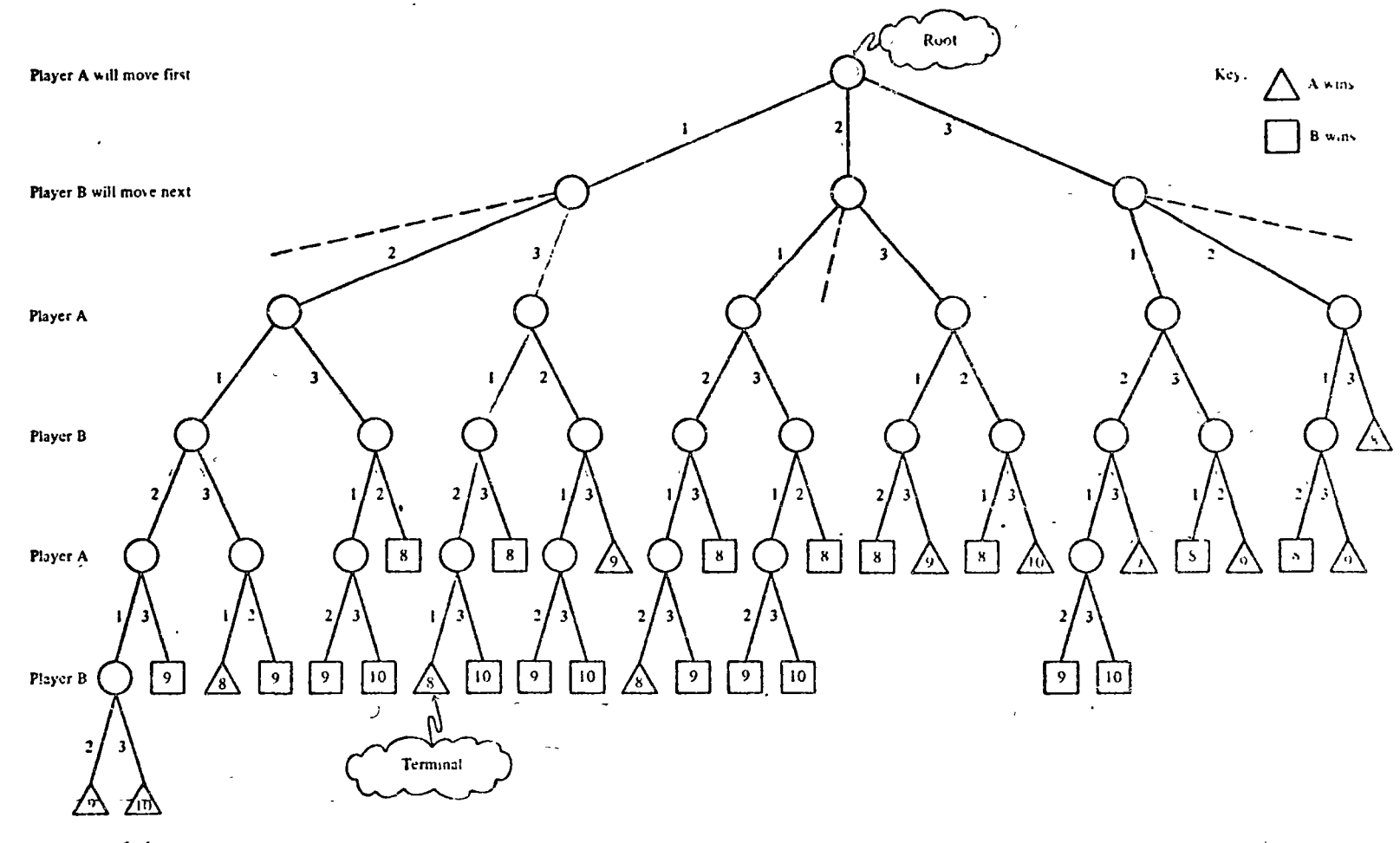

FIGURE  $6.4$ <br>Tree for the game of Eight.

 $\overline{1}$ 

Each time a player makes a move, you can imagine he looks at three choices 1, 2, and 3. After the very first choice he rules out one of these, as the game rules demand. Inad*missible* moves would not ordinarily appear in the tree because they tend to clutter the diagram. We have shown them as dashed lines for B's first move only as a reminder.

#### (a) How many distinct games of "Eight" are there?  $1.$

Imagine the game of Eight is played by children at the local kindergarten in the following way. Player A twirls the arrow of a

three-part spinner, to select the initial move.

There-

after, each player flips a coin to decide among the two admissible choices, (heads the smaller, tails the larger.)

- (b) What percentage of games played will follow the color line path in Figure  $6 \cdot 4$ ?
- (c) What are A's chances of winning? Express this result as the number of games won for every 100 games played,
- (d) If each player chooses each move as shrewdly as possible, what do you think are A's chances of winning if A plays first? The answer is 0 times out of 100. See if you can develop a proof of this assertion. In Chapter 7 we will take another look at this problem.

In each of the next two exercises, you are given the rules of a simple, two-player game. Your job in each case is to show part or all of the game tree with at least four complete games displayed.

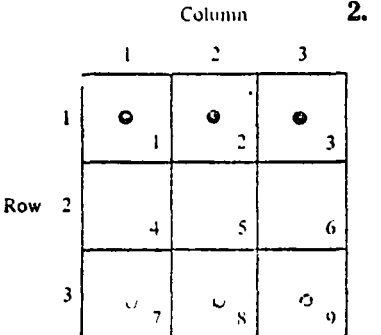

The game of *Hex* (or Hexapawn) uses a 3 by 3 checkerboard. Each player begins the game with three pieces on his base line, as shown in Figure  $6.5$ . Play alternates between green and gray. The rules of the game are as follows.

- (a) Either green or gray, in his turn, can move forward one space to an unoccupied position.
- (b) Or he can move diagonally one space to capture an opponent. A captured piece is removed from the board.
- (c) The game is won by reaching the opponent's baseline.
- (d) Or by leaving the opponent without a move.
	- (e) Or by capturing all opponent pieces.

*Hint* Each segment of the tree should be labeled to indicate the move it represents. One way would be to show the before and after row,

 $FIGURE 6.5$ Board position at the beginning of the game of Hex.

EXERCISES  $6 - 1$ , SET B

#### COMPULER SCILNCE: A FIRST COURSE 393

column values of the piece that is moved. For example, on green's first play he has three choices:  $(3,1) \rightarrow (2,1)$ , or  $(3,2) \rightarrow (2,2)$ , or  $(3,3) \rightarrow (2,3)$ . Each of these moves can be further abbreviated to four-digit numbers without loss of information, that is, 3121, 3222, and 3323, respectively.

Alternatively, if we give the squares of the board the explicit names shown as small digits in the lower right corner of each square in Figure 6.5, then we can use a somewhat more compact representation of a move. Instead of four-digit abbreviations (e.g., 3121, 3222, and 3323), we can use two-digit abbreviations (e.g., 74, 85, and 96, respectively) with no risk of confusion.

3. *The game of "31.*" Take a die and roll it. The side that turns up gives the running sum's initial value. Thereafter, each player moves by tilting the die over on its side (one of four possible sides, of course, and remember that opposite faces

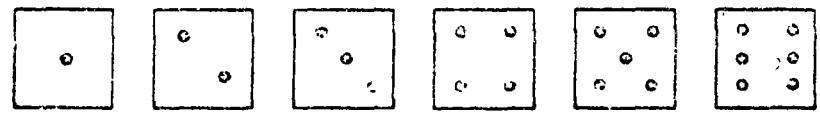

always add to seven). The side that turns up after the tilt-over is then added to the running sum. The game proceeds tilt after tilt. A player whose tilt brings the total to exactly 31 wins the game; a player exceeding 31 loses. There are no draws.

Flowcharts of algorithms often have the characteristic treelike structure, but it is also interesting that *data* can be arranged in a treelike structure. Here are two examples.

Suppose you are given a sequence (i.e., a list) of N numbers, all guaranteed to be different. What is the longest monotone subsequence in the given sequence?

By a subsequence we mean the list that remains after "crossing out" some numbers in the original list. If, for example, the given list is

5 0 9 6 1 12 3 7 2,

then one of the 511  $(2^9 - 1)$  possible subsequences of this sequence is:

 $5096112372$ 

that is, 9 6 12 3 2.

Data Trees

Example 3. Monotone Subsequences

The reason for explaining this idea in terms of "crossing out" is to make it absolutely clear that the order of the *remain*ing terms is not altered. By a *monotone* subsequence we mean one in which either the values are increasing from left to right or one in which they are decreasing. Thus the preceding subsequence,

9 6 12 3 2

is not monotone, but the following two are, the first being increasing and the second decreasing.

 $5096112372$ 5096112372

You can check that the increasing subsequence is the longest possible; that is, there is no increasing subsequence with more than four elements. The decreasing one is not the longest possible, since the subsequence

9 6 3 2

is longer.

It is possible to develop an algorithm for determining longest monotone subsequences of a given sequence. Our interest here is a bit different. Suppose you are asked to picture all the possible monotone decreasing subsequences of our example sequence,

5096112372

A hopeless task? Not if we think in terms of trees! See the answer in Figure  $6.6$ .

A most revealing discovery! We have taken a string of numbers, posed a particular problem concerning that string, and discovered that the problem's answer could lie in inspecting a related tree. Notice that every monotone decreasing subsequence in S can be represented as a *path* running from the root S to one of the terminal squares. From now on, we'll call these circles and squares nodes.

The longest of such subsequences is easy for the eye to pick out once the tree is drawn. It is the one whose *terminal node* is found at a level of the tree farthest from the root node. In this example, only one path reaches to level 4, so there is only one longest monotone decreasing subsequence.

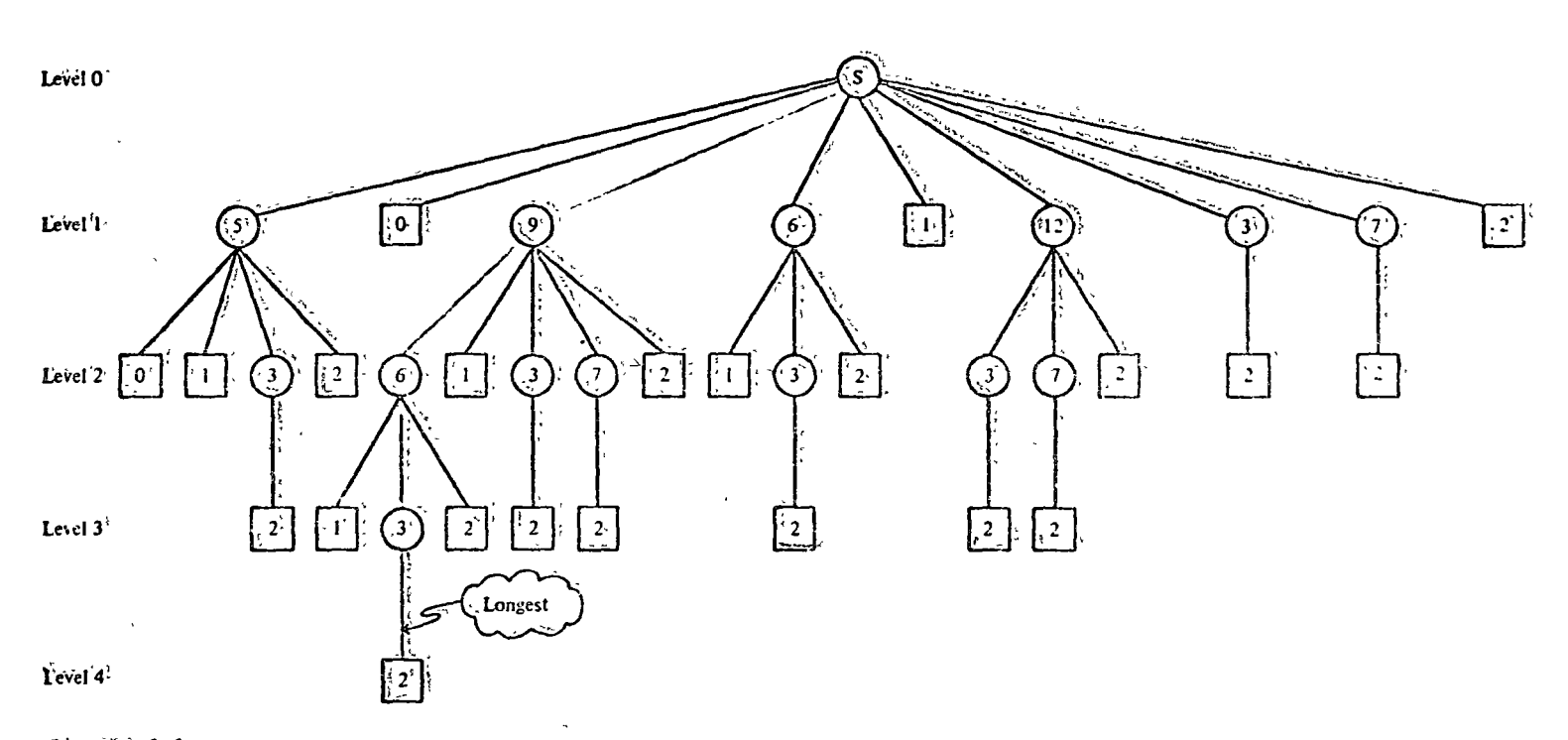

**Fi'C UKE** 6.6<sup>o</sup><br>Tree' of monotone' *decreasing*:<br>sübsequences' for 'the list<br> $S_r = 5j, 0j, 9j, 6j, 1, 12, 3j, 7j, 2$ .

<sup>1</sup> If a computer is to be used for this approach, we must have an algorithm that, in effect, systematically scans the entire tree. This is the interesting part, which will be taken up starting with the next section.

- Construct a tree that displays all monotone *increasing* subsequences  $1.$ of the same sequence given in Figure 6.6.
- $2.$ Draw the tree that displays all monotone decreasing subsequences for the sequence S defined as

$$
S = \{3, 2, 1, 0\}
$$

Imagine you are a student registering at a university and you have 3. decided to enroll in a particular group of five courses. The five courses, together with the available sections and the times each will be taught, are listed in Figure 6.7. We presume these data are extracted from the official class schedule. Notice that the time periods are letter coded for convenience.

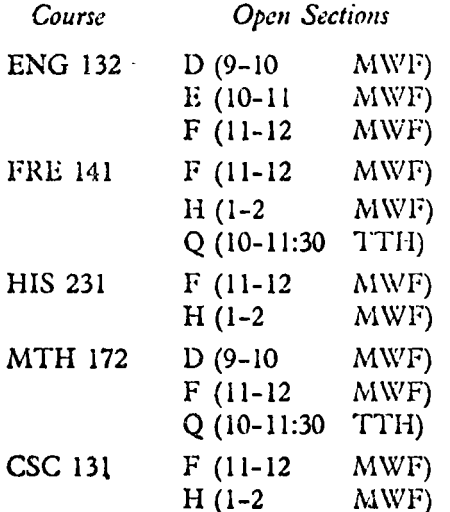

Timetable Course Letter Codes for Possible Sets No. 1 No. 2 No. 3 No. 4 No. 5 **ENG 132** . . . **FRE 141 HIS 231**  $\mathbf{z} \in \mathbf{z}$  ,  $\mathbf{z} \in \mathbf{z}$ **MTH 172** ł **CSC 131**  $\epsilon$ 

FIGURE  $6.7$ Data taken from the printed class schedule.

EXERCISES  $6 \cdot 1$ , SET C

Does a possible set of nonconflicting sections for the five courses exist? That is, is it possible to select a set with no time conflicts? If so, how many distinct feasible sets can be selected? To be distinct, a set need differ in no more than one section from other possible sets. Complete a column of the timetable shown in Figure 6.7 for each feasible set.

Hint This problem and others like it can be solved systematically by constructing a tree of labeled nodes. The structure for the tree could be such that the set of nodes along any path emanating from the root represents a set of nonconflicting course sections. For example, labeled nodes at level 1 could represent the various available sections of ENG 132 (Figure 6.8). Nodes at level 2 could correspond to various sections of FRE 141, and so forth. Any path running from the root to level 5 such that every node has a different label would represent a feasible set of courses.

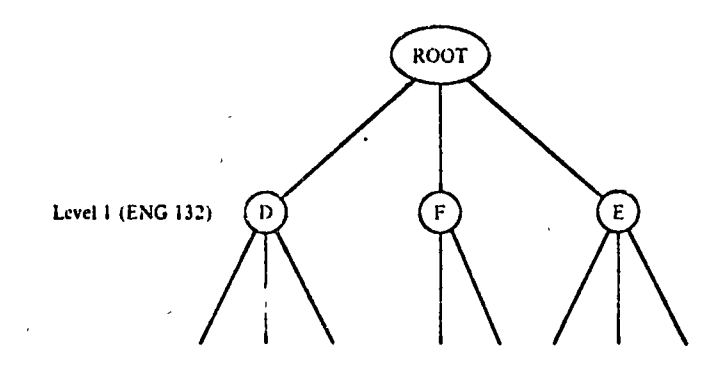

FIGURE 6.8

Imagine you are a student registering at a university and assume that 4. you have decided to enroll in the following six courses:

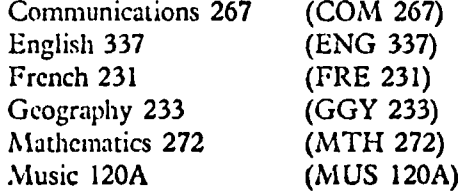

Below are data taken from the printed class schedule. Imagine that when you reach the registration desk, you find that certain sections of four of the desired courses are closed (as indicated). Prepare a tree diagram that shows whether there are one or more possible programs open to you at this time, permitting you to enroll in all six of the desired courses with no time conflicts. If one (or more) program(s) is (are) available, prepare a filled-out timetable whose format is similar to that given in Figure 6.7.

5. A student who was planning to work every afternoon (1-5 p.m.) for the Athletics Department was also hoping to enroll in all of the following six courses: COM 267, MUS 120A, GGY 233, MTH 272,

#### TREES  $311$

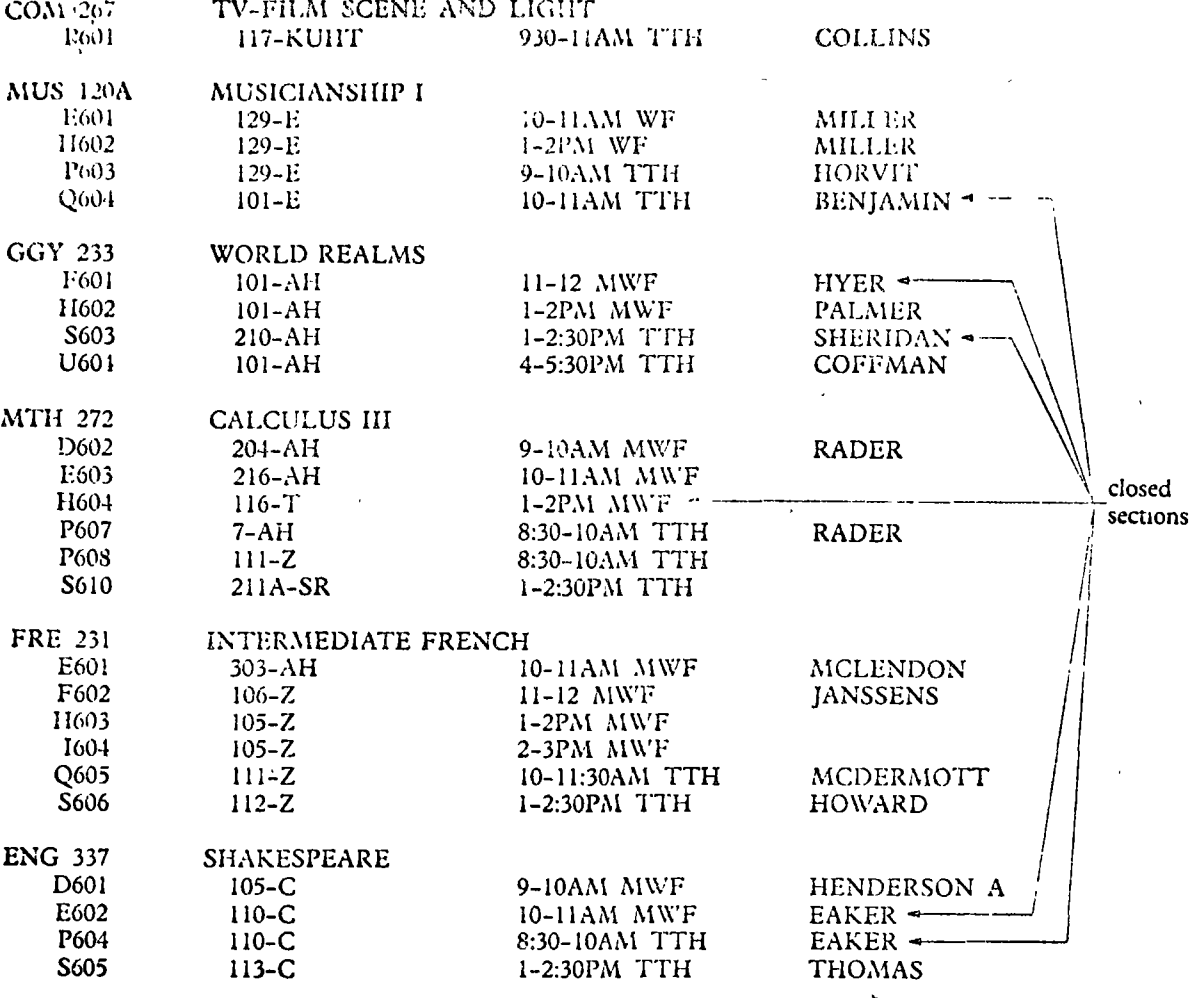

FRE 231, and ENG 337. He received special permission to register early (i.e., no closed sections to worry about). How many different feasible programs could he select, given the printed schedule used in Problem 4 (ignoring closed sections), and still take the afternoon job without a time conflict?

Example 4. Tree Representation of Expressions Suppose we are given

 $((a \times w + b) \times v)/2/(d \times y)$ 

It seems obvious that whoever first wrote this string of characters intended that it have a mathematical meaning. By now, you are quite expert at interpreting such strings. This interpretation, remember, involved the application of a relatively complicated set of rules (Tables 2.1 and 2.3). Figure 6.9

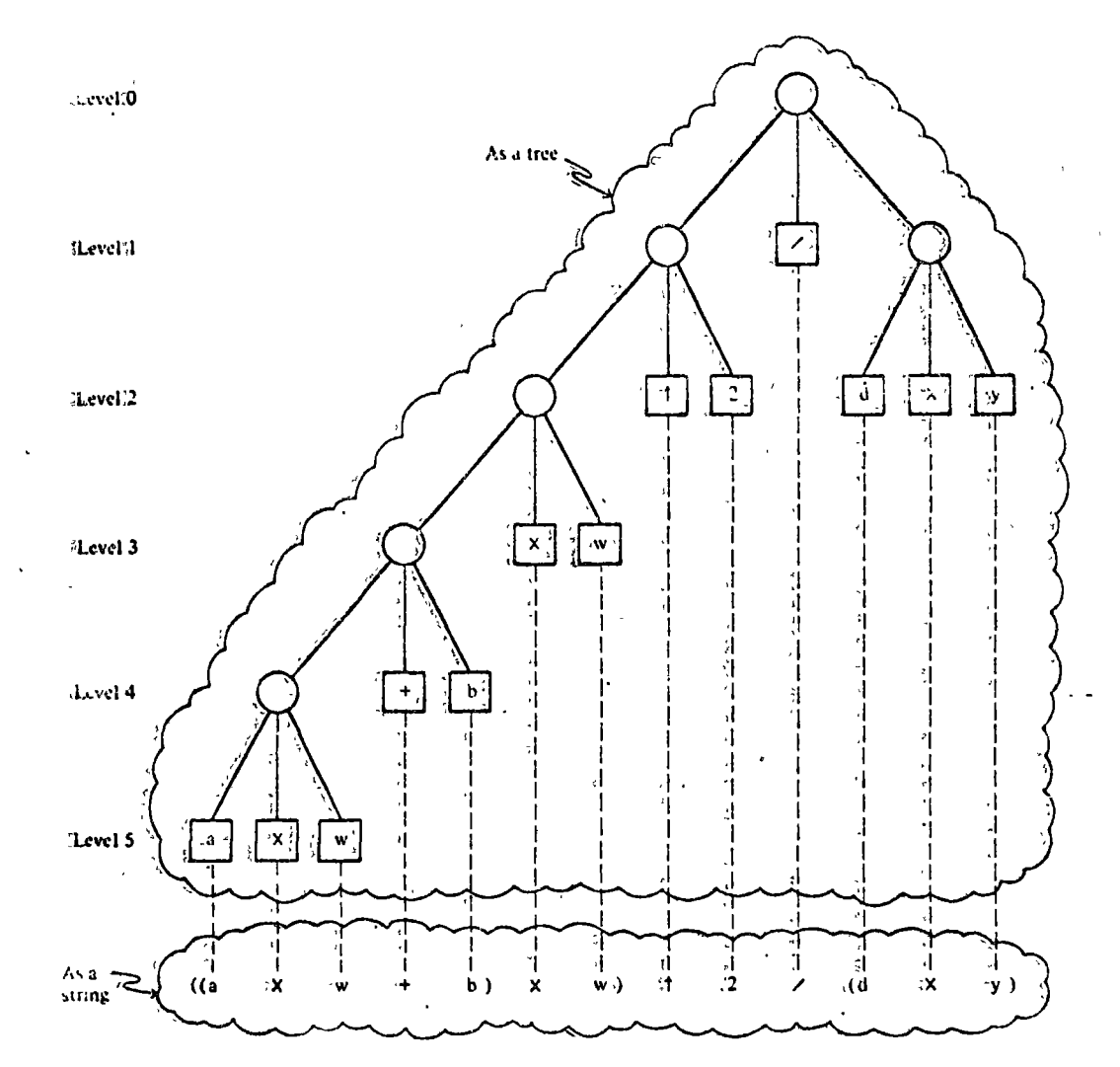

#### COMPUTER SCIENCE: A FIRST COURSE 312

FIGURE 649 A tree.representation of an arithmetic expression.

shows how we can represent the same string as a tree and give at the same interpretation. We will quickly discover that the rules for evaluating an expression represented as a tree are much simpler to state because part of the interpretation is inherent in the structure of the tree.

Before proceeding with this line of thought, it will be helpful to summarize and supplement the tree terminology developed thus far. This is done with the aid of Figure 6.10a.

We see that every tree has a root node from which extend segments (one or more) to other nodes, which in turn branch to others, eventually ending in *terminal* or *leaf nodes*. (Notice that a root node alone is not a tree.) Every segment leads to the root of a subtree, which may be a terminal node. Nodes

**TREES** 313

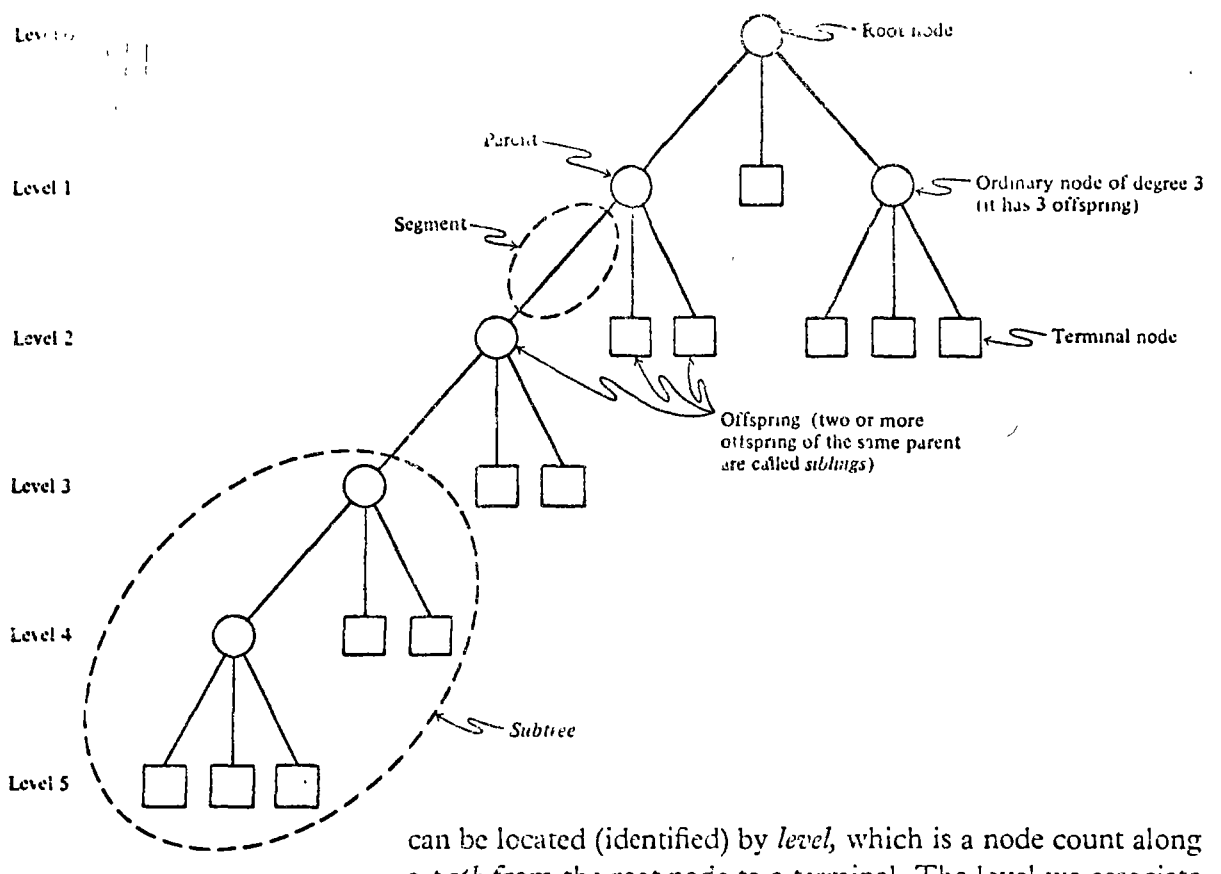

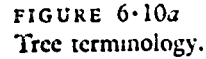

a path from the root node to a terminal. The level we associate with the root node is purely arbitrary, but we will usually take it to be zero. The nodes along a path are often thought of as having an ancestral relationship one to another. By analogy with family trees, moving from a root toward a terminal, each node is the parent of its immediate successor nodes (offspring). Two or more nodes having a common parent are sometimes called siblings. Finally, we can say that the degree of a node is the number of its immediate offspring.

A node may also be identified in terms of the *path* that leads from the root to that node. How can we represent that path? An answer comes to mind when we realize that representing a tree in two dimensions imposes an ordering on the segments that emanate from each node. And we might as well recognize this fact of life by numbering the segments in some way, say from left to right or right to left. For simplicity and consistency we will generally number segments from left to right, as suggested in Figure 6.10b. These ordinal numbers amount, in effect, to *names* for the segments.

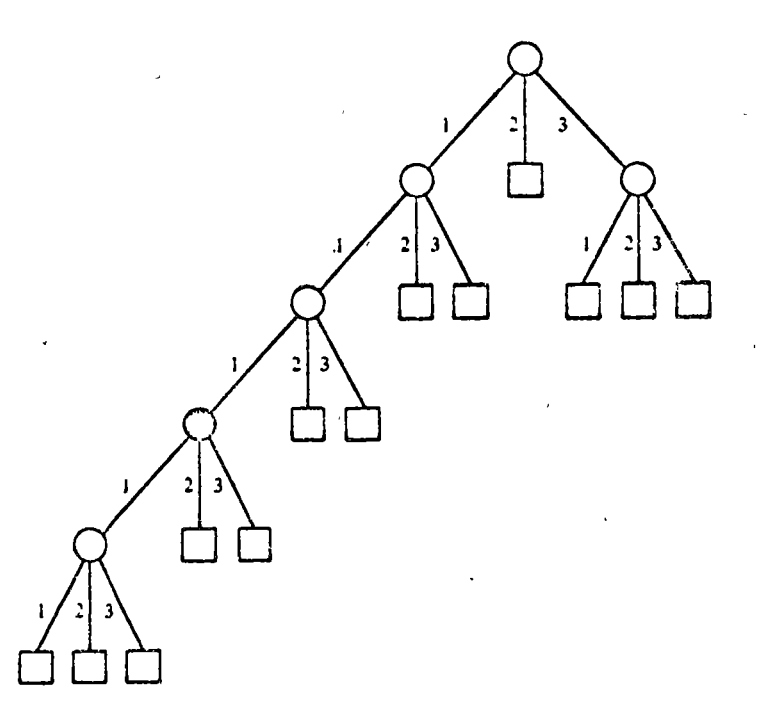

FIGURE 6.106

Now a node can be designated uniquely by listing the names of all the segments in the path leading to that node. For example, the light green node in Figure 6.10b may be designated by the list  $(1, 1, 1, 1, 2)$ , the dark green node by the list  $(3, 1)$ , the gray node by the one-element list  $(2)$ , and the black node by  $(1, 1, 1)$ . (How would the root node be designated in this scheme?) Distinct nodes have distinct paths and hence distinct lists.

The expression tree, by its very structure, provides the key to evaluating the expression that is represented. For example, suppose values for the variables of our expression are:

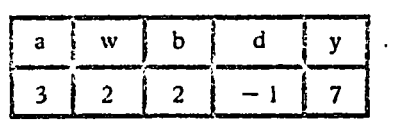

A subtree of the form shown in Figure  $6-11$ , together with the above table, can be understood to mean: Look up the values of a and w, compute  $a \times w = 3 \times 2 = 6$ , and replace the subtree by the terminal node 6.

Correspondingly, the subtree shown on the left can be interpreted as: Compute  $d \times y = -1 \times 7 = -7$  and replace the subtree by the terminal node  $-7$ .

Figure 6.12 represents a sequence of meaningful substi-

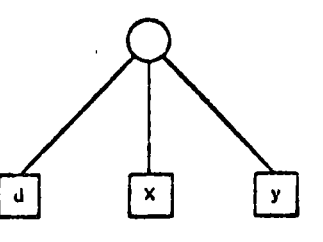
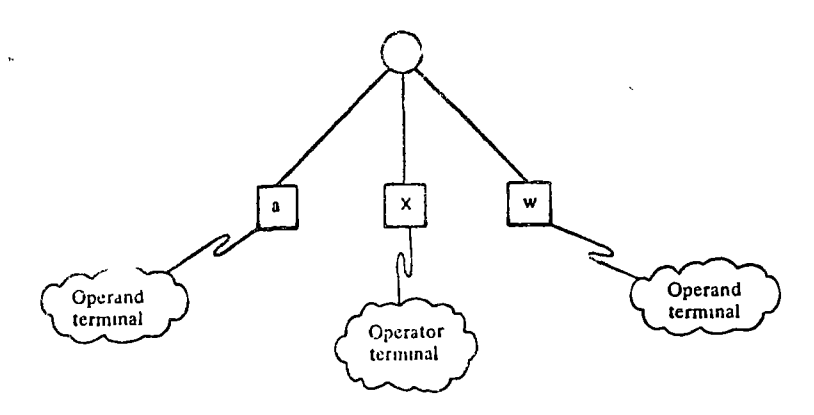

FIGURE 6.11

누리

tutions that, when carried out, will ultimately lead to the replacement of the whole tree, root node and all, by a single terminal, which represents the value of the expression.

Proper evaluation is guaranteed if we follow one simple replacement rule that says:

Whenever you find a subtree consisting of a root node leading to three terminals (an operator and two operands), replace that subtree by a single terminal value.

Thus the replacement sequence in Figure  $6 \cdot 13$ , although different from that of Figure  $6 \cdot 12$ , leads us irrevocably to the

A computer performing either sequence same value,

 $\frac{-256}{7}$ , notwithwould evaluate the same indicated quotient |

standing the fact that computer operations on floating-point numbers are nonassociative, a fact explained in Chapter 11. Another point to note from the figures is that the treelike representation of a complicated arithmetic expression allows us to see all the meaningful subexpressions (all the subtrees) at a glance.

Once an expression is represented as a tree, evaluation depends only on repeat dly searching and finding subtrees that are subject to the replacement rule. At any given time, an expression tree, if not already fully evaluated, will exhibit at least one such subtree.

 $\Delta$  A question that has no doubt been uppermost in the minds of some readers is: How should tree structures be represented 113 storage? Linked lists, introduced in Chapter 4, suggest one

 $\bar{1}$ 

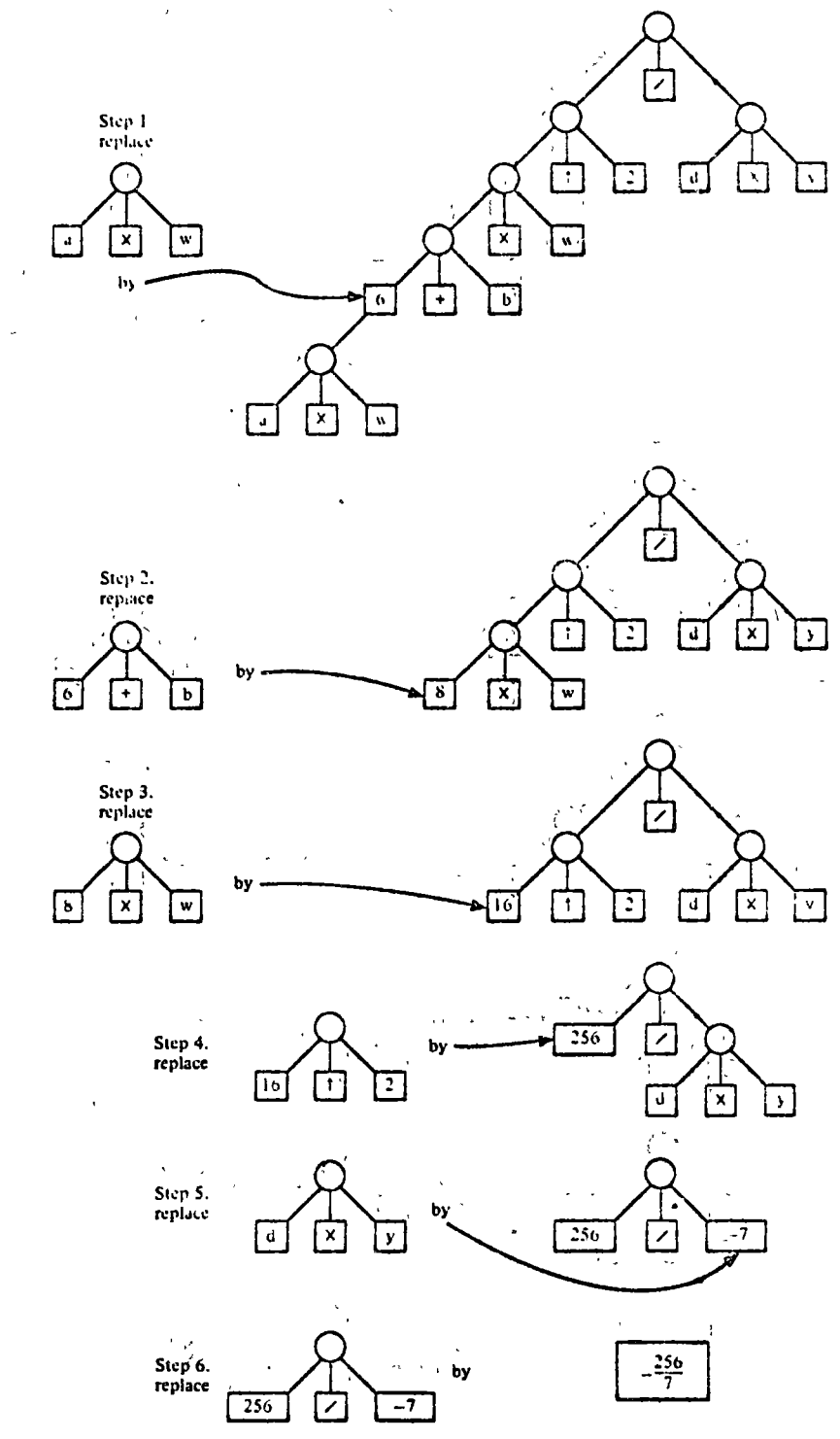

 $\lambda_{\rm c}=\sqrt{1-\lambda}$ FIGURE 6-12.<br>A stepwise evaluation of a tree<br>expression.

 $\bar{t}$ 

 $\ddot{\phantom{a}}$ 

 $\ddot{\phantom{1}}$ 

 $\ddot{\phantom{0}}$ 

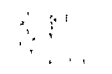

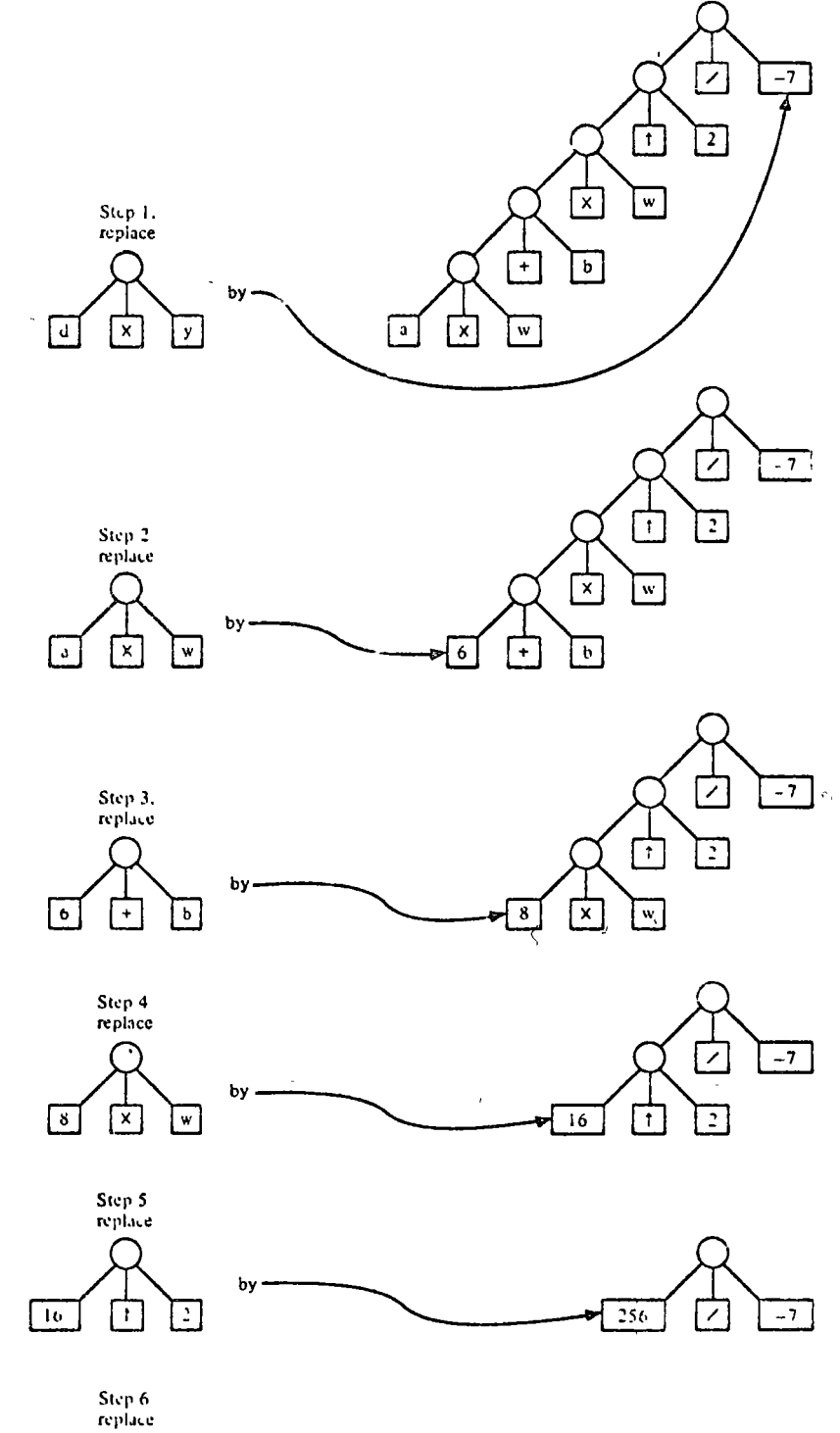

 $\ddot{\phantom{a}}$ 

 $\ddot{\phantom{1}}$ 

tree expression.

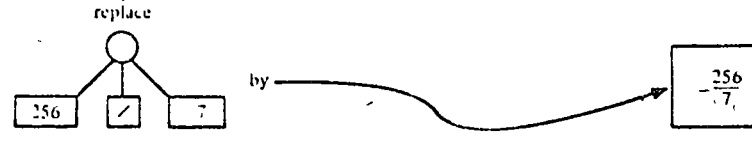

 $\hat{\mathbf{r}}$  .

 $HCURE 6-13$ Alternative replacement<br>sequence for evaluating the

 $\epsilon = \epsilon$ 

way. With this approach, one storage representation for the expression

## $\sqrt{(a \times w + b) \times w} \uparrow 2 \sqrt{(d \times y)}$

is shown in Figure 6-14. A four-column table is used. Each row represents a node with row 'I representing the root node,

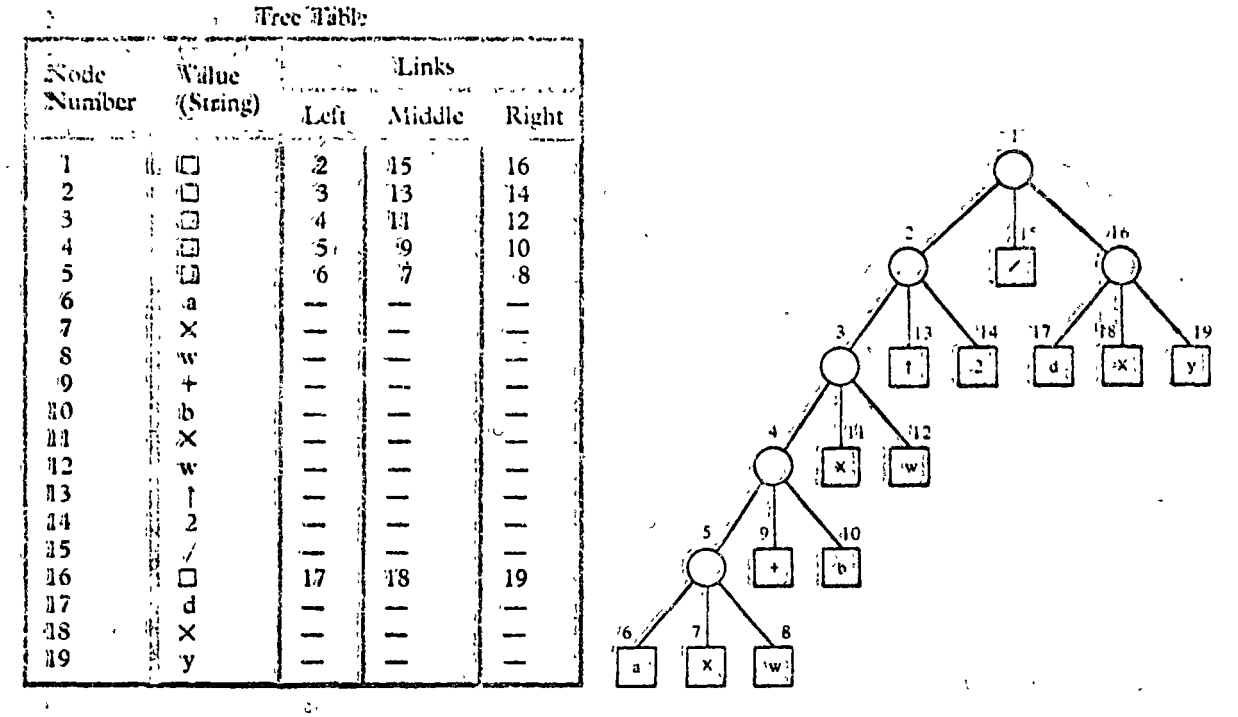

FIGURE 6.14 Tabular representation of an expression tree.

The first column holds the value of the node if it is a terminal or some special mark, for example,  $\Box$ , if the node is nonterminal. The remaining three columns hold node numbers that designate the left, middle, and right offspring. These positions may be left empty (undefined) for terminal nodes. Node numbers in the left, middle, and right columns serve as links to other nodes. Other tabular descriptions of tree structure using the linked list approach are discussed in Chapter 7.

A Peek at Some Future Models of SIMPLOS

We noticed in the expression tree of Figure 6.12 that two separate subtrees

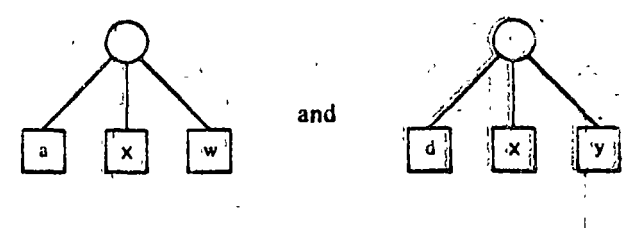

### TRELS 319

had only terminal nodes as offspring. At the start of evaluation we could invoke the replacement rule on either of these subtrees. It was immaterial which we picked first. This will always be the case for subtrees whose root nodes are siblings or the offspring of sibling nodes (i.e., cousins once or more removed). From the standpoint of expression evaluation, such subtrees are mutually independent.

Under what circumstances can a computer work on the evaluation of two or more independent subtrees at the same time? With our present SIMPLOS model the answer is never, because at any one time there is only one team of personnel (Master Computer, Affixer, Reader, and Assigner) available to do work. On the other hand, advanced models of computer systems having several, perhaps many teams of personnel, are quite feasible.

Although it may boggle the mind to think about it, one may anticipate that future computers will evaluate mutually independent subtrees concurrently, that is, in parallel, whenever more than one team of personnel is available for the purpose. In cases where speed is essential the capability of concurrent computation offers the opportunity to solve problems that cannot be solved fast enough in any other way. Examples of such problems already abound in our technological society. More can be found on this topic in advanced texts.

### EXERCISES 6.1, SET D

Evaluate the expression trees below, using the given values for the í. variables.

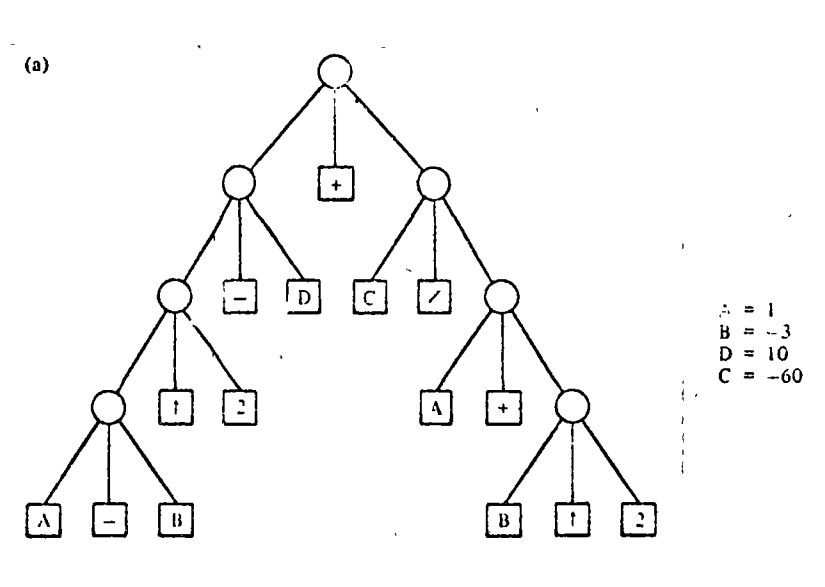

 $\frac{1}{2}$  ,  $\frac{1}{2}$ 

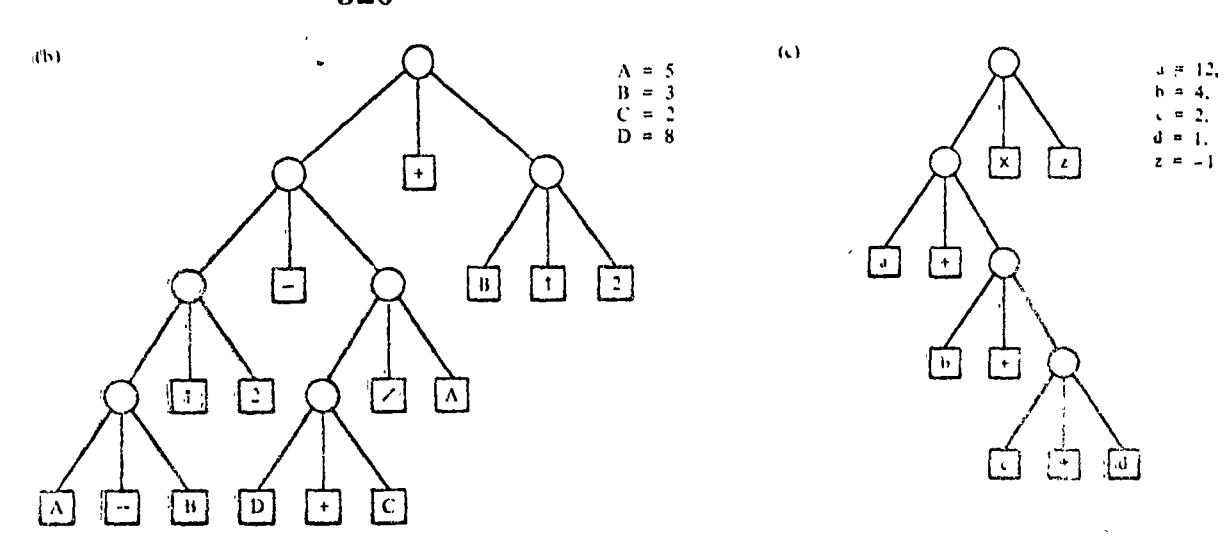

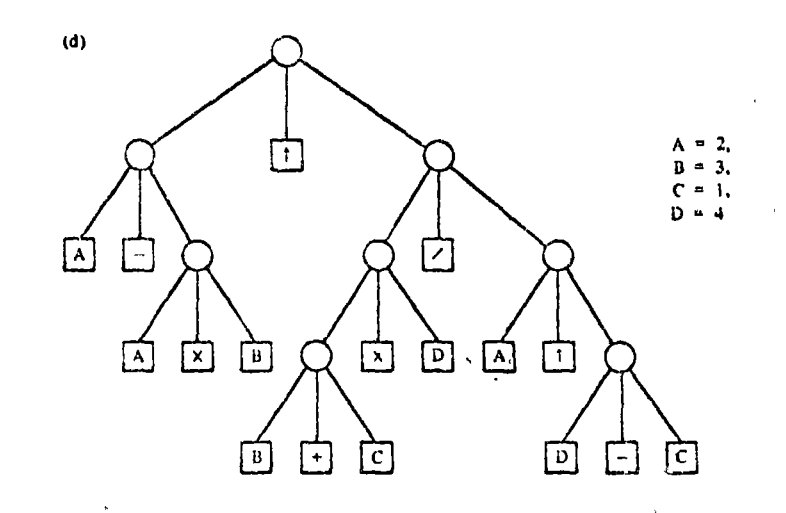

Draw a tree representation for the expression  $2<sub>1</sub>$ 

 $B\uparrow 2 - 4 \times A \times C$ 

3. The following are two proposed tree representations for the expression

 $I - N \times A \uparrow N / D + O \times U - T$ 

Which, if either, of these trees, evaluated by the replacement rule, yields a result computationally equivalent to the result we get by following the evaluation rules laid down in Tables  $2-1$  and  $2-3$ ? If the evaluation of either one of the trees is not compatible with these rules, describe the discrepancy.

TREES 321

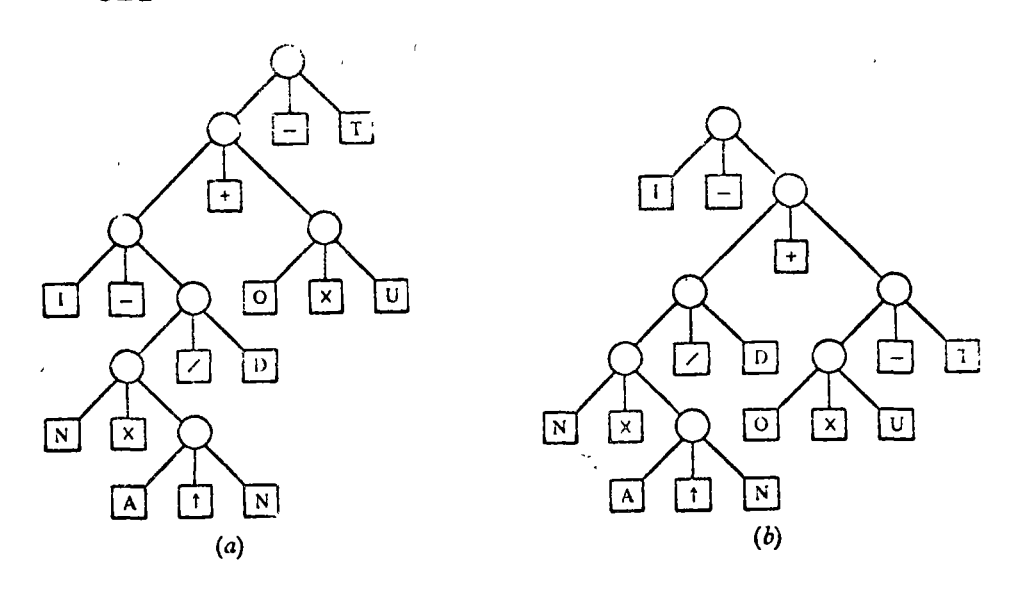

ł.

4. Draw a tree representation for the expression

 $(a - b) \times (c - d) / (e \times (f + g))$ 

5. Find which of the three trees given below correctly represents the given expression and exhibit the expression represented by 'each of the other trees.

$$
y\left(\frac{4-2y}{3}\right) + y^2
$$

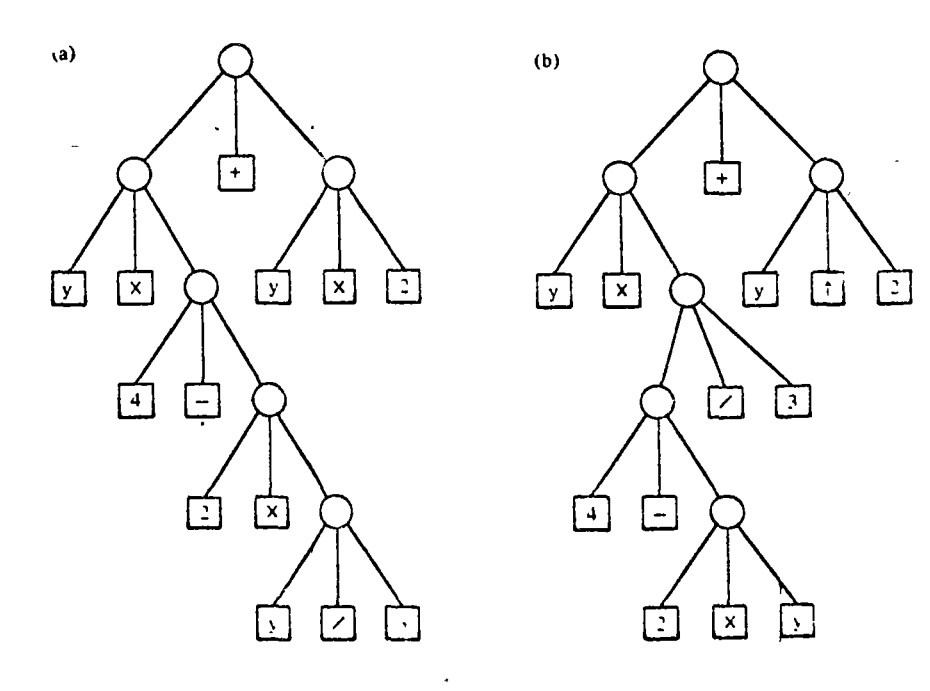

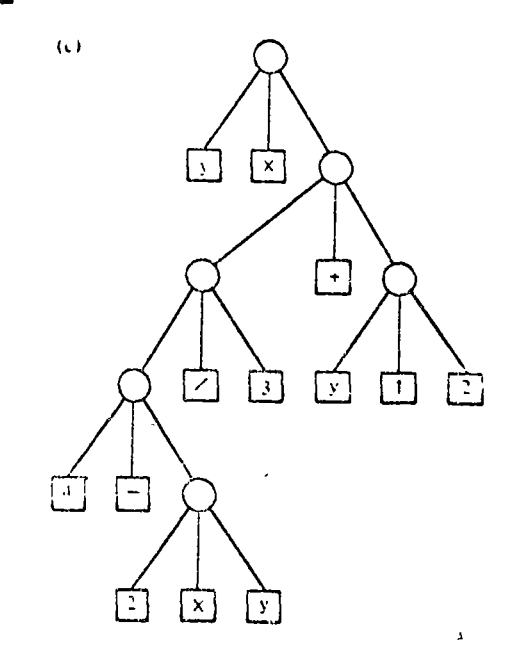

6. Find the tree among the four given below that represents the given<br>expression correctly and exhibit the expressions represented by each of the other trees.

 $a \times b < c + d/(f + g)$ 

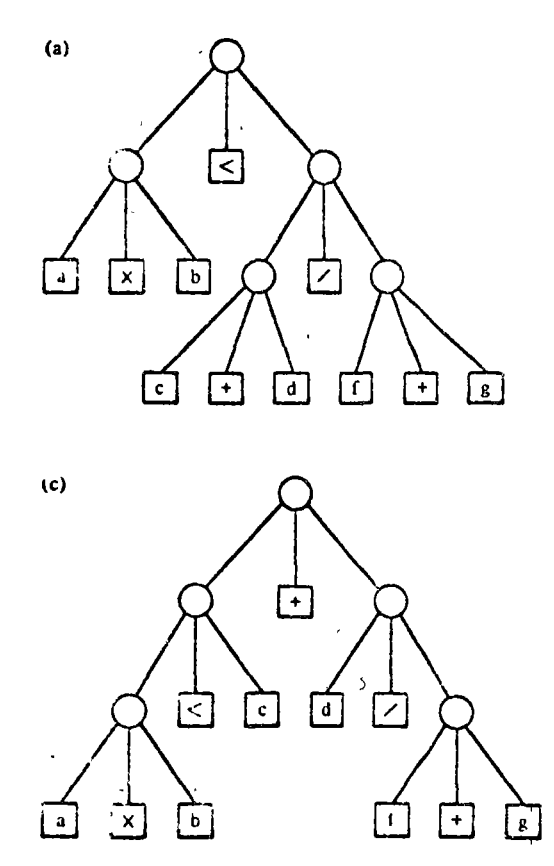

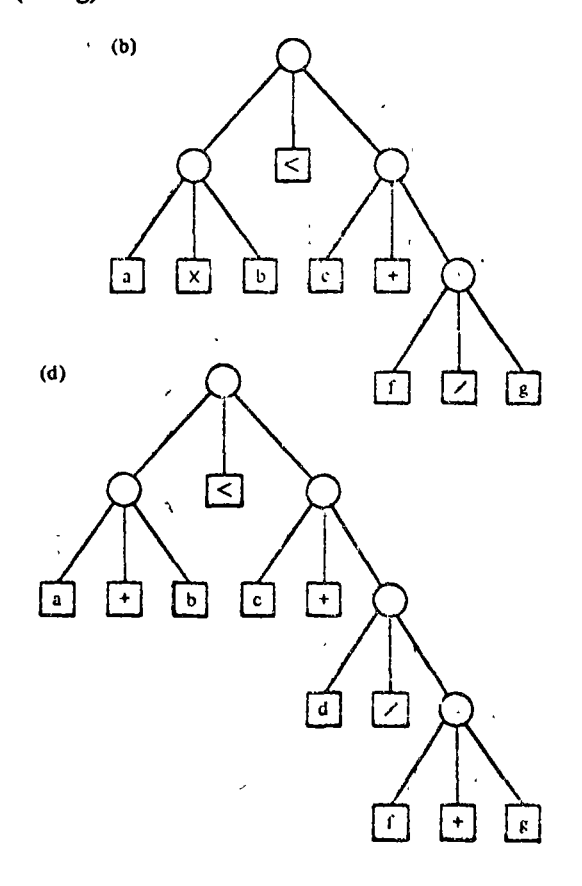

TREES 323

> Convert the trees below mto the corresponding arithmetic expression. 7.

> > N

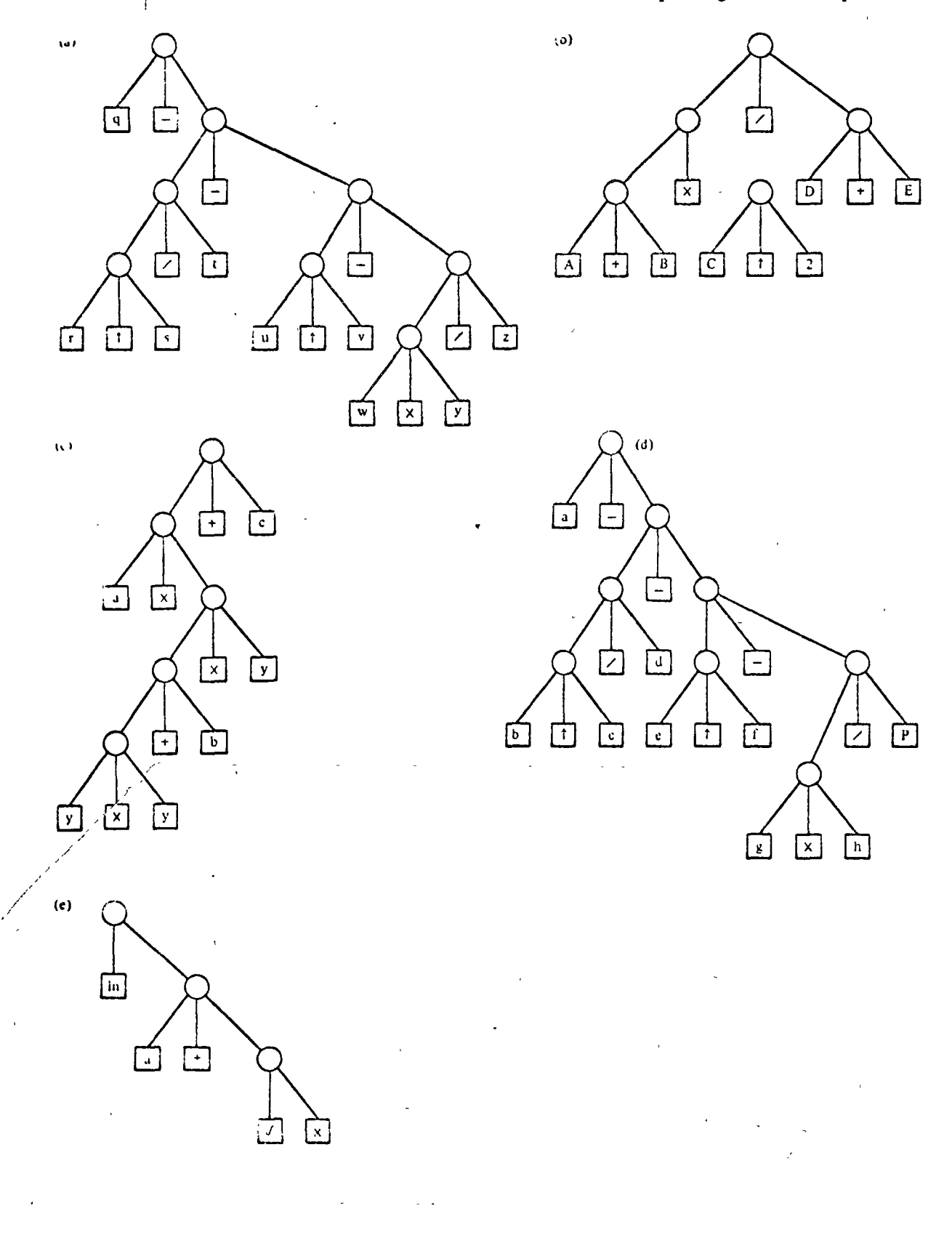

8. How would you draw the expression tree for the expression  $A \times (-B)$ ? The problem here is to decide how one should represent a unary operation. One possibility is shown in the tree on the left.

Here the subtree expression  $-B$  is treated as a root node having a unary operator  $\boxed{-}$  and one argument  $\boxed{B}$  as offspring nodes. One can deduce that the operator is unary by the fact that the (left-hand) operand node is missing. Functions such as  $\sqrt{\ }$ , cos, and so forth, can be thought of as unary operators. Using the above expression scheme, or another of your own choosing, develop expression trees for:

(a) 
$$
A + \sqrt{x}
$$
  
\n(b) cos  $(x^2 + y^2)$   
\n(c)  $\sqrt{\frac{1}{2} \times (1 + q / \sqrt{p^2 + q^2})}$ 

Which of the following statements is false? 9.

(a) A terminal node has one ancestor node and no descendant nodes.

(b) A root node has no ancestor nodes and may have no descendant.

(c) A nonterminal node has no descendant nodes.

(d) A nonterminal node may have only one ancestor node.

(c) A terminal node can be connected to an ancestor.

*Hint* If you have any question as to the meaning of "ancestor" and "descendant" just think of a family tree.

10. Any given two-dimensional matrix can be represented as a tree. For example, the matrix

$$
A = \begin{bmatrix} 3 & 4 & 5 & 6 \\ 8 & 3 & 2 & 9 \\ 1 & 17 & 4 & 6 \end{bmatrix}
$$

can be expressed as the tree:

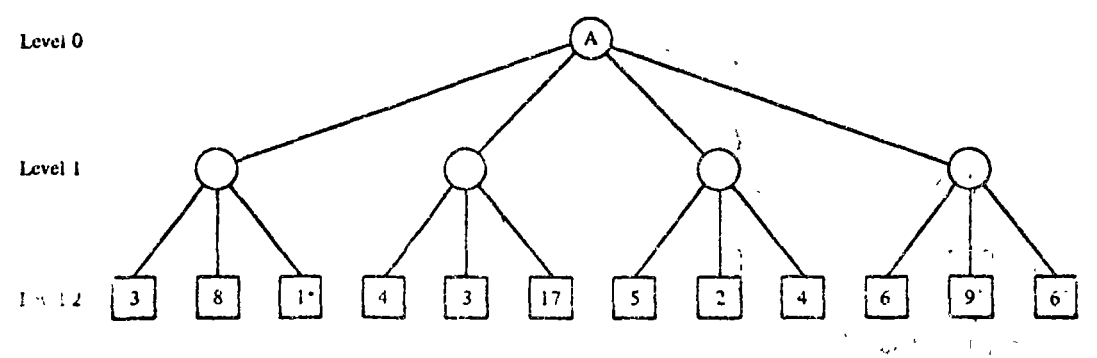

(a) Given the representation above, the four nodes at Level 1 correspond to (choose one):

(1) The four elements of the main diagonal of the given matrix.

(2) The four elements of row 1 of the given matrix.

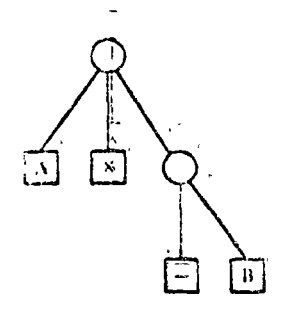

 $1.125$ 

- (3) The four columns of the given matrix.
- (4) The sums of the elements in each of the columns of the given matrix.
- (5) None of the above.
- (b) Show at least one other way to represent the matrix A as a tree structure.
- Using list notation, give the paths for the nodes labeled  $\boxed{D}$ 11. υI

and  $\uparrow$ , in the second of the two trees referred to in Problem 3 of

this exercise set.

Develop a scheme to denote the saving in time that, in principle, is  $12.$ possible in a computer having multiple processing units that can execute concurrently in the same expression. Show how your scheme would work on the following expressions.

(a)  $a^2 + b^2 + c^2$ (b)  $(a - b) \times (c - d) / (c \times (f + g))$ <br>(c)  $(\sqrt{x} + \cos y) / z$ 

13. In the text we have always shown the operator symbol of an expression tree as a terminal node, so each nonterminal node of the tree has three offspring if the operator has two operands, and two offspring if the operator has one operand. Another way to draw the tree is to place each operator symbol at its parent (nonterminal) node. For example, the tree for the expression

 $A + B \times C$ 

may be drawn as

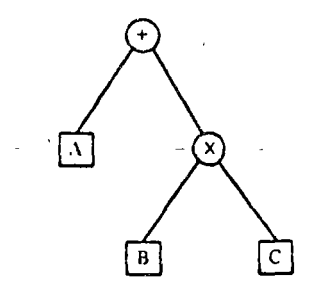

instead of as

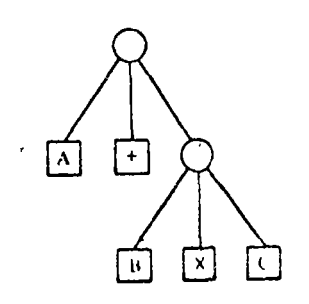

The new form, which we shall call a *binary* expression tree, has fewer nodes but the same amount of information. Refer to Figure  $6 \cdot 14$  and:

- (a) Produce the binary expression tree equivalent to the expression tree given in the figure.
- (b) Show how the tree table in that figure can be changed in structure
- and in content to represent the binary tree you developed in part
- (c) Which tree table would require less storage in a computer representation?

We have now seen enough of trees to have observed their main structural characteristics; segments of a subtree always connect to new nodes that form a continuation of the same subtree; there is no looping back to nodes closer to the root; and there is no crossing or crisscrossing between subtrees.

There are many ways one can construct and store a tree structure. Depending on what use is to be made of the tree, some representations (we will call these *storage structures*) are better than others. Trees are searched for one reason or another, either to gain specific information, to reach a conclusion, or to modify the tree in a certain way. A tree search lies at the heart of a number of mathematical problems and a great number of games.

There is a systematic way to scan all the nodes of a tree that is used frequently in solving problems. We call it natural-order searching. Although a squirrel may have better ways of finding. nuts in a tree, it will help us to understand natural-order search if we imagine a nutseeking squirrel willing to follow these rules.

> 1. Start at the trunk (reot) and don't stop trying segments until you reach a leaf (terminal node) unless you find a nut and choose to stop at that point.

> 2. Upon reaching a terminal without finding a nut, back up to the node you just passed, that is, to the parent node of this terminal.

> 3. Now, choose the next untried segment, if any, and move forward along it toward another leaf node.

# $6.2$ Tree searches

Natural-order Tree Search

TREES 327

> 4. If there are no untried segments, crawl backward to the predecessor (parent) node and repeat the process of trying to zeach another leaf node.

> 5. If you ever find yourself back at the root having already tried all segments from the root without finding a nut, you have finished searching the entire tree in natural order and can report a failure to find a nut.

Figure 6.15 shows a natural-order search of a tree. The numbers beside the nodes indicate the sequence in which they

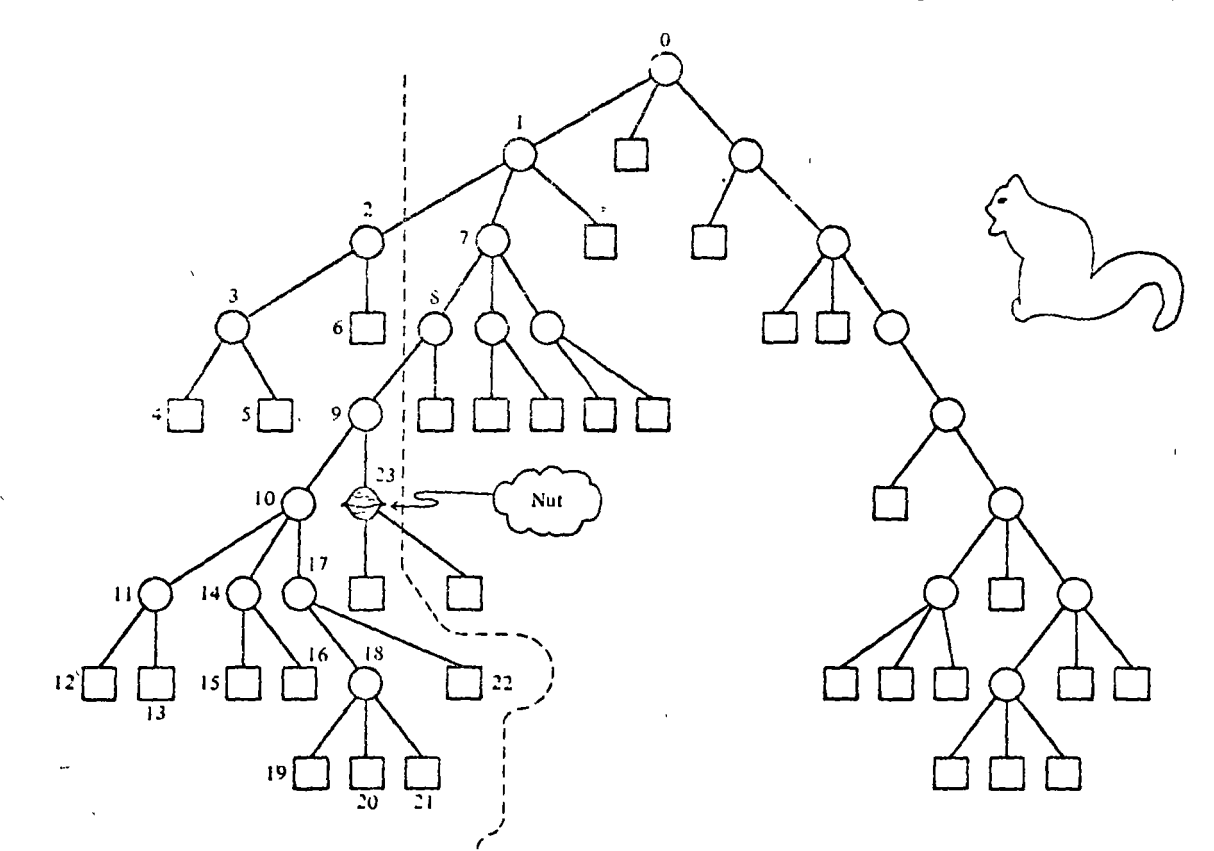

FIGURE 6-15 Systematic (natural-order) search for a nut.

 $\langle \varphi_{\perp} \rangle$ 

Algorithm for Natural-Order Tree Search are first encountered (i.e., as the squirrel sees them in its forward progress). We picture one of these nodes as a nut. It is the 23rd node encountered. Notice the systematic, left-to-right selection of segments at each node.

Now suppose we wish to construct a tree search algorithm that generally follows the stated set of rules. One of our problems is how to interpret rule 3, that is, how to choose among the

remaining untried segments. If we recall, however, that the segments emanating from each node are, or always can be, ordered, then a simple interpretation comes quickly to mind: choose the segment, if any, whose ordinal number name is one higher than that of the segment previously tried.

To make this choice implies that the algorithm can always identify the ancestor or parent node from which the "previously" tried" segment emanated. That is, the algorithm can only identify additional segments in terms of the common parent. This *backup* capability is assured if the algorithm at all times has an up-to-date record of where it is in the tree search and can represent this data in the form of a path list. For example, suppose it has been discovered that the segments from the node whose path designation is  $(1, 1, 2, 1)$  need be examined no further (Picture 1).

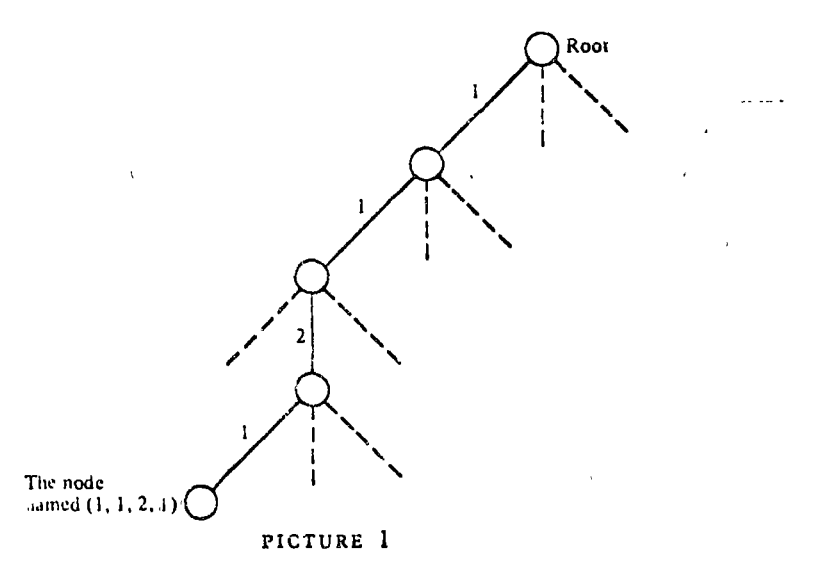

What is the path name for the parent of that node? The answer is  $(1, 1, 2)$ .

How do we apply rule 3 to this parent  $(1, 1, 2)$ ? (Rule 3: choose the next untried segment, if any, and move forward along it toward another leaf node.) The answer is, if there is a node whose path is  $(1, 1, 2, 1 + 1)$ , try it (Pieture 2).

In general, suppose we have tried the segment leading from node  $(1, 1, 2)$  to node  $(1, 1, 2, i)$  and the subtree whose root is  $(1, 1, 2, i)$  has failed to contain the nut we are looking for. To select the next untried segment, if any, of node  $(1, 1, 1)$ 2), we have only to check whether there exists a valid node TREE:

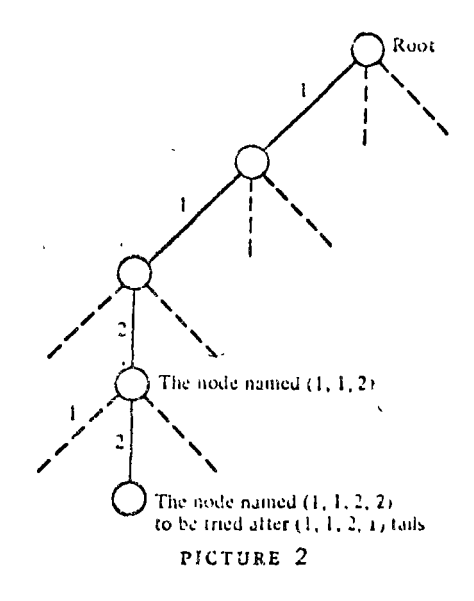

whose path is  $(1, 1, 2, i + i)$ . If so, select the segment leading to this node and if not, back up, and check whether there is a valid node  $(1, 1, 2 + 1)$ . If so, select the segment leading to this node, but if not, back up again and see whether (1,  $1 + 1$ ) is valid, and so on.

We now sense that by starting out with a path list that represents the root node (an empty list of segments), and by continuing to update that list as we move through the tree to reflect where we are in the search, then simple adjustments to the path allow us to determine each new direction of search.

Figure 6.16 shows a systematic procedure, that is, an algorithm for conducting natural-order tree search. The algorithm is represented in top-down style, with Figure 6.16a giving the topmost view. Any necessary data are input in box 1 and the tree search begins at box 2. In Tree Search, whose details are given in Figure  $6 - 16b$ , there are two key variables: level and path. The value of level tells us the number of elements in path. Values of these two variables determine the *current node* of the search. In a sense the current node is the one we are standing on while we try to find the next node to move to. These variables are initialized in box 1 of Figure 6.16b. Tree Search sets some sort of switch to indicate success or failure. (Recall that a root node by itself does not constitute a tree. There must be at least one subtree. For this reason the first time box 2.2 is executed the Yes outlet will be taken.) Upon exit from Tree Search, the main program, in effect, tests

\$29

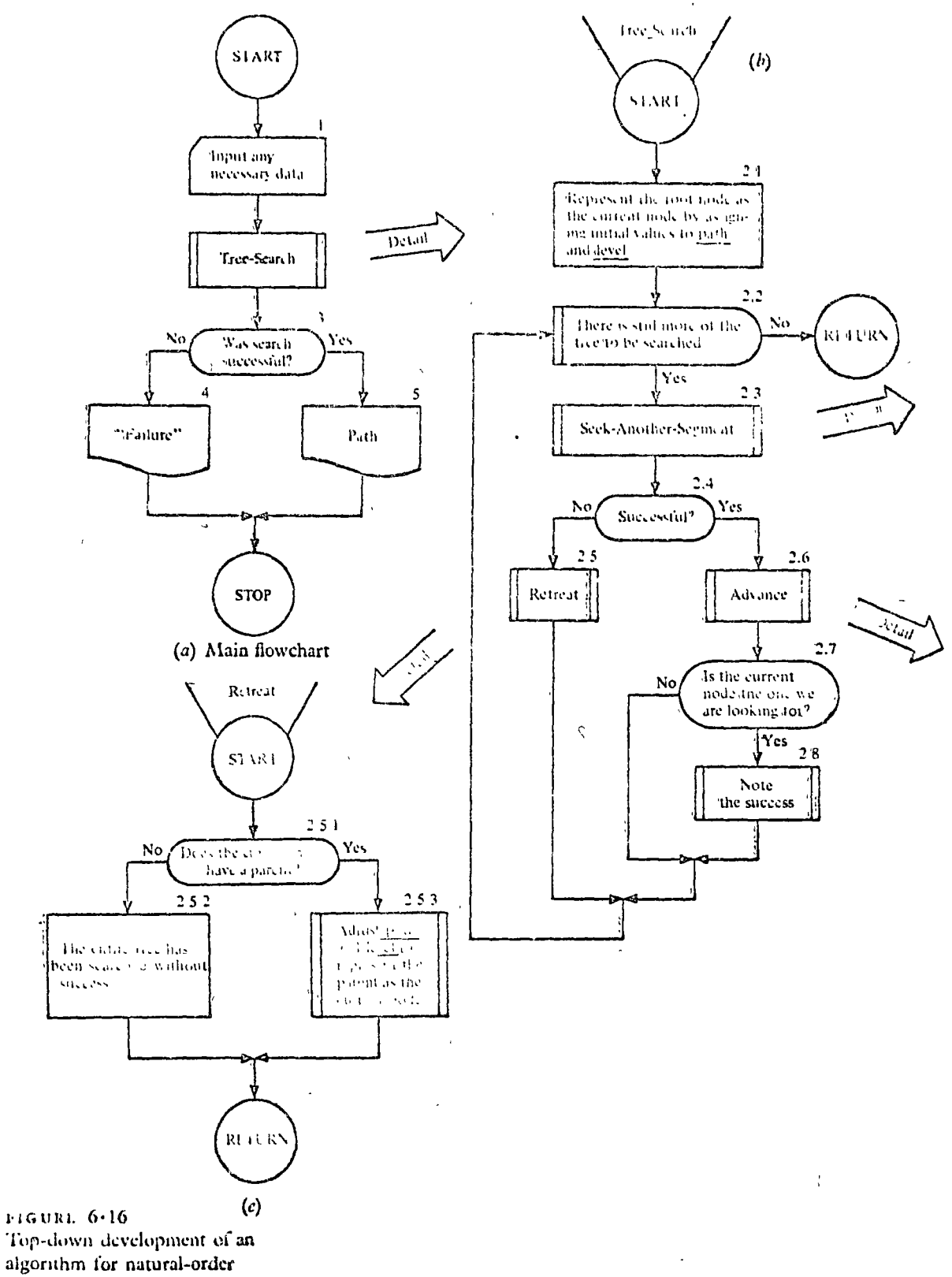

tree search.

331 TREES

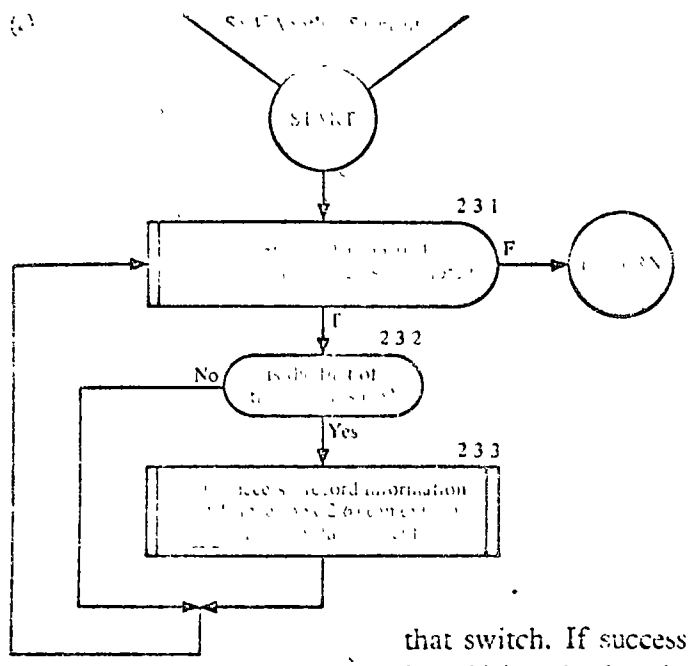

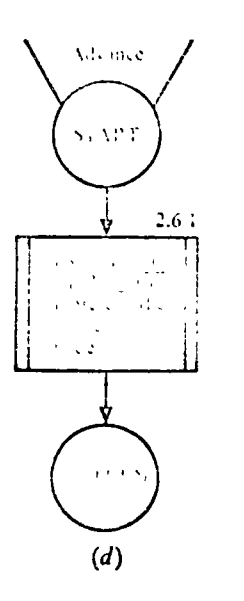

that switch. If success is indicated, the path list is displayed, identifying the location in the tree where the nut was found; otherwise a failure mcssage *is* displayed.

To simplify thc dctails of Trce\_Search, three of its boxes are givca in more detail *in* Figure 6·16c, 6·16d, and *6·16e.*  Notice that rule 3 *is* impiemented *in* box 2.3 as a call to a procedure, "Seek\_Another\_Segment," whose details (Figure 6 ·16c) includc a test for admissibility of umricd segments. Although not shown in the level of detail given in Figure  $6 \cdot 16c$ , we imagine that sorne sort of switch is set by Seek\_Another\_ Segment, which can be tested upon return to Tree Search so that the former's success or failure can be determined at box 2.4. If successful, there is a new node to which the search may *advance* (details in Figure 6.16d). If unsuccessful, it is necessary to *retreat* to the parent node, if any (Figure  $6 \cdot 16e$ ). (Remcmbcr that Seek\_Anothcr\_Segmcnt reports failure only after *al/* scgmcnts have bccn tested.)

Thc bookkeeping of thc retreat operation (box 2.5.3) is a two-step process.

1. Detach the last element of *path*, which is a segment number, and savc it to use the ncxt time Scck\_Another\_Scgmcnt is called at box 2.3.

2. Decrement *level* by one to reflect the shortened length of path.

The segment number saved in step 1 is needed in boxes 2.3.1 and 2.3.3. When a new segment number is selected in box 2.3.3, it in turn is saved for use by Advance, the next time. that procedure is called at box 2.6. Advance increments level by one and appends the new segment number on to the end of *path*. We leave to the reader the pleasure of reviewing these details and convincing himself of their correctness. As a parting remark, it is worth observing that the nature of the admissibility check hinted at in box 2.3.2 may be crucial to the success of the search. As many inadmissible structures as possible must be ruled out at each stage. For example, the squirrel should recognize each dead limb and not search it. Otherwise, the proportion of useless paths may grow rapidly, meaning that the efficiency of the search method can plummet toward zero. Next we examine several interesting problems that employ this type of search in their algorithmic solution.

1. List the nodes of the tree below in the order in which they would be encountered in a natural-order search.

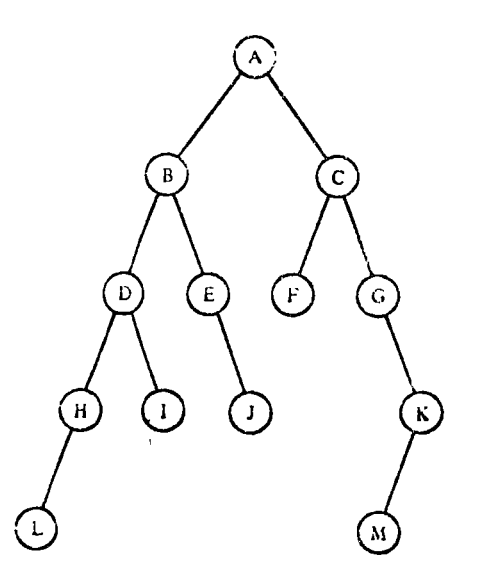

# $6.3$ The four-color problem

Maps are colored to make it easy to see at a glance the extent of each country. It is necessary that neighboring countries (i.e. countries with a common boundary line) be assigned different colors. Does the mapmaker then need more than four colors to do his job? He doesn't care, but we do.

### **EXERCISE 6-2**

### TREES 333

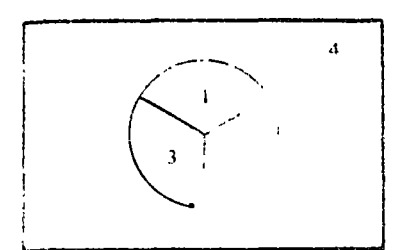

FIGURE 6•17

 $\ddot{\circ}$ 

This problem was one of the most celebrated challenges in mathematics. It is of great intellectual interest and has intrigued many people from all paths of life. Actually, its solution has little or nothing whatsocver to do with making maps. A mapmakcr is and always will be ablc to print maps using as many different colors as he needs.

A chcckerboard is an example of a map that can be colorcd with only *two* colors. The four-country map shown in Figure 6 · 17 requires *four* colors. Because each pair of countries is adjaccnt, no two can have thc same color.

It didn't take us long to find a map requiring four colors. Yet, in over 100 years of searching, no one has succeeded in finding a map requiring five! It is natural to conjecture that evcry map can be colorcd with four colors, and many mathematicians have racked their brains trying to prove this conjecturc. Thc bcst thcy have been able ro do so far is to show that every map can be colored using no more than five colors.\*

We are about to see how computer methods can be applied to the four-color problem. We will not use the computer to show that the four-color conjecture is *true*. Indeed, it is entirely possible that no computer can ever prove this. However, true or false, we can use the computer to determine whether  $a$ *particular map* can be. colored in only four colors. This is the task for which we want to construct an algorithm.

Before starting on this algorithm, a few remarks concerning thc coJoring of maps may be helpful.

A *miuimal five-color map* is a map rcquiring five colors, so that every other map requiring five colors has at least as many countrics. Of coursc, no minimal five-color map has evcr been found. But mathematicians have shown that if such maps exist at all, then some of them satisfy these two conditions.

l. No point is a boundary poinr of more than three countrics.

2. Each country is a neighbor of at least five others.

Moreover, it can be shown that every minimal map, if any exist, must satis'fy thc second condition.

It is therefore customary to consider as candidates for countcrexamplcs to the four-color conjccrure only maps fulfilling these conditions.

\*A simple proot of the five-color theorem exists. It may, be found, for example, in What is Mathematics?, Oxford University Press (1941), by Courant and Robbins.

Four-Coloring as a Tree Search

We can model the problem of four-coloring a given map, say, the one pictured in Figure  $6 - 18$ , as one of traveling along a path through a tree such as that shown in Figure 6.19. Each segment represents a decision to color a country, with colors 1, 2, 3, or 4. The ith segment in a path from the root corresponds to the coloring of the ith country of the map.

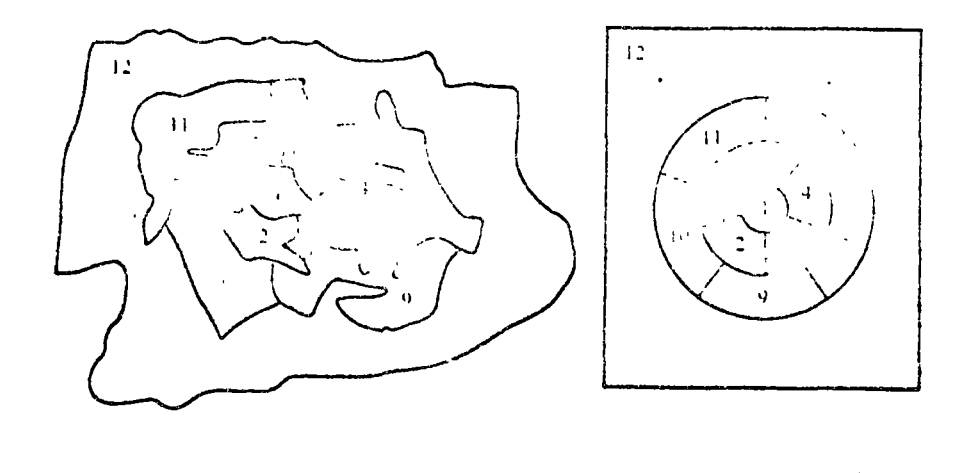

FIGURE 6-18

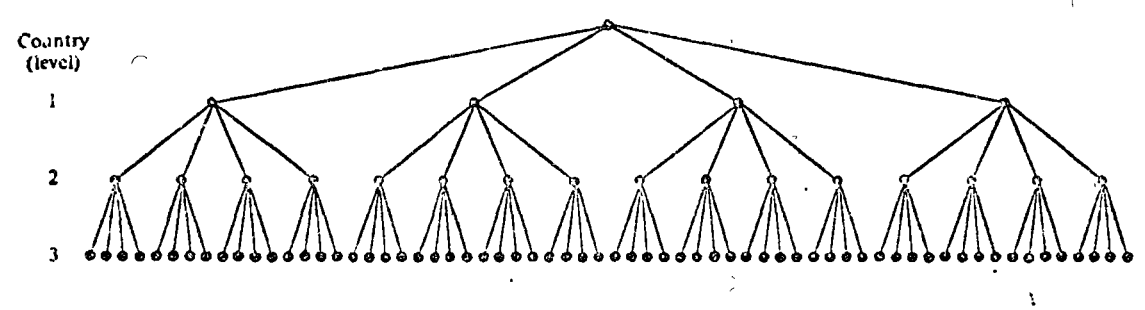

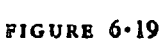

etc.

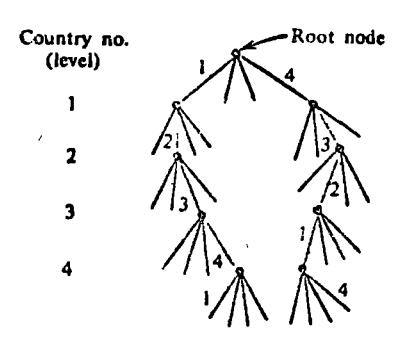

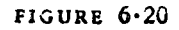

Observe that many paths through the tree turn out to represent identical colorings of the map except for renaming of the colors, and it is desirable to avoid searching through such duplicate patterns. (E.g., the two heavy-line paths in Figure  $6 \cdot 20$  represent the same coloring patterns with different names used for the colors.) One way to avoid the unnecessary search is to fix at the outset in a quite arbitrary way the colors for neighboring countries 1, 2, and 3 and to begin the real search with the coloring of country 4.

In coloring all countries, from the fourth country on, as seen in Figure  $6-21$ , we assume that all four choices are possible. Most of the time, however, as can be seen in Figure  $6-22$ , only one, two, or three of these choices will be admissible. Sometimes even all four choices will be inadmissible, as ex-

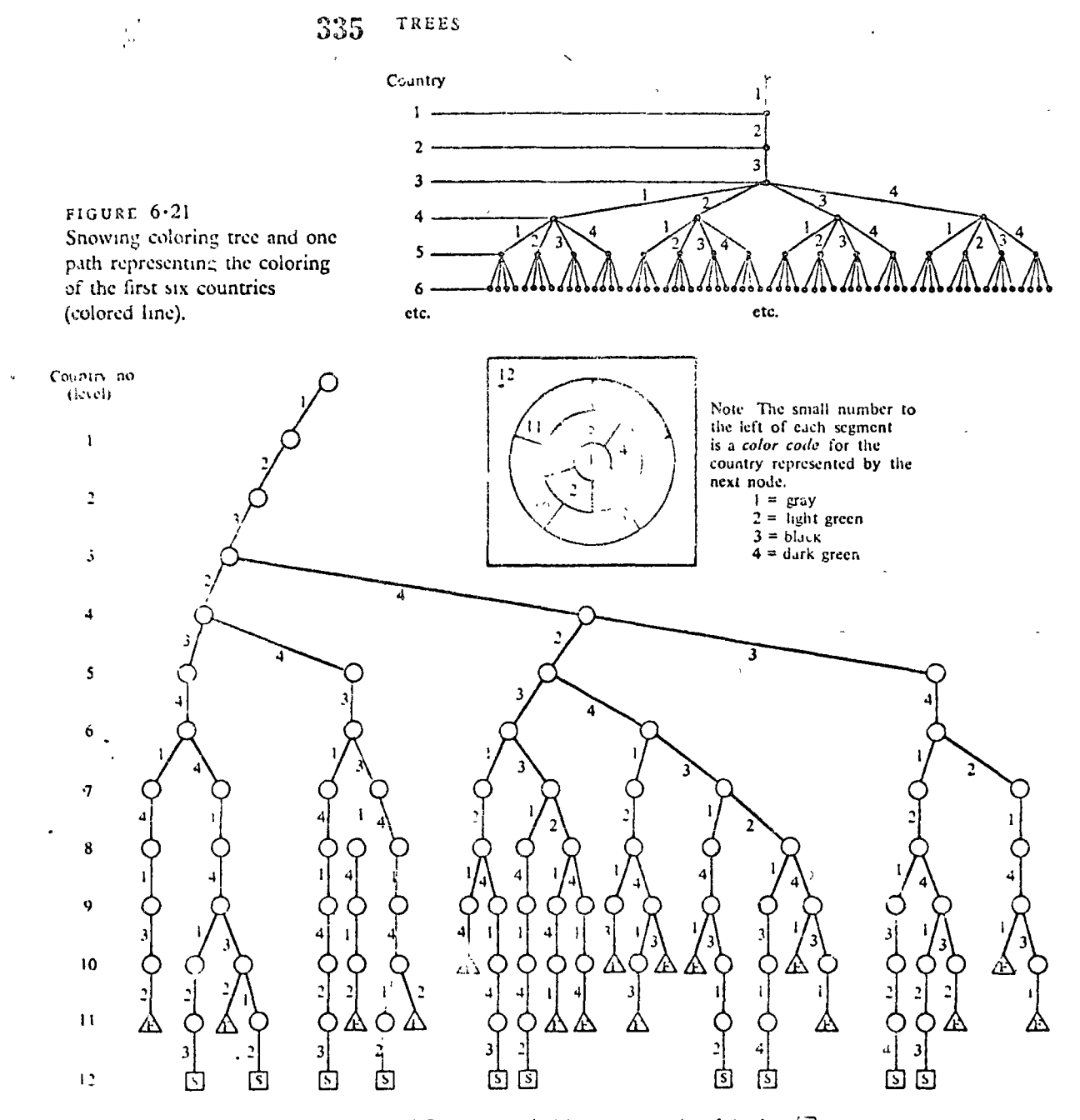

FIGURE  $6.22$ An entire coloring tree showing how to four-color the map of Ingure 6.18.

EXERCISES  $6.3$  $SLT$  A

10 Successes, marked by terminal nodes of the form  $\boxed{S}$ 16 Failures, marked by terminal nodes of the form  $\bigoplus$ 

emplified by terminal nodes marked F in Figure 6.22. Only 10 paths lead to S (success) terminals.

 $1.$ Compute the theoretical maximum number of possible terminal nodes for the coloring tree of the 12-country map in Figure  $6 - 18$ .

Hint Use Figure 6.21 as a guide.

- $2.$ Assume that it takes only, I microsecond to check another path to a terminal, and that the search of half of these paths is required before the desired terminal is reached. How long would the computer chug away before it found what it was looking for in a 39-country map? Assume all segments to be admissible. Express your answer in units ' of years.
- By renumbering the countries on the map of Figure  $6 18$ , show that  $3.$ a coloring tree can have nodes with three and even four permissible segments emanating from them.
- Using a form similar to that of Figure 6.22, draw a "coloring tree"  $\mathcal{L}_{\mathbf{a}}$ for the map shown below.

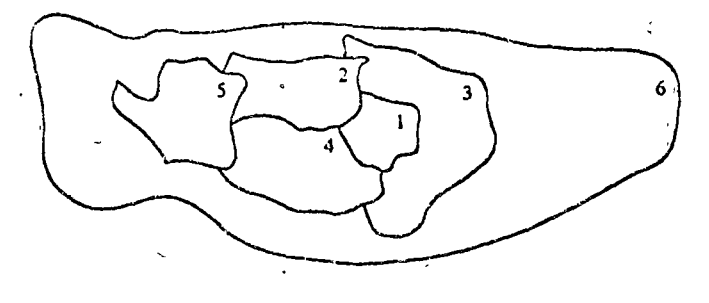

Let us see how to apply what we have just learned about tree search to an actual problem. It is one thing to discuss a tree in the abstract and another to start with a problem, define in some detail the tree search that is involved, and then develop a detailed flowchart algorithm. In this case, we will take as our problem statement; Develop a detailed flowchart algorithm for four-coloring any n-country map.

The first step toward this objective might be to devise a method to represent any n-country map. To do this we need a sample map for study as, for example, in Figure  $6-23$ . The

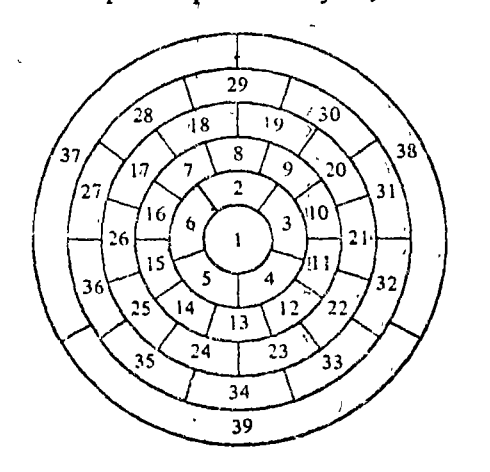

A Four-Coloring Algorithm

 $\circ$ 

FIGURE  $6-23$ Example of map to be four-colored by a computer algorithm.

map consists of 39 countries, and the countries have been numbered or indexed in the order that the algorithm will attempt to "color" them.

The efficiency of the algorithm will be greatly improved if each country borders on as many lower-numbered countries as possible. We do not absolutely insist on this but, if you have Cone Problem 3 of Exercise  $6-3$ , you will appreciate why we recommend this approach. We do, however, require that the first three countries all be neighbors of each other.

How do we represent the map in computer storage? One way is to construct a "connection table," listing after each country all of its neighbors in increasing order. This is shown for our example in Table  $6-1$ .

Our algorithm should consult this table when deciding how to color a particular country. For example, if we were coloring country 15, we could see in row 15 that countries 5, 6, and 14 are neighbors already colored. Our choice of color for 15, then, depends solely on the currently chosen colors for 5, 6, and 14.

Knowing that country 15 also has neighbors numbered 16, 25, and 26 appears to be superfluous. This leads us to the idea of a shaved-down table, which we will call the "reduced connec-

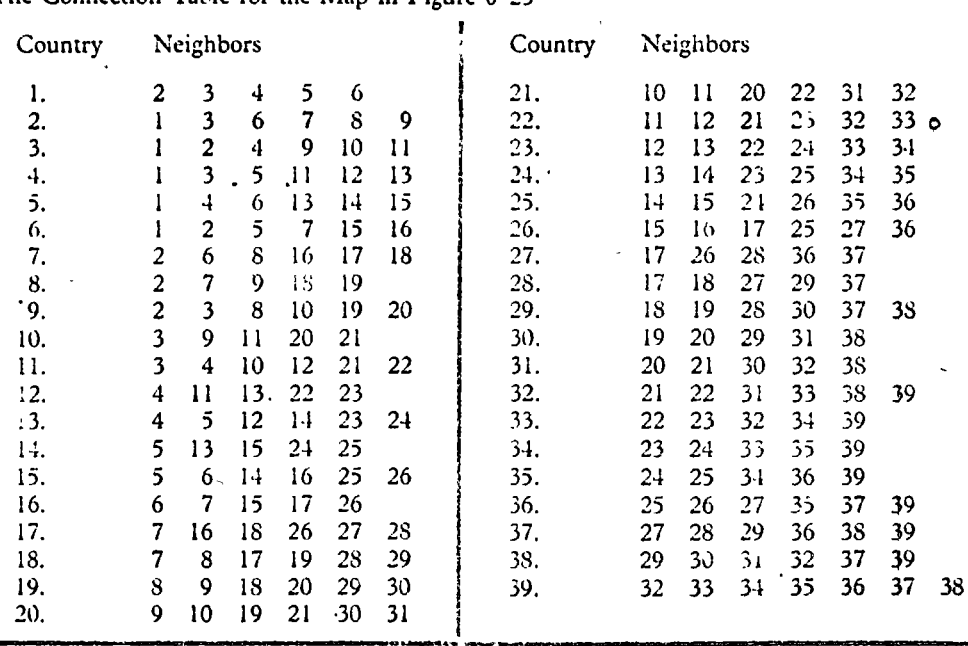

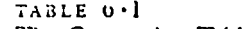

The Connection Table for the Man in Figure 6.23

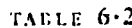

Reduced Connection Table for the Map in Figure 6.23 /

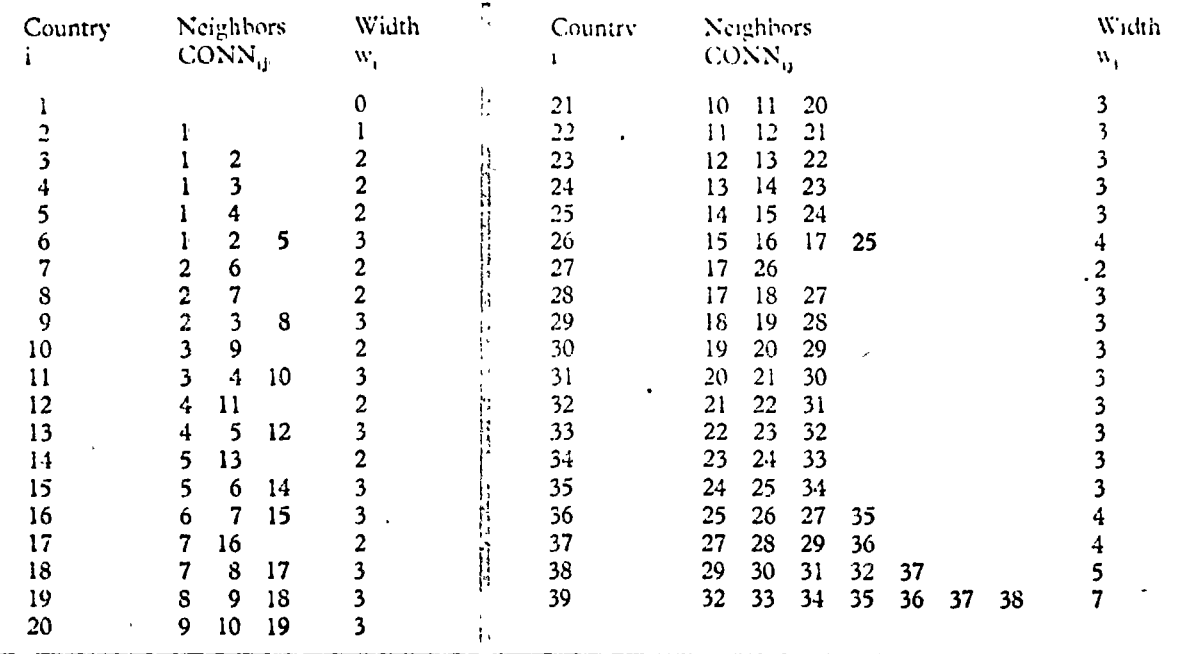

tion table." It is constructed by striking out of each row in the table all numbers greater than the number of the row itself. The reduced connection table for our example is seen in Table  $6.2$  and can be thought of in this case as a 39-row by 7-column array called CONN. The number of nonnull elements in each row is given by elements of an associated list w. Thus the algorithm can search the first  $w_i$  elements in the ith row of CONN to determine which neighbors have already been colored.

If we are to apply our generalized tree search algorithm (Figure  $6 \cdot 16$ ) to the map-coloring problem, we must also decide how to represent the *current node* (i.e., how to represent the variables *path* and *level*). The variable *path* is a list of elements, each of which designates a segment choice. Our decision to use color codes 1, 2, 3, and 4 for the four possible color choices leads us directly to the decision that a search from a node may be accomplished by selecting (trying) the segments in the same order, 1, 2, 3, and 4. The decision to make this correspondence between the color codes and the segment order imposes the required ordering on the segments from each node of our coloring tree. Moreover, the ith element of path automatically identifies the color chosen for the ith country! This means that whenever we have been able to choose a valid color for the nth country, the current contents of the path is the desired list of colors for the n countries of the map. Nothing could be simpler. For this problem, let us call the path list COLOR, since it is more suggestive of our desired objective.

Figure  $6.24$  shows a flowchart algorithm incorporating the foregoing concepts and details and following the identical topdown structure given in the generalized search (Figure  $6 - 16$ ). It will be easy to verify the claimed similarity. If you have any difficulty in following Figure 6.24, remember that boxes with corresponding numbers in the generalized flowchart have similar meanings. Only Figure  $6.24f$ , the detail of the admissibility test in box 2.3.2, is really new.

Discussion

Box 1 of Figure  $6-24$  is a counterpart to box 1 of Figure  $6-16$ . In the detailed algorithm we must input the data explicitly to represent the map if we are going to deduce the actual structure of the tree. In Figure  $6.24b$ , to keep track of what tree level has been reached, a level or path length counter k is needed. This counter is initially set to  $0$  in box 2.1 to reflect the start of the search at the root node. [The algorithm could be made more efficient by initializing the level counter to 3 and path to  $(1, 2, 3)$  to reflect coloring the first three countries with the first three colors, as suggested in Figure  $6-21$ .

Success Switch is a three-valued switch variable that is initially set to "undecided" (at box 2.1), and then is set to either "Yes" if the tree search succeeds or to "No" if the search fails. To see why or where this switch is set to either "Yes" or to "No," you may have to descend to the next levels of detail. Thus, whenever we discover that the search is about to backtrack to level zero, the scarch has failed (boxes 2.5.1 and 2.5.2 of Retreat). If  $k - 1 = 0$  in box 2.5.1, the current node is at level 1. In other words we have backtracked to the first country. The first country was colored with color 1 at the beginning of the search. We have not tested colors 2, 3, or 4 on country 1. Should we? Not really, because we know that any coloring we find will simply be a renaming of a previous coloring (if any) when country 1 had color 1. We won't find

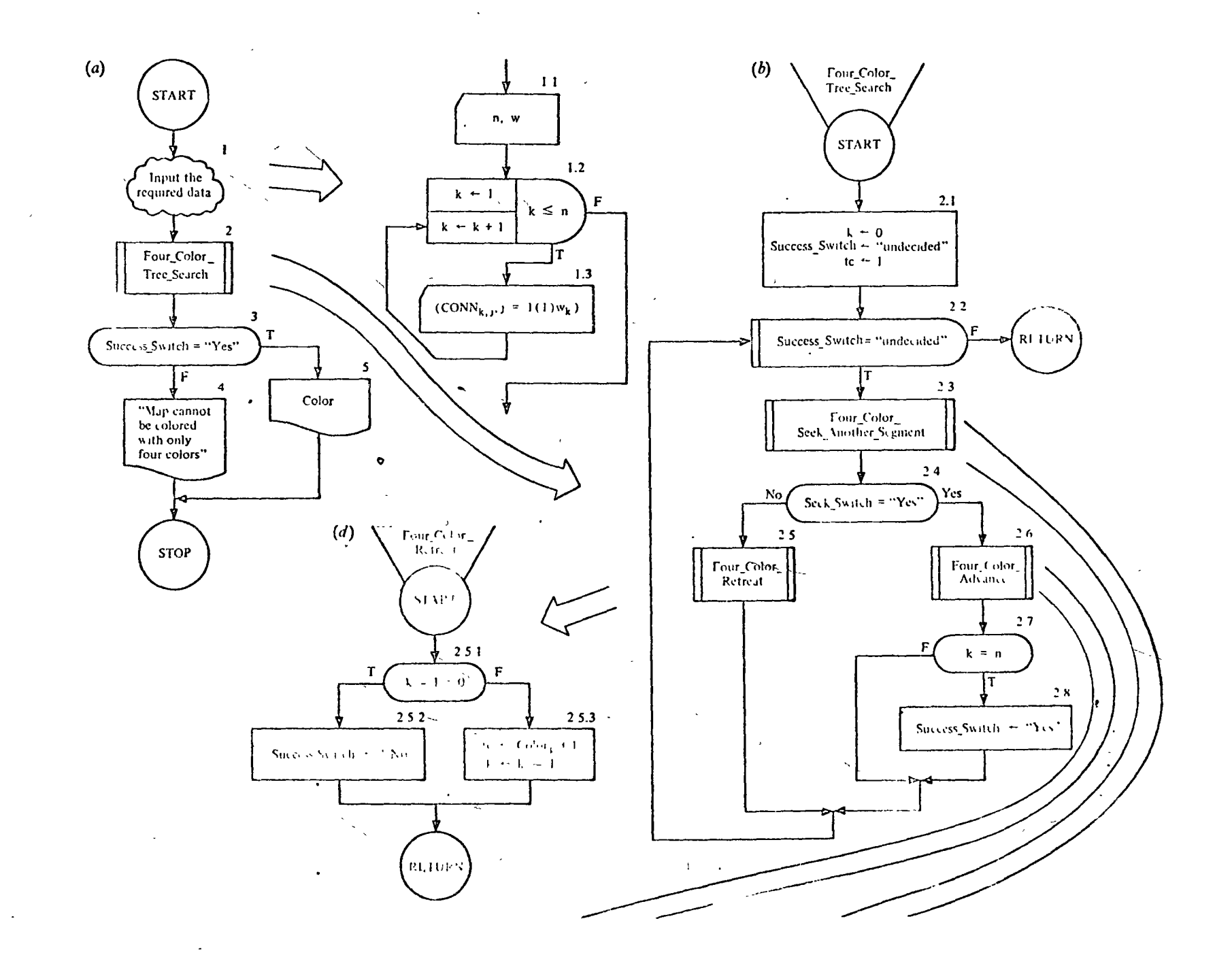

 $\sim$ 

 $\mathcal{L}$ 

 $\omega_{\rm{eff}}$  ,  $\omega_{\rm{eff}}$ 

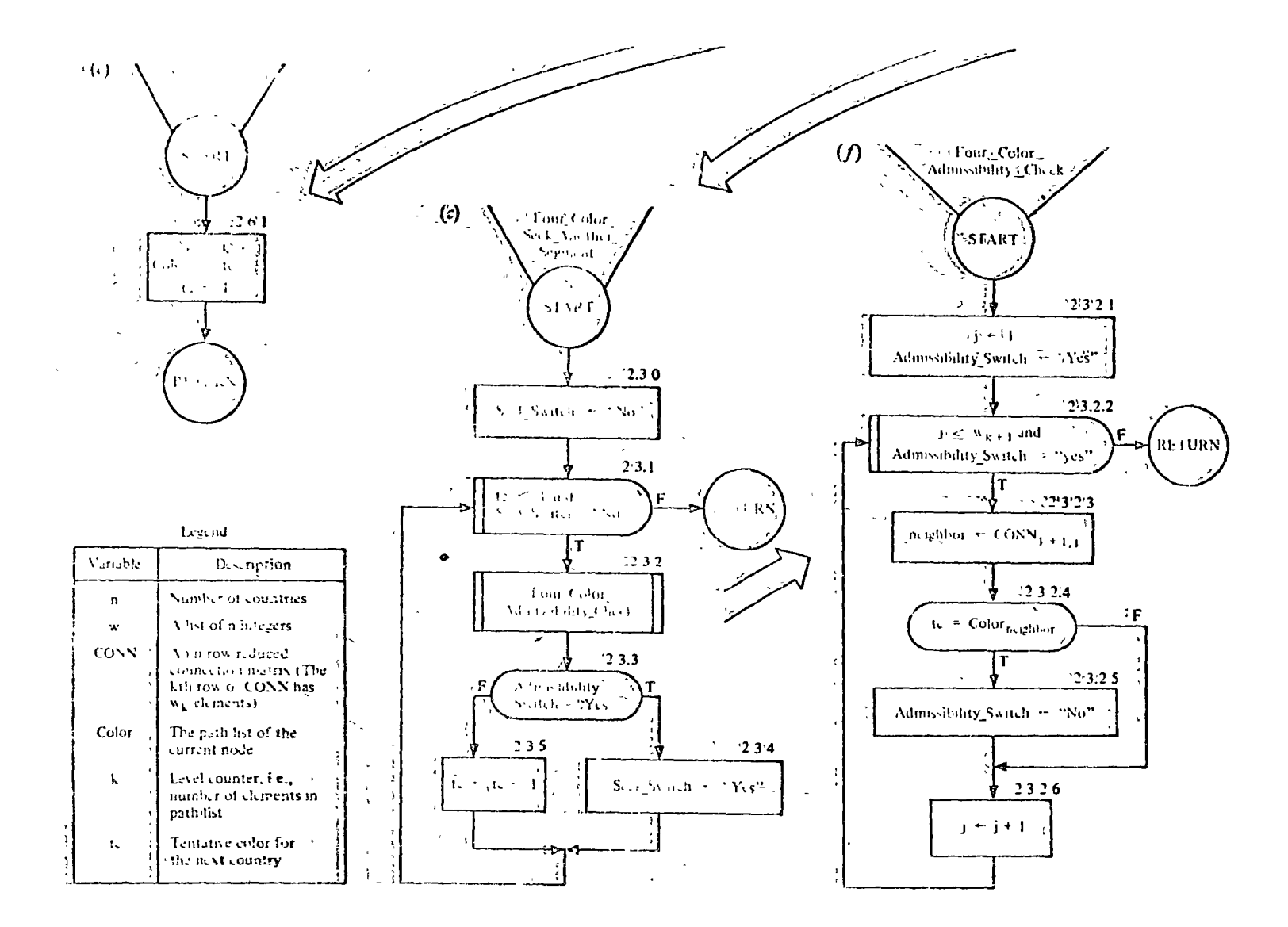

FEIGURE 0.24 <sup>1</sup>Fourseoloring. algorithm. Tep-down approach.

any new patterns. If we want to search the complete tree, however, including the four possible colors for the first country; we have only to change the rest in box<sup>0</sup>2.5.1 to read Constitution Level 25, photography or ra silv  $\mathcal{F}_{\mathcal{F}}$  . grant con-

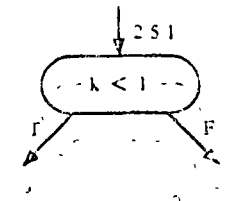

Whenever the level counter  $k$  is found to equal n (boxes 2.7 and 2.8 of Tree Search), Success Switch is set ro "Yes." The variable Scek Switch tested by Tree Search in box 2.4 is set to either "Yes" or "No" by Seek Another Segment (Fig.  $\text{tr } 26.24c$ ). This procedure in turn reports success if and only if the subprocedure Admissibility Check reports success. This latter procedure (Figure  $6.24f$ ) determines whether any of the previously colored neighbors (there are  $w_{k+1}$  of them) have the slime color as the tentative color, te, that is being considered for the  $K + T$  st country. If so, Admissibility Switch is set to "No" so that, after the RETURN to Seek 'Another' Segment, another (the next) color may be tried. Notice that only in Admissibility Check is there any reference to the map's representation. This suggests that detailed flowcharts for different natural-order tree search problems will differ mainly in the details of this particular part of the search algorithm.<sup>5</sup> 34 last <sup>12,19</sup> The bookkeeping of Refreat and Advance in Figure 6.24 uses auxiliary variable, te, tentative color. This variable is also used in Seek Another Segment during the search for an admissible segment and, in box 2.3.5, to is incremented whenever an inadmissible segment is found. In Advance, k is incremented to represent the longer successful coloring path! The Successful fentative color is stowed away<sup>11</sup>in Color, and the auxiliary variable to is reset to 1. (See box 2.6.1). During *Retreat* the current<sup>e</sup> color choice for country k must be remeinbered so that the search for another segment of country k's parent can resume at a value of te that is one greater than the last one tried. The saving of this information is accomplished by the assignment step, & tris information is accomplished by the WEBSTERGHI ELTE

 $\mathfrak{r} \leftarrow \text{Color}_{k} + 1$ 

గు ఉంటే ముఖ్యాం

as seen in box 2.5.3. Then the path length  $k$  is shortened by 1.  $(1\pm 3)^{-1}$  is a total converged  $K$  is shortened by  $V$ 43 気化 さない

 $2.2$ 

#### TREES 343

1.

In the problem set that follows, you are introduced to several well-known problems involving tree search. Here is your chance to apply our generalized natural-order tree search method.

The Eight Queens Problem. A chessboard is an eight-by-eight array of positions. The Queen is the most powerful piece in the game of chess in that it can capture any other piece encountered on the same row, column, or diagonal. The problem is to so place eight Queens on the chessboard so that no Queen can capture another Queen.

If there is a solution to the Eight Queens Problem, it is evident that each Queen must be on a different row, column, and diagonal of the chessboard (Figure 6.25). This suggests the need for a systematic way of placing the eight Queens on the board, one at a time. It is certainly immaterial where the first Queen should go but, to be systematic, we can think of putting it somewhere in column 1 with the object of placing each successive Queen in a succeeding column.

In placing the first Queen in column one, there are eight choices, each of which eliminates some of the choices for placing a Queen in column two. These eight choices may be represented by a tree with eight segments emanating from the root node. As one moves down this tree of choices, there will be fewer and fewer admissible branches. A solution to the Eight Queens Problem is represented by a path through the tree reaching all the way to level eight.

The natural-order tree search is suitable for searching the tree, but it is necessary to be explicit about the test to determine which segments of the tree are admissible. Although it is tempting to represent the chessboard as an eight-by-eight array, it is easy to see that a single eight-element list, say  $\{Q_i, i = 1(1)8\}$ , will suffice, since in the Q list we can store the row number for each Queen.

Suppose that k Queens have already been placed admissibly in the first k columns of the board. To determine whether the next Queen can be placed in position j,  $k + 1$ , at least two tests must be made.

- (a) Is there already a Queen in row j? That is, has the value j already been assigned to an element of the  $Q$  list? If so, this position  $(i, k + 1)$  is inadmissible.
- (b) Is there already a Queen on one of the two diagonals that pass through the new position? The first diagonal, which we will call a "major" diagonal, slants from upper left to lower right. The second one, a "minor" diagonal, slants from lower left to upper right.

If the answers to all these tests are negative, the new position is admissible. You should give thought to various ways of representing the needed data and performing the required tests. One way to record the positions of the Queens (least amount of storage) is with a single eight-element list whose ith element is the row number of the ith

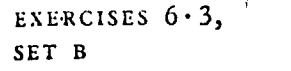

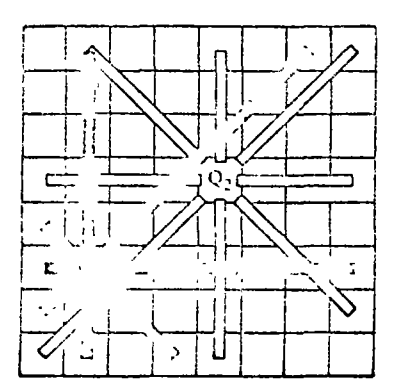

FIGURE  $6.25$ A chessboard with two Queens on uifferent rows, columns, and diagonals.

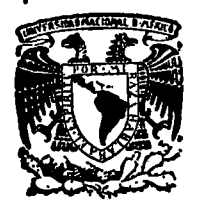

 $\hat{\mathbf{A}}$ 

'·

centro de educación continua división facultad de estudios superiores de ingenierfa, unam

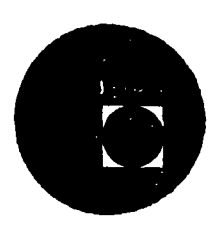

-IN. RODUCCION A LA PROGRAMACION Y COMPUTACION

ELECTRONICA

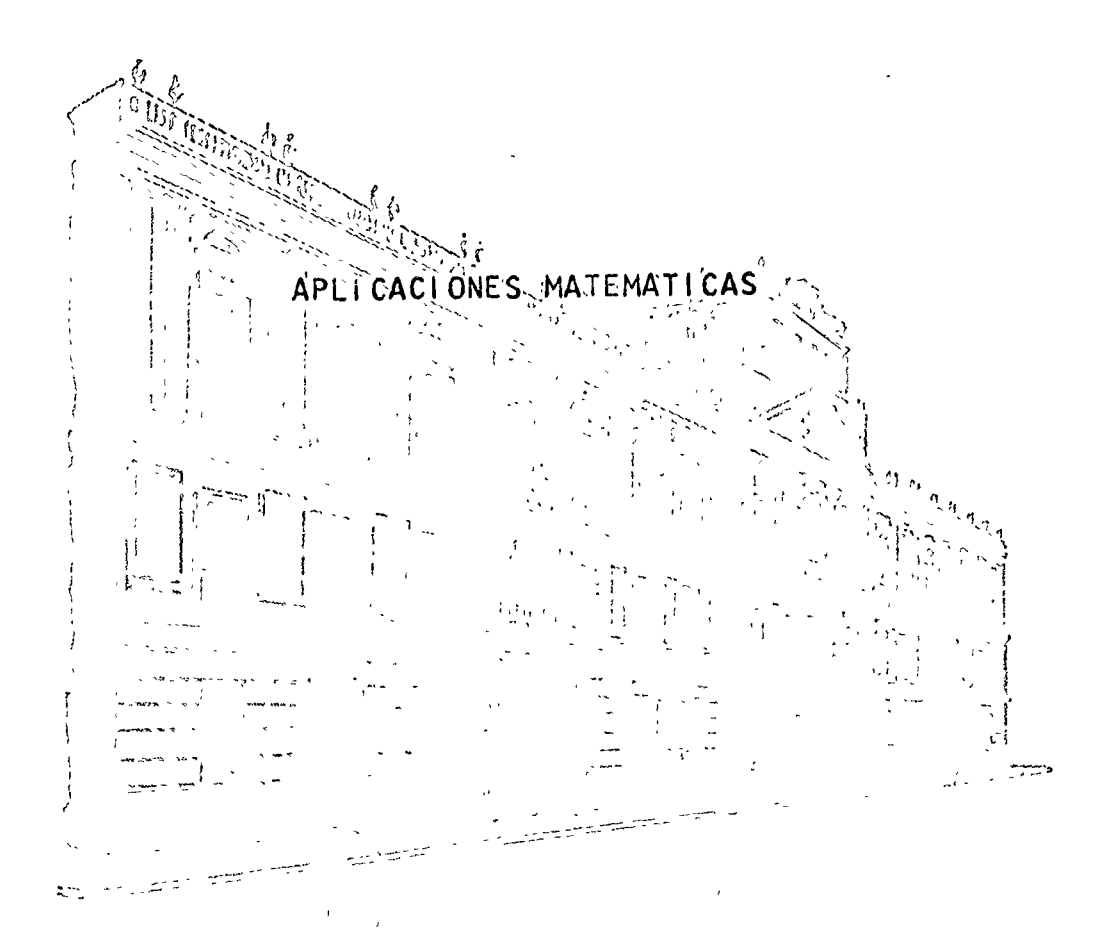

ING. ARMANDO TORRES FENTANES

Febrero, marzo de 1977

## 7. APROXIMACION POLINOMIAL Y COEFICIENTE DE CORRELACION

# 7.1 Introducción

En muchas ocasiones a partir de una serie de valores muis trales, donde existe una variable dependiente y una o varias -vaniables independientes, es necesanio ajustan dichos puntos -por una curva tal que permita determinar el valor de la varia-ble dependiente para cualquier valor de las variables indepen-dientes. La curva de ajuste por el método de los mínimos cuadra dos puede ser un polinomio de grado "n", una función de tipo lo garítmico, etc.; dicha curva se escoge de acuerdo a la distribu ción de los puntos muestrales y en forma tal que se minimice la suma de los cuadrados de los errores. En procesos estadísticos a tal tipo de ajuste se le denomina regresión simple o múltiple de la variable dependiente sobre las variables independientes. El grado de relación existente entre la variable dependiente y la independiente se denomina correlación y a la medida de tal. nelación se le llama coeficiente de connelación, el cual se sue  $n$  1(2.3...n). Donde: le denotar con el símbolo  $\overline{Q}$  $\delta$ 

$$
S = \sqrt{\frac{\text{Variación explicada}}{\text{Variación total}}}
$$
 (7.1)

Si se considera a Y como la variable dependiente, las -vaniaciones se definen en la siguiente forma:

$$
variaci.6n\ \text{total} = \Sigma (Y - \bar{Y})^2 \tag{7.2}
$$

$$
vaniaci6n \explicada = \Sigma (Vest - \bar{Y})^2 \qquad (7.3)
$$

$$
variable of the non-angled expLicada = if expLicada = if expLicada =
$$

$$
\Sigma (V - \bar{V})^2 = \Sigma (Vest - \bar{V})^2 + \Sigma (V - Vest)^2
$$
 (7.5)

$$
\overline{y} = \sum_{i=1}^{N} y_i
$$
\n*para* N *puíntos muestrales*

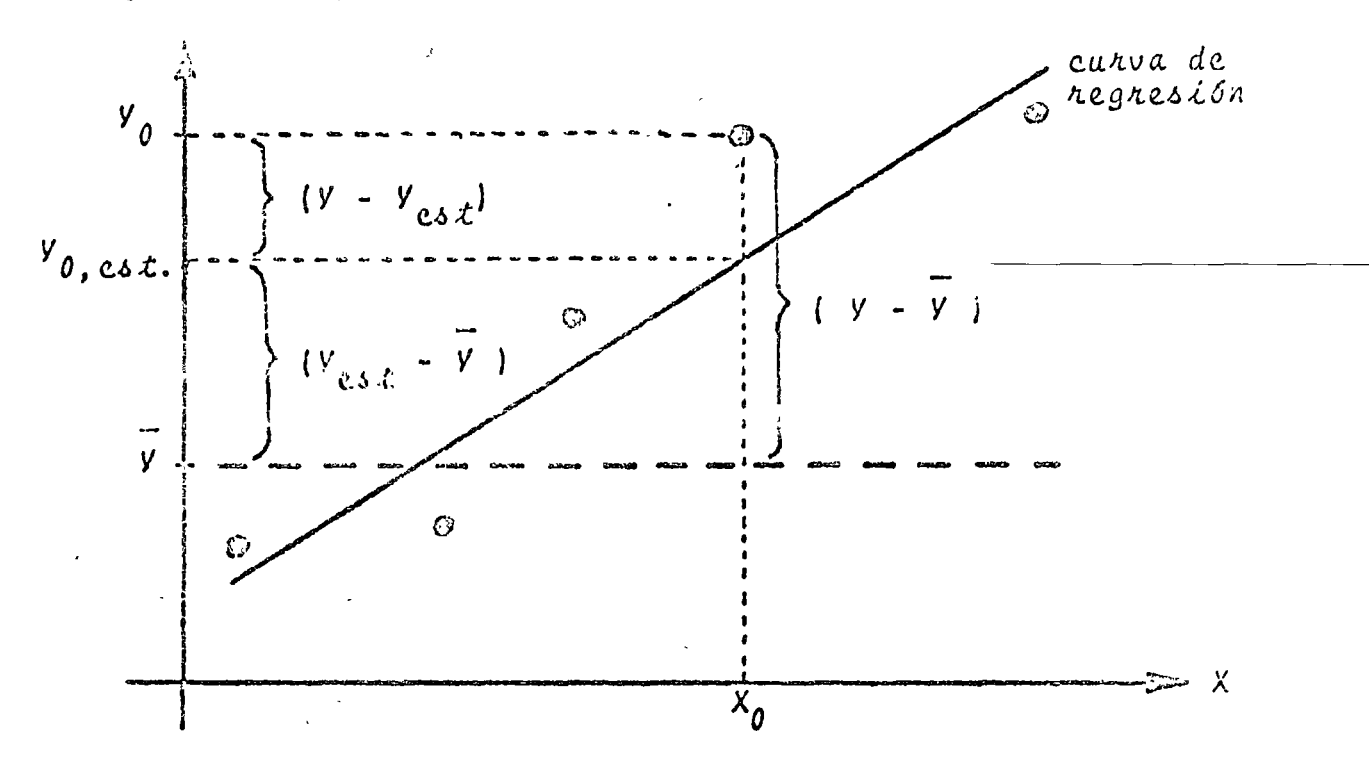

Gráficamente, para el caso de regresión simple se tendrá:

### Método de los Mínimos Cuadrados  $7.2$

## $1.2.1$   $0b \text{}$  $\text{}$ jeto

Efectuar la regresión lineal o exponencial, simple o múl tiple, de la vaniable  $X_1$  sobre la(s) vaniable(s)  $X_2$ , ...,  $X_n$  a partir de una tabla de "m" puntos muestrales con la siguiente  $conf$ iguración:

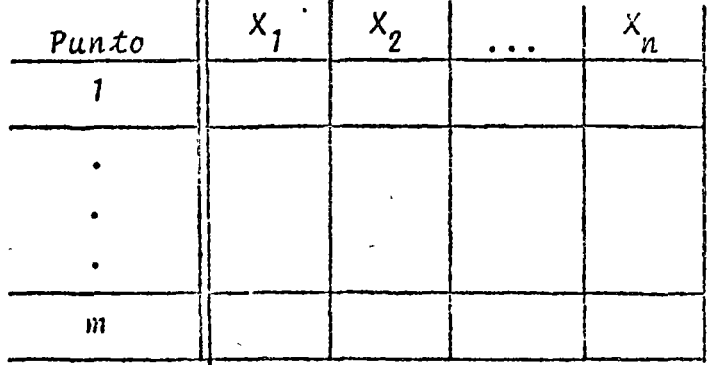

Para efectuar el ajuste se emplea el método de los mínimos cuadrados. Además, se proponciona el coeficiente de correlación y las desviaciones estándar de los parámetros de la cur va.

$$
x_{1} = A_{1} + A_{2}x_{2} + A_{3}x_{3} + ... + A_{n}x_{n}
$$
\n
$$
x_{1} = e^{A_{1}} e^{A_{2}x_{2}} e^{A_{3}x_{3}} ... e^{A_{n}x_{n}}
$$
\n(7.6)

Si se desea como curva de ajuste un polinomio de grado - $" (n-1) " o \text{ } \text{sea}:$ 

$$
x_1 = A_1 + A_2 X_2 + A_3 X_2^2 + \dots + A_n X_2^{n-1}
$$
 (7.7)

solo se requerirá efectuar el siguiente cambio de variable:

$$
x_2 = x_2
$$
  
\n
$$
x_3 = x_2
$$
  
\n
$$
x_4 = x_2
$$
  
\n
$$
\vdots
$$
  
\n
$$
\vdots
$$
  
\n
$$
x_n = x_2^{n-1}
$$
  
\n(7.8)

en el momento de proporcionar los datos.

# 7.2.2 Método

Dadas un conjunto de "m" observaciones de la variable -dependiente  $x_i$  sobre una o varias variables independientes  $x_i$ ; ..., X<sub>n</sub> se busca ajustar los datos mediante la siguiente curva:

$$
\delta(\underline{x}) = \widehat{x}_1 = A_1 + A_2 X_2 + A_3 X_3 + \dots + A_n X_n
$$
 (7.9)

El valon de la vaniable dependiente connespondiente al valon de las vaniables independientes en un punto muestral  $\underline{x}_i$ es  $X_{1,i}$ , por lo que el error será:

$$
z_{i} = \delta(\underline{x}_{i}) - x_{1,i} \tag{7.10}
$$

$$
c_{\lambda} = A_1 + A_2 X_2, \lambda + A_3 X_3, \lambda + \cdots + A_n X_n, \lambda = X_1, \lambda
$$
 (7.11)

 $\hat{x}_1$  = valor estimado de  $x_1$ 

116

y la suma de los cuadrados de los enrores considerando todos -Cos puntos muestrales es:

$$
\sum_{i=1}^{m} e_i^2 = \sum_{i=1}^{m} \left[ A_1 + A_2 X_{2,i} + A_3 X_{3,i} + \cdots + A_n X_{n,i} - X_{1,i} \right]^2
$$
  
para obtener el mínimo de la suma de los cuadnados de los etno  
nes se deniva la expresión (7.12) con respecto a los panámetros  
A<sub>j</sub> y cada una de las derivadas se iguala a cero pana toda j:  

$$
\frac{a}{a} \sum_{i=1}^{m} e_i^2 = \frac{a}{a} \sum_{j \atop i=1}^{m} \left[ A_1 + A_2 X_{2,i} + \cdots + A_n X_{n,i} - X_{1,i} \right]^2
$$

$$
= \sum_{i=1}^{m} 2 \left[ A_1 + A_2 X_{2,i} + \cdots + A_n X_{n,i} - X_{1,i} \right] X_{j,i}
$$

$$
= 0 \qquad (7.13)
$$

$$
\begin{array}{lll}\n\text{Lo cual se cumple solo si:} \\
\begin{array}{l}\nm \\
\hline\nh_1 \sum_{i=1}^{m} X_{j,i} + A_2 \sum_{i=1}^{m} X_{2,i} X_{j,i} + \dots + A_n \sum_{i=1}^{m} X_{n,i} X_{j,i} = \\
\vdots & \vdots & \vdots \\
\hline\n\sum_{i=1}^{m} X_{1,i} X_{j,i} \end{array} \\
\end{array}
$$

al evaluan (7.14) pana toda "j" se tiene:

 $\mathcal{G}$ 

 $\bar{\lambda}$ 

$$
A_1 X_2 + A_2 X_2 + A_3 X_3 X_3 + \cdots + A_n X_n = \sum X_1
$$
  
\n
$$
A_1 X_2 + A_2 X_2^2 + A_3 X_3 X_2 + \cdots + A_n X_n X_2 = \sum X_1 X_2
$$
  
\n
$$
\vdots
$$
  
\n
$$
A_1 X_2 + A_2 X_2 X_1 + A_3 X_3 X_3 + \cdots + A_n X_n^2 = \sum X_1 X_2
$$
  
\n(7.15)

 $\mathbf{Y}$ 

expresando en forma matricial:

$$
\begin{bmatrix}\nm & \Sigma X_2 & \cdots & \Sigma X_n \\
\Sigma X_2 & \Sigma X_2^2 & \cdots & \Sigma X_2 X_n \\
\vdots & \vdots & \ddots & \vdots \\
\Sigma X_n & \Sigma X_2 X_n & \cdots & \Sigma X_n^2\n\end{bmatrix}\n\begin{bmatrix}\nA_1 \\
A_2 \\
\vdots \\
A_n\n\end{bmatrix} = \n\begin{bmatrix}\n\Sigma X_1 \\
\Sigma X_1 X_2 \\
\vdots \\
\Sigma X_1 X_n\n\end{bmatrix}
$$
\n(7.16)

Al resolver el sistema de ecuaciones (7.16) se obtienen los parámetros A; de la curva de regresión.

Dentro del programa se plantea el sistema de ecuaciones, obteniendo la sumatoria de los puntos muestrales para cada variable, para el cuadrado de la variable y para los productos cruzados. El sistema de ecuaciones se resuelve por el método de Gauss-Jordan modificado.

.El coeficiente de correlación se obtiene de la siguiente  $60nma$ :

$$
h_{1(23...n)} = \sqrt{\frac{\text{variación explicada}}{\text{variación total}}}
$$

$$
= \sqrt{\frac{\sum x_i^2}{\sum x_i^2}}
$$
 (7.17)

donde:

$$
\Sigma x_1^2 = \Sigma x_1^2
$$
  
var.total van.no explicada van. explicada (7.18)

las componentes de la ecuáción (7.18) están dadas pon:

$$
\frac{m}{i^2} \sum_{i=1}^{2} x_i^2 \sum_{i=1}^{m} x_i \leq \frac{m}{i^2} \sum_{i=1}^{m} x_i^2 \leq \frac{m}{i^2} \sum_{i=1}^{m} x_i \leq \frac{m}{i^2} \tag{7.19}
$$

 $x = X - \overline{X}$ 

$$
\Sigma x_1^2 (23...n) = A_2 \Sigma x_1 x_2 + A_3 \Sigma x_1 x_3 + ... + A_n \Sigma x_1 x_n
$$
 (1.20)  

$$
\Sigma x_1 x_2 = \Sigma x_1 x_2 - \Sigma x_1 \Sigma x_2
$$
  

$$
\Sigma x_1 x_3 = \Sigma x_1 x_3 - \Sigma x_1 \Sigma x_3
$$
  

$$
\Sigma x_1 x_n = \Sigma x_1 x_n - \Sigma x_1 \Sigma x_n
$$
 (1.21)

A Los términos de las ecuaciones (7.19) y (7.21) se les denomina elementos de variación y covariación respectivamente, ya que  $x = X - \overline{X}$  y la vaniancia y covaniancia se definen como:

$$
\sigma_X^2 = E \left[ X - \overline{X} \right]^2 \qquad (7.22)
$$

 $719$ 

 $\overline{ }$ 

$$
cov_{XY} = E \left[ X - \overline{X} \right] \left[ y - \overline{Y} \right] \qquad (7.23)
$$

A continuación se describe la obtención de la-desviación estándar de los parámetros A.

Se define a los productos X'X y X'Y como:

$$
\frac{x^{i} \times f}{x^{i}} = \begin{bmatrix} 1 & 1 & \cdots & 1 \\ x_{2,1} & x_{2,2} & \cdots & x_{2,m} \\ \vdots & \vdots & \vdots & \vdots \\ x_{k,i} & x_{n,2} & \cdots & x_{n,m} \end{bmatrix} \begin{bmatrix} 1 & x_{2,1} & \cdots & x_{n,1} \\ \vdots & \vdots & \vdots & \vdots \\ x_{k,1} & x_{2,k} & \cdots & x_{n,m} \end{bmatrix}
$$
  

$$
= \begin{bmatrix} x_1 & x_2 & \cdots & x_n \\ x_2 & x_2 & \cdots & x_n \\ \vdots & \vdots & \vdots & \vdots \\ x_{n,1} & x_{n,2} & \cdots & x_{n,m} \end{bmatrix}
$$
  

$$
= \begin{bmatrix} x_1 & x_2 & \cdots & x_n \\ x_2 & x_1 & \cdots & x_n \\ \vdots & \vdots & \vdots & \vdots \\ x_{n,1} & x_{n,2} & \cdots & x_{n,m} \end{bmatrix}
$$
  

$$
= \begin{bmatrix} x_1 & x_2 & \cdots & x_n \\ x_2 & x_1 & \cdots & x_n \\ \vdots & \vdots & \vdots & \vdots \\ x_{n,1} & x_{n,2} & \cdots & x_{n,m} \end{bmatrix}
$$
  

$$
(7.24)
$$
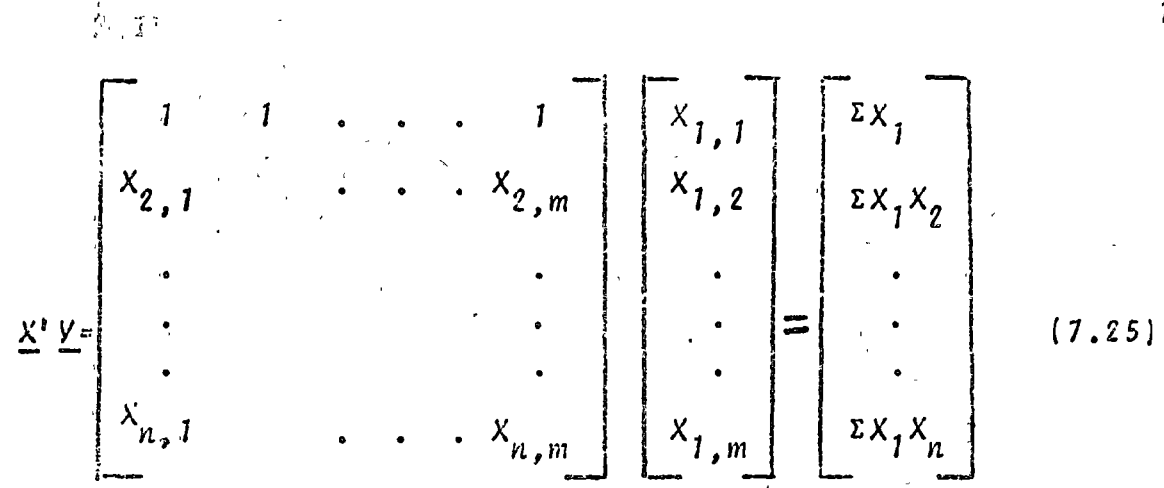

Sea A el vector de los parámetros de la ecuación de resresión, el sistema de ecuaciones (7.16) se puede denotar en tase a lo anterior como:

$$
(\mathbf{X}^{\prime}\mathbf{X})\mathbf{A} = \mathbf{X}^{\prime}\mathbf{Y} \tag{7.26}
$$

conde y representa el vector de valores muestrales de la variatle dependiente. Por lo tanto:

$$
V = X A + e^4 \qquad \qquad (7.27)
$$

$$
A = \left(\underline{x}, \underline{x}\right)^{-1} \underline{x}, \underline{y} \tag{7.28}
$$

Se asume que la ecuación de regresión es de la forma:

$$
\underline{y} = \underline{x} \underline{\infty} + \underline{\underline{c}} \tag{7.29}
$$

A pantin de las expresiones anteriores se puede demostrar (ver ref. 1) que la variancia de los parámetros A, está dada por:

$$
E \left( \underline{A} - \underline{c} \underline{c} \right) \left( \underline{A} - \underline{c} \underline{c} \right)' = \sigma^2 \underline{L} \left( \underline{X}' \underline{X} \right)^{-1} \qquad (7.30)
$$

El valor de  $\sigma^2$  se obtiene mediante la expresión:

$$
\sigma^2 = S_{1,23}^2 \dots n = \frac{\sum x_{1,23}^2 \dots n}{m-n}
$$
 (7.31)

conde "m" representa la cantidad de puntos muestrales y "n" la cantidad de variables independientes.

Pana efectos de regresión exponencial del tipo:

$$
X_{j} = e^{A_{j}}e^{A_{2}X_{j}} \t\t\t ... \t e^{A_{n+1}X_{n}}
$$
\t(7.32)

e : es el vector de diferencias entre los valores estimados y los valores reales.

el programa aplica el operador "Ln" en ambos términos de la ecua ción (7.32) con lo que dicha expresión se linealiza y esta ex-presión linealizada es la que se utiliza para la obtención de los parámetros A;.

7.2.3 Descripción del Programa

a) Subrutinas requeridas:

- SUBROUTINE SISTOR(N, M, C, A, B), plantea el sistema de e-cuaciones requerido para la obtención de los parámetros de la curva de regresión.
- SUBROUTINE GAUTOR(A, B, M, EPS, DET), obtiene la solución del sistema de ecuaciones mediante el método de Causs-Jordan. Consultar el capítulo 3.
- SUBROUTINE MULTMA(A, B, N, M, L, X), efectua productos matri ciales. Consultar el capítulo 2.
- SUBROUTINE MATINV(A, N, EPS, DET), obtiene la inversa de una matriz por el método de Gauss-Jordan. Consultar el capítulo 2.
- SUBROUTINE GRAFI (A, N, M), obtiere la gráfica de los valores muestrales y de los valores estimados. Consultar el capítulo 1.

b) Descripción de las variables:

Para la subrutina SISTOR:

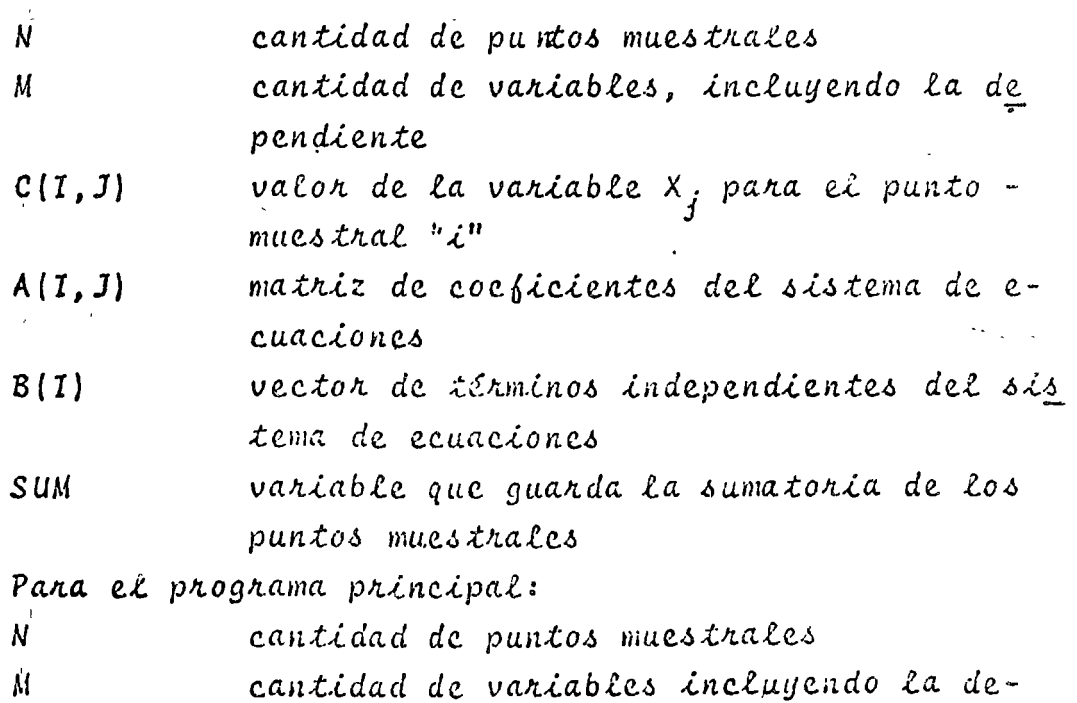

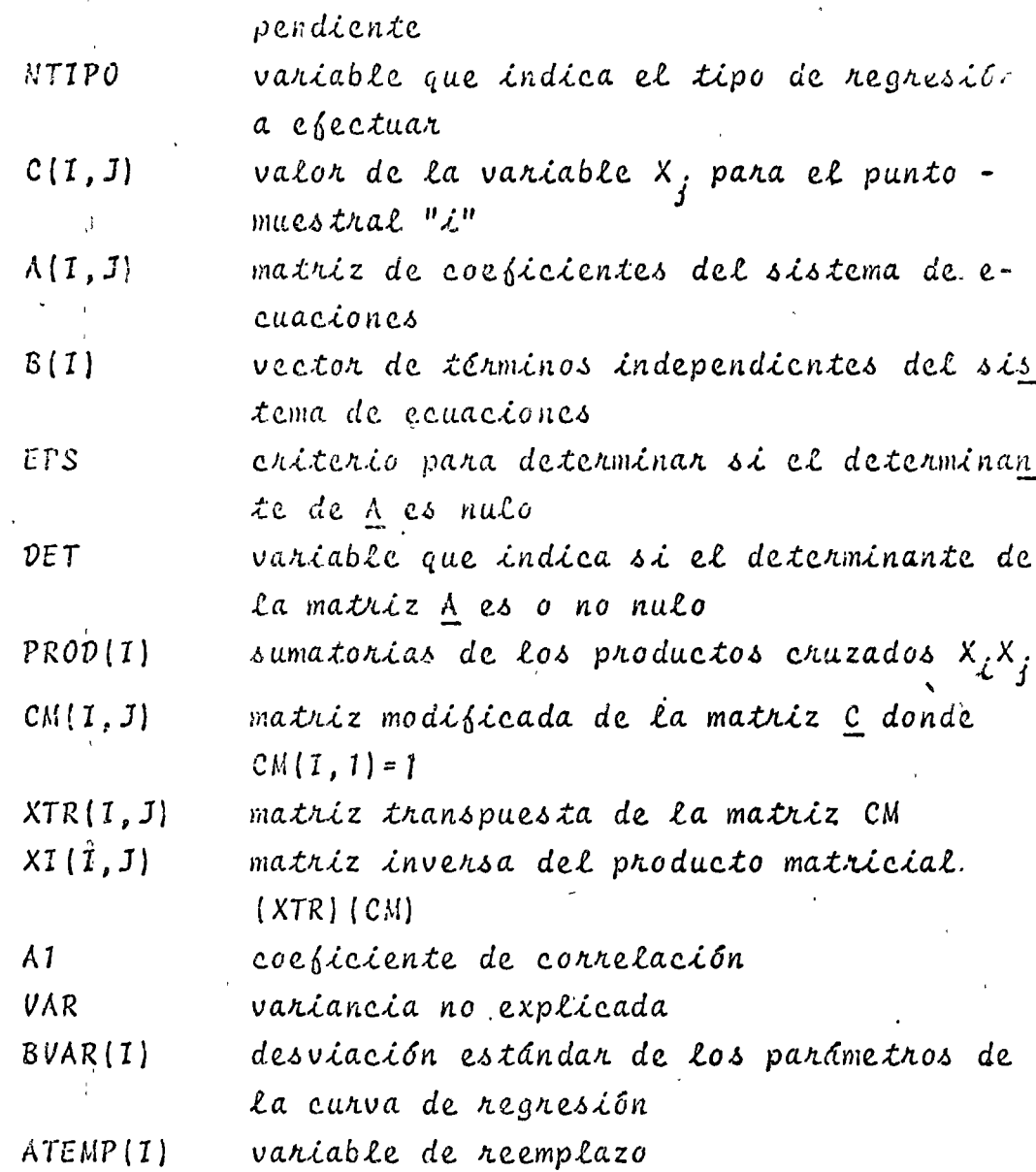

2) Dimensiones:

 $\epsilon$ 

 $\mathbf{r}$ 

 $\epsilon_{\rm m}$ 

El programa está estructurado para trabajar como máximo con cinco variables independientes. La proposición DIMENSION deberá modificarse en el caso de que la cantidad de puntos muestrales sea mayor de 30. d) Fonmatos para los datos de entrada:

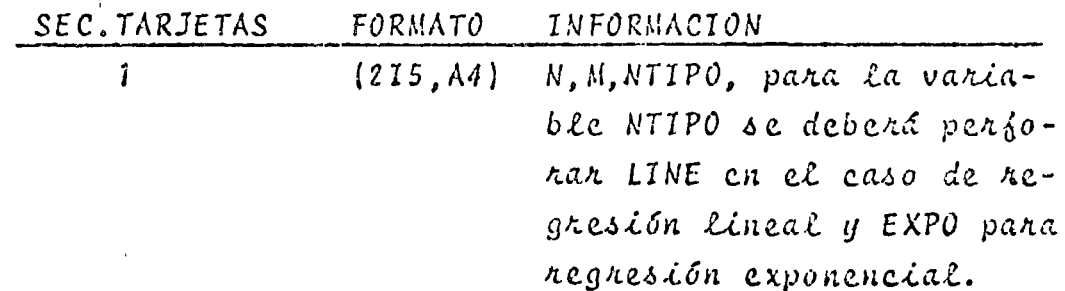

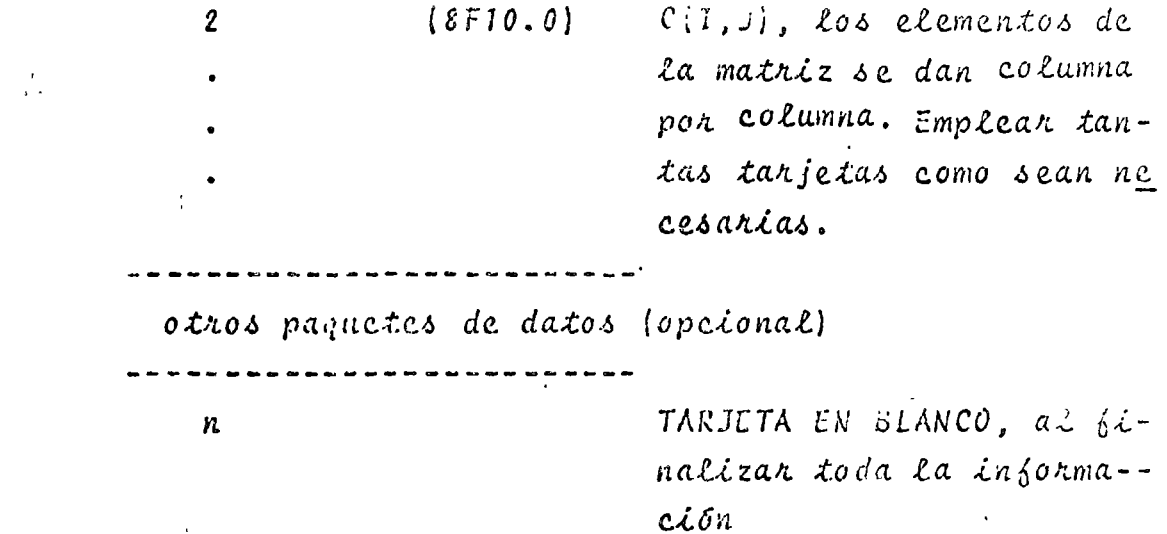

e) Diagnama de bloques:

 $\ddot{\phantom{a}}$ 

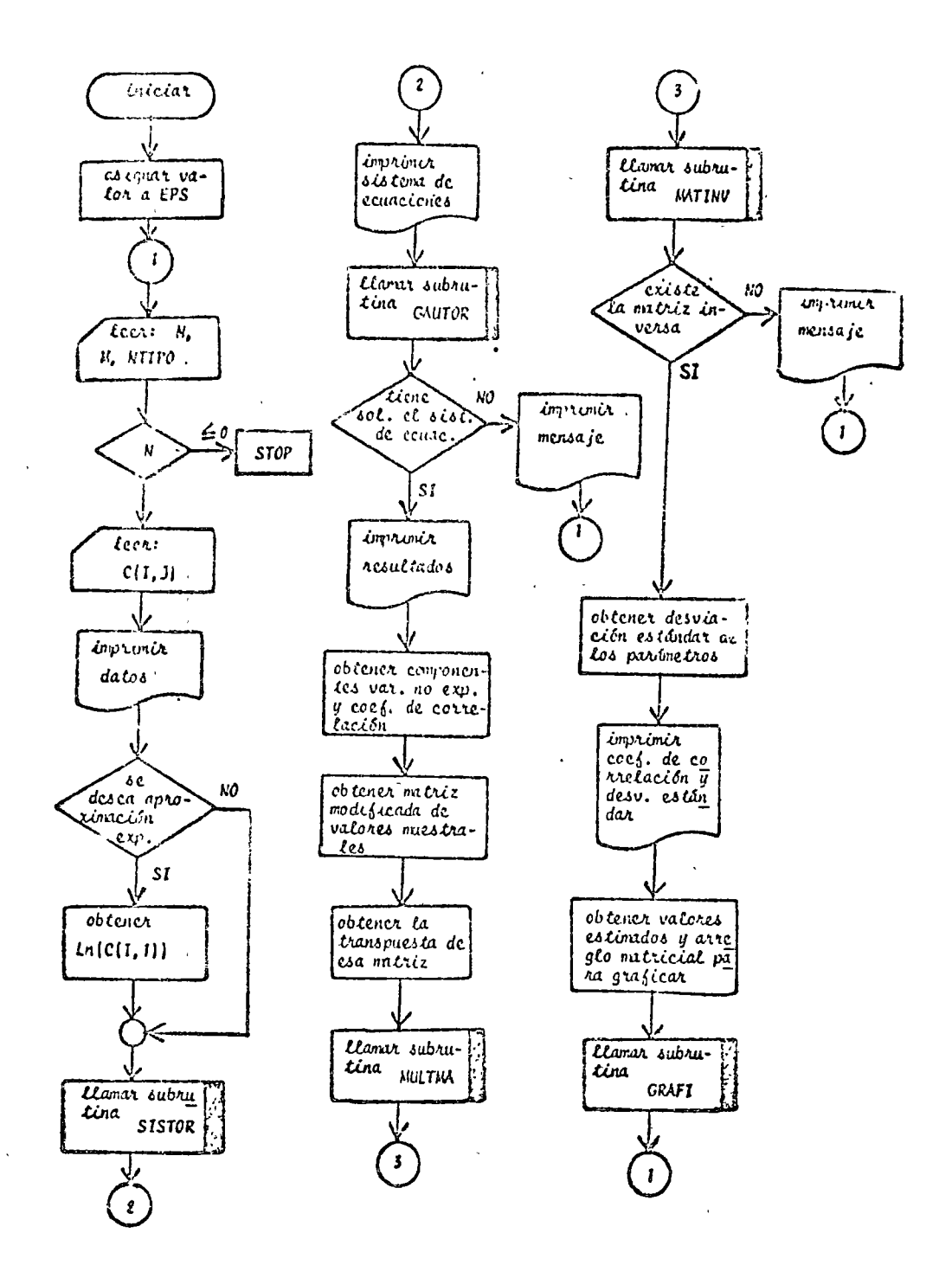

 $\ddot{\phantom{a}}$ 

Fig. 7.1 Diaghama de bloques pana el programa principal

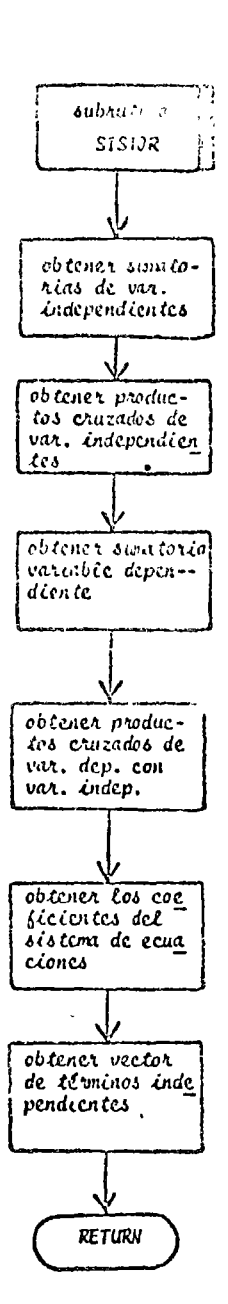

Fig. 7.2 Diagrama de bloques para la subrutina SISTOR.

١.

 $\hat{\nu}$ 

 $\chi^{(p)}|_{\Sigma^+}$ 

#### h) Listado:

 $\mathbf{C}$ PROGRAMA PARA EFFOTUAR PESPESION LILEAL O EXPONENCIAL HULTIPLE t EL SIGNIFICADO DE LAS VARIABLES ENPLEADAS ES ,  $\mathsf{c}$ **C** H#CANTINAC DE VARIABLESCINCLUYENDO LA V+DEPENDIENTE) C HITPC=VARTAPLE GUE INDICA EL TIPO DE REGRESION À EFECTUARCEXPO O ¢ **LINE**) Ľ CCT2J)=VALOR CE LA VARTABLE XCJ) PARA EL PUNTO HUESTRAL I c CCIPID=IARIAPLE DEPENDIENTE c A-MATRIZ DE CCEFICIENTES DEL SISTEMA DE ECUACIONES, QUE SIRVEN PA-C HA ENCONTRAR LOS PARAMETROS DE LA FUNCIÓN DE REGRESIÓN ¢ EPS=VALCR CON EL QUE SE CONSIDERA NULU EL DETERNINANTE DE LA NA-¢ TRIZ A £ DETEVALOR ASSOLUTO DEL DETERMINANTE DE LA HATRIZ A C PRODESTIVATORTAS DE LOS PRODUCTOS ORUZADOS CON LA V. DEPENDIENTE c CHENSIOIZ RODIFICADA DE LA PATRIZ O DONDE CH(I)1)01 c XINDIRANSPUESTA DE LA VATRIZ CH C BVAR=DESVIACION ESTANDAR DE LOS PARAHETROS B VAR=VARIACION NO EXPLICADA ¢ AIRCCEFICIENTE DE CONRELACION ¢ LA FUNCION DE REGRESION ES DEL SIGUIENTE TIPO ¢  $\mathbf c$  $\lambda(1) = 8(1) + 5(2) \times (2) + 8(3) \times (3) + \ldots + 8(1) \times (1)$ ¢ DIMENSTONES PARA OBTENER LOS PARANETROS DE LA FUNCION DE REGRESION ¢  $\rightarrow 1$  $\bar{1}$ DIMENSION C(30,10),X(10),B(10),A(10,10),ATEMP(30)  $\mathbf{c}$ DIMENSICNES PARA OUTENER LA DESVIACION ESTANDAR DE BCID c 01FENSICH\_PRODC103,C9C30,103,KX3C010303,KX1C10,103,00VARC103  $\frac{1}{2}$  $\mathbf c$ DATA X/APYCID=AHXC2D=AHXC3D=AHXC4D=AHXC5D=AHXC6D=AHXC7D=AHXC8D=AHX 1(9), SH+(10)/ c LECTURA DE DATOS ¢  $\mathcal{A}$ c EPS=0.000001 1 READ(5+50) N+RANTIPO  $IF(U) 2.2.3$ 2 CALL EXIT 3 DO. 4 1=The **4 READ(5+51) (C(I+d)+I=1+N) LIN#APLINE** C ¢ IMPRESION DE  $\mathcal{A}$  $\mathbf c$ **HRITEC6, 52) N.M** HRITE(6,53) (X(I),I=1,H) **DO 5 I=10A** S HRITEC6,54) (CCL,J),J¤1,H) ¢ LLAPADD DE SUBRUTINA PARA FORMAR EL SISTEMA DE ECUACIONES ¢ c IFENTIPC.EQ.LIN) GO TO 26 DC 25 IRIAN<br>ATEMP(I)=C(IAI)  $25 C(1,1)$  aalco(C(I,1)) 26 CALL SISTORCNAMACAAAA) ¢ c INPRESICN DEL SISTEMA DE ECUACIONES ¢ **NRITE(6,551)** DC 6 I=1.M 6 hRITE(6+550) (A(I+J)+J=1+)+B(I) C LLAMADO DE SUBRUTINA PARA RESOLVER EL SISTEMA DE ECUACIONES  $\frac{c}{c}$ CALL GAUTOR CAPBPPPEPSPDET) IF(DET-LE.EPS) GO TO 8 ¢ IMPRESION OF RESULTANDS ¢ ¢ WRITE(6+55) UO!? I=1+M<br>? HRITE(6+56) I+B(I) HRITE(6,552) NTIPO .c ¢ UBTENCION DE SURXCIJEAI ¢  $A1 = 0.0$ DC 9 ISIAN  $9$  Algal + C([p1)

```
Ĵ,
\overline{c}GOTENCICH DE SUPEXEIDOXEIDJOAZ, SUHXEIDOAJ
C
       LJ 11 T=10H
       A2 - 0.0A3=0.0
    DO 10 July 1<br>A7=A2 + C(J+1)+G(J+1)<br>A3=A3 + C(J+1)
       PRODCIJ=A2 = CA1*A33/FLOATCH3
    11 CONTINUE
       WRITE(A,54) (PRGD(I),I=1,P)
Ċ
       OBTENCTON DE VAR. NO EXPLICADA Y DEL COEF. DE CORRELACION
\ddot{\epsilon}VARVO.0
       UC 12 1-2-P
    12 VAREVAN . BELJAPRODED
       A1=SCRT(VAR/PRCL(1))
       VAR=PROP(1) * VAR
       VAREVER/FLCATCH-M)
       WRITE(6+54) VAR
¢
       DETENCTEN DE LA MATTIZ MODIFICADA DE VALGRES HUESTRALFS
\frac{c}{c}OG 15 I=1-N
       DC 14 JoleH
       IF(J.C9.1) 00 TO 13
       CH(I+1)=C(I+1)
       GC TO 14
    13 CH(I)J)=1.0
    14 CONTINUE
    15 CONTINUE
\check{\mathfrak{c}}DBTENCION DE CM TRANSPUESTA
\mathbf cDO 16 1*1.N
       DO 19 Jul-N
    16 XIR(J)I) = CH(I) J)
\mathbf c'LLAMACO DE SUBRUTINA PARA EFECTUAR PRODUCTO HATRICILL
\frac{c}{c}CALL PULTPACKTROCHONONOMOXI)
\mathbf cLLAMADO DE SUBAUTINA PARA OBTENER LA HATRIZ INVERSA
 ¢
-C
       CALL PATINV(XIPPPEPSADET)
       IFCDET+LE+EPS) GO TO 19
       00 201 1*1, P
   201 HRITE(6,654) (XI(I,J),Jaiok)
\mathbf{c}\frac{c}{c}OBTENCION DE LA DESVIACION ESTANDAR DE LOS PARAHETROS
       UD 17 Inley
       DVAR(I)=VAR+XI(I.I)
    17 BVAR(1) "SORT(BVAR(1))
                                                  \ddot{\phantom{a}}\lambda¢
\cdot \tilde{c}IMPRESICH DE CCEFICIENTES Y DESVIACIONES ESTANDAR
       HRITE(6,58)
       16.15.1 - 1010 HRITE(A,59) B(I),BVAR(I)
      (NRITE(6060) 41
c
      REACCHPED DE CATOS PARA GRAFICAR VALGRES REALES Y VALORES ESTILLO
\frac{c}{c}UCS CON LA FUNCION DE REGRESION
c
       IF(HTIPO+NE+LIN) GO TO 27
       DO 21 I=1xh<br>CP(I+1)=FLGAT(I)
       CPC1, 22°C(1, 1)SUM=0.0
   21 CONTINUE
    UG TC 36
       CH(1+1)=FLCAT(1)<br>CH(1+2)*ATEMP(1)
     28 SUNNSUMAEXPECCIAJABCJ33
       Ch(1-3)=20H
```

```
29 CONTINUE
```
 $127$ 

Ą.

ţ

 $\hat{\epsilon}$ LLANADO DE SUBRUTINA PARA ORAFICAR 30 CALL GRAFI(CHANA3) GC TO 1 **6 HRITE(6+57)** GO TO 1 19 HRITE(6,61) GO 10 L  $\mathbf{c}$  $\mathbf c$ FORMATOS CE LECTURA E IMPRESION  $C$  . 50 FORMAT (215) AR) 51 FCRVATERFIC.0) 52 FORMATCIPLASC/015X135HLA CANTIDAD DE PUNTOS MUESTRALES ES #IS#3C/0 **Exist, 28 HLA CANTILAD DE VARIABLES ES ,15)** 53 FCRPATC////SC/3/10V/26PLOS VALORES NUESTRALES SON/////SX/AS/9C7X/A  $1511/11$ 54 FORMAT CZAPXA10C1PE1164A1X2) 55 FORPATCZZZASCZOAIGYANZHLUS CORFICIENTES DE LA FUNCION DE REGRESION 1 SCN+//+46X+1H1+17(+1HBC1)+/) 56 EURU4T(7,45f+12,10(,1PF15+e) 57 FORMATESE/3,5X,42HEL SISTEMA DE ECUACIONES NO TIENE SOLUCION) 59 FORVAT(SHI)3(7),10X-99HLAS DESVIACIONES ESTANDAR DE LOS COEFICIENT IES SCN>77+46X+4PP(I)>21X+4PD+S++77) 59 FORMATC/AGX+2C1PE15+9+10X00 60 FCRVATCSC/035X33AHEL CCEFICIENTE DE CORRELACION ES 31PE15.63 61 FCRN4T(S(2)) SY.32HVO ENTSTE LA INVERSA DE LA HATRIZ ENPLEADA PARA 550 FORMAT(//2X/1PE10.3/10(1X/1PE10.3)) 551 FORMATCINI+5C/3+5X+27HEL SISTENA DE ECUACIONES ES+/3 552 FORMATC//PSXP21HTIPO DE REGRESION  $AA$ END

#### Fig. 7.3 Listado del programa principal

A.

```
SUBROUTINE SISTURES: F.C.A.A)
\mathbf{c}SUBRUTTKA PARA PLANTEAR EL SISTEMA DE ECUACIONES QUE PERMITE DBTEM<br>RER LOS PARAMETROS DE LNA FUNCION DE REGRESIÓN LINEAL HULTIPLE<br>EL SIGRIFICADO DE LNS VARIANLES EMPLEADAS ES<br>HPCANTILAD DE PUNTOS PUESTRALES<br>CALIDAMIDAD DE 
\mathbf c\mathbf c\mathbf{c}\mathbf c\frac{c}{c}CCIAUDHVALOR DE LA VARIABLE XCU) PARA EL PUNTO MUESTRAL I
           APPATRIZ CE COCITCILITES DEL SISTEPA DE ECUACIONES INTERIZIONE.
\frac{\dot{c}}{\dot{c}}\mathbf cEL PLANTEAMIENTO APROVECHA LAS CARACTERISTICAS DE SINFYRIA DE LA
Ċ
           HATRIZ A
\frac{c}{c}DIMENSION CC30,100,AC10,101,BC10)
\mathbf{c}URTENCTON DEL SISTEMA DE ECUACIONES
\frac{c}{c}ACL/IDAN
           00 8 19100<br>IF(1060-1) 00 TO 4
            SUPHO.0
           UD I JRIAN
        I SUNNSUN . CCJOID
            UCZORSUM
            I \cap I = I + I\ddotscDO 3 J=1PipP
            50k = 9.3DO 2 KRIAN
       \begin{array}{cc}\n\bullet & \bullet & \bullet & \bullet & \bullet \\
\bullet & \bullet & \bullet & \bullet & \bullet & \bullet \\
\bullet & \bullet & \bullet & \bullet & \bullet & \bullet \\
\bullet & \bullet & \bullet & \bullet & \bullet & \bullet \\
\bullet & \bullet & \bullet & \bullet & \bullet & \bullet & \bullet\n\end{array}ACJ, ID * SUM
        3 CONTINUE
            GO TO 9
        A SUN=3.J
            DO 5 JR1+R
        S SUN=SUM + C(Je1)+C(Je2)
            B(I)=500
           DO 7 J=1+W<br>SUN=0+0
            DO & KPIAN
        6 SUHRSIN . CCKPIJ=CCKPJ)
            A(I, J)=SUN
            A(J, I) = SUM
        7 CONTINUE
            RETURN
```
**END** 

 $\hat{\epsilon}$ ÷,

7.4 Listado de la subrutina SISTOR  $F \mathcal{L} g$ 

ï

 $7.2.4$  Liemplo

Los valones obsenvados pana la demanda de enengía eléctui ca en el sector residencial desde 1962 hasta 1973 son:

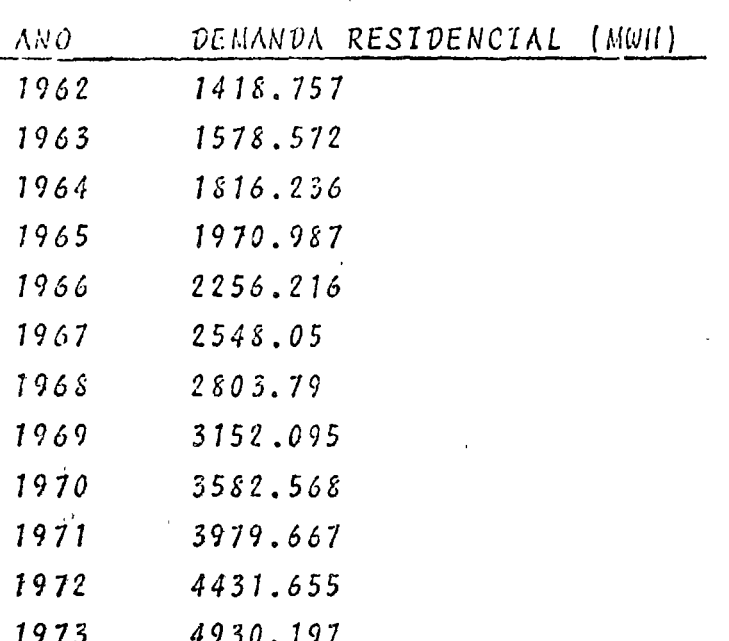

Si se sabe que la demanda de energía eléctrica se encuentra estrechamente relacionada con el tiempo, el PNB, la pobla-ción y el producto bruto del sector eléctrico del año anterior. Obtenga una curva de tipo lineal y otra de tipo exponencial que se ajuste lo mejon posible a los valones muestrales de la deman da residencial de energía eléctrica.

\* SOLUCION

TABLA 7.1 Datos del problema del ejemplo 7.2.4  $N = 12$  $M = 4$  $NTIPO = LINE G EXPO$ 

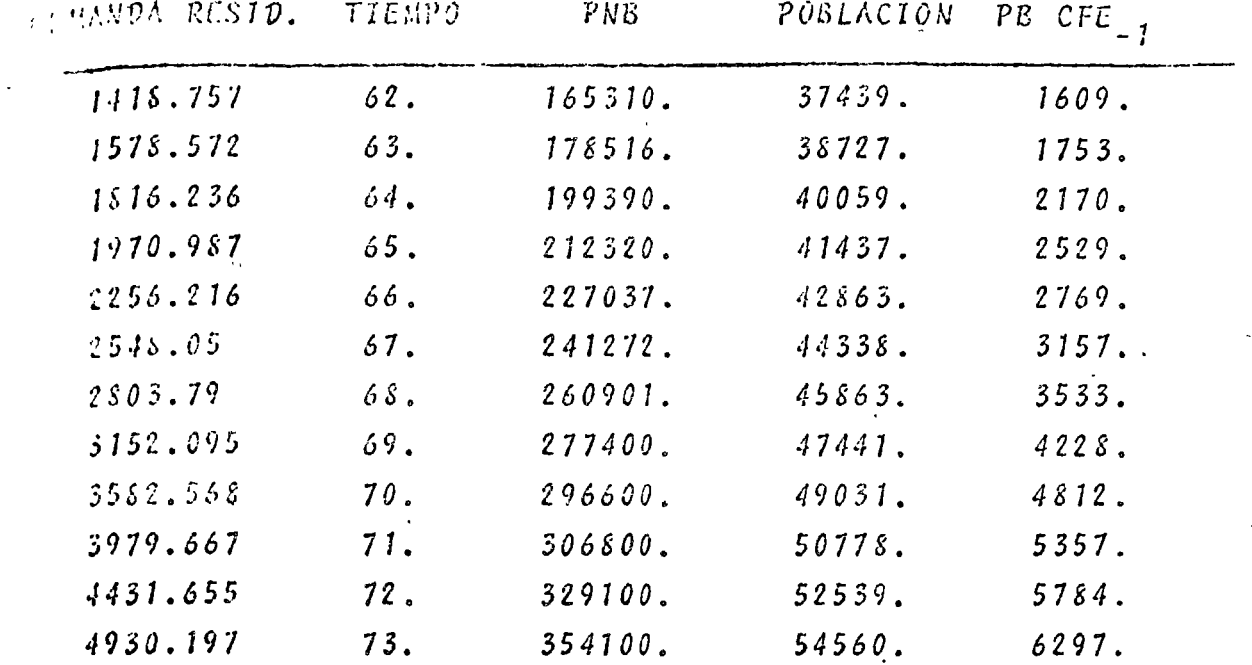

TÁBLA 7.2 Resultados del problema de lejemplo 7.2.4

#### **FL SISTEMA DE ECUACIONES ES**

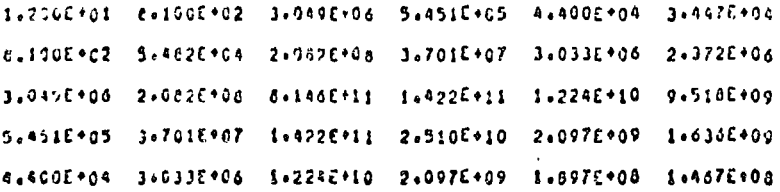

LOS COEFICIENTES DE LA FUNCION DE REGRESION SCN

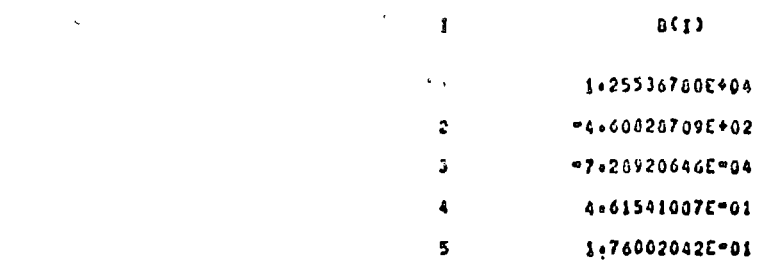

 $B(Q)$ 

TIPO DE REGRESION LINE

### LAS OESVIACIONES ESTANDAR DE LOS COEFICIENTES SON

 $0.5 -$ 

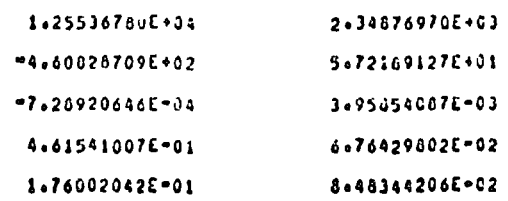

#### EL COEFICIENTE DE CORRELACION ES 9.99738818E-01

 $1.52$ 

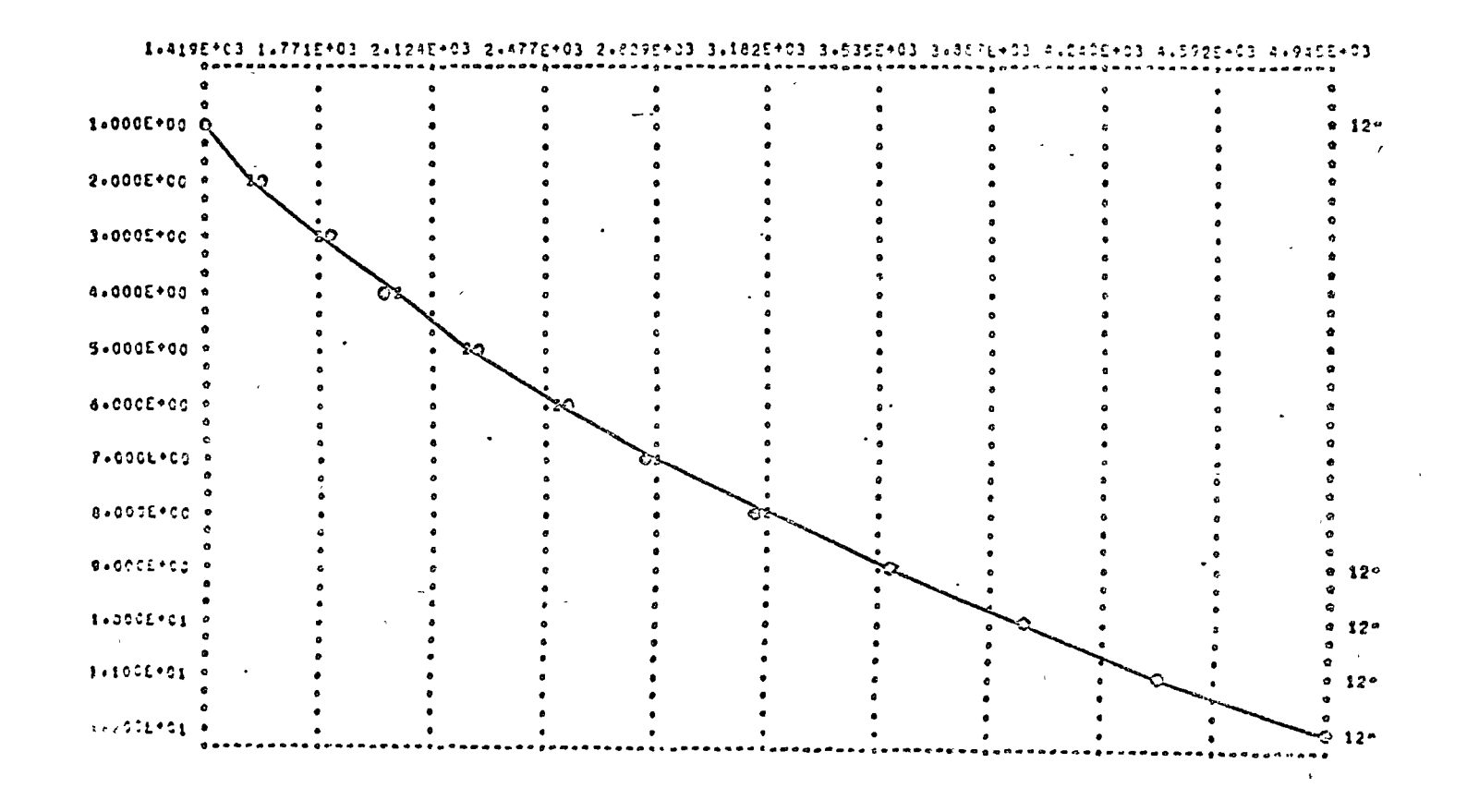

#### EL SISTEMA DE ECUACIONES ES

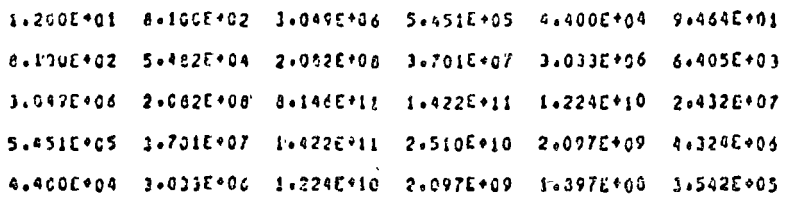

# LOS COEFICIENTES OF LA FUNCION DE REGRÉSION SON

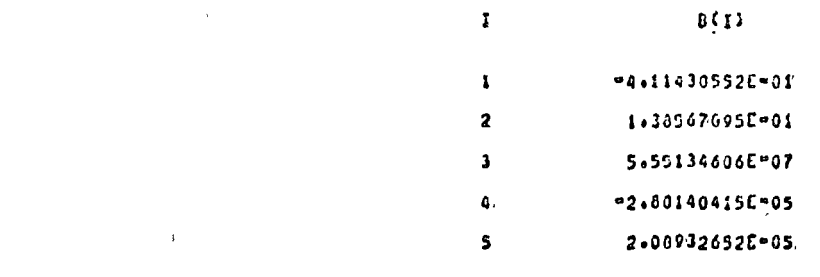

#### HIPO DE REGRESION EXPO

 $\bar{t}$ 

### LAS DESVIACIONES ESTANDAR DE LOS COEFICIENTES SON

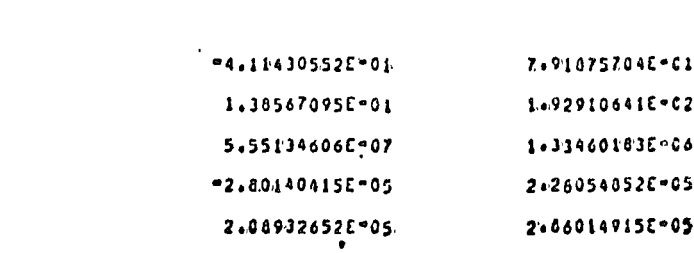

 $0.5.$ 

 $B(1)$ 

### EL COEFICIENTE DE CORRELACION ES 0'699765155E-01

 $\lambda_{\rm g}$ 

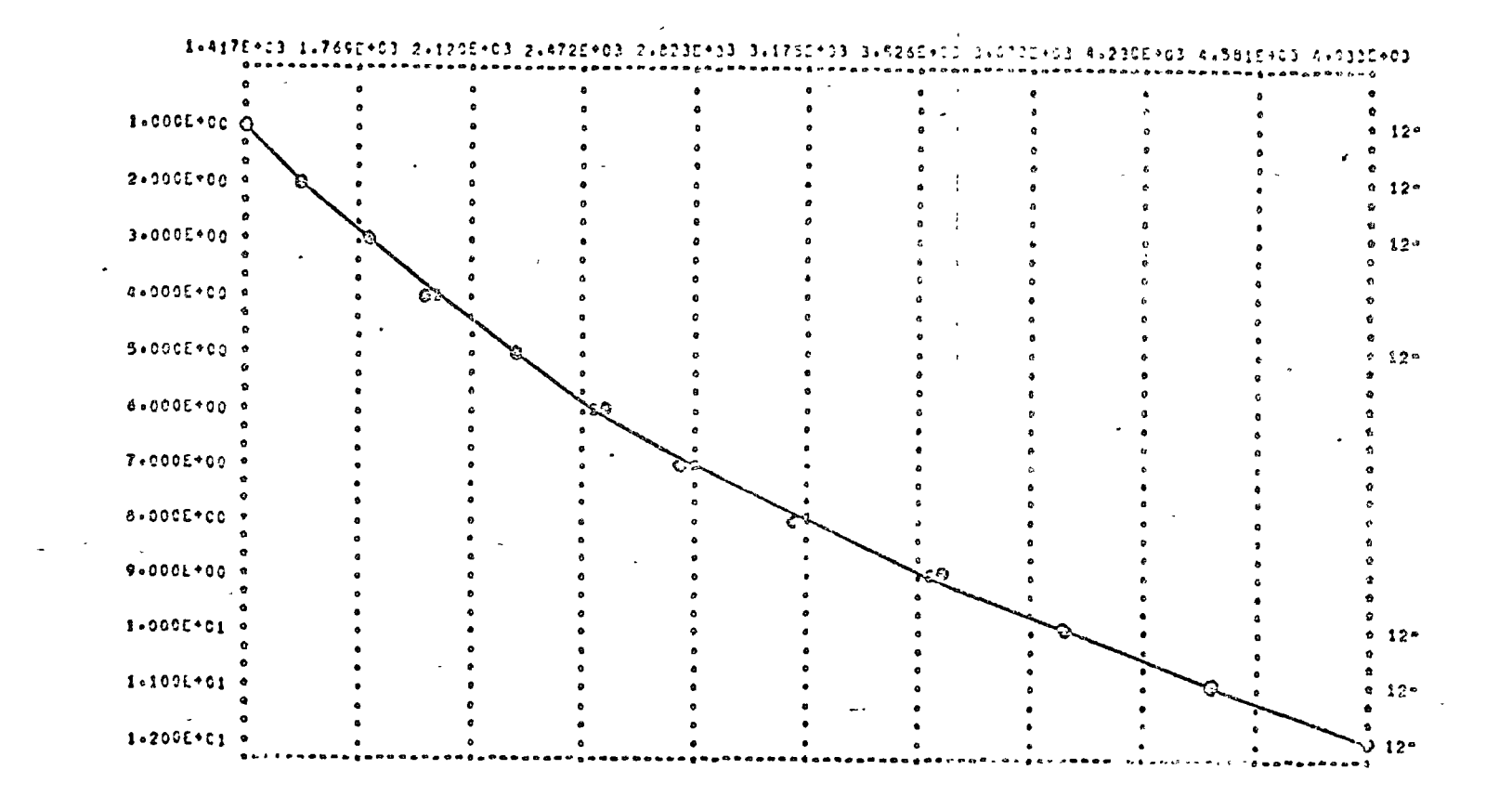

- $\mathcal{F}_1$  (Fig. 1. CROXTON F., COWDEN D., BOLCH B., "Practical Business Statistics". Englewood Cliffs N.J.: Prentice-Hall Inc., 1969.  $\mathcal{L}^{\text{max}}(\mathcal{L})$ and<br>A  $pp.192 - 263.$  $\sim$   $^{\prime}$  s
- 2. GEREZ G. Vícton, GRIJALVA L. Luis, "El Enfoque de Sistemas". México: Editorial Limusa S.A., 1976.  $pp.150 - 164.$
- 3. KUO S. Shan, "Computer Applications of Numerical Methods". Reading Mass.: Addison-Wesley Co., 1972.  $pp.252 - 261.$
- 4. SPIEGEL Murnay, "Estadística". México: Libros Mc Graw-Hill de México, S.A., 1961. pp.217-282.

## VI) SULUCION ECUACIÓNES DIFERENCIALES OMOINARIAS.

Las ecuaciones diferenciales ordinatias son aquellas en las que la variable dependiente es función de una sola variable independiente :

\* 
$$
Y^{(n)} = (X, Y, Y', ..., Y^{(n-1)})
$$

a) Método de Euler

Se tratará el caso de ecuaciones diferenciales ordinarias de primer orden :

$$
dy = y' dx
$$

Substituyendo por los incrementos en la expresión anterior se tiene :

$$
\Delta y = y' \quad \Delta X \qquad (V1.0)
$$

Tomando un punto inicial para arrancar y conservando un incremento cons tante  $\Delta x$  se obtiene la siguiente fórmula iterativa :

$$
Y_1 = Y_0 + Y' \qquad \qquad \triangle x
$$
  
\n
$$
Y_2 = Y_1 + Y' \qquad \qquad \triangle x
$$
  
\n
$$
\begin{array}{c|c|c}\nY_2 &= Y_1 + Y' & \triangle x \\
\hline\n\end{array}
$$
  
\n
$$
\begin{array}{c|c}\n\triangle x \\
\vdots \\
\vdots \\
\vdots \\
\vdots \\
\end{array}
$$
  
\n
$$
Y_{n+1} = Y_n + Y' \qquad \triangle x
$$
  
\n
$$
\begin{array}{c|c}\n\triangle x \\
\vdots \\
\vdots \\
\end{array}
$$
  
\n
$$
(X_n, Y_n)
$$
 (V1.1)

$$
* \gamma^{(n)} \equiv \frac{d^n Y}{d X^n}
$$

La ecuación VI.1 nos da la fórmula recursiva de Euler. Para aplicar el método se requiere que Ax sea pequeño y además contar con un purto de inicio  $(X_o, Y_o)$ . El error producido es del orden de  $\triangle X^2$ .

## B) Euler modificado

El procedimiento básico es el mismo solo que para cada  $Y_{i+1}$  se rece una setto de iteraciones con los valores obtenidos sucesivamente de  $Y_{\{+ \}}$  q fin de obtener el valor más exactoide  $Y_{i+1}$ .

Al tener:

$$
Y_{\text{int}} = Y_{\text{i}} + Y_{\text{i}}^{\prime} \left| \bigotimes_{(X_{\text{i}}, Y_{\text{i}})}
$$

 $(y1.2)$ 

se efectúan las siguientes iteraciones :

$$
Y_{i+1} = F(X_{i+1}, Y_{i+1})
$$
\n
$$
\hat{Y}_{i+1} = Y_{i} + \underbrace{(Y^{2}|_{i+1} + Y^{2}|_{i+1})}_{2} \Delta X
$$
\n
$$
\hat{Y}_{i+1}^{2} = F(X_{i+1}, \hat{Y}_{i+1})
$$
\n
$$
\hat{Y}_{i+1} = Y_{i} + \underbrace{(Y^{2}|_{i+1} \hat{Y}^{2}|_{i+1})}_{2} \Delta X
$$

y ast succsivamente hasta que :

$$
\left\|\widehat{\widetilde{\gamma}}_{i+1} - \widehat{\widetilde{\gamma}}_{i+1}\right\| \leq \epsilon \qquad (15)
$$

al cumplirse, se procede a obtener  $Y_{i+2}$  y asi sucesivamente.

Al igual que en el método anterior es necesario emplear incrementos ( $\triangle \times$ ) pequeños. El error producido es del orden  $\triangle \times^3$ .

#### Método de Runge - Kutta  $\mathbf{c}$

Este método utiliza las fórmulas de integración antes vista para llegar a la obtención de su propia fórmula recursiva. Dicho proceso es bastante laborioso por lo que no se tratará.

La solución para una ecuación diferencial de primer orden Y'=f(x,y) está dada por :

$$
Y_{n+1} = Y_n + \Delta Y_n
$$

donde:

$$
\Delta Y_{n} = \frac{\Delta x}{6} (k_{0} + 2k_{1} + 2k_{2} + k_{3})
$$
\n
$$
K_{0} = f (X_{n}, Y_{n})
$$
\n
$$
K_{1} = f (X_{n} + \frac{\Delta x}{2}, Y_{n} + \frac{k_{0} \Delta x}{2})
$$
\n
$$
K_{2} = f (X_{n} + \frac{\Delta x}{2}, Y_{n} + \frac{k_{1} \Delta x}{2})
$$
\n
$$
K_{3} = f (X_{n} + \Delta X, Y_{n} + k_{2})
$$

La fórmula anterior es la de Runge-Kutta de 4o. orden, hay otras fórmulas con mayor cantidad de términos que se obtienen empleando diferen cias de mayor orden ol deducir la fórmula.

Los parámetros K<sub>1</sub> representan la pendiente de la función en los--puntos en que se está evaluando. El método da un error del orden de  $|\bigtriangleup \times^{\mathbb{C}}$ y es uno de los más precisos.

## *i* jemplo

Obtener la solución de la ecuación diferencial Y' = 1-X+4 y paras-5 puntos consecutivos empleando los métodos de Euler, Euler mejorado y Rúnge - Kutta usando un incremento  $\Delta x = 0.1$ . Comparar dichos valores con la solución real si  $X_o = 0$ ,  $Y_o = 1$ .

Sol.

La solución exacta está dada por :

Y<sup>2</sup>-4Y=1-x  
\nY<sub>h</sub>=Ce<sup>4x</sup>  
\nY<sub>p</sub>=A+Bx  
\n
$$
\therefore
$$
 -4A - 4Bx = 1-x  
\n $A = -\frac{1}{4}$ ;  $B = \frac{1}{4}$   
\nY(x) = Ce<sup>4x</sup>  $\frac{1}{4} + \frac{1}{4}x$   
\nY(o) = 1 = c - \frac{1}{4}  
\n $C = \frac{5}{4}$ 

$$
Y(x) = \frac{5}{4} e^{4x} - \frac{1}{4} + \frac{1}{4}x
$$

sas fórmulas de solución para los métodos son a

$$
Y_{n} = Y_{n-1} + Y^{2} \Big|_{n-1} \triangle X
$$
\n
$$
Y_{n} = Y_{n-1} + Y^{2} \Big|_{n-1} \triangle X
$$
\n
$$
\hat{Y}_{n} = Y_{n-1} + (\frac{Y^{2} \Big|_{n-1} + Y^{2} \Big|_{n}}{2}) \triangle X
$$
\n
$$
Y_{n} = Y_{n-1} + \frac{\triangle X}{6} [K_{1} + 2K_{2} + 2K_{3} + K_{4}]
$$
\n
$$
K_{1} = f(X_{n-1}, Y_{n-1})
$$
\n
$$
K_{2} = f(X_{n-1} + \triangle X, Y_{n-1} + \frac{K_{1} \triangle X}{2})
$$
\n
$$
K_{3} = f(X_{n-1} + \triangle X, Y_{n-1} + \frac{K_{2} \triangle X}{2})
$$
\n
$$
K_{4} = f(X_{n-1} + \triangle X, Y_{n-1} + \frac{K_{2} \triangle X}{2})
$$

las soluciones se muestran en la siguiente tabla:

 $8C -$ 

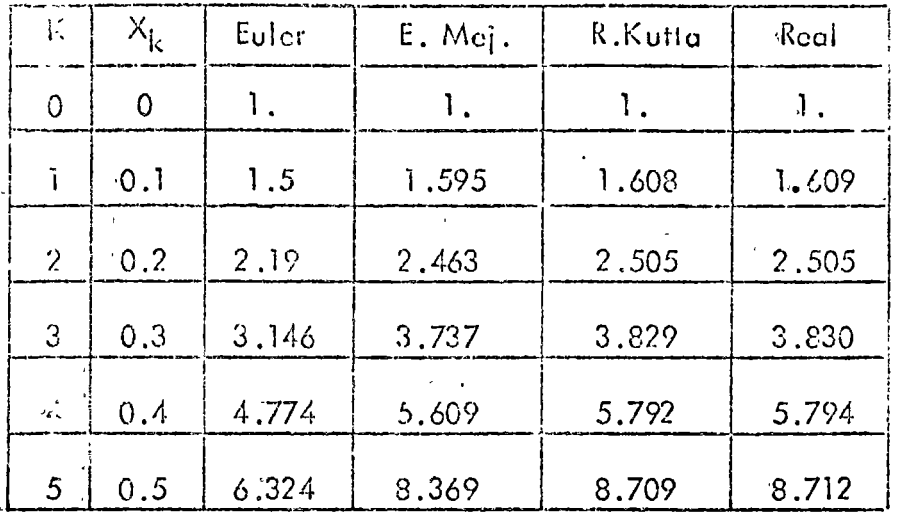

### d) Diferencias finitas

Este método se emplica cuando se tienen problemas con valores en la frontera.

El procedimiento consiste en lo siguiente : dividir el intervalo de in degración en "n" espacios iguales, emplear las fórmulas de derivación de diferencias finitas en la ecuación diferencial (todas las diferencias deben--"ser del mismo orden), substituir las condiciones de frontera y por último rèsolver el sistema de ecuaciones planieado. Se tiene que aplicar el operador diferencial a todos los pivotes del intervalo.

### Ejemplo

Resolver la ecuación diferencial  $\frac{d^2 y_2 - y}{d x^2} = 0$ , en el intervolo (0,1) ssi  $y(0) = 0$ ,  $y(1) = 1$ 

se divide el intervalo en "n" partes iguales, sean 4 en este caso :

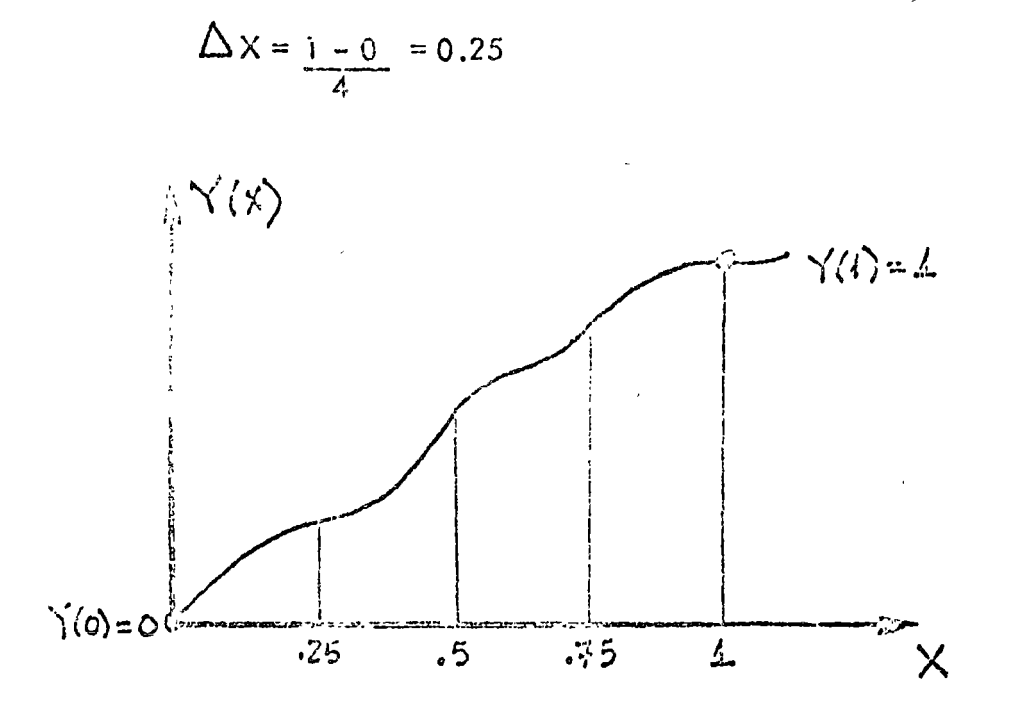

umpleando diferencias de 20. orden:

$$
Y_i'' = \frac{1}{(\Delta X)^2} \left[ Y_{i-1} - 2 Y_i + Y_{i+1} \right]
$$

substituyendo en la ecuación diferencial :

$$
\frac{1}{\Delta x^{2}} \left[ Y_{i-1} - 2 Y_{i} + Y_{i+1} \right] - Y_{i} = 0
$$
  
 
$$
Y_{i-1} - 2.0625 Y_{i} + Y_{i+1} = 0
$$
 (V<sub>i</sub>.4)

las condiciones de frontera son :

 $\hat{\mathbb{R}}^{(1)}$ 

$$
Y_o = 0
$$
  

$$
Y_4 = 1
$$

oplicando VI.4 en los pivotes :

Sol.

$$
X_1 = 0.25
$$
  
\n
$$
Y_0 = 2.0625Y_1 + Y_2 = 0
$$
  
\n
$$
-2.0625Y_1 + Y_2 = 0
$$
  
\n
$$
X_2 = 0.5
$$
  
\n
$$
Y_1 = 2.0625Y_2 + Y_3 = 0
$$
  
\n
$$
X_3 = 0.75
$$
  
\n
$$
Y_2 = 2.0625Y_3 + Y_4 = 0
$$
  
\n
$$
Y_2 = 2.0625Y_3 = -1
$$
  
\n
$$
V1.7
$$

el sistema de ecuaciones es :

$$
-2.062 Y1 + Y2 = 0
$$
  
Y<sub>1</sub> - 2.062 Y<sub>2</sub> + Y<sub>3</sub> = 0  
Y<sub>2</sub> - 2.062 Y<sub>3</sub> = -1

de donde:

$$
Y_1 = 0.216
$$
  

$$
Y_2 = 0.445
$$
  

$$
Y_2 = 0.701
$$

NOTA: Cuando se trata de ecuaciones diferenciales de mayor orden y sc cuenta como condiciones  $y'' = 0$ , etc., hay que substituir en dichas ecuacio nes las fórmulas de diferencias y despejar de ahi las condiciones de frontera desconocidas.

10.4 Solución de Sistémas de Ecuaciones Diferenciales Lineales No Homogéneas de Primer Orden

 $10.4.1$   $00$ ieto

Obtener la solución de sistemas de ecuaciones diferencia-Les no homogéneas, lineales, de primer orden mediante el método de Variación de Parámetros.

La representación en forma matricial para este tipo de sistemas de ecuaciones diferenciales es:

$$
\underline{\chi}(t) = \underline{A} \underline{X}(t) + \underline{B} \underline{u}(t)
$$
 (10.16)  

$$
\underline{X}(t_0) = \underline{X}_0
$$

donde U(i) representa el vector de entradas externas si se ha-bla de sistemas físicos.

Debido a que cuando se modelan sistemas dinámicos lineales las salidas no siempre corresponden a las variables empleadas en las ecuaciones diferenciales, en este programa se considera la representación completa mediante variables de estado de un Listema lineal, la cual es:

$$
\begin{aligned}\n\dot{\underline{x}}(t) &= \underline{A} \underline{X}(t) + \underline{B}\underline{u}(t) \\
\dot{\underline{y}}(t) &= \underline{c}\underline{X}(t) + \underline{D}\underline{u}(t) \\
\dot{\underline{X}}(t_0) &= \underline{X}_0\n\end{aligned}
$$
\n(10.17)

donde  $Y(t)$  representa el vector de salidas del sistema.

 $10.4.2$  Método.

El método de vaniación de panámetros establece que la so-Lución del sistema de ecuaciones diferenciales lineales (10.17) tiene por solución:

$$
\underline{x}(t) = e^{\underline{A}(t-t_0)} \underline{x}_0 + \begin{cases} \frac{t}{c} e^{\underline{A}(t-\sigma)} \underline{B} \underline{u}(\sigma) d\sigma & (10.15) \\ t_0 & (10.15) \end{cases}
$$

donde la matriz  $e^{\Lambda(t - x_0)}$  es la matriz de transición definida en la sicción 10.3.2.

Por lo tanto la solución total será la suma de la respues ta debida a las condiciones iniciales más la respuesta debida a las excitaciones externas. Para la primera parte de la solución se discutió su obtención en la sección 10.3.2.

Dado que el primer término de la solución se evalúa me=diante una evolución de estados a incrementos iguales de tiempo, la segunda parte de la solución:

$$
\int_{t_0}^{\infty} e^{\underline{A}(t-\sigma)} \underline{B} \underline{u}(\sigma) d\sigma
$$
 (10.19)

también se evaluará a incrementos iguales de tiempo.

Pana poden evaluan la expresión (10.19) mediante la computadora se requiere discretizar el vector de entradas U(t), a- $proximalc$  cada entrada  $u(t)$  mediante pulsos o recias como se muestra a continuación:

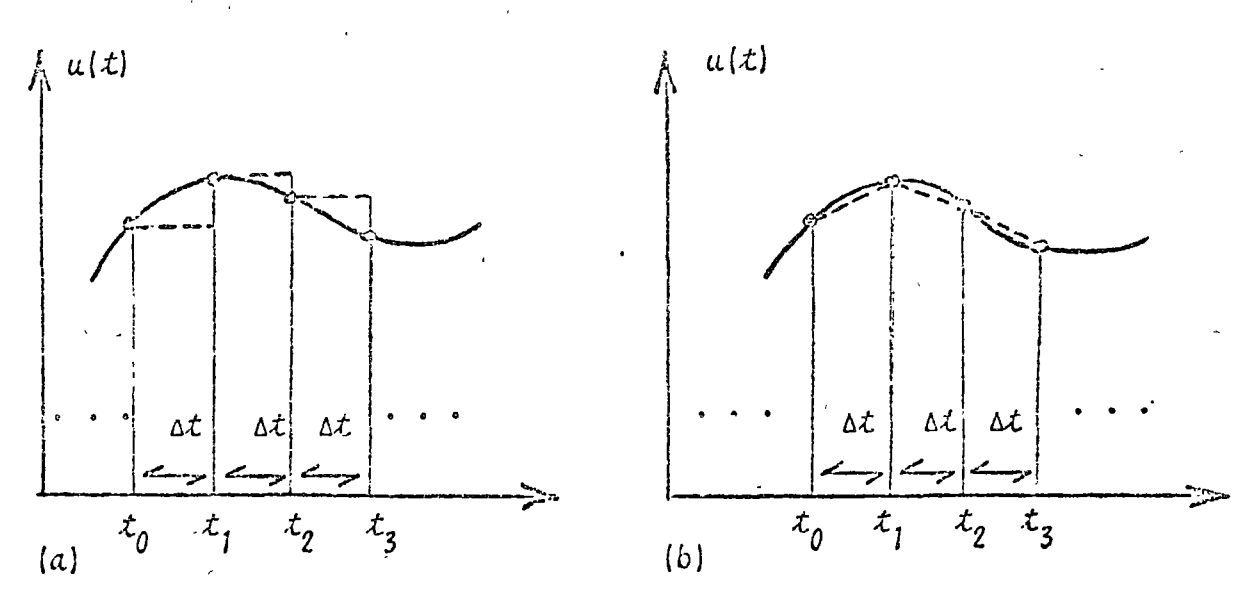

Fig. 10.10 Aproximación de una función mediante:  $a)$  pulsos  $b$  rectas

En el programa se aproxima la función u(t) mediante rectas, las ecuaciones necesarias para la evaluación de (10.19) se desannollan a continuación.

Sea la  $\frac{1}{2}$ unción  $u(t)$  mostrada en la  $\frac{1}{2}$ cqura 10.11 :

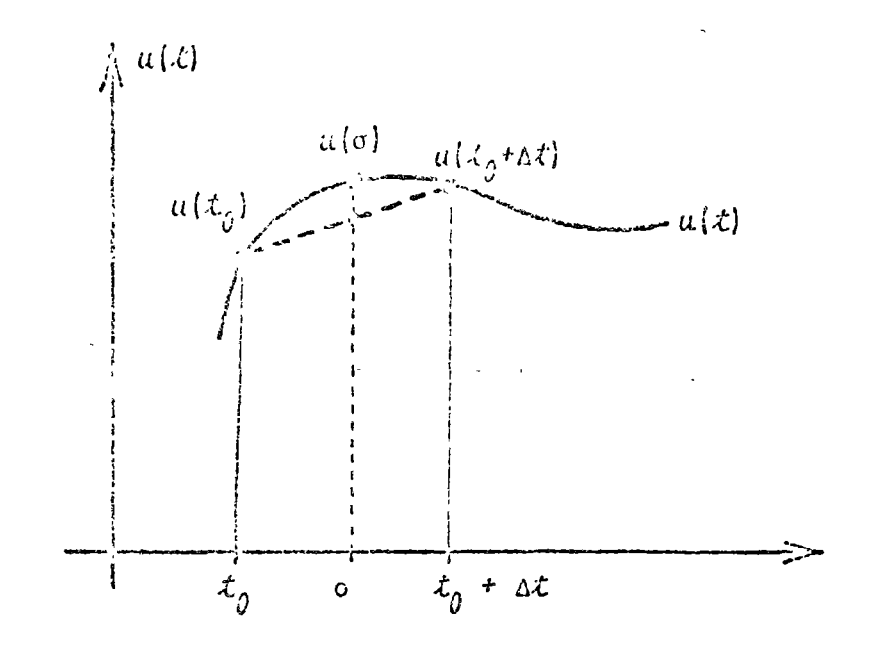

Fig. 10.11 Función u(t) y su aproximación mediante una recta en el intervalo  $t_0$  a  $t_0$  + t

Se desea evaluar la expresión (10.19) pero:

$$
\int_{x_0}^{\mathcal{L}} e^{\underline{\Lambda}(\underline{x}-\sigma)} \underline{B} \underline{u}(\sigma) d\sigma = e^{\underline{\Lambda} \underline{t}} \int_{x_0}^{\mathcal{L}} e^{-\underline{A} \sigma} \underline{B} \underline{u}(\sigma) d\sigma \qquad (10.20)
$$

evaluando de  $t_0$  a  $t_0$  +  $\Delta$  t:

$$
\int_{\omega_0}^{t_0 + \Delta t} e^{\underline{A}(t - \sigma)} \underline{B} \underline{u}(\sigma) d\sigma = e^{\underline{A} \Delta t} \int_{0}^{\Delta t} e^{-\underline{A}\sigma} \underline{B} \underline{u}(\sigma) d\sigma (10.21)
$$

le la figura 10.11 se observa que:  $u(\sigma) = \frac{u(x_0 + \Delta t) - u(x_0)}{\Delta t} + u(x_0)$  (10.22)

"bstituyendo (10.22) en (10.21):

$$
\Delta t \int_{0}^{\Delta t} e^{-\underline{A}\sigma} \underline{B} \underline{u}(\sigma) \sigma = \left\{ e^{\underline{A}} \Delta t \int_{0}^{\Delta t} e^{-\underline{A}\sigma} \sigma d\sigma \right\} \underline{B} \underline{u}(\tau_0 + \Delta t) - \underline{u}(\tau_0) + \left\{ e^{\underline{A}} \Delta t \int_{0}^{\Delta t} e^{-\underline{A}\sigma} d\sigma \right\} \underline{B} \underline{u}(\tau_0) \qquad (10.23)
$$

238

empleands la siquiente relación:

$$
c^{-\frac{\Lambda}{\Omega}} = \underline{I} - \frac{\Lambda \sigma}{\tau!} + \frac{\Lambda^2 \sigma^2}{2!} - \frac{\Lambda^3 \sigma^5}{3!} + \dots
$$
 (10.24)

en los iérminos entre corchetes se llega a:

$$
e^{\underline{A}} \int_{0}^{\Delta t} e^{-\underline{A}\sigma} d\sigma = \frac{1}{2!} \left(\frac{\Delta t}{2!}\right)^{2} + \cdots + \frac{\Delta^{n}(\Delta t)}{(n+2)!}^{n+2} + \cdots \quad (10.25)
$$

$$
e^{\frac{A}{n}\Delta t}\int_{0}^{\Delta t}e^{-\underline{A}\sigma} d\sigma = \underline{I}(\Delta t) + \dots + \frac{A^{n}(\Delta t)}{(n+1)!} + \dots (10.26)
$$

Para la evaluación de las series (10.25) y (10.26) la canridad de términos a emplear dependerá de la exactitud descada. (Se fija un eriterio de convergencia & tal que si Z representa a la matriz de la serie (10.25) y W a la matriz de la serie  $(10.26)$ , se cumpla que:

$$
\begin{vmatrix} z(n+1) & -z(n) \\ \zeta_j & -z(j) \end{vmatrix} \le \varepsilon
$$
, para toda  $\zeta_j$   

$$
\begin{vmatrix} w(n+1) & -w(j) \\ \zeta_j & -z(j) \end{vmatrix} \le \varepsilon
$$
, para toda  $\zeta_j$  (10.27)

Como las series (10.25) y (10.26) solo dependen del espaciamiento, se tendrán que evaluar una sola vez.

En el programa para obtener la relación (10.24) hay que evaluar el vector de entradas U(t) en cada uno de los puntos en que se subdivide el intervalo de integración.

En términos generales el proceso a seguir es:

evaluar la matriz de transición  $e^{A(\Delta t)}$ 

 $\mathfrak{c}_3$ 

- evaluar las series de las ecuaciones (10.25) y (10.  $26)$
- obtener la respuesta debida a las condiciones inicia  $\ell$ es para  $t$ ;

 $\mathbb{R}^{n}$ nephesenta el elemento z,, de la mathiz Z compuesta por

- 
- $-\csc{u}$ aluan  $\underline{U}(\mathcal{X})$  cn  $\mathcal{X}_j$  y  $\mathcal{X}_{j+1}$
- obtener la respuesta debida a las excitaciones exrernas mediante la relación (10.23)

hacen i=i+1 y negresar al paso (3) nusia barrer iodo el intervale de integración.

10. 1.3 Descripción del Programa

a) Subrutinas requeridas:

SUBROUTINE EXPMA (PELT, M, A, EXPO), obtiene la matriz de Luansición. Consultar sección 10.3.5.

SUBROUTINE INTPE(DELT, M, A, SUMA), obtiene la matriz de la serie (10.26); esta expresión se emplea para evaluar la respuesta debida a las excitaciones externos SUBRJUTINE INTRE(DELT, M, A, RECTA), evalua la expresión

- dada pon la senie de la ecuación (10.25); esta ex-presión se utiliza para calcular la nespuesta debida a las excitaciones externas.
- SUBROUTINE MULTMA(A, B, N, M, L, X), obtiene el producto n.a. tricial AB. Consultar el capítulo 2.
- SUBROUTINE GRAFI (A, N, M), grafica las soluciones de las vaniables dependientes y de las nespuestas del sistema. Consultar el capítulo 1.

SUBROUTINE EXCITA(T, F), evalua el vector de entradas -

 $U(t)$  en el instante  $t_j$ . b) Descripción de las variables:

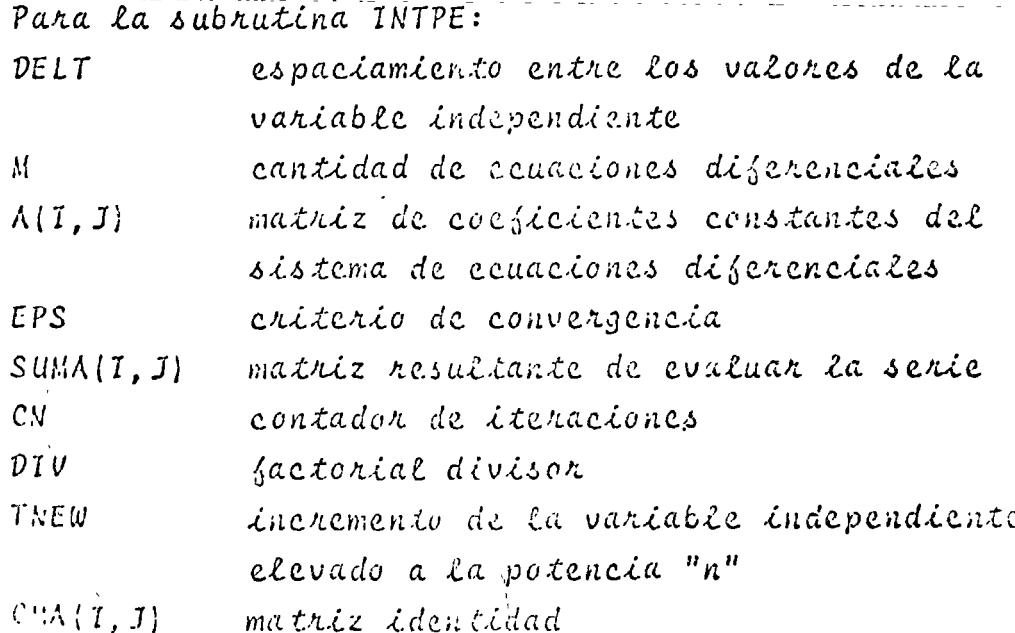

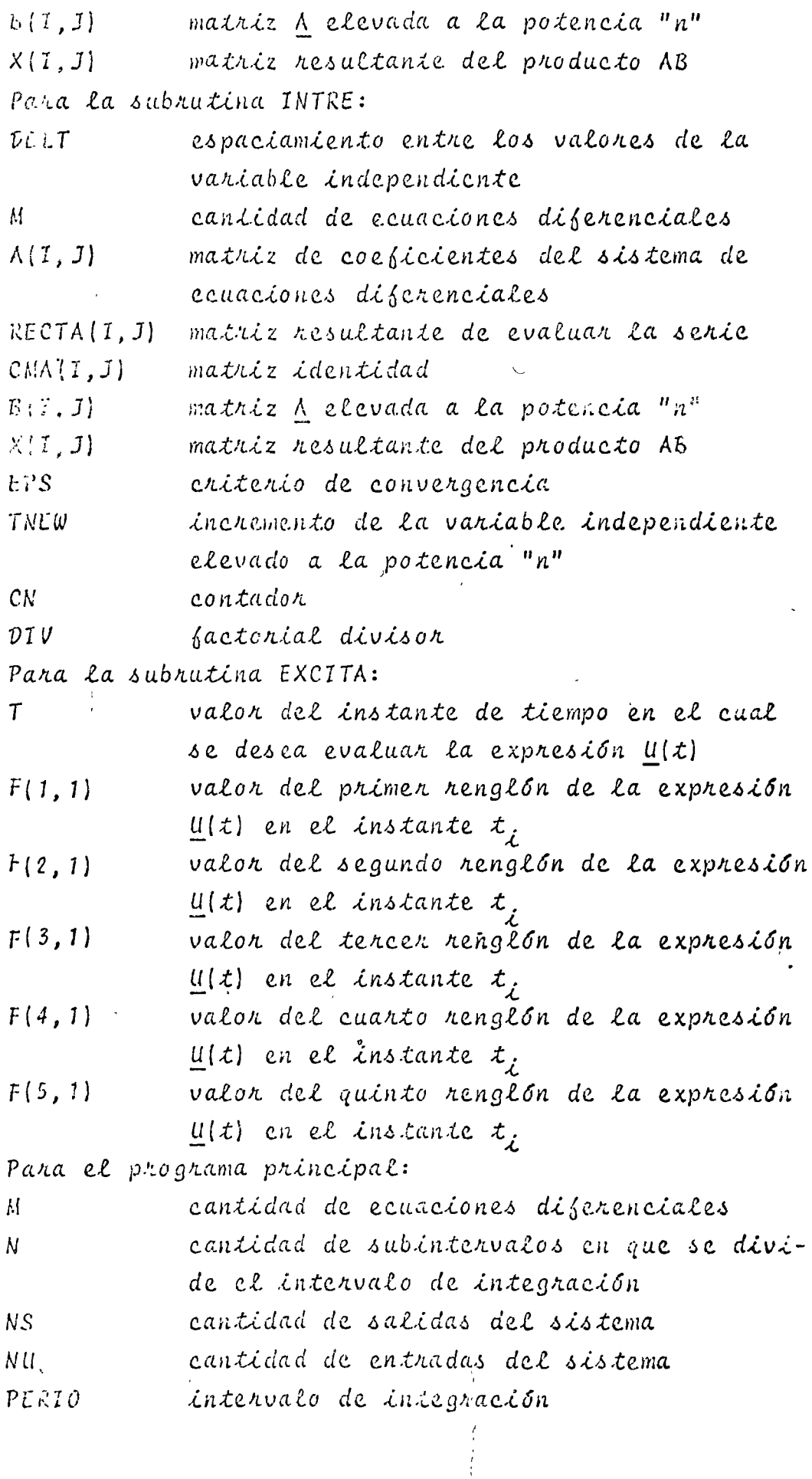

 $\overline{\phantom{a}}$ 

 $\overline{\phantom{a}}$ 

 $240$ 

l,

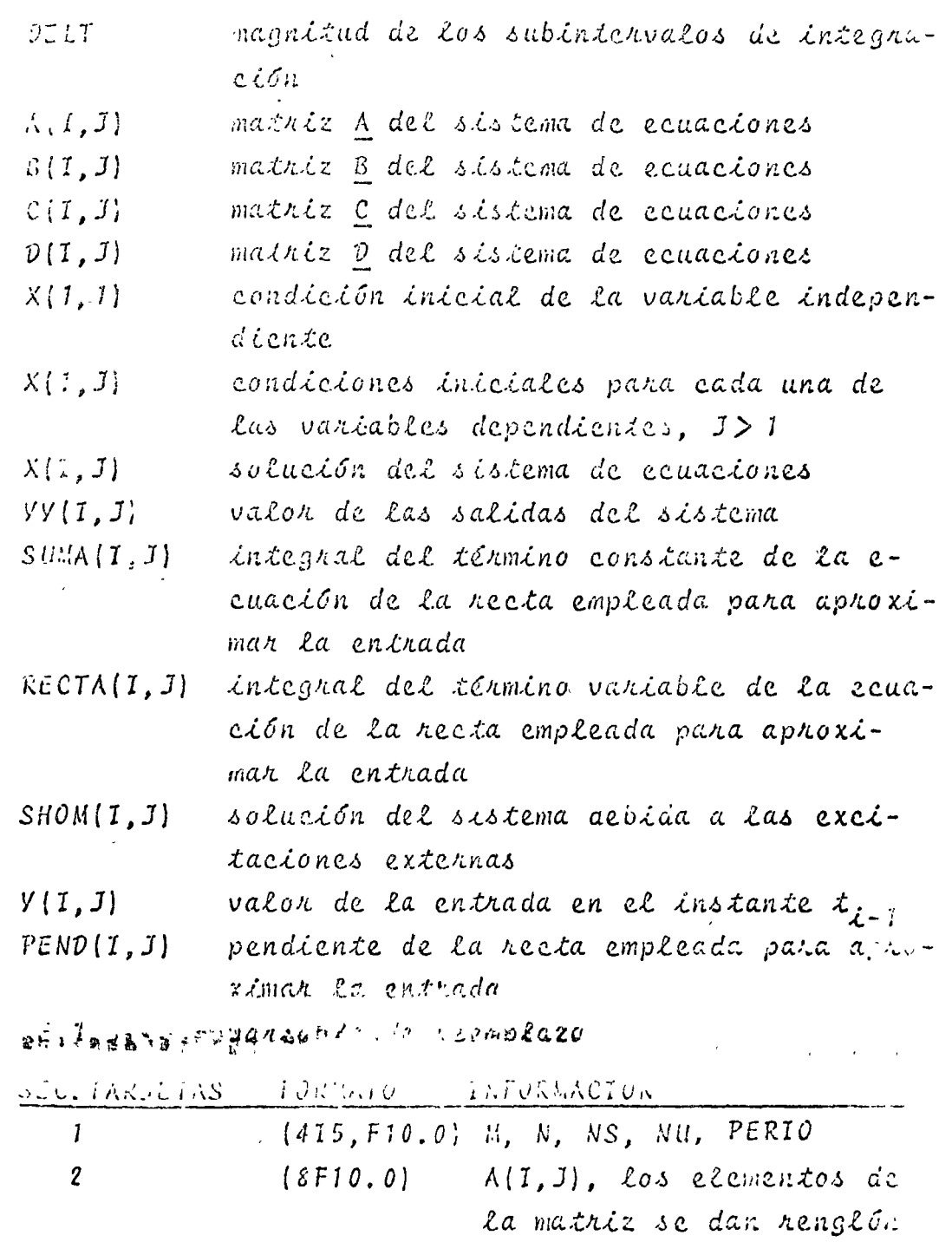

por renglón. Emplear tan-

 $\mathcal{L}^{\pm}$  $\mathcal{L}$ 

 $\mathcal{L}^{\mathcal{L}}(\mathcal{L}^{\mathcal{L}})$  and  $\mathcal{L}^{\mathcal{L}}(\mathcal{L}^{\mathcal{L}})$  and

 $\frac{1}{2}$ 

 $\sim 10^{11}$  m  $^{-1}$  .

 $\bar{\mathcal{A}}$ 

 $\overline{a}$ 

 $\mathcal{L}(\mathcal{L})$  .  $\mathcal{L}^{\text{max}}_{\text{max}}$  ,  $\mathcal{L}^{\text{max}}_{\text{max}}$ 

 $\label{eq:2.1} \mathcal{L}^{\text{max}}_{\text{max}}(\mathbf{r},\mathbf{r}) = \mathcal{L}^{\text{max}}_{\text{max}}(\mathbf{r},\mathbf{r})$ 

 $\mathbb{Z}^2$ 

 $2:1$ 

 $\sigma_{\rm{max}}$  and  $\sigma_{\rm{max}}$  . The  $\sigma_{\rm{max}}$ 

 $\hat{\mathbf{z}}_k$ 

 $\epsilon$ 

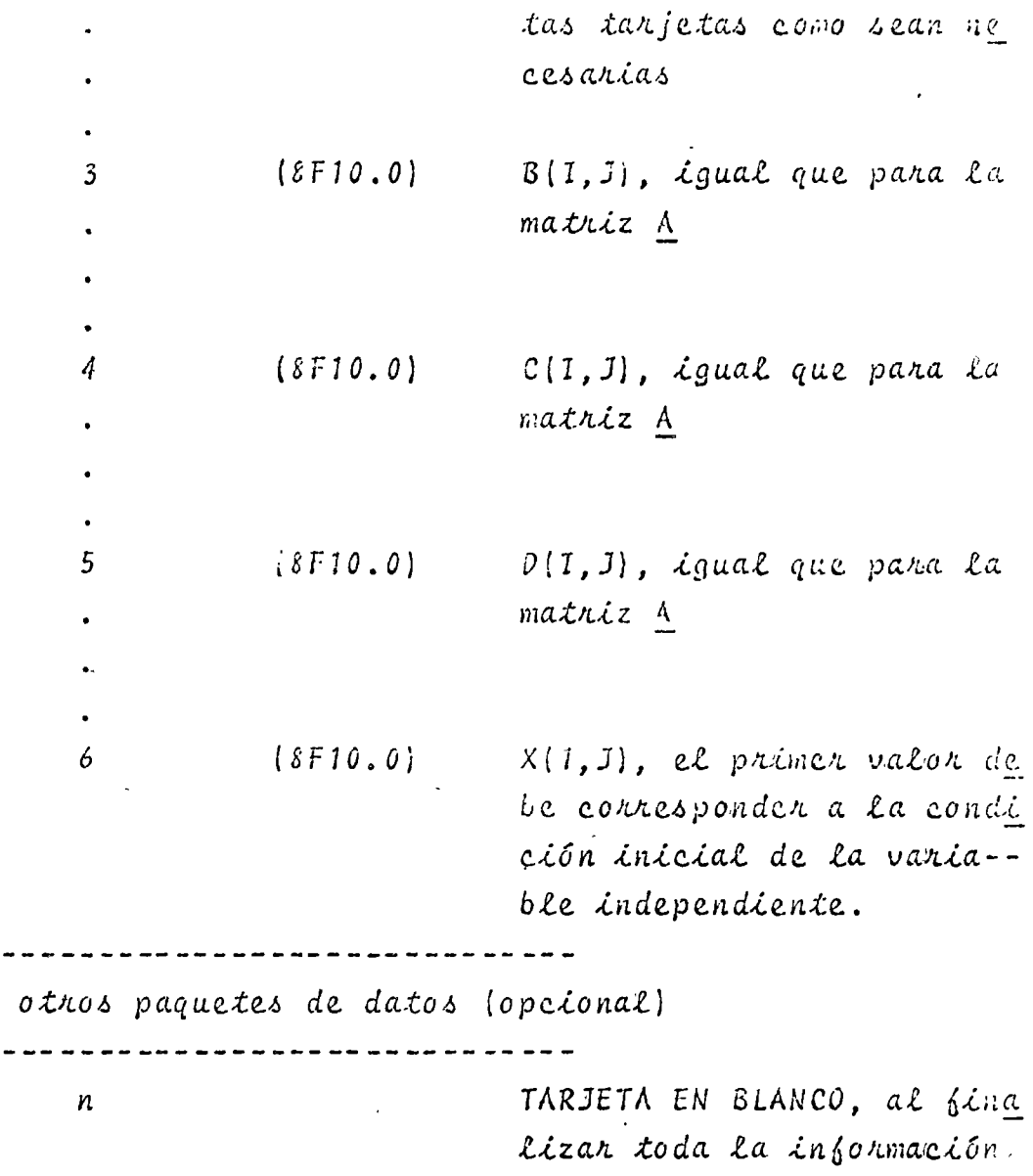

 $\bar{z}$ 

 $\ddot{\phantom{1}}$ 

:)Diagnama de bloques:

 $\overline{1}$ 

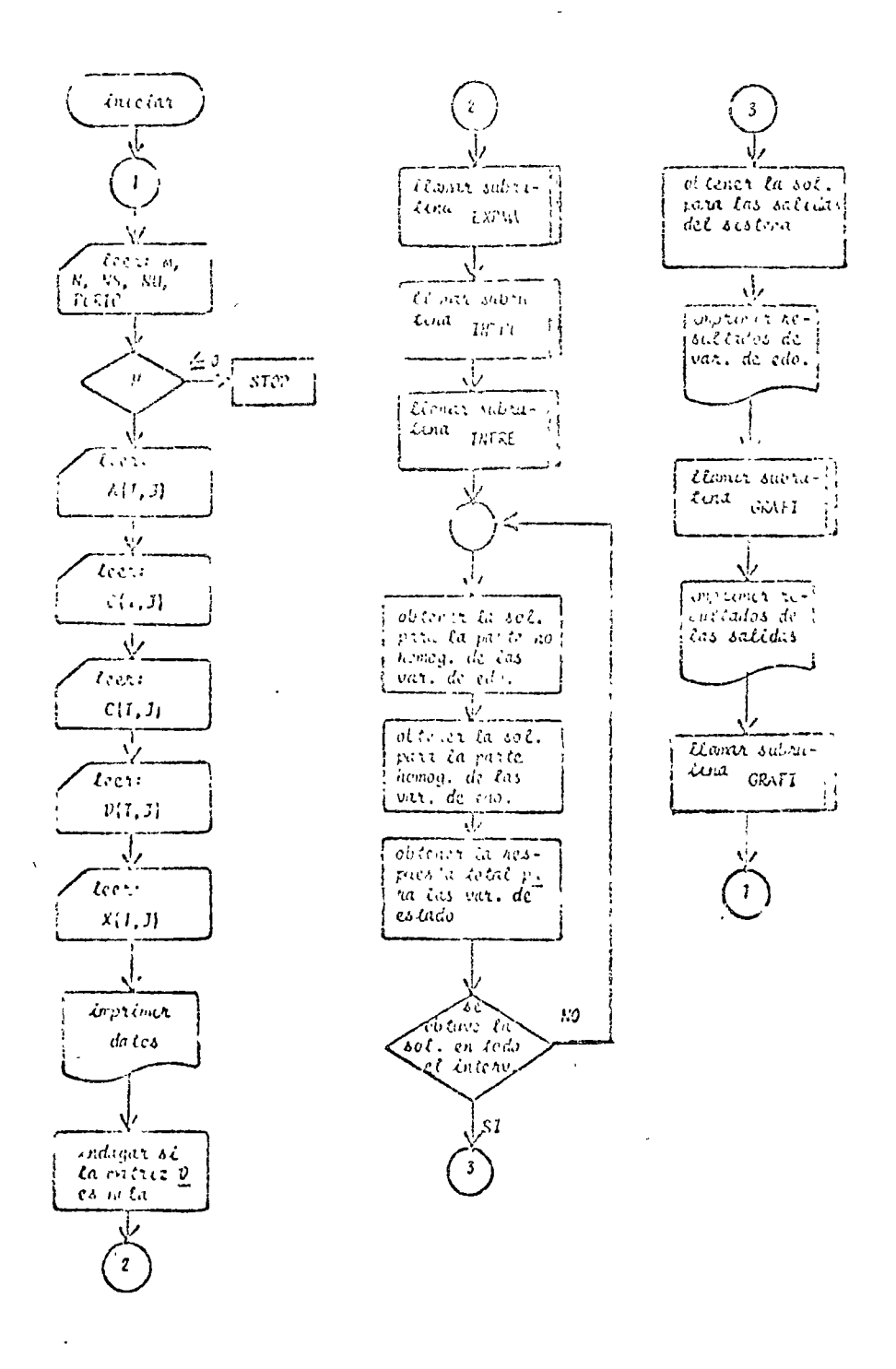

Fig. 10.12 Daughama de bloques de programa principal

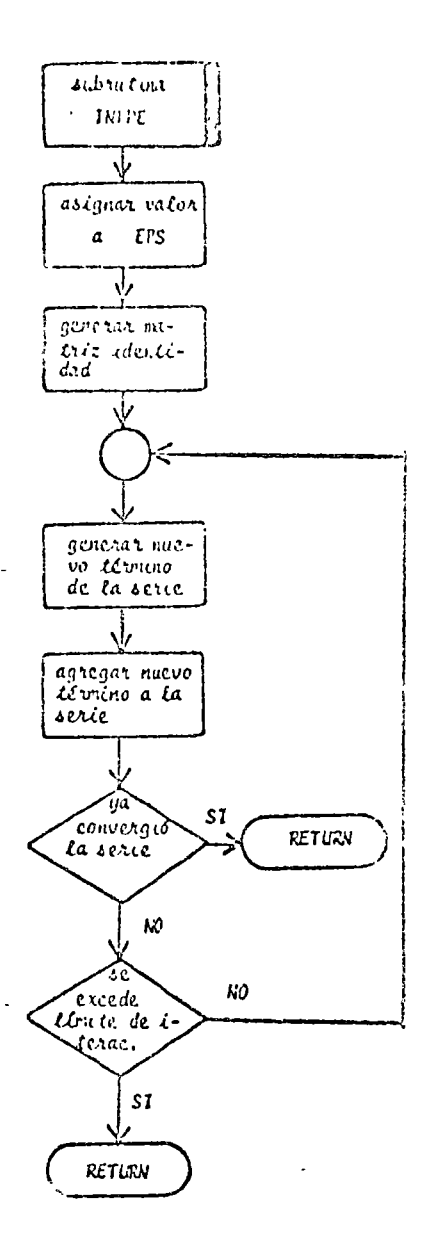

Fig. 10.13 Diagrama de bloques de la subrutina INTPE

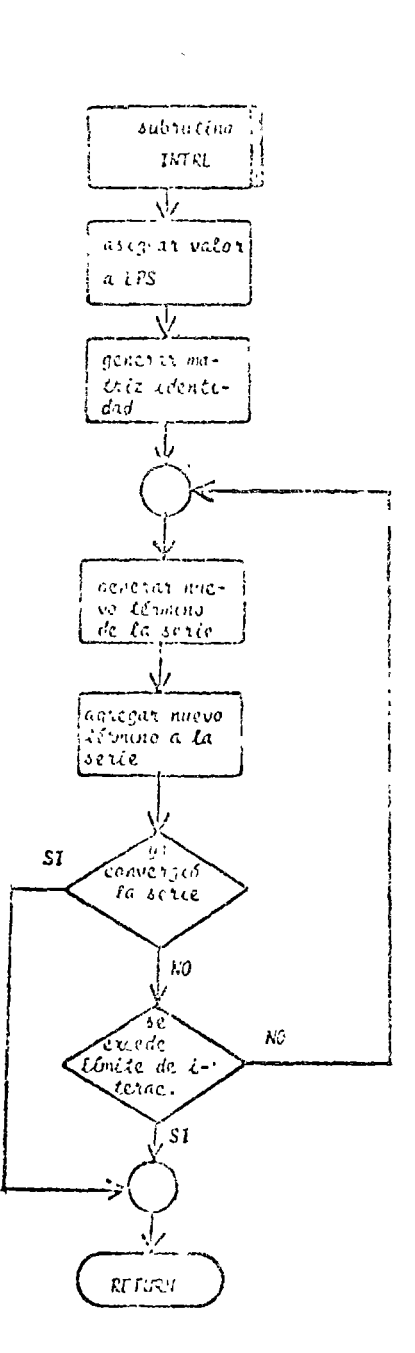

 $\ddot{\phantom{1}}$ 

 $\Delta$ 

Fig. 10.14 Diagnama de bloques de la subnutina INTRE

 $2.5$ 

 $\mathcal{L}^{\mathcal{L}}$ 

 $\mathbf{r}$
PROGRESS PACE SINGLED CIRTENS DIBROICES LIBERLES EN UNA CORPUTA- $\mathbf{r}$ C ... HEGANTIOND DE EQUACIONES DIFEPENDIMES<br>C ... HEGANTIOND DE EQUACIONES DIFEPENDIMENTES<br>C ...... HEGANTIOND DE SARIES EN SUD SE SUBDIVIDE EL INTERVALO DE INTEGRAM .. – c ton r. ASECURTINAN DE SALIDAS  $\mathbf{r}$ C<br>
C PERIMENTAL DE L'INTRAVALO DE TREGRACION<br>
C - PERIMENTALITUD DE L'INTRAVALO DE TREGRACION<br>
C - DELT="AGHITUD DE L'IS SHBITTERYALOS<br>
C - A="ATRIZ, A DEL STOTE"A DE ECUACIONES - --C CEMATRIZ C DEL SISTEMA DE FEMALIZIS C = DETAILLA D DEL SISTEMA DE FOUACIONS.<br>
C = X(1,1)=CONNICION INICIAL DE LA VARIABLE INDEPENDIENTE<br>
C = X(1,1)=CONNICION INICIAL DE LA VARIABLE INDEPENDIENTE<br>
C = Y=VALOR DE LA SALIDAR<br>
C = Y=VALOR DE LA SALIDAR<br>
C = Y=VA C. C. PERIMIPIZ DE RELHPLAZU  $\frac{1}{2}$   $\frac{1}{2}$   $\frac{1}{2}$   $\frac{1}{2}$ ====== pinENsiOn A(6,6),B(6,6),C(6,6),B(6,6),D(101,6),ExPO(6,6),PECTA(6,6)  $11.80°A(v,0), 3.10(6,6), Y(6,6), PCD0(6,6), PEC6, 6), F(6,6), YY(101,6)$ LECTURA DE DATOS - - - - - - - $\mathbb{C}$  cm  $\mathbb{C}$  $\ddotsc$  $\frac{1}{2}$  f(1)  $\frac{1}{2}$ , 2, 3  $3.101511$ n<br>University of the component control of the second control of the second control of the second control of the s  $004$   $17.1$  $\begin{array}{r} \hline 0.05(121,1) \\ 0.05(121,1) \\ -1.005(121,1) \end{array}$ IF CUS.C 1.2) GO TO 71 المعتمد كستعظ سعطته المحافرات والسراءات  $\frac{1}{\sqrt{7}} \frac{7}{\rho} \frac{\rho}{\rho} \frac{56}{\rho} \left( \frac{1}{10}, \frac{1}{15}, \frac{5}{15} \right) \left( \frac{1}{1}, \frac{1}{1}, \frac{1}{15}, \frac{1}{15}, \frac{1}{15} \right)$ THEIR STOTE OF DATOS  $\mathbf{c}$ mRITF (1.1, 200)  $\frac{1}{2}$  =  $\frac{1}{2}$  =  $\frac{1$  $MPITF$  (10,300)  $-80.111 \times 10^{-2}$  $\mathbf{r}$  $9.00118$  (10,250) (B(1,J),Ja1,NU)  $IF(t^{\alpha}, t^{\alpha}, t^{\beta}, 0)$  fo 72 ... 681TE (19, 353) 00 10 771, "S **FRITE (IL, 450)**  $001117-1777$ - - - 11 HRITE CIH, 2503 - CD (1, J), J=1, NU) - - - - - - - - - - - - - - - - - $\mathbf c$  $-0.1211110...$  $10=1$ برددة 12 CONTINUE  $73.2650$  $C_{\text{max}}$ CALL ITTLEOTHERMANDUMAL  $\mathbf{c}$ and a construction and a state CALL STRECTLET, WAAPLETAX

ŧ

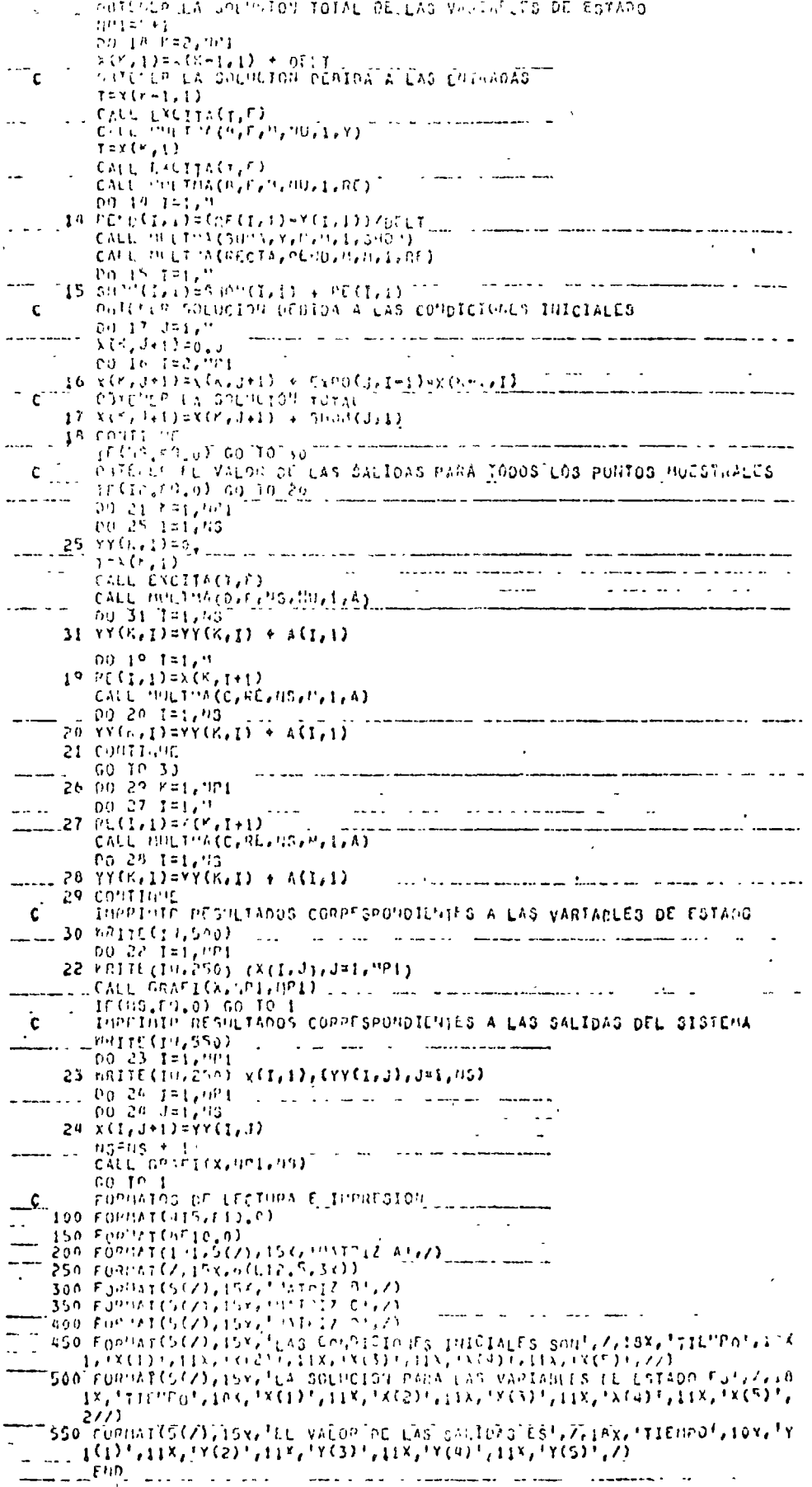

Fig. 10.15 Listado del programa principal

 $\bar{\epsilon}$ 

 $24\, F$ 

 $\overline{\phantom{a}}$ 

 $\overline{\phantom{a}}$ 

 $\Delta \phi = 0.01$ 

 $\hat{\boldsymbol{\beta}}$ 

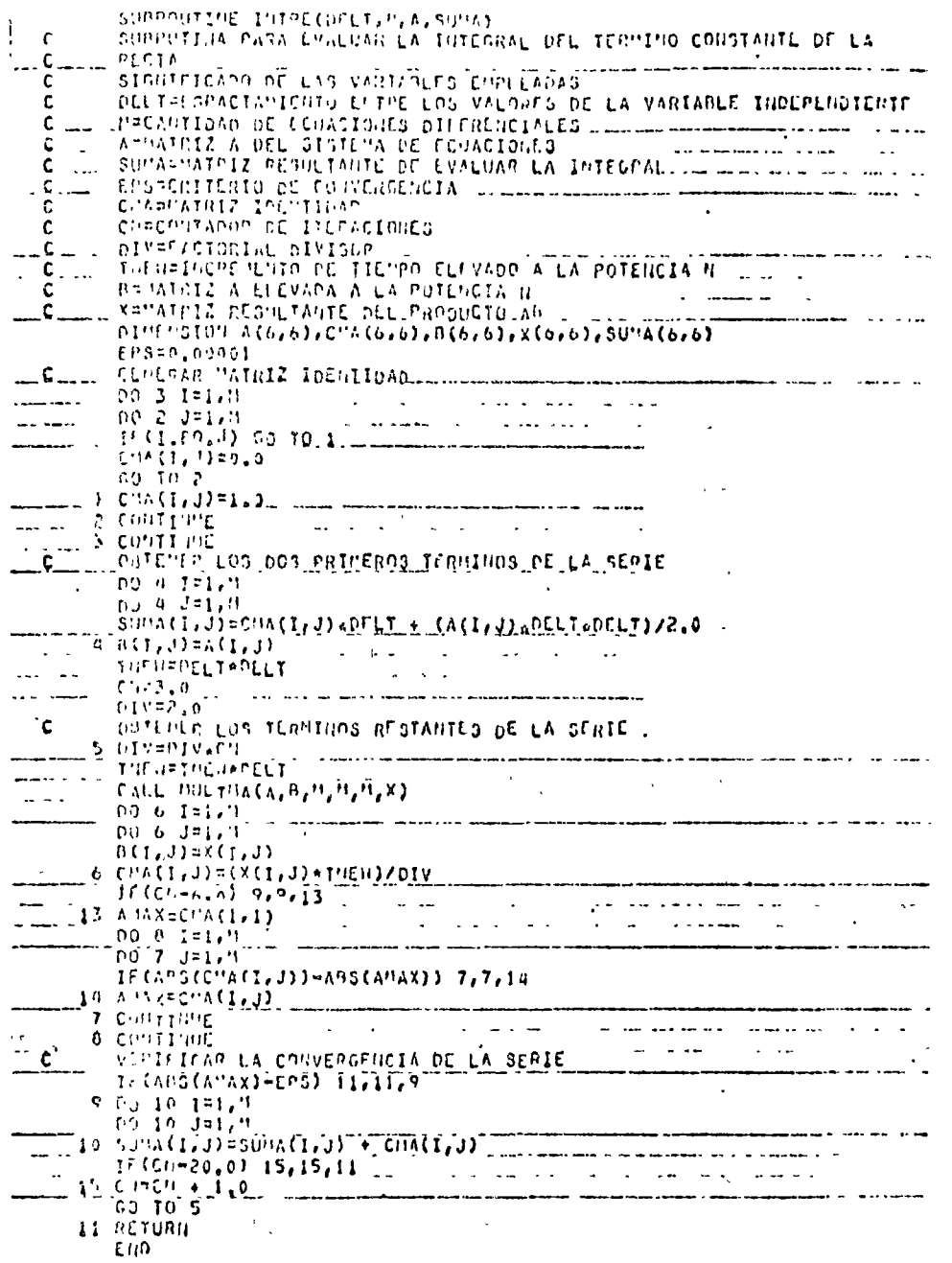

 $\mathcal{L}$ 

 $\sim 10^{-1}$ 

 $\omega \sim \sqrt{2}$ 

Fig. 10.16 Listado de la subnutinaINTPE

 $\sim$   $\sim$ 

```
SURVEYOR CONTESTATION AND CAR
       ins in the commence of the comment of the commence of the commence of the commence of the comment.<br>Instituting with the constant of the constant of the commence of the commence of the commence of the commence
        \mathcal{L}\begin{array}{c} \begin{array}{c} \text{C} \rightarrow \text{C} \rightarrow \text{\mathbf{C}\mathbf{c}C – ARTICA PROGRAMA ARTICLARIA<br>C – PISTOLICAIO (E CONTREGUEIS ARTICLARIA)<br>C – THURT CACTEVID OL LA VARIABLE INBERBIAIÈRE CLOVADO A LA POTLACIA
  \sim\mathcal{C}\mathcal{L}^{\mathcal{L}} and \mathcal{L}^{\mathcal{L}} and \mathcal{L}^{\mathcal{L}} and \mathcal{L}^{\mathcal{L}}Chain Hibds of Ilevelories with the company with the company of
        iC.
                          \frac{1}{2} with the control of all \frac{1}{2} (0) \frac{1}{2} (0) \frac{1}{2} (0) \frac{1}{2} (0) \frac{1}{2} (0) \frac{1}{2} (0) \frac{1}{2} (0) \frac{1}{2} (0) \frac{1}{2} (0) \frac{1}{2} (0) \frac{1}{2} (0) \frac{1}{2} (0) \frac{1}{2} (0) \frac{1\frac{1}{2} \sum_{i=1}^{n} \frac{1}{2} \sum_{i=1}^{n} \frac{1}{2} \sum_{j=1}^{n} \frac{1}{2} \sum_{j=1}^{n} \frac{1}{2} \sum_{j=1}^{n} \frac{1}{2} \sum_{j=1}^{n} \frac{1}{2} \sum_{j=1}^{n} \frac{1}{2} \sum_{j=1}^{n} \frac{1}{2} \sum_{j=1}^{n} \frac{1}{2} \sum_{j=1}^{n} \frac{1}{2} \sum_{j=1}^{n} \frac{1}{2} \sum_{j=1}^{n} \frac{1}{2} \sum_{j=1}^{n, en al seu la villag (n. 1888).<br>1 Contra - Marcia Iocalispad, compositor est en al seu la componenta en la contra en la componenta en la cont<br>100 - 3 Constantin
 \frac{1}{2} (c) \frac{1}{2} (c) \frac{1}{2} (e) \frac{1}{2} (e) \frac{1}{2} (e) \frac{1}{2} (e) \frac{1}{2} (e) \frac{1}{2} (e) \frac{1}{2} (e) \frac{1}{2} (e) \frac{1}{2} (e) \frac{1}{2} (e) \frac{1}{2} (e) \frac{1}{2} (e) \frac{1}{2} (e) \frac{1}{2} (
                   specialization construction and a construction of the contract of the state of the state of the state of the state of the state of the state of the state of the state of the state of the state of the state of the state of 
  التاسيديان
                                                                                        \label{eq:2.1} \frac{1}{\sqrt{2}}\int_{0}^{\infty}\frac{1}{\sqrt{2\pi}}\left(\frac{1}{\sqrt{2\pi}}\right)^{2}d\mu_{\rm{max}}\left(\frac{1}{\sqrt{2\pi}}\right).\sim 100\mathcal{P} contribut
 \left\| \mathcal{L}_{\text{G}}\right\|_{\mathcal{L}_{\text{G}}^{\text{G}}\left(\mathcal{L}_{\text{G}}\right)} \leq \left\| \mathcal{L}_{\text{G}}\right\|_{\mathcal{L}_{\text{G}}^{\text{G}}} \leq \left\| \mathcal{L}_{\text{G}}\right\|_{\mathcal{L}_{\text{G}}^{\text{G}}} \leq \left\| \mathcal{L}_{\text{G}}\right\|_{\mathcal{L}_{\text{G}}^{\text{G}}} \leq \left\| \mathcal{L}_{\text{G}}\right\|_{\mathcal{L}_{\text{G}}} \leq \left\| \mathcal{L}_{\frac{\Gamma(1, 0, 1, 2, 3)}{\Gamma(1, 1, 1, 2)} = (C) \Lambda(1, 1, 3) > DEL1 = CELT3 /2, 0 \frac{1}{2} (A (1.7) a CDELTa a 333 /6.0
 C CARCIO FL MESTO DE LOS TERMINOS DE LA SIRIE
        \frac{1}{2} is represented to the contract of the contract of the contract of the contract of the contract of the contract of the contract of the contract of the contract of the contract of the contract of the contract of t
                                                                                                                                                                                                                         \mathcal{L}^{\text{max}}\frac{1}{\sqrt{2\pi}}\int_{-\infty}^{\infty} \frac{1}{2} \int_{-\infty}^{\infty} \frac{1}{2} \int_{-\infty}^{\infty} \frac{1}{2} \int_{-\infty}^{\infty} \frac{1}{2} \int_{-\infty}^{\infty} \frac{1}{2} \int_{-\infty}^{\infty} \frac{1}{2} \int_{-\infty}^{\infty} \frac{1}{2} \int_{-\infty}^{\infty} \frac{1}{2} \int_{-\infty}^{\infty} \frac{1}{2} \int_{-\infty}^{\infty} \frac{1}{2} \int_{-\infty}^{\infty} \frac{1}{2\simP(1, 6, 1=1, 1)P(G_1) = \begin{cases} P(G_1) & P(G_2) \\ P(G_2) & P(G_1) \end{cases}PRESSURE THE CASE OF THE CASE OF THE CASE OF THE CASE OF THE CASE OF THE CASE OF THE CASE OF THE CASE OF THE CASE OF THE CASE OF THE CASE OF THE CASE OF THE CASE OF THE CASE OF THE CASE OF THE CASE OF THE CASE OF THE CASE
     C A CONTINUE VERTE CONVERED CA SERIE TH
                          IF (APS(AMAX), LE, EP3) GO TO 11
 \frac{10}{10} 10^{10} 10^{10} 10^{10} 10^{10} 10^{10} 10^{10} 10^{10} 10^{10} 10^{10} 10^{10} 10^{10} 10^{10} 10^{10} 10^{10} 10^{10} 10^{10} 10^{10} 10^{10} 10^{10} 10^{10} 10^{10} 10^{10} 10^{10} 1\frac{1}{2} \frac{1}{2} \frac{1}{2} \frac{1}{2} \left( \frac{1}{2} \frac{1}{2}11 PETURN
                          END
                             Fig. 10.17 Listado de la subrutina INTRE
```
 $\ddot{\phantom{a}}$ 

 $\frac{1}{2} \left( \frac{1}{2} \right)^2 \left( \frac{1}{2} \right)^2 = \frac{1}{2} \left( \frac{1}{2} \right)^2$ 

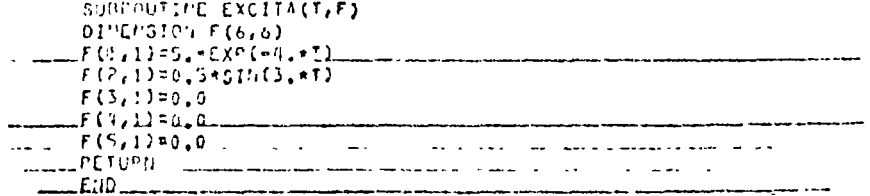

Fig. 10.18 Listado de la subrațina EXCITA

Para el siguiente circuito eléctrico:

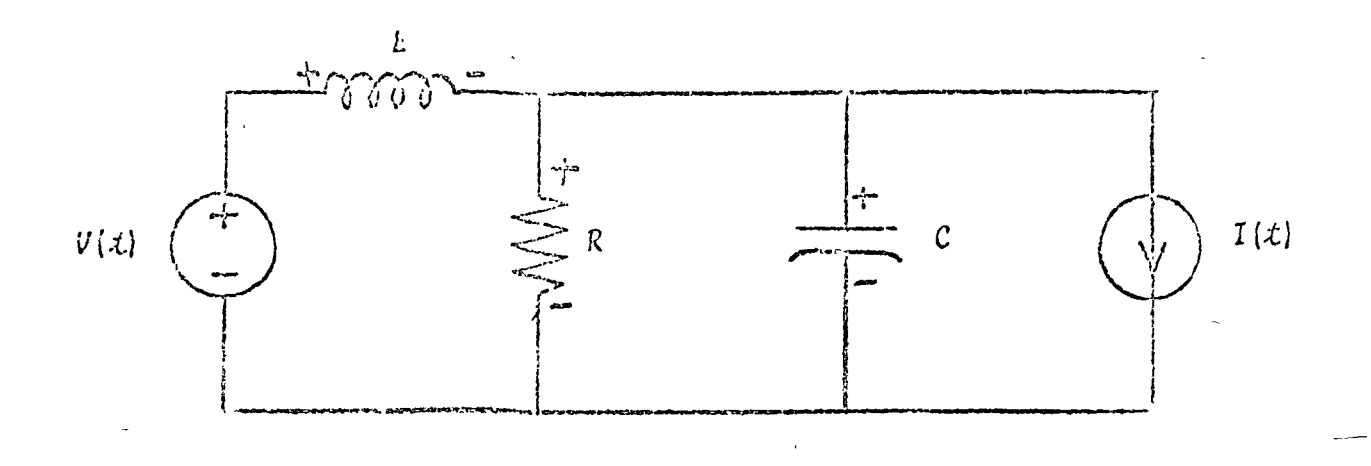

Fig. 10.19 Circuito eléctrico del problemà del ejem $plo$  10.4.4

si se consideran como salidas I<sub>c</sub> y V<sub>R</sub>, su representación me-diante vaniables de estado es:

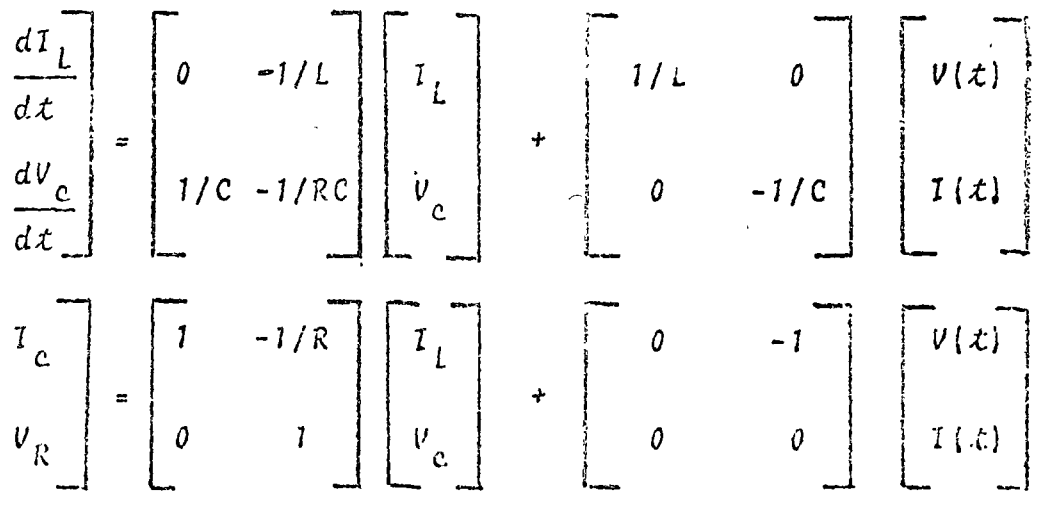

Determine los valores de  $I_L$ ,  $V_c$ ,  $I_c$  y  $V_R$  para  $t \ge 0$ , cuan

 $d\sigma$ :

$$
V(\vec{x}) = 5e^{-4\vec{x}}u_{-1}(\vec{x}) \quad (V)
$$
  
\n
$$
T(\vec{x}) = 0.5 \sin(3\vec{x})u_{-1}(\vec{x}) \quad (A)
$$
  
\n
$$
R = 100 \text{ ohm}x
$$
  
\n
$$
C = 0.1 \text{ F}
$$
  
\n
$$
L = 1.0 \text{ H}
$$
  
\n
$$
\vec{x}_{0} = 0.
$$
  
\n
$$
V_{c}(\vec{x}_{0}) = 2 \text{ J}
$$
  
\n
$$
T_{L}(\vec{x}_{0}) = 0.3 \text{ A}
$$
  
\n
$$
\vec{x}_{2} = 10.5
$$

 $$OLUCION$ 

TABLA Iv.5 Datos para el problema del ejemplo 10.4.4  $V = 2$  $N = 100$  $NS = 2$  $NU = 2$  $PERIO = 10$  $\theta$  $A =$  $-0.1$  $10$  $B =$  $-19$ 0  $-0.01$  $\mathbf{I}$  $C =$ 0 T  $\mathcal{D}$  =  $\mathcal O$ 0  $X(1, 3) = (0, 0.3, 2)$  $F(1, 1) = 5.*EXP(-4.*T)$ 

251

 $F(2,1) = 0.5$ \*SIN(3.0°T.  $F(3, 1) = 0$ .  $F(4, 1) = 0$ .  $F(5, 1) = 0$ .

 $\boldsymbol{\dot{z}}$ 

TABLA 10.6 Resultados del problema del etemplo 10.4.4

and the state of the state of the state of the state of the state of the state of the state of the state of the state of the state of the state of the state of the state of the state of the state of the state of the state

 $\bar{\lambda}$ 

 $\lambda$ 

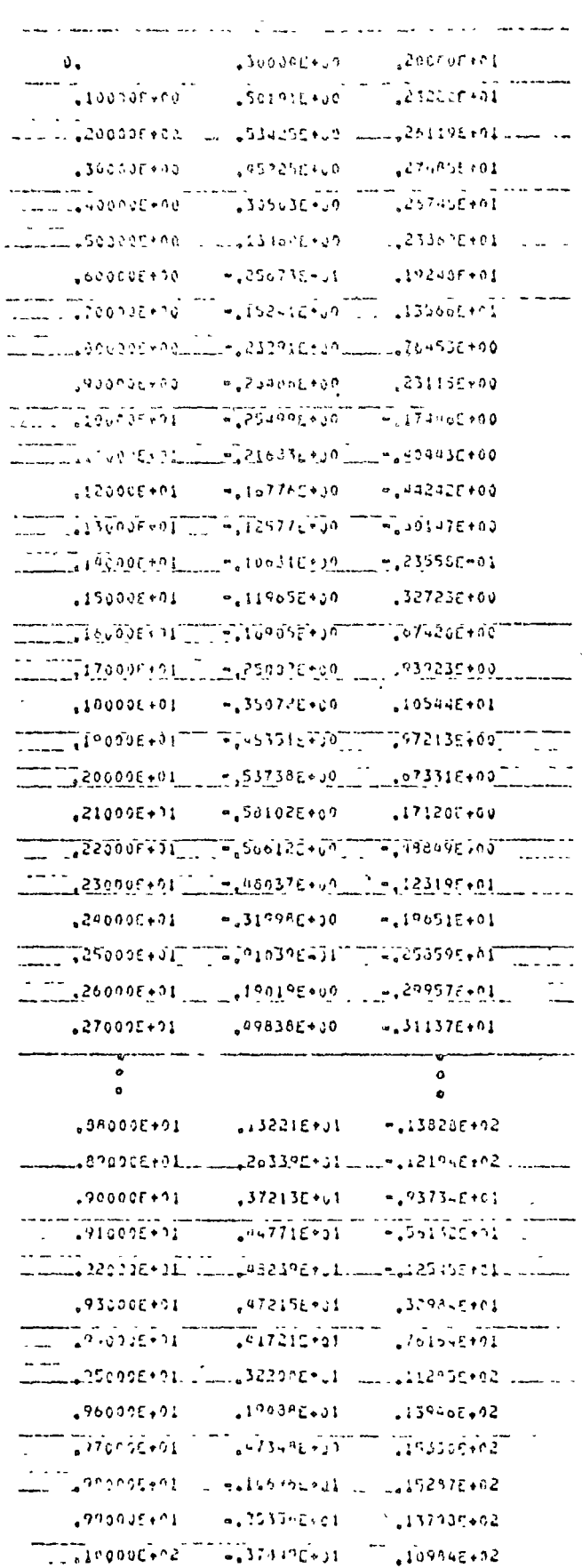

 $\sim 10^7$ 

 $2\sqrt{3}$ 

 $\sim$ 

 $\ddot{\phantom{0}}$ 

 $\lambda$ 

 $\frac{1}{2}$ 

 $\frac{1}{2} \sum_{i=1}^n \frac{1}{2} \sum_{j=1}^n \frac{1}{2} \sum_{j=1}^n \frac{1}{2} \sum_{j=1}^n \frac{1}{2} \sum_{j=1}^n \frac{1}{2} \sum_{j=1}^n \frac{1}{2} \sum_{j=1}^n \frac{1}{2} \sum_{j=1}^n \frac{1}{2} \sum_{j=1}^n \frac{1}{2} \sum_{j=1}^n \frac{1}{2} \sum_{j=1}^n \frac{1}{2} \sum_{j=1}^n \frac{1}{2} \sum_{j=1}^n \frac{1}{2} \sum_{j=$ 

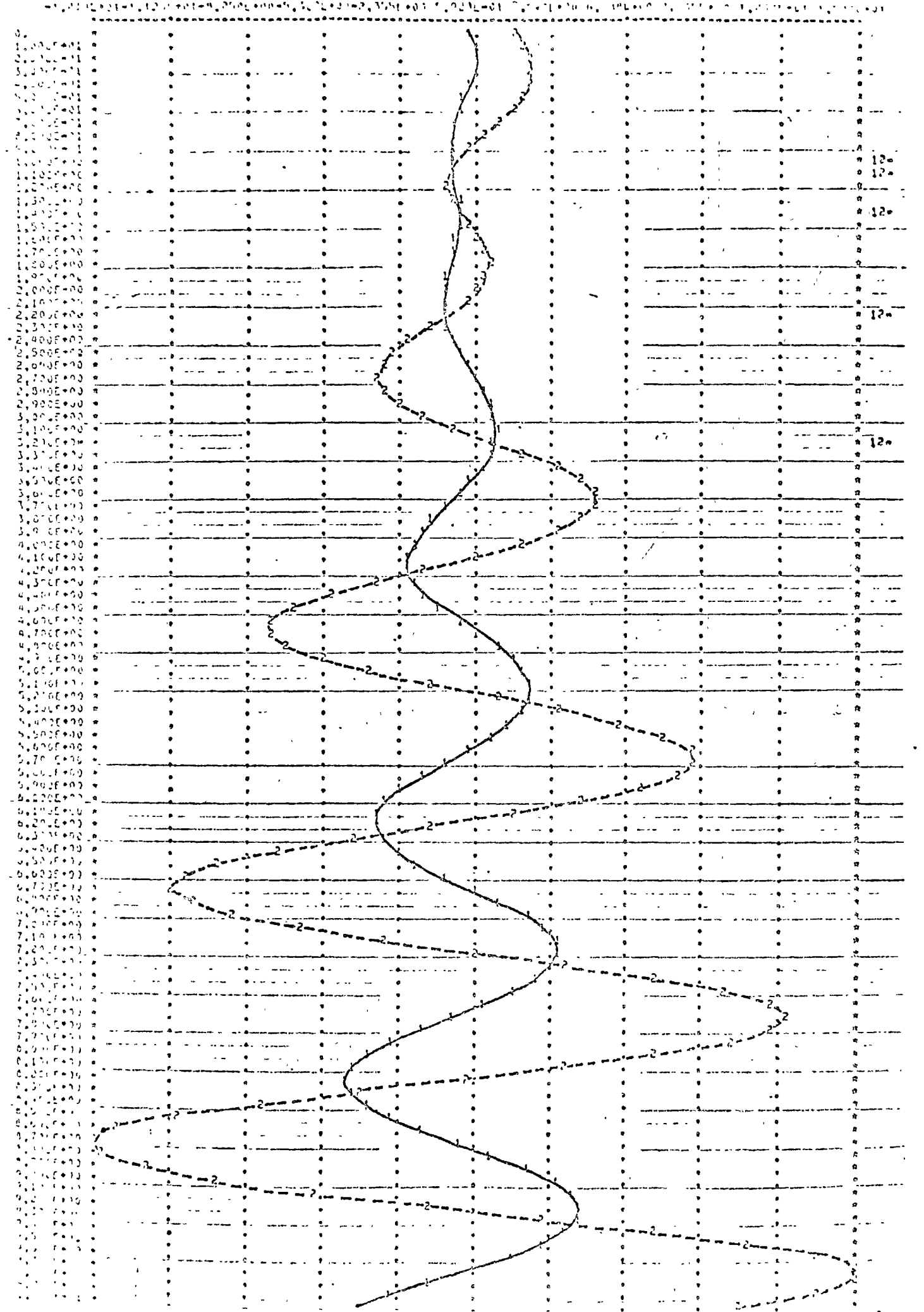

 $\begin{smallmatrix} 2.55 \end{smallmatrix} \begin{smallmatrix} 5 & 1 & 1 \end{smallmatrix}$ 

 $\bar{r}$ 

 $\sim$   $\sim$ 

 $\sim$   $\alpha$ 

 $\ddot{\phantom{a}}$ 

 $\bar{\mathcal{A}}$ 

 $\overline{\phantom{a}}$ 

EL VALMPILE LAS SPEINANCES<br>TIEMPO (Luccco Life) (1993)

 $\sim$   $\sim$ 

 $\begin{pmatrix} 1 & 1 \\ 1 & 1 \\ 1 & 1 \end{pmatrix}$ 

 $\sim$ 

 $\bar{\lambda}$ 

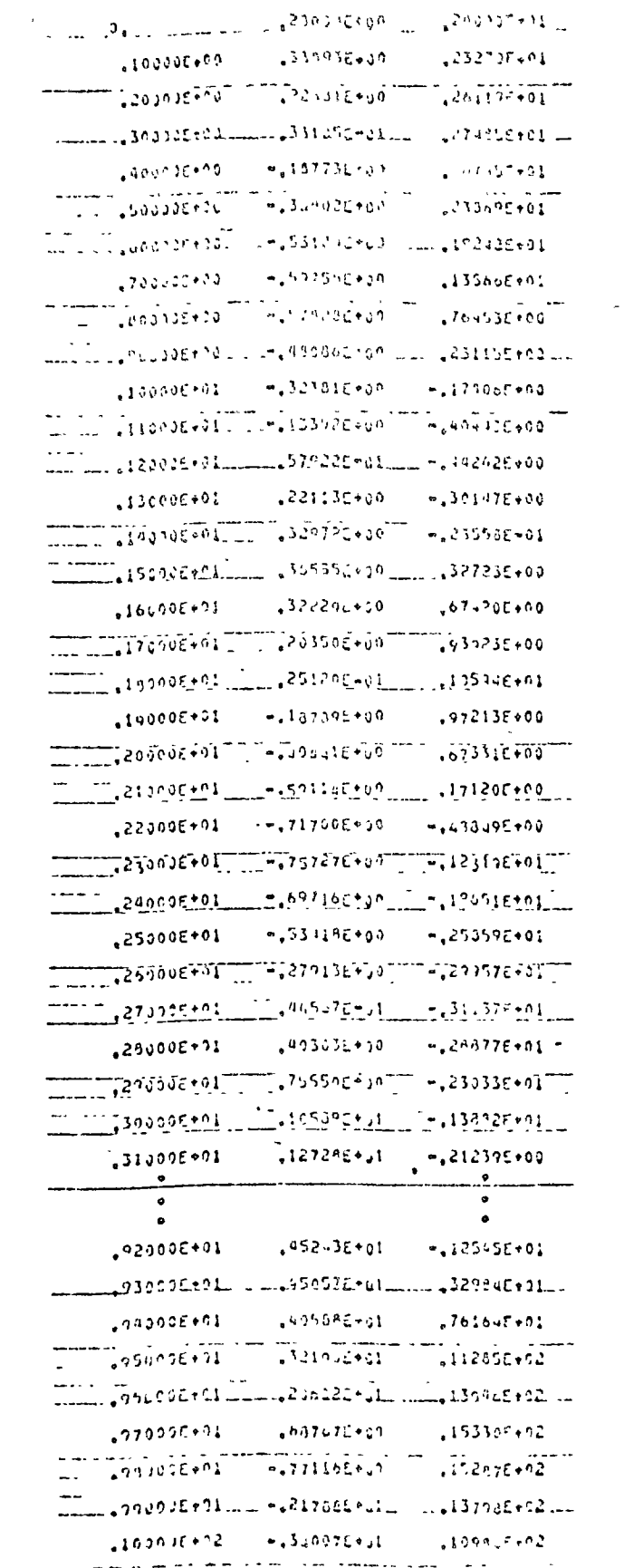

 $\bullet_{\mathcal{N}}$ 

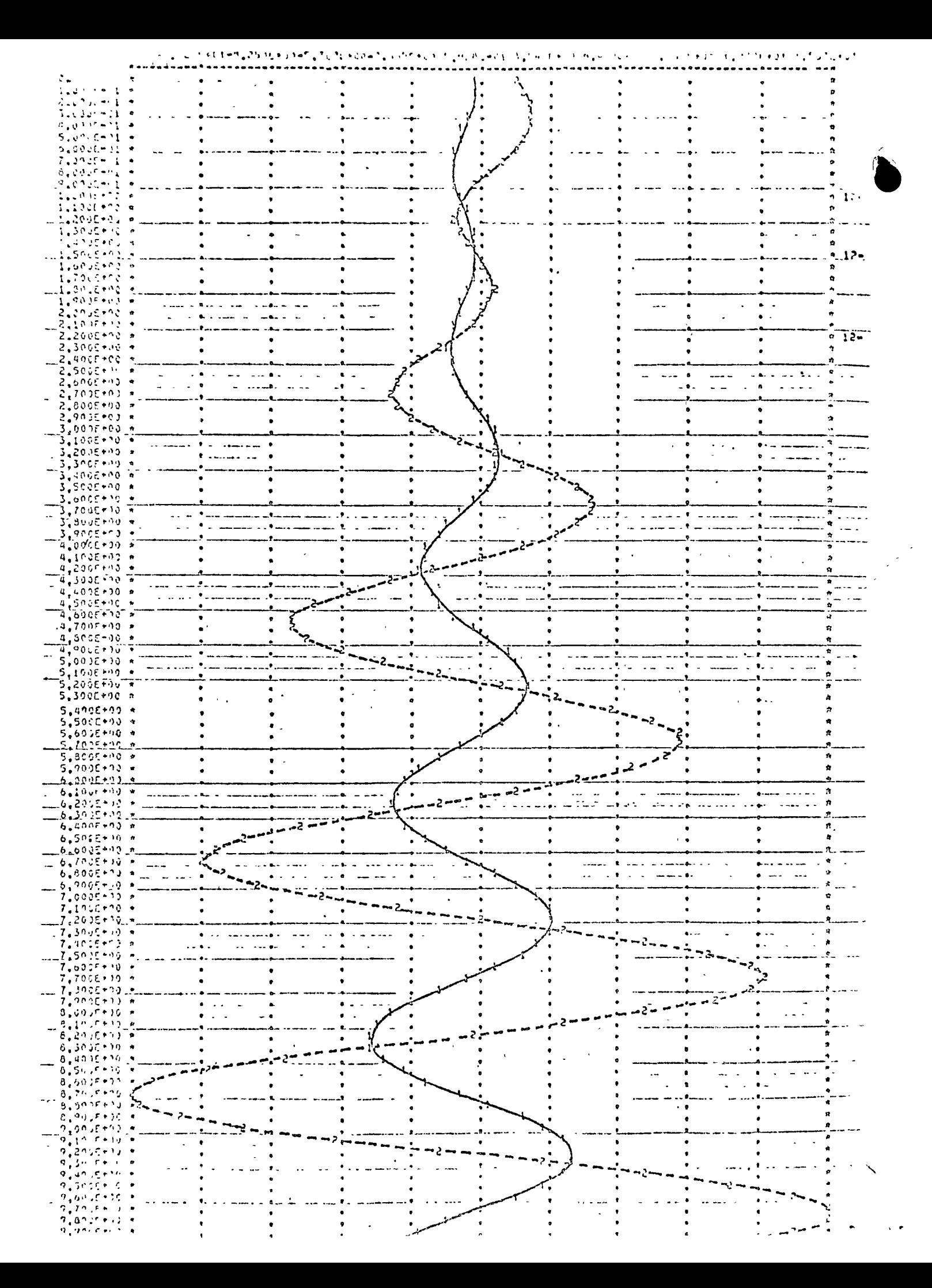

 $\frac{1}{\gamma}$ 

- 1. CANALES Roberto y BARRERA Renato, "Aguntes de Ingenienia de Control I". México: Fac. de Ingeniería, UNAM.  $1973.$ 
	- $pp. 1-36 \text{ (cap. 3)}, 1-37 \text{ (cap. 5)},$
	- 2. CARNAHAN B., LUTHER H., WILKES J., "Applied Numerical Methods". New York: John Wiley & Sons Inc., 1969.  $p_9.561 - 380.$
	- 3. DORF C. Richard, "Madern Cantrol Systems". Reading Mass.: Addison-Westey Co., 1970.  $pp.250 - 501, 374 - 379.$
	- 4. GEREZ G. Vietou y MURRAY-LASSO M.A., "Teoría de Sistemas y Cincuitos". Mixico: Rephesentaciones y Servicios de Ingeneerla S.A., 1972.  $p, p$ , 330 ~ 585, 459 - 463.
	- 5. KUO S. Shan, "Computer Applications of Numerical Methods". Reading Mass.: Addison-Wesley Co., 1972.  $pp.128 - 166.$
	- 6. OGATA Katsuhiko, "Medern Control Theory". Englewood Cliffs N.J.: Prentice-Hall Inc., 1976. pp.663-704.
	- 7. SMITH G., JAMES M., WOLFORD J., "Applied Numerical Methods for Digital Computation with . URTRAN". Schanton Penn.: International Textbook Co., 1967.  $pp.350 - 356.$

 $2.57$ 

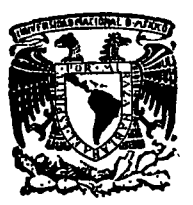

centro de educación continua división de estudios superiores facultad ingeniería, d e unam

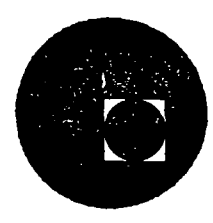

# INTRODUCCION A LA PROGRAMACION Y COMPUTACION ELECTRONICA

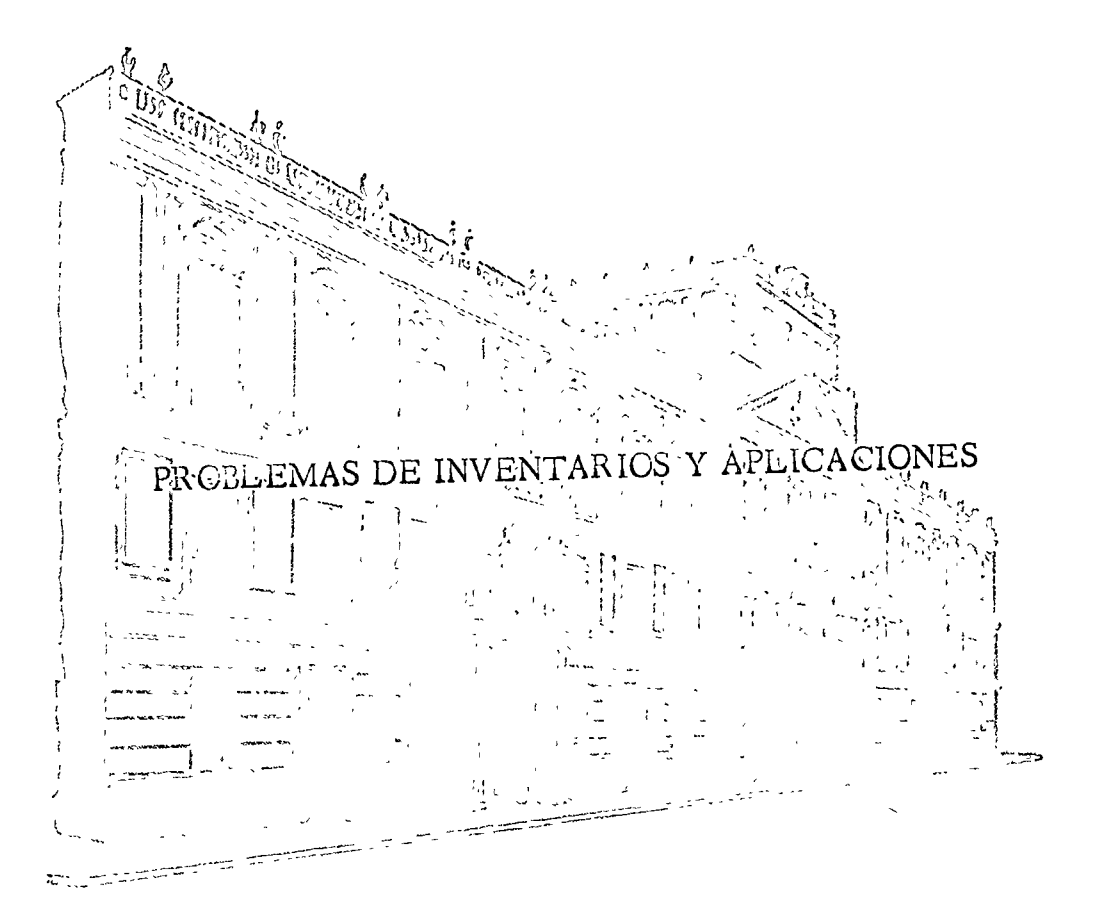

DR. MARCIAL PORTILLA ROBERTSON

Febrero-Marzo 1977

Palacio de Minería Calle de Tacuba 5, primer piso. México 1, D. F. Tels.: 521-40-23 521-73-35 5123-123

రూపై గ్రాఫ్టర్లు

z,

an inventory system model computes inventory levels and factory eutput for a factory-wholesaler-retailer inventory system. Inventory replenishment and lead time policies may be changed in order to test the effect of these policies on the performance of the overall system.

> The purpose of an inventory is to provide a separation in time or location between the production of goods and the consumption of goods. In our specialized economy a man is no longer his own butcher, baker, and candlestick-maker. Rather, we have production centers (factories) which are specialized, centrally located, and have high production rates. There is a great gain in production efficiency from this specialization, but it also requires a large increase in inventories to separate the centralized factory from the ultimate consumer. No longer do we follow the example of the little red hen who planted, reaped, milled, baked, and ate (without the help of the pig, cow, rabbit, or duck) her own loaf of bread.

> The most common inventory system in our economy is the factorywholesaler-retailer system. The wholesaler provides a time decoupling service between the factory and the retailer, in that he holds the factory output until ordered by the retailer. The wholesaler also provides a location decoupling, in that he generally ships goods over a wide geographic area. Similarly, the retailer provides a decoupling service between the wholesaler and the consumer, in that he maintains an inventory of goods on display for sale to customers.

> The purpose of this exercise is to provide an illustration of the dynamic nature of the factory-wholesaler-retailer inventory system. A computer model is used to calculate week by week how the retail inventory, the wholesale inventory, and the factory output rate change in response to retail sales. The model user may make changes in retail and wholesale inventory policy in an attempt to control the overall inventory system,

> > 25

### 26<br>COMPUTER MODELS

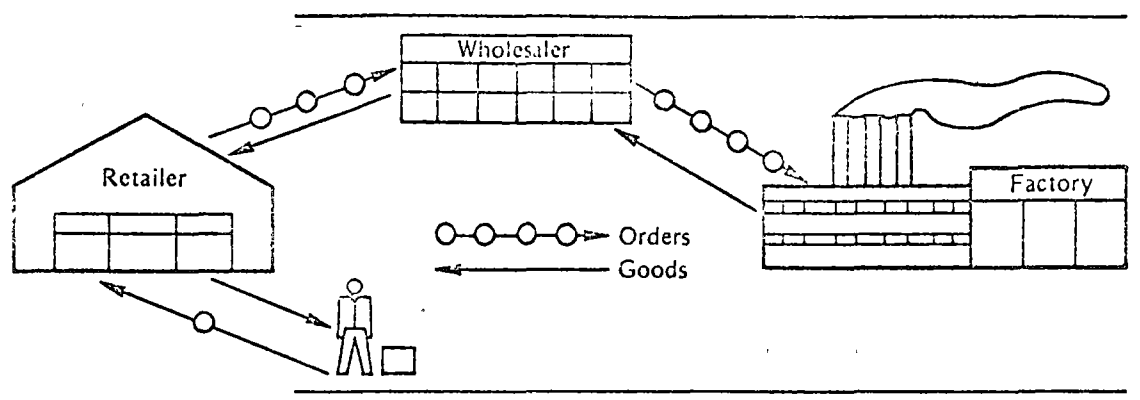

Figure 2-1 The factory-wholesaler-retailer system.

Section 2.1 explains the normal inventory systems and the rules for maintaining inventory levels. The following sections present three illustrated computer problems for maintaining and controlling the inventory system.

#### 2.1 FACTORY-WHOLESALER-RETAILER MODEL

The normal system for the production and distribution of goods in our economy is through the factory-wholesaler-retailer system. A visual conceptualization of this system is shown in Figure 2-1. The function of the retailer in this system is to

- -take orders from customers
- -deliver goods to customers from on-the-shelf inventory
- -reorder goods from the wholesaler
- -receive shipments from the wholesaler

The function of the wholesaler is similar to the retailer except that the wholesaler's customer is the retailer and there is a time lag between the ordering and the delivery of goods. The wholesaler must

- -receive orders from the retailer
- -ship goods from the warehouse inventory
- $-$  regider goods from the factory
- -receive shipments from the factory.

Finally, the factory must produce the goods which are ultimately sold to the customers. The factory may or may not hold inventories. In the current model the factory does not maintain any inventory so that its only functions are to

- -produce goods at some rate
- -change production rate as requested by wholesaler

The model just described is a simple abstraction of that which is found in the industrial system. Durable goods, such as applicances, more or less follow the system described. There are variations in that some large retailers order directly from the factory, or the factory may maintain a

showroom and make direct retail sales. In other cases, the factory maintains large inventories and performs the function of the wholesaler. In all of these modifications, however, there is a dynamic interplay of sales with the inventories maintained and the factory rate as illustrated in this model.

**Retailer** Model Formulas

The parameters and formulas for the actual computer model of the retailer are presented in this section. These formulas are a mathematical statement of the verbal model description above. We also present some sample computations using the retail formulas.

Retail sales are controlled by the customer. They are part of the input to the program by the reader. Retail sales in the past have been about 100 units per week.

Retail receipts are the units received from the wholesaler each Monday morning that were ordered Friday one week (10 days) puor.

Retail inventory level is the number of units on hand Friday afternoon at the close of business. The inventory level varies through the week as shown in Figure 2-2. The formula for determining the inventory level is

Inventory level = prior inventory level + retail receipts - retail sales

Retail orders are placed with the wholesaler each Friday afterhoon after determining the inventory level. The order policy is to order the retail sales for the week plus or minus enough units to return the base stock level to 100 units. Thus

Retail order = retail sales +  $(100 -$  inventory level)

The effects of these formulas on inventory level and the retail order can be seen in the following sample computation.

In a normal week

Retail sales =  $100$ Retail receipts  $= 100$ Retail inventory  $level = 100 + 100 - 100$  $= 100$ Retail order =  $100 + (100 - 100)$  $= 100$ 

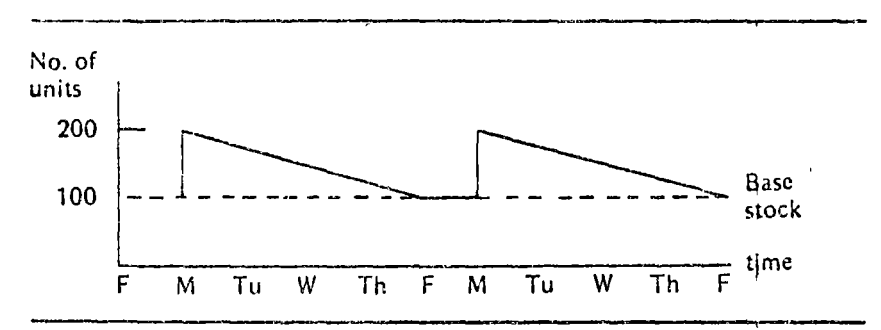

Figure 2-2 Retail inventory level,

27  $INSTS$   $2S$ **COMPUTER MODELS** 

```
In a week in which sales increase
       Retail sales = 110
       Retail receipts = 100
       Retail inventory level = 100 + 100 - 110= 90Retail order = 110 + (100 - 90)= 120In a week in which sales decrease
       Retail sales = 90Retail receipts = 100Retail inventory level = 100 + 100 - 90= 110Retail order = 90 + (100 - 110)= 80
```
Wholesaler Model Formulas

The wholesaler's policies for maintaining inventory and reordering from the factory are similar to the retailer's policies. The formulas for the wholesaler and sample computations are now presented.

Wholesale shipments are dispatched each Wednesday from orders submitted by the retailer on the prior Friday. These orders arrive at the retailer's on the following Monday.

Wholesale shipments = retail order (prior week)

Wholesale receipts is the factory production of the previous week which is received each Monday morning.

Wholesale receipts = factory production (prior week)

Wholesale inventory level is the number of units on hand Friday afternoon at the close of business. The inventory level actually varies through the week as shown in Figure 2-3.

The formula for determining the Friday afternoon inventory level is as follows:

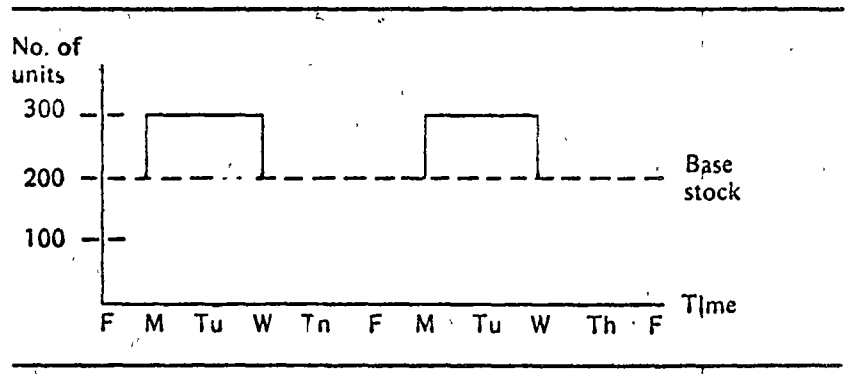

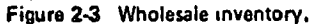

#### Wholesale inventory level = prior inventory level + wholesale receipts - wholesale shipments

Wholesale orders are placed with the factory each Friday afternoon after taking inventory. The factory, however, requires a week to change the production rate, so two weeks pass before the wholesaler receives the actual order. The policy is to order the current week's shipments plus enough units to return the base stock to a normal level of 200 units. The formally is

> Wholesale order  $=$  wholesale shipments  $+(200 - inventory level)$

The effects of the wholesaler's policies can be seen in the following pample computation.

In a normal week:

Wholesale shipments =  $100$ Wholesale receipts  $= 100$ Wholesale inventory level =  $200 + 100 - 100$  $= 200$ Wholesale order =  $100 + (200 - 200)$  $= 100$ 

In a week in which shipments increase

Wholesale shipments =  $110$  $\leftarrow$  Wholesale receipts = 100 Wholesale inventory level =  $200 + 100 - 110$  $= 190$ Wholesale order =  $110 + (200 - 190)$ 

 $= 120$ 

In a week in which shipments decrease Wholesale shipments  $= 90$ Wholesale receipts  $= 100$ Wholesale inventory level =  $200 + 100 - 90$  $= 210$ Wholesale order =  $90 + (200 - 210)$  $= 80$ 

It should be noted that in the present simplified model, the wholesaler only services one retailer. This is an obvious oversimplification from the real world and allows the analysis to isolate the effect of a single retailer in the entire system.

Factory Production Rate In this model, the factory maintains no inventory. The factory produces at the rate specified by the wholesale order. There is, however, a one-week delay when changing the production rate and a one-week delay for shipping. The net effect is that the wholesaler receives the actual order two weeks after it is placed with the factory. Thus, for example, one might have the situation shown in Figure 2-4.

29  $INSTS$ 

# 30<br>COMPUTER MODELS

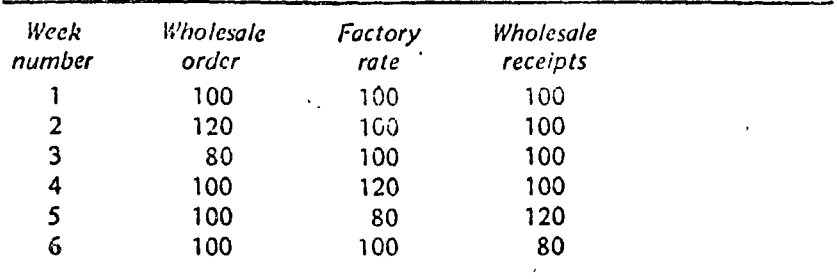

Figure 2-4 Changing factory production rate.

### 2.2 NORMAL INVENTORY POLICY

This section presents the results of following a normal inventory policy. By "normal" we mean that the retailer and wholesaler follow the rules described in the preceding sections. The most significant rule, which will be analyzed in detail later, is the reorder rule. The normal reorder rule which is followed in the current problem is

Order the current week's sales plus or minus enough to bring the base stock back to its normal level,

Following this reorder rule and the other inventory policies outlined in Section 2.1, one can compute over a number of weeks the inventory level and orders in response to retail sales. For example, if retail sales are 100 in weeks 1 and 2, then increase to 110 in weeks 4, 5, 6, and 7, results will occur. as shown in Figure 2-5.

These results are arrived at by following the computation formulas given in the preceding section. For example, the formula for the retail order each week is as follows:

Retail order = weekly sales +  $(100 -$  inventory level)

The retail order in week 5 is 120 units, derived from the above formula as follows:

### Retail order =  $110 + (100 - 90)$

 $= 120$ 

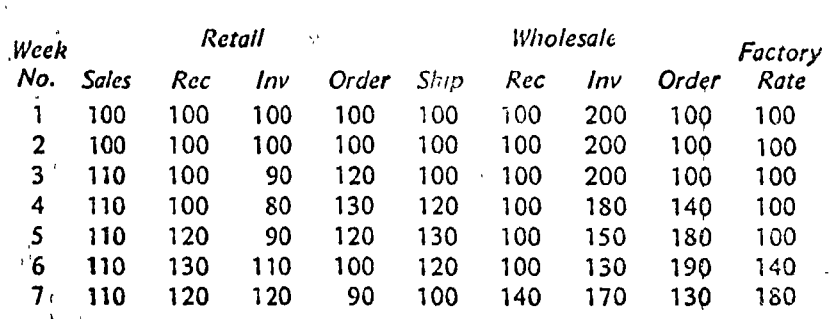

Figure 2-5 "Normal" inventory policy.

INSYS

It is quite possible to compute the results by hand for as many weeks of operation as desired. Fortunately, the computer program will do the tedious calculations. We next consider briefly the data cards required to run the computer program and then we will analyze twenty-five weeks of operation by using the computer model.

Computer Input This section presents the data cards required as input to the computer program. The program listing is found in Section 2.6.

User name card is the first card in the data deck. It is used to identify who is making the analysis and any other identification desired. This card is free field, in that any information may be keypunched in columns 1 to 40

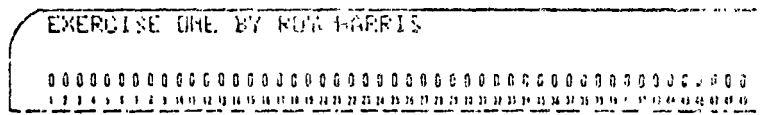

Control card is the second card in the data deck. This card contains the number of weeks to be analyzed, which is punched in columns 1 and 2.

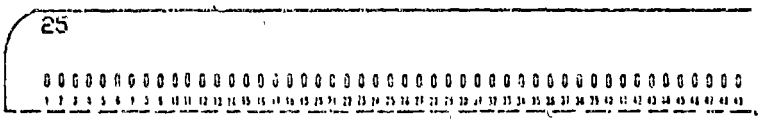

Weekly sales cards contain the week number and the retail sales for that week. There is one card per week and the total number of cards must be exactly the number specified by the control card. The week number is keypunched in columns 1 and 2. The retail sales for the week are in columns 11, 12, and 13, right justified (that is, the last digit is always in column 13).

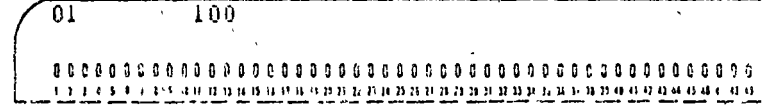

The complete data deck setup for problem one is shown in Figure 2-6. Each typewritten line in the figure corresponds to one keypunched data card.

Computer Output

The computer printout resulting from the normal reorder policy is depicted in Figure 2-7. The first line in the computer output is a reproduction of the information keypunched on the first data card. The last line of the computer output is information from the second data card, the control card. The notation 25 WEEKS RUN is a reminder that the control card specified that 25 weeks of data were to be run. If there is too little weekly sales data or if the weekly sales data is out of order the computer will print the message SOMETHING WRONG WITH YOUR DATA and stop processing the program.

# 32<br>COMPUTER MODELS

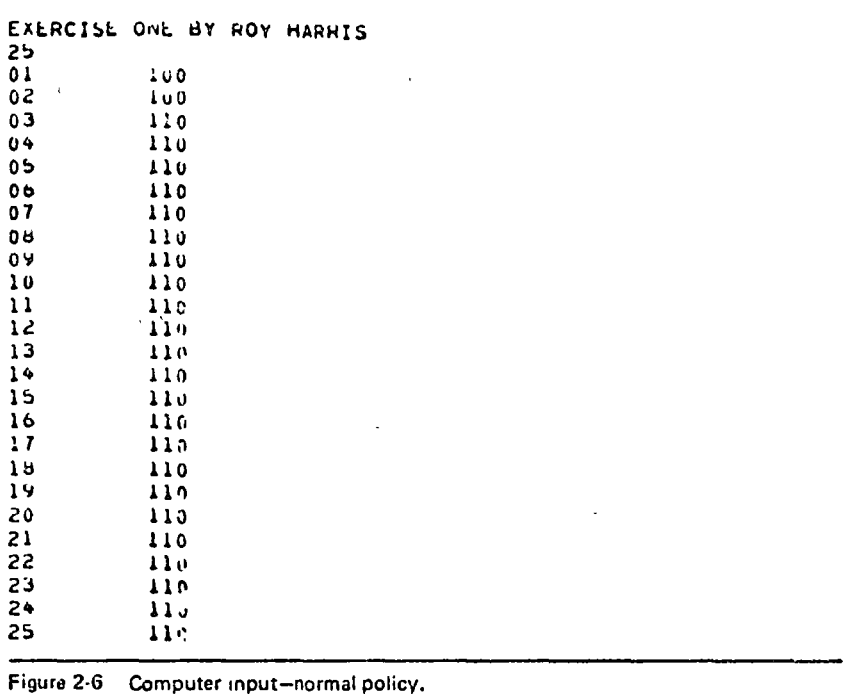

 $\mathcal{A}_{\text{max}}$ 

PROGRAM INSYS FOR EXERCISE ONE BY ROY HARRIS

i of S

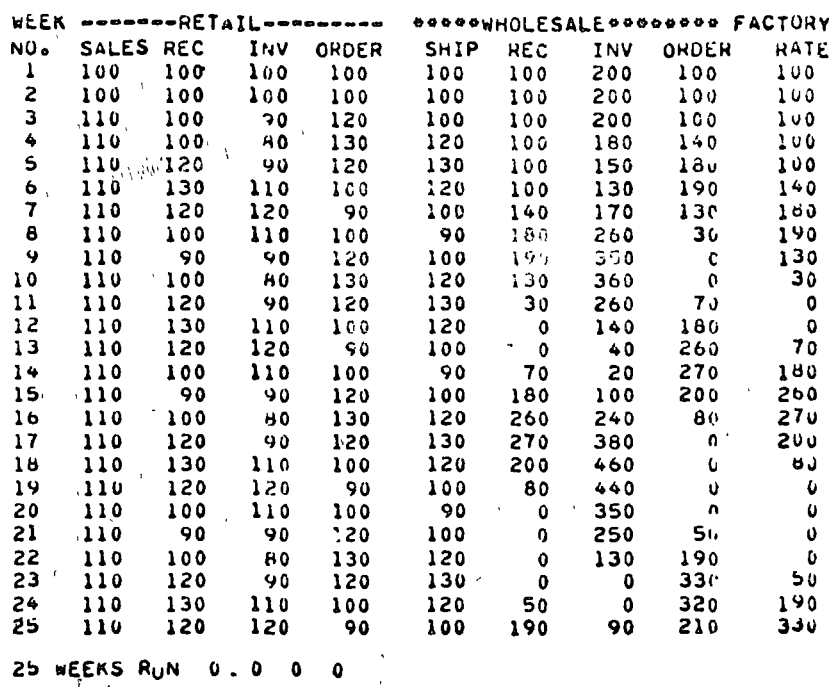

Figure 2-7 Computer output-normal policy.

**Analysis** of the Normal Inventory Policy It is quite evident that the so called normal inventory policy is not a very smart policy. A simple increase in retail sales to a new level 10 percent higher than before has set off uncontrollable fluctuations in the wholesale inventory and in the factory rate. Even though the factory services only one wholesalur and one retailer these uncontrollable swings cause the factory to completely shut down by week 11. Negative inventories, orders, or factory rates are not allowed.

By week 25 the situation is still not in control. The retailer has not stabilized his inventory level back to 100 units, the wholesaler has not stabilized, and the factory is going from boom to bust. This cyclic behavior in the system is the result of the lead times in the system and the "blind" ordering policies of the retailer and the wholesaler. The next two ctions consider some methods for bringing this situation under control,

#### CONTROLLING THE REPLINISHMENT RATE  $2.3$

This section considers the problem of controlling fluctuation in the inventory system through a change in the reorder policies of the retailer and the wholesaler. The basic concept applied is that of *dampening* the amplitude of change. This concept is implemented by changing the reorder policy to decrease the amount of replenishment of the base stock. The new policy, the computer output, and an analysis of the results are presented here.

The Replenishment Concept According to the old policy, the reorder formula for the retailer is Retail order = retail sales +  $(100 -$  inventory level)

This policy says in effect that the retailer wants to replenish the stock he has actually sold during the week. In addition, if sales are above or below the base stock level of 100 units he wants to maintain, he will order enough to bring the base stock to 100.

This policy appears reasonable enough but it is based on the rather nearsighted assumptions that

-future sales will be the same as this week's

-stock replenishment is instantaneous

The first assumption is obviously risky for almost any retail operation. The second assumption is obviously not fulfilled in the present system, The retailer orders on Friday, the goods are shipped on the next Wednesday and received the following Monday. Each Friday, the retailer orders enough "to bring the base stock back to normal" even though the goods he ordered the prior Friday to bring the base stock back to normal still have not arrived. When the order does arrive the retailer overreacts by ordering too little the next time. The net result, as seen in Section 2.2, is that the retailer is never able to stabilize his order or inventory level. Business cycles may be caused by just this kind of behavior,

One way to dampen the swings is to change the replenishment policy to specify that only a percentage of the base stock difference is to be ordered. Thus we change the formula to

Retail order = retail sales + (100 = inventory level) (A%)

 $\frac{33}{1}$ 

 $34$ COMPUTER MODELS

> If we set A at 50 percent, and thus try to make up only one-half the difference, then we can compare the retail order when sales are up to 110 units.

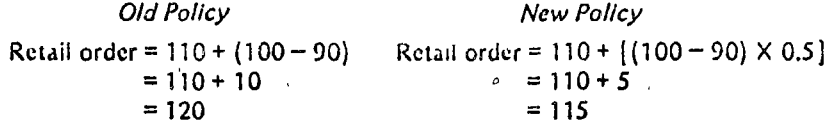

When sales are down to 90 units the result is

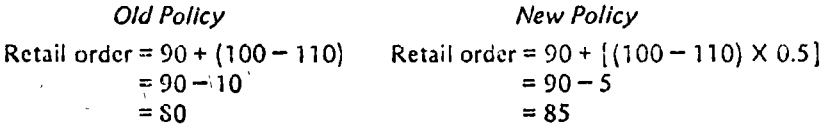

The overall effect of the new policy is that the retailer only partly reacts to increases or decreases in the base stock and allows some time for inventories. to return to normal. The wholesaler may follow a similar policy in ordering from the factory by including  $B$  percent in the wholesale order formula.

Computer input -Replenishment Rate

User name card remains unchanged. The new reorder policy is implemented by specifying on the control card the percentage value for A (retailer) in columns 11 and 12, and  $B$  (wholesaler) in columns 21 and 22.

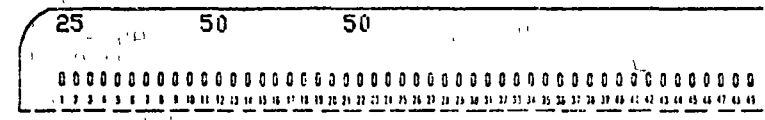

If the field is left blank, the value for  $A$  or  $B$  is set to 100 percent. Otherwise, A or  $B$  may be set from 01 to 99 by the user.

Weekly sales caras are keypunched as in Section 2.2.

A complete data deck listing for the new policy is shown in Figure 2-8. The retailer and the wholesaler only try to make up 50 percent of the difference in base stock under the new policy.

Computer Output -Replenishment Rate

Replenishment

Analysis of the

Rate Control.

 $\mathcal{L}^{\text{max}}$ 

 $\psi_{\alpha} \mu_{\beta} \alpha_{\beta} \gamma_{\gamma} \gamma_{\alpha} \gamma_{\beta} \eta_{\beta}$ 

The computer printout for the new 50 percent reordering level policy which is generated from these data cards is shown in Figure 2-9. Note that the last line of the printout includes the input values for  $A$  and  $B$  specified in the control card.

The overall result of the new reordering policy is a dramatic improvement in the performance of the inventory system.

Retail reorders match the new sales level within eleven weeks.

Wholesale reorders match the new sales level within twelve weeks.

Factory rate is not yet stable, but appears to be dampening out.

Most significantly, the system is no longer out of control, i.e., caught up in uncontrollable fluctuation. The fluctuations have been dampened out and the system stabilizes itself to the new sales level.

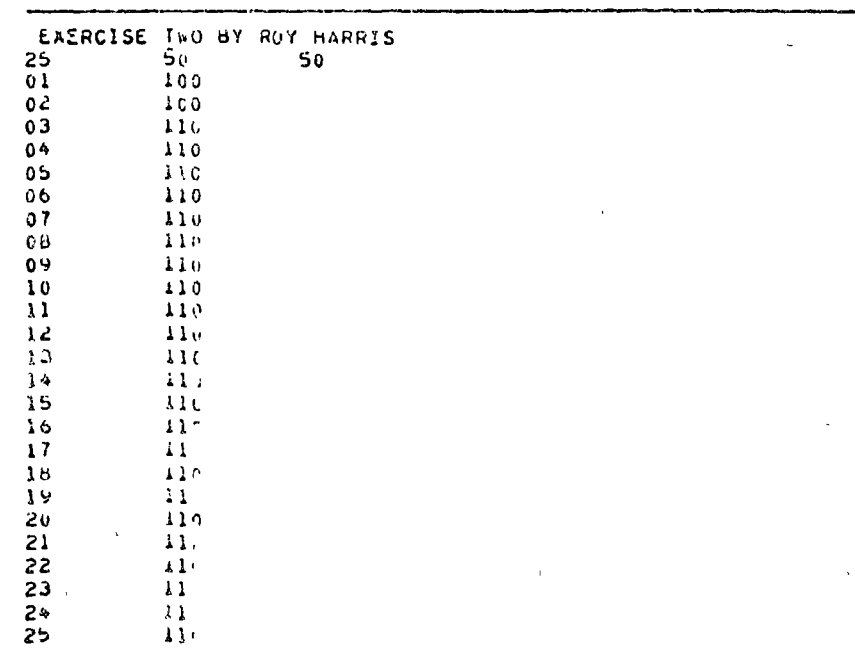

Figure 2-8 Computer input -replenishment rate.

 $\ddot{\cdot}$ 

PROGRAM INSYS FOR EXERCISE TWO UT ROY MARRIS

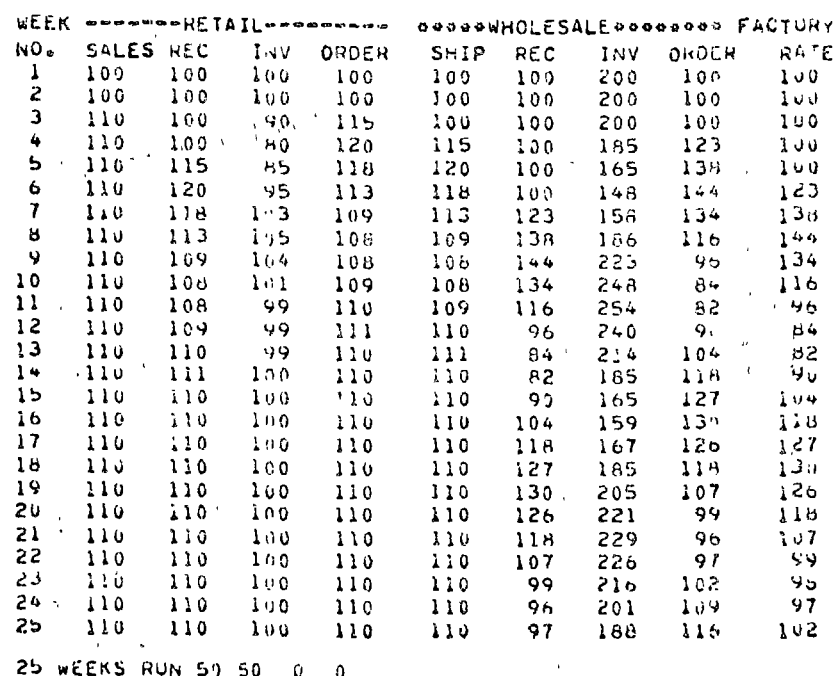

Figuro 2-9 Computer output-replenishment rate.

 $\frac{35}{100}$ 

#### *35*  COMPUTER MODELS

However, all is still not perfect. There is still a long time lag before the factory "catches on" to the new rate. Moreove., a simple 10 percent increase in sales still causes a 20 percent change in the wholesale shipments and a 44 percent change in the factory rate. Section 2.4 considers additional control measures for bringing the inventory system under even tighter control.

#### 2.4 CONTROL OF LEAO TIME

This section considers the problem of controlling fluctuations in the inventory system through a decrease in the lead time between the order and the receipt of goods. The basic concept is to change the lead time required to respond to changes in the system. This concept is implemented by testing the effect of faster delivery from the wholesaler and faster changeover to a ncw production ratc by the factory.

Lead Time Conccpt

Under the "normal" system sctup the two basic lead times in the system were  $(1)$  between the order and receipt of goods by the retailer, and  $(2)$ between the order and receipt of goods from the factory. These were as follow:s:

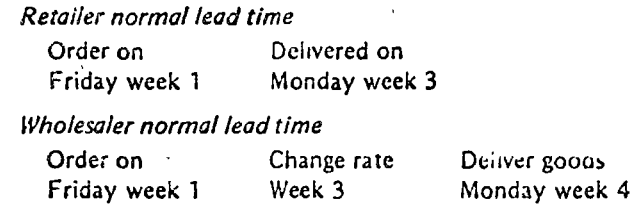

The effects of these lead times are clearly seen in Section 2.2 when the retailer reorders every Friday to make up goods that have previously becn ordercd. In effect, he makes a double reordcr for the same goods. In addition, the factory takes seven wccks to bcgin to respond to a change in retail sales.

In the current example we will consider the effects of decreasing this lead time. The new policy is to work the wholesaler on Saturday in order to deliver Friday-afternoon orders the very next Monday. Thus

*Retailer decre'ased lead time*  Ordcr on Fnday wcck 1 - Delivcrcd on Monday weck 2

Similarly the lead time for the wholesaler may be changed if the factory can shift to a new production rate without a week lag and if the factory ships over the weekend.

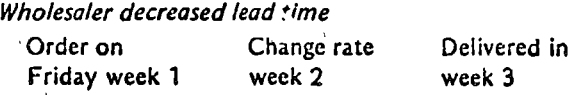

37 INSYS

#### Computer Input  $-L$ cad Times

The user name card is the same as that in Section 2.2. The change in the lead times is implemented in the computer model by two fields in the control card. A speedup of one week in the wholesaler deliveries is accomplished by placing a 1 in column 31 of the control card. A speedup of one week in the changeover of the factory is accomplished by placing a 1 in column 41 of the control card,

The control card now reads

overall performance of the inventory system.

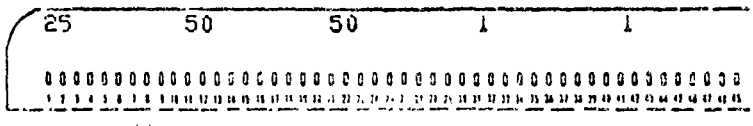

The weekly sales cards retain the same format,

The complete data ucck setup to test the effects of the decreased lead time is shown in Figure 2-10.

The result of the new lead time policy is a further improvement in the

Computer Output

The computer printout with lead time decreased is shown in  $F_{32}$ sta 2-11

Analysis of Lead

Time · Control

 $\frac{1}{3}$ 

Retail orders match the new sales rate within five weeks.

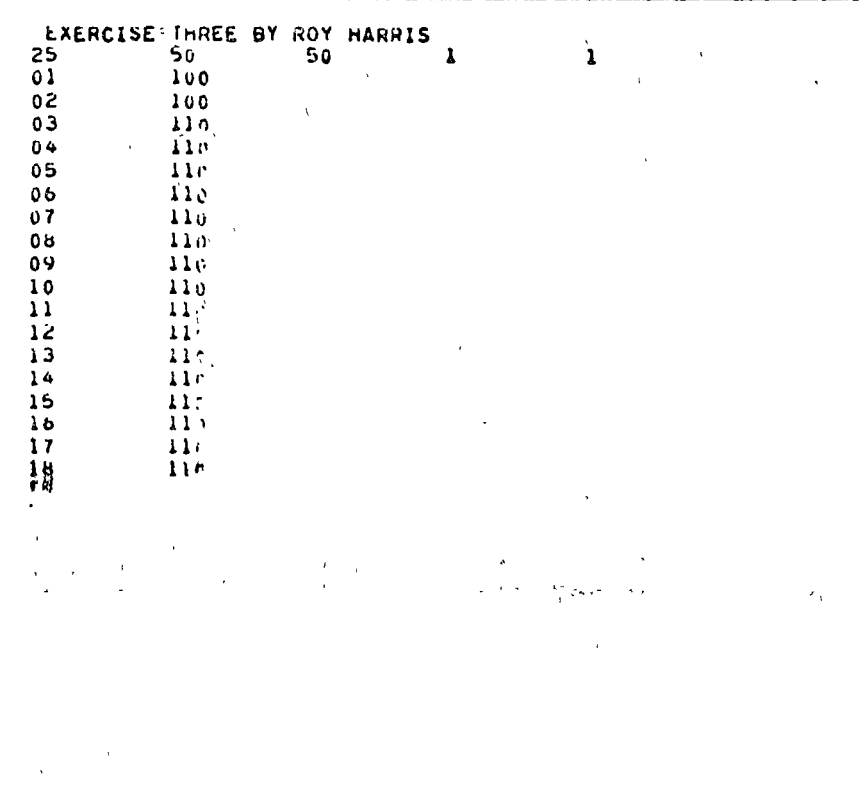

#### $3S<sup>2</sup>$ **COMPUTER MODELS**

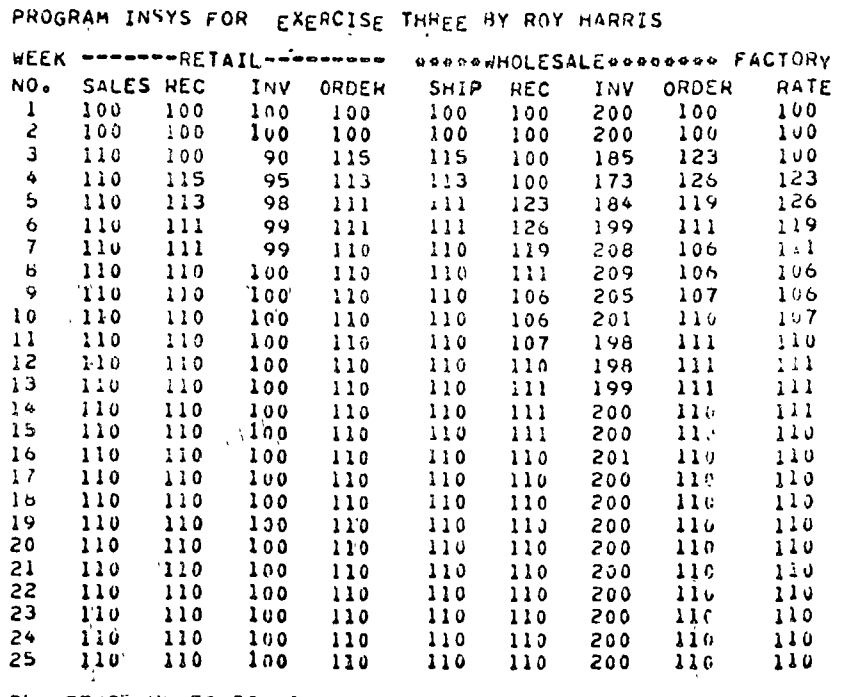

25 WEEKS HUN 50 50 1 1

Figure 2-11 Computer output-lead times.

Wholesaler orders match the new sales rate within eight weeks. Factory rate is set to the new sales level in nine weeks.

In addition to cutting response lags down, there is less fluctuation in the inventory levels.

A simple increase in sales of 10 percent causes a 15 percent change in wholesale shipments, down from the prior 20 percent change. Also, the factory rate changes 20 percent, down from the prior 44 percent. Thus, in general, it may be said that the inventory system is now in better control.

There are, however, many complications one could add to the model before it would approximate the real world. For example, customers are never so kind as to provide such nice uniform retail sales. Hence, the user might want to try his hand at controlling the inventory system if retail sales were to randomly fluctuate between, say, 80 units and 120 units in any given week. ひっぴっぽ

REFERENCES Ansoff, H. I., and D. Slevin, "An Appreciation of Industrial Dynamics," Management<br>Science, vol. 14, no. 7 (March 1968), pp. 398-415.

Buffa, E. S., Modern Production Management, New York: Wiley, 1969. -, Models for Production and Operations Management, New York: Wiley, 1963.

Fetter, R. B., et al, Decision Models for Inventory Management, Homewood, Ill.; Irwin, 1961.

Forrester, J. W., Industrial Dynamics, Cambridge, Mass.: M.I.T., 1961,

", "Industrial Dynamics-After the First Decade," Manogement Science, vol. 14, no. 7 (March 1968), pp. 398-415.

Gavett, J. W., Production and Operations Management, New York: Harcourt, Brace & World, 1968.

Meier, R. C., W. T. Newell, and H. L. Pazer, Simulation in Business and Economics, Englewood Chffs, N.J., Prentice-Hall, 1969.

Olson, R. A., Manufacturing Management: A Quantitative Approach, Scranton, Pa.: International Textbook Co., 1968.

Plossl, G. W., et al, Production and Inventory Control, Englewood Cliffs, N.J.: Prentice-Hall, 1967.

### 2.5 INSYS DATA DECK STRUCTURE

 $\epsilon$ 

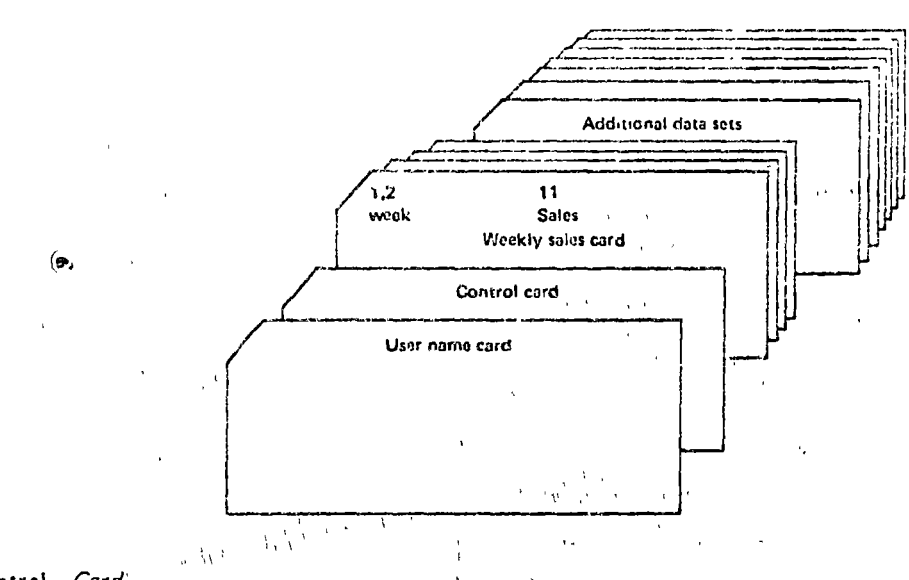

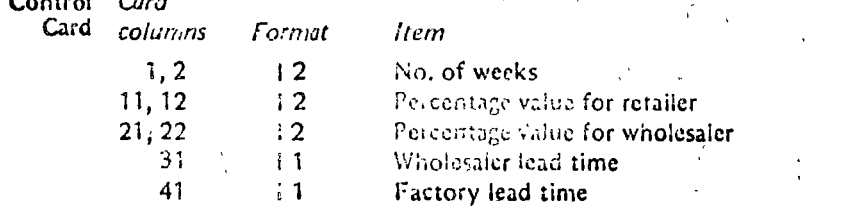

۵Λ **COMPUTER MODELS** 

2.6 INSYS PROGRAM LISTING  $\mathbf{C}$ **I PROGRAM INSYS IBM** 1 INVENTORY SYSTEM CONTROL MODEL  $\tilde{c}$ d  $\Delta$ د **C**  $\Lambda$ THIS VERSION FOR IRM 360  $\mathbf{C}$ 1 вм  $\ddot{\phantom{a}}$ DIMENSION ALPHA(10) - $\overline{z}$  $\mathbf{A}$  $\mathbf c$  $\Delta$  $\circ$ READ AND PRINT STUDENTS NAME CARD C Δ 1  $M = 5$ 16M ö  $MO = 6$ паr Ÿ READ (MI+26) ALPHA  $\pmb{\lambda}$  $\Lambda$  $1<sub>0</sub>$ WHITE (MO.27) ALPHA  $\Lambda$  $\mathbf{1}$   $\mathbf{1}$  $\rightarrow$  $\frac{c}{c}$ 12 A READ CONTROL CARD AND INITIALIZE  $\Lambda$  $13$ HEAD (MI,28) No IR. IN, LWO LF  $\Lambda$  $1 +$  $IF (IR) 2.2.3$  $\mathbf{A}$ 5 ل  $A = 1.0$  $\pmb{\Lambda}$  $\mathbf{z}$  $10$  $60 - 70 - 4$  $\overline{1}$  $\Delta$  $\overline{\mathbf{3}}$  $A = IR/100.$  $\Lambda$  $\pm 1$ IF (Iw) 5:5:0  $\hat{\mathbf{A}}$  $19$  $\ddot{\phantom{a}}$  $H = I_0 C$  $A_{\odot}$  20  $\mathbf{5}$ 60 10 7  $\Lambda$ 21  $b = IW/100c$  $\Delta$ 22 ò  $R1 = 100$ .  $\Delta$  $2<sub>3</sub>$  $\overline{\mathbf{z}}$  $RO = 100.$  $\Lambda$ 24  $W5 = 100$  $\Lambda$  .  $25$  $*1 = 200$  $\bullet$  $\Lambda$ 26  $n02 = 100$ <br> $n01 = 100$  $\Delta$  $\overline{2}$   $\overline{1}$ A 28  $FA = 100$ . A  $2 +$  $\mathbf c$ A  $3<sub>v</sub>$ PRINT HEADINGS FOR WEEKLY OUTPUT  $\mathbf c$  $\mathbf{A}$ 31 WHITE (MO.29) A  $\overline{3}$ WRITE (MOS3U)  $\Delta$ 33 c  $\Delta$  $34$ START OF DO LOOP THROUGH WEEKLY COMPUTATIONS  $\mathbf c$ 35  $\Delta$  $10024$   $1 = 10N$  $\Delta$  $3<sub>b</sub>$  $\mathbf c$  $\Delta$  $31$ HEAD AND CHECK DATA CARD CONTAINING WEEKLY SALES<br>HEAD (MI+31) KWEEK, SALES.  $\mathbf c$  $\Delta$  $30$ 39  $\Delta$ IF  $(I+KWEEN)$   $B+9+8$  . . . A  $4<sub>U</sub>$ WRITE (MO+32)  $\bf{6}$  $\Delta$  $6<sub>1</sub>$  $\sim$  $\Delta$  $\mathbf{C}$  $\Delta$ د 4  $\mathbf c$ COMPUTE RETAIL INVENTORY LEVEL AND ORDER  $\pmb{\Lambda}$  $\ddot{\bullet}$   $\dot{\bullet}$  $\ddot{ }$  $RREG = WS$  $\Delta$  $\Delta$   $\Box$ RINV = RI+RREC-SALES  $\Delta$ 40  $\Delta$  $41$  $HINV = 0.0$  $\lambda$  o  $\Delta$  $40$ RORD = SALES+(Glod...HINVIPA)  $\bf{11}$  $\pmb{\Lambda}$ 47 IF (HORD)  $12.12.13$  $5v$  $\pmb{\Lambda}$  $HURD = 0.0$  $\frac{1}{2}$  $\Delta$  $51$  $\mathsf{C}$  $\mathbf{A}$  $5<sub>c</sub>$  $\mathbf{C}$ SET WHOLESALE DELIVERY RATE FROM CONTROL CARD  $5<sub>3</sub>$ Λ IF  $(Lw-1)$  15,14,15<br>wShIP = ROPD<br>4.0 TO 16  $10$  $\Delta$  $5 \frac{1}{2}$  $\sim 100$  km s  $^{-1}$  $\frac{1}{2}$  $\Lambda$  $5:$  $60'10'16$ <br>wSHIP = RO ÷. 56  $\sim 10^{-11}$  $\sim 10^{10}$  km  $^{-1}$  . Applying  $15$ Δ  $51$  $\mathsf{C}$  $\Lambda$  $5d$  $\mathbf{C}$ COMPUTE WHOLESALE INVENTURY LEVEL AND ORDER  $\mathbf{A}$  $54$  $\lambda$  $WREG = ER$  $\,$   $\,$  $6.$ WINV = WI+WRECTWSHIP j Α  $61$ IF (WINV) 17,17,18  $\Delta$ 66

 $\frac{1}{2}$  ,  $\frac{1}{2}$ 

 $\mathcal{L}^{(A)}$ 

 $\mathcal{N}_{\rm{opt}}$  . Fig.

ارمى

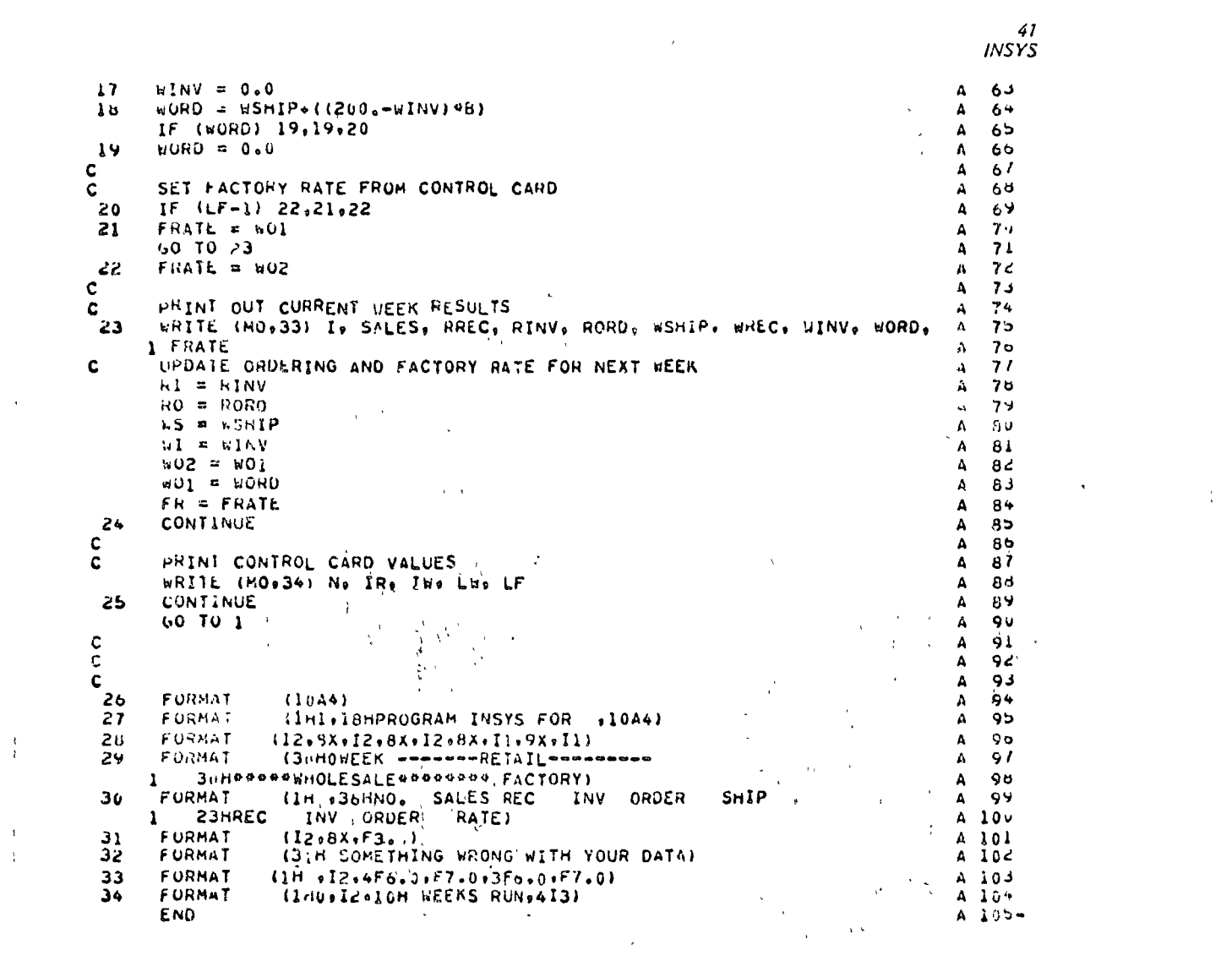

 $\alpha_{\rm{max}}$ 

 $\frac{3}{4}$ 

 $\label{eq:2.1} \mathcal{L}(\mathcal{L}) = \mathcal{L}(\mathcal{L}) \otimes \mathcal{L}(\mathcal{L})$ 

 $\mathcal{L}^{\text{max}}_{\text{max}}$  and  $\mathcal{L}^{\text{max}}_{\text{max}}$ 

 $\label{eq:2.1} \frac{1}{\sqrt{2}}\int_{0}^{\infty}\frac{1}{\sqrt{2\pi}}\left(\frac{1}{\sqrt{2\pi}}\right)^{2\alpha} \frac{1}{\sqrt{2\pi}}\int_{0}^{\infty}\frac{1}{\sqrt{2\pi}}\left(\frac{1}{\sqrt{2\pi}}\right)^{\alpha} \frac{1}{\sqrt{2\pi}}\frac{1}{\sqrt{2\pi}}\int_{0}^{\infty}\frac{1}{\sqrt{2\pi}}\frac{1}{\sqrt{2\pi}}\frac{1}{\sqrt{2\pi}}\frac{1}{\sqrt{2\pi}}\frac{1}{\sqrt{2\pi}}\frac{1}{\sqrt{2\pi}}$ 

 $\frac{41}{1}$ 

 $\label{eq:1.1} \mathbf{v} = \mathbf{v} + \mathbf{v} + \mathbf{v} + \mathbf{v} + \mathbf{v}$ 

unatur menjasan **12** 

a model for inventory ordering policy. computes the most economical inventory order quantity under a varitly of conditions, including price discounts, shortage cost, and storage limitations.

> A primary purpose of inventories is to decouple production from consumption. Inventories are goods which may be used as a hedge against uncertainty in demand or as a buffer for production fluctuations.

> The replenishment of inventories is the topic of this exercise. We describe an elementary, but fundamental, inventory replenishment modelthe Economic Order Quantity (EOQ) model. In Section 3.1, the development of the basic EOQ model is given. In Section 3.2, the basic EOQ model is extended to include a real world phenomenon: quantity price discounts. In Section 3.3, the basic model is modified to incorporate shortage costs, Consideration of storage limitations and their effects upon the order quantity decision are the subject of Section 3.4.

> The rational basis for deciding how much, if any, inventory to hold, and to order, is an economic basis. There are costs associated with holding inventory in stock, e.g., insurance, taxes, interest on capital, and so on, Conversely, there are costs related to not holding inventory, e.g., lost sales, frequent purchase orders, production delays, etc. There is also the cost of purchasing the replenishment for inventories, e.g., paperwork and material handling.

> The intent of this exercise is to allow the user an opportunity to get a feel for the effects of changing parametric values in the basic economic order quantity formulas. Hence, the reader is encouraged to conduct sensitivity analysis on each parameter in the EOQ formula.

> > **SANCES**

 $\sim 20$ 

#### **ECONOMIC ORDER QUANTITY**  $3.1$

 $\mathbb{R}^{n \times n}$ . This section introduces the basic Economic Order Quantity (EOQ) model. It also describes in detail the data cards required for the accompanying computer program, and the computer output.

43

COMPUTER MODELS

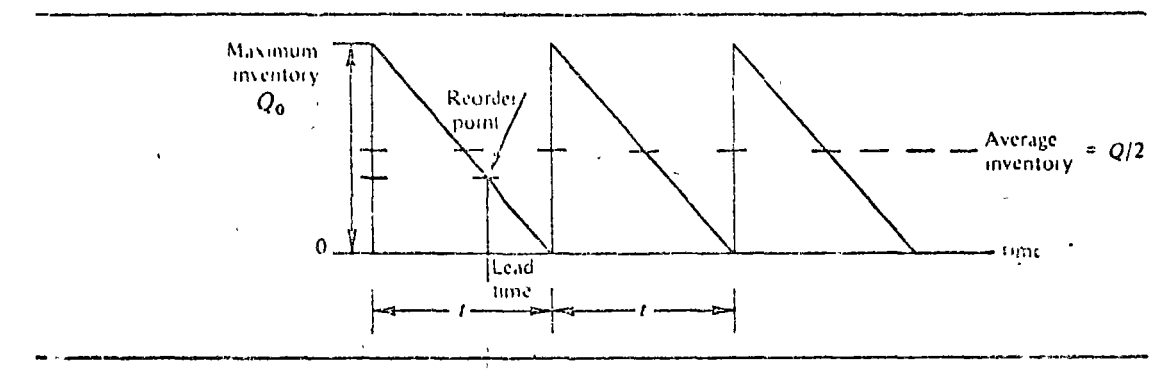

Figure 3-1 Inventory level and usage pattern for EOQ model,

The Economic Order **Quantily** Inventory Model

A basic assumption of the EOQ model is that the consumption of the inventory is constant over time and that it is possible to replenish the inventory on very short notice. The quantity in inventory at any point in time, for this circumstance, is shown in Figure 3-1. The basic EOQ model also assumes no quantity price discounts and no backorders.

In this "sawtooth" usage pattern the inventory is consumed over time until it is depleted. It is then instantly replenished (straight vertical (line), and the usage continued.

Inventory Cost The rational basis for determining inventory levels is to balance the cost of holding, inventory against the cost of not holding inventory. In the consumption situation described above, the types of cost for holding the inventory are fairly obvious. Storage must be provided for the inventory and the inventory must be financed.

The cost of not holding inventory may not be so obvious. Since it was assumed that the inventory was easily and instantaneously obtainable, then there is no cost attached to being caught short. However, like a housewife who goes to the grocery store three times each day, to purchase a single meal, there is a cost attached to procurement of the inventory. Not holding inventory may lead to very high procurement cost.

The issue in the economic order quantity model is to determine how much inventory to order each time. The cost of procurements per unit goes down if more is ordered each time, but the cost of holding inventory goes up. Figure 3-2 shows a graphic representation of these costs as they vary with the size of the order. The total incremental cost of inventory is shown as the top curve on the graph in the figure.

#### Total incremental cost = holding cost + ordering cost

The best inventory policy is to order the amount of inventory each time which yields the minimum total cost. This "correct quantity" to order is called the economic order quantity (EOQ).

The following definitions and variables will be used in deriving a mathematical expression for the EOQ.

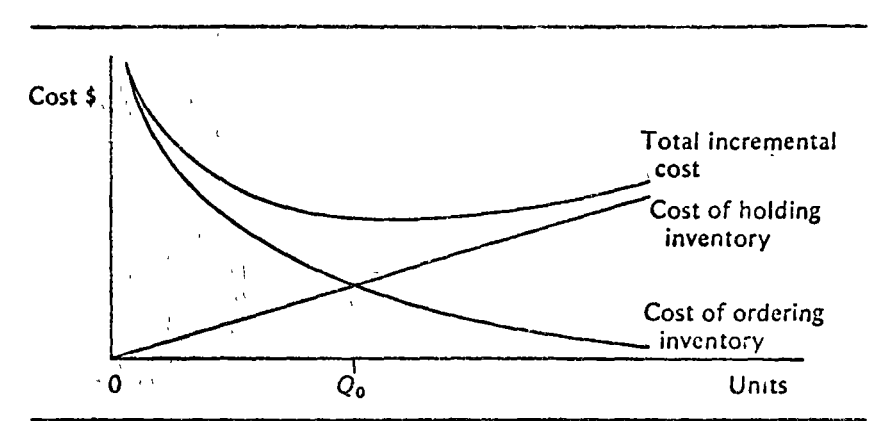

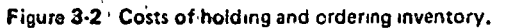

Holding cost = (average inventory)  $\times$  (unit inventory holding cost per year)

where 
$$
Q = \text{equilibrium}
$$
 ordered

$$
g = \cos(\alpha)
$$

 $P =$  price per unit

 $FH =$  annual unit holding cost as percentage of the unit price

Order cost = (number of orders per year)  $X$  (cost per order)  $\mathbf{t}$ 

$$
= \left(\frac{R}{Q}\right) \times (C_{Q})
$$

where  $R =$  annual requirements in units, level demand

 $Cp$  = procurement cost (includes costs of paperwork,

handling, etc.)

h.

Cost of inventory = (unit price)  $\times$  (annual requirements)  $\label{eq:QCD} \mathcal{Q} = \{ \mathcal{P} \mid \mathcal{Q} \in \mathcal{P} \mid \mathcal{Q} \}$  $= (P) \times (R)$ 

Total cost = holding cost + order cost + cost of inventory Total cost =  $\frac{Q'X'P'X'FH}{Q'X'H' + R'X'Cp}$  +  $P'X'R$ 

Total incremental cost = 
$$
\frac{Q \times P \times FH}{2} + \frac{R \times Cp}{O}
$$

Solving for the economic order quantity  $Q_0$  by algebra: the minimum point on the total incremental cost curve is where the inventory holding cost and the procurement cost curves intersect. Where they intersect they must be equal. Therefore, at  $Q_0$ :

$$
\frac{Q}{2} (P \times FH) = \left(\frac{R}{Q}\right) Cp
$$

Clearing denominators:

$$
Q(Q)(P \times \overline{F}H) = 2(R)C\rho
$$
  
\n
$$
Q^2 = \frac{2RC\rho}{P \times FH}
$$
  
\n
$$
Q^2 = \sqrt{PRC\rho}
$$

 $\frac{45}{E O Q}$ 

**COMPUTER MODELS** 

Solving for  $Q$  by calculus the minimum point on the total incremental cost curve)is where the first derivative equals zero. Taking the first derivative with respect to  $Q$  and setting it equal to zero:

$$
0 = (P \times FII)/2 - (R/Q2)Cp
$$
  
\n
$$
\frac{(P \times FH)}{2} = \frac{RCp}{Q2}
$$
  
\n
$$
Q2 = \frac{2RCp}{P \times FH}
$$
  
\n
$$
Q = \sqrt{\frac{2RCp}{P \times FI}}
$$

Problem

Sample. It is a straightforward matter to find the economic order quantity (EOQ) and the total inventory cost  $(TC)$ , when the values for R, Cp, P, and FH are One known. For example, if

> $\mathcal{R} = 1600$  units (total annual usage)  $Cp = $5.00$  (cost of one procurement)  $P = $1.00$  (unit price of product).

 $FH = 0.10$  (unit holding cost per year as percentage of price), then

$$
Q = \sqrt{\frac{2 \times 1600 \times 5.00}{1 \times 1.00 \times 0.1}}
$$
  
Q = 400 units  
Total cost (TC) =  $\frac{400 \times 1.00 \times 0.1}{2} + \frac{1600 \times 5.00}{400} + 1.00 \times 1600$ 

 $TC = 20.00$  $+20.00$  $+1600.00$  $TC = $1640.00$ 

This computation is not too tedious to do, if there is only one. However, when there are many alternatives to test and when more complicated formulas are required, then a computer program is a great computational aid. The next section introduces the data input and computer output for the simple example shown above. In following sections more complicated problems illustrating the use of the computer program will be presented.

Computer input --Problem One

Before describing the data cards, several comments will be made pertaining to the program itself. The user should keep these comments in mind when using the program.

The program is applicable only to a fixed-order-quantity inventory system, and all quantities in the program are expressed in annual amounts or rates. In the case of  $R$  (annual inventory requirement), a level usage rate is assumed throughout the year. In order to convert the program for monthly or seasonal calculations one would have to adjust the imputs to the same time scale.

Although the figure available for inventory holding costs is often stated as an annual cost per unit, this program requires that holding costs be expressed as a percentage of the unit value of inventory.

To run the economic order quantity computer model, only two cards

are required: (1) the user name card, and (2) the "data" card. When multiple problems are batched together, a new name card is required for each problem.

The user name card may contain any identifying information (such as the user's name) which is desired. This identifying information is keypunched in the first forty columns.

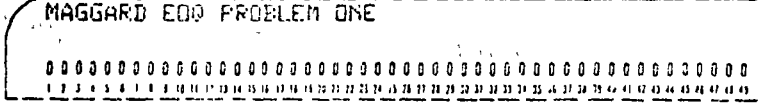

The data card contains the numerical data for the economic order quantity computation. Columns 1-5 contain the annual usage requirement, and the ordering cost is punched in columns 6-10. The holding cost, expressed as a percentage of the unit price, is keypunched in columns 11-15, and the unit price is punched in columns 16-20.

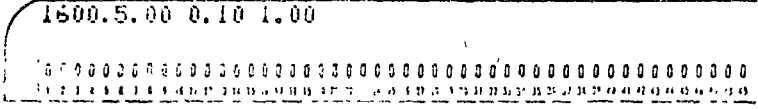

÷.  $\mathbf{r}$ 

The user namelicard and the data card are the only two cards required. A listing of the two cards which produced the output shown in the next section is shown in Figure 3-3.

```
MAGGARD EQU PROBLE 1 ONE
1000.5.00 J.10 1.00
-30 - 123
```
Figure 3-3 Computer input-Problem One.

Computer Output Problem One The computer output (Figure 3-4) includes the identification information from the user name card and the information specified on the data card. Below this, the program prints out the quantities calculated in the program These are  $(1)$  the optimum order quantity,  $(2)$  the total inventory cost,  $(3)$ the number of orders to be placed annually, and (4) the unit price at the order quantity determined. Control of March  $\langle \sigma \rangle_{\rm g}$ 

#### 3.2 PRICE DISCOUNTS

. When discussing the economic order quantity model in Section 3.1, it was noted that the basic model assumes no quantity price discounts. However, the basic EOQ model may be extended to include price discounts

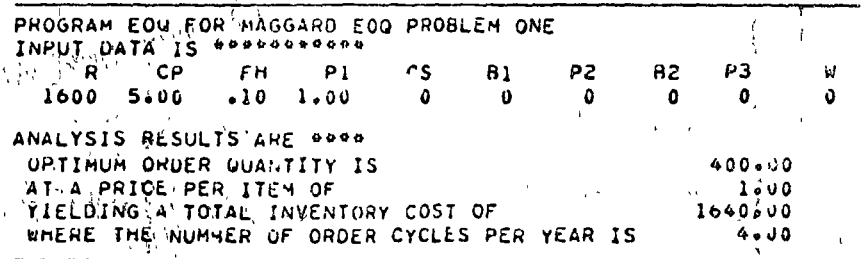

Figure 3-4' Computer output-Problem One.

47 EÓQ

48<br>COMPUTER MODELS

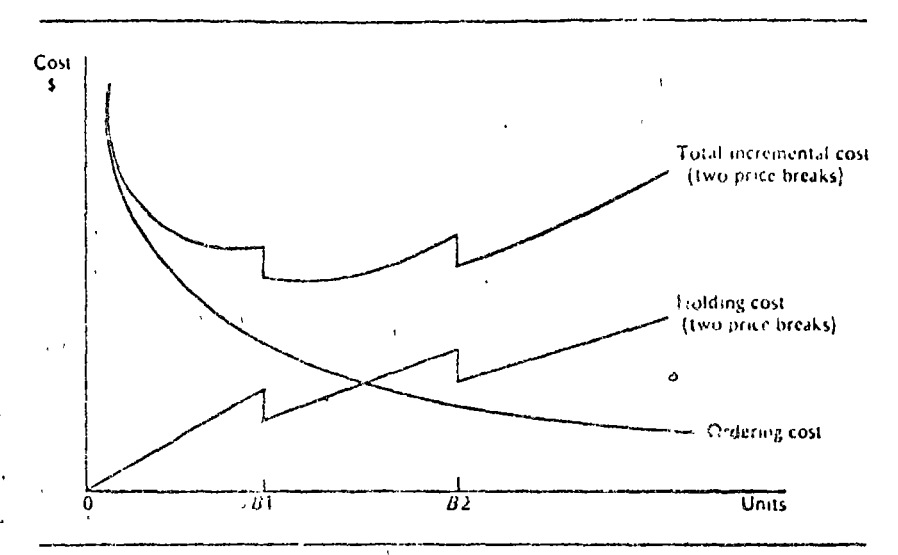

Figure 3.5 The effects of price discounts on the economic order quantity.

as mput variables. Inasmuch as price discounts do happen in reality, the extension of the EOQ model to include price discounts will be the subject of this section.

The **EOQ Model** –With Price

**Discounts** 

Referring to Section 3.1, the user should note that in the derivation of the EOQ model the price put unit  $(P)$  affects the holding cost  $(Q/2)$  X (PXFH), but not the ordering costs. Nevertheless, if pifce discounts are introduced as variables, they will influence the total incremental costs (TIC). The effects of price discounts are graphically illustrated in Figure 3-5.

The addition of the quantity discounts to the economic order quantity model makes it somewhat more difficult to obtain a solution. It is not possible to find directly the lowest point on the Total Incremental Cost (TIC) curve shown in Figure 3-4. The general approach used is to investigate the  $T/C$  curve at each price break. In addition, the curve must be analyzed at different points near the price break giving the lowest  $7/$ C to see if an even better solution can be found, Problem Two illustrates this general search solution when price discounts are to be considered.

Sample Problem Two

The supplier has recently revised his pricing policies and now offers the following price discounts. If one orders in lot sizes of  $3\frac{1}{2}(Q_{d,i} = 300)$ , the price will be \$0.90/unit (2,), if one orders quantity 32  $\left(\sqrt{2}B_2\right)$  = 2000), the price will be \$0.80/unit  $\left(\frac{1}{2}\right)$ .

Solution for EOQ with Two Price

First calculate  $Q_0$  uping  $P_0$ , in a is greater than  $Q_B$ , then order  $Q_3$ . If it is less than  $Q_B$ , non (using  $P_3$ ) it is infeasible.

Nexe, equentiate  $Q_2$  using  $P_2$ . If  $Q_2 > Q_{B2}$ , then order  $Q_{B2}$ . If  $Q_2$  is less than  $Q_{B_2}$  but greater than  $Q_{B_1}$ , i.e.,  $Q_{B_1} < Q_2 < Q_{B_2}$ ,

**Breaks** 

then compare  $TC_2$  with  $TC_{B2}$ ,<br>If  $TC_2 > TC_{B2}$ , then order  $Q_{B2}$ .
If  $TC_2 < TC_{B_2}$ , then order  $Q_2$ . If  $Q_2$  is less than  $Q_{B,1}$ , calculate  $Q_1$ . If  $Q_1 > Q_{B_1}$ , then compare  $TC_{B_1}$  with  $TC_{B_2}$ . If  $TC_{B1}$  >  $TC_{B2}$ , then order  $Q_{B2}$ . If  $TC_{B1}$  <  $TC_{B2}$ , then order  $Q_{B1}$ .

If  $Q_1$  is less than  $Q_{S_1}$ , then compare  $TC_1$  with  $TC_{B_1}$  with  $TC_{B_2}$ . Order the quantity corresponding to the minimum total cost.

$$
Q_3 = \sqrt{\frac{2(1600)(5.00)}{0.80(0.10)}} = 447.2 \text{ (using } P_3)
$$

Since  $Q_3 \leq Q_{8,2}$ , calculate  $Q_2$  using  $P_2$ .

$$
Q_2 = \sqrt{\frac{2(1600)(5.00)}{0.90(0.10)}} = 421.6 \text{ (using } P_2\text{)}
$$

Since  $Q_2$  is less than  $Q_{B2}$  (2000), but greater than  $Q_{B1}$  (300), we must compare  $TC_2$  with  $TC_{B2}$ .

$$
TC_2 = \frac{(0.90)(0.10)(421.6)}{2} + \frac{1600(5.00)}{421.6} + 1600(0.90)
$$
  
= 18.99 + 18.99 + 1440  
= 131477.98  

$$
TC_{82} = \frac{0.80(0.10)(2000)}{2} + \frac{1600(5.00)}{2000} + 1600(0.80)
$$
  
= 80.00 + 4.00 + 1280.00

 $TC_2$  is greater than  $TC_{B2}$ , therefore, order in quantities of  $B2(Q_{B2} =$ 2000 units @ \$0.80/unit).

Computer Input -Problem Two

The user name card is the first card in the data deck. The data card for this example problem contains some additional information. Columns 1-20 are the same as described in Section 3.1. The minimum quantity that can be ordered to take advantage of the first price discount is punched in columns 26-30 and the unit price at the first price discount is punched in columns 31-35; Columns 36-40 and 41-45 contain the corresponding information for the second price discount. The data card is as shown:

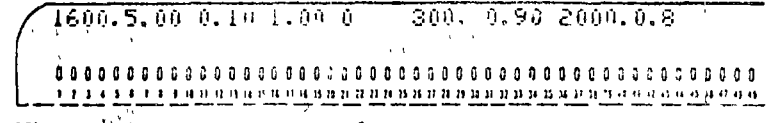

The complete computer input for this example problem is exhibited in Figure 3-6.

MAGGARD EOU PROBLEM THO, PRICE DISCOUNTS. 1600.5.00 0.10 1.00 0 300. U.90 2000.0.5 ٠.١

Figure 3-6. Computer input-Problem Two.

49 EOQ **50<br>COMPUTER MODELS** 

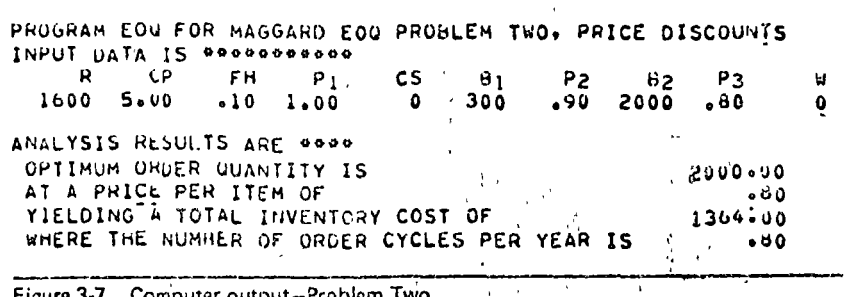

The computer printout resulting from the above data is shown in Figure 3-7. **Computer Output** -Proolem Two

#### 3.3 SHORTAGE COSTS

Just as it is true that in the real world quantity price discounts exist, it is also true that backorders are a reality. By allowing backorders we are saying that if an order cannot be filled at this time due to stock shortages, then as soon as inventory, is available previously unfilled orders, i.e., backorders, will be the first orders to be filled. However, in an inventory system allowing for backorders (see Figure 3-8) a shortage cost is usually input relating to the backorder quantities. Generally, this shortage cost consists of costs due to (1) possible lost sales due to stockouts, (2) decreased customer satisfaction, (3) additional costs associated with rush shipments, and so on.

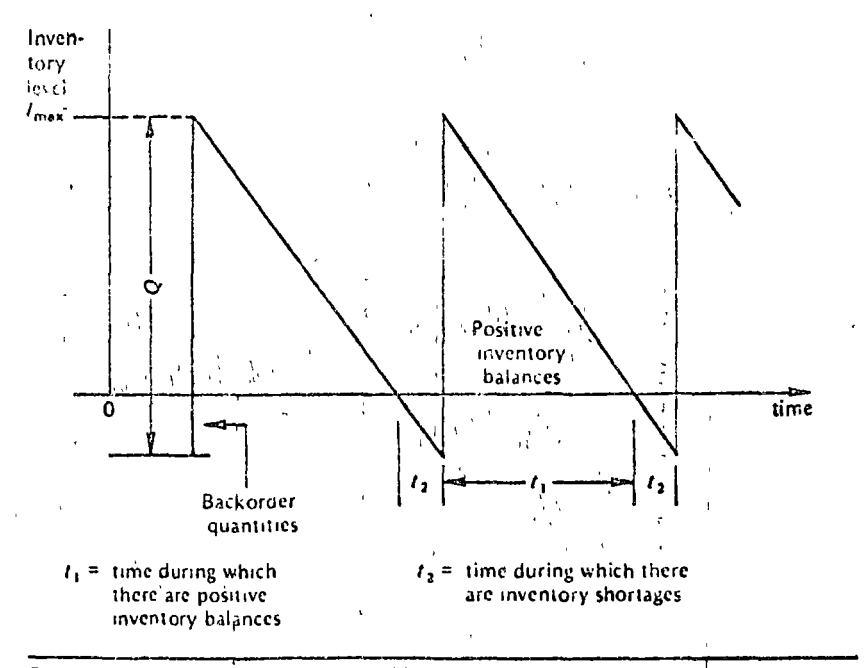

Figure 3-8 An inventory system with  $(Q - I_{\text{max}})$  backorders allowed.

The basic EOQ formula may be modified to incorporate shortage costs as follows:

- 1.  $Cp$  = procurement cost per order (unchanged)
- 2.  $\frac{(P \times FH)(I_{max})}{2} t_1$  = the holding cost of the *positive inventory*<br>balance during time  $t_1(t)$  is on an annual basis, i.e.,  $t = a$  fraction of a year). Since  $t_1 = I_{\text{max}}/R$ , this becomes:  $(P \times FH)$  $\frac{I^2_{\text{max}}}{2R}$
- 3. Cs  $\frac{(Q I_{\text{max}})}{2}t_2$  = the shortage cost of the backorders during time  $t_2$ .<br>Since  $t_2 = \frac{Q - l_{\text{max}}}{R}$ , this becomes:  $Cs \frac{(Q - I_{max})^2}{2R}$ where  $I_{\text{max}} = \text{maximum level of inven-}$ tory and  $Cs =$  shortage cost.

Hence, the total incremental cost for one cycle,  $t_1 + t_2$ , of an inventory system which allows backorders is

$$
C_P + (P \times FH) \frac{(I^2_{max}) + Cs (Q - I_{max})^2}{2R}
$$

The annual fotal incremental cost is now obtained by multiplying the above equation through by the number of orders placed per year,  $R/Q$ :

$$
T/C = \frac{R \times C_{p}}{Q} + (P \times FH) \frac{(1^2 \text{ max})}{2Q} + Cs \frac{(Q - I_{\text{max}})^2}{2Q}
$$

To determine optimal values for  $Q$  and  $I_{\text{max}}$ , take the partia. derivatives of the above equations with respect to  $Q$  and  $I_{\text{max}}$ , equate to zero and obtain

$$
Q = \sqrt{\frac{2RCp}{P \times FH}} \times \sqrt{\frac{(P \times FII) + Cs}{Cs}}
$$
\n
$$
I_{\text{max}} = \sqrt{\frac{2RCp}{P \times FH}} \times \sqrt{\frac{Cs}{(P \times FH) + Cs}}
$$
\n
$$
TIC = \sqrt{\frac{2(P \times FH)RCp}{P \times FH) + Cs}} \times \sqrt{\frac{Cs}{(P \times FH) + Cs}}
$$

However, if either  $Q$  or  $I_{\text{max}}$  is constrained, their respective values are obtained as follows:

1. When Q is constrained, 'or example, fixed at price discount quantities, then  $I_{\max}$  is calculated as

$$
I_{\max} = \frac{CsQ}{GH + CS}
$$

 $51$ EOO 52 **COMPUTER MODELS** 

> 2. When I<sub>max</sub> is constrained, for example, limited by storage constraints (see next section), then  $Q$  is calculated as

$$
Q = \sqrt{\frac{2C\rho R + (P \times FH)I_{\max}^2 + CsI_{\max}^2}{Cs}}
$$

Problem **Three** 

Sample This problem is basically the same as Sample Problem One except that shortage costs (Cs) are included. In this problem  $Cs = $0,30$ .

$$
Q = \sqrt{\frac{2(1600) 5.00}{1.00 (0.10)}} \times \sqrt{\frac{(100 \times 0.10) + 0.30}{0.30}} = 400(1.154)
$$
  
= 461.88 units  

$$
TIC = \sqrt{2(5.00) (1.00 \times 10)1600} \times \sqrt{\frac{0.30}{(1.00 \times 0.10) - 0.30}}
$$
  
= 40(.866) = 34.64  

$$
TC = (1.00) (1600) + 34.64 = $1634.64
$$

The reader should note that the effect of including shortage costs is to increase the size of  $Q$ . This is because the annual inventory holding costs are smaller due to the smaller average inventory. In addition, the total incremental costs (TIC) are less than in the classical model because both holding costs and preparation costs are lower. (This may be verified by comparing the results of this analysis with those from Section 3.1.)

Computer Input -Problem **Three** 

The data card for this example problem follows the same general form outlined previously. One additional data input is necessary. The shortage cost of \$0.30 is punched in columns 21-25.

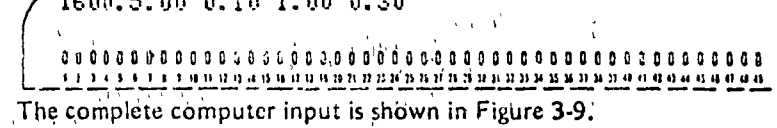

HAGGARD EQU PROBLEM THREE, SHORTAGE COST 1600.5.00 0.10 1.00 0.30

Figure 3-9 Computer input--Problem Three.

The computer printout, using this input, is shown in Figure 3-10.

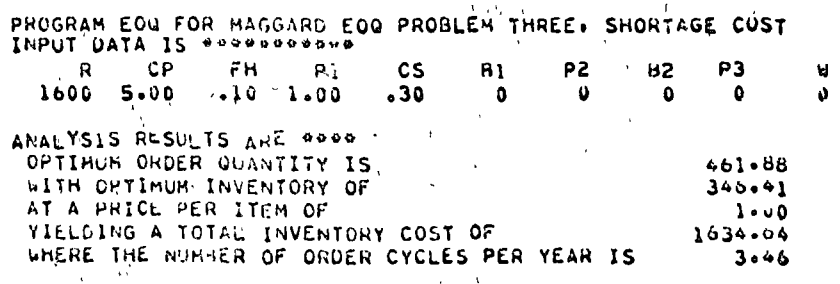

Figure 3-10. Computer output-Problem Three. in p

> 大学  $\mathbf{v}$

#### **STORAGE LIMITATIONS**  $3.4$

In this section, an additional constraint of maximum storage limitations, either in terms of available warehouse space or available capital, will be placed upon the basic EOQ model. This is intended to be an illustrative example of an additional type of constraint which may be (and in the real world is) imposed upon the basic EOO model. By incorporating this added constraint the reader should get some additional insight into the problems that face management when determining what quantities to purchase from suppliers.

Sample Problem Four

This problem is basically the same as Sample Problem One except that the additional constraint of maximum warehouse space available  $(W)$  has been imposed.

In this problem,  $W = 100$  units. From Sample Problem One,  $Q = 400$ units, but since  $W \le Q$ , the order quantity must be  $Q = W = 100$  units.

In this problem, the cost of the limited storage constraint is  $TC_{prob}$  $-{\cal T}{\cal C}_{W}$  .

$$
TC_W = \frac{100 (1.00) (0.10)}{2} + \frac{1600 (5.00)}{100} + 1600 (1.00)
$$
  
= 5 + 80 + 1600 = \$1685.00

Cost<sub>W</sub> =  $TC_I - TC_W = $1640.00 - $1685.00 = $45.00$ 

÷.

Computer input -Problem

Four

The data card of the above example problem follows the same form as outlined previously, with one addition. The maximum warehouse space available, expressed in units, is keypunched in columns 46-50. The data card looks like this:

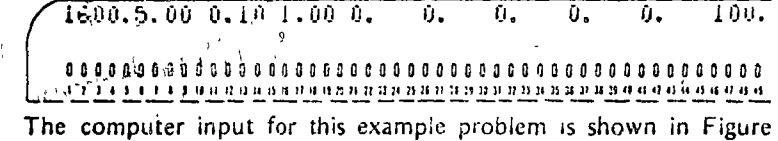

 $3-11.$  $\lambda = \frac{1}{2} \left( \frac{1}{2} \right)^{2}$  .

HAGGARD EOW PROBLEM FOUR. STORAGE LIMITS  $1600.51000010100000000000000$  $100.$ о.

Figure 3-11 Computer input-Problem Four.

Computer **Output** -Froblem Four

The computer output will indicate whether or not the warehouse constraint has had an effect on the economic order quantity. If an economic order quantity has been determined which exceeds  $W_{\ell}$  the output will indicate that this has happened.  $\mathbb{R}^2$ 

Furthermore, on the output will be a statement to the effect that, if the warehouse restrictions are operative, the order quantity determined may not be optimal. Suggestions are made for a method to determine the optimal quantity if this restraint is present. The computer output is shown in Figure  $3-12...$ 

54<br>COMPUTER MODELS

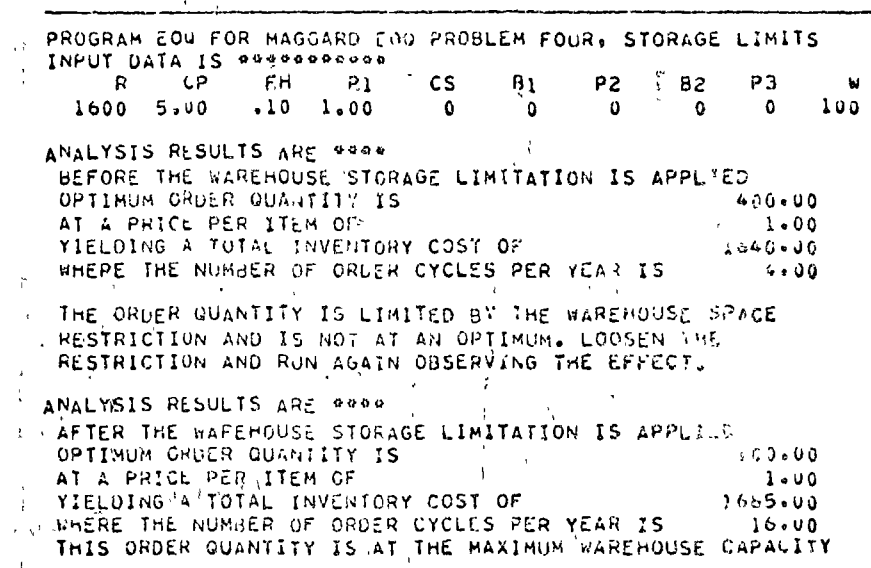

Figure 3-12 : Computer output-Problem Four,

 $\stackrel{\text{{\tiny def}}}{\sim}$  To conclude our discussion of economic order quantity models and, in particular this computer model, we would point out:

 $\sim$  1. that the model is, in its present form, limited to only two price breaks.

2. the inclusion of shortage costs certainly complicates the storage limitation problem, In this model, when backorders and storage limitations are included in the same problem, the assumption is made that the backorders are instantaneously filled and that the storage limitation IV is a constraint upon  $T_{\text{max}}$  and not upon Q. The user must remember that if  $I_{\text{max}}$  is constrained by *W* then neither Q nor *l*<sub>max</sub> will be optimal.

3. this model will solve problems including one or all of the cona straints previously described in a single problem. To appreciate this fact the reader may wish to solve the following problem manually and then by the use of the herein described EOQ model.

Data

 $\mathcal{R}$  $C_p$  FH  $P_1$  Cs B1  $P_2$  B2  $P_3$ W 1600 5.00 0.10 1.00 0.30 300 0.90 500 0.80 350

**REFERENCES** 

 $\mathbf{e}_i$ 

 $\frac{1}{2}$  ,  $\frac{1}{2}$ 

Bowman, E. H., and R. B. Fetter, Analysis for Production and Operations Management, 3d ed. Homewood, Ill., Irwin, 1967.  $\sim$ 

Buffa, E. S., Modern Production Management, 3d ed., New York: Wiley, 1969.

"Operations Managament: Problems and Models, 2d ed., New York: Wiley, 1968. "Production-Inventory Systems: Planning and Control, Homewood, Ill.: Itwin, 1968.

Eilon, S., Elements of Production Planning and Control, New York: Macmillan, 1962.

- Fabrycky, W. J., and P. E. Torgersen, Operations Economy Industrial Applications of Operations Research, Englewood Cliffs, N.J.: Prentice-Hall, 1966.
- Garrett, L. J., and M. Silver, Production Management Analysis, New York: Harcourt, Brace & World, 1966.
- Hadley, G., and T. M. Whitin, Analysis of Inventory Systems, Englewood Cliffs, N.J.: Prentice-Hall, 1963.
- Hopeman, R. J., Systems Analysis and Operations Management, Columbus, Ohio: Merrill, 1969.

Magee, J. F., and D. M. Boodman, Production Planning and Inventory Control, 2d ed., New York: McGraw-Hill. 1957.

Naddor, E., Inventory Systems, New York: Wiley, 1966.

- Olsen, R. A., Manufacturing Munagement: A Quantitative Approach, Scranton, Pa.: International Textbook Company, 1968.
- Plossl, G. W., and O. W. Wright, Production and Inventory Control, Englewood Cliffs, N.J.: Prentice-Hall, 1967.
- Riggs, J. L., Production' Systems: Planning, Analysis and Control, New York, Wiley, 1970.

#### EOQ DATA DECK STRUCTURE  $3.5$

 $\hat{\mathbb{C}}$ 

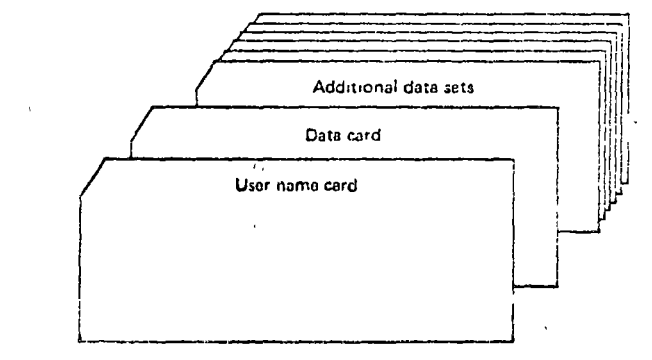

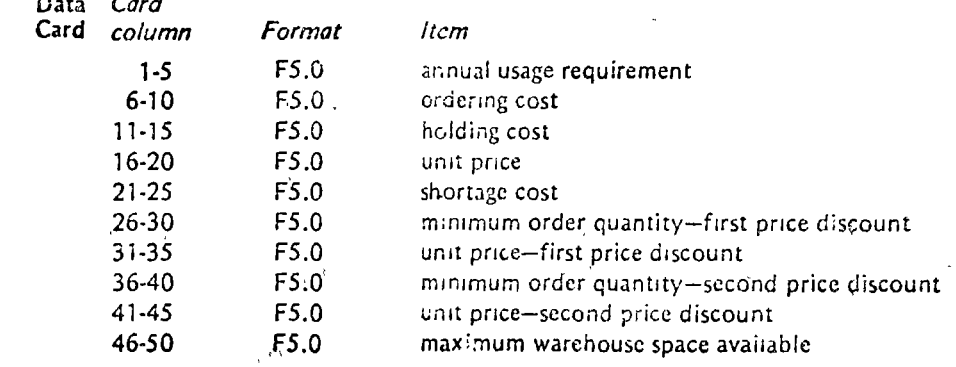

55 EÕO

#### **COMPUTER MODELS**

56

#### 3.6 EOO PROGRAM LISTING PROGRAM EOQ **THM** C. ECONOMIC ORDER QUANTITY MODEL  $\frac{1}{\sqrt{2}}$  . A  $\frac{1}{2}$  $\epsilon$  $C^{\bullet}$ COPYRIGHT ROY O HARRIS OCTOBER 1970  $\Delta$ THIS VERSION FOR THE IRM 360 с÷ IBM  $\overline{\mathbf{a}}$ c.  $\Delta$ ь C\* R = ANNUAL USAGE REQUIREMENT, LEVEL DEMAND  $\Lambda$ 6 CP = CUST OF ONE PURCHASE ORDER C\*  $\Delta$ ı c\* FW = HOLDING COST AS A PERCENTAGE OF UNIT PRICE  $\Lambda$  $\mathbf{d}$ P(1) = PRICE OF EACH UNIT HEFORE DISCOUNT P(1)=P1<br>P(2) = PRICE, OF EACH UNIT AT FIRST UISCOUNT BREAK PUINT c\*  $\Delta$  $\bullet$ Ċ₩  $\Delta$  $1<sub>0</sub>$  $c^{\ddagger}$ P(3)  $\approx$  PRICE OF EACH UNIT AFTER FIRST DISCOUNT P(3) = P2  $\Delta$  $\overline{\mathbf{11}}$ P(s) = PRICE OF EACH UNIT AT SECOND DISCOUNT BREAK POINT č۰  $\mathbf{1}$ 14  $\Lambda$ C\*  $1.3$ C. PIET'S WRICE OF EACH UNIT AT WAREHOUSE CAPACITY RESTRAINT  $\Delta$  $\frac{14}{2}$ C\* ECONS SURVATE ORDER QUANTITY. WE ARE CONSIDERED AND REAK POINT B(1) = B2<br>C\* H(1) = "IRST DISCOUNT, HREAK POINT B(1) = B2<br>C\* H(2) = SECOND DISCOUNT BREAK POINT B(2) = B2<br>C\* CS = SHORTAGE COST.  $15$  $\Delta$  $\mathbf{r}$  $\Delta$  $16$  $\Lambda$  $\mathbf{1}$  $\Delta$  $18$  $\epsilon_{\rm{th}}$ W = MAXIMUM WAREHOUSE SPACE AVAILABLE  $C^{\bullet}$  $A = 19$  $C^{\circ}$  TCST = TOTAL COST AT E00.  $\Delta$  $20$ C\* ON S'NUMBER OF UNDERS.<br>
C\* 50(1) / = EOO AT P(1)<br>
C\* 50(5) /= EOO AT P(3)<br>
C\* 50(5) / = EOO AT P(3)<br>
C\* 50(5) / = EOO AT P(3)<br>
C\* 60(2) = B(1) / ON # NUMHER OF ORDENS PER YEAR AT EOG C.  $\mathbf{A}$ 21  $\Delta$ 22  $\Delta$ -23  $2+$  $\mathbf{A}$  $\Delta$  $2<sub>5</sub>$  $C^*$  0(4) =  $H(2)$  $\Delta$ 26  $Q(6) = \pi \overline{f} \overline{O} R \overline{G} S = \overline{0}$   $Q(6) = \overline{O} P T I M U M$  ORDER AT ENV(6) =  $\pi$  is fun CS NOT 0 C4  $21$  $\Delta$  $TCC(1) = 101$  AL COCST<br> $TC(1) = TOTAL$  COST AT O(I) AND CNV(I) FOR I = 1 TO 6 ∙C⊕  $20$ 29<br>29<br>23<br>34<br>33<br>33<br>33  $C +$ C\* (I) = TOTAL COST AT O(I) AND ENV(I) FOR I = 1 10 6<br>
C\* ENV(I) = MOST ECONOMICAL INVENTORY LEVEL AT EOQ = U(I) I=1 TO 5<br>
C\* ENVT = OPTIMAL INVENTORY WHEN CS NOT 0<br>
C\* ENVT = OPTIMAL INVENTORY WHEN CS NOT 0<br>
C\* ENVT = OP DIMENSION P(6) . Q(6) & ENV(0) . TO(6) . B(3) . ALPHA(10)  $18M$  $3<sub>5</sub>$ THE TABLE TO THE TABLE THE TABLE TO THE TABLE TO THE TABLE THE TABLE TABLE TO THE TABLE TABLE TABLE TABLE TABLE  $M1/45$ <br> $M0$   $+ 5$   $+ 1$   $+ 1$   $+ 1$   $+ 1$   $+ 1$   $+ 1$   $+ 1$   $+ 1$   $+ 1$   $+ 1$   $+ 1$   $+ 1$   $+ 1$   $+ 1$   $+ 1$   $+ 1$   $+ 1$   $+ 1$   $+ 1$   $+ 1$   $+ 1$   $+ 1$   $+ 1$   $+ 1$   $+ 1$   $+ 1$   $+ 1$   $+ 1$   $+ 1$   $+ 1$   $+ 1$   $+ 1$   $+ 1$   $+ 1$  $3<sub>o</sub>$  $37$ MORE 62. P<br>
READ AND PRINT NAME CARD<br>
READ (MITT) ALPHA<br>
WRITE (MOTZ) ALPHA<br>
READ (MITT) ALPHA<br>
READ (MITT) READ PRACTED PRINT OF A CARD<br>
MEAD (MITT) READ PRACTED PRINT PLATE CARD PRINT OF A 44<br>
MEAD (MITT) READ CPRINT PL  $\mathbf{c}$  $\mathbf{1}$  $\mathbf c$ **HEAD STERNEY (A)**  $\label{eq:2.1} \frac{1}{2} \sum_{i=1}^n \frac{1}{2} \sum_{j=1}^n \frac{1}{2} \sum_{j=1}^n \frac{1}{2} \sum_{j=1}^n \frac{1}{2} \sum_{j=1}^n \frac{1}{2} \sum_{j=1}^n \frac{1}{2} \sum_{j=1}^n \frac{1}{2} \sum_{j=1}^n \frac{1}{2} \sum_{j=1}^n \frac{1}{2} \sum_{j=1}^n \frac{1}{2} \sum_{j=1}^n \frac{1}{2} \sum_{j=1}^n \frac{1}{2} \sum_{j=1}^n \frac{$  $\sim 100$  $\overline{a}$   $\overline{a}$ WRITE (MO: 75) **#RITE (HO)76) Re CPs FHs P(1)s CSs #B(1)s P(3)s d(2)s P(5)s W**  $A = 45$  $\sim 7$  $\mathbf c$  $40$  $\label{eq:2} \mathcal{L} = \mathcal{L} \left( \mathcal{L} \right) \left( \mathcal{L} \right) \left( \mathcal{L} \right) \left( \mathcal{L} \right)$  $\mathbf{A}$  $41$ IF (CP)  $18.22$ <br>
IF (FH)  $19.19.2$ <br>
IF (P(1)) (19.19.85<br>
IF (B(1)) (19.19.85<br>
IF (P(3)) (19.19.77<br>
IF (P(3)) (19.19.77)<br>
IF (B(2)) (19.16.88  $\frac{100}{100}$   $\frac{100}{100}$   $\frac{100}{100}$   $\frac{100}{100}$   $\frac{100}{100}$   $\frac{100}{100}$   $\frac{100}{100}$   $\frac{100}{100}$ 2  $A = 4B$  $\mathbf{a}$  $49$  $\mathbf{A}$ 5u 5  $\Delta$  $51$ 6  $\mathbf{A}$ م رہ IF  $(B(2))$ , 19:10:0<br>
IF  $(B(2) = \beta(1))$  19:9.9<br>
Two PRICE BREAKS  $\gamma = \gamma$ <br>
NSEG = 3  $\lesssim 1$  $\Delta$ 7  $\boldsymbol{\mu}$  $\mathbf{A}$  $5 +$ Ċ.  $52$ Δ  $\ddot{\mathbf{v}}$  $\Delta$ S6  $IF (P(5))$ , 19, 19, 11  $10$  $\mathbf{A}$  $51$ IF (w)  $19.12.13$  $\sqrt{3}$ 58  $11$  $\Delta$  $w = 1.525$ .<br>  $B(3) = M$ 59  $\mathbf{A}$ 12 י בילו של ה<br>IF (CS) 19:20:20<br>D PRICE DRIVE  $13$ `6 u  $\mathbf{A}$ 61 NO PRICE BREAKS **PROPRIATION BREAKS**  $\epsilon$  $\Delta$ 62

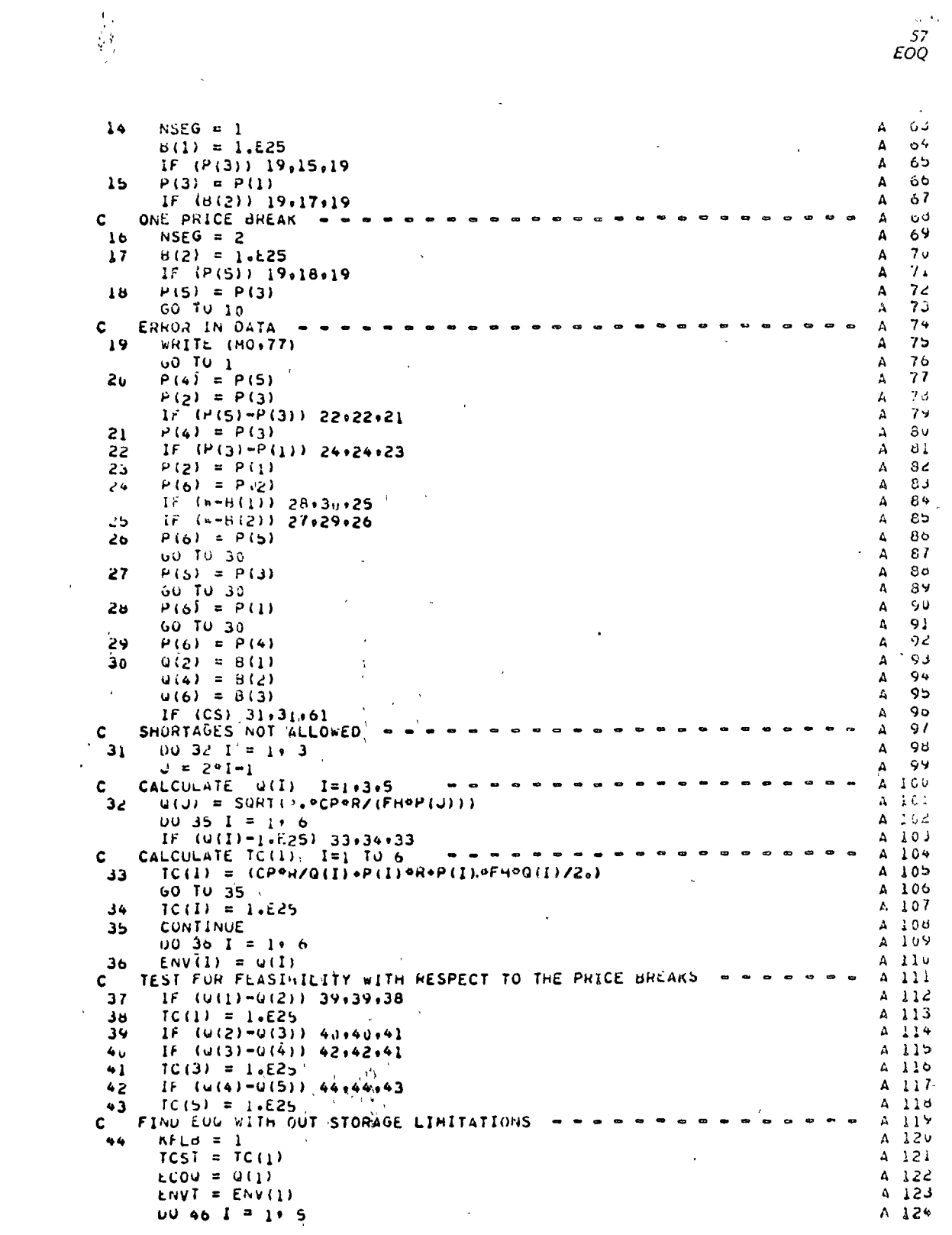

i<br>Santa Barat<br>Santa Barat

 $\label{eq:2.1} \begin{array}{l} \mathcal{L}(\mathbf{0}) \rightarrow \\ \mathcal{L}(\mathbf{0}) \rightarrow \\ \mathcal{L}(\mathbf{0}) \rightarrow \\ \mathcal{L}(\mathbf{0}) \rightarrow \\ \mathcal{L}(\mathbf{0}) \rightarrow \\ \mathcal{L}(\mathbf{0}) \rightarrow \\ \mathcal{L}(\mathbf{0}) \rightarrow \\ \mathcal{L}(\mathbf{0}) \rightarrow \\ \mathcal{L}(\mathbf{0}) \rightarrow \\ \mathcal{L}(\mathbf{0}) \rightarrow \\ \mathcal{L}(\mathbf{0}) \rightarrow \\ \mathcal{L}(\mathbf{0}) \rightarrow \\ \mathcal{L}(\mathbf{0}) \rightarrow \\ \mathcal{L}(\mathbf$ 

 $\frac{1}{2}$ 

 $\mathcal{L}^{\text{max}}_{\text{max}}$ 

 $\frac{1}{\sqrt{2}}$ 

 $\label{eq:2.1} \frac{1}{\sqrt{2}}\int_{0}^{\infty}\frac{d\mu}{\sqrt{2}}\left(\frac{d\mu}{2}\right)^{\mu}d\mu\int_{0}^{\infty}\frac{d\mu}{2}\left(\frac{d\mu}{2}\right)^{\mu}\frac{d\mu}{2}\left(\frac{d\mu}{2}\right)^{\mu}\frac{d\mu}{2}\left(\frac{d\mu}{2}\right)^{\mu}\frac{d\mu}{2}\left(\frac{d\mu}{2}\right)^{\mu}\frac{d\mu}{2}\left(\frac{d\mu}{2}\right)^{\mu}\frac{d\mu}{2}\left(\frac{d\mu}{2}\right)^{\mu}\frac{d\mu}{2}\left(\frac{d$ 

 $\label{eq:2.1} \frac{1}{\sqrt{2}}\int_{0}^{\infty}\frac{1}{\sqrt{2\pi}}\left(\frac{1}{\sqrt{2\pi}}\right)^{2\alpha} \frac{1}{\sqrt{2\pi}}\int_{0}^{\infty}\frac{1}{\sqrt{2\pi}}\left(\frac{1}{\sqrt{2\pi}}\right)^{\alpha} \frac{1}{\sqrt{2\pi}}\frac{1}{\sqrt{2\pi}}\int_{0}^{\infty}\frac{1}{\sqrt{2\pi}}\frac{1}{\sqrt{2\pi}}\frac{1}{\sqrt{2\pi}}\frac{1}{\sqrt{2\pi}}\frac{1}{\sqrt{2\pi}}\frac{1}{\sqrt{2\pi}}$ 

 $\label{eq:2.1} \frac{1}{2} \int_{\mathbb{R}^3} \frac{1}{2} \left( \frac{1}{2} \int_{\mathbb{R}^3} \frac{1}{2} \left( \frac{1}{2} \int_{\mathbb{R}^3} \frac{1}{2} \int_{\mathbb{R}^3} \frac{1}{2} \int_{\mathbb{R}^3} \frac{1}{2} \int_{\mathbb{R}^3} \frac{1}{2} \int_{\mathbb{R}^3} \frac{1}{2} \int_{\mathbb{R}^3} \frac{1}{2} \int_{\mathbb{R}^3} \frac{1}{2} \int_{\mathbb{R}^3} \$ 

 $\hat{\mathcal{A}}$ 

 $\mathcal{L}_{\text{max}}$ 

SS<br>COMPUTER MODELS

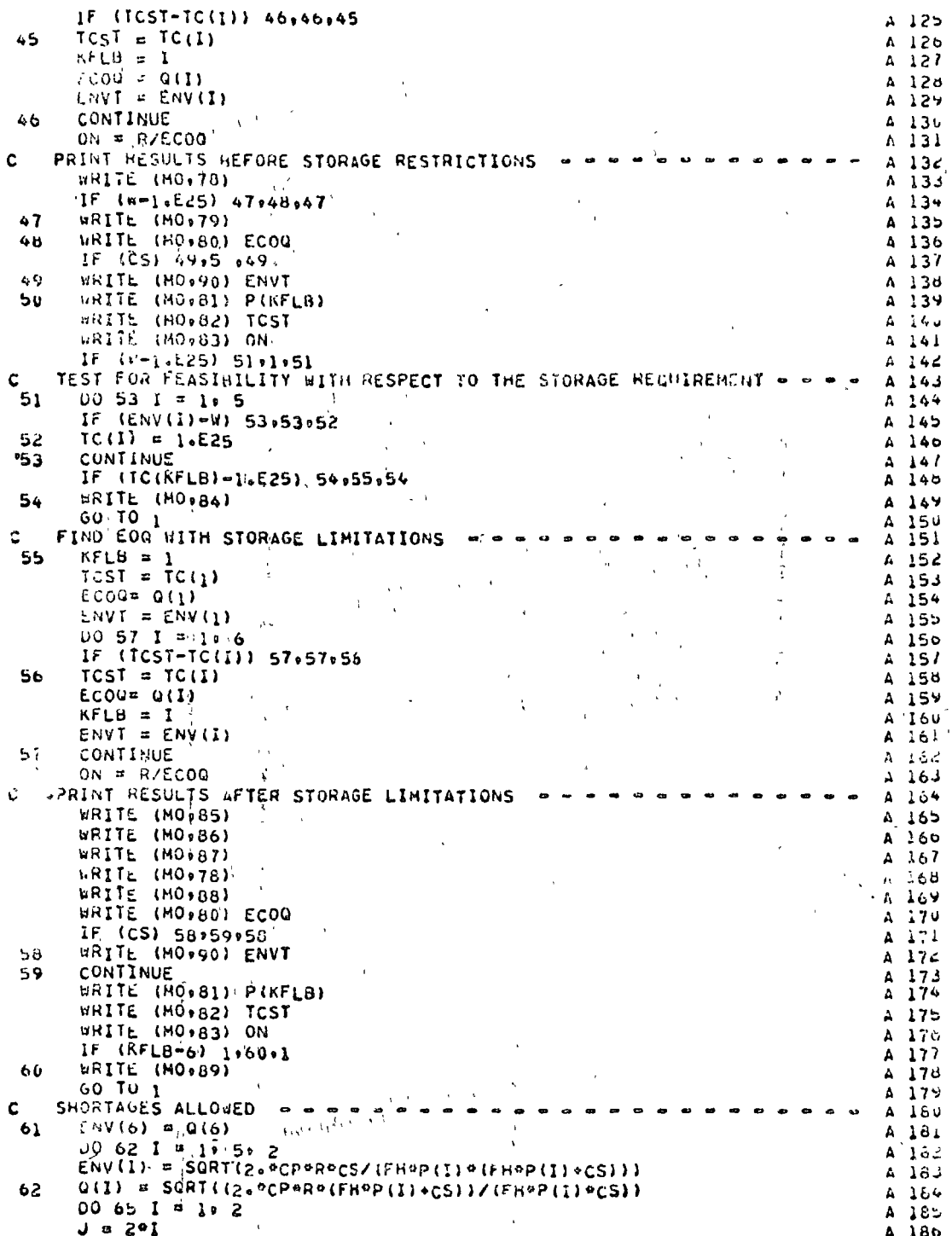

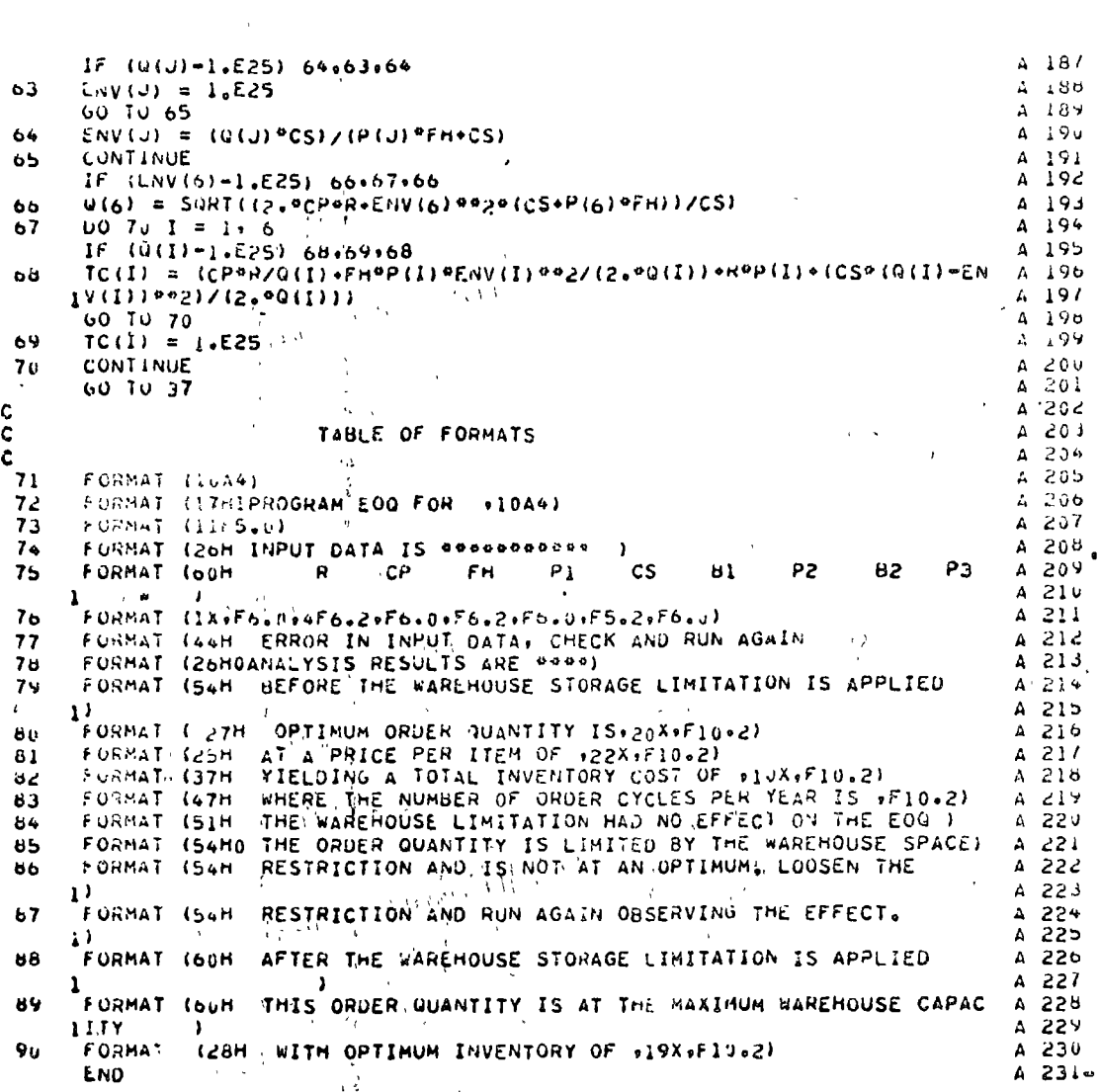

 $\mathcal{L}_1$ 

 $\ddot{\phantom{0}}$ 

 $59$ <br> $EOQ$ 

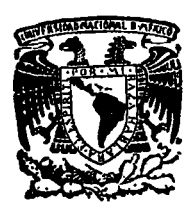

centro de educación continua división de estudios superiores facultad de ingeniería, unam

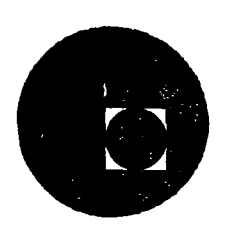

# IN'ffiODUCCION A LA PROGRAMACION Y COMPUTACION ELECTRONICA

CR ITICA OR GEREZ GREISER  $\mathtt{DR}$  .  $\mathbf{r}$ ::::, -\_\_.::. -::... ~~-::-- -

Febrero~ Marzo 1977

Á

CONTENIDO

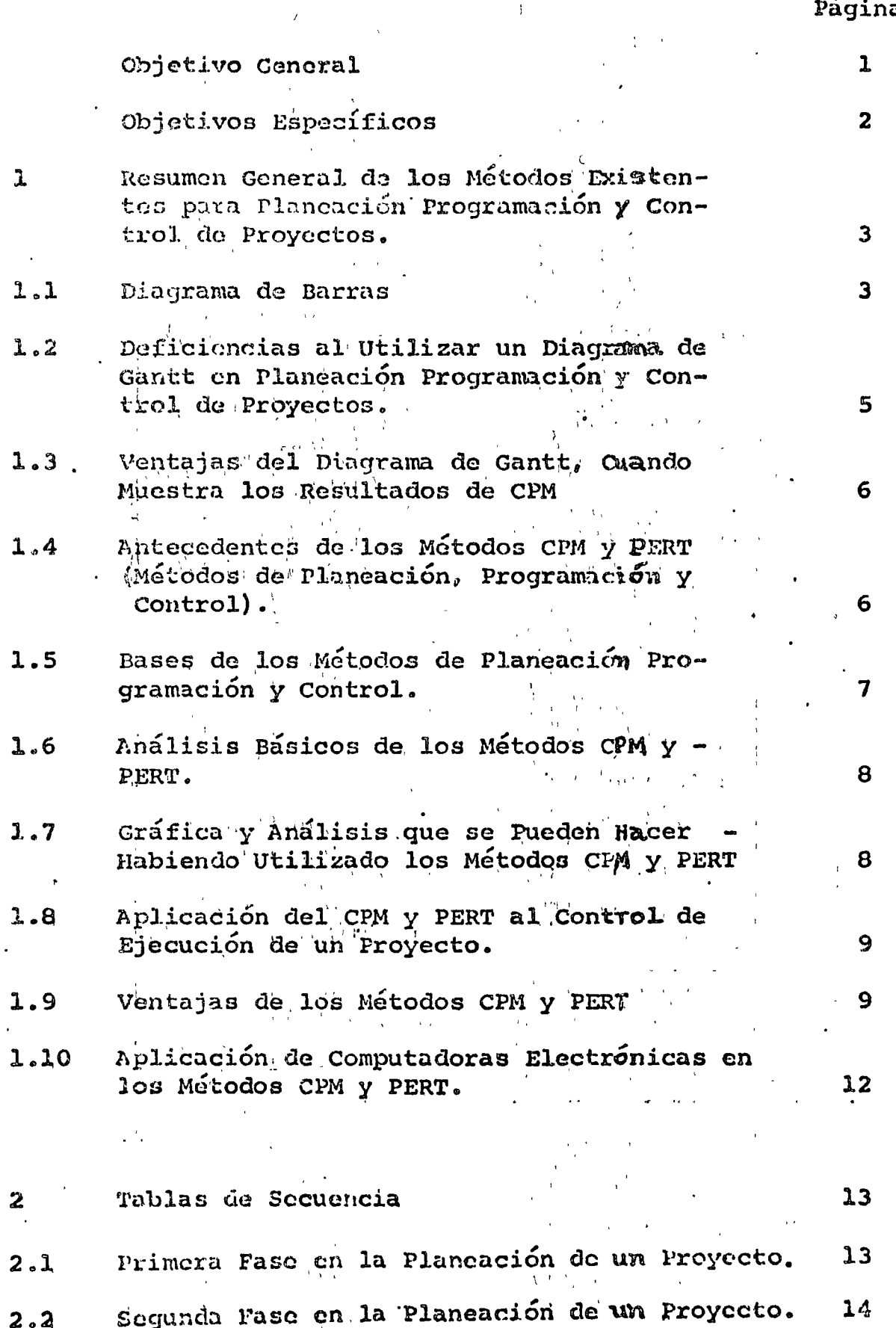

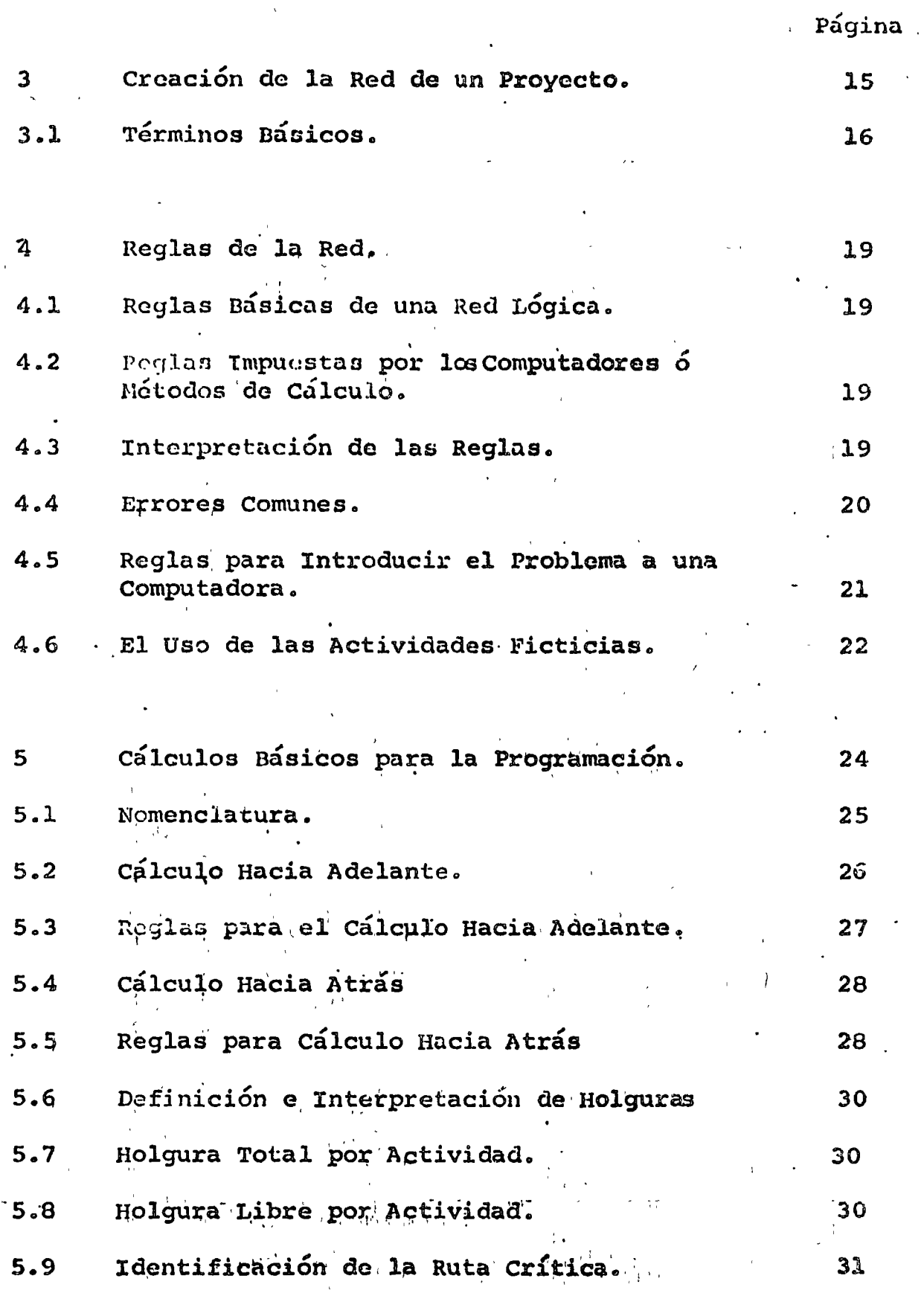

 $\mathbf{I}$ 

 $\hat{\mathbf{c}}$ 

 $32$ 

# $6\overline{6}$

 $\overline{\mathbf{7}}$ 

 $\mathbf{r}$ 

#### Uso de Símbolos Especiales en Cálculos Programados.  $\frac{1}{2}$  ,  $\frac{1}{2}$  $\sim 10^{-4}$

Ejemplo Ilustrativo.<br>Austrativo.

## Conclusiones.  $\mathcal{F}(\mathcal{F}_{\mathcal{A}}) = \mathcal{F}(\mathcal{F}_{\mathcal{A}})$

# Bibliografía Recomendada.

 $\frac{1}{2}$  .  $\frac{1}{2}$ 

.35

 $\sim 1$  $\mathcal{G}_\mathcal{C}$ 

#### OBJETIVO GEEERAI

Los directivos de un proyecto adquirirán un enfoque muy útil y preciso en cuanto corresponde a los mérodos CF1 PERT, (CRITICAL PATH EETHOD Y PROGRAM EVALUATION AND REVIEV TECHNIQUE), para planificar y controlar provectos complejos de gran importancia, permitiéndoles comparar y evaluar de una manera rápida y eficaz los distintos programas de trabajo. Además de proporcionar los efectos de cada variación o retraso en los planes adoptados, y con ello identificar las operaciones que requieran cambios.

Nos permitinos acerçar a todos los que directa o indirectamento tienen contacto con provectos vitales de alguna --Empresa, con el afún de aumentar su gran potencial en cuanto. a la planificación, programación y control de los mirmos.

Trataremos de dar respuesta a prequatas que siempre surgen entre los directivos de un proyecto.

- ¿ Como identificar las actividades que se deben termi nar do acuerdo a lo planeado ?.
- ¿ Si el proyecto compuesto se va a terminar de acuerdo también al programa ?.
- ¿ Cómo revisar los avances del proyecto conformo pasa el tiempo ?.

Rogamos que si nuestro trabajo hace nacer en ustedes una inquictud de crítica siempre constructiva, uniremos nucstros esfuerzos para dar contestación a las interrogantes que presentaren.

## OBJETIVOS ESPECIFICOS

En suma el objetivo general antes expresado es la con junción de los siguientes objetivos específicos:

> Informar sobre los antecedentes del CPM v PERT.  $\mathbf{1}$   $\mathcal{M}_{\mathcal{A}}^{\mathcal{A}}(\mathcal{A}^{\mathcal{A}}_{\mathcal{A}}(\mathcal{A}^{\mathcal{A}}_{\mathcal{A}})) = \mathcal{M}_{\mathcal{A}}^{\mathcal{A}}(\mathcal{A}^{\mathcal{A}}_{\mathcal{A}}(\mathcal{A}^{\mathcal{A}}_{\mathcal{A}})) = \mathcal{M}_{\mathcal{A}}^{\mathcal{A}}(\mathcal{A}^{\mathcal{A}}_{\mathcal{A}}(\mathcal{A}^{\mathcal{A}}_{\mathcal{A}})) = \mathcal{M}_{\mathcal{A}}^{\mathcal{A}}(\mathcal{A}^{\mathcal{A}}_{\mathcal{$ Resaltar que la diferencia entre CPM y PERT no  $2 -$ és subtancial solo de forma, formato y nombre. ે પર ક્રમ કરવા માટે પ્રાપ્ય થયેલ છે. આ ગામમાં આવેલ કરવામાં આવેલ કરવામાં આવેલ કરવામાં આવેલ કરવામાં આવેલ કરવામાં<br>આ ગામમાં આવેલ કરવામાં આવેલ કરવામાં આવેલ કરવામાં આવેલ કરવામાં આવેલ કરવામાં આવેલ કરવામાં આવેલ કરવામાં આવેલ કરવા 3. - Valorar las ventajas que nos proporcionan estos métodos CPM y PERT. 医无肾上腺 化福尔福蒂克 医舌脑瘤腹膜炎 医心包 医牙下区 Ver que el diagrama de GANTT presenta serias di ficultades para los fines de control en cualquier tipo de proyecto. Basicalia Company of the Book of 5. Saber elaborar una tabla de secuencias necesarias para la coordinación de actividades dentro del proyecto. Diagramar la red lógica de actividades, apoyán-6. dose en tablas de secuencias provincia Interpretar la programación de un proyecto con 7. ayuda de CPM y PERT. isaniki komunist Calcular la solución de una red lógica de acti-8. – vidades por los métodos CPM y PERT. 医假转射线 网络巴比  $9 - -$ Llevar al éxito todas las etapas de un proyecto al utilizar métodos CPM y PERT. **不可以得到了,这个都是**

Mejorar la planeación, programación y control - $10.$ con ayuda de estas técnicas CPM y PERT.

# 1.- RESUMEN GENERAL DE LOS METODOS EXISTERTIES FARA PLANEACION PROGRAMACION Y CONTROL DE PROYECTOS

## 1.1 Diagrama de Barras:

**サーバル の間** 

No es nada nuevo el saber utilizar el diagrama de ba- rras, o diagramade Gantt, para poder elaborar programas de trabajo y ejecutar un proyecto, ya que se forma como sigue:

 $\sim 10^{-11}$ 

- Se determinan cuales son las actividades importan tes de un proyecto.
- Se asigna una estimación de tiempo para cada acti b. vidad. The manufacturer 网络小说 医磺胺维修 医阿默氏
- and a complete the cada actividad por una recta hori- $c$ zontal acotada en tiempo.  $\mathcal{L} = \frac{1}{2} \left[ \frac{1}{2} \left( \frac{1}{2} \right) \left( \frac{1}{2} \right) \$
- Se hace una lista de actividades por cada renglón  $\mathbf{d}_{\alpha}$   $=$ y con un cierto orden de ejecución se colocan las barras según el tiempo efectivo.
- Se convierten los tiempos efectivos a una escala fechas de calendario, y se hace coincidir el de inicio del provecto con esta escala de fechas caan a Citar lendario.
- d. Se ajustan las posiciones de las barras representativas de las actividades, tomando en cuenta las fechas no laborables (dias de descanso, festivos, vacaciones).

Un diagrama resultante, será el demostrado en la figura siguiente:

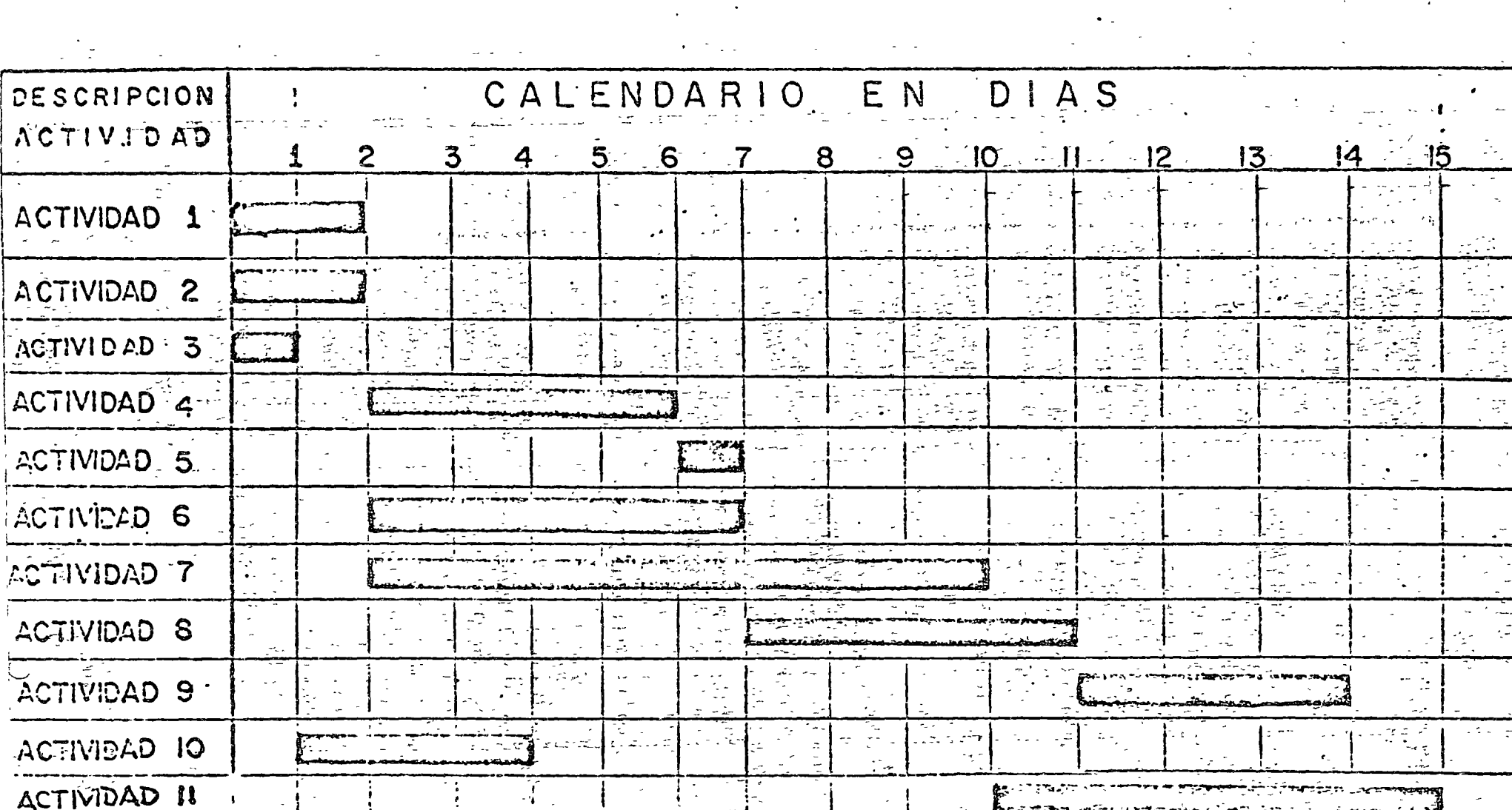

# DIAGRAMA DE BARRAS

#### $1.2$ DEFICIENCIAS AL UTILIZAR UN DIAGRAFA DE GANTT, EN

PLANEACION PROGRAMACION Y CONTROL DE PROYECTOS.

Existen problemas para representar la coordina- $a_{\mu} =$ ción lógica de actividades, acrecentándose aún más cuando el proyecto es complejo. Al final de cuentas no es posible evaluar el pro greso sin intervención contínua del personal principal.

- b.- No se logra por este método diferenciar la planea ción y programación, y no es posible ver clara- mente que actividades necesitan ser iniciadas al término de alguna actividad en cuestión.
- No se detectan facilmente cuales son las activi-dades que en realidad controlan la duración del proyecto, ya sea que aparentemente todas tienen la misma importancia, y por consiguiente si se llega a retrasar alguna principal, el proyecto su fre una descompensación con respecto a la  $dur$ a $$ ción de lo anteriormente programado sin poder pre decir este tipo de efectos, tomandose a poco tiem po de iniciado un proyecto, medidas de acelera- ción del mismo, para compensar estas deficiencias.
- No es posible asegurar ninguna fecha de termina-d. – ción de ciertas actividades ya que pueden ocurrir retrasos inevitables de condiciones de trabajo, . clima, etc., provocando muy serios problemas.
- Es importante también hacer notar que el diagrama de Gantt, tampoco es recomendable para distribu-ción de recursos (material, personal equipo, capital, etcl, y programación de un proyecto.

1.3 VENTAJAS DEL DIAGRAMA DE GANTT, CUANDO MUESTRA

#### LOS RESULTADOS DE CPMP

Un diagrama de Gantt que represente a un proyecto con el auxilio de los métodos de programación, muestra objeti vamente las duraciones, o sea las fechas de iniciación y de terminación posibles, y las holquras para cáda actividad de que consta el proyecto, así como para determinar la distribución en el tiempo, de los recursos necesarios para cl provocto.

# 1.4 ANTECEDENTES DE LOS METODOS CPM Y PERT ( METODOS DE PLANEACION, PROGRAMACION Y CONTROL).

A últimas fechas se idearon dos métodos para la pla-neación, programación y control:

Método de la ruta crítica (CPM), duración deter- $2.4$ minística.

b.- Método PERT, duración probabilística.

**Contractor** 

Para efectos de nuestro trabajo, hablaremos de CPM y PERT indistintamente.  $\mathbb{P}^1_{\mathcal{M}} \subset \mathbb{P}^1 \times \mathbb{P}^1_{\mathcal{M}}$ 

El método do la ruta crítica fue desarrollado en los Estados Unidos, a principios de 1957, por el Sr. Morgan R. Walder, en esc entonces, miembro del Departamento de Ingeniería de la Compañía E. I. Dupont de Nemours & Co., y por el Sr. James E. Kelley, Jr., entonces investigador de la Compañía Remington Rand.

A partir de cllo, el método CPM, lo atilizó la companía Dupont desde 1957, dedicándose a construir y modernizar plantas químicas con excelentes resultados en la etapas de planeación, programación y control. (ver referen-cias bibliográficas).

En México, el CPM se ha utilizado en diversos organis  $mOS:$ 

En 1961, en la Dirección General de Construcción de -Edificios, y en la Secretaría de Obras Públicas, En 1962 en la Comisión Federal de Electrícidad y después en el Combinado Industrial Suhagún, y en otras grandes compañías construc toras del País.

El método PERT, fue desarrollado en los Estados Unidos en el año de 1958, por un grupo de investigadores de  $1a$ Boos, Alien y Hamilton de Chicago, a solicitud de la "Special Projects Offices" de la Marina de los Estados Unidos.

Este método permitió acortar la duración del proyecto Polaris, en dos años.

1.5 BASES DE LOS METODOS DE PLANEACION PROGRAMACION Y

#### **CONTROL**

Veremos a continuación en forma breve, los fundamentos de los métodos CPM y PERT, y los anúlisis que pueden efectuarse en ellos.

Sus Bases son:

- Permitir la diferenciación entre planeación y =  $\mathbf{a}$   $\mathbf{a}$ programación.
- Reconocer. en la planeacións  $b^{\circ}$   $-$ 
	- Actividades componentes del proyecto  $1)$
	- $2<sub>2</sub>$ Coordinación de las actividades en orden ló gico.
- Presentar un proyecto en diagrama de flechas.
- Asignar a las duraciones de cada actividad, en el  $d_{\circ}$   $\sim$ Método PERT, tres tiempos: Más probable, Optimis ta, Pesimista, mediante los cuales se ajusta una distribución conveniente de probabilidad para la duración de la actividad.

- Dar información para hacer un análisis, en rela $e$ ción a cuanto se aminora el costo de una actividad si reducimos su duración.
- $f_{o}$   $\approx$ Proporcionar datos para analizar los recursos re queridos, para cada duración posible de cada actividad.
- Apoyarse en métodos como la programación lineal.
- Para el método PERT, se auxilia en métodos esta $h_{\bullet}$   $$  $d$ isticos. $\cdots$

## 1.6 ANALISIS BASICOS DE LOS METODOS CPM Y PERT

Al tener la presentación de un proyecto, por medio de un diagrama de flechas, se procede a la programación o al análicis de tiempos.

- En el diagrama la longitud de cada flecha es:
- En el Método CPM, la duración de la actividad.  $a<sub>z</sub>$ .
- En el Método PERT, la duración probable de la acъ. tividad correspondiente.

Con base a estas longitudes, se consigue la duración de la ruta mas larga dándonos la mínima duración del proyecto, proporcionándonos así, una ruta crítica y las actividades que son excluventes de las anteriores se consideran tener holguras; las cuales son importantes para programación de recursos, siem pre y cuando no se consuman duraciones mayores de las permitidas y retrasen el proyecto.

En el método PERT, además es posible determinar las pro babilidades de que se pueda terminar un determinado grupo de actividades, del proyecto en conjunto à un determinado tiempo.

1.7 GRAFICA Y ANALISIS QUE SE PUEDEN HACER HABIENDO

#### UTILIZADO LOS METODOS CPM Y PERP

Habiendo utilizado en un proyecto, los métodos de CPM y PERT, es posible alaborar diagramas de Gantt, que nos represen

te todas y cada una de las actividades con holqura respectiva decreciente, hasta llegar a holqura cero, siendo ésta la acti vidad crítica de un provecto. Las holquras son parámetros importantes en cuanto a elaborar con ellos gráficas timo recursos requeridos vo. tiempo, evaluando el exceso o faita de ciertos recursos para poderlos distribuir óptimamente a tra-vés de todo el provecto.

Si la ruta crítica de un proyecto, da fechas mayores a la desenda, se puede recurrir a métodos de programación lineal, optimizando para la actividad en cuestión un costo mínimo a menor duración, lo mismo logrando reunir estos parámetros para las actividades de un proyocto, podemos decidir alcanzar el objetivo a un mínimo costo y a un mínimo tiempo.

#### 1.8 APLICACION DEL CPM y PERT AL CONTROL DE EJECUCTON DE

#### UN PROYECTO

Los métodos CPM y PERT, permiten determinar las activi dades críticas y las que tienen holguras pequeñas. Si el pro yecto en cuestión sufre retrasos, en alguna actividad crítica. estas técnicas nos proporcionan información sobre el nuevo es tado del provecto.

Queda al Consejo Directivo decidir el comprimir la red. o dada la imposibilidad de hacerlo, llevar a cabo un estricto control de la nueva ruta crítica y de las actividades con pequeña holqura.

También la información permite la asignación óptima de recursos, conforme a los progresos alcanzados por el proyecto.

#### 1 9 VENTLJAS DE LOS METODOS CPM Y PERT

Desglosar un proyecto en todas sus actividades -ಡಿ. componentes, el poder clasificar en orden da importancia y organizar la planeación, programación y control de ejecución del mismo, bajo esas mismas reglam.

- Coordinar de una manera eficiente a todos los or- $\mathbf{b}$ .  $\mathbf{c}$ ganismos involucrados en el proyecto en las eta--. pas de planeación, programación y control de ejecución del provecto.
- Utilizar la experiencia de un grupo directivo de  $C_{\bullet}$ distintos organismos responsables y claborar en conjunto un proyecto naestro que enfoque todas las actividades del mismo.
- d. Determinar cuales son las actividades del provecto que controlan la duración (actividades criticas), y las holguras o márgenes de tiempo disponibles para retrasar la terminación de las otras actividades, sin retrasar la terminación del provecto.
- Determinar de antemano y con toda precisión los  $e$ recursos (materiales, personal, equipo capital, etc.), necesarios en cualquier tiempo durante la ejecución del provecto.
- Compara planes y programas alternativos para el  $f_{\bullet}$   $\bullet$ mismo proyecto, o para una de sus partes, y ajustarse a las condiciones propias de la empresa en cuestión.
- Analizar los efectos de cualquier situación impre  $g_{\bullet}$  vista y de tomar las medidas correctivas eficientes.
- h. Permitir que el personal directivo de un proyecto sólo tenga que intervenir cuando ocurro alguna si tuación imprevista.
- Permitir el delegar responsabilidad de los dife-i. rentes organismos encargados de un proyegto o algunas de sus partes.
- Poder sustituir porsonal directivo en cualquier j. – momento, sin trastornar la ejecución del proyecto o de una parte del mismo.
- Encauzar la experiencia adquirida en la ejecución  $k_{\alpha}$  de proyectos productivos similares, por lo tanto, la elaboración de planes standard.

1. - Comparar ordenadamente los datos estimados con los valores de ejecución y determinar el efecto ede las desviaciónes.

#### 1.10 APUICACION DE COMPUTADORAS ELECTRONICAS EN LOS METODOS

#### CPM y PERT.

Calcular los métodos CPM y PERT se puede hacer a mano, sin embargo, por la magnitud de los proyecto se hace imprese cindible la ayuda del computador.

Tenemos a nuestro alcance computadoras de firmas como Burreughs, IBM, CDC, BULL, UNIVAC, que proporcionan todos los cálculos para la base de programación, y expeditar programas de costos.

#### $\mathbf{2}$ TABLAS DE SECULNCIA

Al iniciar la planeación de un proyecto deberemos tomar en consideración sus diversas fases para lograr una base sólida en la aplicación de los métodos de programación CPM y PERT.

Sin embargo antes de iniciar la primera fase que será la de enumerar todas las actividades por orden de importancia, debemos de cumplir con tres reglas básicas:

- ..- Debemos de tener colaboradores experimentados v con amplios conocimientos en la parte específica del provecto, que les corresponde.
- b.- Se requiere además información sobre los recursos disponibles como los humanos, económicos, equipo, espacio para la realización del proyecto.
	- Hay que tomar en consideración fechas claves para el cumplimiento de determinadas actividades y auna do al medio ambiente que influye en forma importante, en el desarrollo del proyecto.
- $2.1$ PRIMERA FASE EN LA PLANEACION DE UN

# PROYECTO.

La primora fase es la elaboración de una lista de acti vidades componentes de un proyecto en actividades de primer or den o principales, y subdividir cada una en actividades de segundo orden y continuar asi sucesivamente.

Esta división mencionada anteriormente se puede representar en la siguiente ilustración:

. ר?

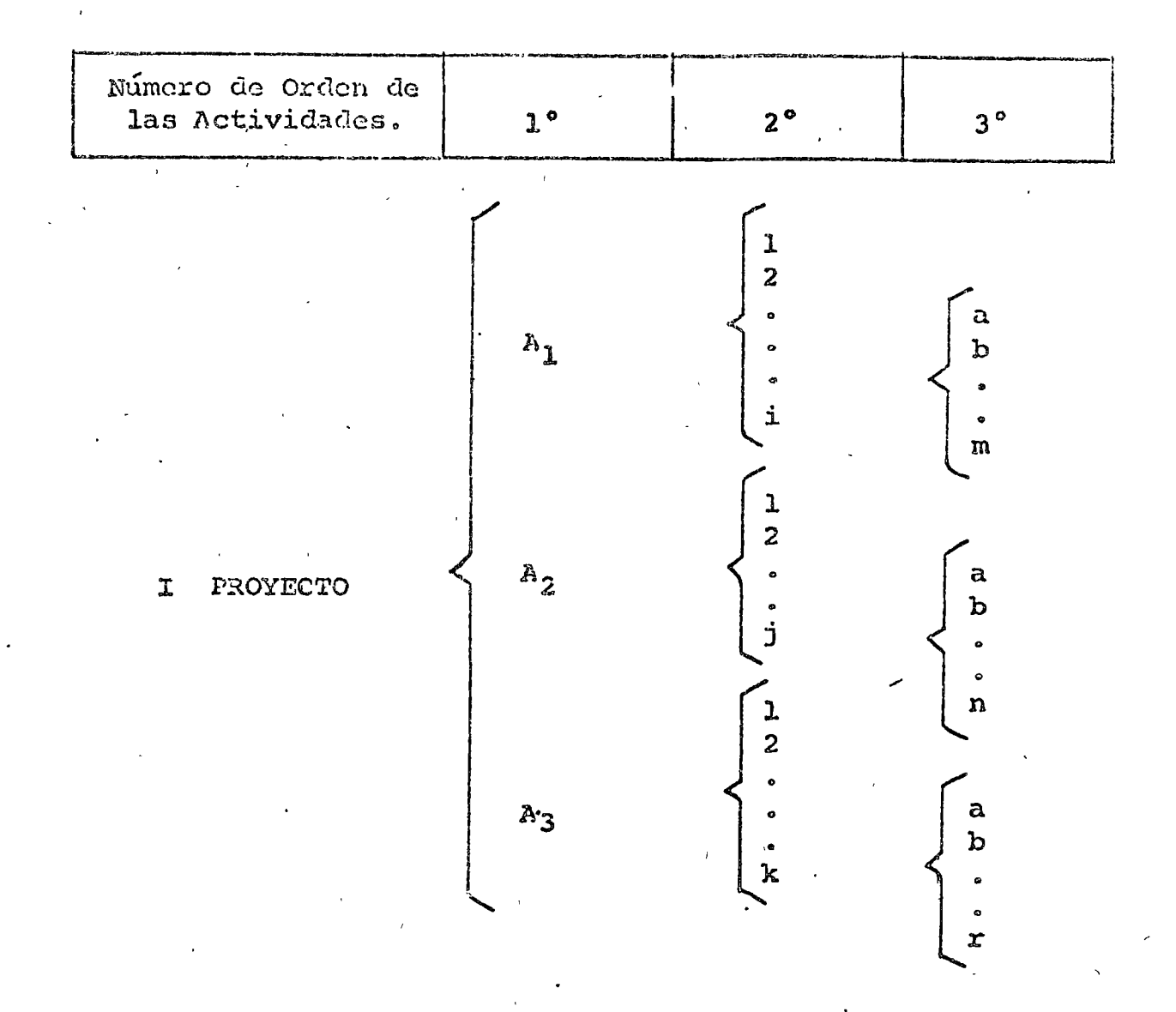

#### 2.2 SEGUND' FASE EN IA PLANEACION DE

#### UN PROYECTO

En esta fase se espacifican el orden de secuencia de ejecución de actividades del proyecto, para lo cual se to-man en cuenta los requisitos del proyecto, ya sean condicio nes necesarias de una persona o empresa.

Para cumplir esta fase de planeación es recomendable preparar una tabla de secuencias.

La tabla de secuencias es una matriz cuadrada donde se describen todas las actividades en los renglones y colum nas, de manera que a cada actividad renglón le corresponde una actividad columna.

Se siguen dos reglas para formar una tabla de secuen-

cias:

Se analiza cada actividad correspondiente al renglón en turno y se determinan cuales actividades se pueden hacer inmediatamente después, colocando una cruz en el casillero correspondien te.

- Se analizan las actividades columna y se determinan cuales actividades se pueden hacer inme-diatamente antes de dichas actividades, colocan do una cruz en el casillero correspondiente.

La aplicación de las reglas anteriores se pueden hacer en cualquier orden, una vez determinada la tabla de secuen-cias debe ser revisada una y otra vez para mejorar la planeaeión del proyecto.

Esta tabla de secuencia es esencial para la ejecución de un proyecto mas no forma parte del método CPM y PERT. Solo es una investigación de objetivos, métodos y elementos disponibles.

Toda esta etapa nos aclara si nuestro proyecto satisface nuestros objetivos y si es costeable su realización. Cuando dispongamos de un conocimiento de redes aunado a la tabla de secuencias, entonces podemos elaborar el diagrama de red de un proyecto en particular.

#### 3 CREACION DE LA RED DE UN PROYECTO

El primer paso para utilizar los métodos de ruta crítica es la identificación de todas las actividades conteni-das en el proyecto, y la representación de estas actividades por medio de un diagrama de flechas.

Este paso es usualmente llamado "fase de plancación". Aquí nos limitaremos a indicar las reglas basicas para hacer un primer dibujo de una red.

Existen ciertas reglas y convencionalismos que deberán sequirse en preparar redes, éstas nos mostrarán un alto grado de conocimiento sobre el proyecto y todos los juicios lógicos que hay que conservar. Por supuesto las reglas lejos de ser rígidas son muy flexibles dependiendo del usuario, sobre el conocimiento de los conceptos y su experiencia en métodos de CPM Y PERT.

Hay varias formas de dibujar una red. Aquí enfatiza-remos el convencionalismo existente en el ramo industrial como la construcción de usar en métodos de ruta crítica, el sis tema de actividad en una flecha.

#### 3.1 TERMINOS RASICOS

· Varios de los más comunes términos en trabajos de redes se definen a continuación:

## Definición:

Una actividad es una porción de un proyecto que esta conforme a los siguientes indicadores: Esta no puede comenzar a menos que sus predecesoras en orden lógico sean termi nadas.

Las actividades siempre tienen un principio y un fini y pueden estar asociados a las mismas, tiempos, recursos del provecto. Las actividades se representan graficamente por flechas accumañada de la descripción y el tiempo estimado de la misma.

DIEUJOS DE ENSAMBLES

Fiqura  $#1$ 

## Definición:

Una flecha que sólo indica una dependencia de una acti vidad con otra, es una actividad ficticia. Una ficticia tiene duración de cero y se representa tan comunmente como una flecha de línea interrumpida (Fiqura # 2), o una flecha só- . lida asociada con cero duración (figura # 3).

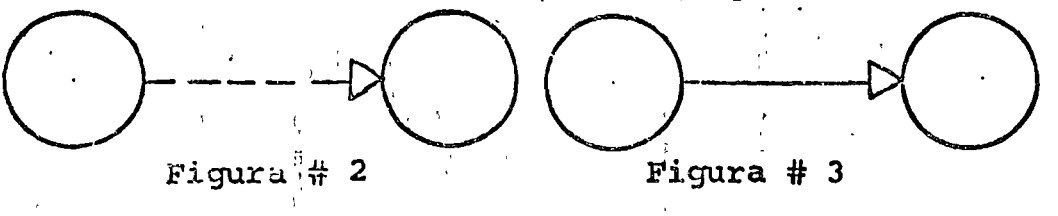

Definición:

Los puntos iniciales y los finales de las actividades son llamados EVENTOS.

Teóricamente los eventos son puntos instántaneos en el tiempo<sub>s</sub> Hay sinónimos como Nodos y Conectores. Si un evento represanta la llegada final de más de una actividad, éste es liamado evento Receptor. Si un evento representa el punto de partida de varias actividades se llama evento --Radiante. Un evento se presenta a menudo como una figura geométrica como está a continuación en la figura # 4.

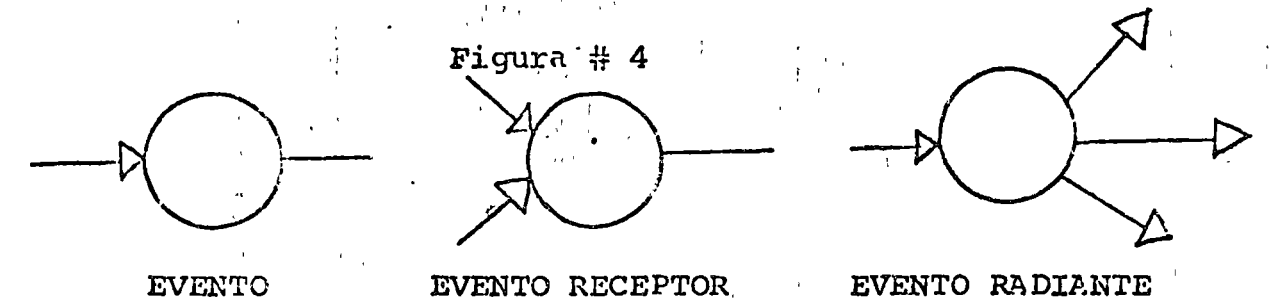

#### Definición:

Una red es una representación gráfica de la planeación de un preyecto, mostrando las interrelaciones de varias actividades. Las redes pueden ser llamadas "Diagramas de Flechas". Figura # 5 cuando los resultados de los tiempos estimados y computados han sido agregados a la red, se puede usar como para programar un proyecto.

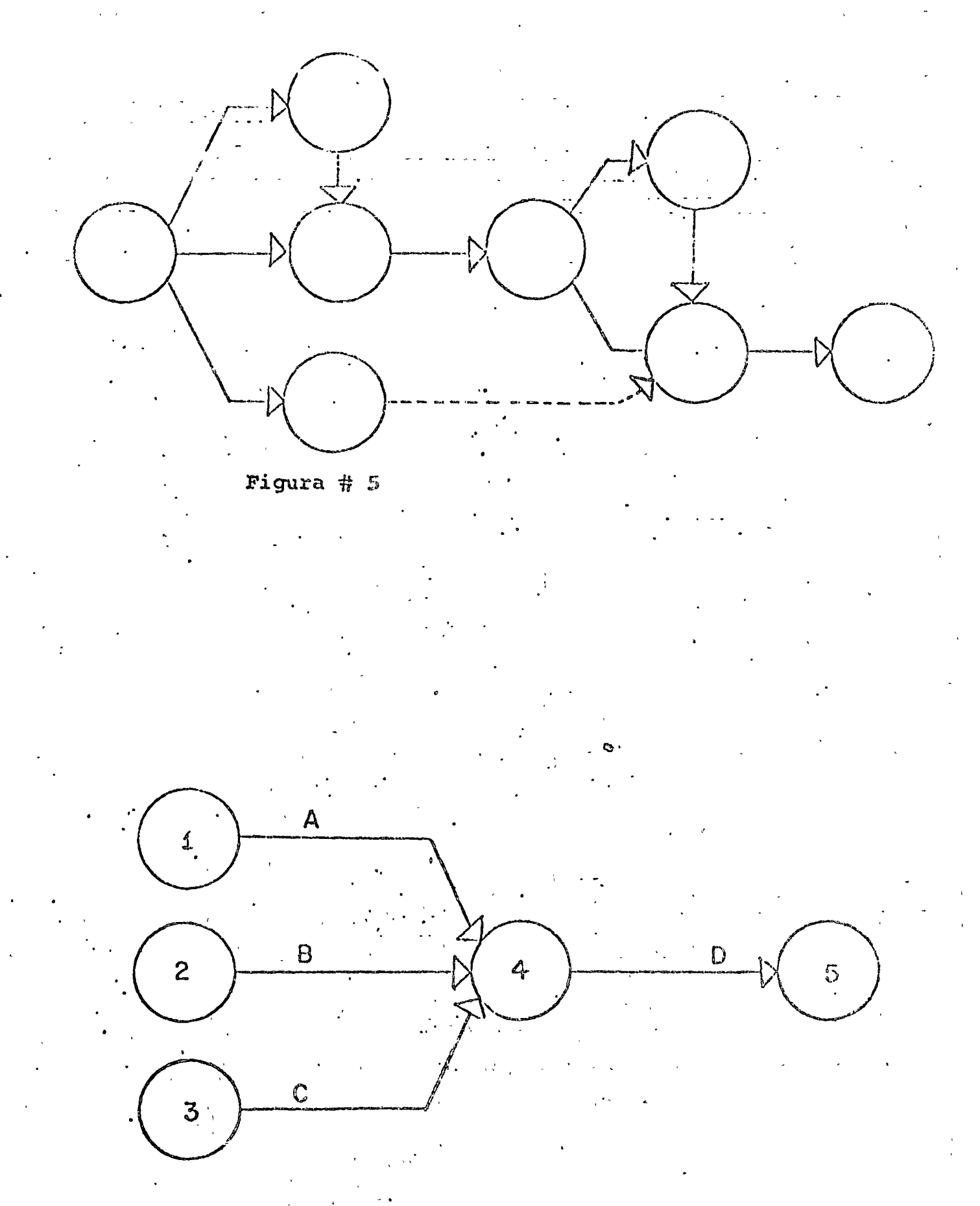

Figura #

#### $\overline{4}$ REGLAS DE LA RED

Las pocas reglas para redes pueden ser clasificadas como todas comunes a todas las actividades de un diagrama de flechas, y estas reglas son impuestas para el uso de computadoras que manejen los métodos CPM y PERT.

## 4.1 REGLAS EASICAS DE UMA RED LOGICA

Regla 1.- Antes de iniciar una actividad, todas las actividades precedentes debende terminarse.

Regla 2.- Las flechas sólo implican una precedencia lógica. La longitud de la flecha no tiene ningún significado. (A menos que se utilice la escala tiempo para la red).

4.2 REGIAS IMPUESTAS FOR LOS COMPUTADORES O METODOS DE CALCULO

- Regla 3.- Dos eventos pueden directamente conectar una sola actividad.
- Los numeros de los eventos no deben estar dupli-Regla  $4.$ cados.

Las Redes deben tener solo un evento inicial que  $Reglas.$ no tenga predecesor), solo un evento final (que no tenga sucesor). Existen paquetes de computadora que no tienen es ta restricción.

#### 4.3 INTERPRETACION DE LAS REGLAS

La regla 1 y 2 pueden ser interpretadas si conocemos la porción de una red de la figura #6.

De acuerdo a la regla 1, este diagrama establece que antes de que la actividad D pueda iniciarse, las activida-des A, B, y C deben ser completadas.

Note que esta no implica que las actividades A, B y C scan completamente simultáneas.

Note que además que el evento 4 es un evento receptor por que ahí terminan las actividades A, B y C y comienza la actividad D.

## 4.4 ERRORES COMUNES

Los errores más comunes que se presentan son al no res petar la Regla 1.

Nos ilustraremos con la misma figura 6, supongamos que la actividad B, depende de haber terminado la actividad -B y C de solo una parte de la actividad A y completar la se-qunda parte de A totalmente independiente. El diagrama que ilustra correctamente esta situación es:

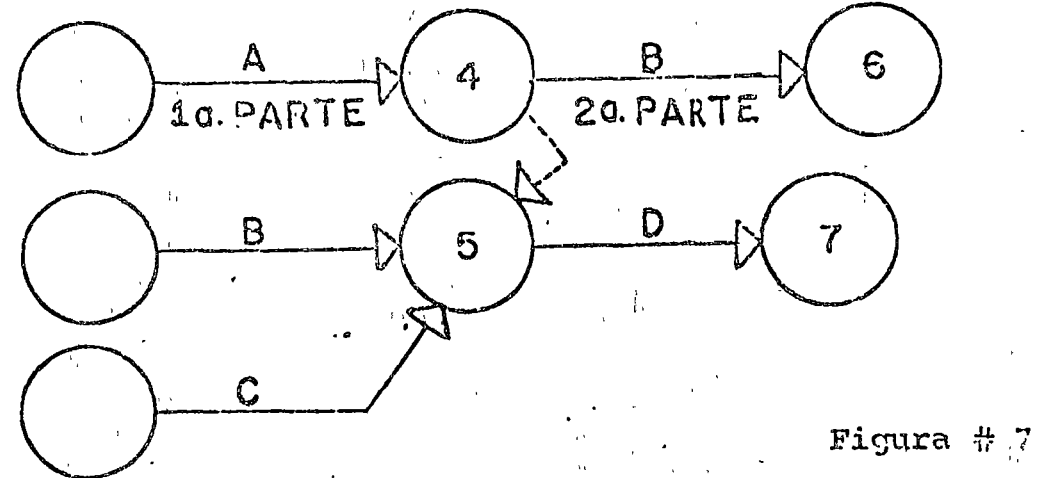

Donde la actividad se divide en dos actividades A la. parte y  $A^{-1}2a$ . parte además de introducir una actividad ficti cia, como veremos en la figura # 7, la actividad ficticia se ha usado para corregir el problema.

Otra condición se puede presentar en una red. se ilus tra en la figura # 8.

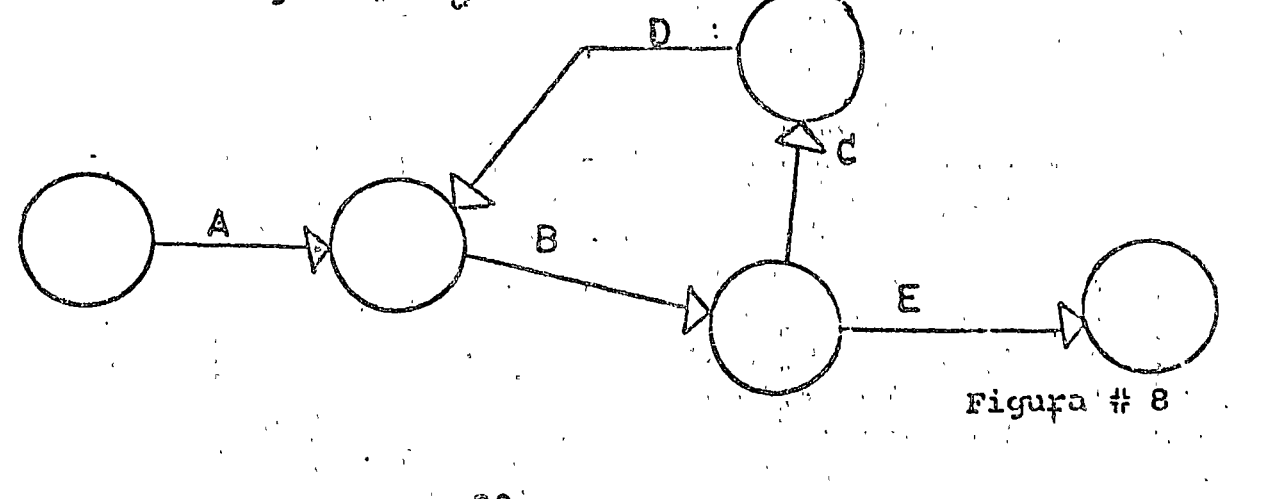

Las actividades B, C, D, forman un Loop, el cual es la indicación de un error en la lógica de la red.

En la figura 8 la actividad B no puede iniciarse hasta no completar la actividad D asimismo la D no se inicia al no terminarse la C y la C no principia porque no se ha terminado la B y caemos en un circuito cerrado que impide la lógica de la red.

## 4.5 REGLAS PARA INTRODUCIR EL PROBLEMA A

#### UNA COMPUTADORA

Las reglas para redes la 3, 4 y 5 son los procedimien tos para codificar redes para el análisis por computadora. La regla 3 se viola cuando ocurre lo demostrado en la figura # 9.

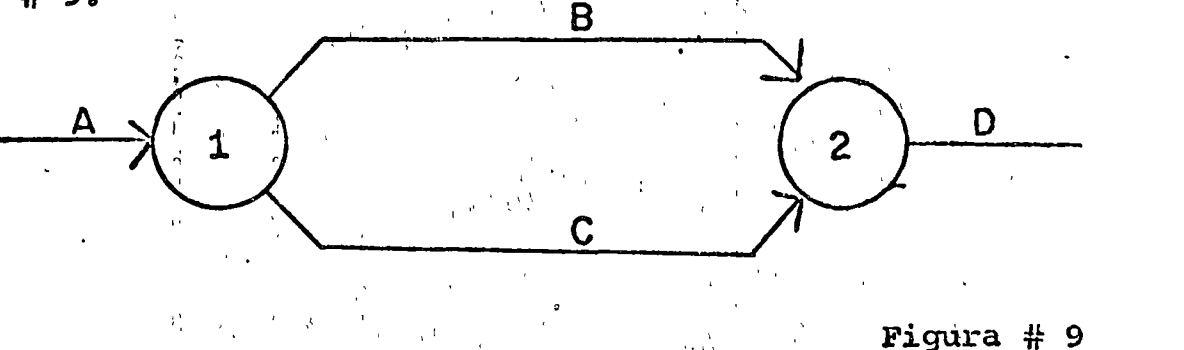

Las actividades B y C puede llamarse actividades repetidas; como la forma de distinguir las actividades son sus nodos

## Quedara así:

Descripción Actividad Código Computadora Actividad B.  $1 -$ Actividad C  $1 -$ 

Enconces tenemos que recurrir a las actividades ficticias para no caer en error de la regla 3, como se demuestra en la figura # 10.

 $21$ 

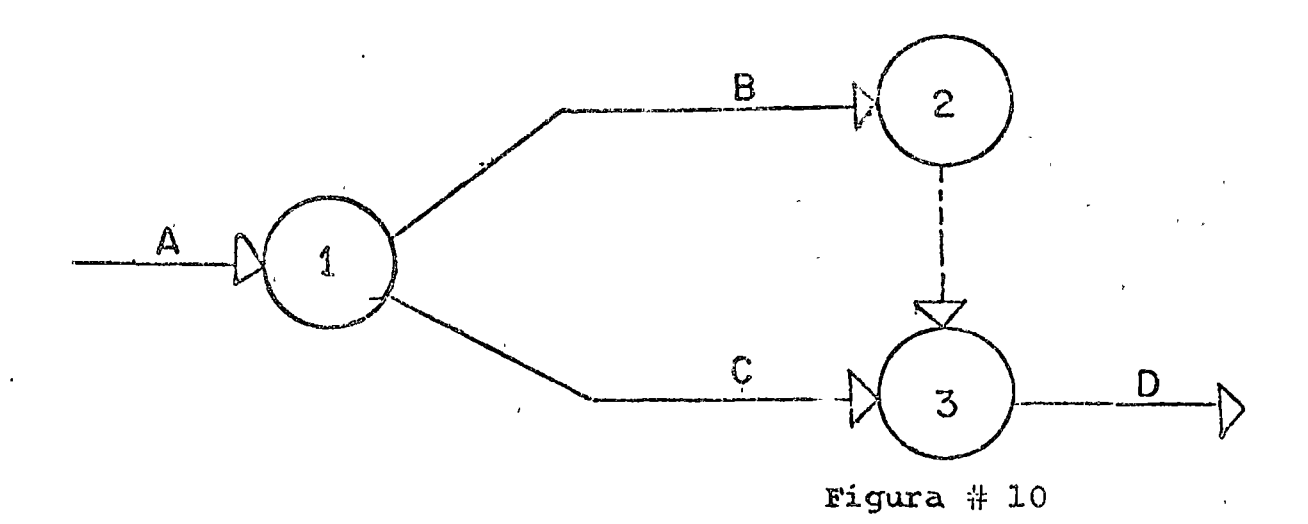

Ahora si se pueden distinguir las dos actividades al ser bautizadas de la siguiente manera:

. Descripción Actividad Código Computadora

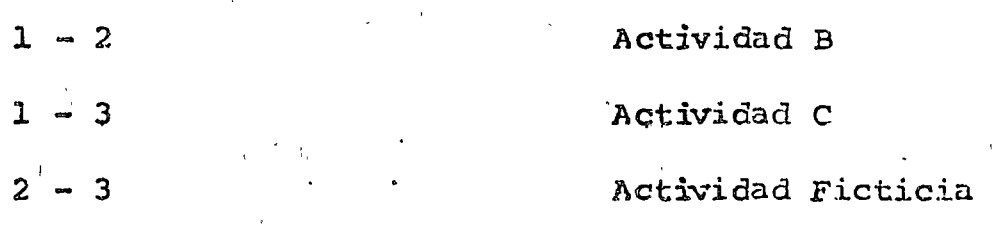

## 4.6 EL USO DE LAS ACTIVIDADES FICTICIAS

Algunas veces se emplean actividades ficticias en forma redundante como en la figura # 11.

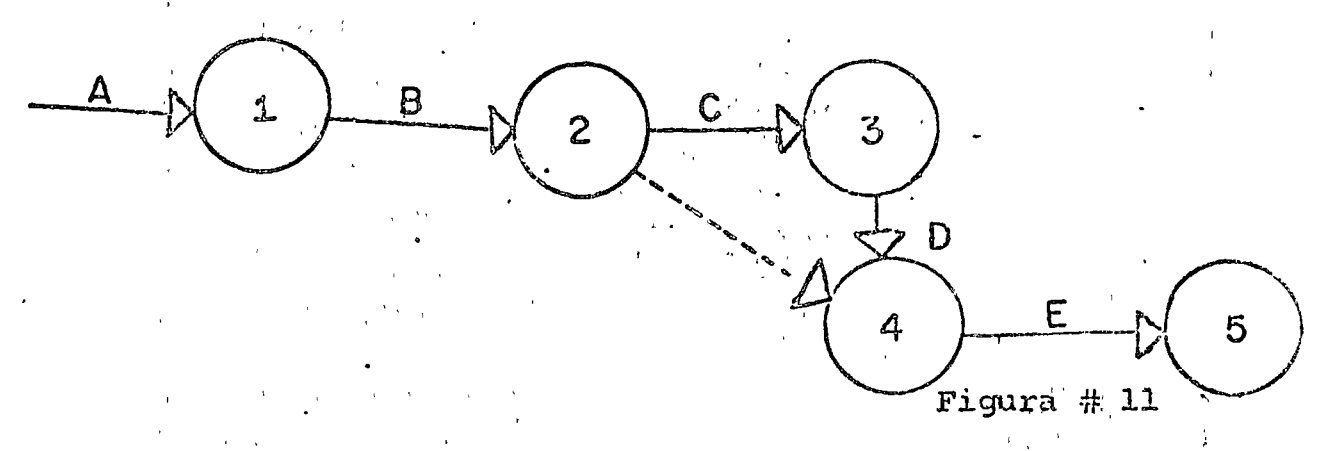

Donde evidentemente para iniciar la actividad L es solo si se ha concluido la actividad D, C y B por lo tanto remarcar que la actividad B es necesaria para iniciar la actividad E, viene siendo redundanté.

 $-22$
Otro caso donde las actividades ficticias no son necesarias es la figura 12.

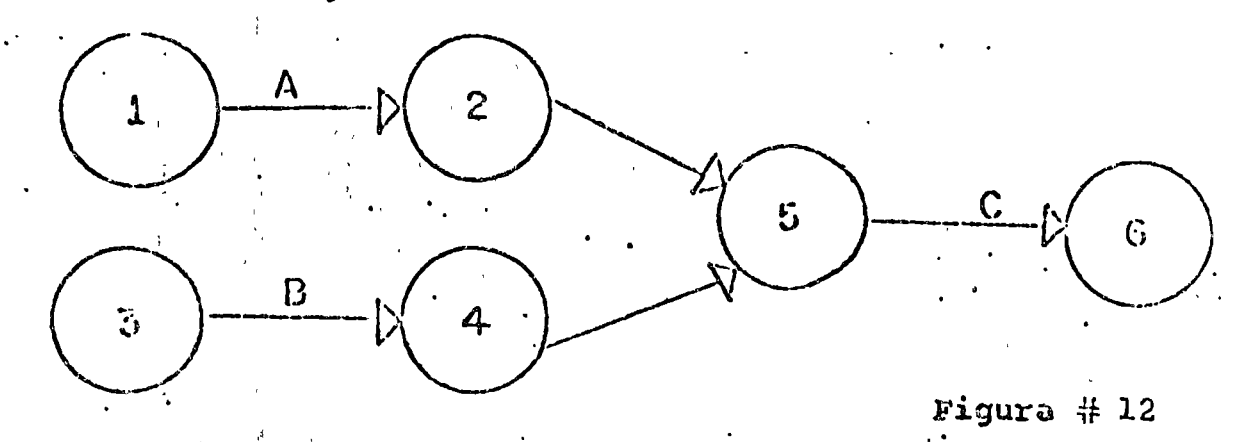

En donde las actividades 2-5 y 4-5 que al ser ficti cias no tienen duración si podemos prescindir de ellas y modificamos la figura 12 a la figura 13 siguiente:

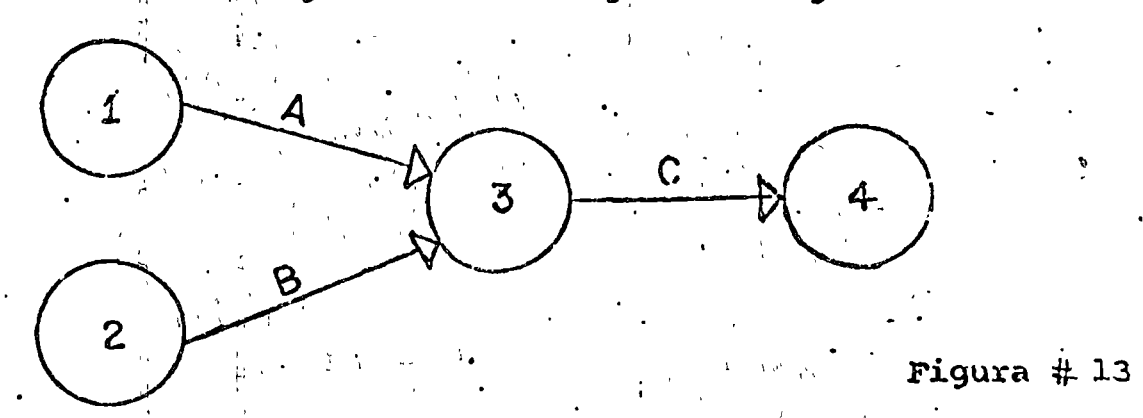

Otro uso importante de las actividades ficticias es ta ilustrado en este ejemplo. Supongamos en una parte de un proyecto de la figura 14 este se realiza

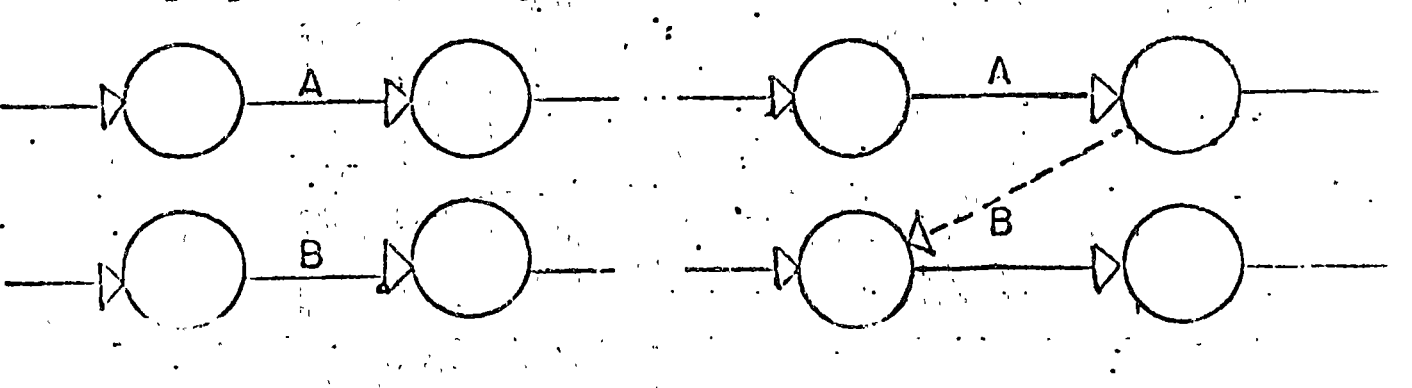

 $Figure + 15 -$ Figura  $#14$ 

que la actividad B depende de la actividad A por tener en común el mismo recurso, ya sea una persona en especial o una máquina específica. En este caso B debe dibujarse como dependiente de A por el uso de una actividad ficticia figu ra 15.

### 5 CALCULOS PASICOS PARA LA PROGRAMACION

Con base a los fundamentos para diseñar la red de un proyecto queda por calcular los tiempos aproximados que se asignarán a cada una de las actividades; y así comenzar a pro gramarlas y calcular la ruta crítica de la red: en el caso de útilizar el método CPN los tiempos son determínisticos o sea una sola duración por cada actividad; en el método PERT los tiempos son probabilisticos en donde se asocian tres para cada una dellas hetividades, salvo esta diferencia entre los mó todos CPM y PERT todos los cálculos que describiremos aquí son idénticos para ambos.

La programación de un proyecto comprende dos pasos básicos, el primero que hace un cálculo hacia adelante y el sequndo es el cálculo hacia atrás en la red.

Basandose en un tiempo de ocurrencia del nodo inicial de red, el cálculo hacia adelante de la fecha de inicio más temprano y tardío para cada actividad, e indirectamente el inicio más temprano y más tardio para cada uno de los even -tos.

Los tiempos reales, se conocen sólo después de haber concluído varias actividades y poder comparar contra los tiempos esperados, pueden diferir por la desviaciones entre los tiempos reales y estimados de los tiempos planeados, para cada actividad.

Por la específicación de los tiempos de ocurrencia ter minales para los eventos de una red el cálculo hacia atrás nos calculará la terminación más temprana y tardía para cada actividad e indirectamente la terminación permitida de tiempo para cada evento. Después de un cálculo hacia adelante y hacia atrás se ha realizado, queda por hacer el cálculo de las holguras para cada actividad y determinar los arcos críticos de una red. Cuando una actividad tiene holgura, hay más tiem po disponible para hacer lo que esta actividad desea.

Casi siempre se adopta la unidad de trabajo de un día. Es muy conveniente planear los tiempos de las actividades en dias de trabajo, en las redes comenzando con un

tiempo inicial de cero en el evento inicial del proyecto. La conversión de estos cálculos a fechas calendario requie re de hacer un calendario que contemple sólo los días de trabajo numerados. En suma se comprende que el proyecto tione solamente un evento inicial y terminal y que la terminación permitida para el proyecto es igual a la inicia-ción más tardía obtenida de los cálculos hacia atrás.  $ES$ tas consideraciones, se asocian normalmente con el método CPM, pero no usualmente para el método PERT. Finalmente, se toma en consideración que un diagrama de flechas para representar un proyecto es el que se usa para iniciar con los calculos mencionados.

### 5.1 NOMENCIATURA

La siguiente nomenclatura se deberá usar en las fór mulas que describen los cálculos para la programación:

N = Conjunto de todos los eventos de un proyecto.  $N_i$  = Nodo que representa el evento  $I$  i =  $I$  ...m. Llamado también Nodo Inicial.  $N_{\tau}$  = Nodo que representa el evento j j = l ... n

Llamado también Nodo Final. A substanto de todas las actividades de un proyecto

 $A_{1,j}$  = Es la actividad que se inicia en el Nodo Inicial i y termina en el Nodo Final j.

 $t_{i,j}$  = Duración de la actividad del  $N_i$  al  $N_{j,j}$ 

- $\overline{11}k$  = K-esima Cadena que conduce del evento inicial N; al evento final N<sub>j</sub>.
	- $k =$  Número posible de cadena que conectan el evento inicial N; al evento final N;.

 $\Lambda_{ij}$ e  $\bar{\Pi}_{k}$ 

 $\mathtt{t}(\widetilde{\mathbf{11}}_{k})$  Duración total de la cadena  $\widetilde{\mathbf{11}}_{k}$ .

 $t$   $(\bar{11}_k)$   $=\xi t_{1j}$ 

- Ei = Tiempo de ocurrencia más temprana para el eventoinicial i.
- Li = Tiempo de ocurrencia más tardía del evento ini -cial i
- $ES_{\pm\frac{1}{2}}$  = Tiempo de iniciación más temprana para la activi  $\text{dad} (\text{i}-\text{j})$ .
- $LF_{i,j}$  = Tiempo de terminación más tardía para la activi $vidad(i-i)$ .
- $EF_{\pm j}$  = Tiempo de terminación más temprana de una actividad i-i.
- $LS_{\textbf{i}}$ ; = Tiempo de iniciación mís tardía para la actividad  $(i-j)$ .
- $S_{ij}$  = Holgura total para la ectivided ima-
- $FS_{j,j}$  = Holgura libre para la actividad i-j.
	- $T\dot{s}$  = Tiempo programado para la terminación de un proyec to o la ocurrencia de eventos claves en un proyec- $:$ to.

# 512 OF STUDENTAL ADETANTE

Como se vio anteriormente el cálculo hacia adelante es el calculo de la iniciación más temprana y más tardía para ca da actividad en el proyecto apoyado en un día de trabajo es pecífico. Complementando esto, el cálculo hacia adelante se inició en un tiempo cero dada una fecha base y todas las acti vidades subsecuentes empiozan lo más pronto posible, aconte -ciendo todos su eventos sucesores. De acuerdo a la lógica de una red, un evento final ocurre cuando todas las actividades predecesoras se han terminado y entonces, el tiempo más temporanó para que ocurra un ovento és igual almayor tiempo de iniclasión tardía-de todas las actividades que lleguen al evento en cuestión. Estas consideraciones o reglas están sumarizadds abajo.

5.3 REGIAS PARA EL CALCULO HACIA ADELANTE

- El tiempo de ocurrencia del primer evento inicial de 1. la red se considera cero. E,=0 para el primer evento.
- Cada actividad comienza tan pronto como sea posible  $2.$ hasta que ocurra su evento predecesor.

Para una actividad arbitraria  $(i-j)$  se puede escribir:  $ES_{j,j} = E1$  mayor EF de las actividades inmediatamente

precedentes de la actividad (i-j).

El tiempo de terminación más temprana de una actividad es la suma de su tiempo de in ciación más temprana y la duración estimada por actividad. Para una actividad arbitraria (i-j) esta se puede escribir cono:

 $E_j = AB$  mayor de  $EF_{1j} = ES_{1j} + T_{1j}$ 

 $E_i$  = Maximo de los valores EF<sub>ij</sub> de las actividades que llegan al evento j.

 $E_j$  = Max t (IIk).  $\lim_{x \to \infty} \frac{1}{x}$  +  $\lim_{x \to \infty}$  = Max (EF<sub>ij</sub>) j=2,3...m  $i \in B(J)$  $i \mathbb{C} B(i)$ 

Donde

 $3.$ 

计连续 1

 $B(J)$  = Es el conjunto de nodos que conectan con Nj -Estas reglas las podemos representar como las mostramos en la figura.

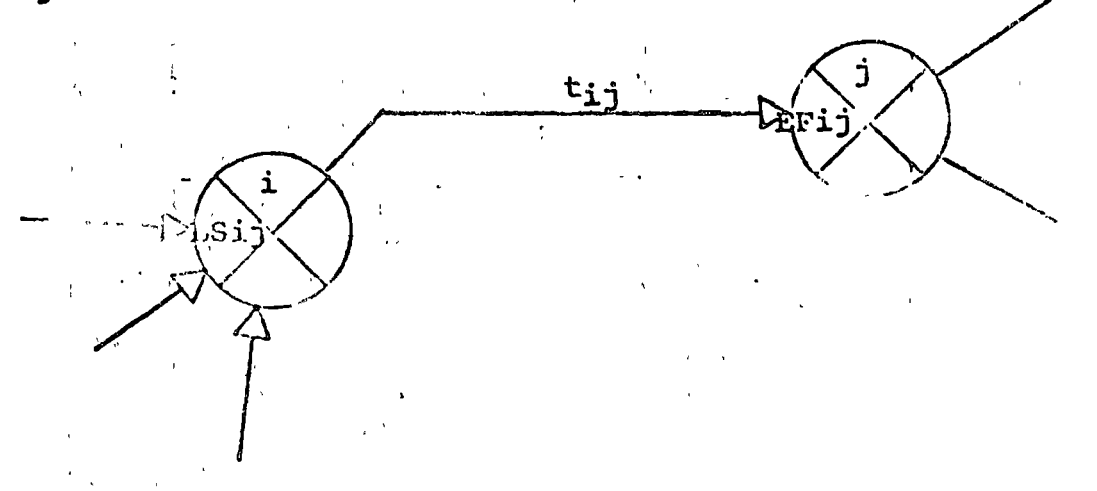

Estas consideraciones o reglas se aplican a todo tipo de redes como la demostrada en la figura

### 5.4 CALCULO HACIA ATRAS

El propósito del cálculo hacia atrás es contabilizar los tiempos más tardíos permitidos de inicio y de termina-ción para cada una de las actividades lo cual permitirá que ocurra el evento terminal en su tiempo más temprano esperado, como en el cálculo hacia adelante.

Para completar esto; el cálculo hacia atrás se ini-cia en un solo evento terminal del proyecto y arbitrariamen te se le asigna el mismo tiempo de courrencia más temprina y corresponde a lo máximo permitido para que ocurra. Siguien do convencionalismos, uno lo puede interpretar como el miem po más tardío de iniciación de una actividad, al darle el -tiempo de inicio de una actividad que puede ser retrasado -sin causar directamente algún incremento en el tiempo total para completar el proyecto.

Cuando Li =  $\mathfrak{g}_j$  se asigna para el evento terminal de una red, retraso permitido para que una actividad se inicie se colcu. la como la substracción de la duración de la actividad al último tiempo final permitido. Finalmente, de acuerdo a la lógica de la red, un evento debe ocurrir antes de que ningu na actividad sucesora comience. Por lo tanto, el último tiempo permitido para un evento es igual al menor de los tiempos de iniciación tardía permitida de las actividades que salen del èvento en cuestión.

Estas consideraciones o reglas las sumarizamos aquí.

### 5.5 REGLAS FARA CALCULO HACIA ATRAS

Regla  $l_{\bullet}$ 

El tiempo de terminación más tardía para elevento final del proyecto (t) es un conjunto igual o menor que una fecha programada para terminar  $c1$  proyecto,  $T_S$  o debe ser igual a su tiempo de ocurrencia más temprana calculada por los calculos hacia adelante.

 $T_{\rm H} = T_{\rm S}$  o  $E_{\rm L}$ 

28.

El tiempo de terminación más tardía para una ac-Regla 2.tividad arbitraria (i-j) es igual a la más pequeña, o más temprana, de los tiempos de inicia ción más tardía de sus actividades sucesoras.

> $LF_{i,j}$  = Minimo de las LS de las actividades. Directamente dirigidas a la actividad (i-j)

El tiempo de iniciación más tardía para una ac-Regla  $3$ tividad arbitraria (i-j) es su tiempo de terminación más tardía menos la duración estimada de la actividad.

> $LS_{j} = LF_{j} - T_{j}$  $LF_{11} = El$  menor de  $LS_{11}$  para un evento con n ac tividades que salen.

 $B(i) =$  Conjunto de eventos.  $\mathbf{L}\mathbf{S}_{11} = \mathbf{L}\mathbf{F}_1 - \mathbf{T}_{11}$ 

 $LF_{\mathbf{i}\mathbf{j}} = \min(\text{LF}_{\mathbf{i}\mathbf{j}} - \mathbf{T}_{\mathbf{i}\mathbf{j}})$ 

Estas reglas se presentan en la figura.

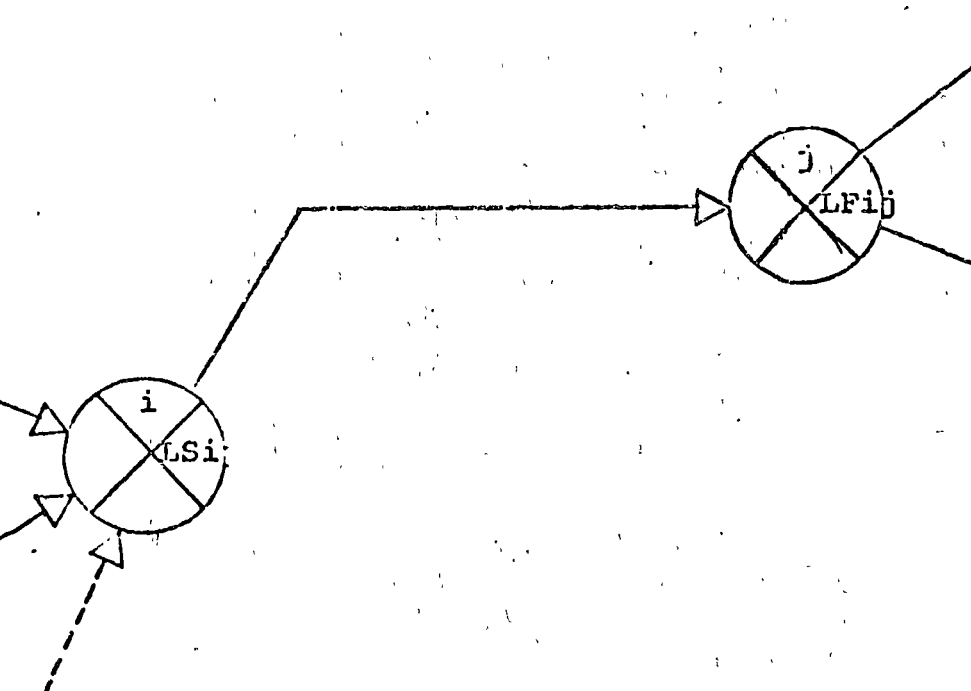

### 5.6 DEFINICION E INTERPRETACION DE HOLGURAS

De muchos tipos de holguras definidos en literatura sobre el tema, solo discutiremos dos clases, la holqura to tal por actividad, o simplemente holqura total, y holqura libre por actividad, o simplemente holqura libre, cada hol gura tiene una interpretación y aplicación diferente como los describiremos a continuación.

### .5.7 HOLGURA TOTAL POR ACTIVIDAD

### Definición:

Holgura total por actividad es igual a la diferen-cia entre lo más temprano y lo más tardío permitido entre el tiempo inicial o final para una actividad en cuestión. Entonces, para la actividad (i-j), la holgura total esta dada por:

$$
S_{ij} = LS_{ij} - ES_{ij}
$$
  

$$
S_{ij} = LF_{ij} - EF_{ij}
$$

### 5.8 HOLGURA LIBRE POR ACTIVIDAD

### Definición:

Holgura libre por actividad es igual tiempo de ini cio mís temprano de las actividades sucesoras menos el tiempo de terminación más temprana de la actividad en cuestión. Entonces, para la actividad (i-j), la holgura libre csta dada por lo siguiente;

j - kmuestra a una actividad sucesora a la actividad en cuestión.

 $\mathbb{E}^{\text{S}}$ ij  $^{\text{m}}$  ES<sub>jk</sub>

#### $5.9$ IDENTIFICACION DE LA RUTA CRITICA

### Definición:

La ruta crítica es "la curva con la menor holgara fotal". Si la holgura cero como un convencionalismo LE para el evento final de la red presentada en la ruta crítica | tendrá holgura cero; de lo contrario, la holgura sobre una ruta crítica puede ser positiva o negativa. Si la red tiene un solo evento inicial y final, y no existen fechas programadas impuestas a nodos intermedios de la red, entonces la ruta crítica es también la mayor trayectoria dentro de la red.

ΆJ

6 USO IN SIMBOLOS ESPECIALES EN

CLCULOS PROGRAMADOS.

Utilizaremos unos símbolos para facilitar los cálculos de una RED. La ilustración es la siguiente:

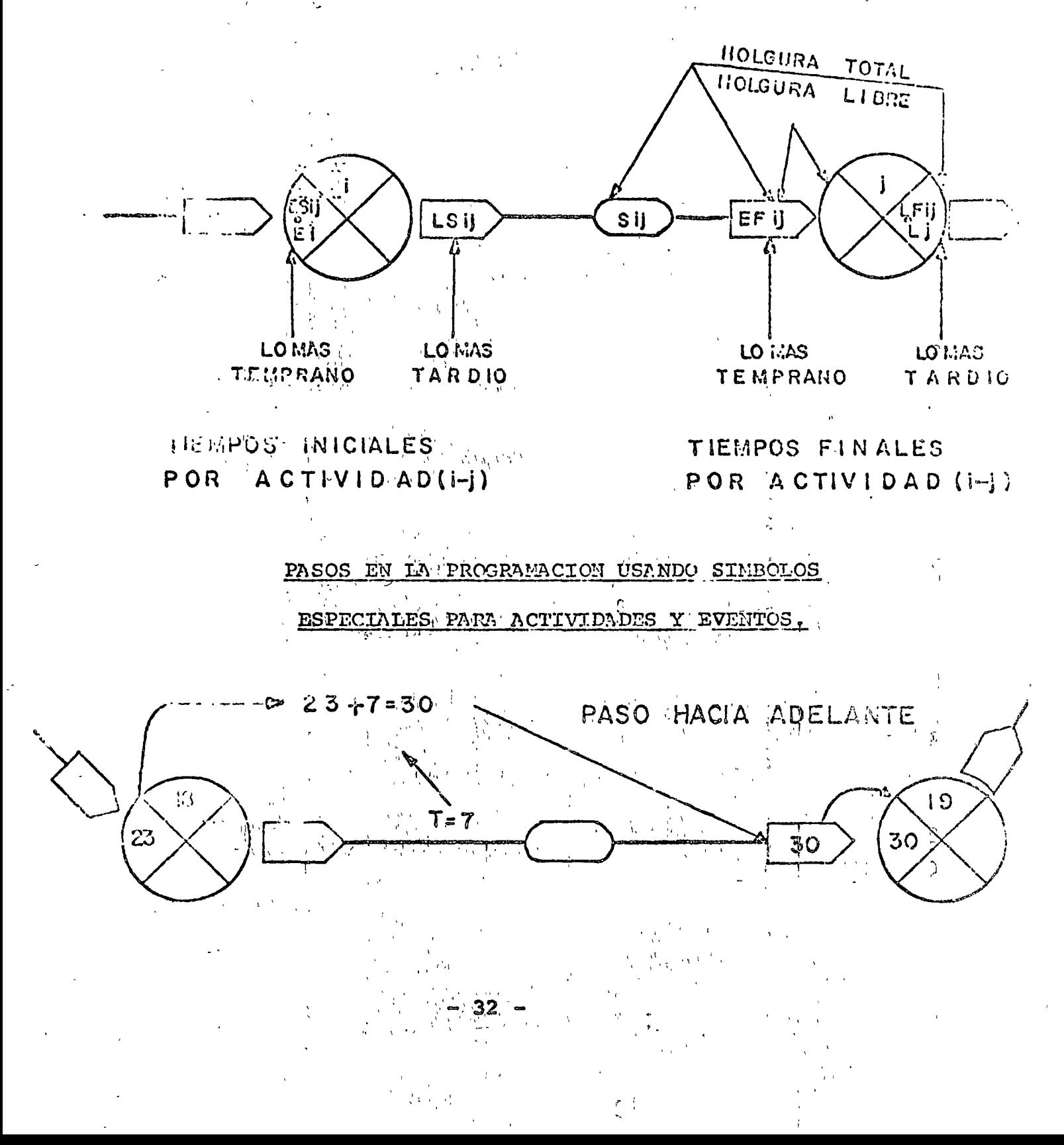

Para una actividad cualesquiera (18-19), sa tiempo de iniciación más temprano (digamos 23 en este caso) en el cuadrante de la izquierda del símbolo del evento.  $\mathbb{R}^2$ 

Entonces agregaremos su duración (7) a tiempo de iniciación más temprano y obtendremos su tiempo do terminación <sup>1</sup>más temprano (30). Escribiremos 30 en la punta de la flecha.

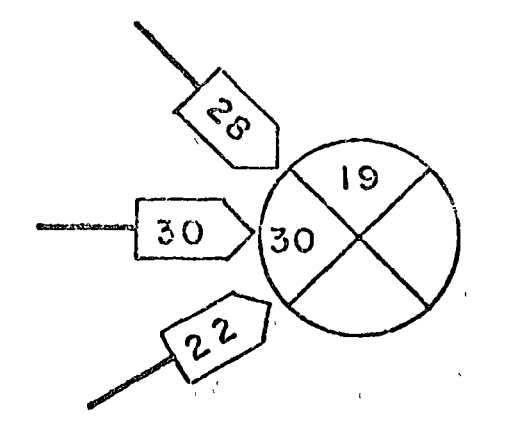

Supongamos que tres actividades llegan al Nodo 19 se anotará en el cuadrante de la izquierda al mayor tiempo de terminación más temprana.

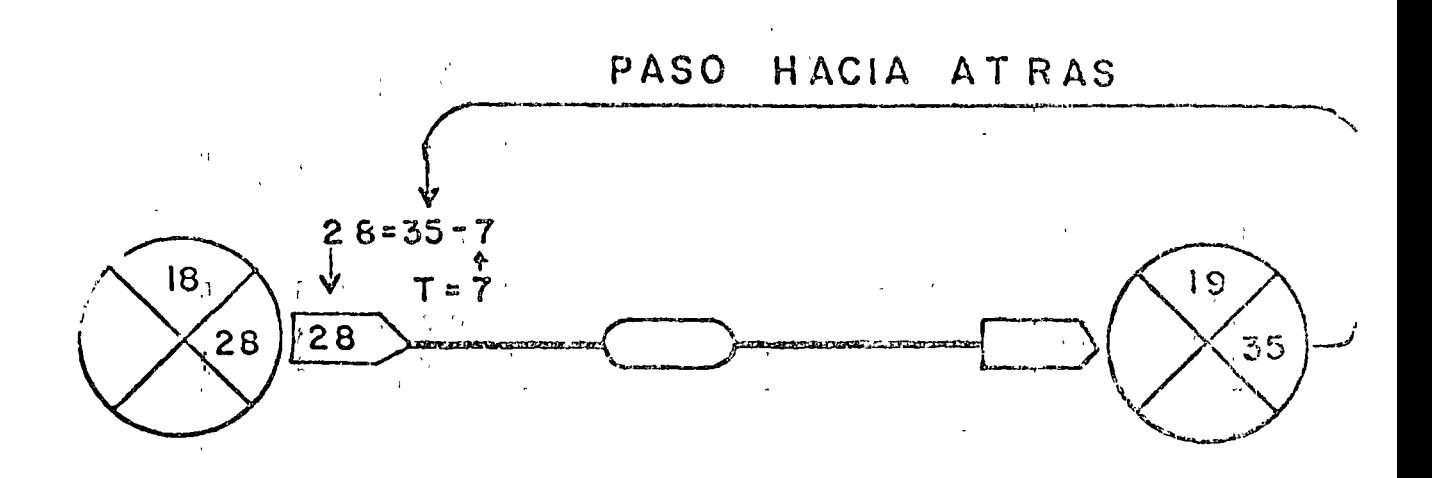

El tiempo programado para el evento final de una actividad en cuestión (18-19) deberá ser colocado a la derecha del símbolo del evento. Para otros eventos se insertará el tiempo de ocurrencia más tardio. Para este caso especial, A hay que subtraer su duración (7) del tiempo de terminación más tardio (35) para obtener el tiempo de iniciación más tardio (28). Deberá escribirse 28 al final de la flecha.

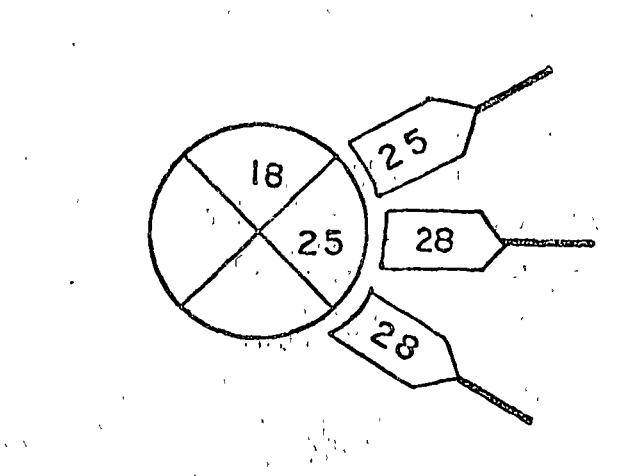

Cuando dos o más actividades salen de un evento, se debe colo tà en el cuadrante de la derecha el valor más pe queño de los tiempos de iniciación más tardía para la acti vidad.

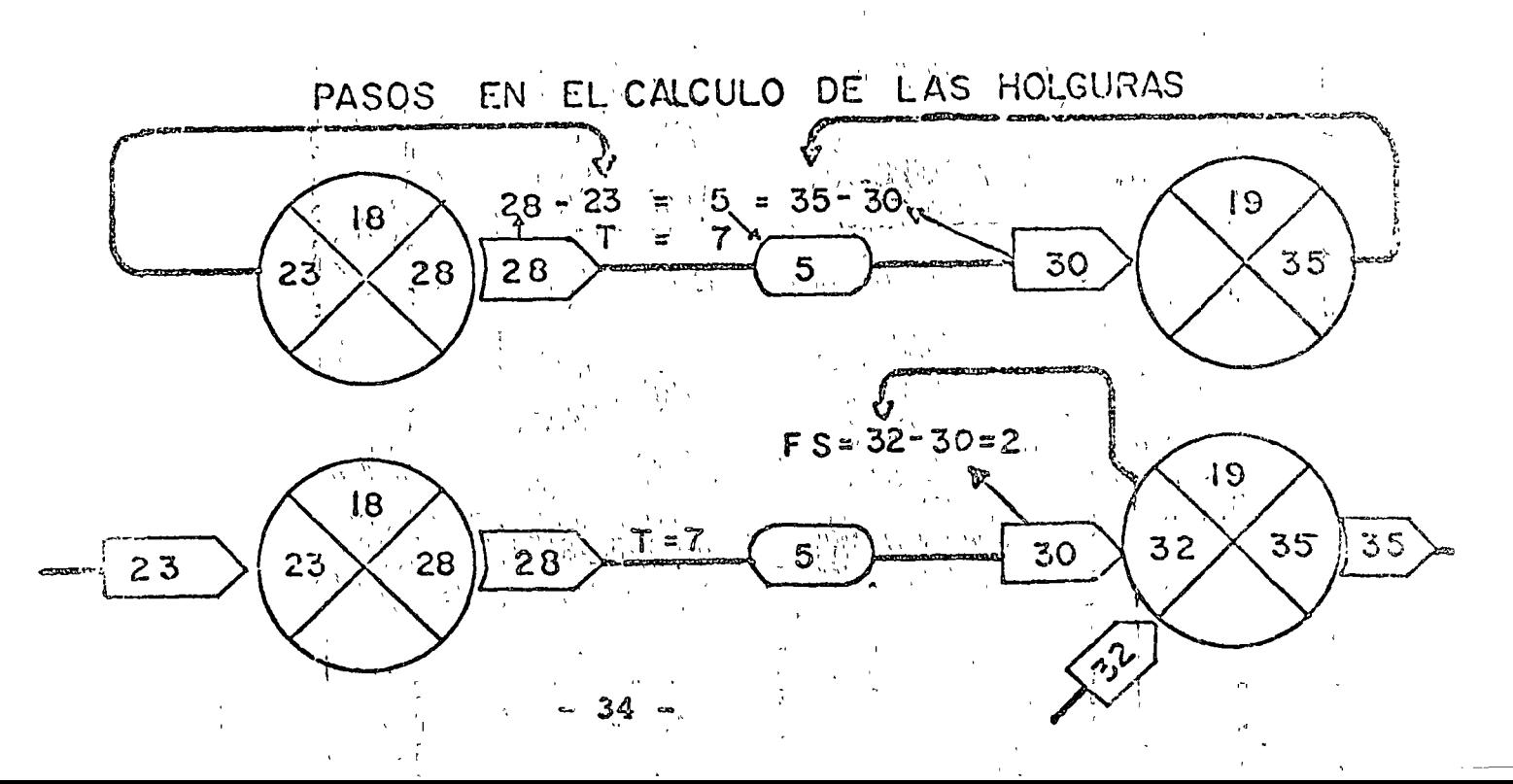

### EJEMPLO ILUSTRATIVO 7

Hasta el momento tenemos información sobre las tablas de secuencias, las reglas para claborar una red y a partir de ésta efectuar los cálculos básicos.

Con estos elementos podemos obtener todos los datos -> para planificar, programar y controlar cualquier proyecto.

Si ejemplificamos un determinado proyecto que nos mues tre las diferencias entre un proyecto que no utilice las técnicas CPM y PERT contra otro en el cual si se tomen en consideración, veremos, la gran diferencia que se hizo resaltar con anterioridad.

El método antiguo solo disponía de Diagramas de Gantt para coordinar proyectos, como el siguiente:

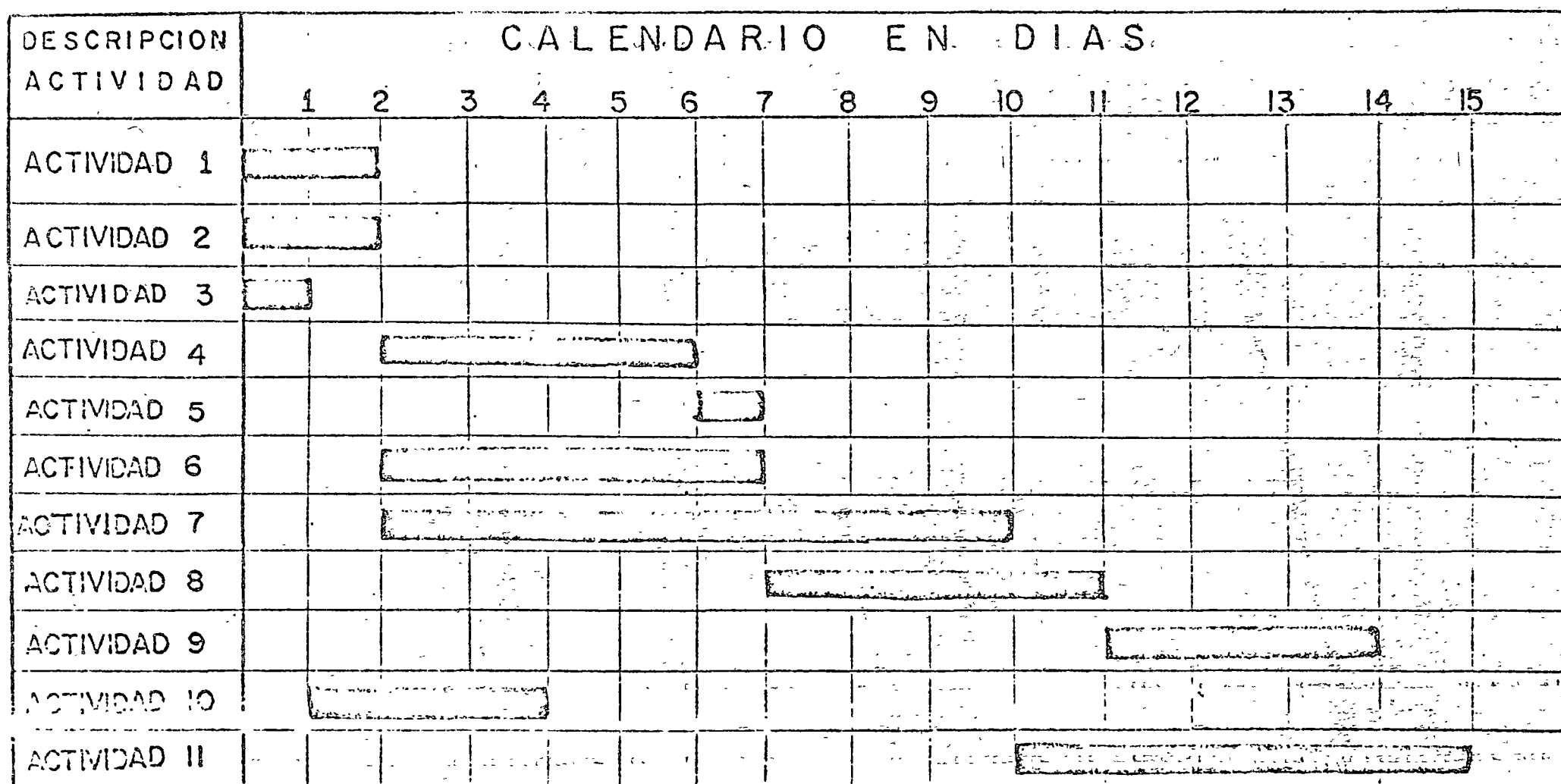

 $\mathbb{Z}^2$ 

 $\ddot{\phantom{0}}$ 

 $\bar{\mathcal{A}}$ 

 $\frac{1}{2}$ 

DIAGRAMA DE BARRAS

En el diagrama anterior las actividades no tienen ninguna relación entre sí y es dificil investigarlo.

El cumplimiento de un proyecto con las característi-cas mencionadas es una tarea muy árdua ya que el responsable por actividad al no tener información de otras actividades no cuenta con datos para iniciar la suya propia y en cierta medida tendrá aún problemas para terminarla y controlarla.

Hagamos uso de las técnicas antes mencionadas e interpretar correctamente lo visto hasta ahora.

Primero se diseña un listado de todas las actividades de nuestro proyecto, no importando el orden de colocación.

### Lista de Actividades

## $\alpha = \frac{1}{2}$  ,  $\alpha = \frac{1}{2}$  , Actividad 2

Actividad 1

### Actividad 11

### $-37 -$

El siguiente paso es elaborar la matriz de secuencias.

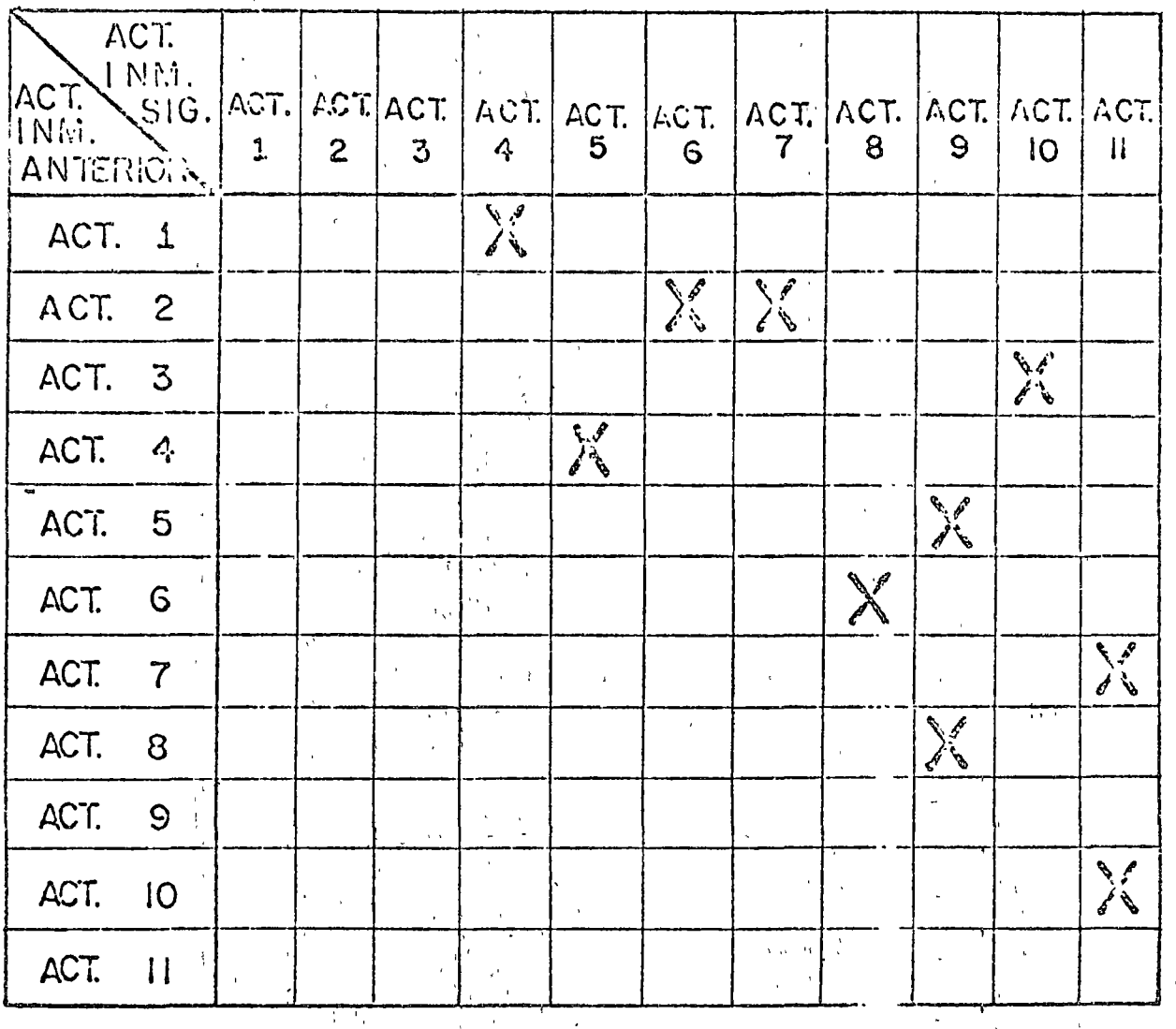

MATRIZ DE SECUENCIAS

39

A partir de la matriz de secuencias se elabora la red y se enumeran los nodos.

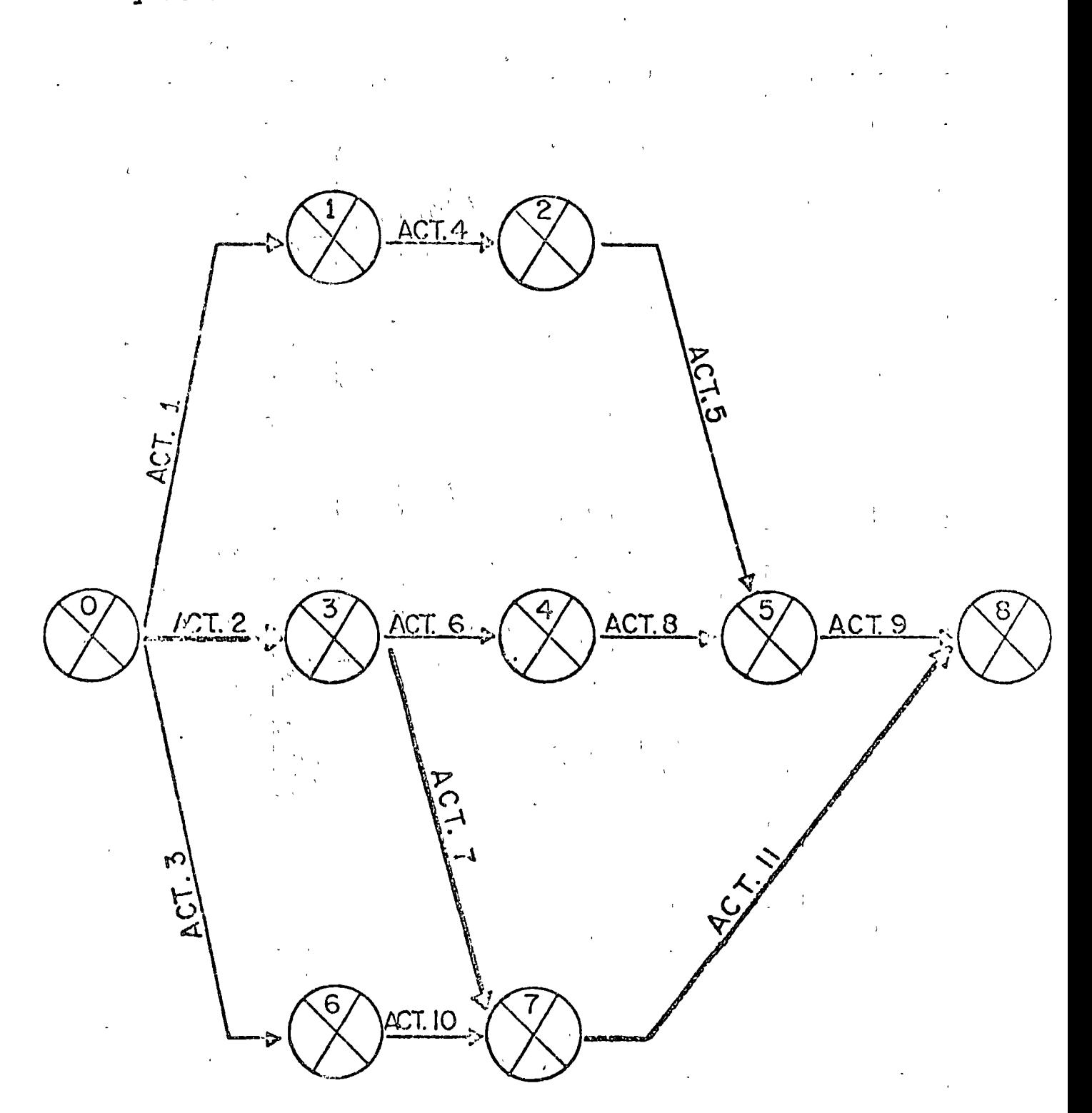

f

39

Al tener lista la red se complementa con la informa-ción adecuada,

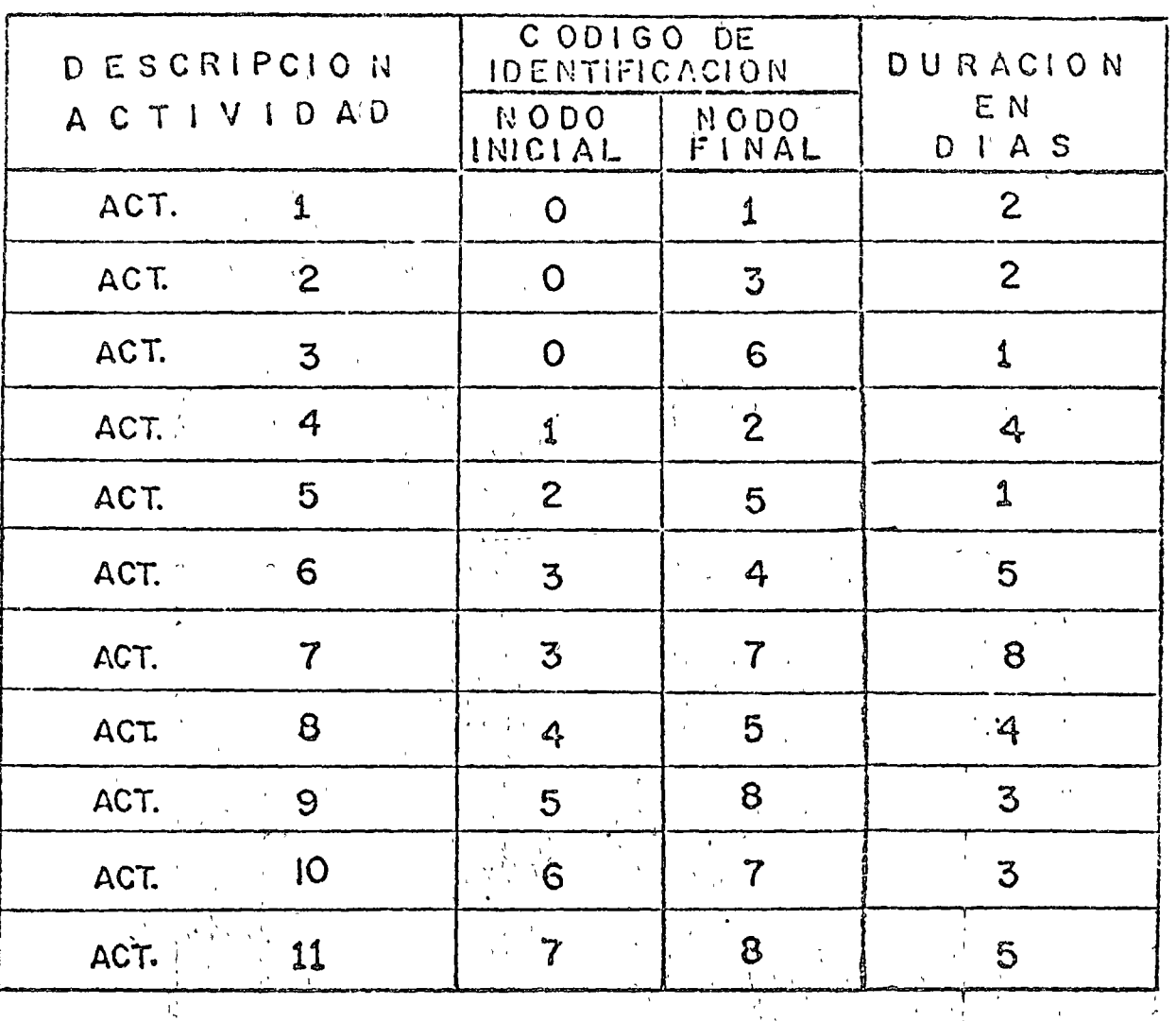

50  $\ddot{\phantom{a}}$ 

 $\frac{1}{4}$ 

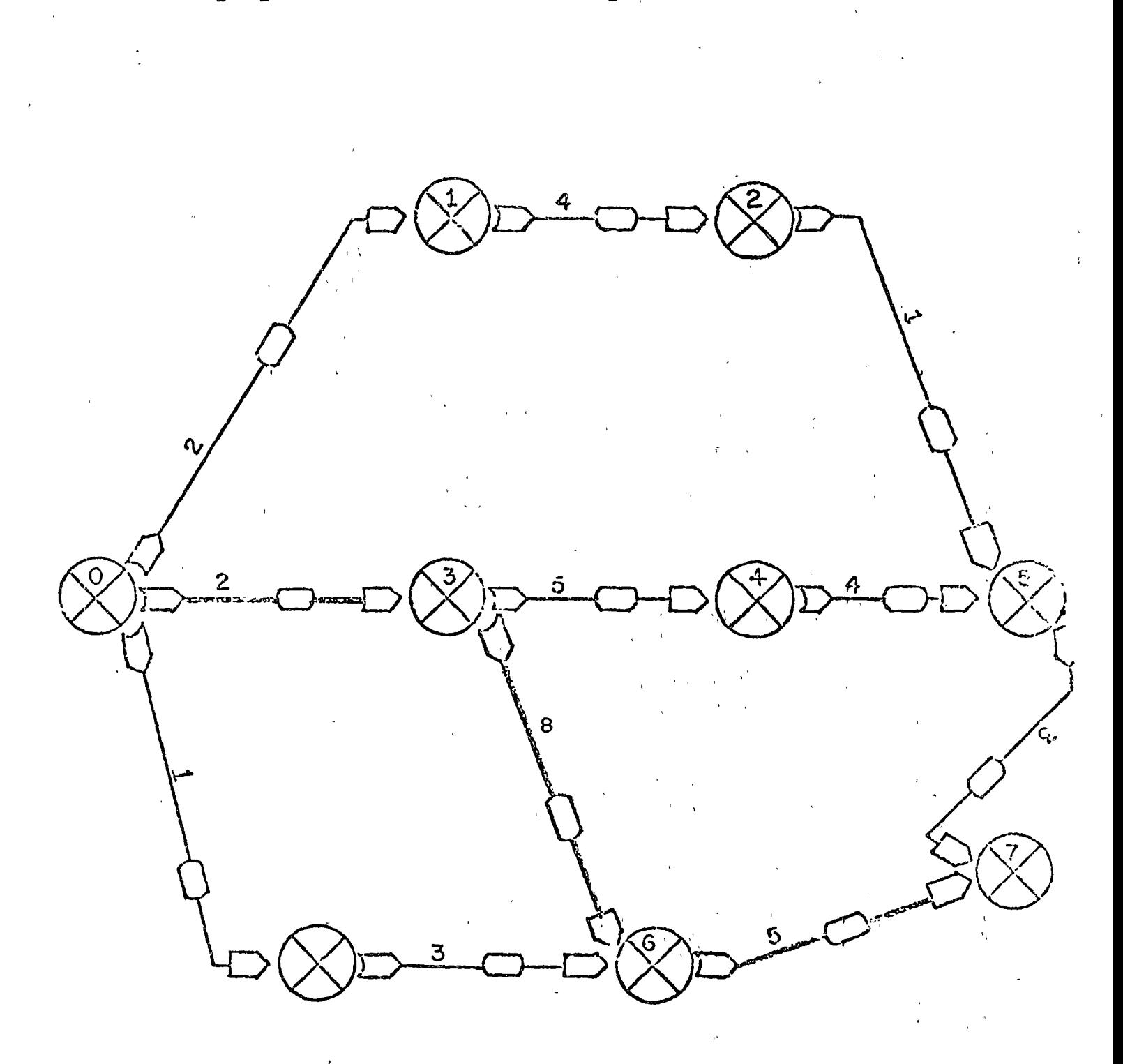

Con toda la información procedemos a calcular nues

Red ilustrativa del proyecto utilizando los símbolos especiales, para los eventos, actividades y el paso hacia adclante.

 $\overline{1}$ 

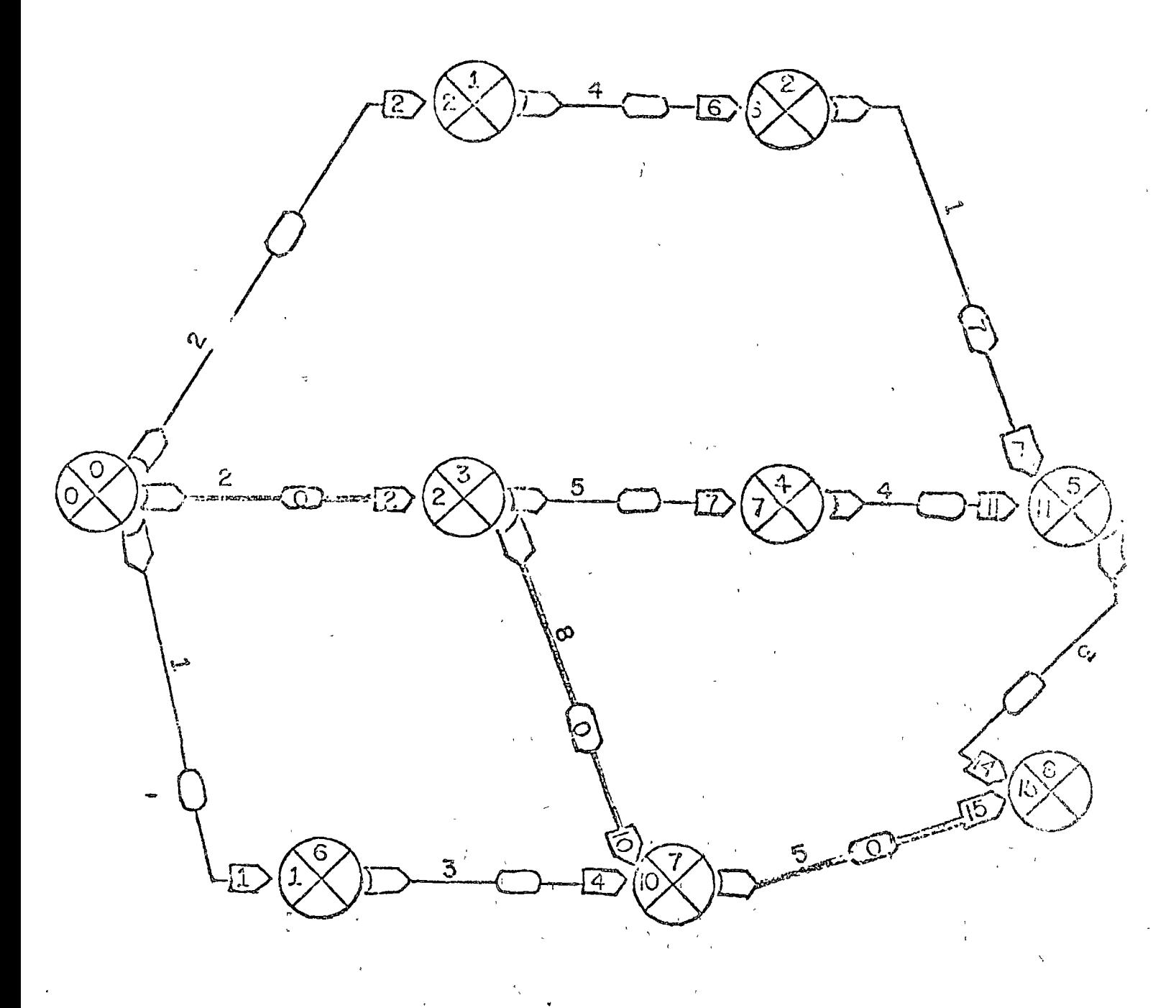

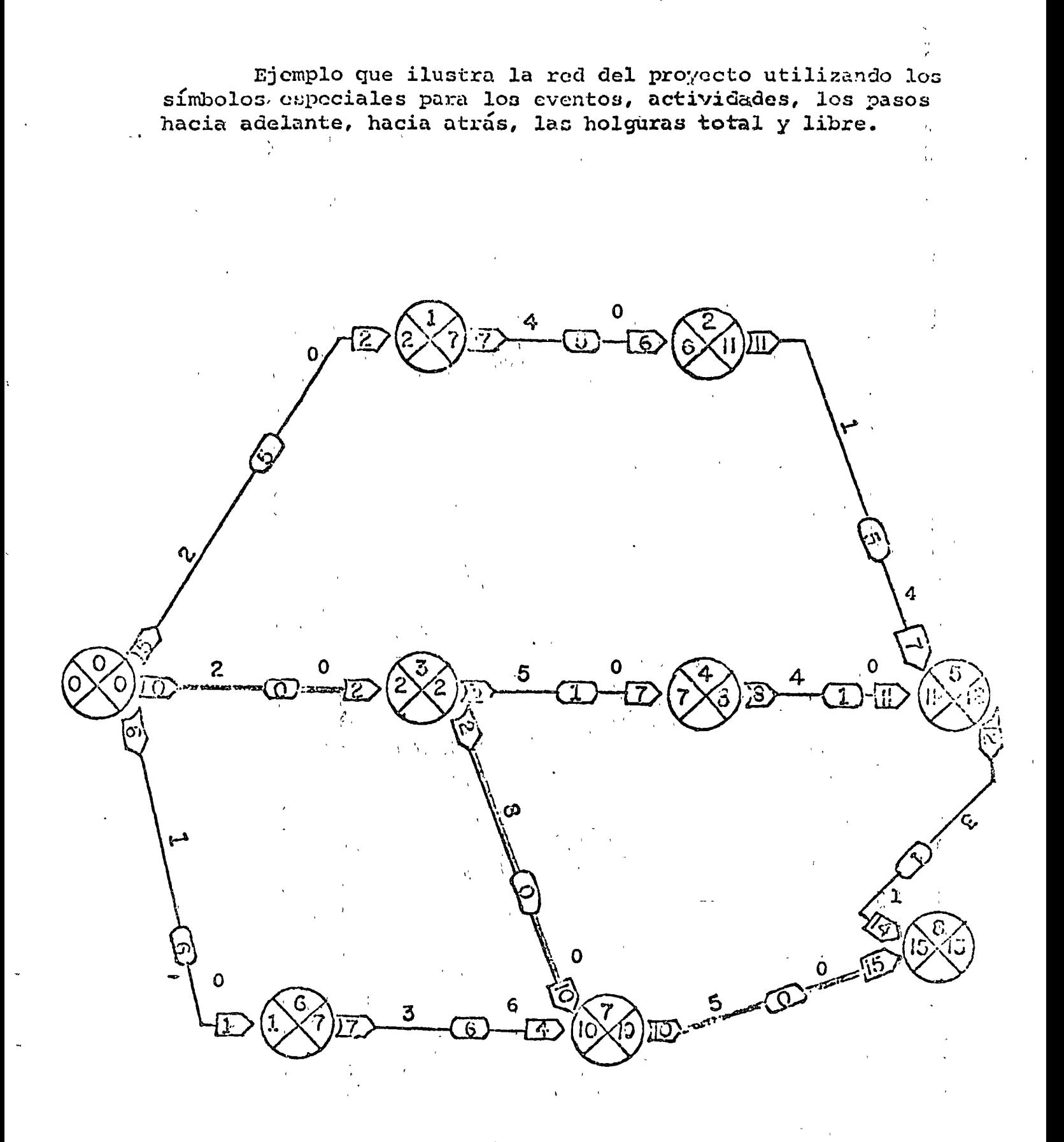

## $L_8 = E_8 = 15$

Podemos resumir todos los datos contenidos en el proyecto en la lista de abajo.

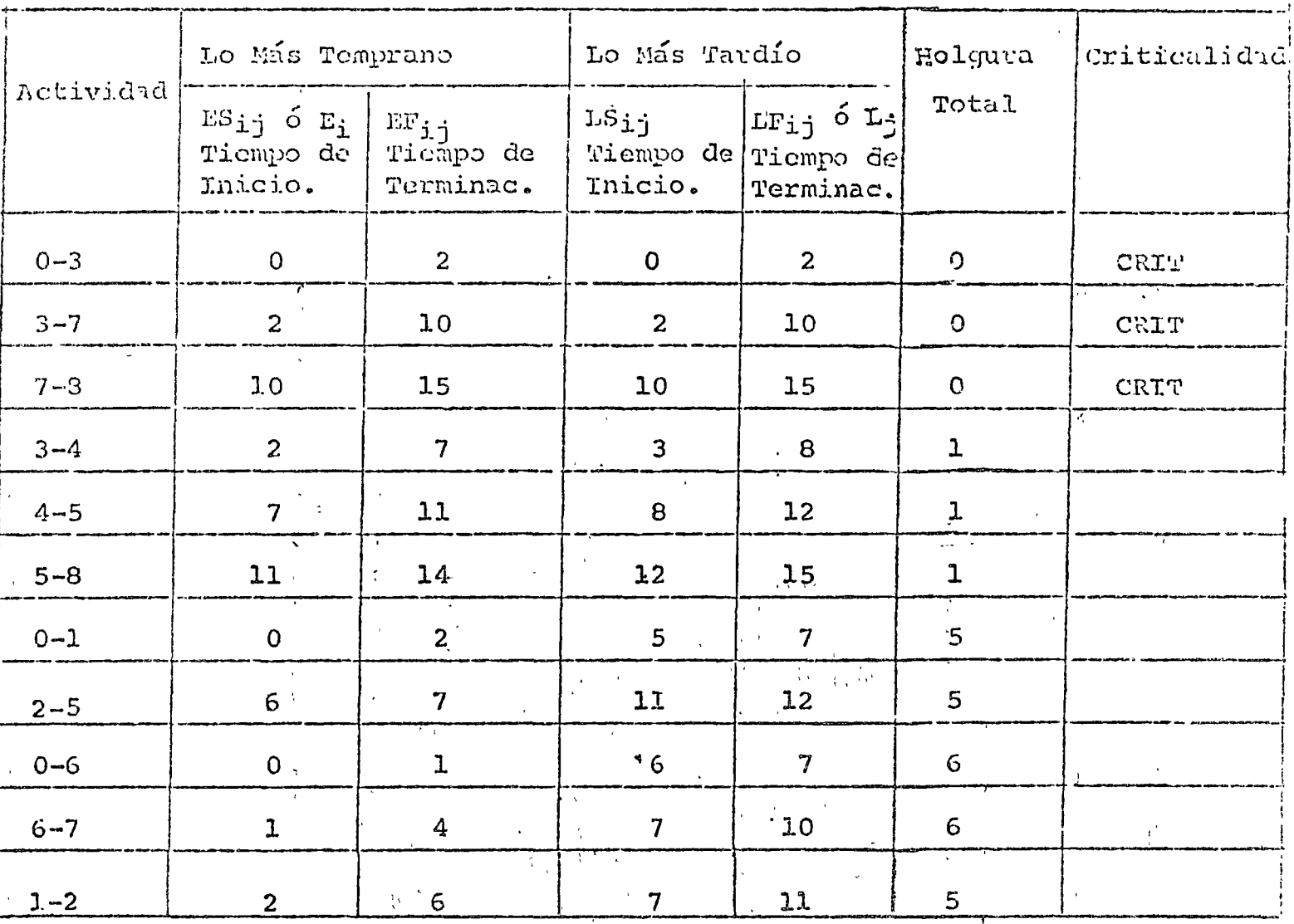

ĄĄ.

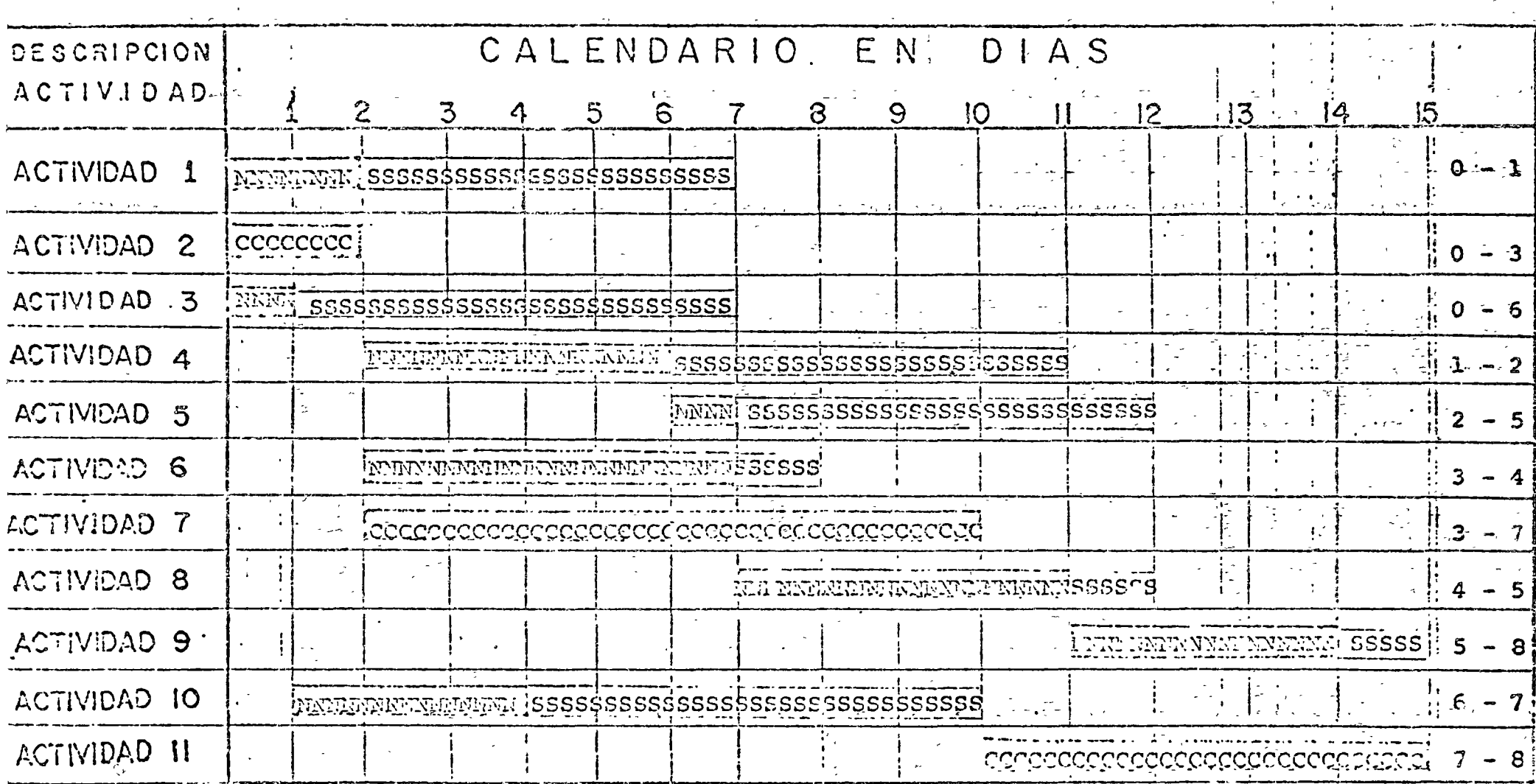

# DIAGRAMA DE BARRAS

= Tiempo Normal. Ÿ  $\mathbf{N}$ 

 $\epsilon$ 

 $\ddot{\phantom{a}}$ 

 $\mathbf{r}$ 

 $C =$  Crítica

S = Holgura Total

 $\sim 3\%$ 

### $-44$  Bis-

### CONCLUSIONES

La utilización de dichas técnicas en un proyecto en  $\mathbf{r}$ el conlimiervenga el lector, será la experiencia más provechosa por su realidad y que considere este manual como ma merramienta que se apoya en su propia motivación.

CONTROL DATA. Advanced Planning and Control Precutive (APACE) User Information Manual, Austria, Control Data Corporation, 1970.

- CIARK, FRANK J. y OTROS, Procedimientos Informáticos en Sistemas Empresariales; Tr. del Inglés por Bartolomé Fabian-Frankel, España, Prentice-Hall Interna cional, 1973.
- CONWAY, RICHARD W. y'OTROS. Theory of Scheduling. Addison-Wesley Publishing Company, 1967 Massachusetts.

ECHAVARRY GAYTAN, IRAN ZADOK. Visión Cancaal del Método de Camino Chitico. Holetin No. 1, Residencia de la Comisión de Relaciones Human s en el Medio y | Baio Balsas. Secretaria de Recarsos Midraulicos, México, Diciembre, 1973.

- ECHAVARRY CAYTAN, IRAN ZADOK Y GONZALE .- DUHART G., HORACIO. Programación y Control de la Construcción de Coches del Metro. Ponencia 12.2 Nemoria de la VI -Asamblea Nacional Bienal el Des rrollo de la Tecnología en México, México, Novi mbre, 1974.
- ESCOLANO JUAN, RAMON. Planeación Prog amación y Contral por el Método de la Secuencia Cilica, México, Re vista Ingenieria Petrolera, Mar. o 1964.
- FAVRET, ANDREW G. Introduction To Digilal Computer Applications. New York, Van Nostrand Reinhold Company, 1970.
- FORD, L. R. y FULKERSON, D. R. Flows in Networks, New Jer  $\frac{1}{2}$  sey, Princeton University Press (1962). الحكمة فعالاتهن
- FULKERSON, D. R. Expected Critical Pa; Lengths in PERT Networks. Operations Research, vol. 10. No. 6, No. vember-December, 1962.
- GENERAL ELECTRIC COMPANY. Critical Path Scheduling. User's, Guide, 803211, General Electric Company, Information Service Department, 1968.
- GONZALEZ M., J. Y OTROS. Tres Algoritm s de Investigación de Operaciones. México, Instituto de Ingeniería, C.  $U_{\bullet} = 1970$ .
- HILLIFR, FREDERICK S. y LIEBERMAN, GEN RL J. Introdution to Operations Research; 2 Ed. Sar Francisco, Holden. Day, Inc., 1974.
- IBM SYSTEM 370, Project Analysis and Control System (PROJACS). General Information, GH19-1055-0. Fran cia, IBM Corporation, 1973.
- IBM SYSTEM 370. Project Analysis and Control System (PRO-JACS). Operations Guide, SH19-1085-0, Francia, IBM Corporation, 1974.
- IBM SYSTEM 370, Project Analysis a.d Control System -(PROJACS). Program Reference Munual, SH19-1080. Francia, IBM Corporation, 1973.
- Project Control System 360. Program Description -TBM. and Operations Manual, GH20-0176-3, New York, TEM Corporation, 1967.
- Project Nanaoement System IV (FIS IV). Cost Proce-IBM. ssor, Program Description and Operation Manual, SH20-0898-0, New York. IBM Col oration. 1971.
- Project Management System IV (PIS IV). Report Proce IEM. ssor, Program Description and Operation Manual SH20-0901-1, New York, IBM Corporation. 1971.
- Project Management System IV(PM: IV). Resource Allo IBM. cation Processor Program Description and Operation Manual, SH20-0900-0, New York, TDM Corporation, 1971.
- JAUFFRED, M. FRANCISCO J. y OTROS. M'todos de Optimiza -ción Programación Lineal-Crafi es. México, Representaciones y Servicios de Ingeniería, S. A., 1974.
- LOWE, CECIL W. Critical Path Analysis By Bar Chart. New York, Brandon-System Press, 19.6.
- MADRID. FIDERAL ELECTRIC CORFORATION. EL Método PERT: Tr. del Inglés por Miguel Díaz Galvez y Otres, Fadrid, Ciencia y Técnica, S. L., 1963.
- MARTINO, R. L. Determinación de la R ta Crítica, Tr. del Inglés por Abelardo Cruz. México, Editora Técnica,  $S \cdot \left[ N \right] / \left[ 1965 \cdot N \right]$   $T \cdot$
- MAYNARD, C. H. B. y OTROS. Industrial Engineering Handbook.3 ed. New York Mc Graw-Hill Book Company, 1971.

 $-48$   $-$ 

- MEXICO. CATALYTIC CONSTRUCTION COMPANY. Método Crítico: Tr. del Inglés por Manuel Arce Rincón. México, -Diana, 1970.
- MILLER, ROBERT W. Schedule, Cost, and Profit Control with PERT. Estados Unidos de Norteamérica, Mc Graw-Hill Book Company, Inc., 1963.
- MIZE, JOE H. y OTROS. Planificación y Control de Opera ciones; Tr. del Inglés por Enrique Sierra Barreneche, Prentice-Hall Internacional, España, 1973.
- MODER, J.J. How to Do CPM Scheduling Without a Computer. Enginecring News-Record, March 14, 1963.
- MODER, JOSEPH J. Y PHILLIPS, CECIL R. Project Management With CPN and PERT. 2ed. New You. Van Nostrand Reinhold Company, 1970.
- MONTAÑO, G. AGUSTIN. Iniciación al Micodo del Camino Crítico: 2ed, México, Trillas, 19'0.
- O'BRIEN, JAMES J. Método de la Línea Crítica Debiera Estar Usandolo. Harvard Business Ro Lew, Agosto, 1971;
- PHILLIPS; CECIL R. Fifteen Key Features of Computer Programs for CPM and PERT, Journa of Industrial Engineering, January-February, 196
- PRAWDA W. JUAN. Thvastigación de Ope aciones, México. Próxima Publicación en Limusa (Caral S. A., 1976.
- RADCLIFFE, BYRON M. y OTROS. Critica Path Method. Chicago, Division of Canners Publi. Ing Company, Inc. 1967.
- RODRIGUEZ CARALLERO, MELCHOR. Aplice dones en Ingeniería de Métodos Modernos de Planeac ón, Programación y Control de Procesos Productive . México, Limusa-Wi- $1eV, S, A., 1970.$
- ROSEBOOM, J. y OTROS. Aplications of a Technique for Research and Devolopment Program Nyaluation, Operations Research, Vol. 7, No. 5, aptenber-October, 1959.

UNIVAC. PERT. Exec II and Exec 8, Programmer Reference, up-7616, UNIVAC 1100 series, U.S.A. 1968.

WAGNER, HARVEY M. Principles of Operations Research; 2cd. New Jersey, Prentice-Hall, Inc., Englewood Cliffs, 1975.

 $-50$ 

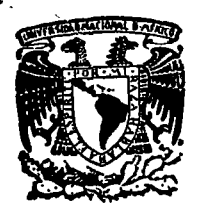

centro de educación continua división facultad de estudios superiores de ingenierfa, unam

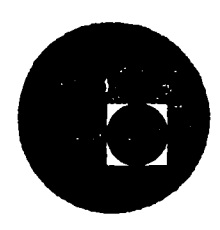

## INTRODUCCION A LA PROGRAMACION Y COMPUTACION ELECTRONICA

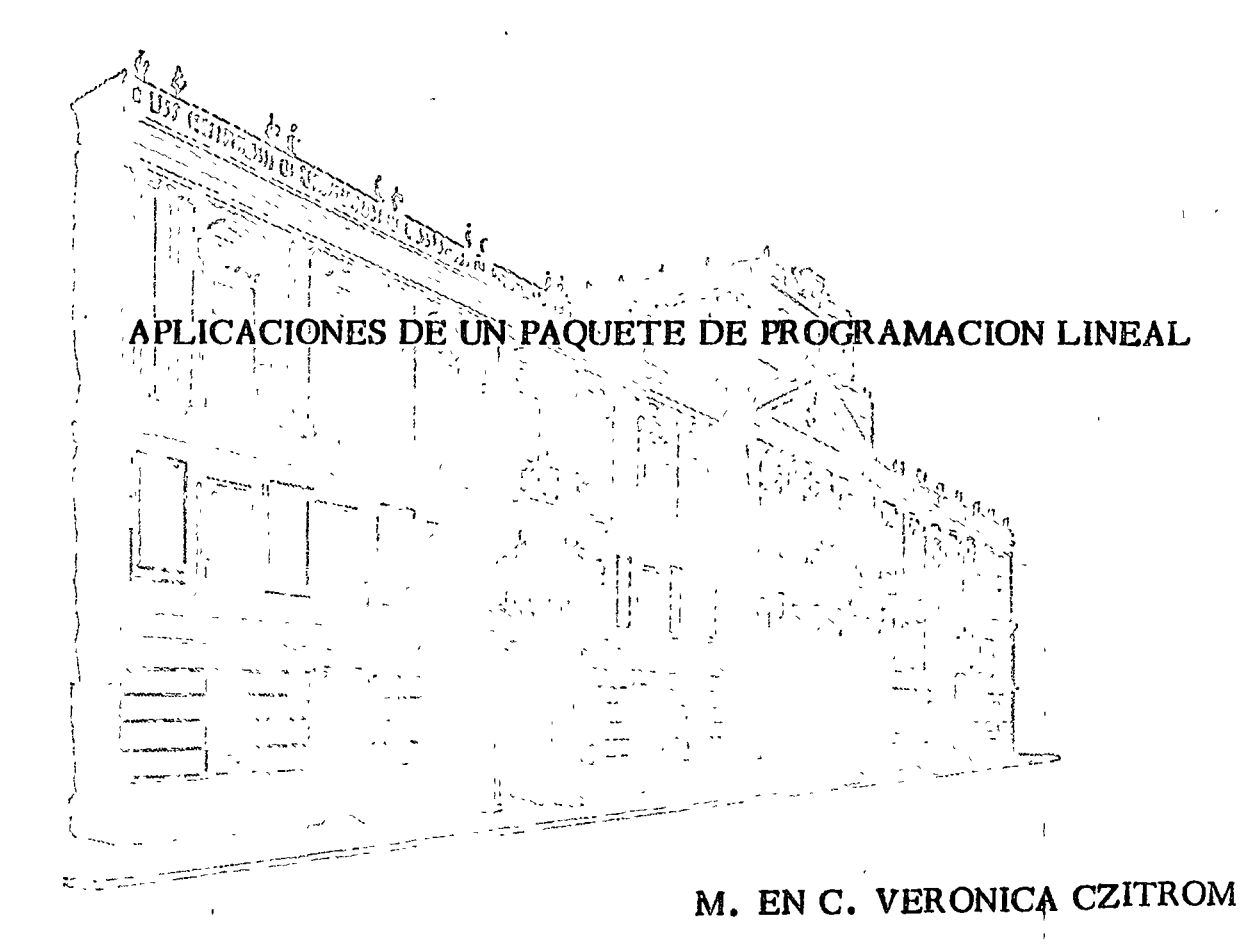

Febrero-Marzo 1977

### TARJETAS PARA USAR EL PROGRAMA GRANM

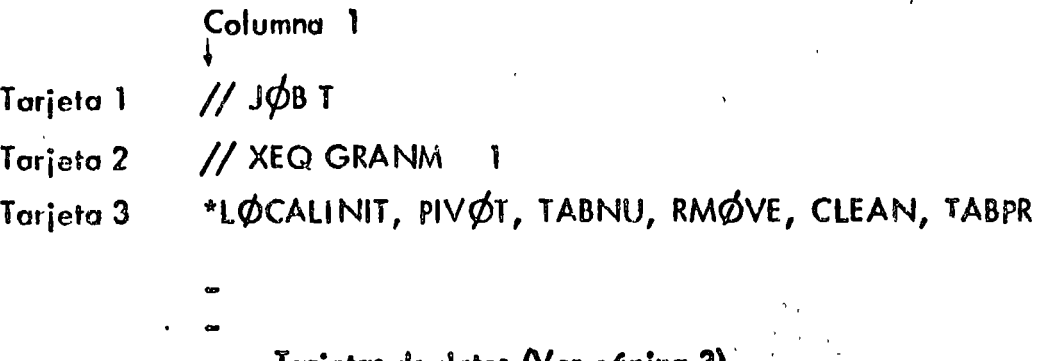

Tarjetas de datos (Ver página 3)

Tarjeta final

NOTAS:

- Este programa está listo para usarse en la computadora IBM 1130 de CECAFI. , where  $\mathcal{L} = \mathcal{L} \times \mathcal{L}$  is the contract of the contract of the contract of the contract of the contract of the contract of the contract of the contract of the contract of the contract of the contract of the contra

 $-$  La tarjeta 1 es la tarjeta anaranjada obtenida del CECAFI.

- El número 1 que aparece en la 2a. tarieta se perfora en la columna 17.

- $-$  El programa en 1a IBM, tiene una capacidad de 10 restricciones y 15 variables inclu $$ yendo de holgura y artificiales.
- Este programa también se encuentra disponible en la Burroughs del GIMASS, bajo el nombre de II/SIMPLEX. Las instrucciones para correrlo en el CIMASS aparecen en la siguiente hoja. Este admite una capacidad mayor sobre el número de restricciones y variables como se indica en la segunda hoja.

 $-$  Este programa utiliza el método de la gran M<sub>o</sub>

1'

'·

### TARJETAS PARA USAR EL PROGRAMA II/SIMPLEX

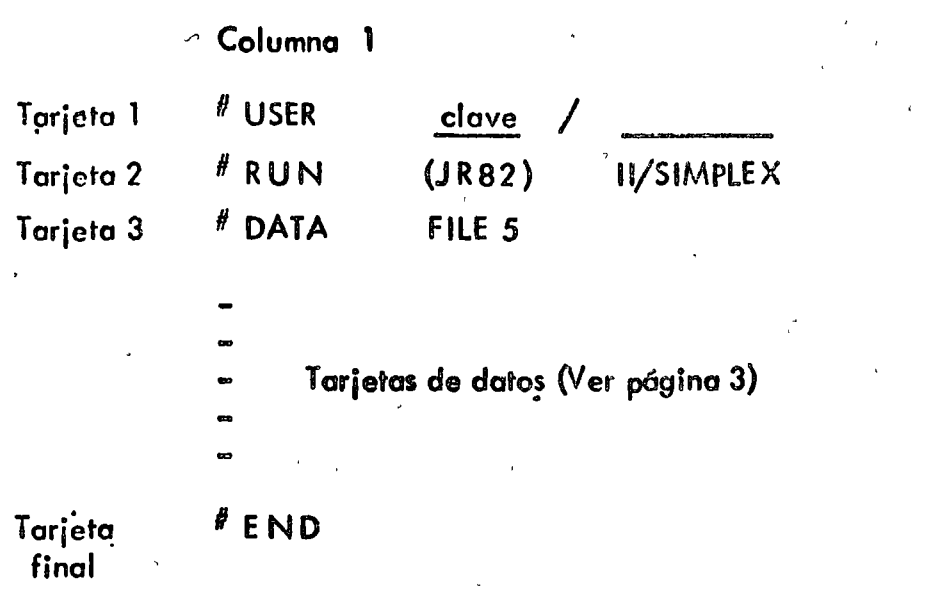

### **NOTAS:**

- Este programa está listo para usarse en la computadora B 6700 de CIMAS/CSC.
- La tarjeta 1 es la tarjeta roja obtenida del CIMASS.
- = El simbolo "#" significa un carácter inválido. Este se obtiene presipnando las te= clas MULTIPUNCH Y NUMERIC simultaneamente y perforando los números  $1, 2, 3$ , 4.
- Este programa tiene una capacidad de 30 restricciones y 40 variables incluyendo de holgura y artificiales.

### TARJETAS DE DATOS PARA EL PROGRAMA GRANM O II/SIMPLEX

la siguiente información deber6 porporcionarse en lo que se indica como tarjetas de datos en las hojas anteriores.

### TARJETA DE IDENTIFICACION DEL PROBLEMA.

En esta tarjeta puede usar desde la columna 1 a la 70 para poder da: cualquier identificación que desee dar a su problema.

TARJETA DE DIMENSION Y ETIQUETACION DEL PROBLEMA Y CONTROL PARA CO-RRER MAS DE UN PROBLEMA.

El usuario debe dar cvotro números enteros con formato (411 O) en la siguiente forma :

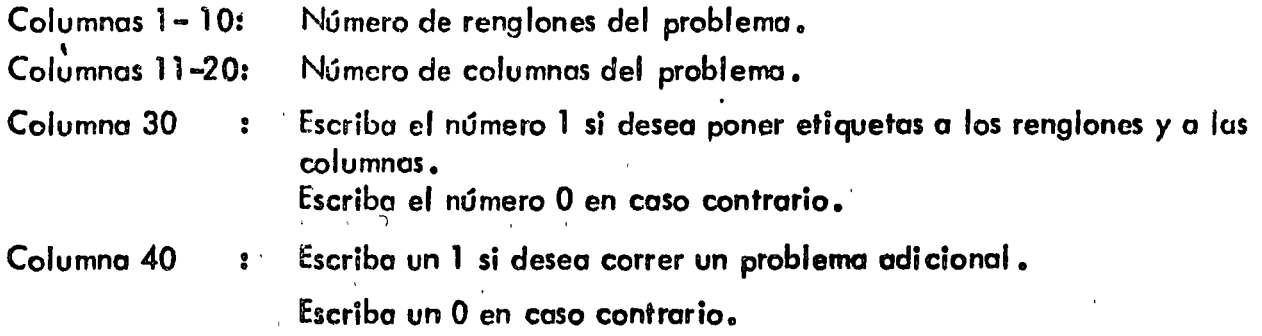

### NOTAS:

El número de renglones no induye la función objetivo.

Si escribe un 1 en lo columna 30, el usuario, después de ta tarjeta deber6 dar el grupo de tarjetas para etiquetas de renglones y el grupo de tarjetas para etiquetas de columnas. Si en lugar de un 1 escribe cero deberá omitir este grupo de tarjetas y pasar a las tarjetas de coeficientes de los variables artificiales en ta funci6n objetivo.' <sup>1</sup>

Si escribe un 1 en lo tarjeta *40* vea las notas generales.

### TARJETAS PARA ETIQUETAS DE RENGLONES.

Las etiquetas para identificar a los renglones de las restricciones, pueden tener como má ximo 6 caracteres de cual'quier tipo.

En una, tarjeta puede escribir hasta 7 etiquetas. Estas etiquetas deben ir en las columnas  $1-6$ ,  $11-16$ ,  $21-26$ ,  $31-36$ ,  $41-46$ ,  $51-56$ ,  $61-66$ .

### TARJETAS PARA ETIQUETAS DE COLUMNAS (VARIABLES)

Los tarjetas poro identificar a los columnas o sea o los variables Involucrados en el problema (incluyendo de holgura *y* artificiales) deberán escribirse de acuerdo a las reglas anteriores para etiquetar renglones.

TARJETAS DE COEFICIENTES DE LAS VARIABLES ARTIFICIALES EN LA FUNCION OBJETIVO.

A codo variable artificial.osignele un 1 *y* a los variables no artificiales osignele un 0. Estos números escribalos en las columnas 10, 20, 30, 40, 50, 60, 70, de acuerdo al orden en que ctiquetó a sus variables (columnas)

IMPORTANTE. Esta tarjeta es requerida aún si el problema no tiene variables arti ficialcs.

TARJETAS DE COEFICIENTES DE LAS VARIABLES NÓ ARTIFICIALES EN LA FUNCION OBJETIVO.

Escriba los coeficientes de la función objetivo con el formato  $(7 F 10.0)$ . Estos coeficientes debe escribirlos de acuerdo al orden en que etiquetó sus vcriables (columnas). Los coeficientes de las variables de holgura y artificiales deberá ser cero.

IMPORTANTE : Los coeficientes de la función objetivo deben corresponder al problema de minimizar. Por lo tanto, si su problema es de maximizar multiplique por -1 *y* considere los coeficientes que resultan como los datos de entrada en este programa.

TARJETAS DE LOS COEFICIENTES DE LA MATRIZ DE RESTRICCIONES.

Cada renglón de restricciones va en una o varias tarjetas, escribiendo los elementos sucesivamente en una tarjeta con un formato  $(7 F 10, 0)$ , Cada vez que propproione un nue vo renglón debe empezarlo en otra tarjeta.

### TARJETAS DE LOS LADOS DERECHOS DE LAS RESTRICCIONES.

. '

,  $\mathbf{v}_i$  ,  $\mathbf{v}_j$  :  $\mathbf{U}_i$ 

ا 1 بارس

 $\sqrt{2}$ 

Los coeficientes del lado derecho de restricciones se proporcionan sucesivamente en una tarjeta o en caso de ser insuficiente use otra tarjeta. El formato es (7 F 1  $(0, 0)$ 

TARJETAS PARA INDICAR EL CONJUNTO INICIAL DE VARIABLES BASIÇAS.

En una tarjeta programe sucesivamente los números de las columnas que van a ser usados como columnas (variables) básicas iniciales. Use formato. (7110).

### NOTAS GENERALES:

- $\mathbf{L}$ El orden de las tarjetas debe ser como el indicado.
- Si en la TARJETA DE DIMENSION Y ETIQUETACION escribió un 1 en la colum- $2.$ na 40 enfonces su nuevo problema debe ir después de la TARJETA PARA INDICAR EL CONJUNTO INICIAL DE VARIABLES ARTIFICIALES. Es importante que en el nuevo problema empiece con la TARJETA DE IDENTIFICACION DEL PROBLEMA.

### EJEMPLO 1. Considere el problema lineal

$$
\max z = x_4 - x_5
$$

 $s.a.$ 

2

$$
2x_2 - x_3 - x_4 + x_5 \ge 0
$$
  
\n
$$
x_1 - 2x_2 - x_4 + x_5 \ge 0
$$
  
\n
$$
x_1 - 2x_2 - x_4 + x_5 \ge 0
$$
  
\n
$$
x_1 + x_2 + x_3 = 1
$$
  
\n
$$
x_1 \ge 0
$$

Deberemos multiplicar la función objetivo por - 1 para que el problema sea de minimización y también agregar variables de holgura a las primeras tres restricciones para que --Heguen a ser igualdades. Con estas observaciones el programa lineal estará en forma estan dard, lo cual es una condición para aplicar el programa GRAN M. Si definimos z'=-z, nuestro problema en forma estandard es

Obsérvese que aunque el programa lineal ya está en forma estandard, todavia no está listo para empezar el algoritmo de la Gran M porque en la última restricción no existe una variable que aparez ca en esta restricción pero no se encuentre en las otras restricciones, (ie,, no se tiene una solución básica factible inmediata). Por lo tanto, deberemos agregar una varia ble artificial que llamaremos t1, a la cuarta restricción para así completar nuestra solución básica factible en la cual se inicia el algoritmo. Sin embargo, al introducir esta variable ortificial en la restricción deberemos agregarlo en la función objetivo multiplicada por una e cantidad positiva M muy grande. Así nuestro problema resulta ser:

$$
\min_{z_1} z_1 = -x_4 + x_5 + M_1
$$
\n
$$
-2x_2 + x_3 + x_4 - x_5 + s_1 = 0
$$
\n
$$
x_1 + 2x_2 + x_3 + x_4 - x_5 + s_2 = 0
$$
\n
$$
x_1 + x_2 + x_3 + x_4 - x_5 + s_3 = 0
$$
\n
$$
x_1 + x_2 + x_3 + s_1 = 1
$$
\n
$$
x_1 \ge 0, \quad i = 1, 2, ..., 5
$$
\n
$$
s_i \ge 0, \quad i = 1, 2, 3
$$

Es conveniente representar el programa lineal en un tablero (o tableau), para poder entender más fácilmente la información que deberemos proporcionar al programa de opmputadora GRAN M 6 II/SIMPLEX. Esta representación aparece abajo

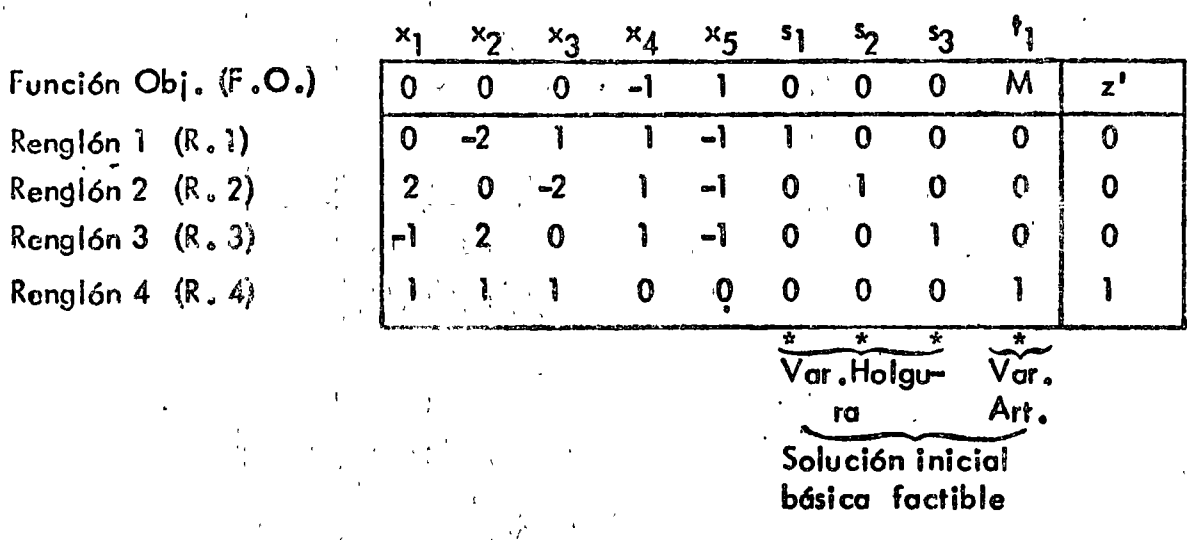

Este tablero contiène toda la información necesaria y la notación apropiada para correr el programa GRAN M 6 el II/SIMPLEX. A continuación se presenta su codificación para el GRAN M. Para correr el II/SIMPLEX la codificación es idéntica excepto por las tarjetas de control como se mencionó en la explicación de estos programas.
## UNAM

## HOJA DE CODIFICACION Y/O DATOS FORTRAN

FACULTAD DE

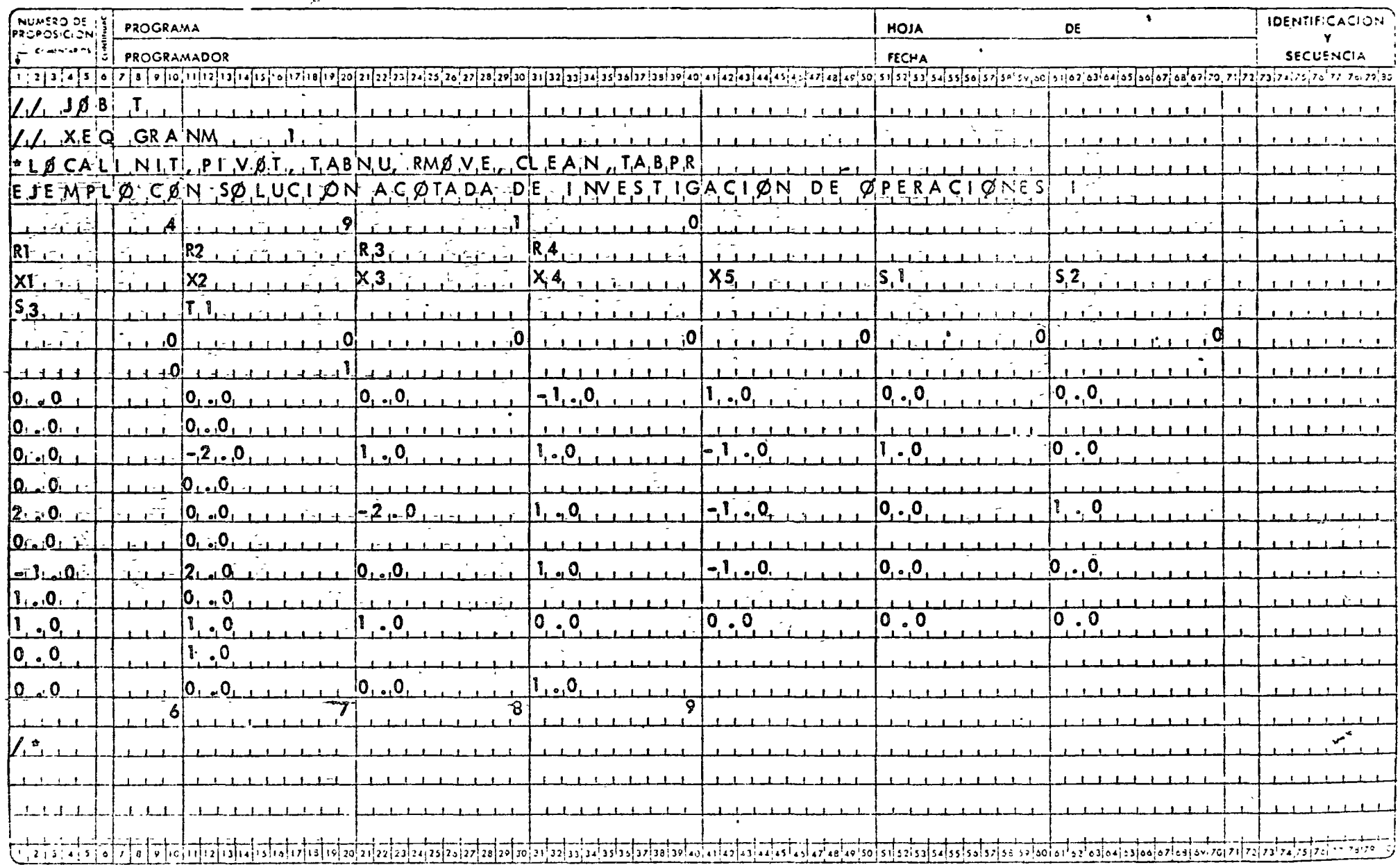

### **EJEMPLO 2**

$$
\max z = x_1 + x_2
$$

$$
x_1 + x_2 \ge 1
$$
  
\n
$$
x_1 + x_2 \le 1
$$
  
\n
$$
-x_1 + x_2 \le 1
$$
  
\n
$$
x_1 \ge 0
$$

Expresando la función objetivo en términos de minimización e introduciendo variables de holgura, artificiales; el problema es equivalente a :

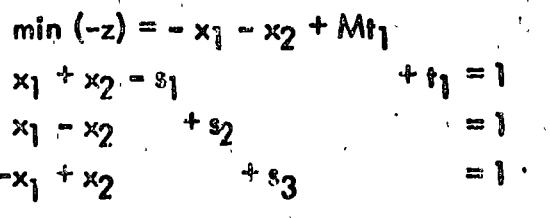

En forma de tableau:

Func.  $Obj.$   $(F.O.)$  $Renglón 1 (R.1)$ Renglón 2 (R. 2) Renglón 3 (R.3)

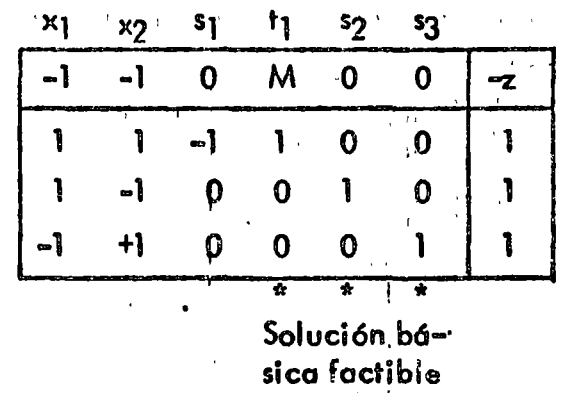

inicial.

## UNAM

## HOJA DE CODIFICACION Y/O DATOS FORTRAN

FACULTAD DE

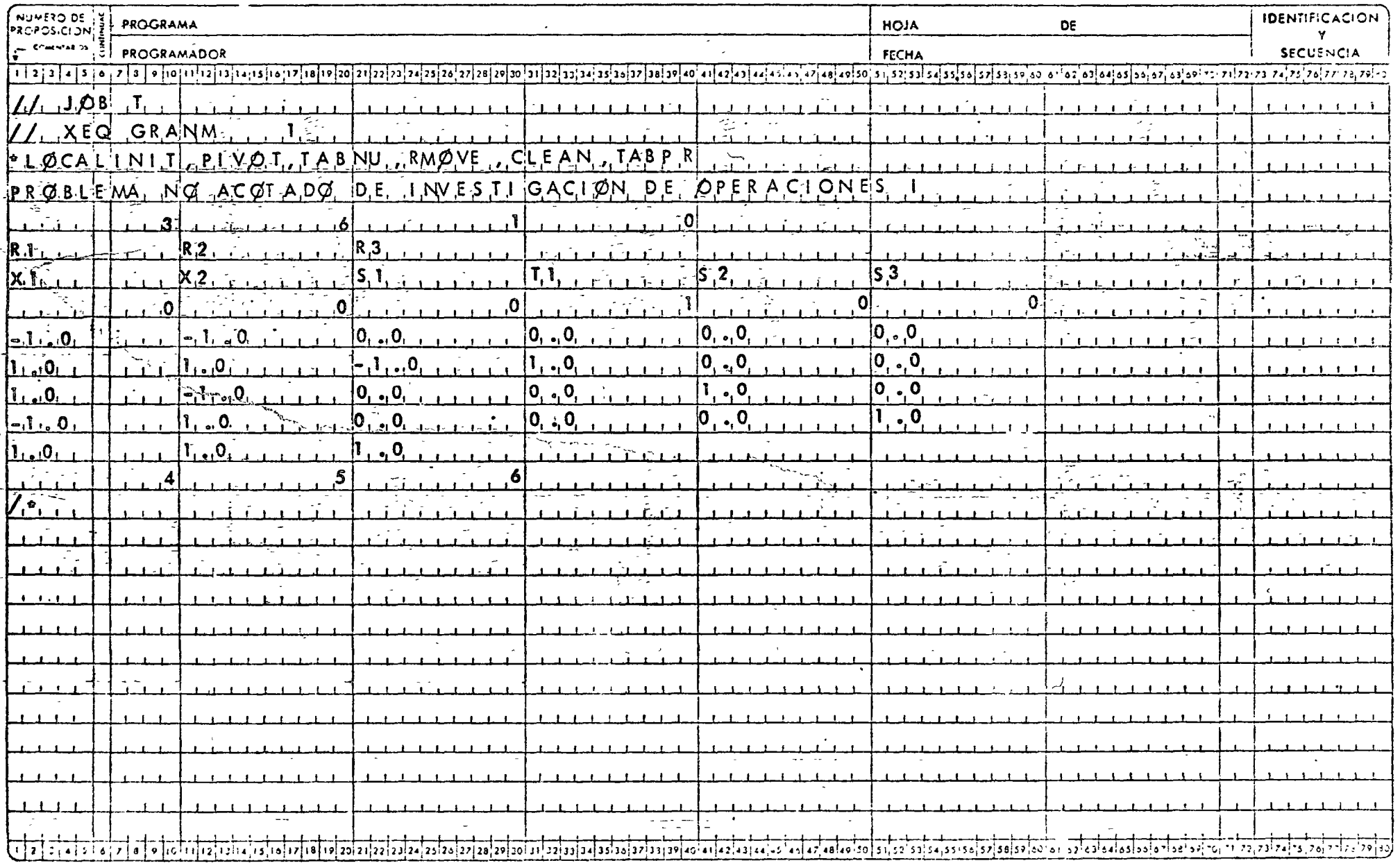

**EJEMPLO 3** Resolver el dual del siguiente par de problemas primal - dual.

Primal

min 
$$
z = 2x_1 - 3x_2
$$
  
\n $2x_1 = x_2 - x_3 \ge 3$   
\n $x_1 = x_2 + x_3 \ge 2$   
\n $x_1 \ge 0$   
\nmax  $w = 3$   $\lambda_1 + 2$   $\lambda_2$ 

Dual

 $2\lambda_1 + \lambda_2 \le 2$ <br>  $-\lambda_1 - \lambda_2 \le -3$ <br>  $-\lambda_1 - \lambda_2 \le 0$ <br>
Este dual es equivalente a<br>  $\lambda_1 \ge 0$ 

$$
\min_{m \neq 1} (-w) = -3 \lambda_1 - 2 \lambda_2 + Mt_1
$$
  
\n
$$
2\lambda_1 + \lambda_2 + s_1 = 2
$$
  
\n
$$
\lambda_1 + \lambda_2 + s_2 + s_3 = 0
$$

En forma de tableaus el dual está dado por

| F.O. | \n $\begin{array}{r}\n \lambda \\  \lambda \\  \hline\n 2 \\  \hline\n 2 \\  \hline\n 1 \\  \hline\n 0 \\  \hline\n 1 \\  \hline\n 0 \\  \hline\n 1 \\  \hline\n 0 \\  \hline\n 0 \\  \h$ |
|------|----------------------------------------------------------------------------------------------------|
|------|----------------------------------------------------------------------------------------------------|

## UNAM

## HOJA DE CODIFICACION Y/O DATOS FORTRAN

FACULTAD DE

 $\bullet$ 

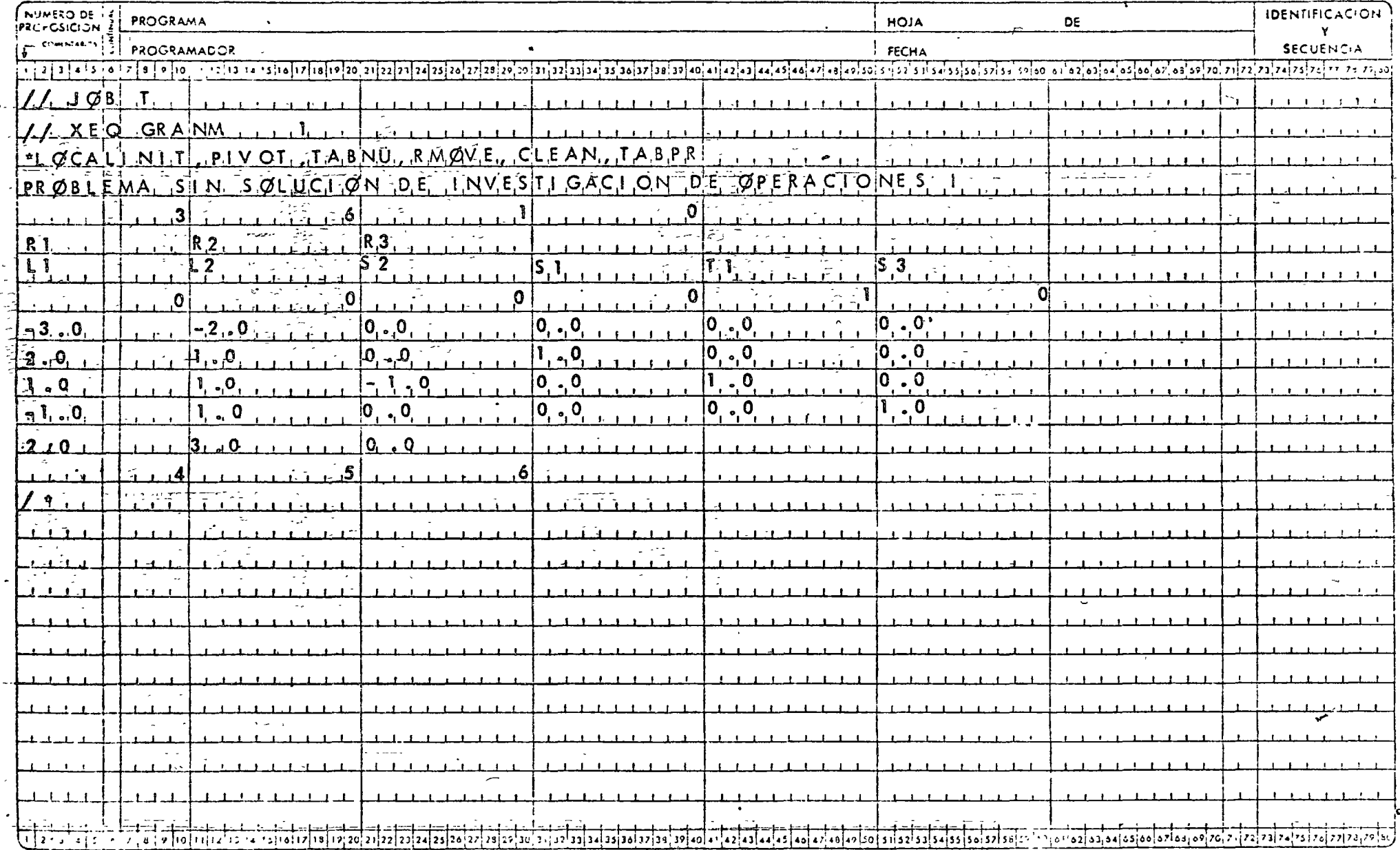

 $\bullet$ 

 $\sim 10$ 

EJEMPLO 4

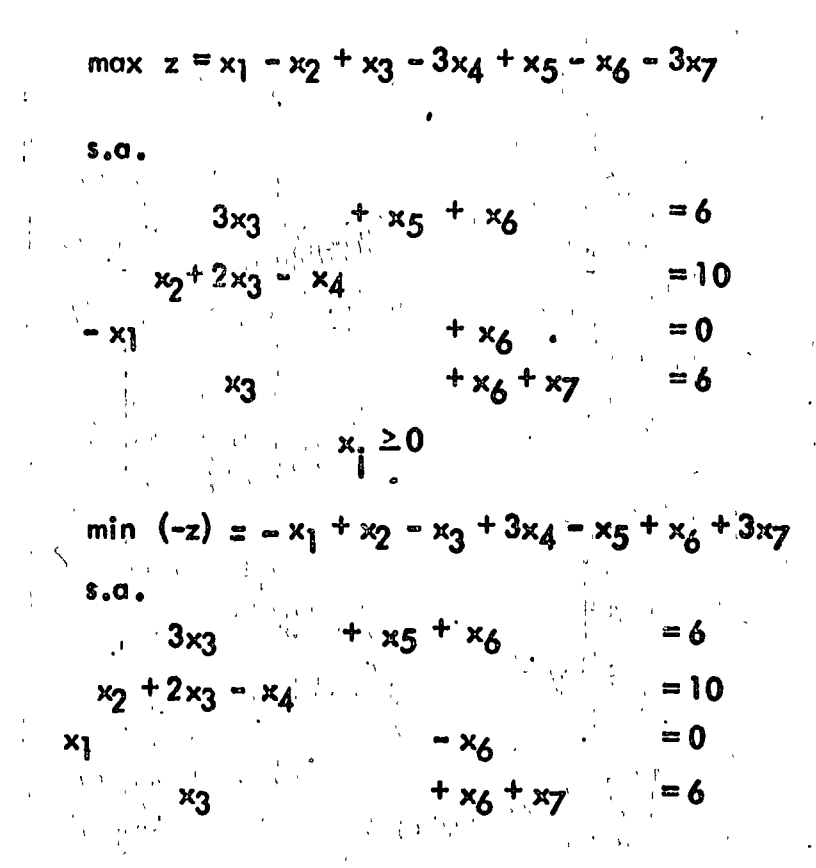

En forma de Tableau:

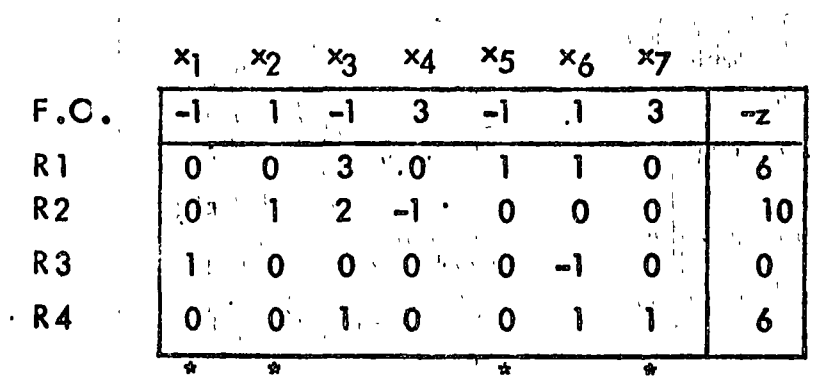

# UNAM

## HOJA DE CODIFICACION Y/O DATOS FORTRAN

 $\sim$ 

FACULTAD DE

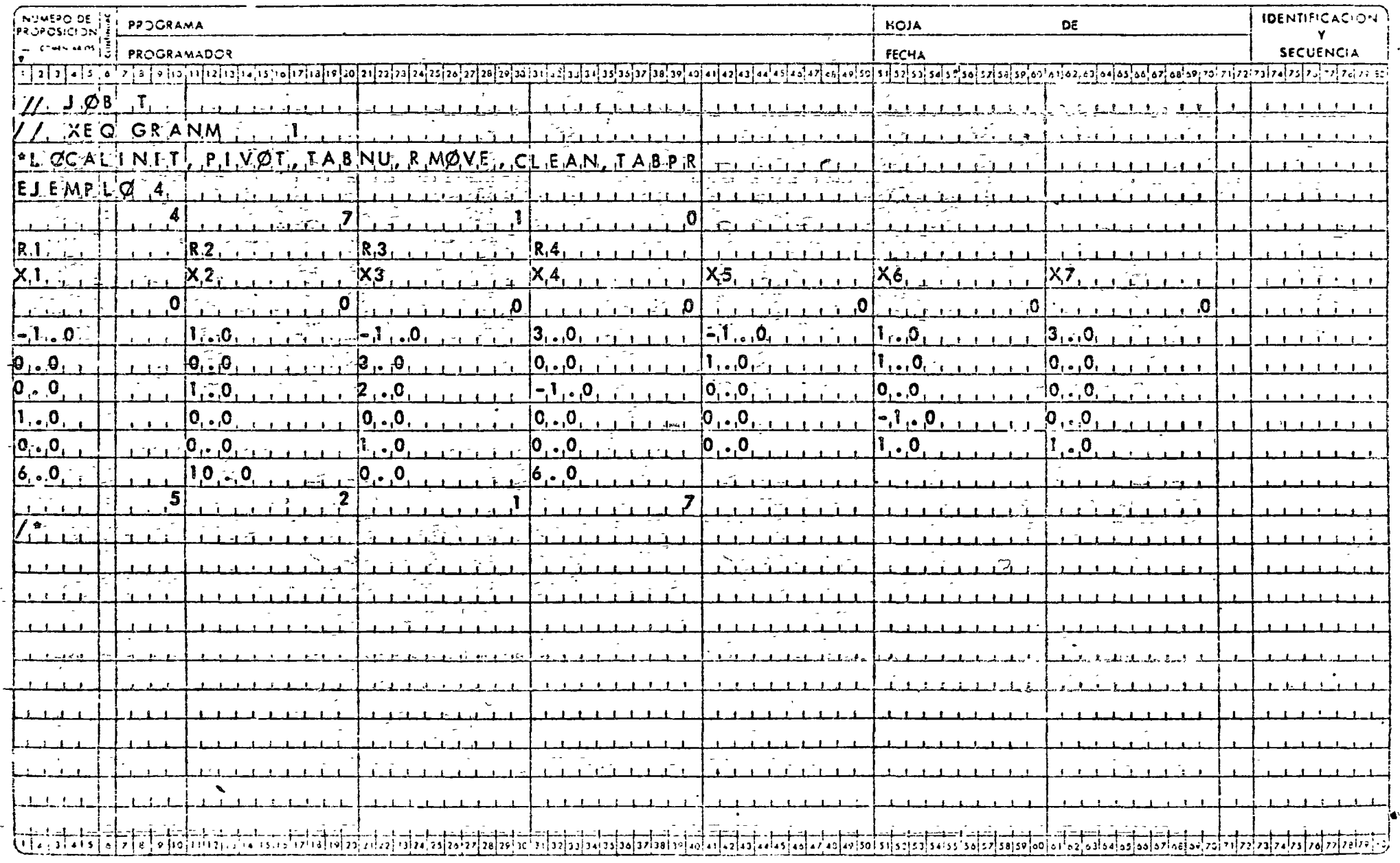

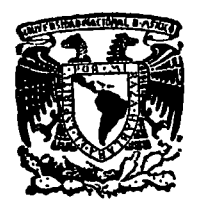

centro de educación continua división de estudios superiores facultad d e ingeniería.  $u$ nam

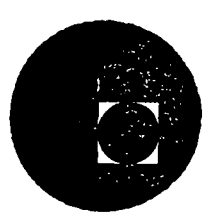

### INTRODUCCION A LA PROGRAMACION Y COMPUTACION ELECTRONICA

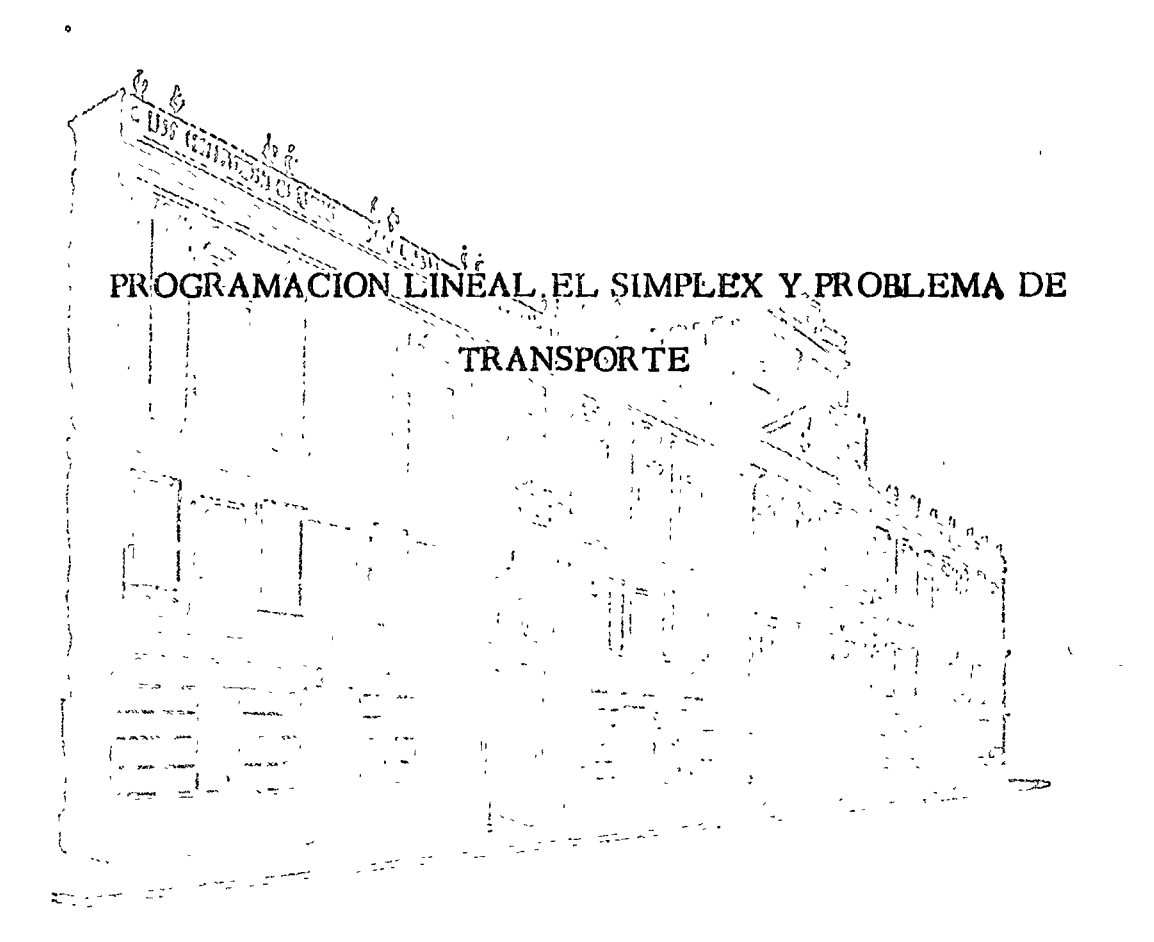

M. EN C. VERONICA CZITROM

Febrero-Marzo 1977

Palacio de Minería Calle de Tacuba 5, primer piso. México 1, D. F. Tels: 521-40-23 521-73-35 5123-123

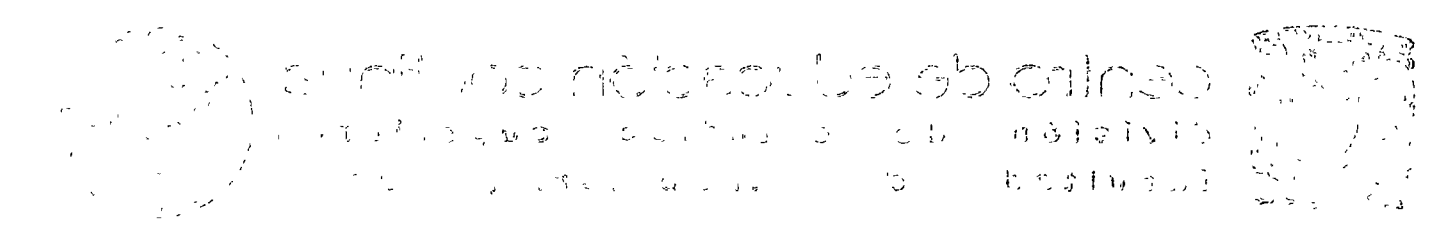

#### MODELO 1

#### EL PROBLEMA DE LA DIETA Y SU DUAL

### DEFINJCION DEL PROBLEMA DE LA DIETA.

Suponga que un dietista está tratando de seleccionar una combinación de cinco tipos de alimentos (naranjo, manzana, lechuga, chicharo y zanahoria) de manera que d alimento resultante de asto combinación reuno ciertos requerimientos nutricionalcs y tenga un costo minimo. Los requerimientos nutricionales que debe tener el alimento resultante es de al menos 21 unidades de vitamina A y al menos 12 unidades de vitqmino 8. Los propiedades de los cinco elementos disponibles son:

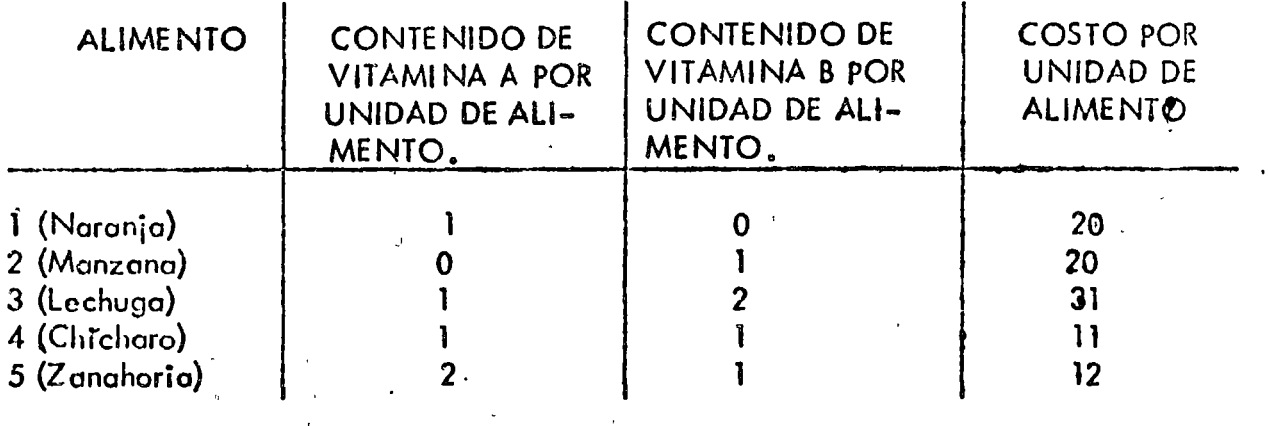

El problema a que se enfrenta el dietista se puede modelar como un problema de programación lineal (o programa lineal), de la siguiente manera.

Sea  $x_i$  la cantidad de alimento i (i=1,2, ..., 5) que debe estar en el alimento resultante de la combinación de los cinco alimentos. Por lo tanto, el costo de introducir el alimento i en la mezcla será su costo unitario por la cantidad  $x_i$  que esta presente en la mezcla. El costo total de la combinación de los cinco alimentos será la suma de ios costos al combinar x<sub>1</sub>, x<sub>2</sub>, ... y x<sub>5</sub> unidades de cada alimento, ie.si z es el costo total<br>...tensos entonces

$$
z = 20x_1 + 20x_2 + 31x_3 + 11x_4 + 12x_5
$$

×ı

Yo que el objelivo del dietisto es minimizar este costo total, entonces este obietivo se .pueqe representar o través de. lo siguiente funci6n objetivo

$$
\min z = 20x_1 + 20x_2 + 31x_3 + 11x_4 + 12x_5 \tag{1}
$$

Los requerimientos nutricionales de vitamina  $A$  se pueden representar en la siguiente forma. Si el climento nutricional i está presente en una cantidad x<sub>i</sub> entences proportiona una cantidad de vitamina A igual al producto de vitamina A que contiene una unidad de olimento por la cantidad  $x_i$   $\overline{a}$  La cantidad total proporcionada por los cinco al imentos se r6 la suma de vitamina A con que controbuye cada alimento y esta deberá ser mayor que el contenido mínimo requerido que es de 21 unidades, ie.

$$
+ x_3 + x_4 + 2x_5 \geq 21 \tag{2}
$$

Similarmente, los requerimientos de vitamina B se pueden representar por

 $x_2 + 2x_3 + x_4 + x_5 \ge 12$  $(3)$  $\mathcal{S}^{\pm}$  or  $\mathcal{S}^{\pm}$ 

Por último, otra restricción que debe estar presente en el problema del dietista es que la cantidad x; que interviene en la mezcla debe ser mayor o iguai a cero, ie.

> $i = 1, 2, \ldots, 5$  $(4)$  $x_i > 0$

Esta restricción ès impuesta ya que no tiene sentido hablar de que una cantidad negativa xi está formando parte de la combinación de alimentos.

En resumen el problema del dietista es encontrar valores x1, x2, ..., x5 para los cuaics la función objetivo (1) alcance su minimo y satisfagan las restricciones (2), (3) y (4). Recscribiendo las ecuaciones del (1) al (4), el problema del dietista está simbólicamente dodo por

min  $z = 20x_1 + 20x_2 + 31x_3 + 11x_4 + 12x_5$  $(\cdot)$  $x_3 + x_4 + 2x_5 \ge 21$ <br> $x_2 + 2x_3 + x_4 + x_5 \ge 12$ <br> $x_1 \ge 0$  $\mathbf{x}_1$  $(**)$ 

La formulación anterior,  $(*)$  y  $(*)$ , se acostumbra representar en un tablero (llamado también tableau) que aparecerá abajo. Esta representación es solo una abreviación de escritura (a manera de una taquigrafia de programación lineal) que es útil en el algoritmo de solución, en el proceso convencional al procesar el problema por computadora y por una gran claridad en la formulación del problema dual que se presentará después. La represen tación de un programa lineal en forma de tablero consiste representar cada ecuación o idesi gualdad únicamente por los coeficientes de las variables omitiendo la escritura de sus corespondientes variables. Para conocer a que variable pertenece un coeficiente que aparece en este esquema se da la posición del coeficiente, escribiéndolo en la columna encabezada por la variable que le corresponde.

Para nuestro problema (\*) y (\*\*), la representación a través de un tablero está dada por

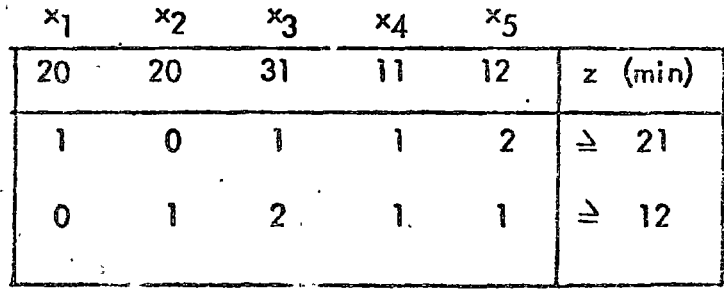

 $\geq 0$ 

z

#### MODEL<sub>0</sub> 2

Una compañia tiene tres almacenes  $W_1$ ,  $W_2$ , y  $W_3$ , y dos tiendas de ventas al por menor,  $R_1$ ,  $R_2$ . Las demandas en las tiendas al por menor y el inventario en los almacenes, se muestra en las respectivas cajas de la siguiente figura. Los costos de  $\epsilon$ ivio por tonelada también se muestran en la figura. La compañia desea determinar a manera de realizar los envios en forma tal que minimize los costos totales de .mvíos~ satisfaga las demandas de las tiendas de menudeo, y no excedan los inventariós en los almacenes.

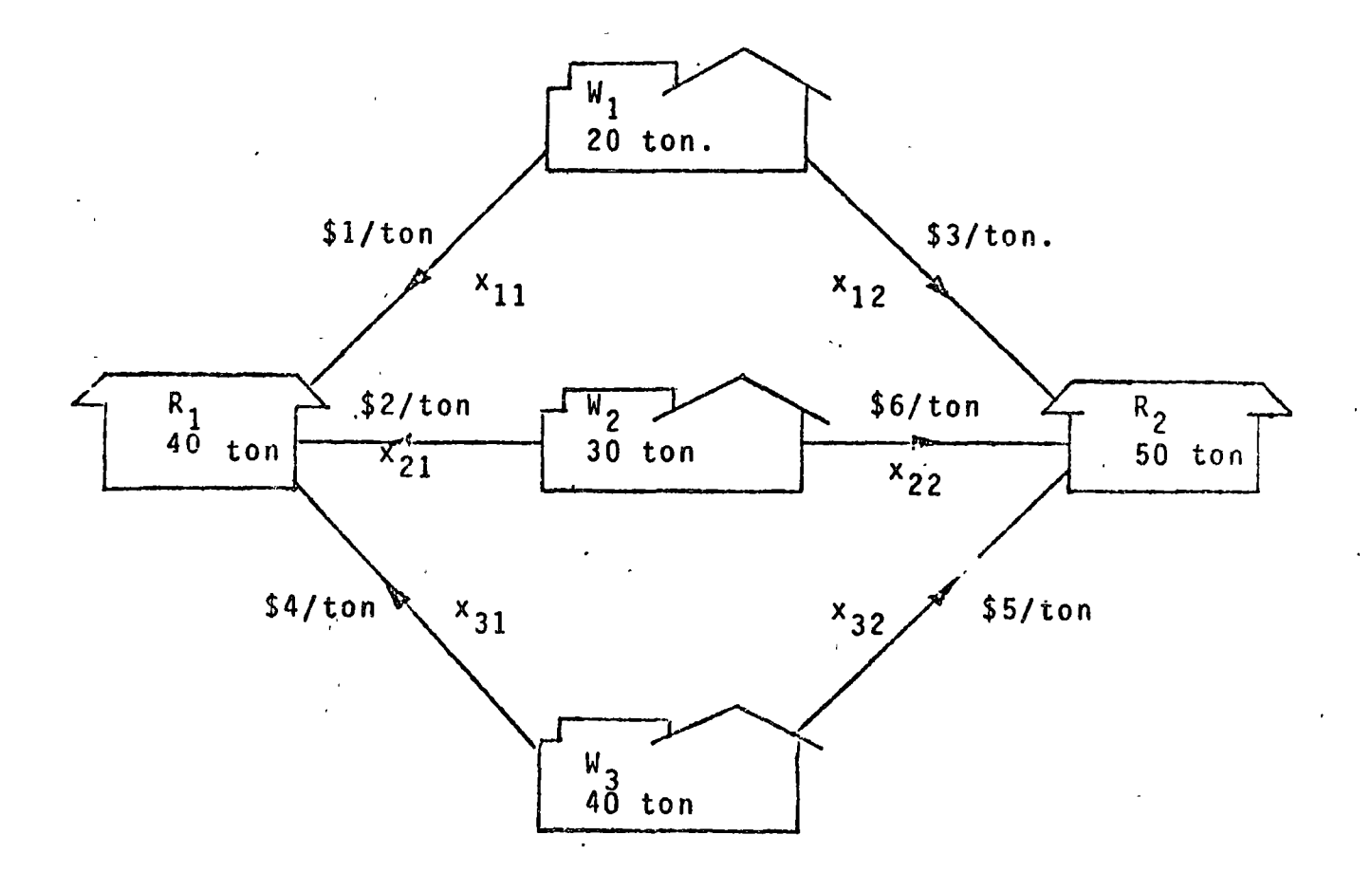

Sea  $x_{i,j}$ las toneladas del almacen  $W_i$  a la tienda de menudeo  $R_j$ . Entonces  $x_{32}$  representa el tonclaje enviado del almacen  $W_3$  a la tienda de menudeo  $R_2$ .

Si z representa el costo total de envios, entonces nuestro problema se puede formular por:

$$
\min \{z = 1x_{11} + 3x_{12} + 2x_{21} + 6x_{22} + 4x_{31} + 5x_{32} \} \tag{*}
$$

sujeta a

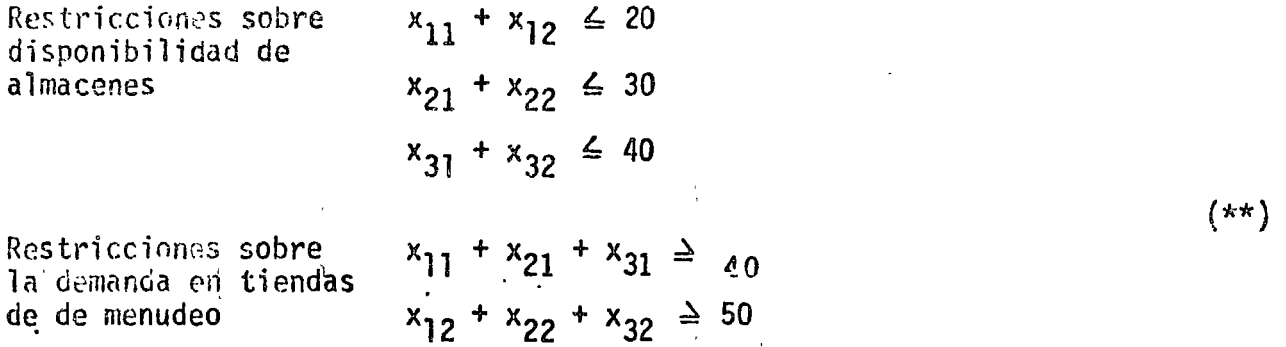

La formulacion anterior,  $(*)$  y  $(**)$ , se acostumbra representar (por convenencia del algoritmo de solución y del proceso convencional en el procesamiento en computadora) en la siguiente tabla:

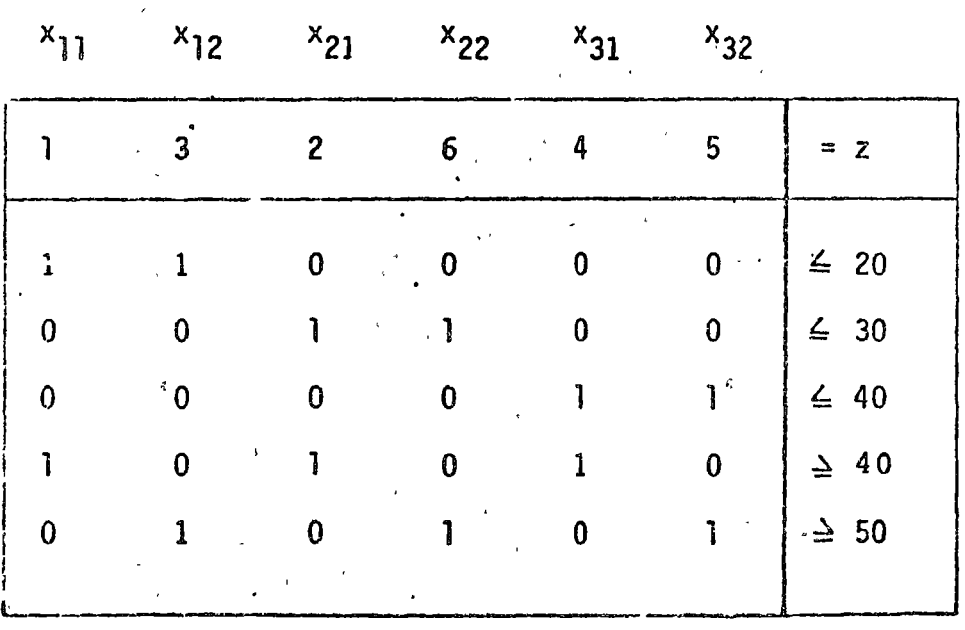

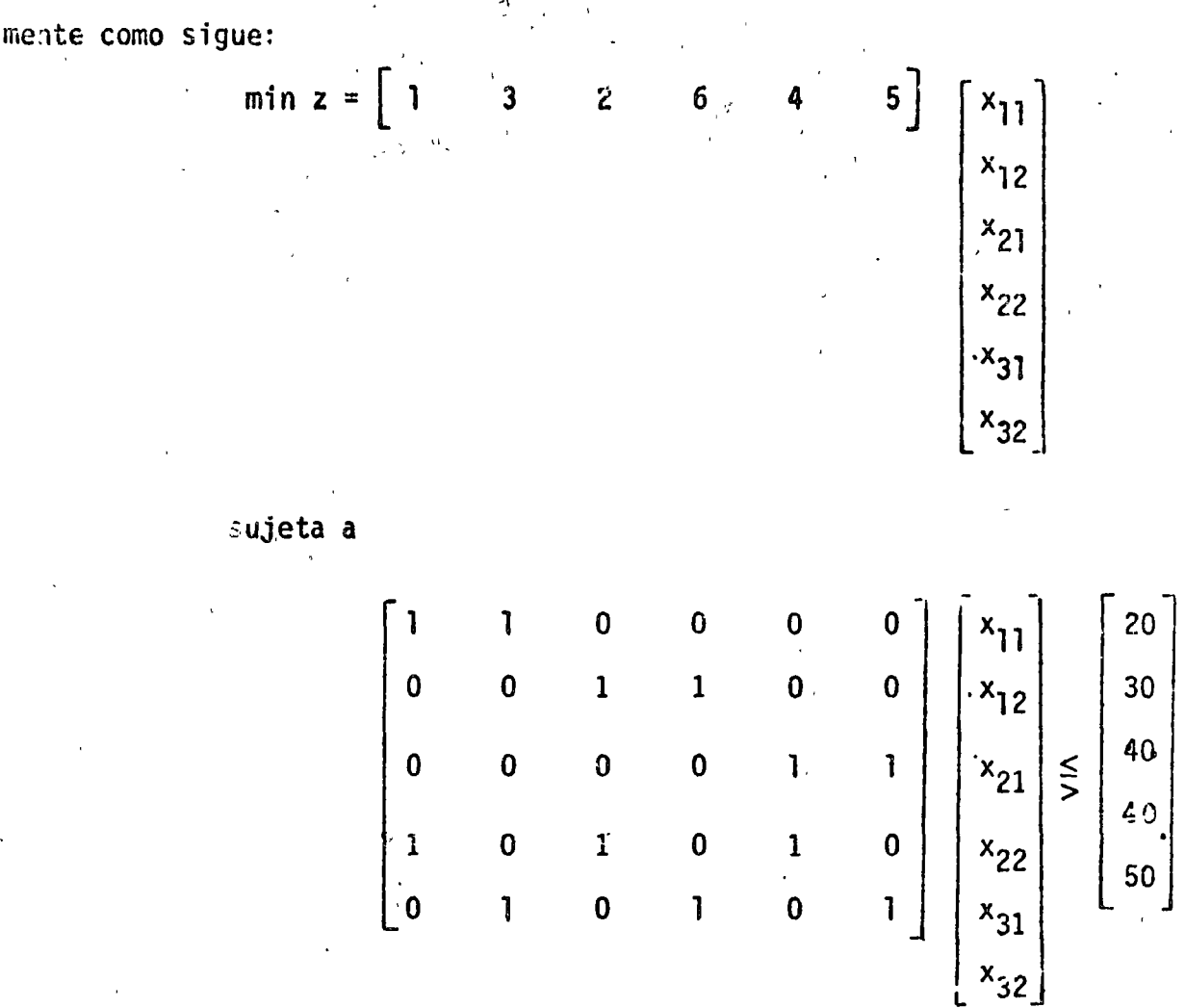

REPRESENTACION MATRICIAL. La formulación (\*) y (\*\*), se puede representar matricial-

COMENTARIOS. El problema de programación lineal anterior ocurre tan frecuentemente en la practica, que se le ha dado un nombre especial: el problema de transporte. Los problemas de transporte en geneal, tienen tablas ralas (o matrices ralas), lo cual significa que la tabla tiene muchos ceros o sea pocos elementos distintos de cero. Dantzig y otros han desarrollado métodos especiales para la solución rápida ide estos problemas.

Otro comentario importante, es la característica que presentan cada una de las columnas de la matriz de restricciones: observe que cada una tiene dos unos y los demas clementos son todos ceros.

### MODELO 4

Un inversionista tiene disponibles las actividades financieras  $A y$  B, al comienzo de cada uno de los siguientes cinco años; Cada peso invertido en A, al comienzo devun iaño, la regresa \$ 1.40 ( una ganancia de \$ 0.40) dos años más tarde (en el momento preciso para una reinversión inmediata). Cada peso invertido en B al comienzo de un año, le regresa 5 1.70 tres años después.

Además existen dos actividades financieras C y D que estarán disponibles selamente una vez en el futuro. Cada peso invertido en C en el comienzo del segundo año la regresa \$ 2.00 cuatro años más tarde. Cada peso invertido en D, en el comienzo del quinto año le regresa \$1.30 un año más tarde.

El inversionista comienza con \$ 10,000.00. El desea conocer que plan de inversión maximiza la cantidad de dinero que el puede acumular al comienzo del sexto año. Eormule un modelo de programación lineal para este problema y también expréselo en forma tabular.

#### SOLUCION.

Sea X<sub>ij</sub> la cantidad de dinero invertida en la actividad i (i = A, B, C, D) en el año j  $(i = 1, 2, 3, 4, 5).$ 

Las caracteristicas dadas sobre las formas de inversión de cada una de las actividades --A, B, C y D pueden mostrarse esquemáticamente como sigue.

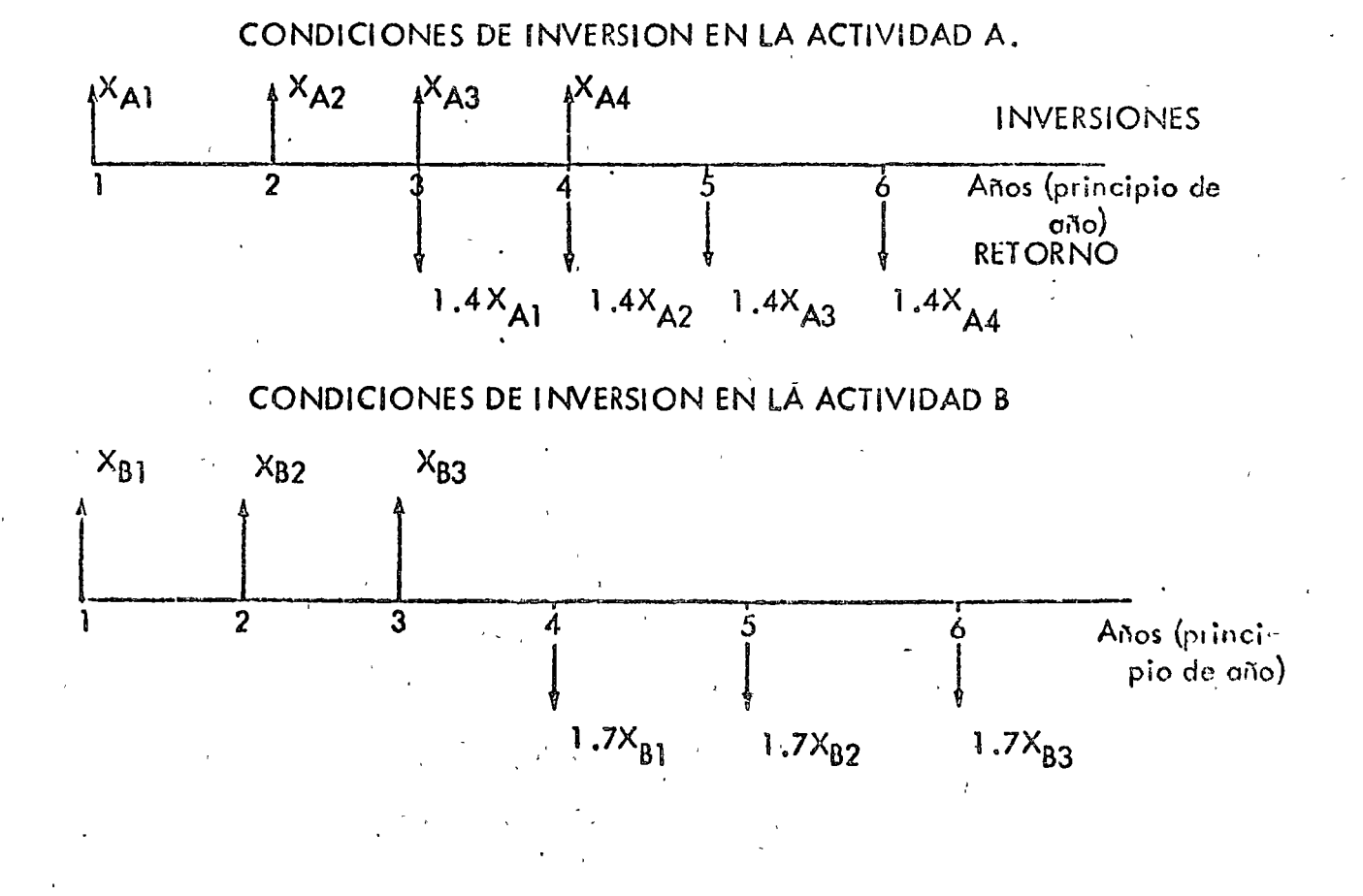

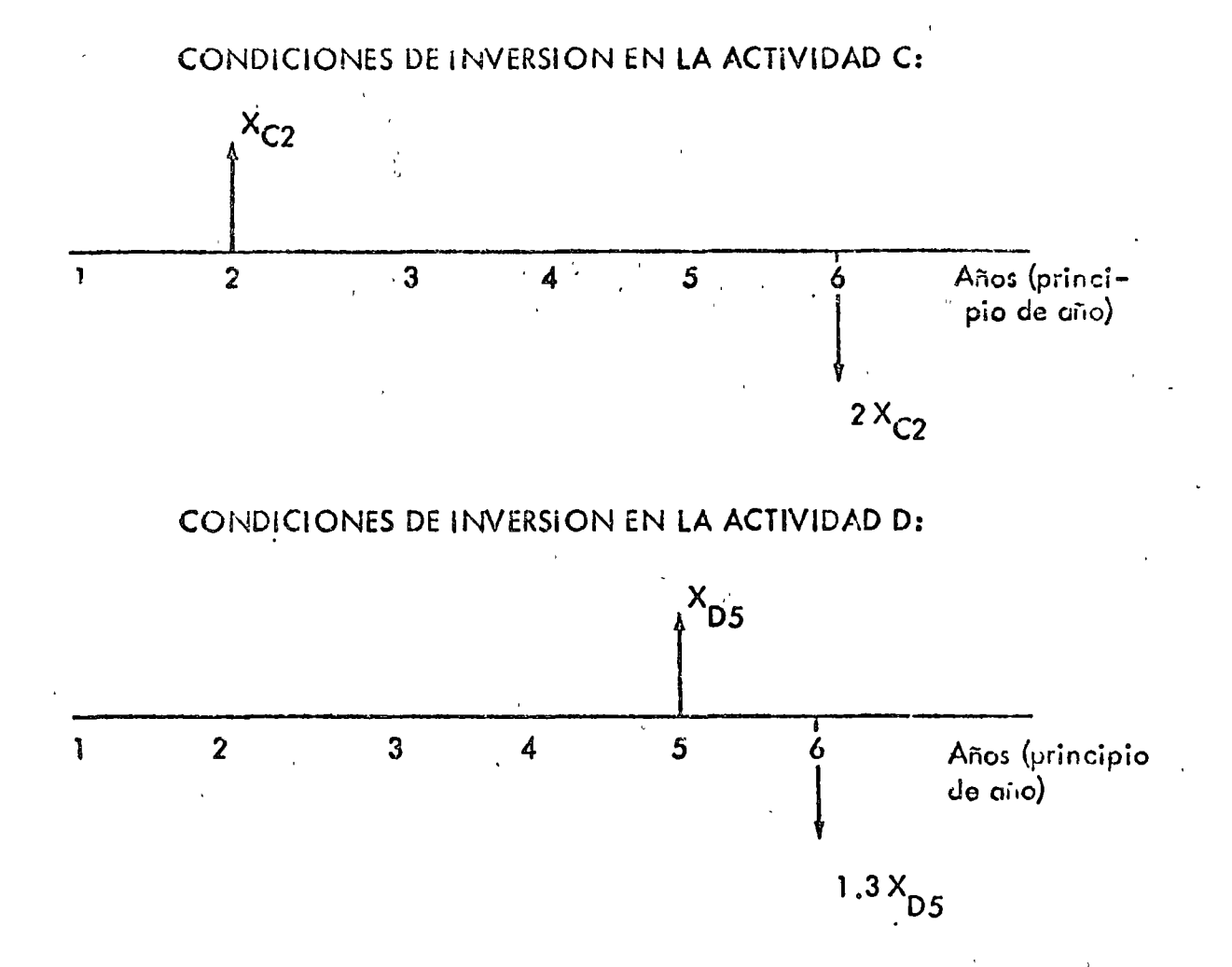

La cantidad acumulada en el comienzo del sexto año es la cantidad original (10000) más la ganancia obtenida hasta esta fecha. Por lo tanto, el problema de maximizar la cantidad acumulada de dinero es equivalente a minimizar la ganancia, ya que la cantidad original disponible es una constante que no afecta el valor del dinero acumulado a través de cialquier plan de inversión que se siga.

Si Z es la ganancia total obtenida hasta el comienzo del sexto año, entonces la función objetivo será:

$$
\text{max} \quad Z = 0.4 \text{ X}_{\text{A1}} + 0.4 \text{ X}_{\text{A2}} + 0.4 \text{ X}_{\text{A3}} + 0.4 \text{ X}_{\text{A4}} + 0.70 \text{ X}_{\text{B1}} + 0.70 \text{ X}_{\text{B2}} + \text{ X}_{\text{C2}} + 0.3 \text{ X}_{\text{D5}}
$$

Del enunciado del problema, se observa que las restricciones al problema están dadas por la contidad disponible para invertir en cada año, y por las características de las actividades A, B, C y D. Estas restricciones sobre las inversiones anuales se determinan como sigue:

PRIMER ANO: La cantidad de dinero invertida en el primer año debe satisfacer :

$$
X_{A1} + X_{B1} = 10000
$$

Si U1 es una variable positiva o cero, que se adiciona a la desigualdad anterior, para que

esta des<sup>2</sup> ...aldad llegue a ser una igualdad, entonces

$$
x_{A1} + x_{B1} + u_1 = 10000
$$
 (1)

 $...$  $\sqrt{1}$  $\sqrt{5}$ :

- 1. A la variable que se adiciona a una desigualdad para convertirla en igualdad se le llama una variable de holgura. Entonces u<sub>l</sub> es una variable de holgura.
- P. Observe que u <sup>1</sup>representa la cantidad de dinero no invertido en el primer a- fio, *y* por lo tanto tarnbiªn representa la cantidad disponible para invertir en el segundo año.

SEGUNDO AÑO: Las inversiones en este año deben satisfacer (observe en las figuras anteriores en que actividades financieras podemos invertir para el segundo año):

$$
x_{A2} + x_{B2} + x_{C2} \le u_1
$$

Si introducimos una <mark>variable positiva u<sub>2</sub> par</mark>a pa<mark>sar l</mark>a desigualdad anterior a «<br>Higualdad, entonces

$$
x_{A2} + x_{B2} + x_{C2} + u_2 = u_1
$$
 (2)  

$$
u_2 \ge 0
$$

Observese que la variable u<sub>o</sub> e<mark>s una varible de holgura que representa la canti-</mark> dad no invertida en el segundo año.

TERCER AñO: En este año la cantidad de dinero disponible para inversiones pro-<br>viene de tres fuentes:<br>i) cantidad no invertida en el segundo año:<br>i) cantidad no invertida en el segundo año:

- 
- $0.4x_{A1}$ ii) ganancia obtenida de inversiones anteriores:
- iii) cantidad recuperada de inversiones anteriores:  $x_{A1}$

Observando cada uno de los cuatro diagramas mostrados anteriormente, se tiene que pura el tercer año las inversiones deben satisfacer

$$
x_{A3} + x_{B3} \le u_2 + 1.4x_{A1}
$$

Introduciendo una variable de holgura u $_3$   $($ u $_3$  $\geq$  0 $).$  se tiene que

 $x_{A3} + x_{B3} + u_3 = u_2 + 1.4x_{A1}$  (3)  $u_3 \geq 0$ 

 $u_2+1.4x_{A1}$ 

Otra vez notese que u<sub>3</sub> rep<mark>resenta la cantid</mark>ad <mark>no inverti</mark>da en el tercer año.

CUARTO AÑO: En forma similar al análisis del tercer año, se tienen tres fuentes de dinero disponibles:

- i) cantidad no invertida en el tercer año:
- ii) ganancia'obtenida entre el tercer y cuarto periodo: ·  $0.4x_{A2}+0.7x_{E2}$
- iti) · cantidad recuperada de inversiones anterio cantidad recuperada de inversiones anterio  $x_{A2} + x_{B1}$ <br>res:  $u_3 + 1.4x_{A2} + 1.7x_{B1}$

Por lo tanto, las inversiones en el cuarto período deben satisfacer

$$
x_{A4} \leq u_{3} + 1.4 x_{A2} + 1.7 x_{B1}
$$

Introduciendo la variable de holgura positiva  $u_{\lambda}$ , se tiene: 1' 1' 1' 1' 1' 1' 1' 1'

$$
x_{A4} + u_4 = u_3 + 1.4 x_{A2} + 1.7 x_{B1} \t\t (4)
$$
  

$$
u_4 \ge 0
$$

QUINTO ANO: La cantidad disponible en este período proviene de:

i) cantidad no invertida en el cuarto año:

ii) ganancia entre el tercero y el cuarto período:  $0.4x_{A3}+0.7x_{B2}$ iii) cantidad recuperada entre el período  $3y$  4to.:  $u_4$ +1.4 $x_{A3}$ +1.7 $x_{B2}$ 

Por lo tanto,

$$
x_{D5} \leq u_4 + 1.4 \times a_3 + 1.7 \times a_2
$$

Si  $u_5$  es una variable de holgura, entonces

$$
x_{D5} + u_5 = u_4 + 1.4 x_{A3} + 1.7_{B2}
$$
 (5)

Por lo tanto, nuestro modelo de programación lineal quedaría definido por la función objetivo, dada anteriormente y el conjunto de restricciones definidas por la ecuaci6n del (1) a la (5).

 $u<sub>3</sub>$ 

 $u_4$ 

Reescribiendo las ecuaciones anteriores, nuestro modelo de programación lineal queda expresado por:  $\max \; z = \; 0.4 x_{A1} + 0.4 x_{A2} + 0.4 x_{A3} + 0.4 x_{A4} + 0.7 x_{B1} + 0.7 x_{B2} + 0.7 x_{B3} + x_{C2}^{\circ} +$  $0.3x_{D5}$  $(0)$ 

sujeto a (s.a.)

$$
x_{A1} + x_{B1} + u_1 = 10.000
$$
 (1)  

$$
x_{A2} + x_{B2} + x_{C2} + u_2 = u_1
$$
 (2)

$$
x_{A2} + x_{B2} + x_{C2} + u_2 = u_1
$$
\n
$$
x_{A3} + x_{B3} = u_2 + 1.4 x_{A1}
$$
\n(2)

$$
x_{A4} + u_4 = u_3 + 1.4x_{A2} + 1.7x_{B1}
$$
 (4)

$$
x_{D5} + u_5 = u_4 + 1.4x_{A3} + 1.7x_{B2}
$$
 (5)

$$
x_{Aj} \ge 0 \qquad (j=1,2,3,4)
$$
  
\n
$$
x_{Bj} \ge 0 \qquad (j=1,2,3,4)
$$
  
\n
$$
x_{C2} \ge 0
$$
  
\n
$$
x_{D5} \ge 0
$$
  
\n
$$
u_j \ge 0 \qquad (j=1,2,...,5)
$$

Este problema expresado en la forma particionada

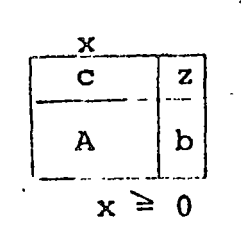

### se presenta a continuación:

#### tJ>.o:;c t t.J *:\_,*

' -

La Compañía aérea : Aeronaves del Pacífico, necesita decidir cuánras aero. mozas con trotan y adiestran en los próximos 6 meses. Los requerimientos expresados como horas-vuelo-aeromoza son: ·

8000 en Enero; 9000 en Febrero; 7000 en Marzo; 10 000 en Abril. 9000- <sup>1</sup> . en Mayo; y 11 000 en Junio.

El cntrenami ento para· que una oeromoza dé servicio en un vuelo duro un mes, por tanto coda muchacha debe contratarse por lo menos un mes antes ele ser necesitada.

El cni renami ento requiere de 100 horas de supervisión de aeromozas ya  $$ entrenadas por lo tanto disponemos de 100 horas-vu elo-aeromoza menos, du rante un mes por cada aeromoza en entrenamiento.

Cada aeromoza entrenada puede trabajar hasta 150 horas en un mes y lacompañía tiene 60 oeromozas entrenadas al principio de enero.

Si el máximo ficmpo disponible de las aeromozas excede al requerido en el rncs (horas vucl~ + supervisión) 1rabajor6n menos cle 150 horas *y* no es despedida n'inguna; Pero en cada mes, aproximadamente el lO% de las -aeromozas con experiencia dejan el trabajo por matrimonio u otras razones.

Cada aeromoza entrenada cuesta a la compañia \$ 8000.00<sup>·</sup> al mes y cada - $\sigma$ eromoza en entrenamiento \$ 4000.00; tomando en cuenta salarios y otrosbeneficios.

- a) Formule el problema de contratar y entrenar como un modelo de progra mación lineal haciendo  $x_t$  el número de aeromozas que principian su entrenamiento en el mes t, donde  $x_0 = 60$  representa las aeromozas disponibles al principio de enero. Defina cualquier simbolo adicional  $$ que necesite paro expresar las variables de decisión '
- b) El inciso anterior supone un horizonic de 6 meses. Suponga que se --ogregan requerimientos de julio al modela, por ejemplo 10 000 horas. (Ccm-Sigria necesariamente la solución para los meses anteriores encontrada anterior  $m$ ente? Expl $f$ quelo.

Sea  $x_i$  el número de parsonas contratadas que principian su entrenamiento al inicio del mes t  $(1 = 1, 2, ..., 6).$ 

 $12$ 

 $(*)$ 

Sea y<sub>t</sub> el número de aeromozas experimentadas al final del mes t (t = 1, 2, ..., 6). Nótese que y<sub>t</sub> también representa la cantidad de aeromozos experimentadas al inicio del mes t + 1.

DISPONIBILIDAD DE AEROMOZAS EXPERIMENTADAS.

Observe que el número de aeromozas experimentadas y<sub>t</sub> al final del mes t, está formado por las personas contratadas al inicio de este mes(las cuales fueron entrenadas en el transcurso del mes) más el 90% de las aeromozas experimentadas que habia al final del mes anterior t-1  $\overline{a}$  (o sea of inicio del mes t), ie :

$$
y_1 = x_1 + .9 \dot{y}_{t-1}
$$
 (t = 1,2,...,6)

con

 $y_0 = x_0 = 60$ 

ó sea

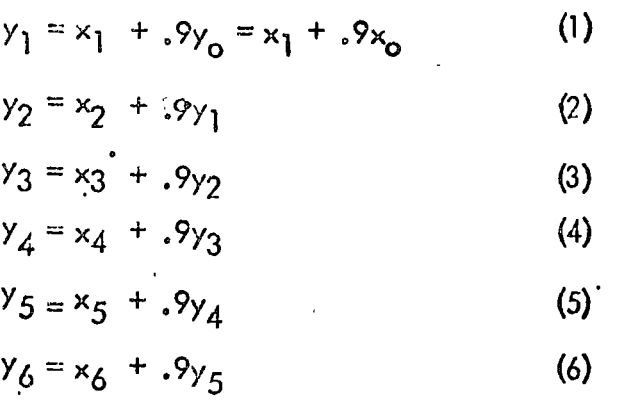

#### DEMANDAS DE HORAS DE TRABAJO (VUELOS COMERCIALES Y ENTRENAMIENTO):

La demanda total de horas de vuelo por mes corresponde a la demanda de vuelos comerciales más la demanda de horas para entrenar a las nuevas personas contratadas en el inicio del mes. Para satisfacer esta demanda total en el mes t (inicio del mes t); se dispone de  $y_{t-1}$  aeromozas con experiencia, las cuales pueden proporcionar 150 horas cada una de ellas. Por lo tan to, si  $D_t$  es la demanda de vuelos comerciales en el mes t, entonces:

Demanda en el mes t : 
$$
150y_{t-1} \ge D_t + 100x_t
$$
 (t=1, 2, ..., 6)  
con  $y_0 = x_0$ 

etroduciendo una variable de holgura a cada ecuación, entonces

$$
150y_{t-1} = D_t + 100x_t + u_t \qquad (t = 1, 2, ..., 6)
$$
  
\n
$$
y_0 = x_0
$$
  
\n
$$
u_t \ge 0
$$

Oltimente mais upo es uno voriable de holgare que representa oi número de horos disponible no usadas al final del período t. Expresando esta restricción para cada i se tiene que:

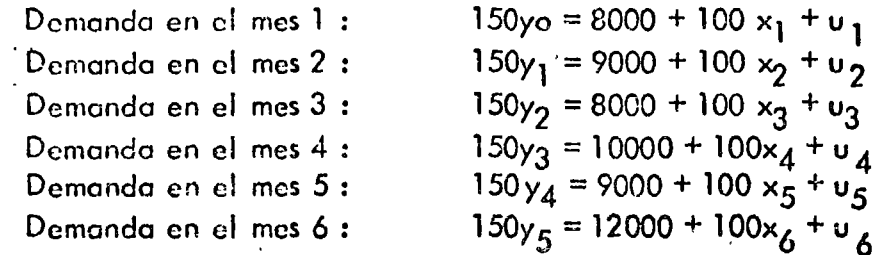

#### FUNCION OBJETIVO:

Ya que el objetivo de la compañía es determinar cuantas aeromozas contratar en los próximos meses, entonces la función objetivo es minimizar los costos involucrados. Estos costos son los cosios de las aeromozas experimentadas más los costos de las acromozas que están siendo entre nodas. Por lo tanto, la función objetivo está dada por

min 
$$
Z = 8000 \left[ x_0 + y_1 + ... + y_6 \right] + 4000 \left[ x_1 + x_2 + ... + x_6 \right]
$$
  
\nya que  $x_0 = y_0$   
\nmin  $Z = 8000 \left[ y_0 + y_1 + ... + y_6 \right] + 4000 \left[ x_1 + x_2 + ... + x_6 \right]$  (\*\*\*)

Por lo tanto nuestro modelo de programación lineal para el problema dado, está definido por (\*), (\*\*) y (\*\*\*). La representación de este problema de programación lineal en forma particionada (6 tableau 6 tablero) es la siguiente.

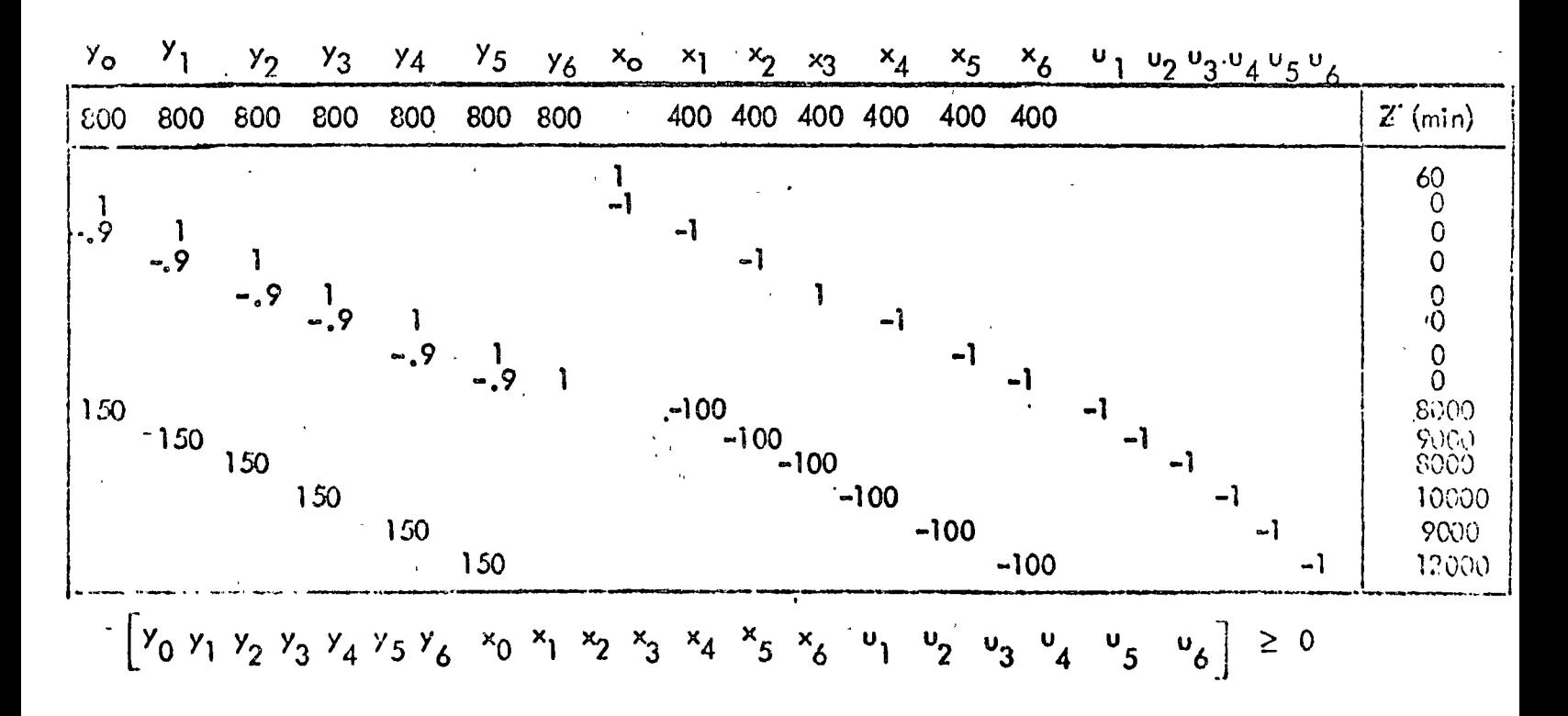

技

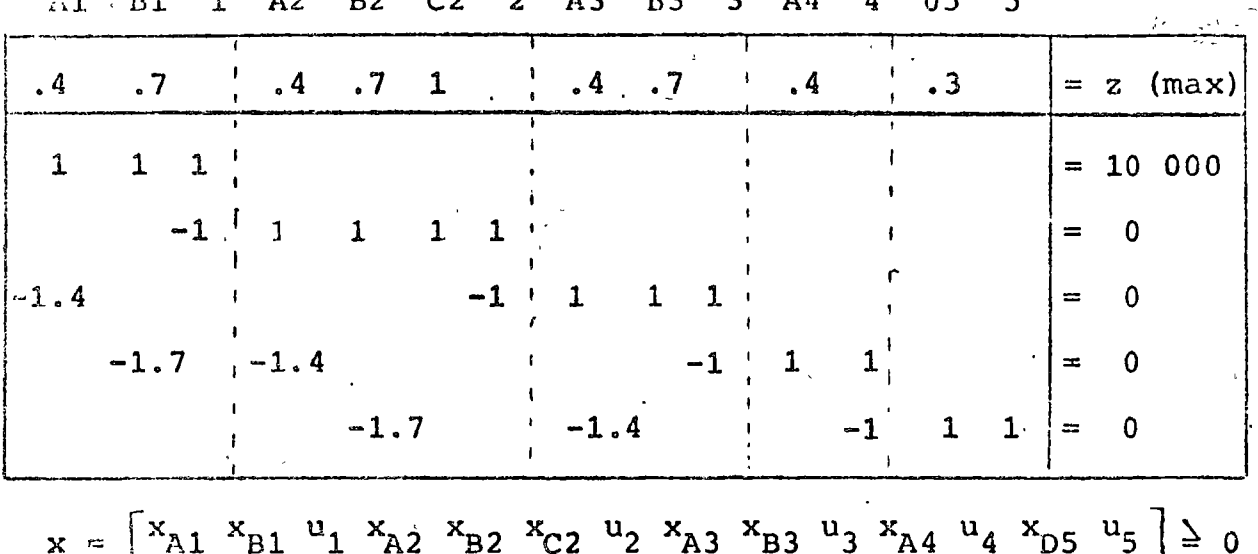

NOTA: Las restricciones del (1) al (5) pueden expresarse sin variables de holgura, con objeto de expresar estasrestric ciones como desigualdades en lugar de igualdades. El procedi miento para obtener estas iqualdades es el siguiente:

Obviamente de la ecuación (1) se tiene

 $(1^1)$ 10 000 ≤  $x_{A1} + x_{B1}$ Sumando  $(1)$   $y$   $(2)$ :  $x_{A1} + x_{B1} + x_{A2} + x_{B2} + x_{C2} + u_2 = 10000$  $x_{A1} + x_{B1} + x_{A2} + x_{B2} + x_{C2} = 10000$  $(2^1)$ Sumando (1), (2) y (3) :

 $x_{A1}$  +  $x_{B1}$  +  $x_{A2}$  +  $x_{B2}$  +  $x_{C2}$  +  $x_{A3}$  +  $x_{B3}$  +  $u_{3}$  = 10 000+1.4 $x_{A1}$  $x_{A1} + x_{B1} + x_{A2} + x_{B2} + x_{C2} + x_{A3} + x_{B3} \le 10000 + 1.4x_{A1}$  (3<sup>1</sup>) Sumando (1), (2), (3) y (4) :

 $x_{A1}+x_{B1}+x_{A2}+x_{B2}+x_{C2}+x_{A3}+x_{B3}+x_{A4}+u_4 = 10000011.4x_{A1}+1.4x_{A2}+1.7x_{B1}$  $x_{A1} + x_{B1} + x_{A2} + x_{B2} + x_{C2} + x_{A3} + x_{B3} + x_{A4} \le 10000 + 1.4x_{A1} + 1.4x_{A2} + 1.7x_{B1} +$  $1.4x_{A3} + 1.7x_{B2}$  $(4^1)$ 

 $X_{n,1}$ ,  $X_{n,1}$ ,  $U_1$ ,  $X_{n,2}$ ,  $X_{n,3}$ ,  $X_{n,3}$ ,  $X_{n,3}$ ,  $X_{n,3}$ ,  $U_2$ ,  $X_{n,4}$ ,  $U_3$ ,  $X_{n,5}$ ,  $U_4$ 

Sumando (1), (2), (3), (4) y (5):  
\n
$$
x_{A1} + x_{B1} + x_{A2} + x_{B2} + x_{C2} + x_{A3} + x_{B4} + x_{D5} + u_5 = 10\ 000 + 1.4x_{A1} + 1.4x_{A2}
$$
  
\n+ 1.7 $x_{B1} + 1.4x_{A3} + 1.7x_{B2}$   
\n $x_{A1} + x_{B1} + x_{A2} + x_{B2} + x_{C2} + x_{A3} + x_{B3} + x_{A4} + x_{D5} \le 10\ 000 + 1.4x_{A1} + 1.4x_{A2} + 1.7x_{B1}$   
\n+1.4 $x_{A3} + 1.7x_{B2}$  (5<sup>1</sup>)

Por lo tanto, las desigualdades del  $(1^1)$  al  $(5^1)$  son las restricciones a nuestro problema estas restricciones pueden obtenerse di rectamente del contexto del problema sin la introducción de varia bles de holgura, nuestro problema expresado a través de las restricciones de la  $(1^1)$  a la  $(5^1)$ , queda representado en forma particionada como sigue:

| 4            | $\cdot$ .7   | $\cdot$                  |              |              | $\mathbf{A}$ |              | $\cdot$ 4                   | $\dddot{\bullet}$ 3 | (max)<br>$= 2$ |
|--------------|--------------|--------------------------|--------------|--------------|--------------|--------------|-----------------------------|---------------------|----------------|
|              |              |                          |              |              |              |              | $\mathcal{C}^{\mathcal{A}}$ |                     | $\leq 10000$   |
| $\mathbf{1}$ | $\mathbf{1}$ | $\mathbf{1}$             | $\mathbf{1}$ |              |              |              |                             |                     | $\leq 10000$   |
| $-1.4$       | 1            | $\mathbf{1}$             | $\mathbf{1}$ | $\mathbf{1}$ |              | 1            |                             |                     | $\leq 10000$   |
|              |              | $\cdot$ 4                | $\mathbf{1}$ | $\mathbf{1}$ | $\mathbf{1}$ | $1^{\circ}$  | 1                           |                     | $\leq 10000$   |
|              |              | $\overline{\phantom{a}}$ | $-.7$        |              | $1 - .4$     | $\mathbf{1}$ | $\mathbf{1}$                | $\mathbf{1}$        | $\leq$ 10 000  |
|              |              |                          |              |              |              |              |                             |                     |                |

 $x_{A1}$   $x_{B1}$   $x_{A2}$   $x_{B2}$   $x_{C2}$   $x_{A3}$   $x_{B3}$   $x_{A4}$   $x_{D5}$ 

 $x = \begin{bmatrix} x_{A1} & x_{B1} & x_{A2} & x_{B2} & x_{C2} & x_{A3} & x_{B3} & x_{A4} & x_{D5} \end{bmatrix} \ge 0$ 

*JCJ* 

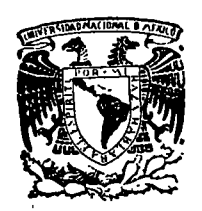

centro de educación continua división de estudios superiores facultad de ingeniería, unam

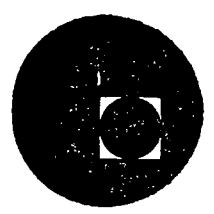

INTRODUCCION A LA PROGRAMACION Y COMPUTACION ELECTRONICA

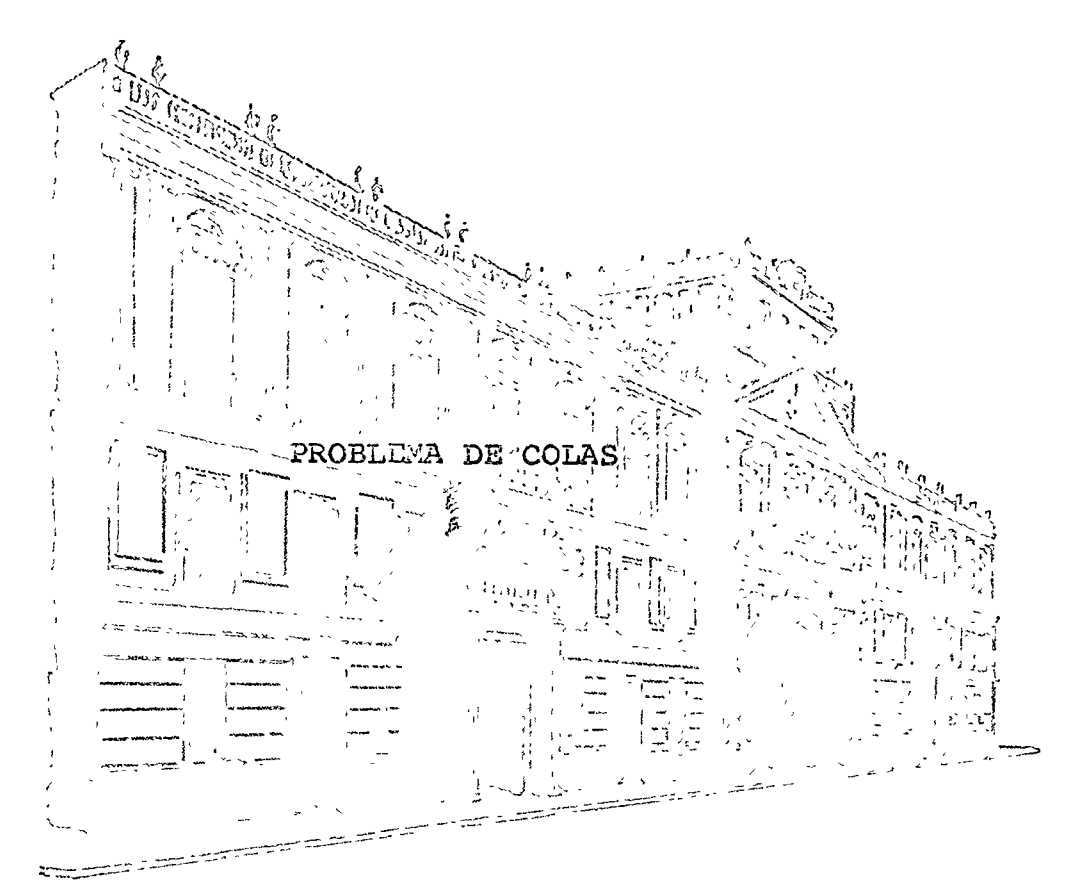

M. EN C. MARCIAL PORTILLA ROBERTSON

FEBRERO-MARZO DE 1977.

Palacio de Minería Calle de Tacuba 5, primer piso. México 1, D.F. Tel.: 521-40-20 5 Líneas

ga af man

a model for queueing systems is a simulation model for single-phase, multiple-channel queueing systems. The performance of one to nine channels may be investigated under a variety of arrival and service parameters and for a variety of associated costs.

> Queues (waiting lines) are common, everyday occurrences. Queues occur in grocery stores, in banks, in front of movie theaters, during university registration, and so on. Queues build up as a result of an interaction between customers arriving for service and a service facility. Almost everyone has experienced being frustrated by waiting in a line. The purpose of this computer exercise is to allow the user to experiment with situations in which queues occur. The model is concerned with more than waiting time in the queues, however. It allows one to look at the entire system from the operation manager's viewpoint, i.e., not only worrying about the customer but also being concerned about the utilization of facilities and the total cost of operation.

> The first section provides background information on queueing concepts and how these concepts may be used by the operations manager as an aid for decision making.

> The following sections present a situation in which the computer model may be used as a tool for analysis of some possible alternative management decisions. These illustrative problems include complete instructions on how to use the computer program QUESIM.

### 9.1 THE QUEUEING PROCESS

This section contains an introduction to some  $q$  mucing concepts. No mathematical formulas are presented, although references are given for those readers interested in a detailed presentation of queueing theory.

#### $1.50$ COMPUTER MODELS

Definition ٠nf Queueing Terms The queueing process is centered around a service system which has one or more service channels. Customers (arrivals) are drawn from an input source, of population. In queueing models, the customer arrivals from the input source are generally characterized by a probability distribution. The symbol commonly used to represent the mean arrival rate of customers is the Greek letter lambda  $(\lambda)$ . Any arrival entering the system joins a queue, or waiting line (a queue may be of zero length). The customer is selected from the queue for service according to a queue discipline or a priority rule. Usually, service times follow some probability distribution and the average service rate is commonly represented by the Greek letter  $mu(\mu)$ . In order to have a stable queueing process the average service rate  $(\mu)$  must be greater than the mean arrival rate  $(\lambda)$ . After service is completed the customer exits the system. See Figure 9-1.

Generally, a queueing system is characterized by the following propertics:

1. Its arrival pattern.

2. Its service time distribution.

3. Its queue discipline.

4. Its layout, or customer-flow pattern.

Arrival Patterns The feature that makes some situations into queueing situations and other situations non-queucing is the nature of the arrivals to the system. Arrivals are the customers to the service facility, since they are the people or things that need to be processed.

In the situation where all arrivals are on hand, such as a large stock of raw materials, the service center may process arrivals at will, and there is no real queueing problem as such, In other situations where appointments are made ahead of time, there is also no real, or at least visible, queueing problem.

The really interesting problems, those worthy of being studied as queueing systems, exist when arrivals are not controlled or controllable by the service center. The most common assumption made in these cases is that the time intervals betiveen consecutive arrivals are independent random variables. Each arrival is considered to be unaffected by the time at which

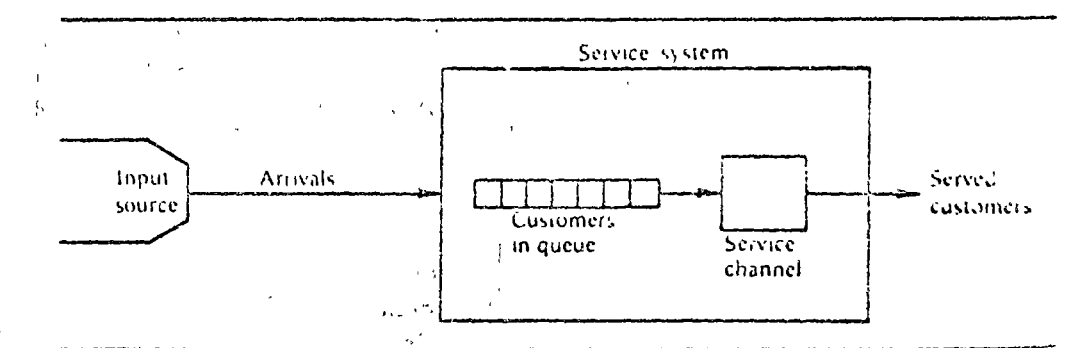

Figure 9-1 Single queue-single channel, single-phase queueing process.

any other arrival occurs or by the number of arrivals which have already taken place. A good example is the placing of telephone calls when each customer does not jeally know, or care, who else is placing a call.

Studies of queueing systems have revealed that the time intervals between consecutive arrivals are often distributed according to the negativeexponential distribution. (Longer time intervals have a lower probability of occurrence.) In this case the number of arrivals expected forms a Poisson distribution. Other arrival distributions are possible, but the Poisson distribution is the most frequently occurring distribution.

Service Time Distributions<sup>®</sup> The simplest situation is that in which each arrival requires the same time for service as every other arrival. A vending machine, for example, is usually assumed to have a constant service time. The most commonly assumed service time density distribution, however, is the negative-exponential distribution. The service process may be further characterized as being singlephase (one operation) or multiple-phase (a series of operations).

Oucue Disciplines The queue discipline is the priority rule by which waiting jobs are selected from the queue for service. Because this represents a directly controllable decision variable, an extensive amount of research has been done in this area of queueing theory.

The most common priority rule is the first-come-first-served rule (FCFS). According to this rule, the first job to arrive in the queue will be the first job to be serviced. In addition, the following priority rules have received much attention: (1) the random rule selects the job which has the smallest value of a random priority assigned at the time of its arrival, and (2) the shortest operation time rule (SOT) selects from the queue the job which requires the least processing time at that service center.

Layout or Customer-Flow Patterns The layout or flow pattern of a queueing system is largely determined by the specific servicing requirements of the arriving population, and by the physical limitations of the service facility.

This factor of specific servicing requirements is important when the job *must* be processed through a specific service channel or through a particular sequence of operations. If the job has no specific routing requirements, however, this factor becomes negligible. If the job requires several operations, for example, it is possible that the sequencing of these operations' is of no consequence.

The physical limitations of the service facility are important, as they affect the facility layout. These physical limitations impose an additional constraint when they tend to limit waiting areas for jobs. As an example, one may, prefer to have a single-queue, multiple-channel service facility, but adequate waiting space may not be available. The following arrangements are some examples of system geometry or job-flow patterns: single queue-single channel (Figure 9-1), single queue-multiple channels in parallel (Figure 9-2), multiple queue-multiple channels (Figure 9-3), service centers in tandem (Figure 9-4), and service centers in a network.

 $17S$  $COSU$ **UTER MODELS** 

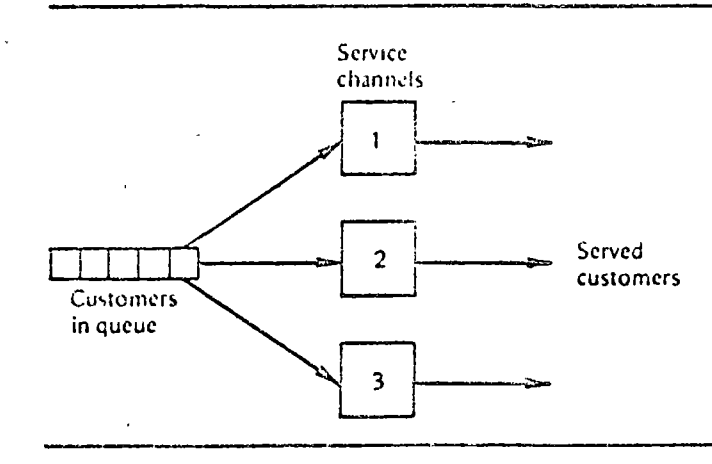

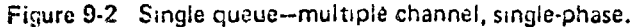

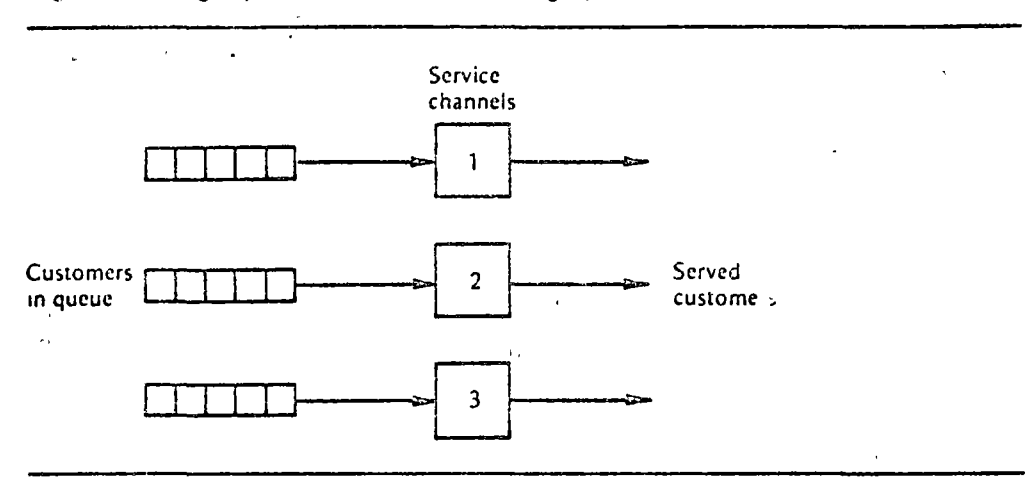

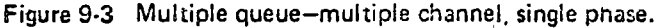

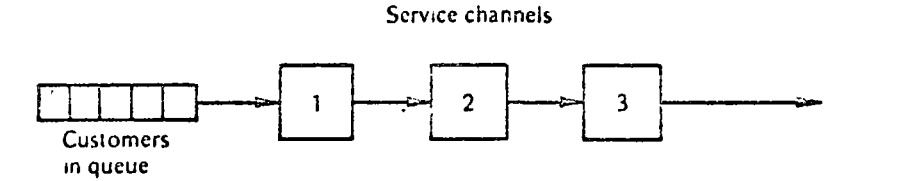

Figure 9-4 Single queue-single channel, multiple-phase.

Analysis for Management Decision

One of the primary purposes for studying queueing theory is its predictive capabilities. In turn, this predictive capability is relevant to the design and control of operation systems. Some of the operational characteristics of a queueing system which may be of interest to a manager are the distributions of:

- 1. Queue length.
- 2. Customer waiting time (in queue and/or in the system).
- 3. Idle time of service facilities.
- 4. Number of customers in the service system.

These distributions may be described by their mean value, standard deviation, and the probability that the variable exceeds a specific value. With

information of this nature the queueing system could then be designed (or altered) so that

1. Thc rcsulting opcrational charactcristics are within acccptablc .limits.

2. An cconomic criterion such as cost (or profit) may oe minimizcd (or maximized).

An economic criterion may be established if one can associate dollar values with arrivals and service. For example, if one knew the revenues per arrival and the cost of service, it would be possible to set up a profitmaximization objcctive. Or, if the cost of an arrival waiting in linc (or in the system) and the cost of service are known, the measure of effectiveness couid be a cost-minimization function.

For solving operationai problems which may be characterized as a queueing process there are two methods availablest First, if the arrival and service time distributions are well-known mathematical distributions, it is possible to derive formulas for describing the operational characteristics.  $\rightarrow$  Secondly, even if the queueing process does not possess properties of well-known distributions, one can still attempt to solve the problem by . means of Monte Carlo simulation. In this approach, empirical or assumed data for arrival and service time distributions are used as bases for generating a large number of arrivals and services, on paper. This may be done by hand, but for a large simulation it is most often-done on a computer.

Since QU ESIM is a computer simulation model for waiting lines, the development of the analytical formulas for solving these problems will not be presented here. For readers interested in the mathematical development of these formulas see Hillier and Lieberman, Morse, and Saaty, in the references for this exercise.

#### 9.2 JOHN'S ICE CREAM SHOPPE

In this section, a sample problem suitable for the application of the computer model QUESIM will be prescrited. The QUESIM model itself will then be described. This description will point out to the user the types of systems for which QUESIM is applicable and the control options available to the user. Following the above, detailed descriptions of both the computer input and the computer output for the sample problem will be given.

Problem John Entrepreneur, who is a senior at the local college of business adminis-<br>Statement tration is going to open a campus ice cream shoppe. The store features tration, is going to open a campus ice cream shoppe. The store features seventy-eight viricties of ice cream (more than double the number of his competitor), and pretty coed's to serve them. Even though john's store will have more to offer than his competitor's store, called The Establishment, it is hypothesized that in the first few months local business will be roughly divided between/ooth stores.

<sup>~</sup>- ; ¡'

John al<sup>1</sup>) feels that the confection industry has a high index of substitutability  $\lambda$  and the improved availability of  $\lambda$ ice cream due to the opening of his shoppe in the near future will marginally increase the gross sales of both stres, rather than merely dividing the present sales market. john's marketing research efforts have turned up the following information:

 $180^{\circ}$ **COMPUTER MODELS** 真似 引

> the distribution of customer arrivals into nis shoppe will most likely follow a Poisson distribution, with a mean arrival rate of 60 people per hour, John has planned that upon arrival in his shoppe each customer will take a sequential number and await his turn for service. This will facilitate his servicing of customers on a first-come-first-served basis.

> John's preliminary analyses also show that one server (whose wages are \$1.80 per hour) can be expected to service about 30 customers per hour, following a negative-exponential distribution. Moreover, John's marketing research shows that when the service rate is slower than the arrival rate customers will leave rather than wait in a long line. John estimates that his cost (possible opportunity cost) will be \$C 05 for every minute that a customer must wait.

> Thus far, however, John has not been able to ascertain from his research data the optimum number of servers to have on duty, Logically, he knows that more than one server is required, because the mean arrival rate is twice the mean service rate. Furthermore, he realizes that these rates are mean rates of probability distributions, not constant rates.

> John recognizes that his problem is one of design, i.e., how many service channels to provide in the above queueing system in order to minimize total costs. He could, in fact, actually operate his shoppe with one server, two servers, three servers, etc., each for a period of time, and calculate his total costs. However, Jonn has an alternative, and that is to simulate his ice cream shoppe operations in a compressed time period with QUESIM. Using QUESIM, John could experiment with using one, two, three servers, and so on, until the model indicates to John the optimum number of service channels to have in his service facility. Moreover, the simulation can be done in a short period of time, as opposed to waiting for weeks of empirical data from actual operations.

The Ouesim Model

 $\tilde{v}$ 

QUESIM is a computer model developed for simulating single-queue, singlephase, parallel queueing systems, that is, the type of system proposed by John Entrepreneur. The model determines, through an iterative process, the optimal number of service channels to allocate to a service facility. The configuration, or design, of the service facility is under the control of the user; hence, the user must specify the following characteristics of the queueing system to be studied:

- $\mathbb{D}_1$ 1. The arrival distribution, the mean arrival rate, and the costs associated with arrivals waiting in line.
	- 2. The service time distribution, the mean service time, and the costs of idle servers.
		- 3. The simulation control limits, or the initial and maximum number of service channels (up to nine) which may be considered available to the service facility during a simulation run, and the maximum length of time for the simulation to run.

The above information on arrivals, services, and simulation control limits comprises the input for the computer program, QUESIM.

The computer output includes; at the top of the page, the uset's

input data as a means of identifying the user's (problem) output. Following this identification information, the first twenty simulated arrivals and services are printed in a tabular form. The program then prints out statistics for the number arrived, number serviced, actual simulation-run time, maximum length of queue, mean length of queue, mean waiting time in queue, percent utilization of service facilities, waiting time (in queue) costs, idle service time costs, and total costs of operations. This data is printed out for each iterative number of service channels and the simulation is terminated when either the number of service channels has reached the maximum allowed or the total cost of the system with N servers (channels) exceeds the total cost with  $N-$ 1 servers.

An example of the application of program QUESIM to Jolin Entrepreneur's problem is given next.

Computer<sup>®</sup> Input —John's: Ice Cream-Shoppe

Shown below are the input data cards required by QUESIM for solving John's Ice Cream Shoppe Problem. In all, four data cards are required to run program QUESIM; they are the user name card, the arrival data card, the service data card, and the simulation control card. Each card will be described in turn.

User name card is the first card. This card may contain any identifying information (such as the user's name) which is desired. The identifying information is keypunched in the first forty card columns.

MAGGARD QUESTM PRUBLEM UNF 15 16 17 18 19 20 21 22 23 24 25 26 27 28 29 21 22 23 24 25 26 27 28 39 49 41 42 43 44 45 46 47 48 49

Arrival data card is the second data card. This card contains the arrival type (the arrival pattern) in column 1, the mean arrival rate in columns 11-15, and the cost per unit of waiting time in columns 21-25. On this and all data cards, the user *must* keypunch all decimal points. For John Entrepreneur's problem; this card is illustrated below.

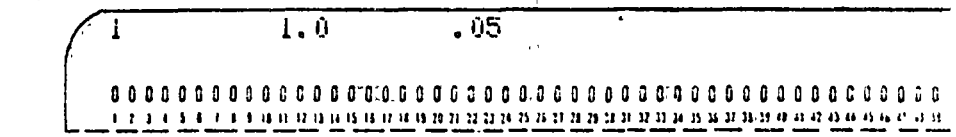

The 1 in card column one is for arrival type code. 1, which specifies the Poisson arrival distribution. The 1.0 in column 11 specifies a mean arrival rate of 1.0 customers per time unit, and the .05 in column 21 represents the cost per unit of waiting time per arrival in John's Ice Cream Shoppe.

Service data card is the third data card. This card contains the service type (the service time distribution) in column 1, the mean service time in columns 11-15, and the cost per unit of idle service time in columns 21-25. For John Entrepreneur's problem, this data is shown below.

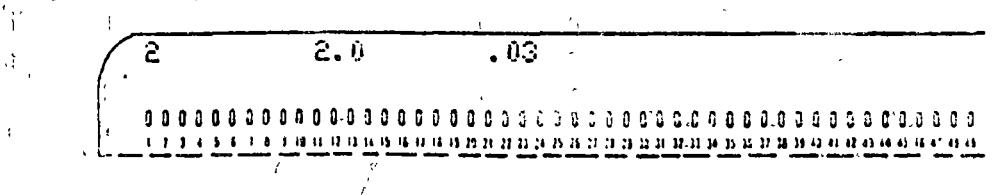

The 2 in column expressive concretive exponential service time distribution, and the  $2.6 \mu$ ,  $\mu$  and the state of the state of the service time.

The simulation control of the scarce founths data card. This card contains the beginning number of service channels in column 1, the maximum number of service channels in call me 11, and the simulation-run cime in columns 21-25. For John Entrepretent's problem, the simulation control card is shown below. The e.g., and of time for this simulation data is in minutes.

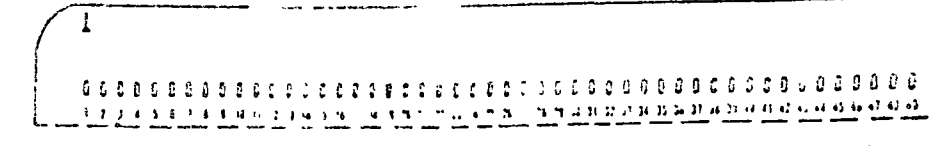

The complete listing of the tour input data cards, one card per typewritten line, is shown in Figure 9-5.

HAGGARD OULSIM PROBLET ONE  $\mathbf{R}$  $\lambda_0$  $.05<sub>1</sub>$  $0.03$ 2  $c_a$ 0  $\mathbf{1}$ ū ဝဴမ်း

Figure 9-5 Computer input-Jonn's Ice Cream Shoppe.

Computer Output —Iohn's ice Cream Shoppe

Shown in Figure 9-6 is the computer output for the first iteration (one channel) of John's Ice Cream Shoppe Problem. At the top of the computer output, the information input on the four data cards is printed out.

Below the problem identification information, the first twenty arrivals of the actual simulation are tabulated. This does not mean that only twenty customers arrived in 60 time units. The computer program is designed to print out a table for only the first twenty arrivals, regardless of the limulation-run time specified.

in the simulation table the column headings are the customer's arrival time and his departure time at his respective channel number. The program specifies that the first customer always arrives at time zero, hence in. Figure 9-6 customer 1 arrived at time 0.0. The randomly selected service time for the first arrival was 2.6 time units; thus, the first arrival departed Gom channel number  $\pm$  (in this case the only service channel) at time 2.5. Customer 2 also arrived at time 0.0 and required 0.7 minutes of processing time, thus exiting the system at simulation time 3.3 The arrival and departure times printed out are rounded off to the nearest one-tenth  $(0, 1)$  time unit. Consequently, this rounding off makes the arrival and departure times of some customers appear to occur at the same time, for example, customer number 4 in Figure 9-6.

Below the sample simulation data, the summary queueing statistics and operation costs, which are the information of most interest, we printed out. The first line tells how many arrivals entered the system and how many were serviced by the end of the specified simulation-run time. The numbel of arrivals will always exceed the number served, by at least one. This is because in program QUESIM arrivals occur before departures and clapsed simulation time is checked only when departures occur. Next, the maximum

Ú

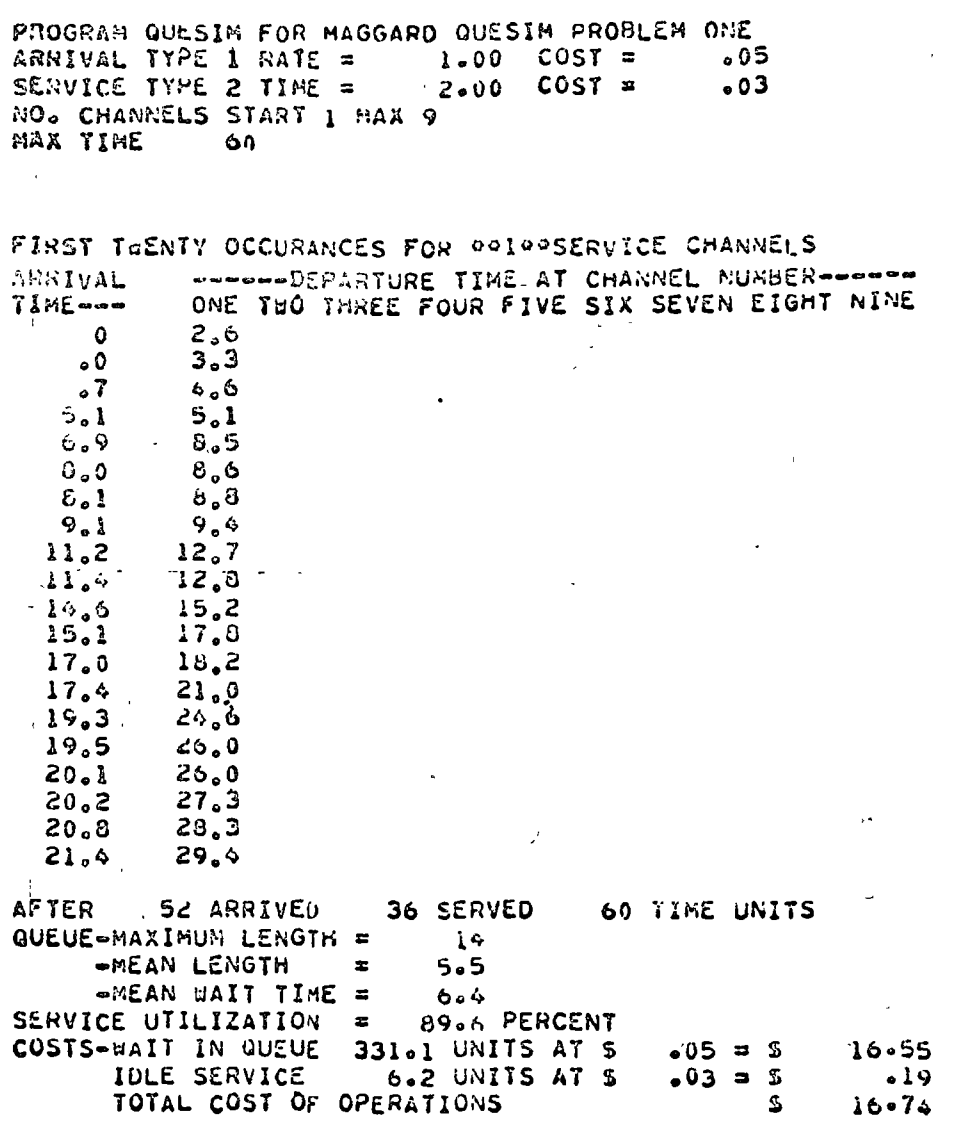

Figure 9-6 Computer output-John's Ice Cream Shoppe.

length of the queue, the mean number of customers in queue, and the mean waiting time in the queue are printed out. Then, the percent utilization of the service facilities is printed out. This is followed by the cost calculations. First, the total waiting time cost, which is the total waiting time of all customers in the system multiplied by the cost per unit waiting time, is given. The next line gives idle time cost, calculated as units of idle time (in the service facility) multiplied by the cost per unit of idle time.

The last line printed out is the total cost of operations, which is the idle time cost and the waiting time cost added together. It is this waite that the simulator uses as a basis for comparing each iteration to the previous iteration for the purpose of determining when to terminate the simulation. In the sample problem, the basic issue facing John Entrepreneur is  $\mathbb{R}^4$ the number of service channels (servers) he should have in his ice cream shoppe. The summary statistics for one channel (Figure 9-6) indicate that he

#### $154$ COMPUTER MODELS

should at least have more than  $\omega$  exercit. The average length of the  $w_{n,2}$ line is greater than five customers as many as fourteen at one time),  $\frac{1}{4}$ . cusiomers must wait, on the average, more than 6 time units (minites) c.c. In real life, one would not expect no cream shoppe customers to be x patient) Moreover, as one would expect with so many customers waiting, the server is busy almost 90 percent of the time.

For the cost structure given in the problem, the waiting time cost of the customers far exceeds the n 'e time cost of the single server. The tor cost of \$16.74 consists almost entirely of waiting time costs.

The simulation control and for this problem requested that program QUESIM initially simulate John Lntrepreneur's system with one service channel and continue to simulate his sytem, adding one additional service channel each run, until the simulation terminated. The simulation will terminate either when the total cost of the system with  $N$  servers exceeds the total cost with  $N = 1$  servers or when the maximum number of allowable service channels has been reached.

For John's problem, the effect of adding additional servers in his shoppe is shown below. The cost figures in Figure 9-7 come directly from. the computer printouts for the solution to John's problem. These figures, like all simulation results, are a function of a random number generator which may be different for each computer. Hence, these figures may be slightly different on different computers.

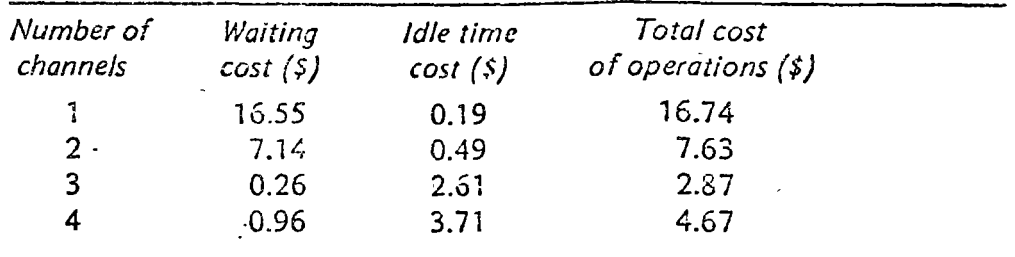

Figure 9-7 The total cost of operations for one to four service channels.

Figure 9-7 shows that adding a second service channel dramatic. Iv reduces the cost of customer waiting from \$16.55 to \$7.14. Adding a that service channel (server), continues to decrease waiting time cost and is the number of servers which minimizes the total cost of operations. Thus the solution to John Entrepreneur's problem, as given by QUESIM, is for John to provide three servers in his shoppe operating under his expected steady state conditions. Keep in mind, however, that if we treat each simulation time unit as one minute, we have simulated only one hour of operations Thus, John may want better data and/or a longer simulation run before coming to a definite conclusion about his problem.

#### IOHN'S ICE CREAM SHOPPE REVISITED  $\mathcal{Q}$

lohn's New Data

Grand Opening!! John Entrepreneur's ice cream shoppe is now open. He is so excited about testing out his previous conclusions on the number of servers to have in his shoppe that after observing only the first fifteen arrivals
he rushes over to the local computer center to simulate QUESIM with his empirical data. In recording his data, John kept track of both the time that each arrival entered the shoppe and the time it took to serve each customer. To John's surprise, he found that all of the service times were a constant, three minutes. John now wants to use program QUESIM with the data that he has obtained. The required input and the resulting computer output for John's new data are described next.

Computer Input ł

The user name card is always the first card in the data deck. The arrival data card is the second card in the data deck. For this problem it reads as follows:

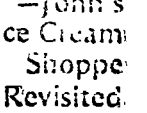

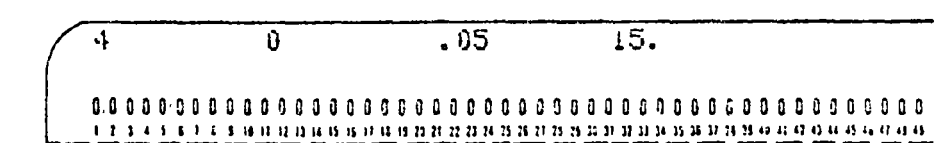

Note that in column 1 of the *arrival data card* the code number is 4, which specifies that all arrival times are to be "read in" from additional data cards. The cost of waiting is punched in columns 21-25. The number of arrivals to be read in is indicated by the value specified in columns 31-33. Although this value was not required in the previous problem, here it has a specified value of 15.

Read-in arrivals are keypunched twelve per card and immediately follow the arrival data card. Since John has fifteen data values he needs two read-in arrival data cards, with twelve data points on the first card and three on the second card. These two cards have a format of 12F5.0 and are shown below for Problem Two. Notice that it is the actual arrival times that are recorded, not the elapsed time between arrivals.

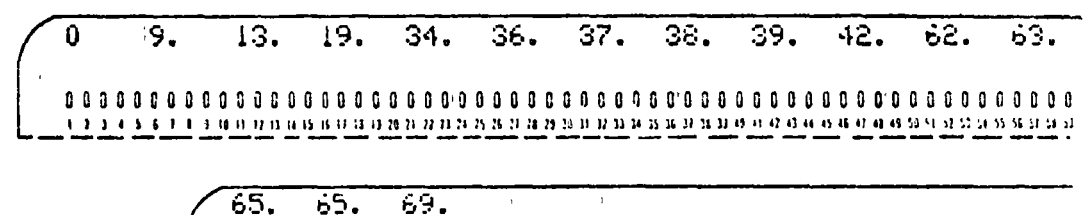

n n 14 11 12 13 14 15 16 17 18 19 17 28 29 20 31 32 33 34 35 36 37 38 39 30 31 32 33 34 35 36 37 38 38 49

The service duta card follows the arrival data cards. John noted that each service required exactly three minutes, i.e., a constant service time. Code 3 keypunched in column 1 specifies a constant service time. The service data card now reads as follows:

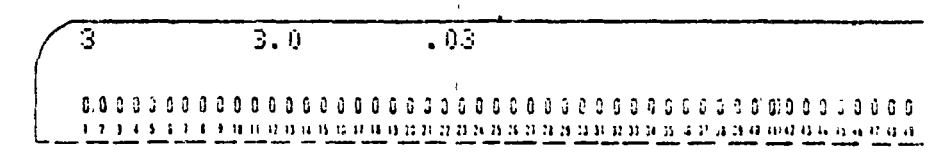

This card requests a constant service time of 3.0 time units per arrival at a cost of \$0.03 for each unit of idle service time.

The simulation control card is again the last card in the data deck.

### $\pm S$ COMPUTER MODELS [일본] (1)

John now specifies a run with from one to nine channels and a simulation time fimit of 100 units. These parameters are shown below.

ত্ 100. <u>្រុក រួម សារស្រុក ស្រុក ស្រុក ស្រុក ស្រុក ស្រុក ស្រុក ស្រុក ស្រុក ស្រុក ស្រុក ស្រុក ស្រុក ស្រុក ស្រុក ស្រុក ស្រ</u>  $\epsilon_{\rm s}$ 

MAGGANO QUESIA PROBLEM TWO  $\cdot$  .  $\cdot$ 5ن.  $15.$  $13.$  $19<sub>2</sub>$ Ç  $9.5$  $34.$  $30 37.$  $39.$  $62.$  $3b.$  $42.$ 53.  $65.$  $65a$  $04.$ ⊼ <sub>ه</sub> ژ Э  $0.03$  $\mathbf{1}$  $\mathbf{v}$  . 103.

Figure 9-8 Computer input-John's lee Cream Shoppe Revisited.

PROGRAM OUESIN FOR MAGGARD QUESIN PROPLER 1 0 ARRIVAL TYPE & RATE =  $\circ$  COST  $\approx$ ುತಿ 15 ARRIVALS READ IN AS FOLLOWS  $\mathbf{Q}$  $\frac{13}{1}$  $\bullet$  $\lambda$ 9  $34 - 56$ 37 59  $42$  $62$ لأن  $35$ 65 65 69 SERVICE TYPE D TIME =  $3.00$   $C057 =$  $03$ موجود المتم NO. CHANNELS START I KAX 9 MAX TIME 100

FIRST TEENTY OCCURANCES FOR PRIPPSERVICE CHANNELS ARRIVAL WWWWW-DEPARTURE TIME AT CHANNEL NUMBERWWWW ONE TWO THREE FOUR FIVE SIX SEVEN EIGHT NINE TIME--- $\mathfrak{d}$ 3.C  $9.0$ 12.0 13.0  $16.0$ 19.0  $2200$  $34.0$  $37.0$  $30.0$  $40.0$  $37.0$  $43.0$  $38.0$  $46.0$  $39.0$  $49.0$  $52.0$  $42.0$  $52.0$  $0.50$  $53.0$  $00.00$  $65.0$  $71.0$  $0.5 - 0$  $74.0$ 69.0  $77.0$ OCOWARNING PROPOLI OF DATA SEFURE TIME LIMITOROS 17 ARRIVED 15 SERVED 100 TIME UNITS AFTER QUEUE-HAXIMUM LENGTH =  $\mathbf{3}$ -MEAN LENGTH  $\mathbf{c}$  $\leftrightarrow$ -MEAN WAIT TIME =  $2 - 3$ SERVICE UTILIZATION = 45.0 PERCENT COSTS-WAIT IN OUEUE.  $05 = 5$  $\frac{1}{2}$  -  $\times$  5 39.6 UNITS AT \$ IDLE SERVICE 55.0 UNITS AT S  $603 = 5$  $\frac{1}{2}$  - 0.5

Figure 9-9 Computer output-John's ice Cream Snoppe Revisited.

 $\Delta \sim 10^{-1}$ 

TOTAL COST OF OPER TIONS

 $\mathcal{L}_\mathrm{c}$ 

S.

 $3.00$ 

The complete input data deck, one card per typewritten line, now appears as shown in Figure 9-8.

Computer Output -John's Ice Cream Shoppe Revisited

Shown in Figure 9-9 is the computer output for the results of this problem for one channel. On the computer output, the identification information at the top of the page is changed to reflect the changes in the input data. The arrival type, service type, and simulation-run time are different from the previous situation. Furthermore, the simulation table is for only lifteen arrivals and services, as that is the total number of arrivals read in. Notice that on this output a warning message (\*\*\*WARNING\*\*\*\*OUT OF DATA BEFORE TIME LIMIT\*\*\*\*) has been printed out. This message is printed out by QUESIM because the last arrival occurred at time 69, which was before the simulation time limit of 100 units. Moreover, the service racility was idle from time 77 to time 100; thus, the actual idle time in the service facility is overstated in the summary statistics. When this message appears, the user of QUESIM must exercise some care in the interpretation of the results or go back and rerun with a lower, more realistic, time limit. The summary statistics and cost information printed out below the simulation table is the same for all computer printouts.

**REFERENCES** 

Bhatia, A., and A. Garg, "Basic Structure of Queueing Problems," The Journal of Industrial Engineering, vol. 14, no. 1 (January-February 1963), pp. 13-17.

Butta, E. S., Modern Production Management, 3d ed. New York: Wiley, 1969.

, Operations Management: Problems and Models, 2d ed., New York: Wiley, 1969.

Gavett, J. W., Production and Operations Management, New York: Harcourt, Brace & World, 1968.

Hillier, F. S., and G. J. Lieberman, Introduction to Operations Research, San Francisco, Calif.: Holden-Day, 1967.

Lee, A. M., Applied Queueing Theory, London: Macmillan, 1966.

McMillan, C., and R. F. Gonzalez, Systems Analysis, rev. ed., Homewood, Ill.: Irwin,  $196S.$ 

Morse, P. M., Queues, Inventories and Maintenance, New York: Wiley, 1958.

Panico, J. A., Queueing Theory, Englewood Cliffs, N.J. : Prentice-Hall, 1969.

Richmond, S. B., Operations Research for Management Decisions, New York: Ronald, 1968.

Saaty, T. U., Ulerments of Queueing Theory with Applications, New York: McGraw-Hill, 1961.

#### **OUESIM DATA DECK STRUCTURE**  $9.4$

 $\left\langle \right\rangle$ 

Arrival Cards March data card must always be included

 $\mathcal{L}^{\mathcal{A}}$  $\sim$  100  $\sim$  100  $\sim$ Format ltem Ì  $\mathbf{1}$ code\* for distribution  $11.18$  $15.0$ mean arrival rate per unit time  $21.25$ 15.0 cost per unit of waiting time  $37 - 33$  $13.0$ no. of arrivals to be read in

Se. I harrival data card is optional, depending upon the data. Its  $\gamma$  and  $\approx$  12F5.0, so that arrival times are punched, 12 to a card, Consumer 1-5, 6-10, 11-15, 16-20, etc.

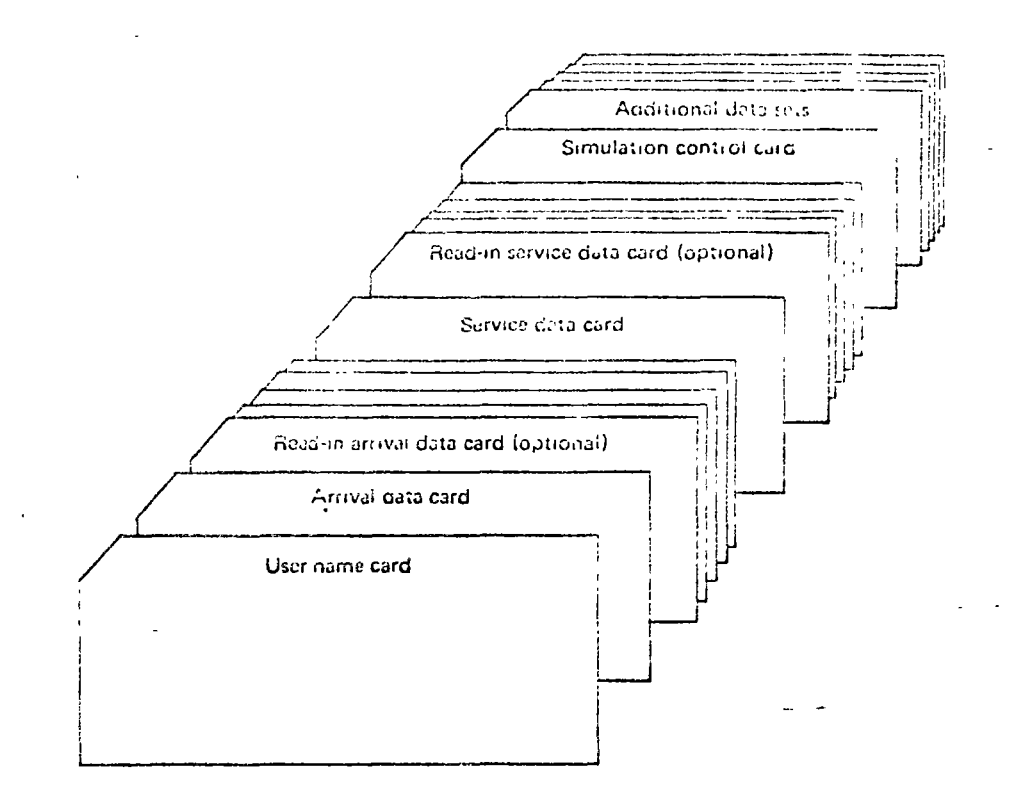

3. Service data card must always be included.

# Card

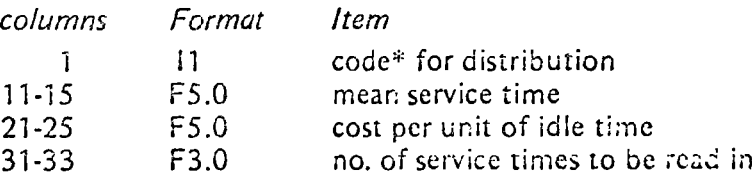

- 4. Read-in service data card is optional, depending upon the data its format is 12F5.0, so that service times are punched, 12 to a card, in columns 1-5, 6-10, 11-15, 16-20, etc.
- 5. Control card must always be included.

 $\epsilon \propto \epsilon^2$ والحري الأر

## Card

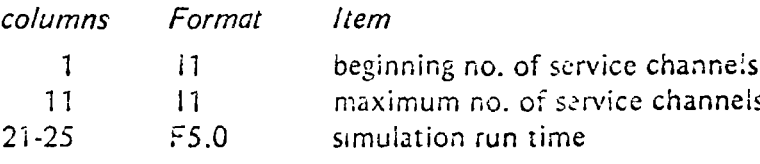

+\*Code for distribution

- 1 the Poisson distribution.
- $2$  (ne negative-exponential distribution

3 a constant rate

4 historical input data, read-in

# 9.5 QUESIM PROGRAM LISTING

 $\hat{\mathbf{r}}$ 

 $\ddot{\bullet}$ 

ţ

 $\hat{f}$ 

 $\mathbb{Z}_2$ 

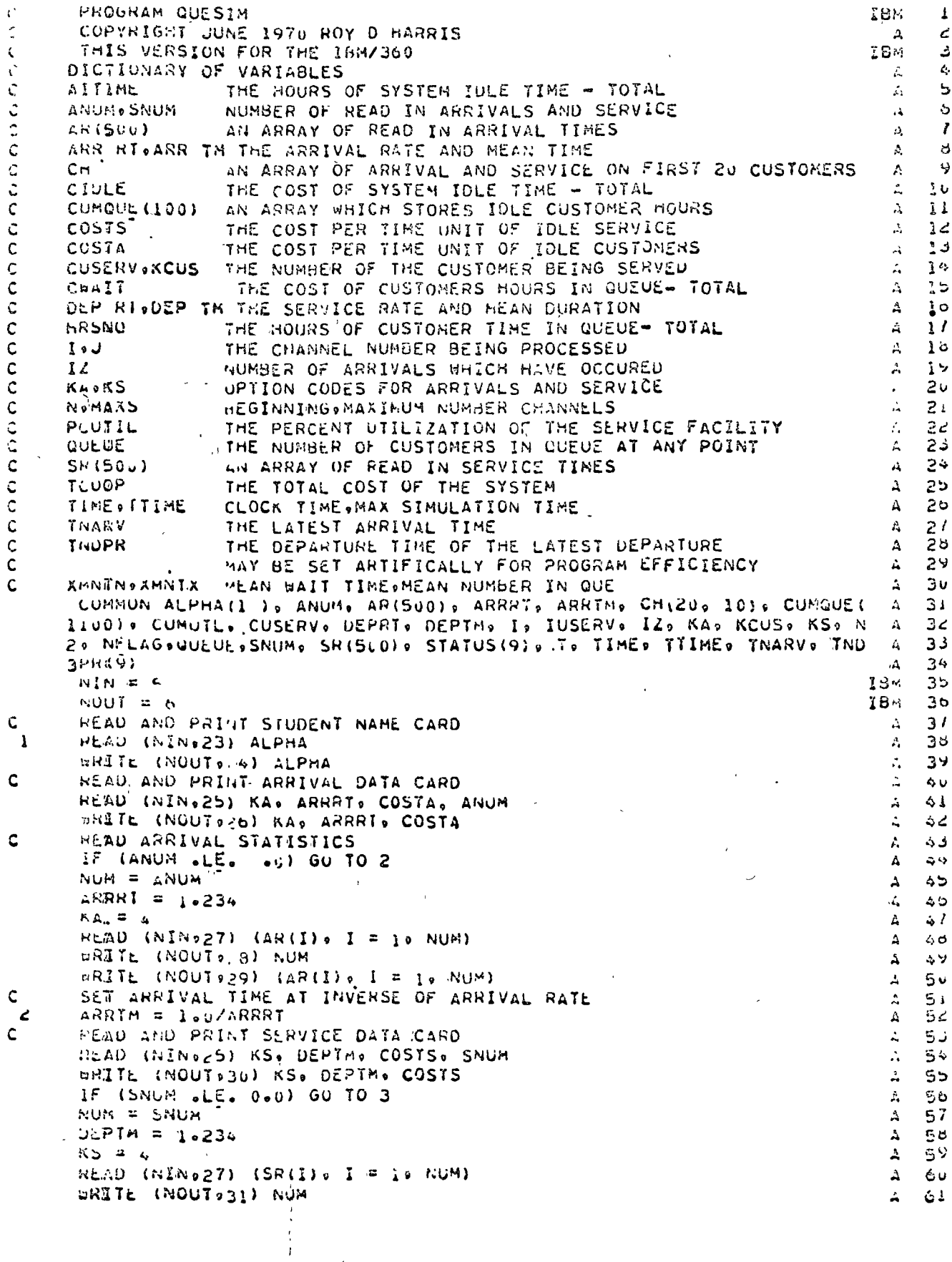

 $\mathcal{L}_{\text{max}}$ 

 $\frac{1}{4}$ 

.<br>Collit U. L. S. (<mark>IODELS</mark>

 $\mathcal{A}^{\mathcal{A}}$ 

 $\mathcal{L}(\mathcal{A})$  and  $\mathcal{L}(\mathcal{A})$ 

 $\sim 10^{-1}$ 

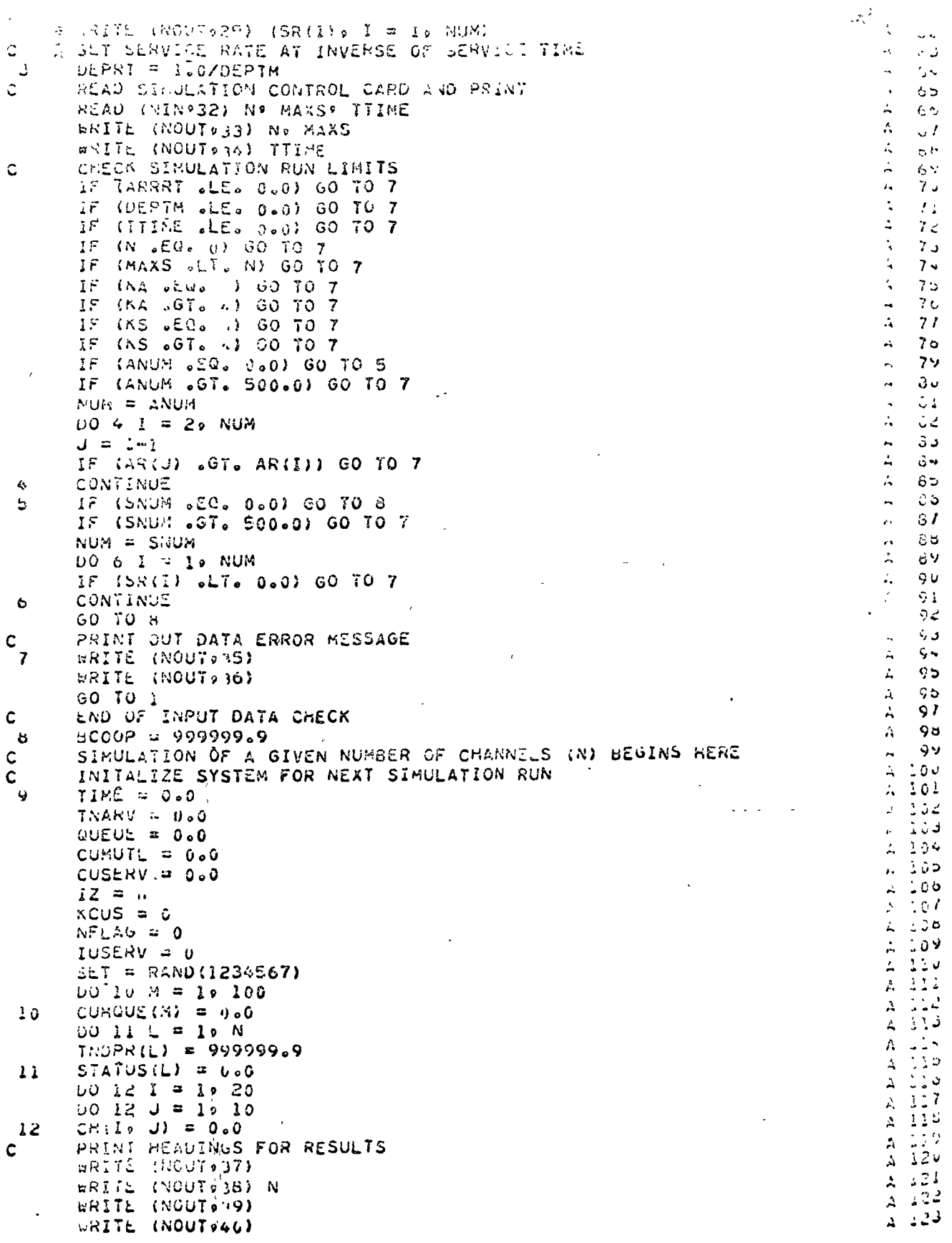

 $\sim 10^7$ 

 $\frac{1}{\sqrt{2}}\left( \frac{1}{\sqrt{2}}\right) =\frac{1}{2}$ 

 $Q$ ullard

 $\ddot{\phantom{0}}$ 

 $\mathcal{L}^{\pm}$ 

 $\sim 10^{-1}$ 

 $\mathcal{L}(\mathcal{A})$  .

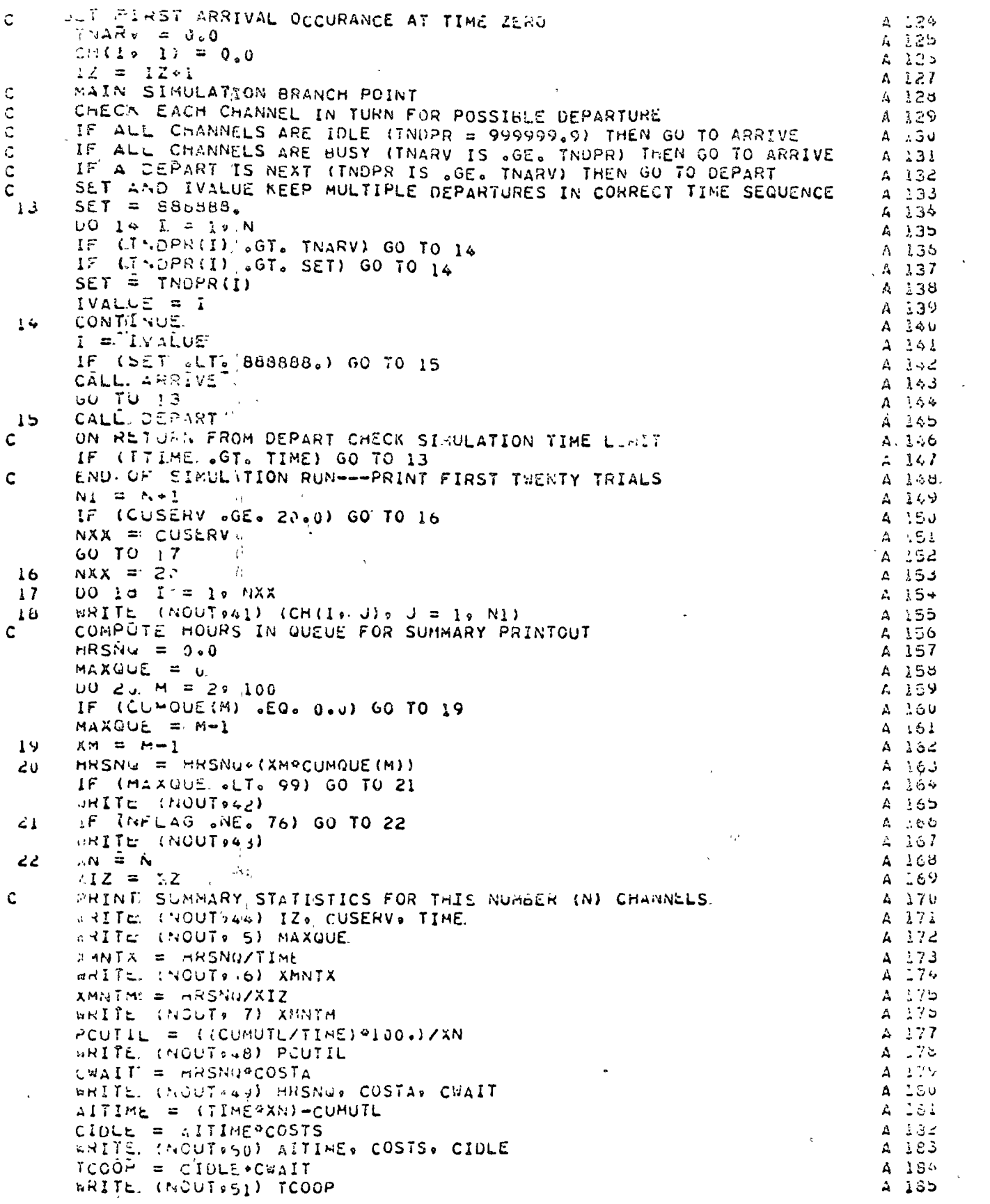

 $\ddot{\phantom{1}}$ 

 $\mathcal{A}$ 

 $\bar{\star}$ 

 $\ddot{\phantom{0}}$ 

 $\mathcal{L}^{(1)}$ 

 $I^{\mathcal{O}}$  $CCH \cap T$  =  $R$   $A$   $CDELS$ 

ati de la capital<br>Compositoria STOP CUN IF TOOOP INCREASED FROM LAST RUN  $\mathcal{C}$  $3.207$ IF (:000P  $GEE$  DC00P) 60 TO 1  $\alpha$  (05 STOP LUN IF MAXIMUM NUMBER OF SERVERS REACHED Ċ IF (N UGE, MAXS) GO TO I COMPRENT TOTAL COST  $\sim$  109  $\pm 290$ C  $\frac{1}{2}$   $\frac{1}{2}$  G 1  $N = 4$   $(4 + 2)$  $2.122$  $ECOO<sup>o</sup> = ECOO<sup>o</sup>$  $4.293$  $\epsilon$ RÉTURN FOR NEXT RUN WITH HORE CHANNELS (N)  $2390$  $60.704$  $195$  $\mathcal{C}$  $190$  $23<sup>2</sup>$ FORMA, (1084)  $\lambda$  197 24 FORMAT (20HIPROGRAM QUESIM FOR +10A4)  $A-195$ FURNAT (Ilo9XoF5.005XoF5.005XoF3.0)  $25 \sim$   $\mu$  –1.99 FORMAL (ISM ARRIVAL TYPE SILSON RATE = SFB.258M COST = SFB.2) 26.  $A = 200$ FORTAT (12F5.0)  $27<sub>2</sub>$ FORMAL (IN BIAP26N ARRIVALS READ IN AS FOLLOWS)  $3.201$  $28$  $A$  202 FORMAT (18 e12F500)  $29 FORM$  (IAM SERVICE TYPE FILMS TIME = FB.2084 COST = FB.2)  $\therefore$  203 **B** 0  $L_{\rm{2}}$  204 31 : FORMAT (IN 214028N SERVICES READ IN AS FOLLOWS)  $\lambda$  205  $FOR.A.$ 32.  $\{I_{k}^{*}\}\circ\Theta X\circ I_{k}^{*}\circ\Theta X\circ F\in\omega Y$ FOR 41 - VILOM NO. CHANNELS SYARY 011956 MAX 011)  $1, 200$  $33<sub>1</sub>$  $4.201$ FURTIC. (ION MAX TIME #"bob)  $34$  $2.258$ 35 FOREAT (J5H @@@@ERROR &N CUESIM DATA CARDS@@@@) FORSIT (35H GOODCORRECT DATA AND TRY AGAINGOOD)  $\frac{1}{6}$  20<sup>9</sup> 36 FORMAT (1H0)  $230$ 37 FORMAT (BIH FIRST TWENTY OCCURANCES FOR 000II018HY9SERVICE CHANNE A 214 38.  $\approx$  252  $1551$  $\mathbb{R}$  FORMAT (SH ARRIVAL 04X044H=====DEPARTURE TIME AT CHANNEL NUMBER== A 213 39  $A = 214$  $\frac{1}{2}$  in the set  $\frac{1}{2}$ FORTAT TON TIME--- 64X644HONE TWO THREE FOUR FIVE SIX SEVEN EIGHT = 215  $40$  $4.216$ **ININC**  $\angle$  24  $FORKA$ ? (1H  $of6.1.3X.9F5.1$ )  $91$  $42$  $\mathbf{C}$ FORMAT (GHOAFTER JO.6H ARRIVED.F6.007H SERVED.F6.00IIH TIME UNITS A 220 46  $4, 221$  $\mathbf{L}$  $A = 222$ FORMAT (23H QUEDE=MAXIMUM LENGTH =+17)  $\Diamond$  5 FORMAT (23H - HEAN LENGTH = 1776)<br>FORMAT (23H - MEAN WAIT TIME = 1776)<br>FORMAT (23H SERVICE UTILIZATION = 1776)18H PERCENI)<br>FORMAT (20H COSTS-WAIT IN QUEUE 1776)11H UNITS AT S1566214H = S4  $A$  225  $40 4.224$  $67$  $\frac{1}{2}$  225 るお 49  $1.59$ edi  $50$  $51$  $A = 250*$ SUBRUUTINE ARRIVE یی ا COMMUN ALPHA(10), ANUM, AR(500), ARRRI, ARRIM, CH(20, 10), CUMCUE( ÷5. 1100), CUMUTL, CUSERV, DEPRI, DEPTM, I, IUSERV, IZ, KA, KCUS, KS, N. O. 26 NFLAGOUCEUEOSNUMO SRISOO)O STATUSI9)O TO TIMEO TTIMEO TNARVO TND the con-ゥ 3PR (9)  $\beta^-$ Ó  $\mathbf C$ THIS SUBROUTINE CALLED WHEN AN ARRIVAL IS THE NEXT OCCURANCE  $\mathcal{L}_{\rm{max}}$ IT UPDATES THE TIME SPENT IN QUEUE  $\mathbf c$  $\mathcal{L}$  $\mathbf c$ IT UPDATES THE CLOCK TO THE TIME OF THE NEW ANRIVAL (PREVIOUSLY a. - 9  $\mathbf C$ SELECTED) S.  $\mathbb{L}^{\mathsf{U}}$ IT CHECKS EACH CHANNEL TO SEE IF THE NSW ARRIVAL CAN BEGIN SERVICE 5 C IF A CHANNEL IS AVAILABLE IT DOES THE FIRST PART OF THE 经工  $\mathbf c$  $\mathfrak{g}_{-}$  $\mathsf{C}$ DEPART PROCESSING OTHERWISE IT ADDS ONE TO THE QUEUE  $\ddot{\sigma}$ ی و LASTLY. IT SELECTS THE TIME FOR THE NEXT ARRIVAL TO OCCUR  $\mathcal{A}$  $\frac{1}{2}$   $\sim$ M = QUEUE 6 ्र  $\mathbf c$ CHECK LENGTH OF QUEUE, IF OVER 99 HOLD AT 99 - 61 ್ತಿ ಶಿ IF  $M$  . LE. 99) 60 TO 1

 $\mathbf C$ 

 $\frac{192}{\zeta\omega\mathcal{L}^{SM}}$ 

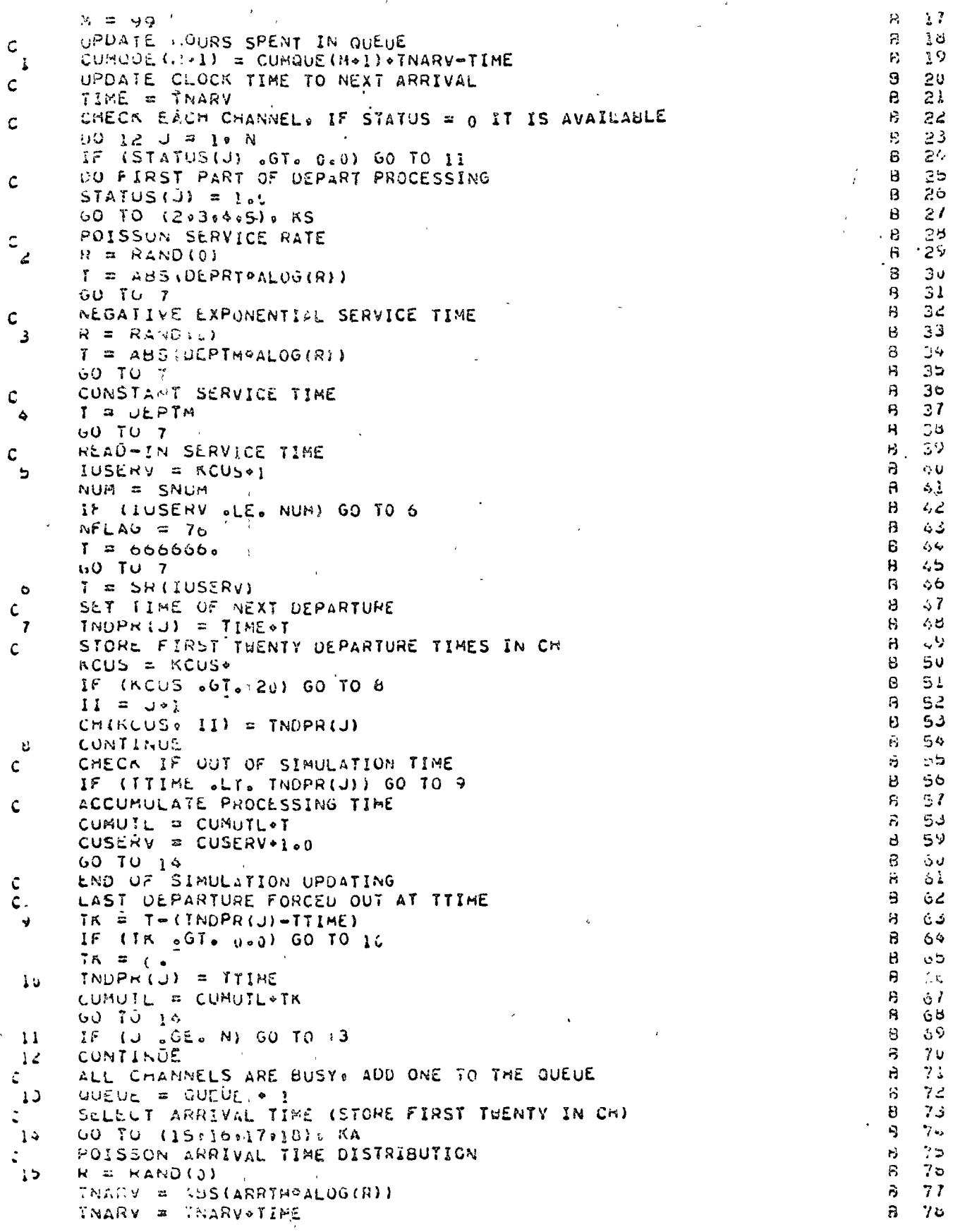

 $10<sup>2</sup>$ **LOSE WIER MODELS** 

 $\chi^{-1}$ 

 $\frac{d}{dx}$  $12 = 1201$  $\sim 2$  $79$  $\mathfrak{D}$ 15 (22 .GT. 20) GO TO 20  $\gamma$  $\tilde{B}$  $69$  $C \setminus \{12, 1\} = \text{max}$  $\mathbb{R}^2$  $81$  $GU$  TU 20 8  $\mathcal{L}$ .  $\mathbf{C}$ NEGATIVE EXPO ARRIVAL TIME DISTRIBUTION  $\mathcal{P}_1$ aż  $16$  $R = nAND(0)$ 45  $8<sub>1</sub>$ YNARV = ABS(ARRRTGALOG(R)) d.  $85$ INARV = INARVOTIME  $\ddot{\sigma}$  $26$  $22 = 1201$  $\mathbb{H}^{\mathbb{N}}$  $81$ IF (12 .67. 20) GO TO 20  $\mathbb{R}$  $AB$  $CH(LZ*)$   $I) = TNARY$ 8Ý  $\vec{\phi}$  $GU$   $TU$   $20$  $\boldsymbol{\varphi}$  $Q_{\rm{M}}$  $\mathbf c$ CONSTANT ARRIVAL TIMES 91  $\mathbf{a}$  $\mathbf{17}$ TNARY = IIME+ARRTM  $\theta$ 92  $12 = 12*1$  $\mathbb{R}$ ن به IF (12 .GT. 20) GO TO 20 .  $9^{\prime}$  $H$  $CH(LZ, 1) = TMARY$  $\mathfrak{Z}^ 95$ 00 TO 20  $96$  $\hat{E}$  $\mathbf C$ READ IN ARRIVAL TIMES  $\mathbf{B}$  $97$  $IZ = i2*1$  $1<sub>b</sub>$  $\mathcal{L}_{\mathbf{z}}$  $9.3$  $NUM = ANUM$  $\mathbf{B}$  $9.5$ IF (IZ .LL. NUM) GO TO 19  $8-100$  $A R (22) = 777777$ .  $3 - 101$  $NFLAG = 76$  $0.10d$ TNARY =  $AR(TZ)$  $1.9$  $d = 03$ IF (12 - GT. 20) GO TO 20  $6.104$  $\frac{1}{3}$   $\frac{1}{3}$   $\frac{5}{9}$   $\frac{5}{9}$ CHILL  $\overline{1}$  = TRARV **RETURN** ن م END  $E = 107 -$ SUBRUUTINE DEPART  $\mathbf{I}$ CURNON ALPHA(10), ANUM, AR(500), ARRRT, ARRTM, CH(20, 10), CONQUE; C<br>1100): CUMUTL: CUSERV: DEPRT: DEPTM: I' IUSERV: I2: RA: KCUS: KS: N C  $\mathbf{z}$ ک 2. NELAG.QUIUE.SNUM. SR(500), STATUS(9), T. TIME, TTIME, TNARV. TND C  $\mathbf{d}_{\mathbf{S}}$ 3PR (9)  $\mathbf c$  $\overline{a}$ THIS SUBROUTINE PROCESSES THE DEPARTURE OF EVERY CUSTOMER C  $\mathbb C$ Ċ.  $\mathsf{C}$ IT UPDATES. THE MOURS SPENT IN THE QUEUE تی  $\overline{\mathbf{r}}$  $\mathbf c$ IT UPDATES THE CLOCK TO THE NEXT DEPARTURE TIME (PREVIOUSLY  $\mathsf{C}$ £ Ċ SELECTED)  $\mathbf C$ ر، C IT CHECKS THE LENGTH OF THE QUEUE  $\mathbf C$  $\ddot{\mathbf{c}}$  $\pm 0$ IF NO ONE IN QUEUE IT SETS THE CHANNEL AT AN IDLE STATUE (THIS  $\mathsf{C}$  $\mathbf C$ DEPLRTURE WAS PREVIOUSLY PARTIALLY PROCESSED EITHER AT  $\mathbf C$  $\frac{1}{2}$ ARRIVE OR BY A PRIOR PASS THROUGH DEPART)  $\frac{1}{2}$ C  $\mathbf C$ IF A QUEUE EXISTS THEN TAKE ONE FROM THE QUEUE, SET ITS DEPARTURE  $\frac{1}{2}$   $L_{\rm p}$  $\mathsf{C}$  $\mathbf{G}$ TIME: SET THE CHANNEL AT A BUSY STATUS AND RETURN ្នង C - 3  $M = 0$ UZUE  $\pm 7$ CHECK LENGTH OF QUEUE, IF OVER 99 HOLD AT 99 C  $\mathbb C$ ್ತಿ ಚಿ IF (M . LE. (99) GO TO 1  $\mathbb C$ ر، م  $M = 99$ UPDATE THE HOURS SPENT IN QUEUE  $\mathbb{C}$  $20$  $\mathbf c$ CUMOUE (M+1) = CUMOUE (M+1)+TNOPR (I)-TIME  $\ddot{\circ}$ 21  $\mathbf{1}$  $\mathbb{C}$ 24 C UPDATE THE CLOCK TO NEXT DEPARTURE TIME  $\mathbb C$ TIME =  $îNDPR(I)$ د 2 IF (QUEUE.GE. L.0) GO TO 2  $\ddot{\mathbf{c}}$  $2v$ THIS SECTION COMPLETES THE PROCESSING OF A CUSTOMEN C  $\mathbb{C} \ni$ C WHEN NO ONE IS WAITING IN THE QUEUE  $\ddot{c}$  $\mathbf c$ 25  $\geq 7$  $STAYUS(1) = 0.0$ ිපි  $INDPH(I) = 9999999.9$  $C_1 \cap C_2$  $29\,$ RETURN Ċ THIS SECTION DOES THE DEPART PROCESSING  $\gtrsim 0$ ا ن C **WHEN THE CHANNEL HAS BEEN BUSY** 32 UUEUE = UUEUE = 1.0  $\ddot{\epsilon}$ 

 $607033045600$  KS SELECT MEXT DEPARTURE TIME POISSON SERVICE RATE  $\mathbf{r}$  $: R = R A \cdot D(0)$ -Š T = ABS(DEPRT®ALOG(R)) GO 70 B NEGATIVE EXPONENTIAL SERVICE TIME  $\mathcal{E}$  $S = \text{RAND}(J)$ د  $\le$  = ASS(UEPTMPALOG(R)) GO TO 8 CONSTANT SERVICE TIME C.  $T = U\Sigma^p T M$ ن GO TO 8 READ-IN SERVICE TIME  $\mathbf c$ IUSERV = KCUSOI  $\ddot{\phantom{a}}$  $NUN = SNUM$ IF (IUSERV eLE. NUM) GO TO 7  $NFLAG = 76$  $I = 6660000$  $160$  TO  $\sigma$  $\bar{1}$  = SR(IUSERV)  $\mathbf{7}$ TNOPR(I) = TIME+T<br>STORE FIRST THENTY DEPARTURE TIMES IN CH -83  $\mathbf c$  $RCUS = ACUS + 1$ IF (KCUS .GT. 20) GO TO 9 CH(KCUS- $\{1\}$  = TNDPR(I)  $\ddot{\phantom{0}}$ CONTINUE CHECK IF OUT OF SIMULATION TIME  $\mathbf{C}$ IF ITINE .LT. TNDPR(I)) GO TO 10 Ċ RESET STATUS BACK TO BUSY AND RETURN  $CUVUIL = CUMUIL*T$ CUSERY = CUSERV+1.0 STATUS $(1)$  =  $10$ **RETURN** ADJUST T AND CUMUTL AT TERMINATION OF SIMULATION  $\mathbf c$ LAST CUSTOMER FORCED TO DEPART AT TTIME c TK  $\hat{=}$  T-(TNDPR(I)-TTIME)  $\lambda$ IF (T .GT. 0.0) GO TO 11  $\gamma_{K} = 0$  $TNDPR(I) = TTIME$  $\lambda$ CUMUTE = CUMUTE OTK  $STATUS(I) = IoU$ **RETURN END** FUNCTION RAND (K) MACHINE ULPENDENT PANDOM NUMBER GENERATOR (0 TO 1)  $\mathcal{C}$ THIS VERSION IS FOR 32 BIT WORD (IBM 360) Ċ K SET AT POSITIVE ODD INTEGER TO INITALIZE  $\mathbb{C}$ K SEI AT ZERO TO CONTINUE STRING OF RANDOM NUMBERS -C SEE NAYLOR, COMPUTER SIMULATION TECHNIQUES, WILEY .SUNS, 1966  $\mathbf C$  $IF (K) 2/291$  $N = N$ j.  $N = N^316807$  $\mathbf{z}$  $IF(W) 30404$  $N = N*2147483647*1$  $\overline{\mathbf{3}}$  $AN = N$  $\Delta$ RAND = XN/2147483647. RETURN **END** 

 $7G$ . **OUESIM** 

 $\mathcal{L}$ 

 $\mathbb{C}$ 

 $\mathbb{C}$ ್ತ

 $\mathcal{L}$ 

 $\ddot{\textbf{c}}$ 

 $53$ 

 $\mathbb{C}^{n}$ 

 $30<sub>o</sub>$ 

 $31$ 

 $30$ 

39

 $\frac{1}{2}$  $\mathbf C$  $\epsilon$   $\beta$  $\mathsf{C}$  $\triangle$  1  $\mathcal{C}$  $\dot{\mathcal{L}}$   $\dot{\mathcal{L}}$  $\mathsf{C}$ نہ  $\mathbf C$  $-2.45$  $\mathbf{C}$ ر د  $\mathbf C$  $60$  $\mathsf{C}$  $\sim$  7  $\mathbb{C}$ - 48  $\mathbf{C}$ - 49  $C = 5v$  $\mathsf{C}$ - 51  $\mathbf{C}$ ು ಎ  $\mathbf{C}$ - 53  $-54$  $\mathsf{C}$  $\hat{c}$ 55 ుర  $\mathbf{C}$  $\mathbf C$  $-51$  $\mathsf{C}$ - ಎ  $C = 59$  $C = 60$  $C = 6L$  $C = 6d$  $C = 0J$  $C = 6.4$  $C = 65$  $C = 36$  $\mathbf{C}$  $\sim 57$  $\mathbf{c}$ ಂತಿ  $\mathbf{C}$  $-69$  $\mathbf{C}$  $70$  $\mathbf C$  $71$  $\mathbf C$ یع 7  $\overline{c}$ 73  $\mathsf{C}$  $7<sub>2</sub>$  $\mathsf C$  $75$  $\mathbf{C}$  $75$  $\mathbf{C}$  $7/9$  $\Omega$ T  $\mathsf D$ 2 IBM. J.  $\overline{\mathfrak{d}}$  $\overline{a}$ O D.  $\mathbf b$ D 7 Ð  $\ddot{\phantom{a}}$ ò  $18<sub>k</sub>$ ソ  $\overline{D}$  $\downarrow$  J **IGH**  $\frac{1}{2}$ ി  $\lambda$   $\mathcal{L}$ **IBM**  $13$ Đ  $\frac{1}{2}$ 

္မြဲခ

 $\circ$ 

Å

YOUR NAME - AL PREMIUM TRUCK  $\overline{\mathbf{S}}$  $\alpha$  ()  $\alpha$  $1667$  $\mathbf{r}$  $1000 \mathbb{R}^+$  $15<sub>o</sub>$  $0133$  $60000$  $\mathbf{1}$ . ÷. YOUR NAME - A& DELUX TRUCK  $\circ$  0.5  $\mathbf{1}$  $.1667$  $\mathbf{2}$  $\sim 10^{10}$  and  $\sim 10^{10}$  $120$  $2^{\circ}$  $14000$  $.167$  $\mathbb{L}^+$  $\mathbf{A}$  $60000$ YOUR NAME - AS TWO PRETUM TRUCKS  $\sim$  0.00  $.1667$  $\overline{z}$  $\chi$  .  $\hat{z}$  $15.$  $1000<sub>2</sub>$  $.133$  $\mathbf{z}$  $A000$ 2. YOUR NAME - 51 NEW PREIUM TRACK ູດສ  $.1667$  $1$  and  $1$  $\mathbf{z}$  $A \cap G_{\bullet}$  $\overline{z}$  $\lambda$  5  $\circ$  $0<sup>1</sup>$  $6000.$  $\lambda$ . YOUR NAME - BE ONE DELUX TRUCK ູ ດ ສ  $1 \qquad \qquad$  $1667$  2  $\overline{z}$  $12<sub>o</sub>$  $14000$  $.167$ ī.  $l_{\bullet}$  $6000 -$ YOUR NAME - B4 TWO NEW PRETUM TRUCSS  $\bullet$  0.5  $\bullet$  $\mathbf{1}$  $0.1667$  $\overline{z}$  $\frac{150}{100}$  =  $\frac{150}{100}$  =  $\frac{100}{100}$  $-2 - 1$  $2^{r}$  $\mathbf{2}$  and  $\mathbf{3}$  $6000$ YIOUR NAME - CI PREIUM / 4 PER HOUR  $0007$  $1657$  $2^{\circ}$  $\mathbf{L}$  $0.133$ 15.  $1000 \mathbf{z}$  $\mathbf{I}$  $6000$  $l_{\bullet}$ YOUR NAME - C< DELUX / 4 PER HOUR  $.0007$  $\mathbf{1}$  $.1667$  $2^{\circ}$  $\mathbf{z}$  $12<sub>o</sub>$  $14000$  $0.167$  $\mathbf{I}$  $1<sub>o</sub>$  $6000 \bullet$ YOUR NAME - CJ TWO PRETUM / 4 PER HOUR  $.1007$  $\mathsf{z}$  $\mathbf{1}$ .1667  $15.$  $\overline{z}$ 1000.  $-237$  $\mathbf{z} = \mathbf{z} \cdot \mathbf{z}$  $\overline{z}$  $A000$ YOUR NAME - UL SOT  $1^{1111}$  and  $1^{111}$ **a ມິສ**  $.1667$  $\mathcal{L}$  $2<sup>1</sup>$  $12<sub>o</sub>$  $14000$  $0.167$  $\mathbf{1}$  $\Lambda$  or  $\sim$  $A0000$ YOUR NAME - UZ SOT ີເທີ  $-1667$  $\mathbf{1}$  and  $\mathbf{1}$  $\mathbf{1}$  $\overline{z}$  $15.$  $0133$  $10000$  $\overline{z}$  $\mathbf{z}$ რიეეა YOUR NAME - US SOT  $\alpha$  ()  $\alpha$  $.1667$  $\overline{3}$  $\mathbf{L}$  $. 133$  $\mathbf{z}$  $15.$  $1000<sub>o</sub>$  $2^{\circ}$ '≥ ∶  $60000$ **WOUR NAME - UL RANDOM**  $.1667$  $\mathbf{L}$ ່ວ່າສ  $1000$ .  $15<sub>o</sub>$  $.133$  $\overline{z}$  $60000$  $\sum_{i=1}^{n}$  $l_{\circ}$ YOUR NAME - UZ RANDOM ຸດສ  $-1667$  $\mathbf{1}$  $15.$  $\mathbb{R}^2$  $10000$  $.133$  $\mathbf{I}$  $1<sub>o</sub>$ 6000. YOUR NAME - UJ RANDOM **.** ೧ ๖  $.1667$ ĩ. Ą.  $1<sub>c</sub>$ z  $1400c$  $.167$  $\mathbf{1}$  $10<sup>2</sup>$  $A000c$ STOP

167

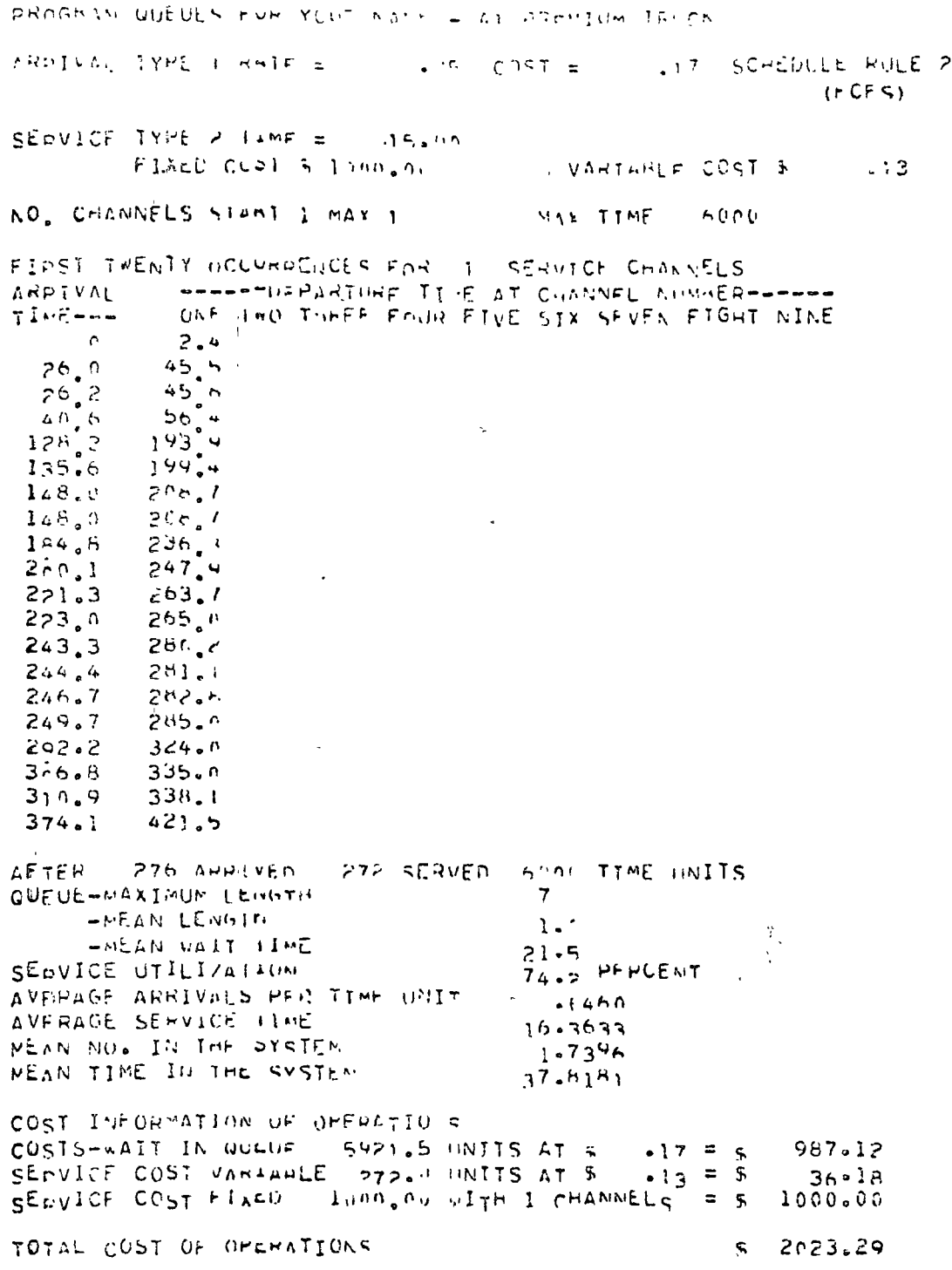

 $\ddot{\phantom{0}}$ 

 $\ddot{\phantom{0}}$ 

 $\ddot{\phantom{0}}$ 

 $\frac{168}{1}$ 

 $\ddot{\phantom{0}}$ 

 $\bar{I}$ 

 $\overline{\mathcal{A}}$ 

TROCKLY GUEUES FOR YOUR MAME LIPT AZM PREIUM TRACK **NROLLVAL TYPE I RATE =** J'7 SCHEDULE RULE 2  $\sqrt{5}$  COST =  $I \neq C$   $K \in Y$ SEEVICE TYPE A TIME =  $-15.440$  $\sqrt{1}$ FIXED CUPT 5 800.00 VARTABLE CUST & NO CHANNELS START I MAK I **SAX TIME**  $-5000$ FIRST TWENTY UCLUMPENCES FOR 1 SERVICE CHANNELS **SEESS THE ALLING TIME AT CHANNEL ALLINERSSESS** ARRIVAL TIME---ONE THO THREE FOUR FIVE STX SEVEN EIGHT NINE **G**  $2.4$  $45.5$  $26.0$  $45.6$  $26,2$  $56.4$  $42.6$  $193.4$  $12S_{o}2$  $135.6$ -19964 208.7  $1.48 - 0$  $208.7$  $1480$  $-230.4$  $3.44.3$  $247.4$  $200 - 1$  $221.3$  $203.1$  $723.0 - 265.0$  $243.3 - 280.7$  $244.4 - 201.1$ **Contract Contract**  $245.7$ <br> $249.7$  $202.7$  $+285$ ,  $m$  $-324.0$ 293,2  $335.8$  $B_6$  and  $338.1$  $310.9$  $374.1$  $421.5$ AFTER 276 ARRIVED 272 SERVED 6000 TIME INITS OUFUL-MAXINUM LENGTH  $\mathbf{7}$  $-MEAN$  LENGTH  $1 - c$ **HMEAN WAIT TIME** 21.5 74.2 PERCENT SEDVICE UTILIZATION AVERAGE ARRIVALS MER TIME UNIT  $1.460$ AVERAGE SERVICH LIME  $16.3633$ HEAN NO. IN THE SYSTEM .  $1.7396$ MEAN TIME IN THE SYSTEM  $37.6181$ COST INFORMATION OF OPERATIONS COSTS-WAIT IN QUELLE SUPES HALLS AT \$ = 17 = S<br>SEPVICE COST VANIABLE 272.1 UNITS AT \$ = 10 = S 987.12  $27.2r$  $AOB_006$  with 1 CHANNELS = 5 SEQUICE COST PIACO  $A00.00$  $$32$ TOTAL COST OF OPERATIONS

169

÷  $\ddot{\phantom{1}}$  FROGHAM QUELES FOR YOUR NAME \_ CT PRETUM / 4 OFR HOME ANDIVAL TYPE I HATE =  $\cdot$  7 COST =  $17$  SCHEDULE FIL  $(FCFST)$ CLOVICE TYPE 2 (AMP =  $\begin{bmatrix} 1 & 1 & 1 \\ 1 & 1 & 1 \end{bmatrix}$  $.13$ [FIXED COULD LEAD, 00] VARTARLE COST & NO. CHANNELS START I MAY I MAX FIME  $6000$ FTRST TWENTY OCCURVENCES FOR 1 SERVICE CHANNELS WORKSTON INTING TIME AT CHANNEL NUMBER-COMMO AFRIVAL ONE THO THREE FOUR FIVE STX SEVEN EIGHT HINE T.ME --- $\mathbf 0$  $2.4$  $19,5$  $39.0$  $15.6$  $39.1$  $49.9$  $7004$  $96.1$  $16$ l.h  $201.6$  $-107.3$  $176.6$  $310,9$  $110.9$  $176.7$  $204$ <sub>o</sub> $4$  $138,5$  $150\,{}_{\bullet}\,{}0$  $215.4$  $165.9$  $231h$ 167.2 232.4  $182.4$  $246.1$  $183.2$  $249.0$  $194,9$  $250.7$ 252.4 i87.2  $284.4$  $219.0$  $230,0$  $295.7$  $298.8$  $233.1$ 280.5  $346.3$ 6000 TIME ONITS AFTER 388 ARRIVEN 374 SERVED  $17$ GUEUE-MAXIMUM LENGTH -MEAN LENGIN  $5.7$ -MEAN WAIT HIME  $41.8$ SEDVICE UTILIZATION **38.1 PERCENT**  $.647$ AVERAGE ARRIVALS HER TIME ONIT AVERAGE SERVICE HIVE 15.7217 MEAN NO. IN THE SYSTEM  $6.342$ WEAN TIME IN THE SYSTEM  $97,481$ COST INFORMATION OF OMERATIONS COSTS-WAIT IN OURNE 31725. JUNITS AT & 5288.55  $.17 = +$  $\bullet 13 = 5$ SEDVICE COST VANIALLE 374." INTTS AT 5  $49.74$  $S$ EpyICE COST FIACI LUMA.00 WITH I CHANNELS = \$ 1000.00 TOTAL COST OF OPERATIONS S 6338.30

**Carl Carl** 

 $\frac{1}{2}$ 

 $\ddot{\phantom{a}}$ 

 $17.1$ 

 $\sim$ 

 $\chi$ 

PROGRAM QUEUTS FOR YOUR NAME & DI STY LARIVAL TYPE : RATE =  $-0.35$  COST = **AT SCHEDULE RULE 3**  $(SOT)$ SERVICE TYPE 2 ILMS =  $12.10$ FIXED CUST 5 1400.00 VARTABLE COST 5  $.17$ NO. CHANNELS STANT 1 MAY 1 MAY TIME  $4000$ FIRST TWENTY OCCURDENCES FOR 1 SERVICE CHANNELS -------DEPARTURE TIME AT CHANNEL NUMBER-----ARRIVAL  $TI \vee E \rightarrow -$ ONE IND THREE FOUR FIVE SIX SEVEN EIGHT NINE  $\Omega$  $2.9$  $41.6$  $76.0$  $41.7$  $26.2$  $\mathfrak{H}^{\alpha}{}_{\alpha}{}^{\alpha}$  $40.6$  $\mathbb{R}^{K \times 2}$   $I$ 128,2  $105.8$ 135.6  $148,0$  $\Lambda$  and  $\mu$  $192<sub>a</sub>$  $148.0$  $2.3*$ 184.8  $200.1$ 231,9  $221.3$  $236.6$  $23/7$  $223.0$  $255.4$  $243,3$  $256.1$  $-204.4$  $246.7$  $257.5$  $249.7$  $254.1$  $317.$ 292.2  $3.6.3$  $326.4$  $310.9$ 328,9  $412.1$  $374.1$ 275 ARRIVED 272 SERVED 6000 TIME UNITS AFTER GUEUE-MAXIMUM LENGTH  $\ddot{\mathbf{6}}$ WEAN LENGIN  $\sim$ **WMEAN WAIT IIME**  $10.8$ 59.4 PERCENT SEDVICE UTILIZATION AVERAGE APRIVALS HER TIME HIJT  $0460$ AVERAGE SERVICE ITHE  $13.10^{b}$  $1.0925$ MEAN NO. IN THE SYCTEM MEAN TIME IN THE SYSTEM 23.8643 COST INFORMATION OF OPERATIONS COSTS-WAIT IN QUELLE 2968.8 INITS AT T 494.89  $.17 = C$ SERVICE COST VARIANLE 272. UNITS AT \$  $.17 = S$  $45.42$ SEDVICE COST FIXED langed with I CHANNELS = \$  $1400 - 00$ 1940.32 TOTAL COST OF OPERATIONS.  $\sqrt{S}$ 

 $17$ 

$$
71 -
$$

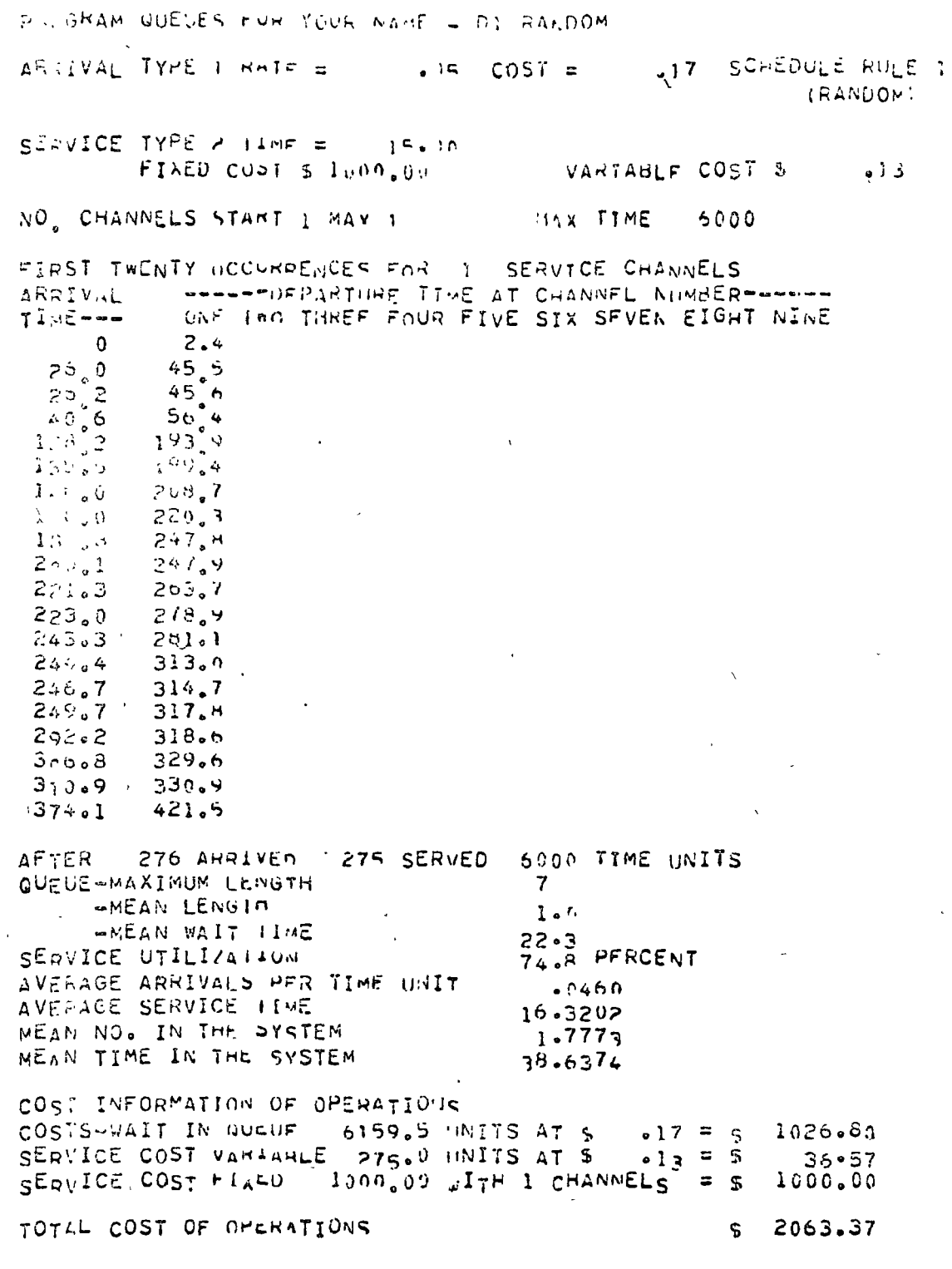

 $\ddot{\phantom{a}}$ 

 $\frac{172}{11}$ 

 $\mathbb{C}_0$ 

 $\alpha$ 

 $\frac{1}{4}$ 

ż

### RAINDES OF WISHING

 $\mathbf{A}$  and  $\mathbf{A}$  and  $\mathbf{A}$ 

The three alternatives available to Rio Valley Electric Co-op (herein referred to as Rio) ara:

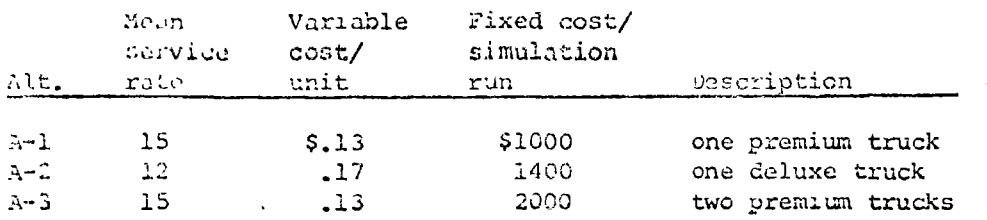

For all the alternatives the FCFS priority rule was used and the simulated runs were for 6000 minutes. The results for the runs are:

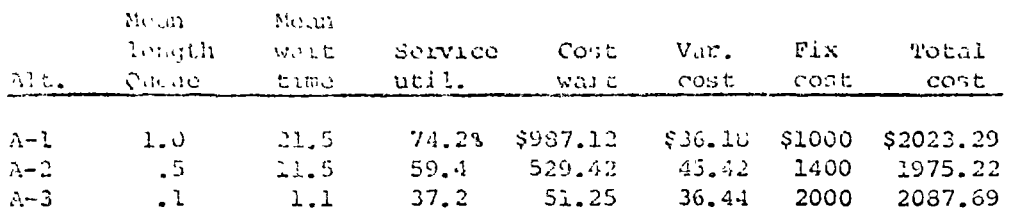

From the runs Rio should choose alternative A-2 as it has the lowest total cost. However, if the Rio Company is planning to grow it might prefer to choose alternative  $\lambda$ -3 since this alternative has the lowest service utilization and thus would allow for the most growth (note the very low waiting cost as compared to alternatives A-1 and A-2).  $\frac{1}{\sqrt{2}}\sum_{i=1}^{n} \frac{1}{\sqrt{2}}$ 

The lower cost of the premium truck definitely changes the optimal cost alternative of  $2.$ question 1. The alternatives now available are:

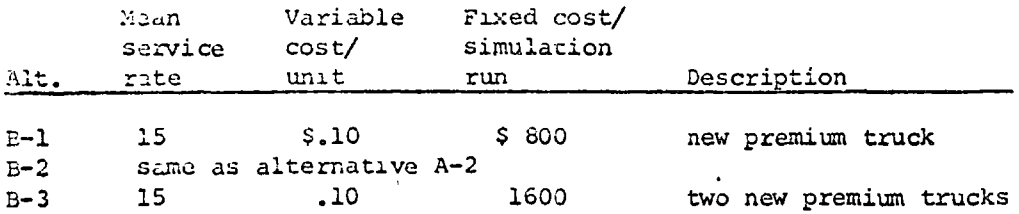

The results from the computer runs are:  $\sim 10^7$ 

ŧ

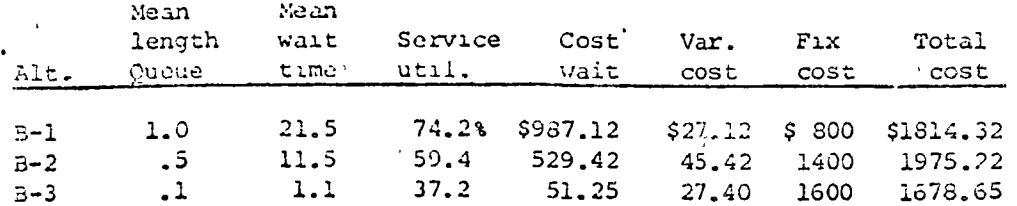

Clearly Rio should select B-3 as it has by far the lowest cost and because of the low service utilization will allow for the greatest expansion.

3. The alternatives C-1, C-2, and C-3 are the same as A-1, A-2, and A-3. In these runs the arrival rate was technological from 3 to 4 per hour (Poisson). The results of the runs are as follows:

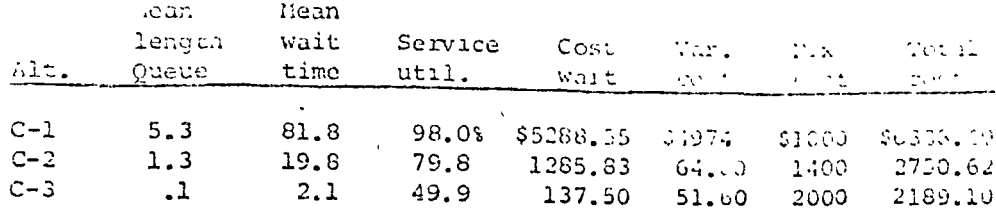

Alternative C-3 is the best selection. This is que, as was mentioned in part 1, to the fact that the alternative C-3 had room for expansion while the others were already being mighly utilized. There is still quite a difference between the waiting time cost.

4. In this part we are asked to compare the result of part 1 using the other two priority rules, SOT (D-15, D-2S, and D-3S) and RANDOM (D-1R, D-2R, and D-3R). The results of the computer runs are shown below:

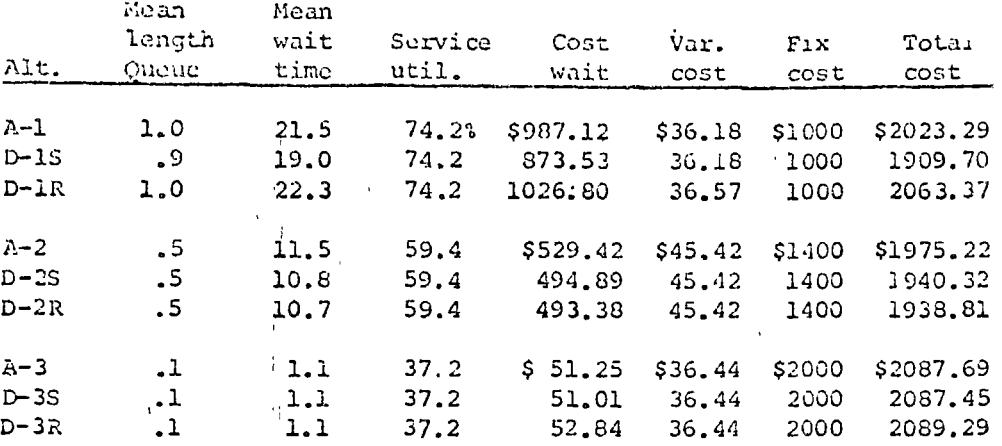

In the first set of alternatives, D-1S is the best selection. This is due primarily to the fact that the mean waiting time is less for the SOT rule since the shorter jobs are worked on first and gotten out of the system quickly.

The runs using the deluxe truck, D-2R gave the best result. Here the range was not nearly as wide as for the single premium truck.

In the case of the two premium trucks (A-3, D-3S, and D-3R) the run using the SOT rule gave the best results. The best explanation for this is that because of the large amount of slack in the system (35% utilization) it really doesn't make too much difference which rule is used.

D-2R has the lowest cost of all nine runs. This indicates that under present conditions the deluxe truck would be the best selection and that the RANDOM priority rule should be used. In actuality the company should probably select the deluxe truck and use a modified SOT rule (such SOT between 8am and 8pm, all jobs in QUEUE at 8pm on FCFS until 8am following morning).

### CONCLUDING REMARKS

From the results of the run, the following would be recommended to Rio:

- 1. If Rio expects the arrival rate of calls to remain about 3/hr, they should buy the deluxe truck, provided the premium is not available at the reduced rate.
- 2. If arrival rate is expected to increase, buy the two premium trucks.

As is suggested, the two promium urucks are probably the best selection all around. One major reason for this would be that if one of the trucks broke down, the other would still be able to make service calls.

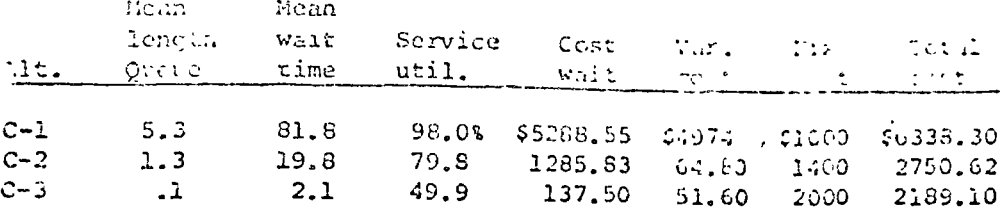

Alternative C-3 is the best selection. This is due, as was mentioned in part 1, to the fact that the alternative C-3 had room for expansion while the others were already being highly utilized. There is still quite a difference between the waiting time cost.

4. In this part we are asked to compare the result of part 1 using the other two priority rules, SOT (D-1S, D-2S-and-D-3S)-and-RANDON-(D-1R, D=2R, and-D=3R). The results-of-the computer runs are shown below:

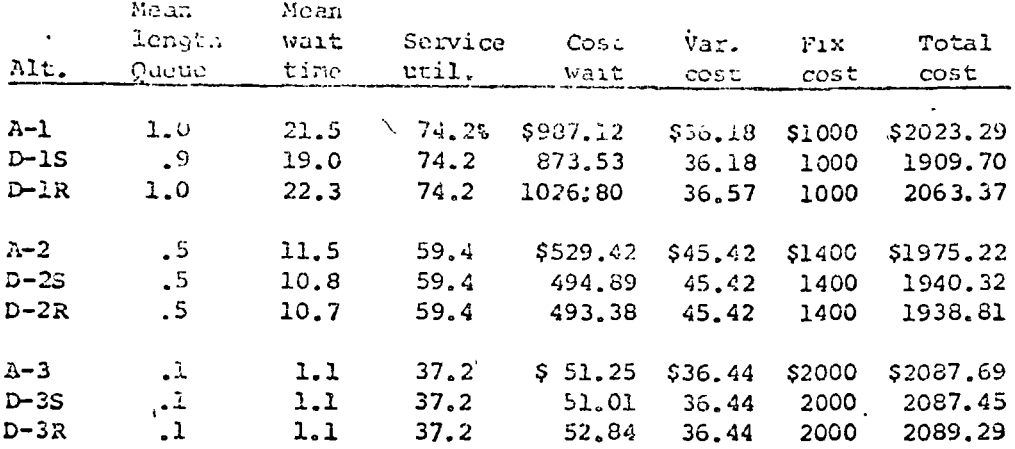

In the first set of alternatives, D-1S is the best selection. This is due primarily to the fact that the mean waiting time is less for the SOT rule since the shorter jobs are worked on first and gotten out of the system quickly.

The runs using the deluxe truck, D-2R gave the best result. Here the range was not nearly as wide as for the single premium truck.

In the case of the two premium trucks (A-3, D-3S, and D-3R) the run using the SOT rule gave the best results. The best explanation for this is that because of the large amount of slack in the system (35% utilization) it really doesn't make too much difference which rule is used.

D-2R has the lowest cost of all nine runs. This indicates that under present conditions the deluxe truck would be the best selection and that the RANDOM priority rule should be used. In actuality the company should probably select the deluxe truck and use a modified SOT rule (such SOT between 8am and 8pm, all jobs in QUEUE at 8pm on FCFS until 8am foilowing morning).

### **CONCLUDING REMARKS**

From the results of the run, the following would be recommended to Rio:

- If Rio expects the arrival rate of calls to remain about 3/hr, iney should buy the deluxe truck, provided the premium is not available at the reduced rate.
- $2.$ If arrival rate is expected to increase, buy the two premium trucks.

As is suggested, the two premium trucks are probably the best selection all around. One major reason for this would be that if one of the trucks broke down, the other would still be able t, make service calls.

PROGRAM GUEDES  $\pmb{\mathcal{L}}$ û  $\frac{2}{\pi}$ **INARCH 1972 M J MAGGARD** 2 C THIS VERSTON FOR CUC 3100  $\frac{1}{2}$  $\Delta$ 24 **.DICTIONARY OF VARIABLES**  $\Delta$ 3 THE HOURS OF SYSTEM LOLE TIME - TOTAL  $\Lambda$  $\tilde{C}$ ATTIME  $\overline{a}$ NUMBER OF READS IN ARRIVALS AND SERVICE ē **CANUMOSRUP** Δ S  $IAR(500)$ . AN ARRAY OF READ IN ARRIVAL TIMES  $\mathbf C$  $\Delta$ 6 LARR RIVERR IN THE ARRIVAL RATE AND TIME  $\overline{7}$  $\mathbf c$  $\mathbf{A}$ DIAN ARRAY OF ARRIVAL AND SERVICE ON FIRST 20 AUSTOMERS  $\Delta$ P. CCH.  $\cdot$  C THE CUST OF EYETEM IULE TIME - TOTAL Q.  $\Delta$ COLLE.  $\mathsf{C}$ AN ARRAY WHICH STORES IDLE CUSTOMER HOURS COMOUE (100)  $\Delta$  $10$ Ċ. THE CUST PER TIME UNIT OF IDLE SERVICE<br>THE CUST PER TIME UNIT OF IDLE CUSTOMERS  $ICOSTS$  $\Delta$  $11$  $\mathbf c$  $\Delta$  $12$  $\mathbf C$ **CCOSTA** THE NUMBER OF CUSTOMERS BEING SERVED CCUSERV PICLUS  $\Delta$  $13$  $\mathbf c$ CCHAIT THE CUST OF CUSTOMERS HOURS IN QUEUE - TOTAL  $\Delta$  $14$  $\mathbf c$ DEP RIVUED IN THE SERVICE RATE AND MEAN DURATION  $\Delta$ 15 .c THE HOURS OF CUSTOMER TIME IN QUEUE - TOTAL `å  $16$ **CHRSNQ**  $\mathbf c$ THE CHANNEL NUMBER BEING PROCESSED  $\overline{17}$  $\Delta$  $III<sub>0</sub>$  J C "NUMBER OF ARRIVALS WHICH HAVE OCCURED  $\Lambda$ - 1 A  $\overline{\mathfrak{U}}$  $\mathsf{C}$ OPTION CODES FOR ARRIVALS AND SERVICE  $\Lambda$  $SKA \circ NS$ 19 ٢Ċ.  $20$ **IPEGINNING: MAXIMUM NUMBER CHANNELS**  $\Delta$ **SNOMAXS**  $\overline{\mathbf{c}}$ THE PERCENT UTILIZATION OF THE SERVICE FACILITY  $21$ FPCUTIL  $\Delta$ Ċ THE NUMBER OF CUSTOMERS IN QUEUE AT ANY POINT  $A = 22$  $\hat{C}$ **GOUE** FAN ARRAY OF READ IN SERVICT TIMES. Ċ  $SSR(500)$  $\Delta$ -23 THE TOTAL COST OF THE SYSTEM  $TCOOP$  $\Lambda$ Ċ.  $2.4$ CLUCK TIME , MAX SIMULATION TIME **ITIME OTTIME**  $\Delta$ 25  $\mathbf{C}$ THE LATEST ARRIVAL TIME  $AA = .26$ **ITNARV** C THE DEPARTURE TIME OF THE LATEST DEPARTURE **FINDPR**  $\Delta$  $27$  $\mathbf C$ MAY BE SET ARTIFICALLY FOR PROGRAM EFFICIENCY  $\Delta$  $28$ Ċ SXMNTN SXMNTX MEAN WAIT TIME MEAN NUMBER IN QUE  $A = 29$  $\mathbf{C}$ AVERAGE ARRIVALS PER TIME UNIT **LAVARRA**  $\Delta$  $30$ Ć  $\mathbf{A}$ AVERAGE SERVICE TIME  $\mathsf{C}$ WVSERV 31 MEAN NO. IN THE SYSTEM  $A$  $32$  $\mathbf c$ AAMNIS. MEAN TIME IN THE SYSTEM  $\mathcal{F}=\mathbf{A}$  $-33$  $\mathbf c$ LAMIIS  $\frac{4}{4}$ ,  $\frac{34}{35}$ TOTAL VARIABLE COST OF OPERATIONS **NCOST**  $\mathbf{C}$  $-35$ VARIABLE COST PER UNIT **NCOSTS**  $\mathbf c$  $\Delta = 36$ TOTAL FIXED COST OF OPERATIONS FCOST  $\mathbf c$ FIXED COST PER UNIT  $4.37$ **FCOSTS**  $\mathbf C$ AN AHHAY OF GUEUED SERVICE TIMES **AUSVCT**  $\Lambda$  $-38$  $\mathbf c$ SCHEDULE RULE CODE (I=RANDOM 2=FCFS, 3=SOT) *KRULE*  $-4$  39 C COMMON LEPHA(10) + ANUM+ARRET + ARRTM+CH(20+10) + CUMUTE+CUSERV+DEPRT+ ل∨ت تم. DEPTMOIOIUSENVOIZOKA KCUSOKSONONFLAGOSNUMOSTATUS (9) OTO  $\Lambda = 41$ ı · TIME oTTIME o TNARV oTNOPR (9) oAVANRA oAVSERV oAMNIS oAMTIS o  $4.4 - 42$  $\mathbf{2}$ VCUST, VCOSTS, FCOST, FCOSTS, KNULE, IQUE, CUMQUE (1,1),  $\Delta = 43$ 3  $-05VCT(101)$ ,  $AN(500)$ ,  $SR(500)$  $\lambda = 44$ - 4 COMMON . ZUATAZ IENU  $\Delta$ - 45 JOATA (IEND=4HSTOP).  $A \rightarrow 46$ IISTOP=IEN ...  $-\Delta$   $-47$  $24 - 4$ WIN=60  $\overline{1}$ WOUT=61  $-49$ SREAD AND PRINT USER NAME CARD  $A = 50$  $\overline{c}$ CONTINUE  $A = 51$  $\overline{11}$ READ (NIN.311) ILPHA  $4.52$ WRITE (NOUT+321) ILPHA ,  $\Delta$  $-53$ IF (ILPHAII) (EU.ISTUP) GO TO JUI SCHEDULE RULE CODE  $24 - 54$  $\lambda = 55$  $\mathbf{C}$ GEAD (NIN, 331) "RA, HAHART, COSTA, KHULE, ANUM  $-4.56$ INRITE (NOUT+3-1) RA+AHMHT+CJSTA+KHULE  $A = 57$  $IF (NA, LT, I) (00, T0, 241)$  $\Delta = 58$ IF (NAJOTAW) OU JO 271  $\therefore$   $\Lambda$  =  $\approx$  5.9 IF INH LEWET-11630 TO 241  $-60$  $\Delta$ IF INNELEGATON IL TO 241  $^{\circ}$   $\Delta$ -61 GO TO (cledlemade nm. LE  $\Delta$ -62 CONTINUE  $-21$  $63$  $\Delta$ WRITE INVITOSSINAL  $\mathbf{A}$  $-64$ 

vo to st Δ ್ಯ CONTINUE  $\mathcal{R}$  $\mathbf{r}$  $\sqrt{5}$ PRINE INDITOB611 -57  $\Delta$ न्त का दी।  $\Delta$  $6.$ TONYINGE  $\pmb{\mathcal{L}}$  $\epsilon$ 9  $\sim 10$ STIL INVITED 711  $\mathbf{A}$  $70$ READ ARRIVAL STATISTICS  $7<sup>2</sup>$  $\pmb{L}$  $\mathbb{C}$ CONTINUE. 72  $\mathcal{L}_{\mathbf{I}}$  $D<sub>1</sub>$ IF CANDMOLE ONOU GO TO 71  $\Lambda$ 73  $\mathbb{A}$  $74$ NUM=ANUM  $A3H4T=1.6234$ À  $75$ 76  $KAP = 4$  $\Delta$ WRITE WOUT \$391), NUM- $\Delta$ 77 IF (ANIM.GT.500.0) GO TO 291  $\Delta$ 78  $READ (NINGSHI) (AKG) * I = I NUM$  $\Delta$  $79$ WRITE (NOUTFACI) (AR(I) (I=loNUM)  $\Lambda$ 86 DO 61 I=2.NUM  $\Delta$  $81$  $J = 1 - 1$  $\Lambda$  $B2$ IF (AN(U) SOTUARTI)) CO TO 291 A 30  $\Delta$ CONTINUE  $I_1$  is  $57$ SET ARRIVAL TIME AT INVERSE OF ARRIVAL RATE  $\Delta$  $55$  $7.$ CONTINUE  $\Delta$  $B<sub>0</sub>$ IF (ARRRT&LE.0.0) GO TO 291  $\Lambda$ 87  $\Delta$ ARKIN=1.0/ARRRT  $88$ READ AND PRINT SERVICE DATA CARD A 89 c READ (NING411) KSODEPTH, FCOSTS OCUSTS OSNUM  $\mathbf{A}$ 96 WRITE (NUMT, 421) KS, DEFTM A.  $\mathcal{L}_{\mathcal{E}}$  . WRITE (NONT:431) FCOSTS, VCOSTS A  $52$ IF (KS.E0.0) GO TO 291 A  $53$ IF (AS. 67.4) GU TO 291  $\Lambda$ 94 IF (SINTIMOLEOGOD) GO TO 91  $\mathbf{r}$ -95  $$6$ **NUM=SNUM**  $\mathbf{r}$  $DEPTM=1.234$ Δ  $57$  $KS = 4$  $\Delta$  $58$ WRITE (NUI)T0441) NUM  $99$ A  $A$  100 IF (SNUMO(To50000) GO TO 291 READ (NIN.381) (SH(I), I=loNUM)  $4.101$  $\Delta$  102 WRITE (NUIJIO401) (SR(I)oI=10NUM) DO 81 I=1.NUM<br>IF (SR(I).LT.U.U) GO TO 271  $A = 103$  $204$ CONTINUE  $A 205$  $\ddot{\mathbf{c}}$ SET SERVICE RATE AT INVERSE OF SERVICE TIME  $4 - 106$  $\mathbf C$  $9<sub>1</sub>$  $A$  107 CONTINUE IF (UEPTM.LE.G.U) GO TO 291  $501 - 4$ DEPRI=1.0/DEPTM  $2.109$ READ SIMULATION CONTROL CARD AND PRINT  $\Delta = 1.10$  $\mathsf{C}$  $A$  111 READ (NIN, 451) NOMALSOTTIME WRITE (NUMT : 461) No 1AXS. TTIME A 112 CHECK SIMULATION HON LIMITS 4 113  $\mathbf C$ IF (NoFCast) GO IC 291  $\mathcal{L} = 1 \pm 4$ IF (MAXS.LT.N) GO TO 291  $4 115$ IF (HIME.LE.U.U) GO TO 291  $A = 116$ END OF INPUT DATA CHECK  $\Delta$  117  $\mathbf C$  $BCOOP=9999999.9$  $A$  118 SIMULATION OF A GIVEN NUMBER OF CHANNELS (N) BEGINS HERE  $2.128$ Ċ INITIALIZE SYSTEM FOR NEXT SIMULATION RUN.  $A = 120$  $\cdot$  C  $CONTINUE = \frac{1}{2}$  $\mathcal{A}_{\mathbf{r},\mathbf{r}}$  $2rd$ A 121  $\frac{122}{125}$ TIME=0.0 A **TNARV=U.U**  $\Delta^ 4.124$  $IQUE = I$  $CUVUTL = U \bullet U$  $A = 125$ CUSERV=U.N  $\lambda$  126  $IZ=0$  $\Delta = 127$  $KCUS = 0$  $4.128$  $NFLAG=0$ 4 129 IUSERV=u  $A$  130

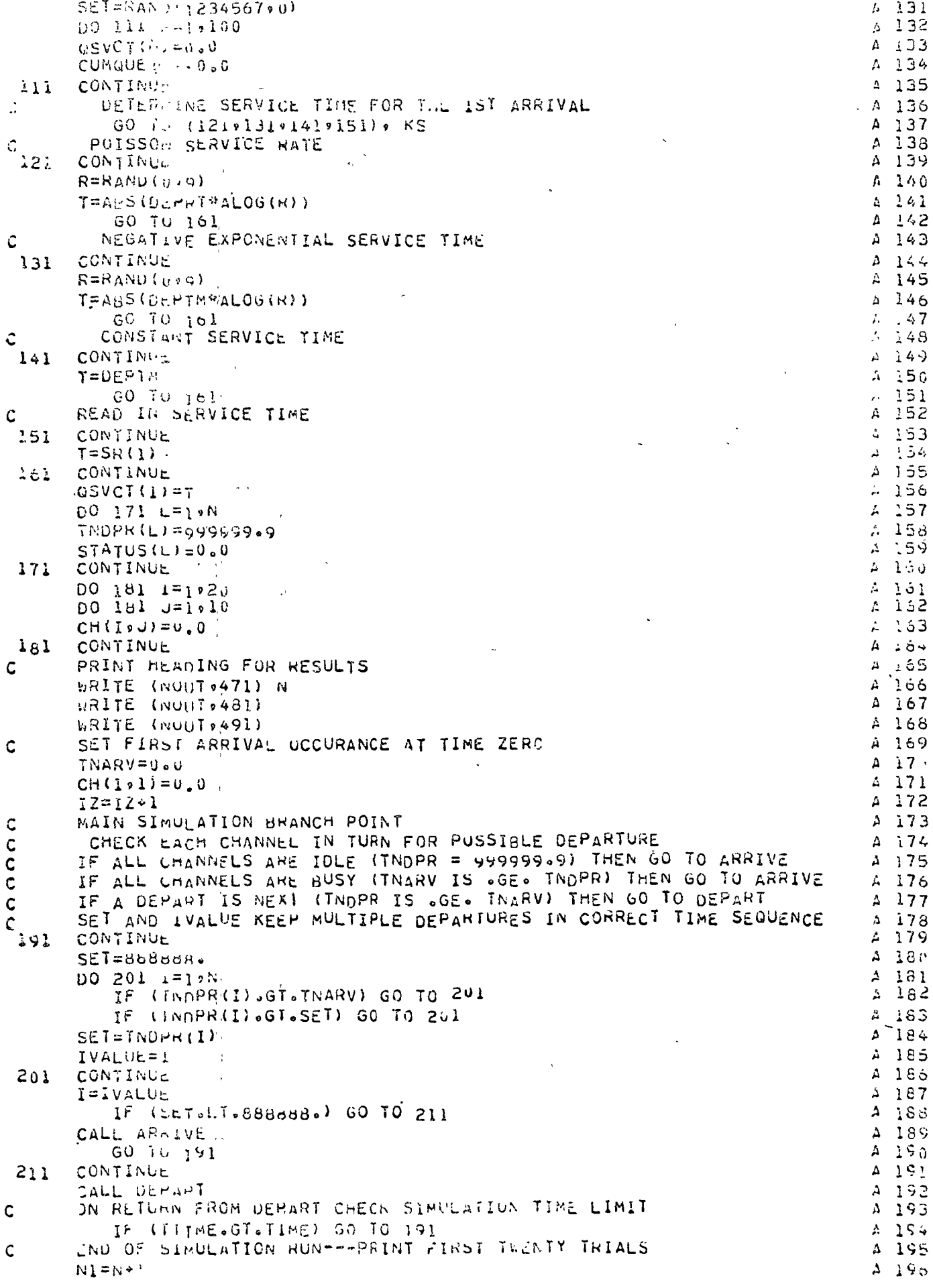

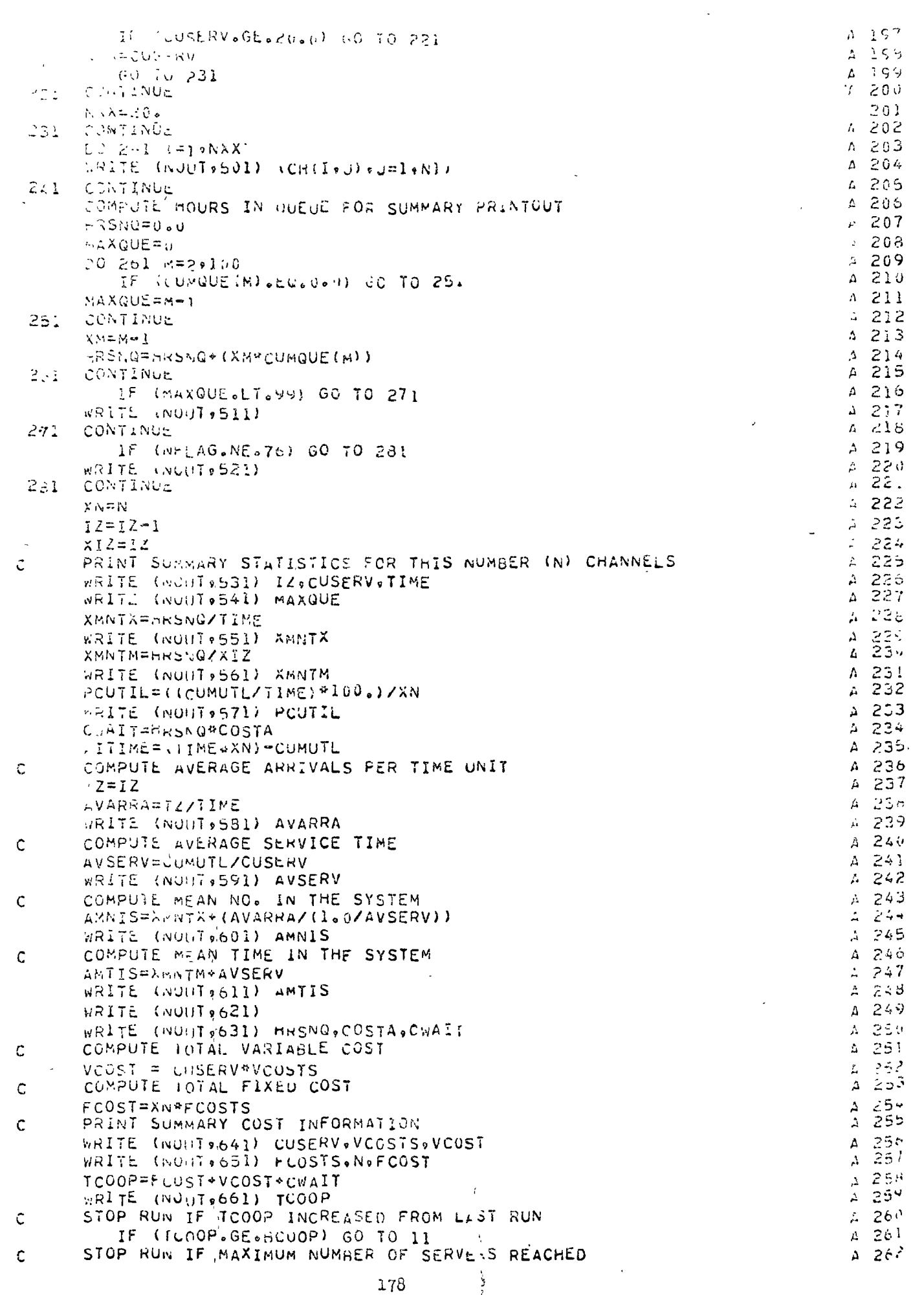

 $\langle \cdot \rangle$ 

IF (NoGEONAXS) GO TO II  $7 - 263$ PUATE NUMBER OF CHANNELS AND CURRENT TOTAL COST  $2.264$ C  $N = N - 1$  $\Lambda$ 265 BC00P=TL00P  $\mu_{\rm{eff}}$ 266 Ċ RETURN FOR NEXT RUN WITH MORE CHANNELS (N)  $A$  267 GO TO 101  $A$  268 PRINT OUT DATA ERROR MESSAGE C  $A$  269 CONTINUE  $\Delta$ 270 291 WRITE (NOUT:671)<br>WRITE (NOUT:681) Δ 271  $\mathbf 3$ 272 CONTINUE  $A$  273 301  $\mathbf{r}$ WRITE (NOUT:691)  $4.274$  $\mathsf{C}$  $\lambda$  275 A 276 C FORMAT  $(10A4)$ A 277 311 FORMAT (20HIPROGRAM QUEUES FOR 910A4)  $278$ 321  $(1199X955095X9F5005X9I199X9F30)$ FORMAT  $4279$ 331  $(14H0ARRIVAL$  TYPE  $\sqrt{11} \sqrt{8}H$  RATE =  $\sqrt{r}8 \sqrt{2} \sqrt{8}H$  COST = $\sqrt{r}8 \sqrt{2} \sqrt{16}H$ A 230 FORMAT  $341$ I SCHEDULE RULE »II) A 281 351 FORMAT GAX, BA(RANDOM))  $282$  $361$ FORMAT  $(55X, 6H(FCFS))$  $1283$  $371$ FORMAT  $(55X, 5H(SOT))$  $A = 284$  $(12F5.0)$ 381 FORMAT  $A^2$  285 FORMAT (IH . I4.28H ARRIVALS READ IN AS FOLLOWS) A 286 **J91** FORMAT  $A287$  $4.01$  $(1<sup>H</sup>$ , 12 $FS<sub>0</sub>$ ) FORMAT  $(1199X9F5.095X9F10.09F10.09F3.0)$  $A$  288 411  $(14H0)$ SERVICE TYPE  $\sqrt{11} \sqrt{9}H$  TIME =  $\sqrt{7} \sqrt{9} \sqrt{2}$ ) FORMAT A 289 421 UNAVISH FIXED COST SVF8.208XVIAH VARIABLE COST SVF8.2) A 290 FORMAT  $431$ (IN .14.27H SERVICE READ IN AS FOLLOWS) FORMAT  $A$  291 441  $451$ FORMAT  $(1, 98, 11, 98, 50)$  $\lambda$  292 (20HONO: CHANNELS START 91195H MAX 91198X910H MAX TIME 9F6 A 293 461 FORMAT A 254 1.0) (RIMGEIRST TWENTY OCCURRENCES FOR I1018H SERVICE CHANNE 295 FORMAT Α 471  $1LS$ 296 Α (AH ARRIVAL,4X,44F======DEPARTURE TIME AT CHANNEL NUMBER-- $\pmb{\lambda}$  $297$ 481 FORMAT 298  $1 - - \Delta$ (9H TIME --- , 4X, 44HONE TWO THREE FOUR FIVE SIX SEVEN EIGHT FORMAT А 299  $491$ ININE)  $\Delta^-$ 300  $501$ FORMAT  $\{1H, sF6, 1s3X, 9F5, 1\}$  $A$  301 (CURO\*\*\*WARNING\*\*\*\*QUE EXCEEDED PROGRAM LIMIT OF 99\*\*\*)  $\lambda$  302  $511$ FORMAT (48h0444WARNING44440UT OF DATA BEFORE TIME LIMIT4444)  $A$  303  $521$ FORMAT U.HOAFTER\*16\*8H ARRIVED\*F6.0\*7H SERVED\*F6.0\*11H TIME UNITS 531 FORMAT  $A 304$ A 505  $\mathbf{1}$  $-541$ (22H QUEUE-MAXIMUM LENGTH +8X+I7) A 306 FORMAT  $(22n)^{3}$  $A$  307  $0.8X0F9.1$  $551$ FORMAT AMEAN LENGTH -MEAN WAIT TIME . dX . F9.1)  $A$  308 FORMAI  $122H$ 561 (22H SERVICE UTILIZATION .8X, F9.1,8H PERCENT)  $A$  309 FORMAI 571 (32h AVERAGE ARRIVALS PER TIME UNIT (F10.4)  $\lambda$  310. FORMAT 581  $0 F16.41$  $A$  311 FORMAI (32H AVERAGE SERVICE TIME 591 (=2H MEAN NO. IN THE SYSTEM  $9F10.41$  $\angle$  312 FORMAT in 1 (BZH MEAN HIME IN THE SYSTEM  $9F10.4$  $A$  313  $611$ FORMAT (31H6COST INFORMATION OF UPERATIONS) 621 FORMAT  $A$  314  $\sqrt{2}$ OH COSTS-WAIT IN QUEUE. F9.1.1H UNITS AT S.F6.2.4H = S  $\pmb{\mathcal{L}}$ FCRMAT 315  $631$  $1.5F9.2)$ 316  $\Delta$ C SERVICE COST VARIABLE.F7.1.1H UNITS AT S.F6.2.4H = \$  $\boldsymbol{\lambda}$ 317 FORMAT  $041$  $\sim$  $318$  $1.554.21$  $\Delta$ .F7.2, oH WITH , II, Ish CHANNELS (D2H SERVICE COST FIXED  $319$ FORMAT L.  $0.1$  $1 = 3 + 9 + 21$  $320$ **GOROTOTAL COST OF OPERATIONS**  $S<sub>9</sub>F<sub>9</sub>$  $\lambda$  321 FORMAT asl  $2322$  $121$ FORMAT LISHUSSSSENNOR IN GUESIM UATA CARDSSSSS.  $\Delta$ 325  $c7i$ USSH PRESCORRECT DATA AND TRY AGAINPRESS FORMAT  $A = 32 6.11$  $325$ WAR WILLOWS RUN TERMINATED) FORMAT  $\Delta$ 691  $A = 3264$ ENU SUBROUTING ARRIVE 8  $\sim 10$ 

COMMON ILPHA (30) , ANUM 6ARRPT, ARRTM 6CH (20,10) : COMU FL 6CUSERV, DEPRT, 3  $\overline{\phantom{a}}$ WERFMOIOJUSERVOIZOKAOKCUSOKSONHAFLAGOSNUMOSTITUS(9)OTO 5  $\mathbf{1}$  $\overline{z}$ TIME + TTIME + TNQRV + TNOPP (9) + AVA + PA + AVSERV + AP + IS + LMTIS + B F VUUSTOVCOSTSOFCOSTOFCOSTSOKHULEOIQUEOCUMQUE(101)O  $\ddot{\phantom{0}}$ Ġ. 6 USVCI(101) SAR (SUO) SSR (500)  $\mathcal{F}_\mathrm{c}$  .  $\mathcal{F}_\mathrm{c}$ THIS SURROUTINE CALLED WHEN AN ARRIVAL IS THE NEXT OCCURANCE Ţ. E.  $\mathsf{C}$ IT UPDATES THE TIME SPENT IN OUE C а ਟ IT UPDATES THE CLOCK TO THE TIME OF THE NEW ARRIVEL (PREVIOUSLY 9  $\mathsf{C}$ Ξ t. SELECTED)  $20$  $\ddot{\mathbf{C}}$ Ĥ.  $\frac{1}{2}$ IT CHECAS EACH CHANNEL TO SEE IF THE NEW ARRIVEL CAN BEGIN SERVICE  $\mathbb C$ IF A CHANNEL IS AVAILABLE IT DOES THE FIRST PART OF THE  $\overline{a}$  $12$  $\overline{C}$  $\mathcal{L}$  $\mathcal{C}$ DEPART PROCESSING OTHERWISE IT ADDS ONE TO THE QUE 13 LASTLY: IT SELECTS THE TIME FOR THE NEXT ARRIVAL TO OCCUR  $F_{i}$  $1\,$   $\,$  $\mathbf C$ E 15 IF (IUNE-LT-100) GO TO 11 CHECK LENGTH OF QUE, IF OVER 99 HOLD AT SO  $\theta$ Ĉ 16 a  $\rightarrow$  7 IQUE=100 Б  $\mathbf C$  $18$ UPDATE HOURS SPENT IN QUEUE E.  $\cdot$  9  $-11$ CONTINUE  $2\,0$ CUMQUE (100E)=CUMQUE (IQUE)+TNARY-TIME  $\mathbf{a}$ UPDATE CLOCK TIME TO NEXT ARRIVAL 8. Ċ, 21 Ġ. TIME-JAARV: 22  $\mathsf{P}$ CHECK EACH CHANNEL, IF STATUS = 0 If IS AVAILABLE 33  $\mathsf{C}$ 9 24  $DO 61 J=1. N$ 25 IF (STATUS(J).GT.0.0) GO TO 51  $\mathbf{e}$ DO FIRST PART OF THE DEPART PROCESSING 8 26 Ċ  $STATUS(U) = 100$  $\mathbf{p}$  $27$ SET TIME OF NEXT DEPARTURE  $\ddot{a}$ 23 ĉ INDPR(U)=TIME+QSVCI(1) ۲ź. 29 e 30 STORE FIRST TWENTY DEPARTURE TIMES IN CH Ċ  $\mathbf{a}$  $3<sub>1</sub>$  $KCUS=KCUS+1$  $\mathcal{C}$ IF (KCUS.GT.20) GO TO 21 52 33  $\mathbf{e}$  $I \cdot U = J \cdot I$ B  $2.6$  $CH(KCUS, 11) = TNDPR(J)$  $21$ 35  $\overline{B}$ **CONTINUE** CHECK In OUT OF SINULATION TIME e 36  $\mathbf c$ IF (IIIME.LT. INUPR(J)) GO TO 31 a. 37 ACCUMULLIF PROCESSING TIME B 30 C  $\mathbf{5}$ 39  $CUMUTL = UUMUTL * QSVCI(1)$ CUSERV=CUSERV+1.0 e 40  $41$  $\theta$ **GO TO Al** END OF SIMULATION UPDATING P,  $42$  $\mathbf c$ LAST DEPARTURE FORCED OUT AT TTIME ε 43 Ċ S.  $31$ CONTINUE  $\Delta\ll$  $TK = QSVC + (1) = (TNDPK(J) = TTIME)$ e 45 IF (IR.GT.0.0) 60 TO 41 9  $46$  $\overline{S}$  $47$  $TX = 0$ CONTINUE Ğ, 40  $41$ Β TNUPR (U) = TT.IME  $\mathcal{L},\mathcal{Q}$ G. 50 CUMUTL=CUMUTL+TK 60 TU AL B. ST. Š. 52 CONTINUE  $51$  $\overline{a}$ GĊ IF (J.GE.N) GO TO 71 3.  $\hat{c}$ CONTINUE 61 ALL CHANNELS ARE HUSY. ADD ONE TO THE QUE  $\mathbb{R}^2$ S. C 71  $\Xi$  $\pi$  . CONTINUE  $\mathbb{R}^2$  $100E = 100E + 1$  $\pi_0$ SELECT ARRIVAL TIME (STORE FIRST TUENTY IN CH) ਦੇ  $\mathsf{C}$ 5 :  $\mathbf{e}$  $\mathbb{R}^n$ CONTINUE  $61$  $\zeta^{\pm}$  ) a, GO TU (91,101,111,121), KA POISSON ARRIVAL TIME DISTRIBUTION  $\Sigma$  $\mathbf c$  $\mathbf{v}$  is  $9<sub>1</sub>$ 8 CONTINUE  $C<sub>2</sub>$  $\mathcal{L}_{\mathcal{L}}$ R=RAND(U.0)] Č. くじ TNARV=ABS(ARRTM\*ALUG(R)) ā.  $\epsilon$ . TNARV=TNARV+TIME B. 35  $60 - 70 + 41$  $\mathbf{B}$ 60 NEGATIVE EXPO ARRIVAL TIME DISTRIBUTION Ċ B. 67 180

CONTINUE  $-0.1$  $\tilde{\epsilon}$ 68  $(3 - \lambda A)(0 + \lambda A)$  $\cdot$ . TNARV=ABS(ARRRT+ALUG(R))  $70$  $\overline{a}$ TNARV=INGQV+TIME  $21$  $\tilde{e}$ GO TO 141  $\mathbf{A}$ 72 CONSTANI ARRIVAL TIME  $\overline{a}$  $73$ CONTIBUE 111  $\mathbf{a}$  $70$ TNARV=TIME+ARRTM - $\boldsymbol{p}$ 75 GO (U 141) P 76 READ IN ARRIVAL TIMES  $\mathbf c$  $\mathbf{B}$ 77 CONTINUE  $\Omega$ ን እ  $121$  $NUM = APUM$  $\mathbf{p}$  $79$  $1200 = 12 + 1$ e. 80 IF (IZQO.LE.NUM) GO TO 131  $\mathbf{P}$ 81 AR(1200)=777777.  $\mathbf{B}$ 82 NELAC=76  $\mathbb{R}$ e 3  $1.31$ CONTINUE  $\mathsf{R}$ 84 - TNARV=AR (T200)  $\mathbf{P}$ 85 CONTINUE  $\mathsf{B}$ 86  $141$  $IZ=IL+1$ G.  $37$ I. (14.67.20) 60 TO 151  $\mathbb{R}$  $99$  $CH(I_{\text{eff}})$  = TNARV  $\mathbf{R}$  $\Omega$ BEGIN LOGIC TO STORE ARRIVAL AND SERVICE TIMES IN QUEUE ARRAYS  $\Omega$ <sup> $\Omega$ </sup>  $\mathbf{a}$  $\mathbf{C}$  $\mathsf C$ FOR EACH WAITING CUSTOMER/PRODUCT  $\mathsf{B}^-$ 91 DETERMINE SERVICE TIME FOR THE NEW ARRIVAL  $\mathsf{P}$ 92  $\mathsf{C}$ 93 8 151 CONTINUE  $94$  $\mathbf{S}$ GO TO (161917101819191), AS  $\mathbf{B}$ 95 POISSON SERVICE RATE  $\mathbf c$ CONTINUE.  $\mathbf{B}$ 96  $161$  $\epsilon$ 97  $R =$ RAND(099) +  $\cdot$  s  $\rm s$ T=ABS(DEPRIPALOG(R)) Β. GO TO 211 a  $99$  $\mathsf{C}$ NEGATIVE EXPONENTIAL SERVICE TIME  $B-100$ CONTINUE  $E$  101  $171$ 6  $102$  $R = R \triangle N \cup \{n \cdot Q\}$ S  $103$ T=ABS(UEPTH\*ALOG(R)) E 104 GO TO 211 CONSTANT SERVICE TIME 8 105 C **CCNTINUE**  $8.106$ 181  $P$  107 T=DEPTM 8 108 GO TU 211 READ-IN SERVICE TIME. 8 109 C 191 CONTINUE.  $E$  116 **NUM=SNUM** 6 111 8 112 IF (IZ.LE.NUM) GO TO 201 E 113  $NFLAG=70$  $7 = 666666.$ 8 1 1 4  $\mathcal{L}_{\mathcal{R}}$ S 115 **GO TO 211**  $\mathbf{r}$ **B** 116 CONTINUE  $201$ **8 117**  $T = SR(12)$  $2:1$ 8 118 CONTINUE  $OSVCT(IuUF)=T$  $119$ IF ONLY ONE IN QUE - NO SCHEDULING NECESSARY  $3 - 12n$  $\mathsf{C}$ IF (IWHE.LE.2) GO TO 241  $8$  121 100=100c  $a$  122 USE SUMEDULE RULE TO REGRIER THE UUEUE FOR PROCESSING E 123  $\mathbf C$ KRULE = 1 FOR RANDOM  $-124$  $\mathcal{C}$ KRULE =  $2 \pi r$  or fors  $3 - 125$  $\mathbf C$  $E = 126$ KRULE =  $3$  FOR SUT  $\mathbf c$  $E = 127$ GO TO (231+241+221)+ KRCLE A làn **SOTISCHEDULE RULE**  $\mathsf C$  $\mathsf{C}$ 6.129 221 CONTINUE IF (190.LE.2) 60 70 241  $E = 130$ IF (USVCT(IQQ).GE.QSVCT(IQQ=1)) in TO 241 **B** 131  $8.132$ JTS=USVCI(IQ0-1) LSVCT(Iud-1)=0SVCT(I09)  $5.133$ 

 $\rightarrow$   $\bullet$ 

 $\overline{1}$ 

```
WSYS. LUWI-07S
                                                                                                          \hat{\Sigma} .
         T_{\text{W}}(1) = T_{\text{H}\text{W}}(1-\frac{1}{2})105
            64 + 0.221\mathcal{C}-7.5^{\circ}RUNDOM SCHEDULE RULE
                                                                                                       E = 1.57C
         CONTINUE
                                                                                                       B = 2.2 G233.
                                                                                                       8 - 2.3%GI = I GUE10v = (RANU(0.099)^*01)\tilde{b}246
                                                                                                          141\mathbf{a}1.99 = 1.00 * 19 - 142I = (140.16.1) 00 TO 241
        WISHUSVE (IQUE)
                                                                                                       B 143
        0.59C1 (100F) = QSVCT(100)
                                                                                                       P = 144QSVCI(1/QU) = QTSB 145
                                                                                                       R = 146WUEUE IS SCHEDULED - RETURN
Ċ
                                                                                                       E = 14724.1CONTINUE
                                                                                                       -7.48RETURN
        END
                                                                                                       B = 149 -SUBROUT LNF DEPART
                                                                                                       \mathsf{C}\cdotCOMMON ILPHAILDI OUNUM CARRET CAPRTNOCHICOOLDI CUNDTL CUSERVODEPRTO
                                                                                                       \mathsf{C}\overline{c}DEPTMOIOIUSEHVoIZoKApKCUSohSoNoNFLAGoSNUMoSTATUS(9)0To
                                                                                                             G
       F.
                                                                                                       Ċ
       \overline{c}IIMFETTIME: INGRV(TNOPR(U); AVARRA, AVSERV, AMNIS, ARTIS,
                                                                                                       Ċ
                                                                                                             \mathbf{z} .
                                                                                                             5
       3
                                                                                                       \mathbf CVUUST, VCOSTS, FCOST, FCOSTS, KRULE, IQUE, CUMQUE (101),
                                                                                                       \hat{C}GSVCI (101) 94K(500) 95R(500)\delta4
        THIS SUBROUTINE PROCSSSES THE DEPARTURE OF EVERY CUSTOMER
                                                                                                       \mathsf{C}7.\mathcal{C}IT UPOATES THE HOUNS SPENT IN THE OUE
\mathbf C\mathbf CĠ.
        IT UPDATES THE CLUCK TO THE NEXT DEPARTURE TIME (PREVIOUSLY
\mathcal{C}\varsigma\mathbb{C}\mathbf CSELLUIFO)
                                                                                                       C
                                                                                                            1CIT CHECKS THE LENGTH OF THE QUE CHANNEL AT AN IDLE STATUS (THIS
Ĉ
                                                                                                       Ċ
                                                                                                            11\tilde{c}\mathbb C12
            DEPARTURE WAS PREVIOUSLY PARTIALLY PROCESSED EITHER AT
                                                                                                       \mathcal{C}13C
            ARMIVE OR BY A PRIOR PASS THROUGH DEPART)
                                                                                                       \mathsf{C}14
\mathbf cIF A WUL EXIST THEN TAKE ONE FROM OUS. ITS DEPARTURE TIME.
                                                                                                       Ċ
                                                                                                            \frac{1}{2}Ċ
            SLT THE CHANNEL AT A BUSY STATUS AND RETURN
                                                                                                       \mathsf{C}16Ċ
        CHECT LENGTH OF QUE, IF OVER 99 HOLD AT 99
                                                                                                       \mathsf{C}17C
            IF (IUUE.LT.100) GO TO 11
                                                                                                       \mathsf{C}18
                                                                                                            19
                                                                                                       \ddot{\mathbf{C}}I \vee U \in = I \circ UJPDATE THE HOURS SPENT IN QUEUE
                                                                                                       \mathsf C20
C
                                                                                                       \mathsf{C}21
 \overline{11}CONTINUE
        CUMGUE (100E) = CUMQUE (100E) + TNOPR (I) = TIME
                                                                                                       \mathsf{C}22UPDATE IME CLOCK TO NEXT DEPARTURE TIME
                                                                                                       \mathsf{C}23
\mathbf cTIME=TNUPR(I)
                                                                                                       \mathsf C2425
            IF (IGNE-GT.1) 60 TO 21
                                                                                                       C.
        THIS SECTION COMPLETES THE PROCESSING OF A CUSTOMER
\mathsf{C}26
        WHEN NO UNE IS WAITING IN THE QUE
                                                                                                       \subset\overline{z}C
                                                                                                        \hat{\mathbf{C}}28STAYUS(1) = 0.0\mathsf C29
        TNUPH (1)=499999.9
                                                                                                       \mathsf C30
        RETURN
        THIS SECTION DOES THE DEPART PROCESSING
                                                                                                        \mathsf C31\mathsf{C}\hat{\mathbf{C}}WHEN THE CHANNEL HAS BEEN BUSY
C
                                                                                                            52
        SET NEXT DEPARTURE TIME
                                                                                                        Ċ
                                                                                                            53
\mathsf C\mathcal{C}CONTINUE
                                                                                                            34
 21100P<sub>1</sub>(1)=71M<sub>1</sub>+0SV<sub>1</sub>(1)\hat{C}35
        STORE FIRST IWENTY DEPARTURE TIMES IN CH
                                                                                                            g U
                                                                                                       \zetaC,
                                                                                                            27KCUS#KCUS+1
                                                                                                       \mathsf CIf (nUIJS.GT.20) GO TO 31
                                                                                                       C
                                                                                                            58
                                                                                                            39
        II = I + I\mathbb{C}\frac{c}{c}\sim 5CHINCUS, 11)=TNDPR(I)
                                                                                                            \alpha .
 31CONTINUE
        CHECK IF OUT OF SIMULATION TIME
                                                                                                       \mathbb C泰山
C
            IF (IITME.LI.InuPR(I)) GO TO 51
                                                                                                        Ç
                                                                                                            \zeta_{\rm c}\mathbb CRESET STATUS BACK TO BUSY AND RETURN
                                                                                                            \sim \simC
        CUMUTL=CU \vee UTL * OSVC1(I)4.5Ċ
        CUSERV=CUSERV+1.0
                                                                                                            みこ
        57AYUS(1)=100\mathbf C47SHIFT SERVICE QUEUE UP ONE POSITION
                                                                                                       C
                                                                                                            43\mathsf{C}DO 41 71=1910UE
                                                                                                            49C
```
 $\lambda$  .

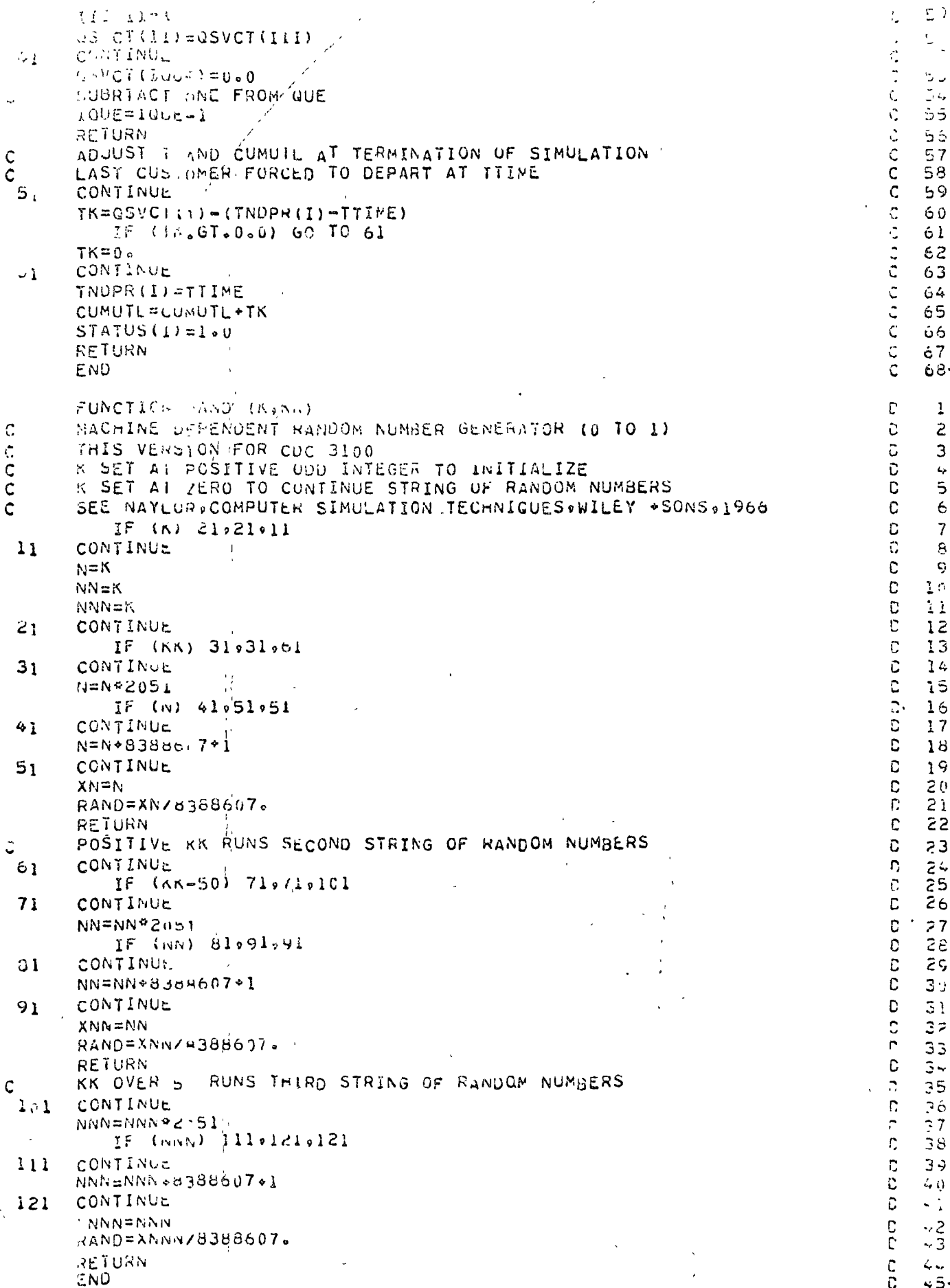

 $\boldsymbol{\gamma}$ 

 $\ddot{\phantom{a}}$ 

 $183$ 

 $\label{eq:2} \frac{1}{\sqrt{2}}\sum_{i=1}^n\frac{1}{\sqrt{2}}\sum_{j=1}^n\frac{1}{j!}\sum_{j=1}^n\frac{1}{j!}\sum_{j=1}^n\frac{1}{j!}\sum_{j=1}^n\frac{1}{j!}\sum_{j=1}^n\frac{1}{j!}\sum_{j=1}^n\frac{1}{j!}\sum_{j=1}^n\frac{1}{j!}\sum_{j=1}^n\frac{1}{j!}\sum_{j=1}^n\frac{1}{j!}\sum_{j=1}^n\frac{1}{j!}\sum_{j=1}^n\frac{1}{j!}\sum_{j=1}^$  $\frac{1}{2}$ 

 $\label{eq:1} \frac{1}{2} \sum_{i=1}^n \frac{1}{2} \sum_{j=1}^n \frac{1}{2} \sum_{j=1}^n \frac{1}{2} \sum_{j=1}^n \frac{1}{2} \sum_{j=1}^n \frac{1}{2} \sum_{j=1}^n \frac{1}{2} \sum_{j=1}^n \frac{1}{2} \sum_{j=1}^n \frac{1}{2} \sum_{j=1}^n \frac{1}{2} \sum_{j=1}^n \frac{1}{2} \sum_{j=1}^n \frac{1}{2} \sum_{j=1}^n \frac{1}{2} \sum_{j=1}^n \frac{1}{$ 

 $\frac{1}{2}$ 

 $\label{eq:2} \frac{1}{\sqrt{2}}\sum_{i=1}^n\frac{1}{\sqrt{2}}\sum_{j=1}^n\frac{1}{\sqrt{2}}\sum_{j=1}^n\frac{1}{\sqrt{2}}\sum_{j=1}^n\frac{1}{\sqrt{2}}\sum_{j=1}^n\frac{1}{\sqrt{2}}\sum_{j=1}^n\frac{1}{\sqrt{2}}\sum_{j=1}^n\frac{1}{\sqrt{2}}\sum_{j=1}^n\frac{1}{\sqrt{2}}\sum_{j=1}^n\frac{1}{\sqrt{2}}\sum_{j=1}^n\frac{1}{\sqrt{2}}\sum_{j=1}^n\frac{1$  $\mathcal{L}^{\text{max}}_{\text{max}}$  and  $\mathcal{L}^{\text{max}}_{\text{max}}$ 

 $\langle \sigma_{\rm{eff}} \rangle$  $\label{eq:2.1} \frac{1}{\sqrt{2}}\int_{0}^{\infty}\frac{1}{\sqrt{2\pi}}\left(\frac{1}{\sqrt{2\pi}}\right)^{2\alpha} \frac{d\alpha}{\sqrt{2\pi}}\,d\beta\,d\beta\,.$